ผลของความไมแมนยําของแบบจําลองสมบัติเทอรโมไดนามิกสที่มีตอการจําลองการกลั่น

นางสาววันทนา สมเจริญวัฒนา

วิทยานิพนธ์นี้เป็นส่วนหนึ่งของการศึกษาตามหลักสูตรปริญญาวิศวกรรมศาสตรมหาบัณฑิต ึ่ สาขาวิชาวิศวกรรมเคมีภาควิชาวิศวกรรมเคมี คณะวิศวกรรมศาสตรจุฬาลงกรณมหาวิทยาลัย ปการศึกษา 2543 ISBN 974-130-609-1 ลิขสิทธ ของจุฬาลงกรณมหาวิทยาลัยิ์

# EFFECT OF INACCURACY OF A THERMODYNAMIC PROPERTY MODEL

ON DISTILLATION SIMULATION

Miss Wantana Somcharoenwattana

A Thesis Submitted in Partial Fulfillment of the Requirements

for the Degree of Master of Engineering in Chemical Engineering

Department of Chemical Engineering

Faculty of Engineering

Chulalongkorn University

Academic Year 2000

ISBN 974-130-609-1

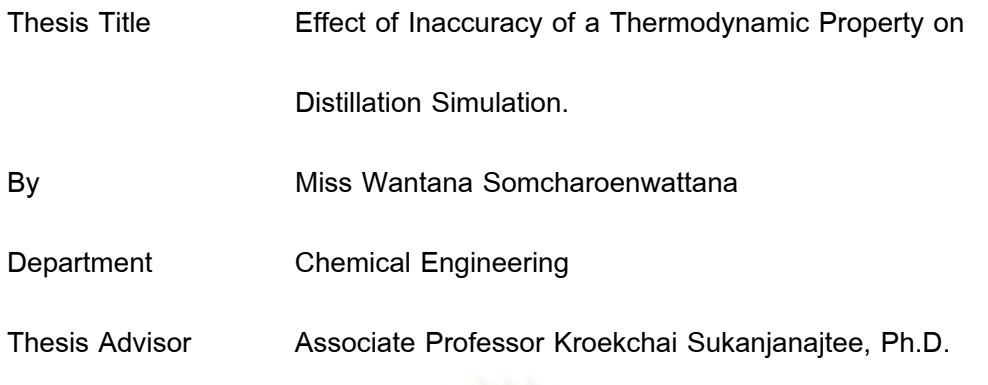

Accepted by the Faculty of Engineering, Chulalongkorn University in Partial

Fulfillment of the Requirements for the Master's Degree

……………………………………………Dean of Faculty of Engineering

(Professor Somsak Panyakeow, Dr.Eng.)

Thesis Committee

……………………………………………...Chairman

(Associate Professor Chirakarn Muangnapoh, Dr.Ing.)

………………………………………………Thesis Advisor

(Associate Professor Kroekchai Sukanjanajtee, Ph.D.)

….…………………………………………..Member

(Assistant Professor Seeroong Prichanont, Ph.D.)

้วันทนา สมเจริญวัฒนา : ผลของความไม่แม่นยำของแบบจำลองสมบัติเทอร์โมไดนามิกส์ที่ มีตอการจําลองการกลั่น (EFFECT OF A THERMODYNAMIC PROPERTY MODEL ON DISTILLATION SIMULATION) อาจารยที่ปรึกษา : รศ.ดร.เกริกชัย สุกาญจนัจที 295 หน้า. ISBN 974-130-609-1

งานวิจัยนี้ได้ศึกษาขนาดของความผิดพลาดของผลการจำลองการกลั่นเมื่อใช้ข้อมูล ั่ สมบัติที่ไม่ถูกต้องและได้ทำการสังเกตผลโดยแยกกันของความไม่แม่นยำของแบบจำลองสมดุล ไอ-ของเหลวและแบบจำลองเอนธัลปีที่มีต่อผลการจำลองการกลั่นงานวิจัยนี้ยังศึกษาเกี่ยวกับ ี่ ั่ ี้ ี่ ความแม่นยำของแบบจำล<mark>องสมบัติที่ใช้ด้วยโดยงานวิจัยนี้ใช้</mark>ระบบเอธานอลและน้ำในการศึกษา นอกจากนี้ยังศึกษาผลของอัตราส่วนป้อนกลับและจำนวนขั้นตอนสมดุลที่มีต่อการจำลองการกลั่น ี้ ั้ ขณะที่ใช้แบบจำลองสมบัติที่ไม่ถูกต้องด้วย จากงานวิจัยนี้สามารถสรุปได้ดังนี้ ี้

1.ความผิดพลาดของค่าคงที่<mark>สมดุลนั้นจะส่งผลอย่างมากกับการจำลองการกลั่น</mark> โดยพบว่า ี่ ั้ การจำลองการกลั่นที่ใช้ค่าคงที่สมดุลที่มีความผิดพลาดเกิน±9%จะให้ผลที่ไม่สามารถยอมรับได้ ั่ ี่

2.ความผิดพลาด<mark>ของเอนธัลปีจะไม่ส่งผลต่อการจำลองการกลั่นแม้</mark>ว่าความผิดพลาดจะสูง ั่ ถึง±<mark>37%</mark> ผลการจำลองการกลั่นก็ยังยอมรับได้ ั่

ดังนั้นเพื่อความถูกต้<mark>อ</mark>งแม่นยำของผลการจำลองการกลั่นแล้วจะต้องใช้ค่าคงที่สมดุลที่ ั้ ื่ ั่ ี่ ถกต้องแม่นยำ

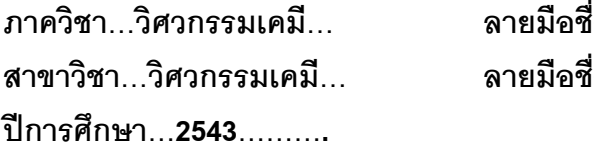

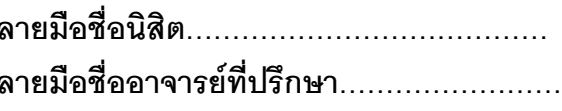

#### # #4070413121 : MAJOR CHEMICAL ENGINEERING

KEY WORD: DISTILLATION SIMULATION / DISTILLATION / ETHANOL+WATER WANTANA SOMCHAROENWATTANA: EFFECT OF INACCURACY OF A THERMODYNAMIC PROPERTY MODEL ON DISTILLATION SIMULATION. THESIS ADVISOR: ASSO. PROF. KROEKCHAI SUKANJANAJTEE, Ph.D. 295 pp. ISBN 974-130-609-1.

This work is to study the extent of error in distillation simulation result when inaccurate property data are used. The effect of inaccuracy in both vapor-liquid equilibrium model and enthalpy model on the distillation simulation result are investigated separately. This work also involves determining the accurate property models used. This study is based on the system ethanol+water. The effect of reflux ratio and number of equilibrium staged on distillation simulation result was also studied with inaccurate property model. From this work, it can be concluded that :

- 1. The error in the K-value will have great effect on distillation simulation result. Distillation simulation with error in K-value exceeding ±9% should not be acceptable.
- 2. The distillation simulation is not sensitive to the error in enthalpy. Even though the error is as high as  $\pm 37$ %, the simulation result is still acceptable. For good simulation result, the accurate K-value must be used.

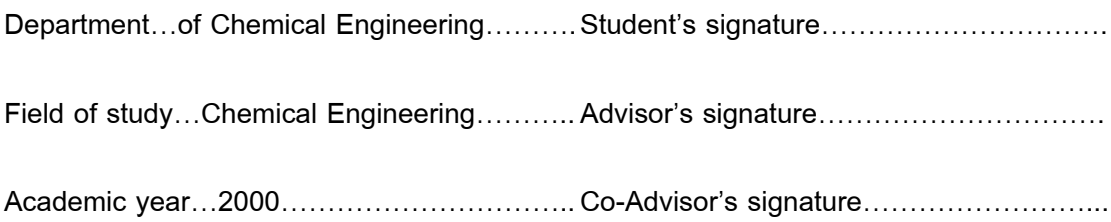

# **ACKNOWLEDGEMENT**

The author would like to express her highest gratitude to Associate Professor Kroekchai Sukanjanajtee for his advice, guidance and supervision during this research study. She is also grateful to Associate Professor Chirakarn Muangnapoh and Assistant Professor Seeroong Prichanont for serving as chairman and member of this thesis evaluating committee, consequently.

Thank you for the financial support from Graduate school, Chulalongkorn University.

Most of all, the author would like to express her deep gratitude to her family and friends for encouragement during her research.

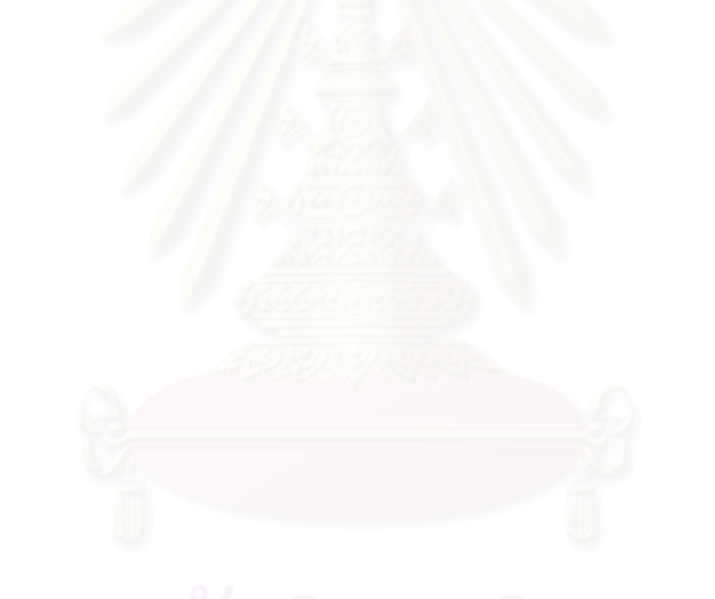

# **CONTENTS**

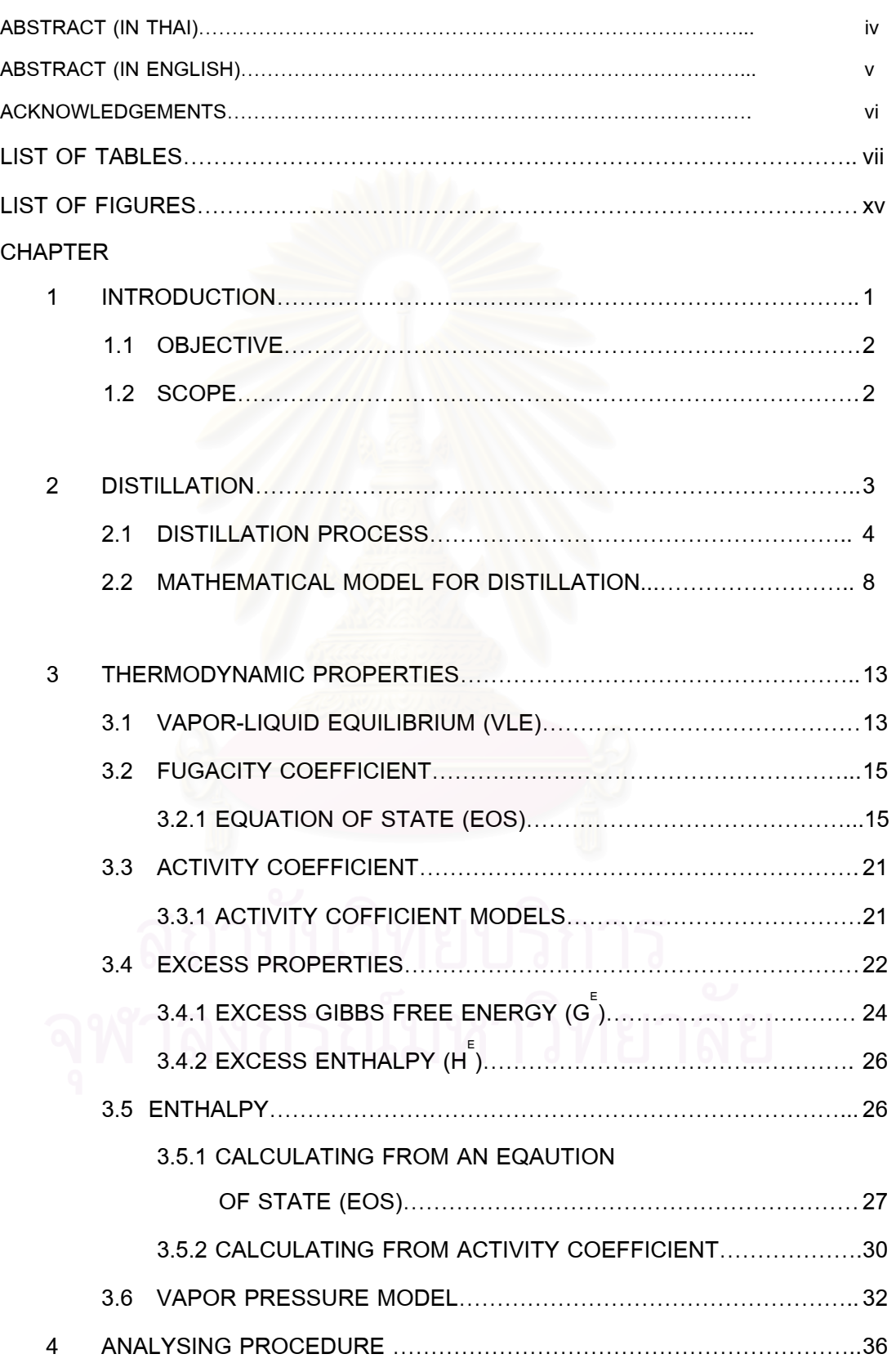

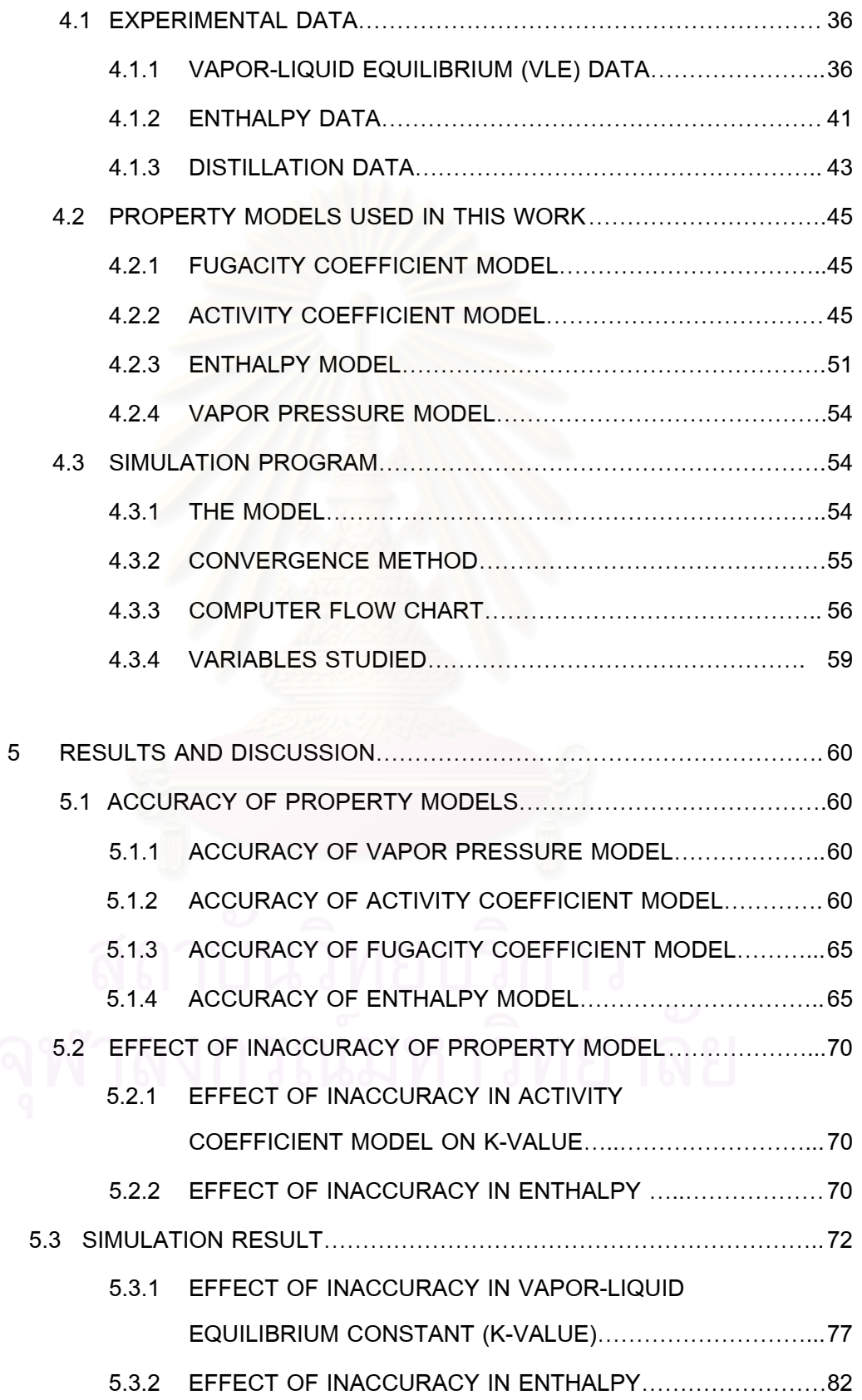

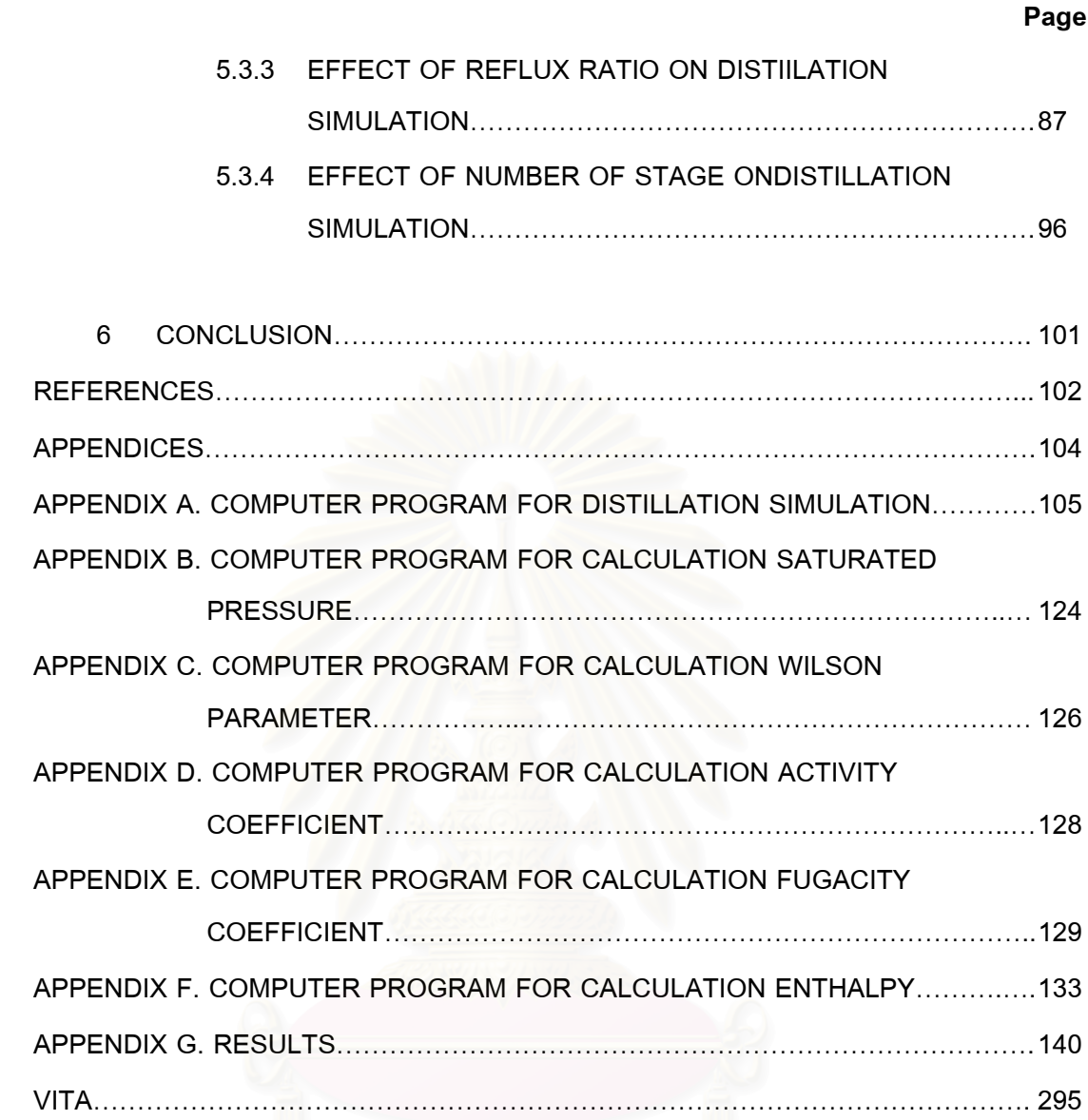

# **LIST OF TABLES**

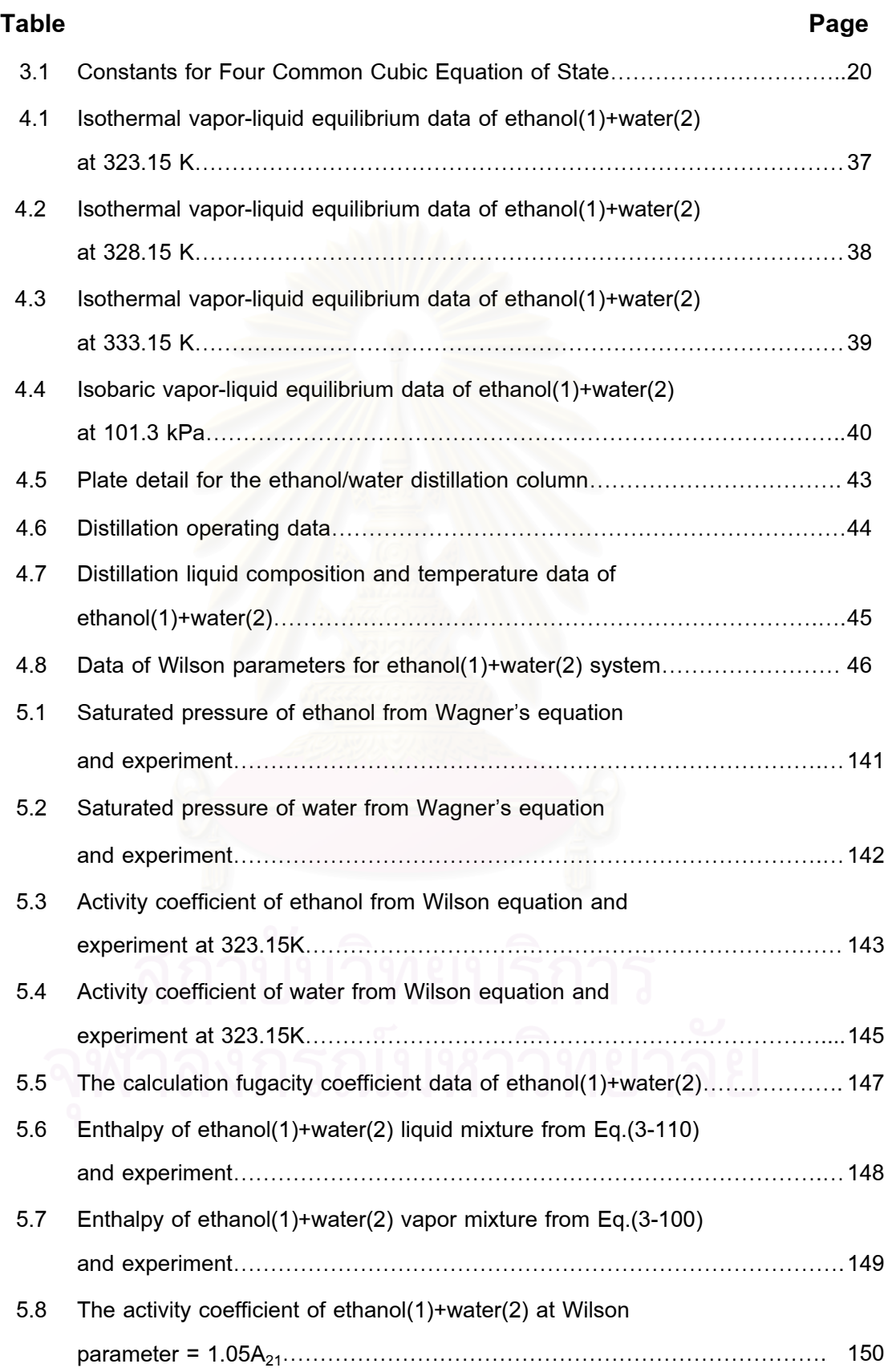

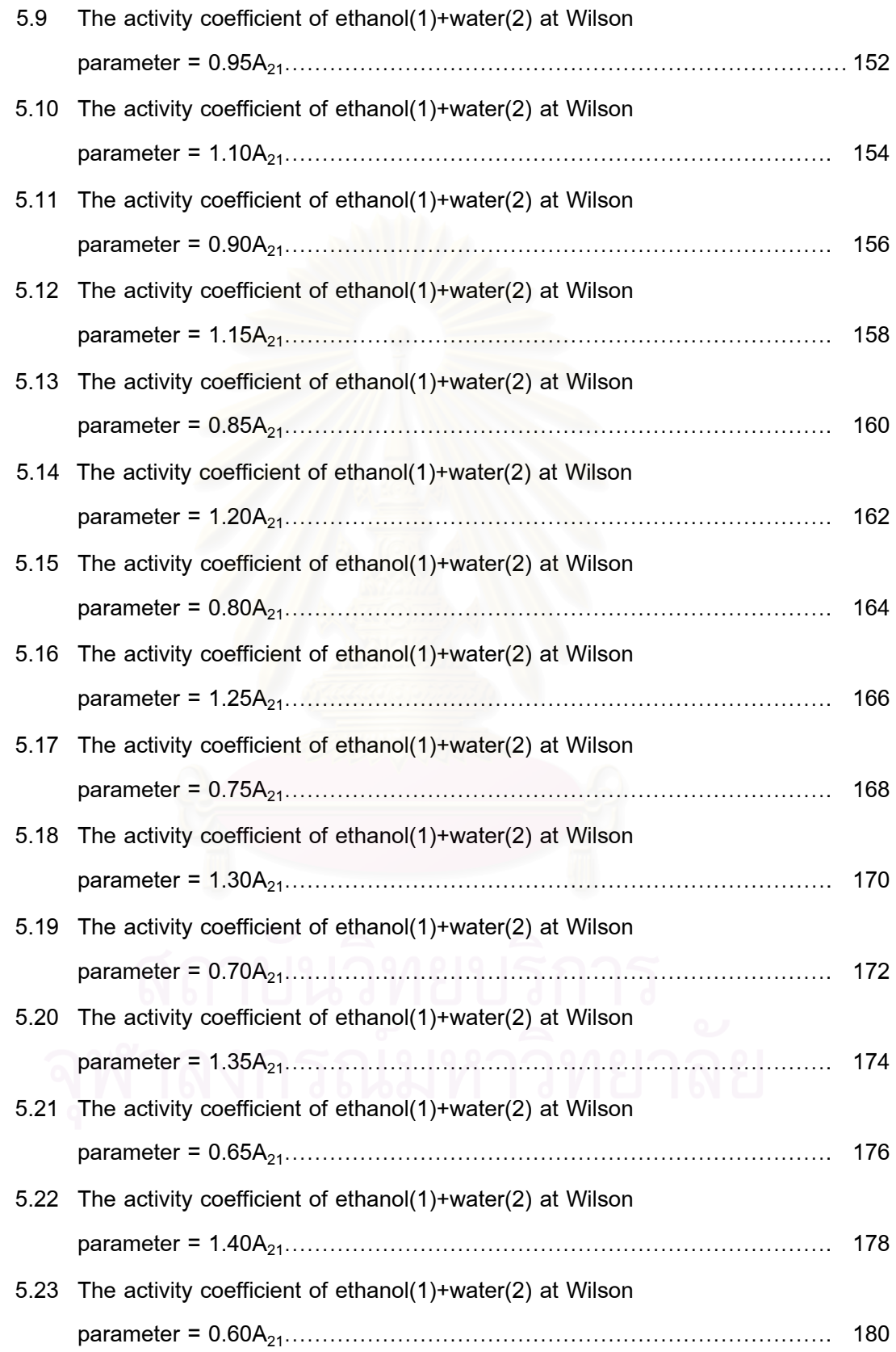

xii

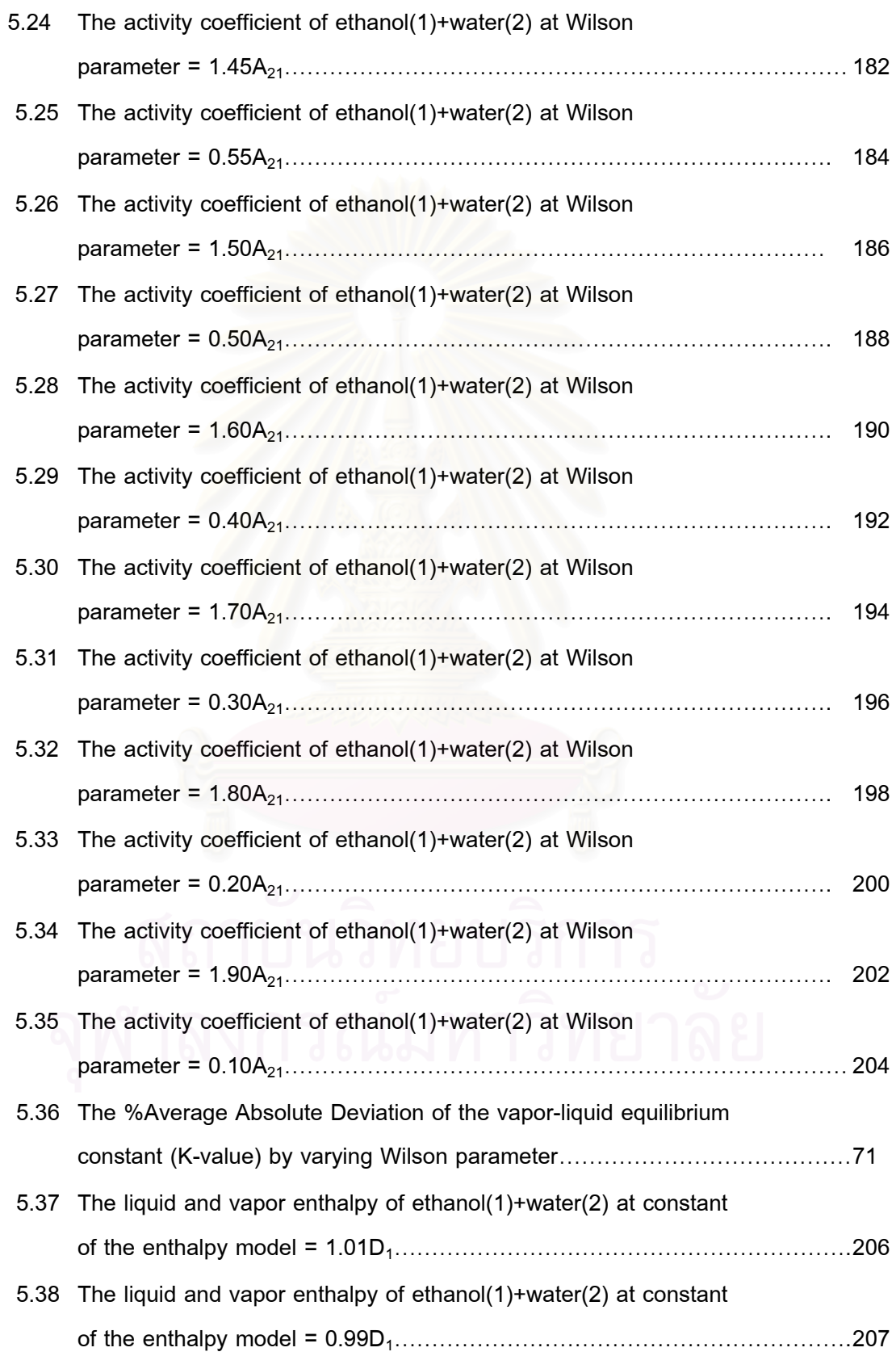

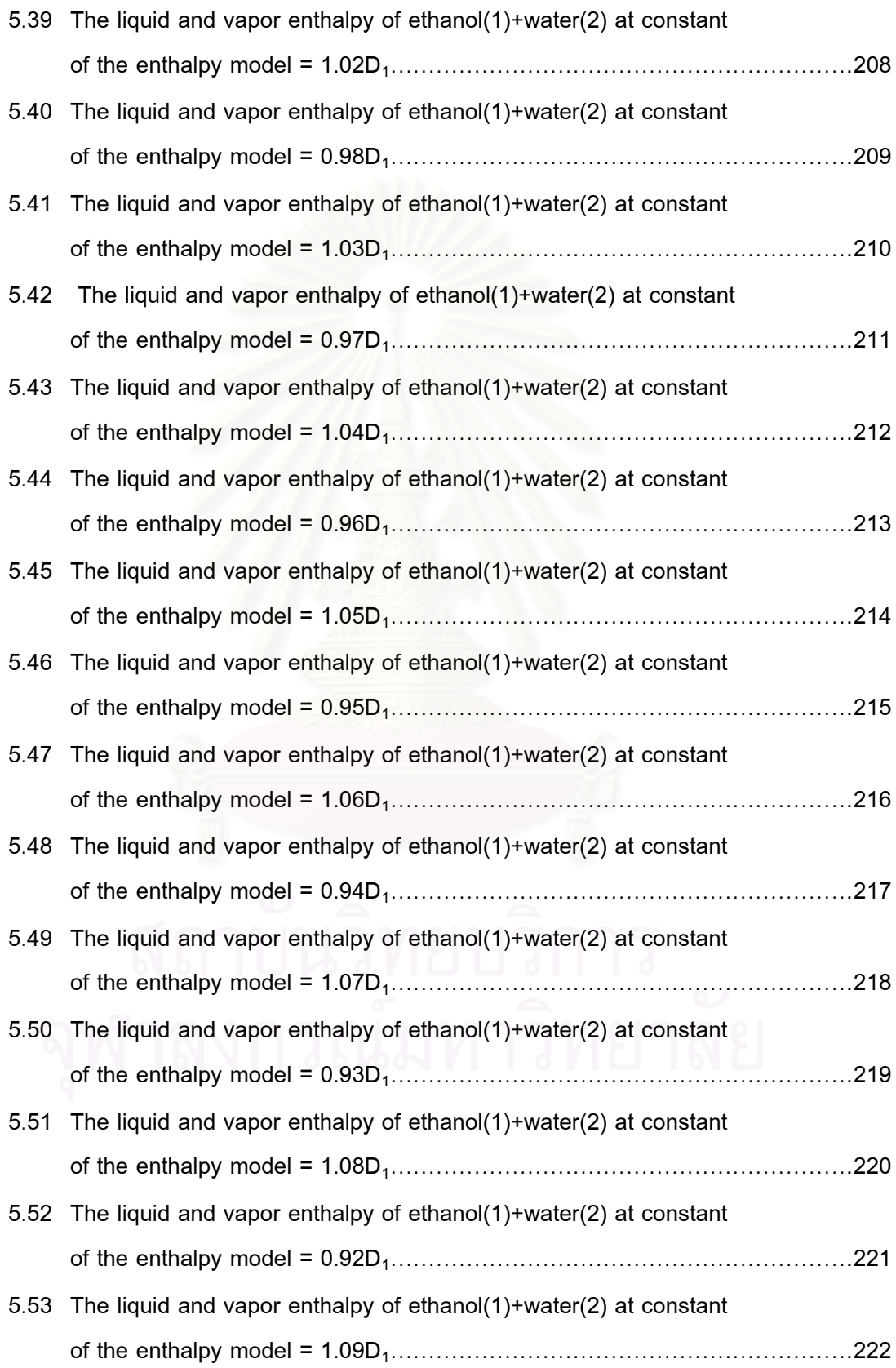

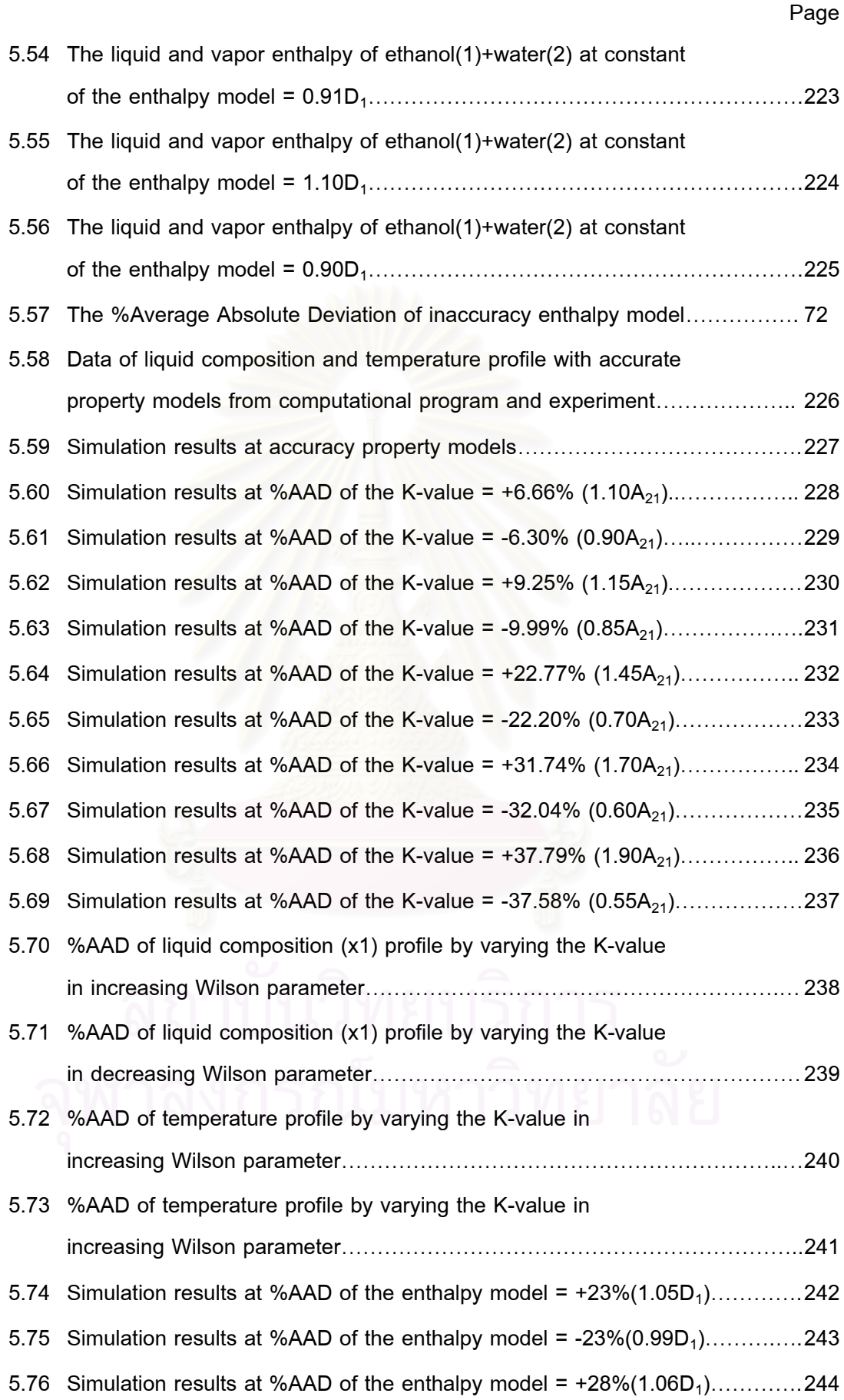

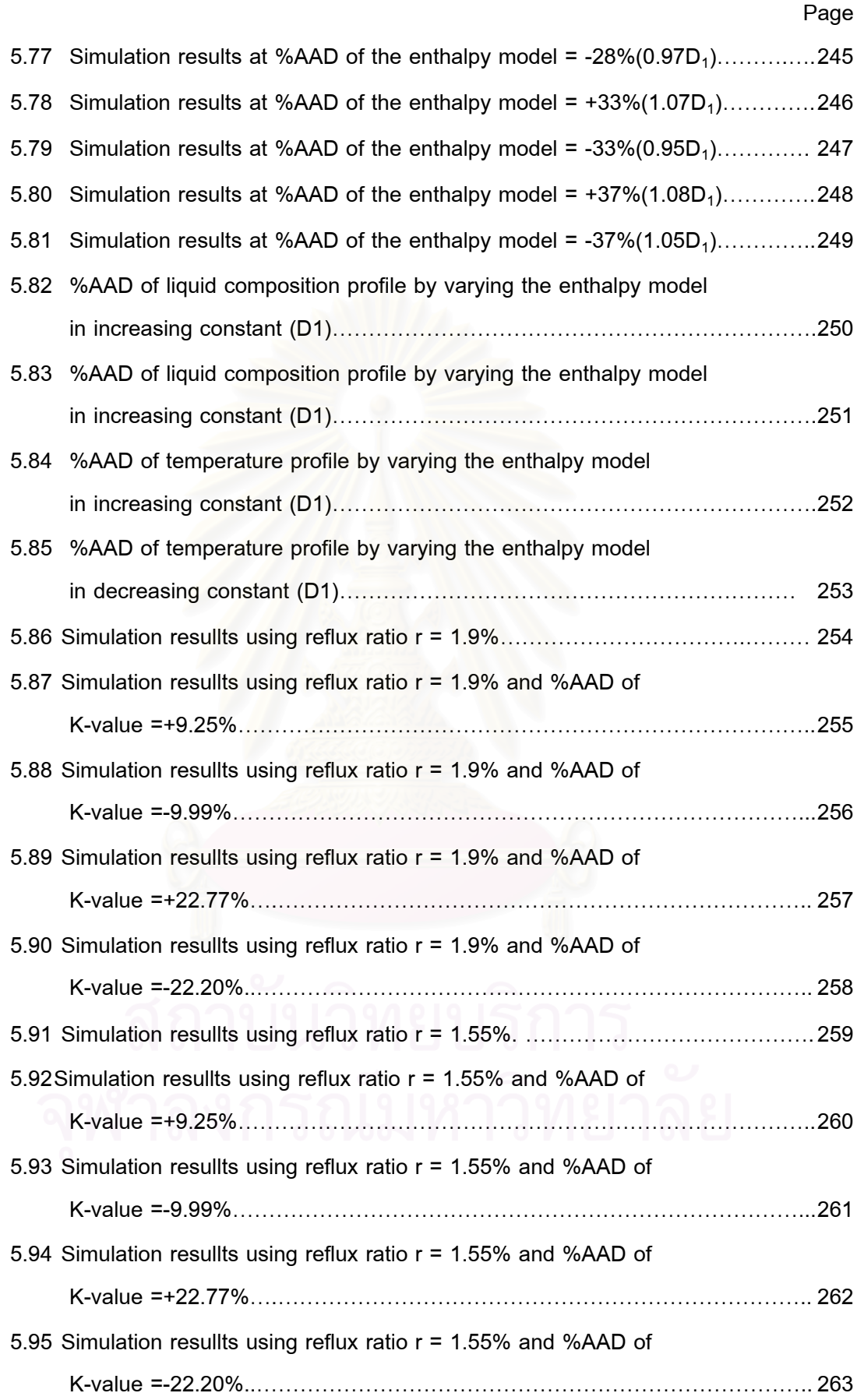

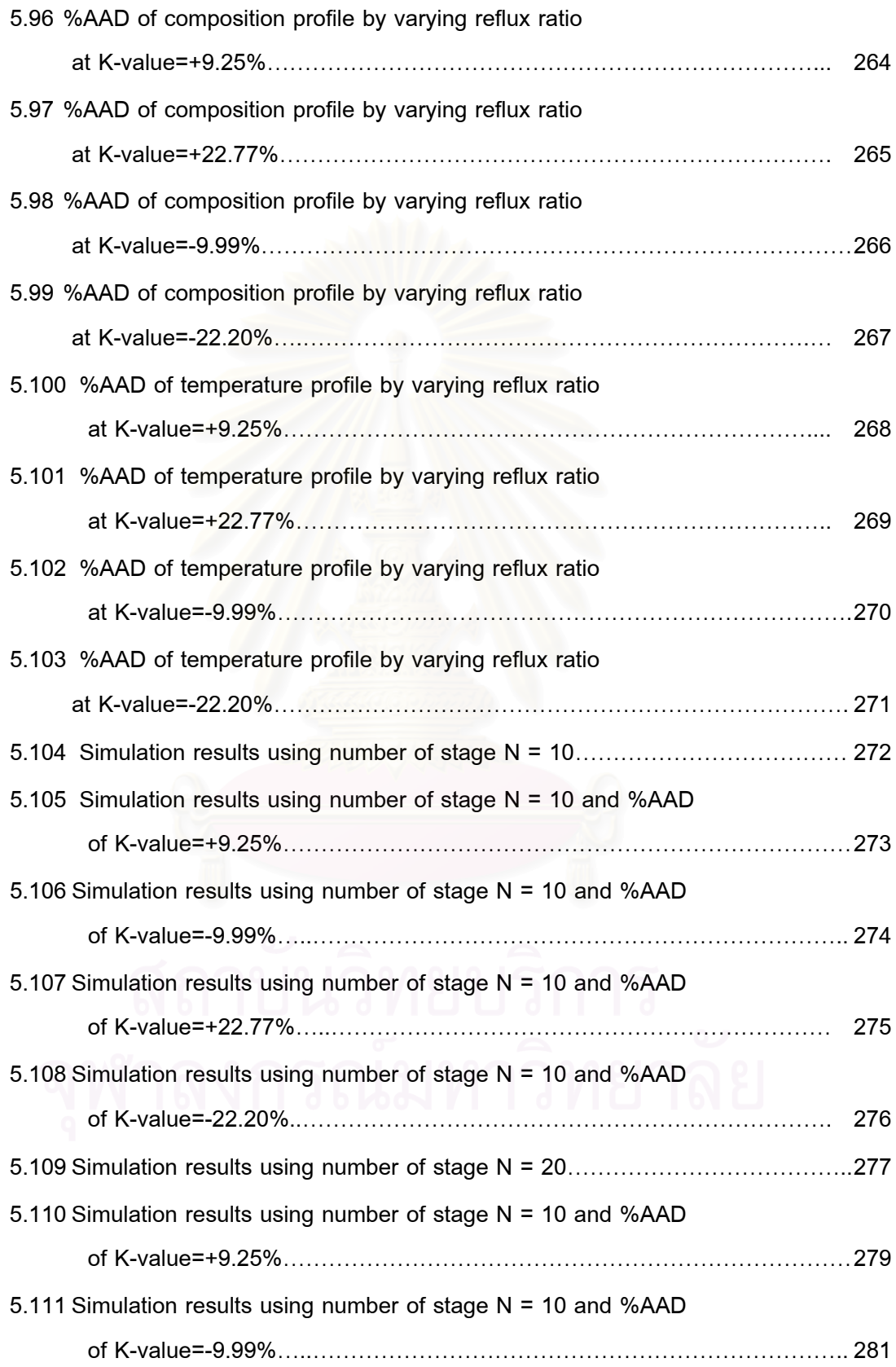

xvii

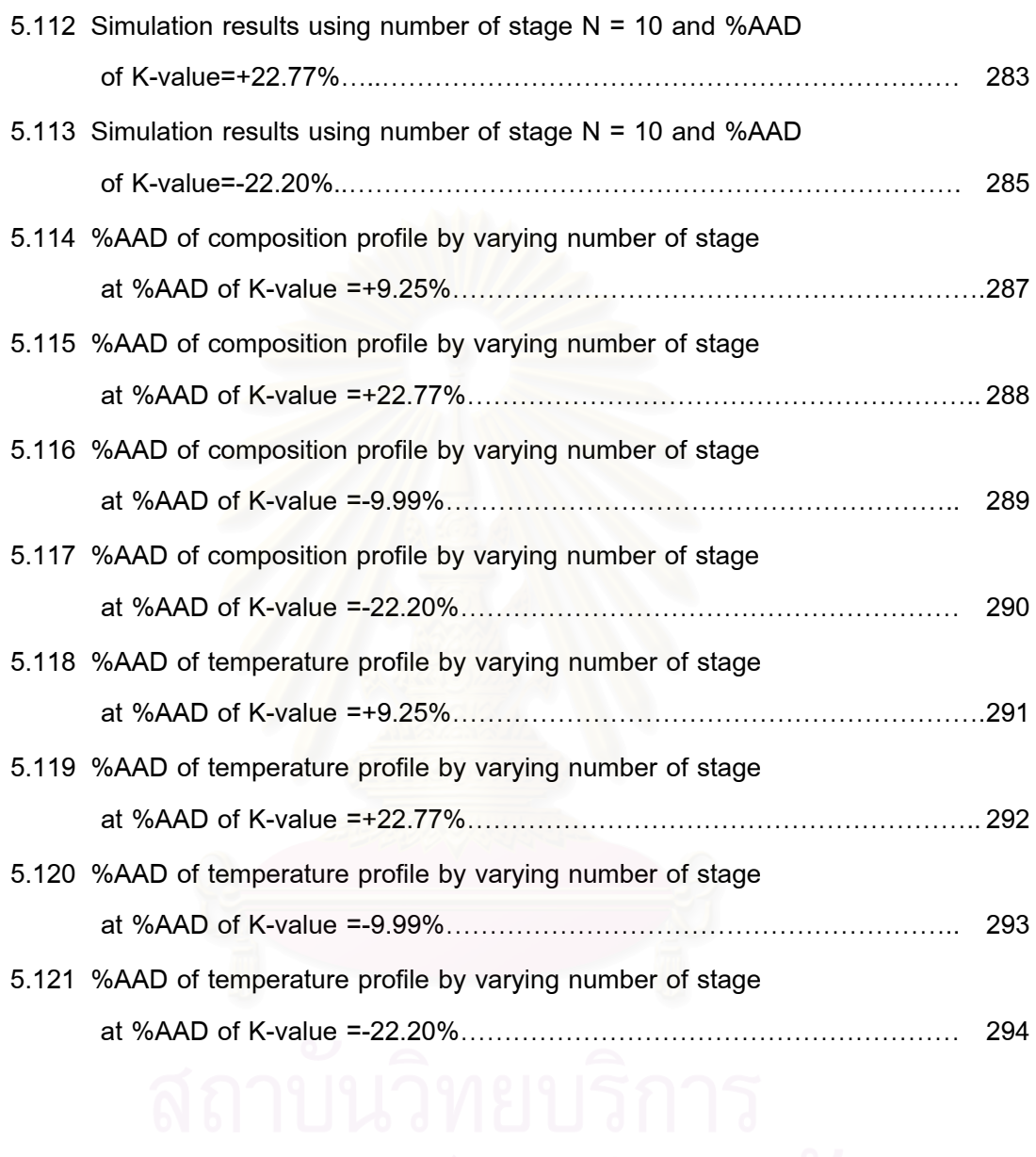

# **LIST OF FIGURES**

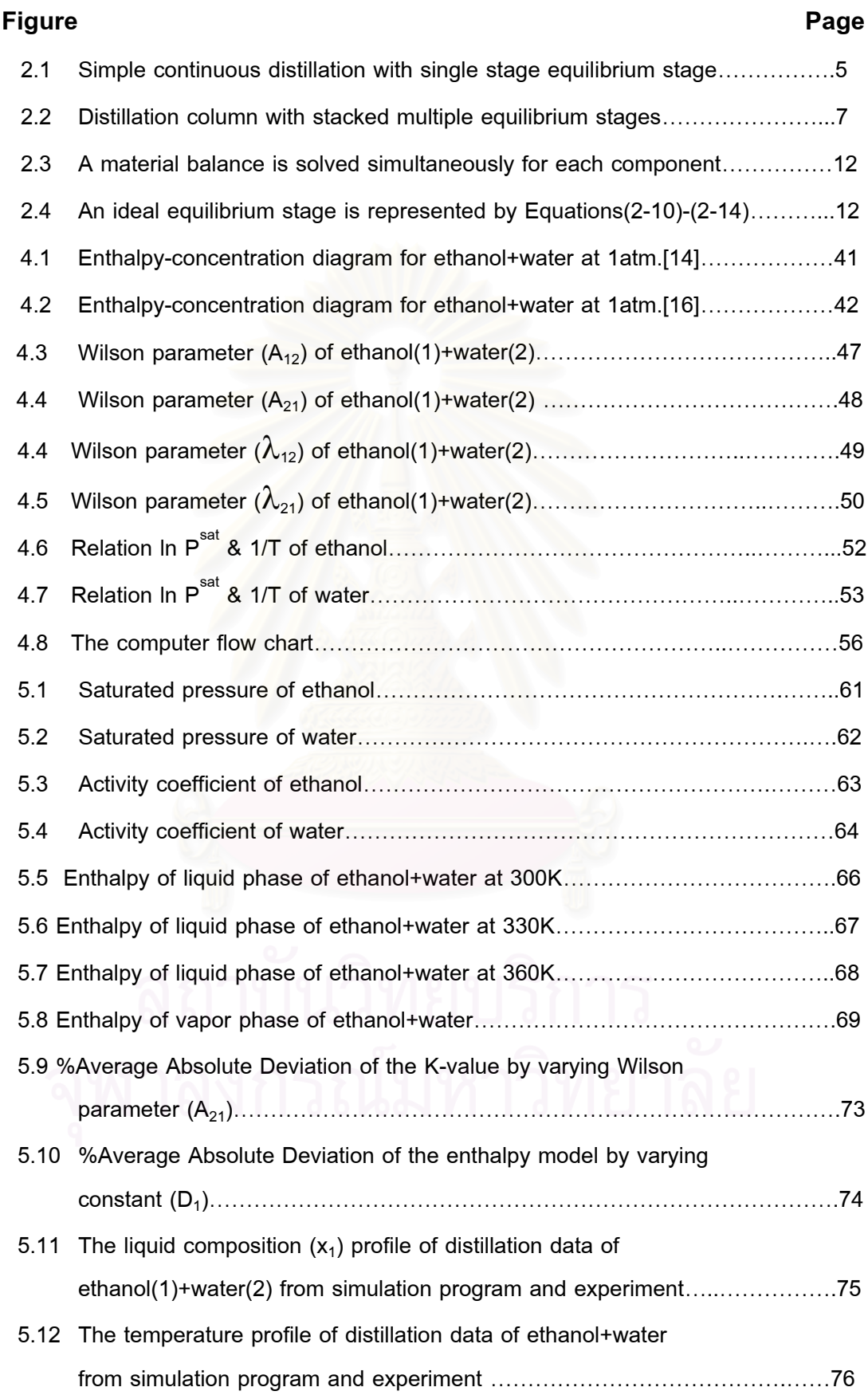

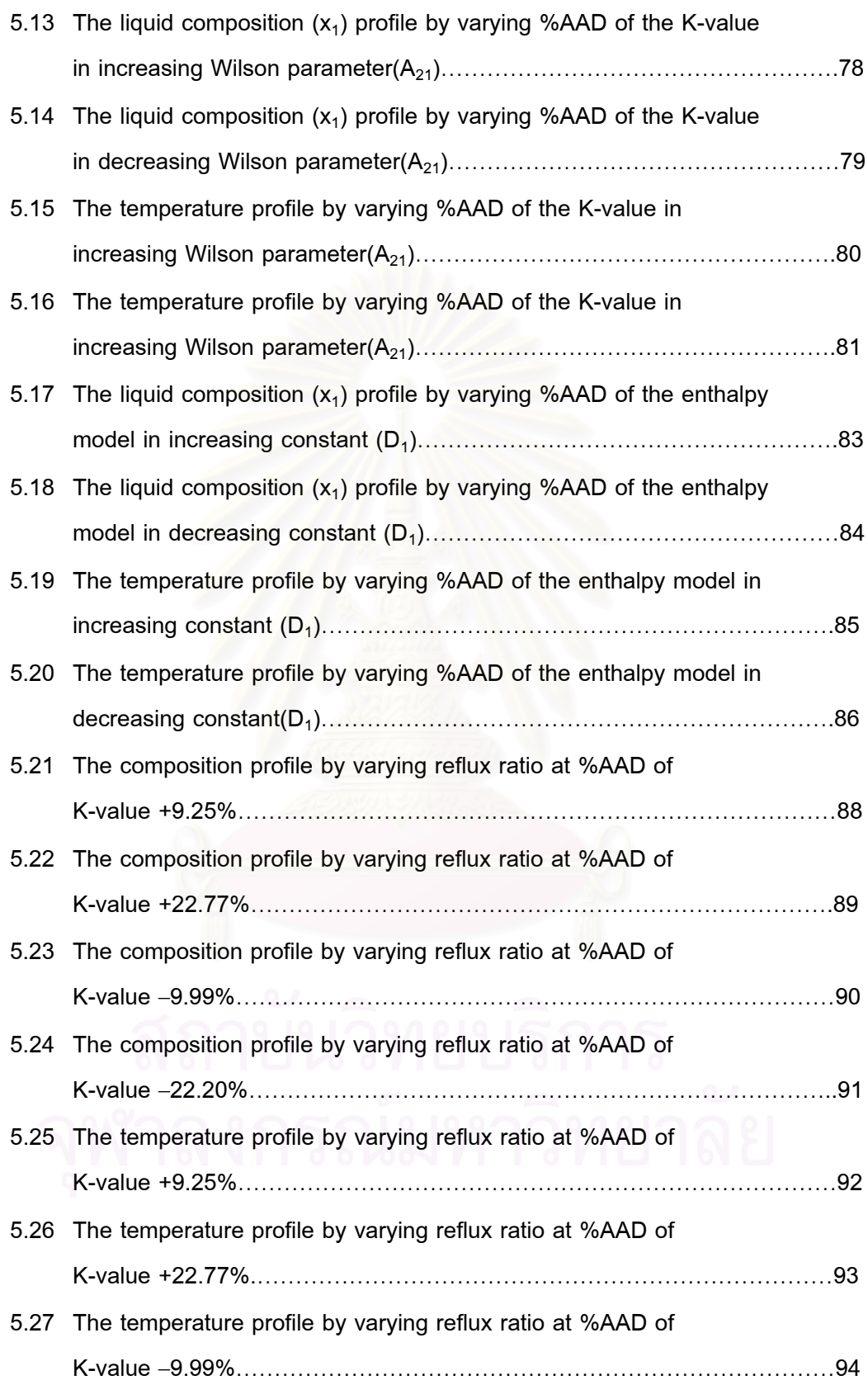

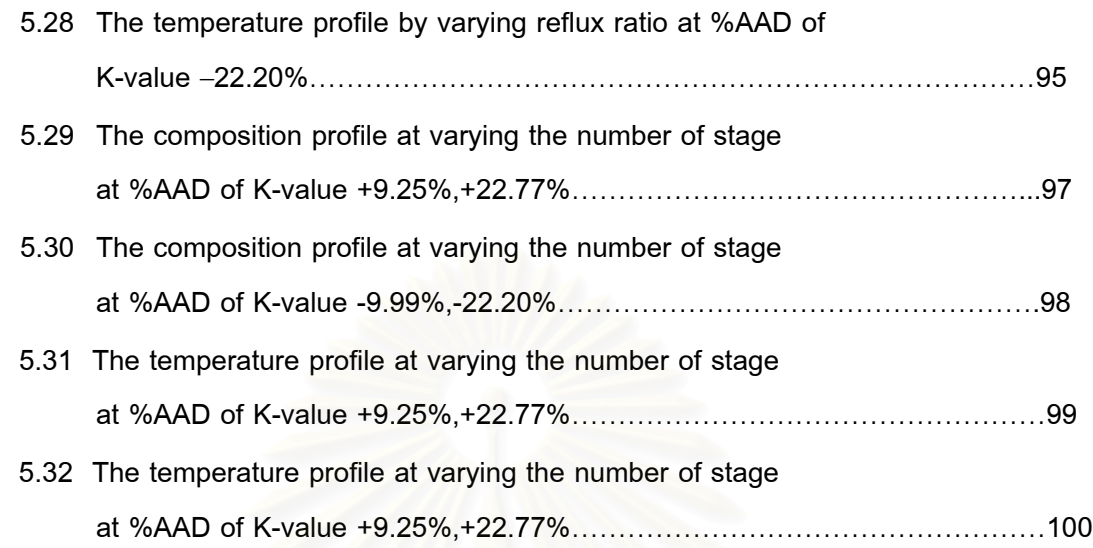

## **CHAPTER 1**

#### **INTRODUCTION**

Distillation is the most widely used separation method to be found in the chemical and petroleum industries. It is a method of separation based on the difference in composition between a liquid mixture and the vapor formed from it. The composition difference is due to differing effective vapor pressures, or volatilities, of the components of the liquid. The mixture is physically separated into two or more product in this process.

As stated above, the difference in volatility of the various components of a liquid mixture is a key to the successful application of distillation. This difference can be related to the thermodynamic equilibrium that can exist between the liquid and vapor mixtures under conditions that can be associated with the distillation at hand. The phase equilibrium relationships are embodied in general area of solution thermodynamics and can be measured or, in a same cases, predicted from the properties of pure materials involved. The resulting equilibrium compositions often are referred to as vapor-liquid equilibrium data, shortened to vapor-liquid equilibria and abbreviated simply as VLE. There are occasional instances when a second immiscible liquid phase is involved, with compositions of the three phases at thermodynamic equilibrium known simply as vapor-liquid-liquid equilibria, or VLLE.

Computer simulation of distillation has been widely used in process design and prediction of operating performance. In distillation simulation, the following property data of the mixture are needed : vapor-liquid equilibrium data, enthalpy-concentration data and fugacity. For convenience, these data are represented by thermodynamic property models or excess properties of mixtures.

Various thermodynamic property models are available. For example, vapor-liquid equilibria data (VLE) can be correlated by either Wilson equation, van Laar equation, Margules equation, or NRTL equation. Fugacity model can be derived based on a chosen equation of state (EOS) such as Virial EOS, Soave-Redlich-Kwong EOS or Peng-Robinson EOS. Enthalpy correlation requires an equation of state and ideal gas state heat capacity model.

Accuracy in reproducing experimental property data depends on property model selected. Thus, the result of distillation simulation will depend on the property model used. Distillation process design needs accuracy. This calls for an accurate property model of the system involved. However, in many cases, accurate property model is not available. Thus an engineer must use his own judgment in evaluating the simulation result. Knowledge learned from this research should be useful to him.

## **1.1 Objective**

 To study the effect of inaccuracy in thermodynamic property model on distillation simulation.

## **1.2 Scope**

(a) Determine the accuracy of property models to be used.

(b) Determine separately, the effect of VLE model and enthalpy model on the results of distillation simulation.

(c) Study the above effect at various equilibrium of stages and reflux ratios.

(d) System used is ethanol $(1)$  + water $(2)$  mixture.

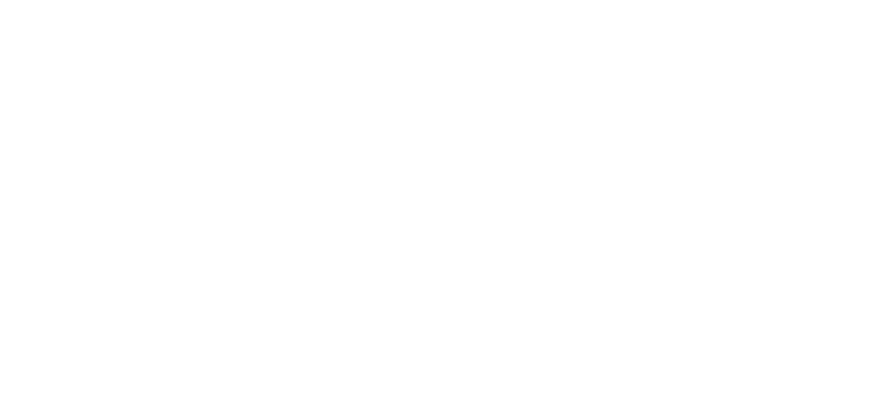

## **CHAPTER 2**

#### **DISTILLATION**

Distillation is broadly defined as the separation of more volatile materials from less volatile materials by a process of vaporization and condensation. In engineering terminology, the separation of a liquid from a solid by vaporization is considered evaporation, and the term distillation is reserved for the separation of two or more liquids by vaporization and condensation.

Distillation is based on the difference in composition between a liquid mixture and the vapor formed from it .The composition difference is due to differing vapor pressures, or volatilities, of the components of the liquid. When such a difference does not exist, as at an azeotropic point, separation by distillation is not possible. The most elementary form of the method is simple distillation in which the liquid mixture is brought to boiling and the vapor formed is separated and condensed to form product; if the process is continuous, it is called flash distillation or an equilibrium flash, and if the feed mixture is available as an isolated batch of material, the process is a form of batch distillation and the compositions of the collected vapor and residual liquid are thus time dependent.

The term fractional distillation originally was applied to the collection of separations of condensed vapor, each fraction being segregated. Currently, the term is applied to distillation separations in general, where an effort is made to separate an original mixture into several components by means of distillation. When the vapors are enriched by contact with counterflowing liquid reflux, the process often is called rectification. When operated with a continuous feed of liquid mixture and continuous removal of product fractions, the process is continuous distillation, When steam is added to the vapors to reduce the partial pressures of the components to be separated, the term steam distillation is used; if such a process is altered to eliminate the steam, dry distillation (conventional distillation) results.

Most distillations conducted commercially operate continuously, with a more volatile fraction recovered as distillate and a less volatile fraction remaining as residue or bottoms, If a portion of the distillate is condensed and returned to the process to enrich the vapors, the liquid is called reflux. The apparatus in which the enrichment occurs is usually a vertical, cylindrical vessel called a still or distillation column. This apparatus normally contains internal devices for effecting vapor-liquid contact; the devices may be trays or packings.

As stated above, a separation by distillation involves differing volatilities of the components to be separated, If the volatility difference is so small that an adequate separation cannot be made, it may be possible to increase the volatility difference by the addition of an extraneous material that can be separated later; this process is known as extractive distillation if the added material is relatively nonvolatile and leaves the column with the residue. If the added material forms an azeotrope with one or more of the components of the mixture and in so doing enhances the separability of the original mixture, azeotropic distillation results. In this last-named mode, the extraneous material, or azeotropic agent, may leave the column in the distillate (low-boiling azeotrope) or in the residue (high-boiling azeotrope).

It is clear that the difference in volatility of the various components of a liquid mixture is a key to the successful application of distillation. This difference can be related to the thermodynamic equilibrium that can exist between the liquid and vapor mixtures under conditions that can be associated with the distillation at hand. The phase equilibrium relationships are embodied in general area of solution thermodynamics and can be measured or, in a same cases, predicted from the properties of pure materials involved. The resulting equilibrium compositions often are referred to as vapor-liquid equilibrium data, shortened to vapor-liquid equilibria and abbreviated simply as VLE. There are occasional instances when a second immiscible liquid phase is involved, with compositions of the three phases at thermodynamic equilibrium known simply as vapor-liquid-liquid equilibria, or VLLE.

## **2.1 Distillation processes**

Basic distillation involves application of heat to a liquid mixture, vaporization of part of the mixture and removal of the heat from the vaporized portion. The resultant condensed liquid, the distillate, is richer in the more volatile components and the residual unvaporizes bottoms are richer in the less volatile component. Most commercial distillations involve some form of multiple staging in order to obtain a greater enrichment than is possible by a single vaporization and condensation.

**Simple Distillation.** Simple distillations utilize a single equilibrium stage to obtain separation. Simple distillations may be either batch or continuous. Simple batch distillation (also called differential distillation) is not widely used in industry.

Simple continuous distillation (also called flash distillation) has a continuous feed to an equilibrium stage; the liquid and vapor leaving the stage are in phase equilibrium. A schematic representation is shown in Figure 1. The feed is represented by  $\mathsf{x}_\ll^{\dagger}$ , the bottoms liquids by  $x_{\shortparallel}^{\text{\tiny B}}$ , and the equilibrium vapor distillate by  $\left. y_{\shortparallel}^{\text{\tiny D}} \right.$ .

The mass balance are:

$$
F = D + B
$$
 (overall balance) (2-1)  

$$
x_{L}^{F} = y_{L}^{D} + x_{L}^{B}
$$
 (component balance) (2-2)

Flash distillations are widely used where a crude separation is adequate.

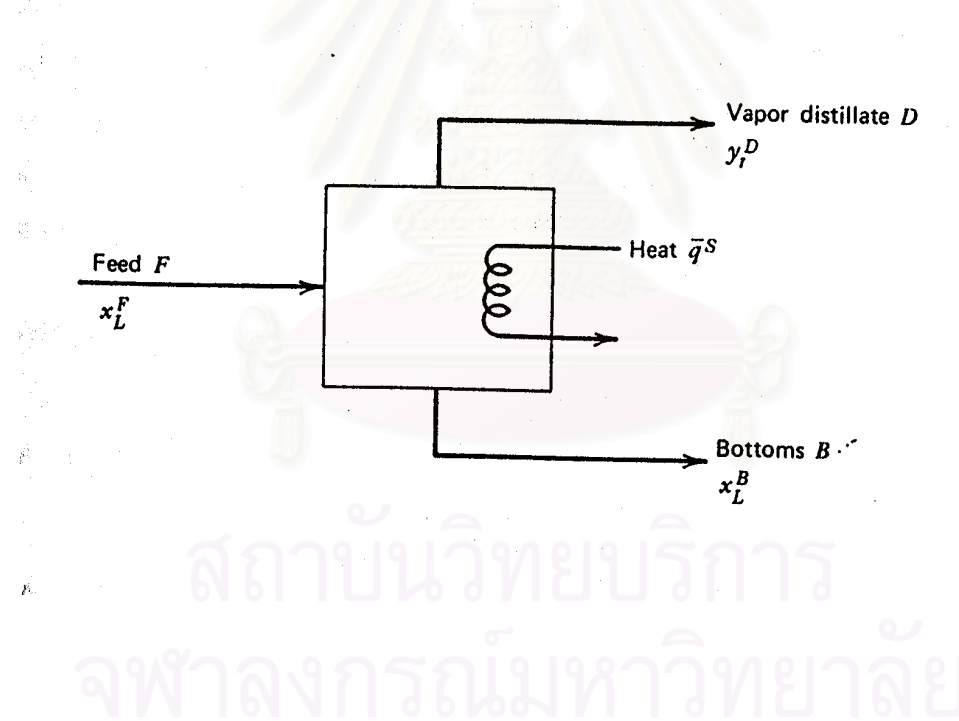

**Figure2.1** Simple continuous distillation with single equilibrium stage.

**Multiple Equilibrium Staging**. The component separation in simple distillation is limited to the composition difference between liquid and vapor in phase equilibrium; multiple equilibrium staging is used to increase the component separation. Figure 2.1 schematically represents a continuous distillation that employs multiple equilibrium stages stacked one upon another. The feed F enters the column at equilibrium stage( $f$ ).

The heat  $(\bar{\bar{q}})$  required for vaporization is added at the base of the column in a reboiler or calandria. The vapors  $(\overline{\mathsf{V}}^\intercal)$  from the top of the column flow to a condenser from which heat (*<sup>q</sup>*  $\hat{\tilde{}}$  ) is removed. The liquid condensate from the condenser splits into two streams: the first, a distillate (D) which is the overhead product (also called heads or make) is withdrawn from the system and the second, a reflux  $(R)$  is returned to the top of the column. A bottoms stream (B) is withdrawn from the reboiler. The overall separation is the feed *F* separating into a distillate (D) and a bottoms (B).

Above the feed a typical equilibrium stage is designated as n; the stage above n is n+1 and the stage below n is n-1. The section of column above the feed is called the rectification section and the section below the feed is referred to as the stripping section. The mass bal<mark>ance across stag</mark>e n is : (1) Vapor (V  $^{n-1}$  from the stage below(n-1) flows up to stage n; (2) The liquid  $(L^{n+1})$  from the stage above (n+1) flows down to stage n; (3) On stage (n) the vapors leaving (V<sup>n</sup>)are in equilibrium with the liquid leaving (L<sup>n</sup>). The vapors moving up the column from equilibrium stage to equilibrium stage are increasingly enriched in the more volatile components. Similarly, the liquid streams moving down the column are increasingly diminished in the more volatile components. The overall column mass balances are:

$$
F = D + B \tag{2-3}
$$

And for any component i :

$$
Fx_{i}^{F} = Dx_{i}^{D} + Bx_{i}^{B}
$$
 (2-4)

A mass balance around plate n and the top of the column gives:

$$
V^{n-1} = L^n + D
$$
 (2-5)

And for any component: a same and same same

$$
V^{\frac{n-1}{2}}y_i^{\frac{n-1}{2}} = L^{\frac{n}{2}}x_i^{\frac{n}{2}} + Dx_i^{\frac{n}{2}}
$$
 (2-6)

$$
\mathbf{R} \mathbf{Y} \mathbf{Y}^{n-1} = \left(\frac{\mathbf{L}^n}{\mathbf{V}^{n-1}}\right) \mathbf{x}_i^n + \left(\frac{\mathbf{D}}{\mathbf{V}^{n-1}}\right) \mathbf{x}_i^n \quad (2-7)
$$

Below the feed, a similar balance around plate m and the bottom of the column results

is: 
$$
\therefore y_i^{m-1} = \left(\frac{L^m}{V^{m-1}}\right) x_i^m + \left(\frac{D}{V^{m-1}}\right) x_i^m
$$
 (2-8)

Equation (2-7) is the upper (or rectifying) operating line equation and equation (2-8) the lower (or stripping) operating line equation.

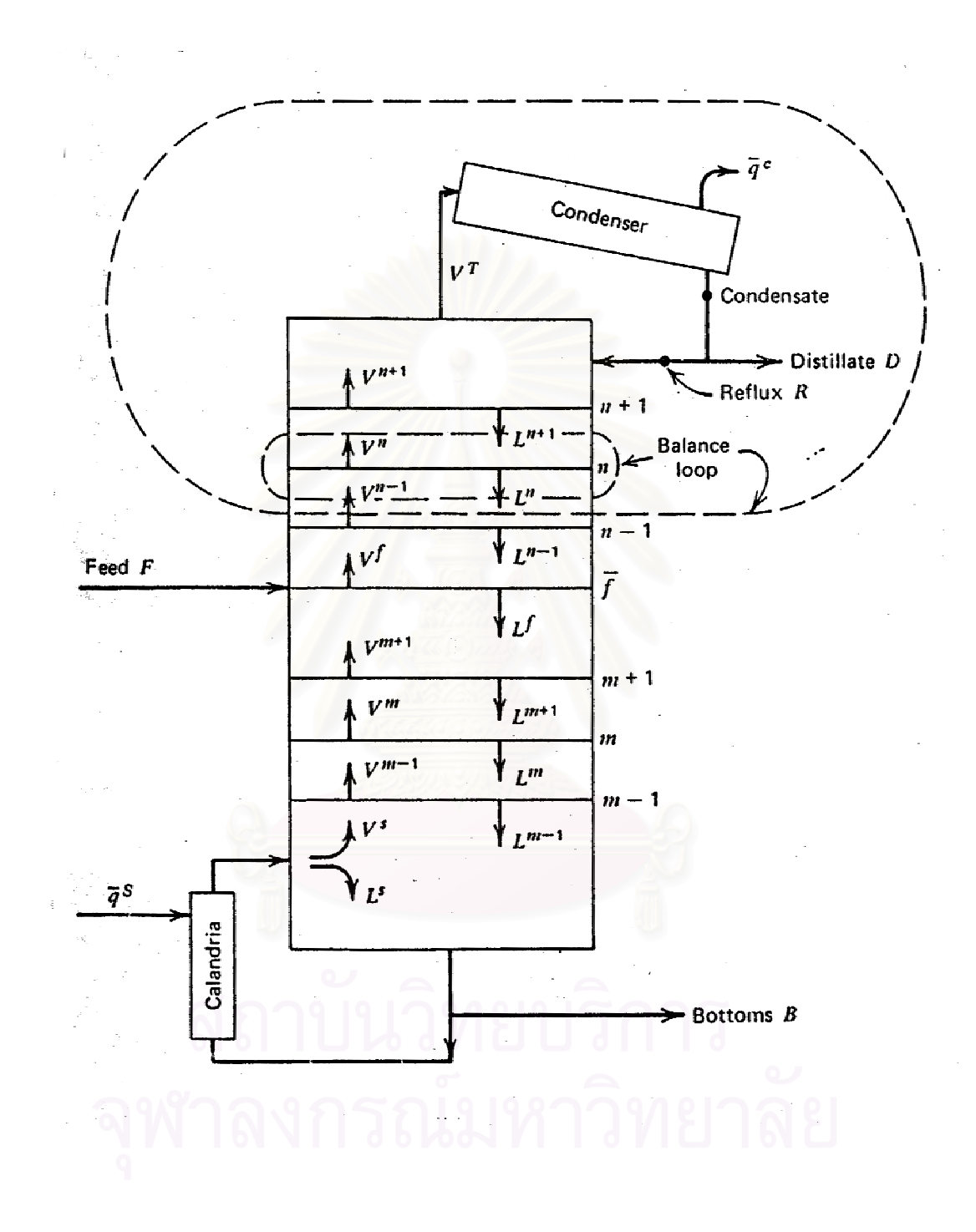

**Figure2.2** Distillation column with stacked multiple equilibrium stages.

#### **2.2 Mathematical Model for Distillation**

For the convenience of deriving the general working equations, a hypothetical system as shown in Figure 2.3 is considered as the model column. This column has *n* equilibrium stages including a condenser (partial, total or compound condenser) and a reboiler. The stages (trays or plates) are numbered from top to bottom with the condenser as the first stage and the reboiler as the *n*th stage. It is assumed that one feed stream F<sub>,</sub>, one vapor side stream W<sub>,</sub>, one liquid side stream U<sub>,</sub>, and one intercooler j j j or interheater  $\overline{\mathsf{Q}}_j$  exist at each stage except for the condenser and the reboiler. This j model column can be reduced to any simpler one by setting the undesired quantified to zero. Thus for a conventional column all the quantities of the external streams except F, Q<sub>p</sub>, Q<sub>p</sub>, D, and B are zero. Each stage in the model column is assumed to be an j equilibrium stage, that is, the vapor stream leaving the stage is in equilibrium with the liquid stream leaving the same stage. Figure 2.4 shows such an ideal equilibrium stage.

The MESH EQUATIONS. There are generally four sets of equations which must be satisfied in a rigorous equilibrium stage calculation. They are the material balance equation  $(M)$ , the equilibrium equation  $(E)$ , the summation equilibrium equation  $(S)$  of mole fractions, and the heat balance equation (H). These four sets of equations are designated as MESH equations in this article.

In this work, the material and heat balances are written around each stage and the independent variables are the mole fractions of liquid  $x_{ij}$ , the vapor rate profile V j , and the temperature profile T<sub>.</sub> j .

Referring to Figure 2.3 and 2.4, the MESH equations for the model column are readily derived as follows:

M <sup>—</sup> Equation:

$$
M_{ij}(x_{ij}, V_j, T_j) = L_{j-1}x_{i,j-1} - (V_j + W_j)y_{ij} - (L_j + U_j)x_{ij} + V_{j+1}y_{i,j+1} + F_jz_{ij} = 0
$$
\n
$$
E - \text{Equation:}
$$
\n
$$
E_j(x_{ij}, V_j, T_j) = y_{ij} - K_{ij}x_{ij} = 0
$$
\n
$$
(2 - 10)
$$

S <sup>—</sup> Equation:

$$
S_j(x_{ij}, V_j, T_j) = \sum_{i=1}^{m} y_{ij} - 1 = 0
$$
\n(2-11)

or

$$
S_j(x_{ij}, V_j, T_j) = \sum_{i=1}^{m} x_{ij} - 1 = 0
$$
\n(2-11a)

H-Equatio<mark>n</mark>

$$
H_j(x_{ij}, V_j, T_j) = L_{j-1}H_{L, j-1} - (V_j + W_j)H_{V, j} - (L_j + U_j)H_{L, j} + V_{j+1}H_{V, j+1} + F_jH_{Fj} - Q_j = 0 \quad (2-12)
$$

Equation (2-9) and (2-10) are now combined and the L's are expressed as function of V's by on overall material balance of all stages from the condenser through the jth tage.

$$
L_{j} = V_{j+1} + \sum_{k=2}^{j} (F_{k} - W_{k} - U_{k}) - D \qquad \qquad 2 \leq j \leq n-1
$$
 (2-13)

where  $D = V_1 + U_1$  (2-14)

## **Solution of the MESH equation**

The M-equation is then reduced to a tridiagonal matrix form,

$$
B_1x_{11} + C_1x_{12} = D_1
$$
 (2-15)

$$
A_j X_{i,j-1} + B_j X_{ij} + C_j X_{i,j+1} = D_j \qquad \qquad 2 \le j \le n-1 \qquad (2-16)
$$

$$
A_n x_{i,n-1} + B_{nj} x_{in} = D_n
$$
 (2-17)

or in matrix notation as,

$$
\begin{bmatrix} B_{1} & C_{1} & & & & \\ A_{2} & B_{2} & C_{2} & & & \\ & A_{j} & B_{j} & C_{j} & & \\ & & A_{n-1} & B_{n-1} & C_{n-1} & \\ & & & A_{n} & B_{n} & \end{bmatrix} \begin{bmatrix} x_{i1} \\ x_{i2} \\ x_{i3} \\ x_{i, n-1} \\ x_{i, n-1} \\ x_{i, n} \end{bmatrix} = \begin{bmatrix} D_{1} \\ D_{2} \\ D_{1} \\ D_{1} \\ D_{n-1} \\ D_{n} \end{bmatrix}
$$
(2-18)

or simply,

$$
\left[A_{B_c}\right]\hspace{-1mm}\left\{X_{ij}\right\} = \left\{D_j\right\} \hspace{1cm} 1 \leq i \geq m \hspace{1cm} (2-19)
$$

where;

$$
B_1 = -(V_1 K_{11} + U_1) \qquad ; \qquad C_1 = V_2 K_{12} \quad ; \quad D_1 = 0 \tag{2-20}
$$

$$
A_{j} = L_{j-1} = V_{j} + \sum_{k=2}^{j-1} (F_{k} - W_{k} - U_{k}) - D \qquad 2 \leq j \leq n-1
$$
 (2-21a)

$$
B_{j} = -[(V_{j} + W_{j})K_{ij} + (L_{j} + U_{j})]
$$
  
= 
$$
-[(V_{j} + W_{j})K_{ij} + V_{j} + \sum_{k=2}^{j-1}(F_{k} - W_{k} - U_{k}) - D + U_{j}]
$$
 2 \le j \le n - 1 (2 - 21b)

$$
C_j = V_{j+1}K_{j+1}
$$
  
and  
 $2 \le j \le n-1$  (2-21c)

$$
A_n = V_n + B \; ; \quad B_n = -(V_n K_{in} + B) \; ; \quad D_n = 0 \tag{2-22}
$$

With the above manipulation of the M and E equations and further manipulations of the S and H equations, the MESH equations for multicomponent separation at constant pressure in a complex column become,

$$
M_{ij}(x_{ij}, V_j, T_j) = \left[ A_{B_c} \left\{ x_i \right\} - \left\{ D \right\} = 0 \qquad 1 \le i \le m \text{ and } 1 \le j \le n \tag{2-23}
$$

$$
S_j(x_{ij},T_j) = \sum_{i=1}^m K_{ij}x_{ij} - 1 = 0
$$
 1 \le j \le n (2-24)

$$
H_j(x_{ij}, V_j, T_j) = \Bigl(H_{VjH} - H_{Lj}\Bigr)V_{jH} - \Bigl(H_{Vj} - H_{Lj}\Bigr)\Bigl(V_j + W_j\Bigr) - \Bigl(H_{Lj} - H_{LjH}\Bigr)L_{jH} + F_j\Bigl(H_{Fj} - H_{Lj}\Bigr) - Q = 0;\\ 1 \leq j \leq n \hspace{4.2cm} (2-25)
$$

There are  $n(m+2)$  independent variables in these  $n(m+2)$  equations and therefore this system of equations is consistent. The problem now is to find a set of values of  $x_{ij}$ , V<sub>i</sub>, and T<sub>j</sub>, to satisfy these MESH-equations. Because of their non-linear j j nature, a direct simultaneous solution is very difficult if not impossible. Consequently, the solution is generally obtained by using some iterative procedure is presented in the following sections.

### **The Tridiagonal Matrix Method**

When the flow rates and compositions of feed streams are given, and the amounts of all the product streams are specified, F<sub>,</sub> Z<sub>,</sub> W<sub>,</sub> U<sub>,</sub> D, and B are all j j j constants. If an initial set of V and T is assumed,  $[A_{BC}]$  and  $\{D\}$  are also constant, j j provided that the equilibrium ratios, K 's, can be expressed as functions of T's. Then j the M-equation, Equation (2-23), is a linear system. By taking advantage of the tridiagonal form of the matrix  $[A_{BC}^{\dagger}]$  and by grouping the vector  $\{D\}$  with  $[A_{BC}^{\dagger}]$ as:

$$
\begin{bmatrix} B_{1} & C_{1} & & D_{1} \\ A_{2} & B_{2} & C_{2} & & D_{2} \\ & A_{j} & B_{j} & C_{j} & & D_{j} \\ & & A_{n-1} & B_{n-1} & C_{n-1} D_{n-1} \\ & & & A_{n} & B_{n} & D_{n} \end{bmatrix}; 1 \leq i \leq m \tag{2-26}
$$

solution of equation (2-23) for [x<sub>ij</sub>] can be easily obtained by use of a simple algorithm derived from the Gauss elimination method. In this algorithm, two auxiliary quantities, p and q are calculated by first evaluating  $p_1$  and  $q_1$  and advancing forward with j j increasing, that is,

$$
p_1 = C_1 / B_1 ; q_1 = D_1 / B_1
$$
 (2-27a)

$$
p_j = C_j / (B_j - A_j p_{j-1})
$$
 (2-27b)

$$
q_j = (D_j - A_j q_{j-1}) / (B_j - A_j p_{j-1})
$$
 2 \le j \le n-1 (2-27c)

Then, values of x 's are calculated by first evaluating  $x_{\text{in}}$  and receding backward with j decreasing until x is reached. Thus,

$$
x_{in} = q_n \tag{2-28a}
$$

$$
x_{ij} = q_j - p_j x_{i,j+1}
$$
 (2-28b)

When the x's obtained from the above algorithm are substituted into S-equation, Equation (2-24). and if K 's could calculate from VLE correlation (that obtained in next section) as function of T .

 $K_i = f(T, P, x_i, y_i)$ 

The S- equation is function of K  $_{ij}$  , so it is a function of T j .

$$
S_j = f(T_j,...)
$$

The solution of this equation calculated by computer, and the process is repeated until

$$
S_{ik} = S_{j}(\mathsf{T}_{ik}) \leq \varepsilon
$$

where,  $\epsilon$  is a tolerance.

When finished the process , we will received value of T<sub>.</sub> (temperature profile). The value j of T<sub>,</sub> is used to calculate the enthalpies(H) of streams, that is obtained in next section. j

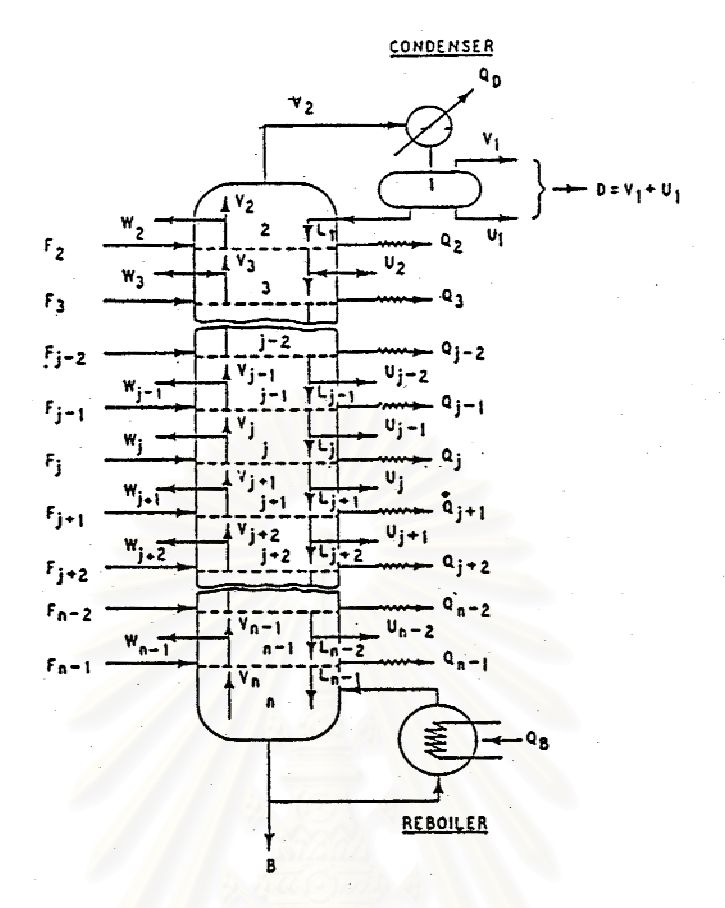

**Figure2.3** A material balance is solved simultaneously for each component.

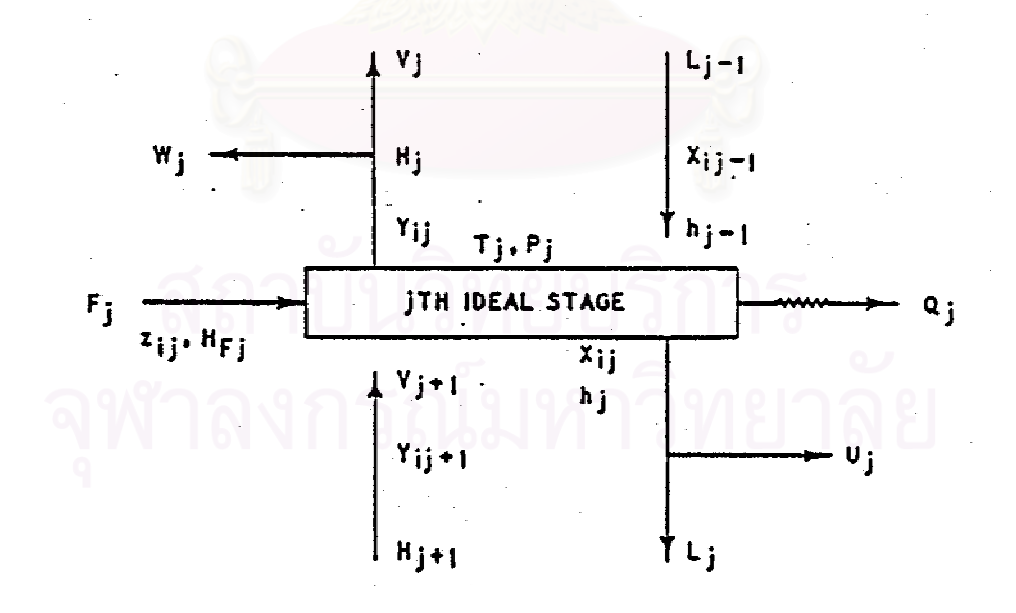

**Figure2.4** An ideal equilibrium stage is represented by Equations (2-9)-(2-13).

## **CHAPTER 3**

### **THERMODYNAMIC PROPERTIES**

## **3.1 Vapor-Liquid Equilibrium (VLE)**

Vapor-liquid equilibrium is the relationship of the composition of vapor phase and the liquid phase when the phases are in physical equilibrium. The driving force for any distillation is a favorable VLE; if the VLE are unfavorable, the distillation is impossible. Reliable VLE data are essential for distillation column design and for most operations involving liquid-vapor-phase contacting. VLE data come from various sources such as in-house or contract experimental measurements or the literature. If the data are not available, they may be measured or estimated. Whatever their source, some evaluation should be made regarding accuracy. The VLE for the system at hand may be simple and easily represented by an equation or, in some systems, may be so complex that they cannot be adequately measured or represented.

At equilibrium  $f_i$ 

$$
\begin{array}{ccc}\n\wedge^V & \wedge^L & \\
f_i = f_i & (i = 1, 2, \ldots n)\n\end{array}
$$
\n(3 - 1)

definition of fugacity coefficient of component i in solution:

$$
\hat{\phi}_i \equiv \hat{f}_i / x_i P \tag{3-2}
$$

Thus, letting  $\mathsf{x}_\mathsf{j}$  ,  $\mathsf{y}_\mathsf{j}$  represent a liquid and vapor - phase mole fractions, we can write

$$
\begin{array}{ccc}\n\wedge^V & \wedge & \wedge^L \\
f_i & = \hat{\phi}_i y_i P & \text{and} \quad f_i = \hat{\phi}_i y_i P\n\end{array}
$$
\n(3 - 3)

as defined by The liquid - phase fugacity in equation  $(3 - 1)$  are eliminated in favor of activity coefficients,

;  $f_i$  is fugacity of pure specie i in liquid phase at T,P equilibrium  $x_i$ f  $\gamma_i \equiv -\frac{f}{f}$ i i i i i พวลงกรณมหาวทยาลย

Give

$$
\bigcap_{f_i}^{\Lambda} = \gamma_i x_i f_i \tag{3-4}
$$

From  $(3 - 1)$ ,  $(3 - 3)$  and  $(3 - 4)$  becomes

$$
\hat{\phi}_i y_i P = \gamma_i x_i f_i \tag{3-5}
$$

for low pressure :

$$
\hat{\phi}_{i} y_{i} P = \gamma_{i} x_{i} P_{i}^{sat}
$$
\n(3 - 6)

equation  $(3 - 1)$ . evaluated at the equilibrium T and P, this equation is exact and entirely equivalent to vapor phase, whereas  $\gamma_{_i}$  and  $_{\mathsf{f}_i}$  apply to the liquid phase. When all quantities are correctly The understanding is that  $\varphi_\mathfrak{i}$  , fugacity  $\,$  coefficient of  $\,$  component i in $\,$  mixture $\,$  applies  $\,$  to the where we have omitted phase - identifying superscripts and  $\mathsf{P}_{\mathsf{i}}^{\mathsf{sat}}$  stand for vapor pressure. i ∧ i

## **Equilibrium constant (K ) i**

For practical convenience, the equilibrium constant  $(K)$  has been introduced. Definition of equilibrium constant :

$$
K_i \equiv \frac{y_i}{x_i} \tag{3-7}
$$

from Eq. $(3 - 5)$  we can write :

$$
\frac{\mathbf{y}_{i}}{\mathbf{x}_{i}} = \frac{\gamma_{i} \mathbf{f}_{i}}{\mathbf{\hat{\phi}}_{i} \mathbf{P}}
$$

by definition of  $K_i$ , this equation becomes i

$$
K_{i} = \frac{y_{i}}{x_{i}} = \frac{\gamma_{i}f_{i}}{\overset{\wedge}{\phi}_{i}P} = \frac{\gamma_{i}P_{i}^{sat}}{\overset{\wedge}{\phi}_{i}P}
$$
 (at low pressure) (3 - 8)

And from Eq.(3 - 1),  $(3 - 2)$  and  $(3 - 3)$  we can write:

$$
\frac{y_i}{x_i} = \frac{\overset{\wedge}{\varphi}_i}{\overset{\wedge}{\varphi}_i}
$$

by definition of  $K_i$ , this equation becomes i

 $\frac{y}{y}$ 

$$
K_{i} = \frac{y_{i}}{x_{i}} = \frac{\overset{\wedge}{\phi}_{i}}{\overset{\wedge}{\phi}_{i}} \tag{3-9}
$$

where fugacity coefficient can be evaluated from an equation of state (EOS) and activity coefficient can be evaluated from an activity coefficient model such as Wilson equation. So, the equilibrium constant  $(K_i)$  is depend on the property model used.

#### **3.2 Fugacity Coefficient**

The fugacity coefficient (  $\Phi_\textnormal{i}$  $\overline{1}$  $\varphi_{\sf i}$  ) of a component i in the vapor phase is related to its mole fraction  $y_{j}$  in the vapor phase and the total pressure P by the fugacity coefficient :

$$
\phi_i \equiv \frac{f_i^{\vee}}{y_i P} \tag{3-10}
$$

The fugacity coefficient is a function of temperature, total pressure, and composition of the vapor phase; it can be calculated from volumetric data for the vapor mixture. For mixture containing m components, such data are often expressed in the form of an equation of state (EOS) explicit in the pressure

$$
P = P(T, V, n_1, n_2, \dots, n_m)
$$
 (3-11)

where V is the total volum<mark>e having  $n_{_1}$  moles of 1,  $n_{_2}$  moles of 2, etc.</mark>

The fugacity coefficient can be determined using an equation of state (EOS) such as: virial equation, cubic equation of state.

### **3.2.1 Equations of State**

## **Virial Equation of State**

The Virial equation of state is a polynomial series in inverse volume which is explicit in pressure and can be derived from statistical mechanics :

$$
P = \frac{RT}{V} + \frac{RTB}{V^2} + \frac{RTC}{V^3} + \dots
$$
 (3-12)

The parameters B,C,... are called the second, third,...virial coefficients and are function only of temperature for a pure fluid. More often the virial equation is truncated to contain only the second virial coefficient. The virial equation may also be written as a power series in either V or P, so that truncation leads to two forms ; these are

$$
Z = 1 + \frac{BP}{RT}
$$
 (3 - 13)

$$
Z = 1 + \frac{B}{V}
$$
 (3 - 14)

The virial equation apply only to gases. For a pure vapor the virial coefficients are functions only of temperature; for a mixture they are also functions of composition. An important advantage of the virial equation is that there are theoretically valid relations between the virial coefficients of a mixture and its composition. These relations are:

$$
B_{mixture}(T, y_1, \ldots, y_m) = \sum_{i=1}^{m} \sum_{j=1}^{m} y_i y_j B_{ij}(T)
$$
 (3 -15)

The individual coefficient B<sub>ij</sub> are functions only of temperature and on components i and j where  $B_{_{ij}}$  =  $B_{_{ji}}$  and y is the mole fraction. For binary mixture,

$$
B_{\text{mixture}} = y_1^2 B_{11} + 2y_1 y_2 B_{12} + y_2^2 B_{22}
$$
 (3-16)

The fugacity coeffici<mark>ent</mark> ( $\varphi$ <sub>i</sub>  $\overline{\varphi}_i$  ) is found from the thermodynamic relation:

$$
\ln \widehat{\varphi}_i = \int_0^P \frac{\overline{z}_i - 1}{P} dP \tag{3-17}
$$

 $\overline{Z}_1 = \frac{\Gamma V_1}{\sqrt{2}}$  (3-18)

where

and the partial molar volume  $V_i$  is defined by i

RT

P V

i

$$
\overline{V}_{i} = \left(\frac{\partial V}{\partial n_{i}}\right)_{T, P, n_{j \neq i}}
$$
\n(3-19)

In the equation (3-19), V is the total volume containing  $n_{\text{p}}$  moles of component i, n<sub>,</sub> moles of component j, etc. The differentiation is carried out such that, in addition to j temperature and pressure, all mole numbers (except  $\mathsf{n}_{_\mathsf{j}}$ ) are held constant.

When Equations (3-13) and (3-15) are substituted into Equation (3-17) we obtain

$$
\ln \hat{\phi}_i = \left[ 2 \sum_{j}^{m} y_j B_{ij} - B_{mixture} \right] \frac{P}{RT}
$$
 (3-20)

Equation (3-20) is applicable at low or moderate pressure, is used in the vapor mixture that does not contain one or more carboxylic acids.
#### **Correlations for Second Virial Coefficients**

For accurate values of  $B_{ii}$  and  $B_{ii}$  (the second virial coefficients of pure i and pure j) it is necessary to have accurate volumetric data for pure gas i and for pure gas j; for accurate values of  $B_{ii}$  it is necessary to have accurate volumetric data for gaseous mixtures of i and j. However, such data are usually not available, and it is necessary to estimate the desired second virial coefficients from correlation. These correlation vary considerable in their accuracy; in general, it is possible to estimate second virial coefficients of pure nonpolar gases with very good accuracy and second virial crosscoefficients  $B_{ii}$  for mixtures of nonpolar gases with good accuracy whenever components I and j have similar molecular size and volatility. Second virial coefficients of pure polar gases can be estimated with only fair accuracy, especially if the gas has a tendency to associate (e.g., by hydrogen bonding), and second virial cross-coefficients  $B_{ii}$  can be estimated only approximately if i or j (or both) is a polar component. Whenever reliable volumetric data are available for a pure or mixed gas, such data should be used in preference to virial coefficients obtained from correlations, especially in those cases where polar gases are concerned. Fortunately, vapor-liquid equilibria at normal pressures (say, up to 5 or 10 atmospheres) are not very sensitive to vaporphase fugacity coefficients and thus virial coefficients of limited accuracy introduced little error into the phase equilibrium calculations. However, unless the pressure is very low, it is better to utilize even approximate values of the second virial coefficients than to assume ideal gas-phase behavior or the Lewis fugacity rule.

#### **Pure Gases**

For pure nonpolar gases an excellent corralation for  $B_{ii}$  has been given by Pitzer and Curl [15] based on a three-parameter theory of corresponding states.It has the form

$$
\frac{P_{ci}B_{ii}}{RT_{ci}} = f_B^{(0)}(T_r) + \omega_i f_B^{(1)}(T_r)
$$
\n(3-21)

where  $P_{ci}$  = critical pressure of i

 $T_{ci}$  = critical temperature of i

 $\omega_{\text{i}}$  = acentric factor of i

 $T_R$  = reduced temperature, T/T<sub>ci</sub>

The empirically determined functions  $\mathsf{f}_{\mathsf{B}}^{^{(0)}}\!(\mathsf{T}_{\mathsf{r}})$  and  $\mathsf{f}_{\mathsf{B}}^{^{(1)}}\!(\mathsf{T}_{\mathsf{r}})$  are

$$
f_B^{(0)}(T_r) = 0.1445 - \frac{0.330}{T_r} - \frac{0.1385}{T_r^3} - \frac{0.0121}{T_r^3}
$$
(3-22)

$$
f_B^{(1)}(T_r) = 0.073 + \frac{0.46}{T_r} - \frac{0.50}{T_r^2} - \frac{0.097}{T_r^3} - \frac{0.0073}{T_r^8}
$$
(3-23)

Equation (3-21) gives excellent results for a large variety of nonpolar gases. For pure polar gases we have developed a new correlation based on an extended corresponding states theory. It has the form:

$$
\frac{P_{ci}B_{ii}}{RT_{ci}} = f_B^{(0)}(T_r) + \omega_{Hi}f_B^{(1)}(T_r) + f_{\mu}(\mu_r, T_r) + \eta_i f_a(T_r)
$$
(3-24)

The symbol  $\omega_{Hi}$  stands for the acentric factor of the polar component's homomorph. A homomorph of a polar molecule is a nonpolar molecule having approximately the same size and shape as those of the polar molecule. For example, the homomorph of acetone is isobutane.

The function  $\mathsf{f}_{\mathsf{B}}^{(0)}(\mathsf{T}_{\mathsf{r}})$  and  $\mathsf{f}_{\mathsf{B}}^{(1)}(\mathsf{T}_{\mathsf{r}})$  are the same as those given by Eqs. (3-22) and (3-23). The functions  $f_{\mu}(\mu_r,T_r)$  depends on the reduced dipole moment

$$
\mu_r = \frac{10^5 \mu_i^2 P_{ci}}{T_{ci}^2}
$$
 (3-25)

where  $\mu_\text{\tiny i}$  is the dipole moment of i in Debye. And the reduced temperature(T<sub>r</sub>):

$$
T_r = \frac{T}{T_{ci}}
$$

where tempeature (T) is in degrees Kelvin.

$$
f_{\mu}(\mu_r, T_r) = -5.237220 + 5.665807 \ln \mu_r - 2.133816(\ln \mu_r)^{2}
$$
  
+ 0.2525373( $\ln \mu_r$ )<sup>3</sup> +  $\frac{1}{T_r}$  [5.769770 - 6.181427  $\ln \mu_r$   
+ 2.283270( $\ln \mu_r$ )<sup>2</sup> - 0.2649074( $\ln \mu_r$ )<sup>3</sup>]

The association constant  $\boldsymbol{\eta}_i$  is a term which reflects the tendency of a component (e.g., an alcohol) to associate with itself to form dimers. The association function  $f_a(T_r)$  is given by  $\left\{\begin{array}{ccc} 1 & 0 \\ 0 & 1 \end{array}\right\}$ 

$$
f_a(T_r) = \exp[6.6(0.7 - T_r)]
$$
\n(3-27)

The polar contributions of equation (3-26) and (3-27) are useful below a reduced temperature of 0.95 but should be neglected at higher temperatures where the polar interactions are small. If  $\mu$ , is less than 4, equation (3-26) is not applicable and the polar contributions should be ignored.

# **The Cross-Coefficient Bij (i**≠**j)**

To estimate the cross-coefficients  $B_{ii}$ , the previously presented correlating equations for pure components are with suitable mixing rules for the various parameters.For the case where i and j are both nonpolar gases, equation (3-21), (3-22), and (3-23) give B<sub>ij</sub> where P<sub>cij</sub> replaces P<sub>ci</sub>; and  $\omega_\text{\tiny ij}$  replaces  $\omega_\text{\tiny i}$ . The following mixing rules are recommended [15]:

$$
T_{\rm ci} = (T_{\rm ci} T_{\rm ci})^{1/2} \tag{3-28}
$$

$$
\omega_{ij} = 1/2(\omega_i + \omega_j) \tag{3-29}
$$

$$
P_{\text{cij}} = 4T_{\text{cij}} \left[ \frac{P_{\text{ci}} V_{\text{ci}}}{T_{\text{ci}}} + \frac{P_{\text{cj}} V_{\text{cj}}}{T_{\text{cj}}} \right] / (V_{\text{ci}}^{1/3} + V_{\text{cj}}^{1/3})^3
$$
(3-30)

where  $V_c$  is the critical volume.

 These mixing rules appear to give good results wherever components i and j have similar molecular size and volatility. When components i and j are very dissimilar, empirical modification of the mixing rules may be required.

For the case where i is a polar molecule and j is nonpolar, Eqs. (3-21), (3-22), and (3-23) are used for  $B_{ij}$ ; Eq. (3-28) used for T<sub>cij</sub>; Eq. (3-31) is used for  $\omega_{ij}$ :

$$
\omega_{ij} = 1/2(\omega_i + \omega_j) \tag{3-31}
$$

and equation (3-30) is used for  $P_{\text{oii}}$ .

For the case where both i and j are polar, equation (3-24) is used for  $B_{ij}$ . In equation (3-24) T<sub>ci</sub> is replaced by T<sub>cij</sub>; P<sub>ci</sub> is replaced by P<sub>cij</sub>;  $\omega_{Hi}$  is replaced by  $\omega_{Hij}$  and specific interaction constant  $\eta_{\scriptscriptstyle \text{I}}$  by  $\eta_{\scriptscriptstyle \text{Ij}}$ . The reduced dipole moment,  $\mu_{\scriptscriptstyle \text{r}}$  is given by

$$
\mu_{r} = \frac{10^{5} \mu_{i} \mu_{j} P_{\text{cij}}}{T_{\text{cij}}^{2}}
$$
\n(3-32)

The following mixing rules are used:

$$
\mathbf{O}_{\mathsf{Hij}} = 1/2(\mathbf{O}_{\mathsf{Hi}} + \mathbf{O}_{\mathsf{Hj}}) \quad \text{(3-33)}
$$

For  $T_{cij}$  use Eq. (3-28). For  $P_{cij}$  use Eq. (3-30) and

$$
\eta_{ij} = \frac{1}{2}(\eta_i + \eta_j) \tag{3-34}
$$

#### **Cubic equations of state**

The term "cubic equation of state" implies an equation which, if expanded, would contain volume terms raised to either the first, second, or third power. Many of the common two-parameter cubic equations can be expressed by the equation

$$
P = \frac{RT}{V - b} - \frac{a}{V^2 + ubV + wb^2}
$$
 (3-35)

An equivalent form of Eq.(3-35) is

$$
Z^{3} - (1 + B^{*} - uB^{*})Z^{2} + (A^{*} + wB^{*2} - uB^{*} - uB^{*2})Z - A^{*}B^{*} - wB^{*2} - wB^{*3} = 0
$$
 (3-36)

where 
$$
A^* = \frac{aP}{R^2T^2}
$$
 (3-37)

and 
$$
B^* = \frac{bP}{RT}
$$
 (3-38)

Four well-known cubic equations are the van der Walls, Redlich-Kwong(RK), Soave Redlich-Kwong (SRK), and Peng-Robinson(PR) equations. For these four equations, u and w take on the integer values, a and b, that appear in Eq.(3-35) are shown in Table 3.1.

Application of cubic equation in calculation yields fugacity coefficient :

$$
\ln \phi_{i} = \frac{b_{i}}{b} (Z - 1) - \ln(Z - B^{*}) + \frac{A^{*}}{B^{*} \sqrt{u^{2} - 4w}} \left(\frac{b_{i}}{b} - \delta_{i}\right) \ln \frac{2Z + B^{*}(u + \sqrt{u^{2} - 4w})}{2Z + B^{*}(u - \sqrt{u^{2} - 4w})}
$$
(3-39)  
where 
$$
\frac{b_{i}}{a} = \frac{T_{ci} / P_{ci}}{\sum_{i} (3 - 40)}
$$

 $x_i a_i^{1/2} (1 - k_{ij})$  (3-41) a  $\delta_{\rm i} = \frac{2{\rm a}}{2}$  $(3-40)$ b  $\sum_{}^{}{\mathsf{y}}_{\mathsf{i}} {\mathsf{T}}_{\mathsf{ci}}$  /  $\mathsf{P}_{\mathsf{c}}$ where j ij 1/2 i<sup>a</sup>j 1/2 j i j j <sup>l</sup>cj <sup>/ P</sup>cj  $\delta_i = \frac{1}{\sqrt{2}} \sum_{i} x_i a_i^{1/2} (1 -$ ∑ ∑

if all  $\bar{k}_{ij} = 0$  , this reduce to

$$
\delta_{i} = 2\left(\frac{a_{i}}{a}\right) \tag{3-42}
$$

where u, w, a, b are shown in Table 3.1.

**Table 3.1** Constants for Four Common Cubic Equation of State.[20]

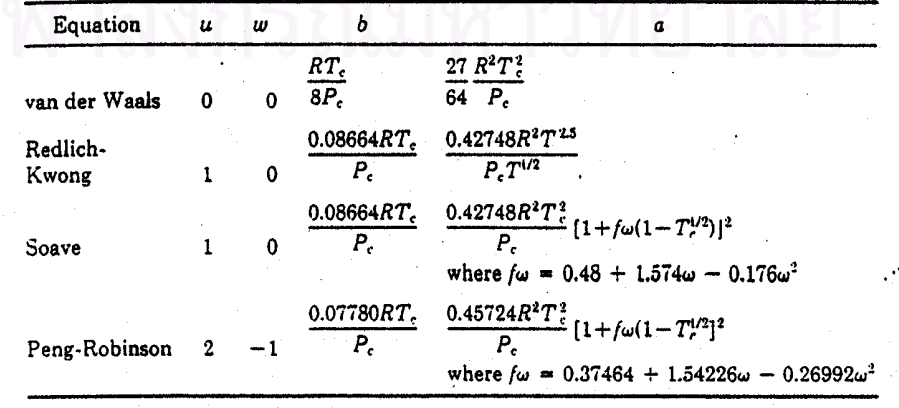

# **3.3 Activity Coefficient**

In a liquid mixture, all activity coefficients can be calculated by one of many equations such as: Wilson equation, van Laar equation, Margules equation or NRTL equation (called activity coefficient models).

# **3.3.2 Activity Coefficient Models**

The popular activity coefficient models are : Wilson equation, van Laar equation, Margules equation, NRTL equation. For binary system, these equations are

# **Wilson equation :**

$$
\ln \gamma_1 = -\ln(x_1 + A_{12}x_2) + x_2 \left[ \frac{A_{12}}{x_1 + A_{12}x_2} - \frac{A_{21}}{A_{21}x_1 + x_2} \right]
$$
(3-43)

$$
\ln \gamma_2 = -\ln(x_2 + A_{21}x_1) - x_1 \left[ \frac{A_{12}}{x_1 + A_{12}x_2} - \frac{A_{21}}{A_{21}x_1 + x_2} \right]
$$
(3-44)

where  $A_{12}$ ,  $A_{21}$  = parameter

# **van Laar equation :**

$$
\ln \gamma_1 = \Lambda_{12} \left( \frac{\Lambda_{21} x_2}{\Lambda_{12} x_1 + \Lambda_{21} x_2} \right)^2
$$
 (3-45)

$$
\ln \gamma_2 = \Lambda_{21} \left( \frac{\Lambda_{12} x_1}{\Lambda_{12} x_1 + \Lambda_{21} x_2} \right)^2
$$
 (3-46)  
where

# **Margules equation :**

$$
\ln \gamma_1 = x_2^2 [\overline{A}_{12} + 2x_1(\overline{A}_{21} - \overline{A}_{12})]
$$
 (3 - 47)

$$
\ln \gamma_2 = x_1^2 [\overline{A}_{21} + 2x_2 (\overline{A}_{12} - \overline{A}_{21})]
$$
  
where  $\overline{A}_{12}$ ,  $\overline{A}_{21}$  = parameter (3 - 48)

**NRTL equation :**

$$
\ln \gamma_1 = x_2^2 \left[ \tau_{21} \left( \frac{G_{21}}{x_1 + x_2 G_{21}} \right)^2 + \left( \frac{\tau_{12} G_{12}}{(x_2 + x_1 G_{12})^2} \right) \right]
$$
(3 - 49)

$$
\ln \gamma_2 = x_1^2 \left[ \tau_{12} \left( \frac{G_{12}}{x_2 + x_1 G_{12}} \right)^2 + \left( \frac{\tau_{21} G_{21}}{(x_1 + x_2 G_{21})^2} \right) \right]
$$
(3 - 50)

where 
$$
\tau_{12} = \frac{g_{12} - g_{22}}{RT}
$$
  
\n $G_{12} = \exp(-\alpha_{12}\tau_{12})$   
\n $(g_{12} - g_{22})$ ,  $(g_{21} - g_{11})$  = parameter of components;  $g_{12} = g_{21}$   
\n $\alpha_{12}$  = nonrandomness parameter;  $\alpha_{12} = \alpha_{21}$ 

# **3.4 Excess Properties**

An excess property is defined as the difference between an actual property and the property that would be calculated at the same conditions of T, P, and x by the equations for an ideal solution.

$$
M^{E} = M - M^{id}
$$
  
=  $\sum x_i M_i(T, P) + \Delta M - M^{id}$  (3-51)

 $\overline{\text{F}}$  and  $\Delta$ M are the excess solution property and the property change of mixing, respectively. For internal energy (U), enthalpy (H), volume (V) and heat capacities ( $C_p$ and C<sub>v</sub> ), the ideal property, M<sup>id</sup>, is

$$
M^{id} = \sum x_i M_i
$$
 (3-52)

For Gibbs free energy (G/RT) and entropy (S/R), the ideal property is

$$
M^{id} = \sum x_i M_i - \sum x_i \ln x_i \tag{3-53}
$$

The entropy and entropy-related functions contain an ideal entropy of mixing term. The excess Gibbs free energy property, G E , is related to the activity coefficients as:

$$
\frac{G^{E}}{RT} = \frac{\Delta G}{RT} - \sum x_i \ln x_i
$$
  
=  $\sum x_i \ln a_i - \sum x_i \ln x_i$   
=  $\sum x_i \ln \gamma_i$  (3-54)

where  $a_i$  and  $\gamma_i$  are the activity and activity coefficient of component i.

The total derivertive of (G E /RT) for a binary mixture is

$$
d\left[\frac{G^{E}}{RT}\right] = \left[\frac{\partial(G^{E}/RT)}{\partial T}\right]_{P,x_{i}} dT + \left[\frac{\partial(G^{E}/RT)}{\partial P}\right]_{T,x_{i}} dP - \sum_{i=1}^{n} \left[\frac{\overline{G}^{E}}{RT}\right] dx_{i}
$$
(3-55)

 $\overline{\mathsf{G}}^{\epsilon}$  : the partial molar Gibbs free energy of component i. The derivertive term,  $(G^E/RT)$  $\left|\frac{\partial(\mathsf{G}^{\mathsf{E}} / \mathsf{RT})}{\partial \mathsf{T}}\right|$  $\partial$ 

$$
\left[\frac{\partial(\mathbf{G}^{\mathsf{E}}/\mathbf{R}\mathbf{T})}{\partial \mathbf{T}}\right]_{\mathsf{P},\mathsf{x}_{i}} \text{ can be related to the excess enthalpy by thermodynamic identities.}
$$
\n
$$
\left[\frac{\partial(\mathbf{G}^{\mathsf{E}}/\mathbf{R}\mathbf{T})}{\partial \mathbf{T}}\right]_{\mathsf{P},\mathsf{x}} = \left[\frac{\partial(\mathbf{G}^{\mathsf{E}}/\partial \mathbf{T})}{\mathbf{T}}\right]_{\mathsf{P},\mathsf{x}} - \left[\frac{\mathbf{G}^{\mathsf{E}}}{\mathbf{T}^{2}}\right] = \left[\frac{\mathbf{H}^{\mathsf{E}}}{\mathbf{T}^{2}}\right] \tag{3-56}
$$

and

$$
\left[\frac{G^{E}(T_2)}{RT_2}\right] = \left[\frac{G^{E}(T_1)}{RT_1}\right] - \int_{T_1}^{T_2} \left(\frac{H^{E}}{RT^2}\right)dT
$$
\n(3-57)

The excess Gibbs free energy at one temperature can be determined from  $\mathsf G$  at another temperature by numerical integration using the measured excess enthalpies over a temperature range, We also can express activity coefficients in the form

⎦

⎠

1

$$
\ln \gamma_1 = x_2^2 \left[ g^E + x_1 \left( \frac{dg^E}{dx_1} \right) \right]
$$
(3-58)  

$$
\ln \gamma_2 = x_1^2 \left[ g^E - x_2 \left( \frac{dg^E}{dx_1} \right) \right]
$$
(3-59)

where **g** 

$$
\mathbf{x}_1 \mathbf{x}_2 \mathsf{RT}
$$

E

G

⎣

 $E =$ 

Excess heat capacity  $C_p^{\epsilon}$ , and entropy at constant pressure S  $\frac{\epsilon}{2}$ ,are given by :

⎝

$$
\left[\frac{\partial H^{E}}{\partial T}\right]_{x,P} = C_{p}^{E}
$$
 (3-60)

$$
\left[\frac{\partial \mathsf{G}^{\mathsf{E}}}{\partial \mathsf{T}}\right]_{\mathsf{x},\mathsf{P}} = -\mathsf{S}^{\mathsf{E}} \tag{3-61}
$$

From thermodynamic relations, other excess properties can be derived :

$$
U = H - PV
$$
 (3-62)

$$
A = G - PV
$$
 (3-63)

H E and G E are determined under experimental conditions of constant pressure. The excess internal energy and the excess Helmholtz free energy from equations (3-62) and (3-63) are  $U_{p}^{\epsilon}$  and  $A_{p}^{\epsilon}$ E . Most of the theoretical models (e.g. van Laar) used to explain the behavior of solutions are formulated with the assumption of zero volume of mixing.

# **3.4.1 Excess Gibbs Energy (G E )**

The excess Gibbs energy (G ) is related to activity coefficient ( $\gamma_{\rm i}$ ). The basic E relation is

$$
\frac{G^{E}}{RT} = \sum x_i \ln \gamma_i
$$
 (3-64)

and

$$
ln \gamma_{i} = \frac{G^{E}}{RT} - \sum_{k \neq i} x_{k} \left( \frac{\partial (G^{E}/RT)}{\partial x_{k}} \right)_{T, P, x_{j \neq i,k}}
$$
(3-65)

for binary mixtures, E

$$
\frac{G^E}{RT} = x_1 \ln \gamma_1 + x_2 \ln \gamma_2 \tag{3-66}
$$

$$
RT \ln \gamma_1 = G^E + (1 - x_1) \left( \frac{\partial G^E}{\partial x_1} \right)
$$
\n
$$
RT \ln \gamma_2 = G^E - x_1 \left( \frac{\partial G^E}{\partial x_1} \right)
$$
\n(3-67)\n(3-68)

Correlation of excess Gibbs energies are empirical in form or based on semirational grounds. For binary mixtures the following general types of formulas are useful.

$$
G^{E} = \alpha_1 \alpha_2 f(\alpha_1) \tag{3-69}
$$

$$
G^{E} = x_1 x_2 f(x_1)
$$
 (3-70)

in terms of ( $\alpha$ ) volume fractions and (x) mole fractions, respectively. From this relation the activity coefficient model such as: Wilson equation, Van Laar equation, Margules equation and NRTL equation can be represented as follows.

## **Wilson equation:**

$$
\frac{G^{E}}{RT} = -x_1 \ln(x_1 + A_{12}x_2) - x_2 \ln(A_{21}x_2 + x_1)
$$
\nwhere\n
$$
A_{12}, A_{21} = \text{parameter}
$$
\n(3-71)

## **Van Laar equation:**

$$
\frac{G^{E}}{RT} = \frac{1}{\left(\frac{1}{\Lambda_{12}x_1} + \frac{1}{\Lambda_{21}x_2}\right)}
$$
\nwhere

\n
$$
\Lambda_{12}, \Lambda_{21} = \text{parameter}
$$
\n(3-72)

# **Margules equation:**

$$
\frac{G^{E}}{RT} = x_1 x_2 (\overline{A}_{21} x_1 + \overline{A}_{12} x_2)
$$
 (3-73)

where  $A_{12}$ ,  $A_{21}$  = parameter

#### **NRTL equation:**

$$
\frac{G^{E}}{RT} = x_{1}x_{2} \left( \frac{\tau_{21}G_{21}}{x_{1} + G_{21}x_{2}} + \frac{\tau_{12}G_{12}}{G_{12}x_{1} + x_{2}} \right)
$$
\nwhere\n
$$
\tau_{12} = \frac{g_{12} - g_{22}}{RT}
$$
\n
$$
G_{12} = \exp(-\alpha_{12}\tau_{12})
$$
\n
$$
G_{21} = \exp(-\alpha_{21}\tau_{21})
$$
\n
$$
(g_{12} - g_{22}), (g_{21} - g_{11}) = \text{parameter of components}; g_{12} = g_{21}
$$
\n(3-74)

 $\alpha_{_{12}}$  = nonrandomness parameter;  $\alpha_{_{12}}$  =  $\alpha_{_{21}}$ 

# **3.4.2 Excess Enthalpy (H E )**

The excess enthalpy (H ) is related to the activity coefficient  $(\gamma_{\sf i})$  by following relationship.

$$
H^{E} = -RT^{2} \sum x_{i} \left( \frac{\partial \ln \gamma_{i}}{\partial T} \right)_{P,x}
$$
 (3-75)

and the activity coefficient  $(\gamma_{\sf i})$  can be represented in Gibbs energy (G /RT) term, so equation (3-61) becomes

$$
H^{E} = -RT^{2} \sum x_{i} \left( \frac{\partial (G^{E}/RT)}{\partial T} \right)_{P,x}
$$
 (3-76)

In the previous section is shown the relationship of Gibbs energy (G E /RT) term in various equations. Then (G E /RT) term in equation (3-62) can be replaced such as;

Wilson equation:

$$
H^{E} = x_{1}x_{2} \left( \frac{\lambda_{12}A_{12}}{x_{1} + A_{12}x_{2}} + \frac{\lambda_{21}A_{21}}{A_{21}x_{1} + x_{2}} \right)
$$
  
\n
$$
A_{12} = \frac{V_{2}}{V_{1}} \exp(-\lambda_{12}/RT)
$$
\n(3-77)

where

$$
A_{21} = \frac{V_1}{V_2} \exp(-\lambda_{21}/RT)
$$

 $V_{\text{i}}$   $=$  molar volume of pure liquid component i i

# **3.5 Enthalpy (H)**

In modern separation design, a significant part of many phase-equilibrium calculation is the mathematical representation of pure-component and mixture enthalpies. Enthalpy estimate is important not only for determination of heat loads, but also for adiabatic flash and distillation computations. Further, mixture enthalpy data, when available, are useful for extending vapor-liquid equilibria to higher (or lower) temperatures, through the Gibbs-Helmholtz equation. The general form of the Gibbs-Helmholtz equation is

$$
\left(\frac{\partial g/T}{\partial I/T}\right)_{P,x} = h \tag{3-78}
$$

where x refers to the composition. If we apply this equation to a liquid mixture, it is convenient to rewrite the equation in the form

$$
\left(\frac{\partial g^{E} / T}{\partial l / T}\right)_{P, x} = h^{E}
$$
\n(3-79)

where  $\mathfrak{g}^{\mathsf{E}}$  is the molar excess Gibbs energy of the mixture and  $\mathsf{h}^{\mathsf{E}}$  is the molar excess enthalpy, also called the enthalpy of mixing.

The enthalpy of the real vapor is found from zero-pressure heat capacities and from the Virial equation of state for non-associated species or, for vapors containing highly dimerized vapors (e.g. organic acids). For pure components, liquid-phase enthalpies (relative to the ideal vapor) are found from differentiation at the zero-pressure standard-state fugacities; these, in turn, are determined from vapor-pressure data, from vapor-phase corrections and liquid-phase densities. If good experimental data are used to determine the standard-state fugacity, the derivative gives enthalpies of liquids to nearly the same precision as that obtained with calorimetric data, and provides reliable heats of vaporization. The enthalpy can be calculated by one of the following methods.

# **3.5.1 Calculating from an Equation of State (EOS)**

For a real vapor mixture that phase change from liquid phase to vapor phase, there is a deviation from the ideal enthalpy that can be calculated from an equation of state and enthalpy of liquid phase change to vapor phase can be calculated from latent heat or heat of vaporization ( $\Delta H_{v}$ ). The enthalpy of real vapor (H) is given by  $H_v = H^{id} + \Delta H' + (H^{sat,liq} - H^{sat,vap}) - H_L$  (3-80) where  $H^{id}$  is the enthalpy of an ideal vapor mixture.  $\Delta H'$  is the residual enthalpy of a mixture.  $H<sup>sat,liq</sup> - H<sup>sat,vap</sup>$  is enthalpy of phase change from liquid to vapor.

 $H<sub>i</sub>$  is enthalpy of liquid phase.

For the enthalpy of a pure ideal vapor  $({\sf H}_{\sf i}^{\sf id})$  at temperature T, relative to some reference temperature  $T_0$  is given by

$$
H_i^{id} = \int_{T_0}^{T} C_{pi}^{*} dT
$$
 (3-81)

The heat capacity (C $^{^{*}}_{\rm\,pi)}$  of an ideal gas is function of temperature, In this work it is expressed by the empirical relation [16]

$$
C_{pi}^{*} = D_{1i} + \frac{D_{2i}}{T} + D_{3i}T + D_{4i} \ln T
$$
 (3-82)

where  $D_{ij}$  are constants for each pure component i.

 $C_{pi}^{*}$  is in J/mole-K and temperature (T) in K.

Substitution of equation (3-66) into (3-65) and integration gives

$$
H^{id} = \sum_{i=1}^{m} y_i [ D_{1i} (T - T_0) + D_{2i} ln(T/T_0) + D_{3i} (T^2 - T_0^2) / 2 + D_{4i} (T ln T - T_0 ln T_0 + T_0 - T)]
$$
\n(3-83)

And the residual enthalpy ( $\Delta H'$ ) is given

$$
\Delta H' = H^{id} - H \tag{3-84}
$$

This equation will be developed in term of equation of state (EOS).

$$
\Delta H' = H^{id} - H
$$
  
\n
$$
= \int_{0}^{P} \left[ \left( \frac{\partial H^{id}}{\partial P} \right)_{T} - \left( \frac{\partial H}{\partial P} \right)_{T} \right] dP
$$
  
\n
$$
= \int_{0}^{P} \left[ T \left( \frac{\partial V}{\partial T} \right)_{P} - V \right] dP
$$
 (3-85)

Equation of state explicit in volume are of the forms:

$$
V = V(P,T) \text{ or } V = (RT/P)Z(P,T)
$$
\n
$$
= RT2 \int_{P}^{P} \left(\frac{\partial Z}{\partial T}\right)_{P} \frac{dP}{P}
$$
\n(3-86)\n(3-87)

From the Virial equation of state :

$$
Z = 1 + \frac{B}{V} + \frac{C}{V^2} + \dots
$$
 (3-88)

$$
=1+B'P+C'P2 +....
$$
 (3-89)

$$
B' = \frac{B}{RT}
$$
 (3-90)

$$
C' = (C - B2)/(RT)2
$$
 (3-91)

$$
\frac{dB'}{dT} = \frac{1}{RT} \left( \frac{dB}{dT} - \frac{B}{T} \right)
$$
(3-92)

$$
\frac{dC'}{dT} = \left(\frac{1}{RT}\right)^2 \left(\frac{B^2 - C}{T} + \frac{dC}{dT} - 2B\frac{dB}{dT}\right)
$$
(3-93)

$$
\Delta H' = H^{id} - H = RT^2 \left[ P \frac{dB'}{dT} + \frac{P^2}{2} \frac{dC'}{dT} + \dots \right]
$$
 (3-94)

$$
=PT\left(\frac{dB}{dT} - \frac{B}{T}\right) + \frac{P^2}{2R} \left[\frac{B^2 - C}{T} + \frac{dC}{dT} - 2B\frac{dB}{dT} + \dots\right]
$$
(3-95)

With the Pitzer-Curl correlation[20] for B :

$$
\Delta H' = H^{id} - H = RT_c P_r [ -(0.1445 + 0.0730) + (0.660 - 0.920) / T_r
$$
  
+ (0.4155 + 1.500)/T\_r<sup>2</sup> + (0.0484 + 0.3880) / T\_r<sup>3</sup> (3-96)  
+ 0.06570)/T\_r<sup>8</sup>]

For mixture :

$$
\Delta H' = H^{id} - H = R \sum_{i=1}^{m} T_{ci} P_{ri} \left[ -(0.1445 + 0.073 \omega_i) + (0.660 - 0.92 \omega_i) / T_{ri} \right. \\
\left. + (0.4155 + 1.50 \omega_i) / T_{ri}^2 + (0.0484 + 0.388 \omega_i) / T_{ri}^3 \right] \tag{3-97}
$$
\n
$$
+ 0.0657 \omega_i / T_{ri}^8
$$

For the latent heat or heat of vaporization of component i ( $\Delta H_{vi}$ )[1] can be calculated from slope of graph of lnP<sup>sat</sup> & T. The latent heat ( $\Delta H_{vi}$ ) is the slope of graph multiply by gas constant (R).

$$
\Delta H_{vi} = \text{(slope of graph InP}^{\text{sat}} \text{ & T)} \times R \tag{3-98}
$$

where R=8.31451 J/mol-K.

For mixture the enthalpy of phase change is :

$$
H^{sat,liq} - H^{sat,vap} = -\sum_{i=1}^{m} x_i \Delta H_{vi}
$$
 (3-99)

Substitution of equation (3-83), (3-97) and equation (3-99) into equation (3-80) give : The enthalpy  $(H_v)$  of real vapor mixture[16] is

$$
H_{v} = \sum_{i=1}^{m} y_{i} [D_{1i} (T - T_{0}) + D_{2i} ln(T/T_{0}) + D_{3i} (T^{2} - T_{0}^{2}) / 2 + D_{4i} (T ln T - T_{0} ln T_{0} + T_{0} - T)]
$$
  
\n
$$
- R \sum_{i=1}^{m} T_{ci} P_{ri} [-(0.1445 + 0.07300_{i}) + (0.660 - 0.9200_{i}) / T_{ri} + (0.4155 + 1.5000_{i}) / T_{ri}^{2}
$$
  
\n
$$
+ (0.0484 + 0.38800_{i}) / T_{ri}^{3} + 0.065700_{i} / T_{ri}^{8}] - \sum_{i=1}^{m} x_{i} \Delta H_{vi} - H_{L}
$$
 (3-100)

# **3.5.2 Calculating from Activity Coefficient (** $γ$ **)**

The enthalpy can be calculated from activity coefficient ( $\gamma_i$ ). Since the activity coefficient ( $\gamma_{\rm i}$ ) is related to the excess enthalpy (H  $\,$ ) that is described in section 3.4.2. The enthalpy of liquid mixture  $(H<sub>1</sub>)$  is given by

$$
H_{L} = H^{id} + \sum_{i=1}^{m} x_{i} \overline{H}_{i}
$$
 (3-101)

where  $\textsf{H}^{\mathsf{id}}$  is given by Eq.(3-83) with y's replaced by x's. Here  $\overline{\textsf{H}}_{\mathsf{i}}$  is the partial molar enthalpy of component i, at temperature T, pressure P, and composition x, relative to the molar enthalpy of pure ideal vapor i, at the same temperature. The partial molar enthalpy for every component i, is found from an appropriate form of the Gibbs-Helmholtz equation

$$
\left(\frac{\partial \ln f_i^L}{\partial T}\right)_{P,x} = -\frac{\overline{H}_i}{RT^2}
$$
\n(3-102)

where in the liquid mixture ,  $f_i^L$  is the fugacity of component i. i f

$$
f_i^L = \gamma_i^{(po)} x_i f_i^{(po)} exp\left(\frac{\overline{V_i}P}{RT}\right)^o \text{ for all } i \in \mathbb{N}
$$
\n(3-103)

For condensable components,  $f_i^{(po)}$  is the fugacity of pure liquid i, at temperature T corrected to zero pressure.

Substitution of equation (3-103) into equation (3-101) yields

$$
H_{_L} = H^{i\sigma} - \sum_{i=1}^m x_i RT^2 \left(\frac{\partial ln\gamma_i^{(po)}}{\partial T}\right)_{P,x} - \sum_{i=1}^m x_i RT^2 \left(\frac{dlnf_i^{(po)}}{dT}\right)_{pure} + \sum_{i=1}^m x_i P\left(\frac{\overline{V}_i}{V_i} - T\frac{d\overline{V}_i}{dT}\right) (3-104)
$$

When attention is confined to moderate pressures, the last term in equation (3-104) can be neglected. The first term in equation (3-104) is given by equation (3-83), with x's replacing y's. In equation (3-104), the third term is much more important than the

second term. The third term gives the enthalpy of the ideal liquid mixture (corrected to zero pressure) relative to that of the ideal vapor at the same temperature and composition. The second term gives the excess enthalpy, i.e. the liquid-phase enthalpy of mixing; often little basis exists for evaluation of this term, but fortunately its contribution to total liquid enthalpy is usually not large. For pure liquids the standardstate fugacity is represented by

$$
Inf_i^{(po)} = C_{1i} + \frac{C_{2i}}{T} + C_{3i}T + C_{4i}lnT + C_{5i}T^2
$$
 (3-105)

where the C<sub>i</sub>'s are constants for liquid i. These constants are determined primarily from vapor-pressure data and secondarily, from vapor-phase and liquid-phase volumetric data. Differentiation of equation (3-105) gives

$$
\sum_{i=1}^{m} x_i RT^2 \left( \frac{dln f_i^{(po)}}{dT} \right) = R \sum_{i=1}^{m} x_i (-C_{2i} + C_{3i} T^2 + C_{4i} T + 2C_{5i} T^3)
$$
(3-106)

Equation (3-106) provides the third term in equation (3-104). The molar excess enthalpy  $H^E$  is related to the derivatives of the activity coefficients with respect to temperature according to

$$
H^{E} = -RT^{2} \sum_{i=1}^{m} x_{i} \left( \frac{\partial \ln \gamma_{i}^{(po)}}{\partial T} \right)_{P,x}
$$
 (3-107)

Since the excess enthalpy (H ) is related to the activity coefficient ( $\gamma_{_i}$ ) such as Wilson model that give equation (3-77). For binary mixture[20] gives

$$
H^{E} = x_{1}x_{2} \left( \frac{\lambda_{12}A_{12}}{x_{1} + A_{12}x_{2}} + \frac{\lambda_{21}A_{21}}{A_{21}x_{1} + x_{2}} \right)
$$
(3-108)

Substitution of Eq. (3-83), Eq. (3-106) and Eq. (3-107) into Eq. (3-104) yields the enthalpy of liquid mixture[16] is

$$
H_{L} = \sum_{i=1}^{m} x_{i} [D_{1i}(T - T_{0}) + D_{2i} ln(T/T_{0}) + D_{3i}(T^{2} - T_{0}^{2})/2 + D_{4i}(TlnT - T_{0}lnT_{0} + T_{0} - T)]
$$
  

$$
-R \sum_{i=1}^{m} x_{i} (-C_{2i} + C_{3i}T^{2} + C_{4i}T + 2C_{5i}T^{3}) + H^{E}
$$
(3-109)

For binary mixture the excess enthalpy  $\overline{H}^E$ ) is substituted by equation (3-108). Normally, in the experimental data is referenced by the reference state. So, the enthalpy of reference state is used. The enthalpy at reference state  $(H_{L,ref})$  can be calculated from equation (3-109) then use temperature and pressure at reference state.

At the end the enthalpy of liquid mixture is

$$
H_{L} = \sum_{i=1}^{m} x_{i} [D_{1i} (T - T_{0}) + D_{2i} ln(T/T_{0}) + D_{3i} (T^{2} - T_{0}^{2}) / 2 + D_{4i} (T ln T - T_{0} ln T_{0} + T_{0} - T)]
$$
  

$$
- R \sum_{i=1}^{m} x_{i} (-C_{2i} + C_{3i} T^{2} + C_{4i} T + 2C_{5i} T^{3}) + H^{E} - H_{L,ref}
$$
(3-110)

# **3.6 Vapor pressure model**

Various vapor pressure models[19] are available. Each model have different accuracy.

#### **Clausius-Clapeyron equation:**

$$
InPvp = A - \frac{B}{T}
$$
 (3-111)

where P<sub>vp</sub> = vapor pressure (bar)

 $T =$  temperature  $(K)$ 

 $A,B =$  constants

It is a fairly good relation for approximating vapor pressure over small temperature intervals. Except near the critical point.

#### **Pitzer equation:**

$$
\ln P_{\text{vpr}} = f^{(0)}(T_{r}) + \omega f^{(1)}(T_{r})
$$
\n(3-112)

The functions  $\stackrel{(0)}{f}$  and  $\stackrel{(1)}{f}$  have been expressed as follows :

$$
f^{(0)} = 5.92714 - \frac{6.09648}{T_r} - 1.28862 \ln T_r + 0.169347 T_r^6 \tag{3-113}
$$

$$
f^{(1)} = 15.2518 - \frac{15.6875}{T_r} - 13.4721 \text{ln} T_r + 0.43577 T_r^6 \tag{3-114}
$$

where  $P_{_{\vee p}}$  = vapor pressure (bar)

 $\omega$  = acentric factor

 $T_r = T/T_c$  = reduced temperature (K)

 $T_c$  = critical temperature (K)

#### **Antoine vapor pressure correlation:**

$$
InPvp = A - \frac{B}{T + C}
$$
 (3-115)

where  $P_{_{\vee p}}$  = vapor pressure (bar)

 $T =$  temperature  $(K)$ 

 $A, B, C =$  constants

Antoine proposed a simple modification of Clausious equation (3-111) which has been widely used over limited temperature ranges. The applicable temperature range is not large and in most instances corresponds to a pressure interval of about 0.01 to 2 bar. The Antoine equation should never be used outside the stated temperature limits.

#### **Gomez-Thodos vapor pressure equation:**

Gomez-Nieto and Thodos presented the following equation for estimating vapor pressure:

$$
ln P_{\text{vpr}} = \beta \left[ \frac{1}{T_{r}^{m}} - 1 \right] + \gamma \left[ T_{r}^{7} - 1 \right]
$$
 (3-116)

where  $\, {\mathsf P}_{_{\sf vpr}}^{\vphantom{\dagger}}$ = vapor pressure at reduced temperature (bar)

 $T_{\text{r}}$  = T/T<sub>c</sub> = reduced temperature (K)

 $T_c$  = critical temperature (K)

This equation is necessarily satisfied at the critical point. The normal boiling point provides an additional equation which relates the constants  $\beta$ ,  $\gamma$ , and m to each other. This leads to

$$
\gamma = ah + b\beta \tag{3-117}
$$

where

$$
a = \frac{1 - 1/T_{br}}{T_{br}^T - 1}
$$

$$
b = \frac{1 - 1/T_{br}^{m}}{T_{br}^{7} - 1}
$$
 (3-119)

$$
h = T_{br} \frac{\ln(P_c / 1.01325)}{1 - T_{br}} \tag{3-120}
$$

 $T_{\text{br}}$ = boiling point at reduced temperature (K)

 $P_c$  = critical pressure (bar)

Compounds are devided into three classes: non-polar, polar, and hydrogen-bonded

compounds. The procedure for determining  $\beta$ ,  $\gamma$ , and m is different for each class. For nonpolar compounds (both organic and inorganic)

$$
\beta = 4.26700 - \frac{221.79}{h^{2.5} \exp 0.0384h^{2.5}} + \frac{3.8126}{\exp(2272.44/h^3)} + \Delta^{*}
$$
\n
$$
m = 0.78425 \exp(0.089315h) - \frac{8.5217}{\exp(0.74826h)}
$$
\n(3-122)

where  $\Delta^{^*}$ = 0 except the He ( $\Delta^{^*}$ = 0.41815), H<sub>2</sub>( $\Delta^{^*}$ = 0.19904) and Ne( $\Delta^{^*}$ = 0.02319).

# γ is obtained from equation (3-117)

For polar compounds that do not hydrogen-bond (this class includes ammonia and acetic acid),

$$
m = 0.466 T_c^{0.166}
$$
 (3-123)

$$
\gamma = 0.08594 \exp(7.462 \times 10^{-4} \text{ T}_c) \tag{3-124}
$$

For hydrogen-bonding compounds (water and alcohol)

$$
m = 0.466 M^{0.29} T_c^{0.72}
$$
 (3-125)

$$
\gamma = \frac{2.464}{M} \exp(9.8 \times 10^{-6} M T_c)
$$
 (3-126)

For these last two categories of compounds,  $\beta$  is obtained from equation (3-117) i.e.,

$$
\beta = \frac{\gamma}{b} - \frac{ah}{b} \tag{3-127}
$$

## **Vapor pressure estimation with two reference fluid:**

$$
InP_{\text{vpr}} = InP_{\text{vpr}}^{(R1)} + (InP_{\text{vpr}}^{(R2)} - InP_{\text{vpr}}^{(R1)}) \frac{\omega - \omega^{(R1)}}{\omega^{(R2)} - \omega^{(R1)}}
$$
(3-128)

where  $\, {\mathsf P}_{_{\sf vpr}}^{\vphantom{\dagger}}$ = vapor pressure at reduced temperature (bar)

# $\omega$  = acentric factor

The superscripts R1 and R2 refer to the two reference substances. In this equation, all vapor pressures are calculated at the reduced temperature of the substance whose vapor pressure is being predicted.

**Wagner equation:**

$$
\ln\left(\frac{P_{vp}}{P_c}\right) = (1 - \tau)^{-1} \left[ A\tau + B\tau^{1.5} + C\tau^3 + D\tau^6 \right]
$$
 (3-129)

where  $\tau = 1 - T$ 

P<sub>vp</sub> = vapor pressure (bar)  $T_{r}$  = T/T<sub>c</sub> = reduced temperature (K)  $T_c$  = critical temperature (K)

A, B, C,  $D =$  constants

This is the simplest form which arises from Wagner's analysis; it has come to be referred to as the Wagner equation, even though a more complex form is superior for water, ammonia, and oxygen. In all situations in which a form of it was compared to other vapor pressure equations, the Wagner equation was selected as the best equation.

#### **Frost-Kalkwarf-Thodos equation:**

$$
ln P_{vp} = A - \frac{B}{T} + C ln T + \frac{(D)(P_{vp})}{T^2}
$$
 (3-130)

where P<sub>vp</sub> = vapor pressure (bar)

 $T =$  temperature  $(K)$ 

 $A, B, C, D =$ constants

This equation can be used when Wagner's constants were not available for a particular compound.

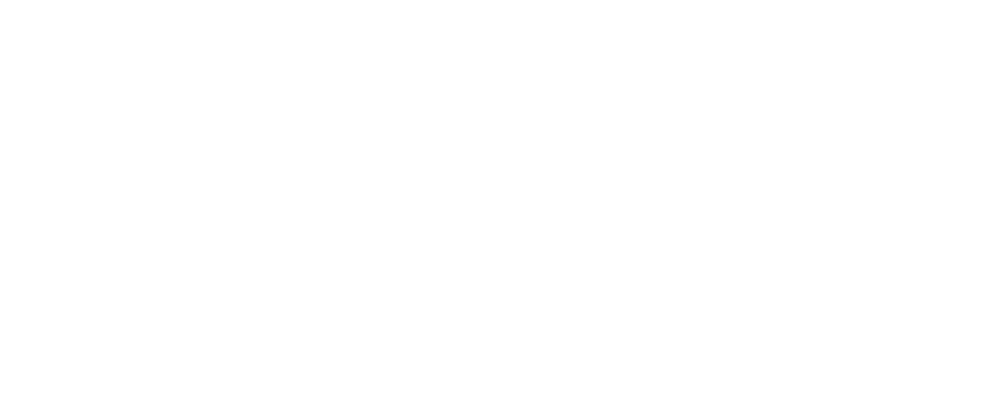

# **CHAPTER 4**

#### **ANALYSING PROCEDURE**

#### **4.1 Experimental Data**

# **4.1.1 Vapor-Liquid Equilibrium (VLE) Data**

Vapor-liquid equilibrium data of ethanol+water system is from research of Kiyofumi Kurihara, Tsuyoshi Minoura, Kouichi Takeda and Kazuo Kojima[10]. The equilibrium temperature was measured with a calibrated platinum resistance thermometer with an accuracy of  $\pm$  0.01 K. The pressure in the still was determined by the bubble point of water referring to the vapor pressure data on water (Bridgeman and Aldrich, 1964). The accuracy was estimated to be  $\pm$  0.03 kPa.

Vapor and liquid samples were analyzed with a Simazu gas chromatograph type GC-8AIT equipped with a thermal conductivity cell. Porapak QS was used as the column packing and helium as the carrier gas. The compositions were determined by the relative area method with an accuracy of  $\pm$  0.001 mole fraction.

The activity coefficients,  $\gamma_{\shortparallel}$ , are presented in the Table4.1 were evaluated by the following equation [10]:

$$
\varphi_i P y_i = \gamma_i P_i^{\text{S}} \varphi_i^{\text{S}} \exp[\nu_i^{\text{L}} (P - P_i^{\text{S}}) / RT] \tag{4-1}
$$

where  $\boldsymbol{\phi}_{\mathsf{i}}$  and  $\boldsymbol{\phi}_{\mathsf{i}}^{\mathsf{S}}$  are the fugacity coefficients of component i in the mixture and the pure vapor, respectively. They were calculated using the second virial coefficients. The liquid molar volumes  $v_i^{\mathsf{L}}$  calculated by the modified Rackett equation. The vapor pressures of the pure components,  $P_{\text{i}}^{\text{S}}$ , were calculated from the Antoine equation.

The Antoine constants were determined from the vapor pressure data of the pure components measured. The average relative deviations between the values calculated by the Antoine equation and experimental values are less than 0.01% in all cases.

| P(kPa) | $x_1$         | $y_1$                                      | $\gamma_{1}$         | $\gamma_{2}$ | P(kPa) | $X_1$  | $y_1$                                                                 | $\gamma_{1}$ | $\gamma_{2}$ |
|--------|---------------|--------------------------------------------|----------------------|--------------|--------|--------|-----------------------------------------------------------------------|--------------|--------------|
| 20.333 | 0.0874        | 0.4341                                     | 3.4513               | 1.0187       | 28.448 | 0.6242 | 0.7205                                                                | 1.1148       | 1.7106       |
| 20.904 | 0.0967        | 0.4549                                     | 3.3591               | 1.0192       | 28.711 | 0.6697 | 0.7434                                                                | 1.0817       | 1.8037       |
| 22.796 | 0.1411        | 0.5120                                     | 2.8214               | 1.0463       | 28.828 | 0.6868 | 0.7523                                                                | 1.0716       | 1.8439       |
| 23.663 | 0.1756        | 0.5372                                     | 2.4675               | 1.0731       | 29.195 | 0.7586 | 0.794                                                                 | 1.0366       | 2.0159       |
| 24.336 | 0.2065        | 0.5562                                     | 2.2331               | 1.0995       | 29.253 | 0.7811 | 0.8081                                                                | 1.0266       | 2.0754       |
| 24.570 | 0.2253        | 0.5636                                     | 2.0935               | 1.1180       | 29.506 | 0.8299 | 0.8429                                                                | 1.0129       | 2.1990       |
| 25.024 | 0.2552        | 0.5761                                     | 1.9235               | 1.1505       | 29.487 | 0.8454 | 0.8555                                                                | 1.0119       | 2.2319       |
| 25.436 | 0.2856        | 0.5890                                     | 1.7856               | 1.1822       | 29.680 | 0.8559 | 0.8639                                                                | 1.0090       | 2.2551       |
| 25.815 | 0.3133        | 0.6008                                     | 1.6845               | 1.2124       | 29.478 | 0.8638 | 0.8699                                                                | 1.0067       | 2.2808       |
| 26.259 | 0.3535        | 0.6133                                     | 1.5497               | 1.2689       | 29.798 | 0.8713 | 0.8769                                                                | 1.0067       | 2.2856       |
| 26.481 | 0.3773        | 0.6226                                     | 1.4861               | 1.2697       | 29.517 | 0.8801 | 0.8849                                                                | 1.0063       | 2.2957       |
| 26.694 | 0.3999        | 0.6311                                     | 1.4325               | 1.3258       | 29.538 | 0.8911 | 0.8948                                                                | 1.0057       | 2.3121       |
| 26.898 | 0.4258        | 0.6397                                     | 1.3788               | 1.3637       | 29.531 | 0.9031 | 0.9065                                                                | 1.0051       | 2.3094       |
| 27.284 | 0.4691        | 0.6563                                     | 1.2973               | 1.4273       | 29.56  | 0.9136 | 0.9151                                                                | 1.0039       | 2.3544       |
|        |               |                                            |                      |              |        |        | 27.535 0.4987 0.6660 1.2495 1.4825 29.566 0.9263 0.9273 1.0035 2.3644 |              |              |
|        |               |                                            |                      |              |        |        | 27.701 0.5218 0.6741 1.2158 1.5257 29.558 0.9344 0.9337 1.0014        |              | 2.4221       |
|        | 27.881 0.5421 |                                            | 0.6840 1.1950 1.5551 |              |        |        | 29.558 0.9480 0.9470 1.0011                                           |              | 2.4432       |
|        |               | 28.101 0.5692 0.6971 1.1688 1.5971         |                      |              |        |        | 29.548 0.9528 0.9512 1.0001 2.4777                                    |              |              |
|        |               | 28.216   0.5907   0.7050   1.1436   1.6439 |                      |              |        |        |                                                                       |              |              |

**Table 4.1** Isothermal vapor-liquid equilibrium data of ethanol(1)+water(2) at 323.15K.[10]

| P(kPa) | $X_1$         | $y_1$  | $\gamma_{1}$                                                          | $\gamma_{2}$ | P(kPa) | $X_1$  | $y_1$           | $\gamma_{1}$ | $\gamma_{2}$ |
|--------|---------------|--------|-----------------------------------------------------------------------|--------------|--------|--------|-----------------|--------------|--------------|
| 27.774 | 0.1161        | 0.4841 | 3.1244                                                                | 1.0261       | 36.779 | 0.7174 | 0.7667          | 1.0533       | 1.9244       |
| 29.017 | 0.1445        | 0.5123 | 2.7731                                                                | 1.0470       | 36.812 | 0.7276 | 0.7714          | 1.0458       | 1.9581       |
| 31.391 | 0.2338        | 0.5712 | 2.0638                                                                | 1.1119       | 36.973 | 0.7558 | 0.7937          | 1.0402       | 1.9804       |
| 31.767 | 0.2506        | 0.5760 | 1.9644                                                                | 1.1375       | 37.172 | 0.7979 | 0.8211          | 1.0246       | 2.0872       |
| 32.475 | 0.2938        | 0.5923 | 1.7605                                                                | 1.1866       | 37.223 | 0.8165 | 0.8340          | 1.0184       | 2.1363       |
| 33.048 | 0.3306        | 0.6058 | 1.6278                                                                | 1.2318       | 37.307 | 0.8334 | 1.8470          | 1.0154       | 2.1741       |
| 33.350 | 0.3551        | 0.6106 | 1.5411                                                                | 1.2745       | 37.325 | 0.8486 | 0.8554          | 1.0136       | 2.1901       |
| 33.611 | 0.3777        | 0.6191 | 1.4803                                                                | 1.3022       | 37.352 | 0.8502 | 0.8595          | 1.0112       | 2.2235       |
| 34.012 | 0.4123        | 0.6294 | 1.3946                                                                | 1.3576       | 37.378 | 0.8616 | 0.8688          | 1.0093       | 2.2493       |
| 34.343 | 0.4470        | 0.6465 | 1.3338                                                                | 1.3898       | 37.393 | 0.8714 | 0.8775          | 1.0083       | 2.2614       |
| 34.519 | 0.4598        | 0.6557 | 1.3216                                                                | 1.3929       | 37.395 | 0.8798 | 0.8848          | 1.0070       | 2.2757       |
| 35.017 | 0.5127        | 0.6682 | 1.2249                                                                | 1.5096       | 37.416 | 0.8854 | 0.8891          | 1.0061       | 2.2992       |
| 35.215 | 0.5273        | 0.6801 | 1.2188                                                                | 1.5091       | 37.415 | 0.8925 | 0.8946          | 1.0042       | 2.3297       |
| 35.507 | 0.5541        | 0.6845 | 1.1768                                                                | 1.5908       | 37.421 | 0.9002 | 0.9019          | 1.0039       | 2.3363       |
|        |               |        | 35.516 0.5626 0.6874 1.1642 1.6073 37.425 0.9131 0.9130 1.0020 2.3808 |              |        |        |                 |              |              |
|        | 36.055 0.6194 |        | $0.7138$   1.1142   1.7173   37.437                                   |              |        |        | $0.9342$ 0.9331 | 1.0012       | 2.4189       |
| 36.530 | 0.6841        | 0.7480 | 1.0706 1.8465                                                         |              | 37.412 |        | $0.9566$ 0.9550 | 1.0000       | 2.4662       |

**Table 4.2** Isothermal vapor-liquid equilibrium data of ethanol(1)+water(2) at 328.15K.[10]

| P(kPa) | $X_1$  | $y_1$  | $\gamma_{1}$                                                          | $\gamma_{2}$ | P(kPa) | $X_1$  | $y_1$           | $\gamma_{1}$ | $\gamma_{2}$ |
|--------|--------|--------|-----------------------------------------------------------------------|--------------|--------|--------|-----------------|--------------|--------------|
| 31.647 | 0.0742 | 0.4130 | 3.7957                                                                | 1.0037       | 45.881 | 0.6764 | 0.7468          | 1.0813       | 1.7974       |
| 34.540 | 0.1071 | 0.4742 | 3.2893                                                                | 1.0172       | 46.218 | 0.7156 | 0.7674          | 1.0577       | 1.8931       |
| 36.840 | 0.1511 | 0.5196 | 2.7208                                                                | 1.0425       | 46.338 | 0.7347 | 0.7834          | 1.0542       | 1.8951       |
| 37.611 | 0.1705 | 0.5326 | 2.5221                                                                | 1.0597       | 46.547 | 0.7656 | 0.7968          | 1.0335       | 2.0218       |
| 38.387 | 0.1899 | 0.5473 | 2.3738                                                                | 1.0726       | 46.868 | 0.8246 | 0.8395          | 1.0176       | 2.1504       |
| 38.999 | 0.2133 | 0.5587 | 2.1909                                                                | 1.0939       | 46.915 | 0.8253 | 0.8477          | 1.0153       | 2.1756       |
| 40.175 | 0.2606 | 0.5814 | 1.9209                                                                | 1.1373       | 46.998 | 0.8538 | 0.8616          | 1.0113       | 2.2317       |
| 41.230 | 0.3168 | 0.6006 | 1.6741                                                                | 1.2052       | 46.987 | 0.8646 | 0.8715          | 1.0099       | 2.2572       |
| 42.157 | 0.3813 | 0.6209 | 1.4693                                                                | 1.2918       | 47.020 | 0.8823 | 0.8860          | 1.0067       | 2.2855       |
| 42.635 | 0.4036 | 0.6316 | 1.4276                                                                | 1.3170       | 47.045 | 0.8873 | 0.8908          | 1.0070       | 2.2878       |
| 43.368 | 0.4548 | 0.6502 | 1.3260                                                                | 1.3917       | 47.048 | 0.8966 | 0.8987          | 1.0054       | 2.3137       |
| 43.730 | 0.4794 | 0.6688 | 1.3043                                                                | 1.3917       | 47.060 | 0.9091 | 0.9095          | 1.0037       | 2.3524       |
| 43.756 | 0.4808 | 0.6682 | 1.3001                                                                | 1.3988       | 47.055 | 0.9154 | 0.9151          | 1.0029       | 2.3712       |
| 44.336 | 0.5298 | 0.6788 | 1.2140                                                                | 1.5151       | 47.055 | 0.9206 | 0.9195          | 1.0020       | 2.3957       |
|        |        |        | 44.447 0.5390 0.6887 1.2136 1.5017 47.044 0.9255 0.9242 1.0015 2.4039 |              |        |        |                 |              |              |
| 44.935 | 0.5800 |        | 0.7070   1.1700   1.5687                                              |              | 47.026 |        | $0.9458$ 0.9444 | 1.0010       | 2.4238       |
| 45.282 | 0.6141 | 0.7175 | 1.1299                                                                | 1.6590       | 47.039 |        | $0.9479$ 0.9467 | 1.0015       | 2.418        |
| 45.557 | 0.6417 |        | 0.7333   1.1115   1.6975                                              |              | 46.994 |        | 0.9583   0.9562 | 0.9997       | 2.4807       |

**Table 4.3** Isothermal vapor-liquid equilibrium data of ethanol(1)+water(2) at 333.15K.[10]

|        | Temperature Mole fraction |         |              | Mole fraction   Activity coefficient   Activity coefficient |
|--------|---------------------------|---------|--------------|-------------------------------------------------------------|
| (K)    | $(x_1)$                   | $(y_1)$ | $(\gamma_1)$ | $(\gamma_2)$                                                |
| 362.19 | 0.056                     | 0.366   | 4.434        | 1.004                                                       |
| 359.26 | 0.091                     | 0.448   | 3.705        | 1.016                                                       |
| 356.33 | 0.189                     | 0.539   | 2.386        | 1.067                                                       |
| 354.89 | 0.286                     | 0.582   | 1.795        | 1.164                                                       |
| 354.46 | 0.323                     | 0.600   | 1.664        | 1.196                                                       |
| 354.41 | 0.331                     | 0.605   | 1.640        | 1.197                                                       |
| 353.59 | 0.419                     | 0.627   | 1.385        | 1.346                                                       |
| 352.85 | 0.512                     | 0.666   | 1.237        | 1.479                                                       |
| 352.16 | 0.620                     | 0.712   | 1.120        | 1.686                                                       |
| 351.74 | 0.704                     | 0.759   | 1.068        | 1.844                                                       |
| 351.70 | 0.715                     | 0.764   | 1.060        | 1.879                                                       |
| 351.41 | 0.798                     | 0.818   | 1.028        | 2.072                                                       |
| 351.37 | 0.843                     | 0.851   | 1.014        | 2.188                                                       |
| 351.37 | 0.847                     | 0.854   | 1.013        | 2.200                                                       |
| 351.36 | 0.849                     | 0.856   | 1.013        | 2.200                                                       |
| 351.34 | 0.884                     | 0.886   | 1.008        | 2.270                                                       |
| 351.33 | 0.908                     | 0.907   | 1.005        | 2.333                                                       |
| 351.33 | 0.922                     | 0.920   | 1.003        | 2.373                                                       |

**Table4.4** Isobaric vapor-liquid equilibrium data of ethanol(1)+water(2) at 101.3 kPa.

# **4.1.2 Enthalpy Data**

Figure 4.1 gives an enthalpy-concentration diagram for ethanol(1)+water(2) at 1atm. The reference enthalpy is defined as that of the pure liquid at 0  $^{\circ}$ C and 1atm. And Figure 4.2 also gives an enthalpy-concentration diagram for ethanol(1)+water(2) at 1atm. The reference enthalpy is defined as that of the pure liquid at 0  $^{\circ}$ C and 1atm. The straight slanted lines are tie lines relating vapor compositions to liquid compositions at equilibrium. The nearly horizontal linear at the bottom of the figure represent isotherms for subcooled liquid. The nearly horizontal lines at the top represent isotherms for the superheated vapor. Reference state is enthalpies of liquid water and ethyl alcohol at 0°C are zero.

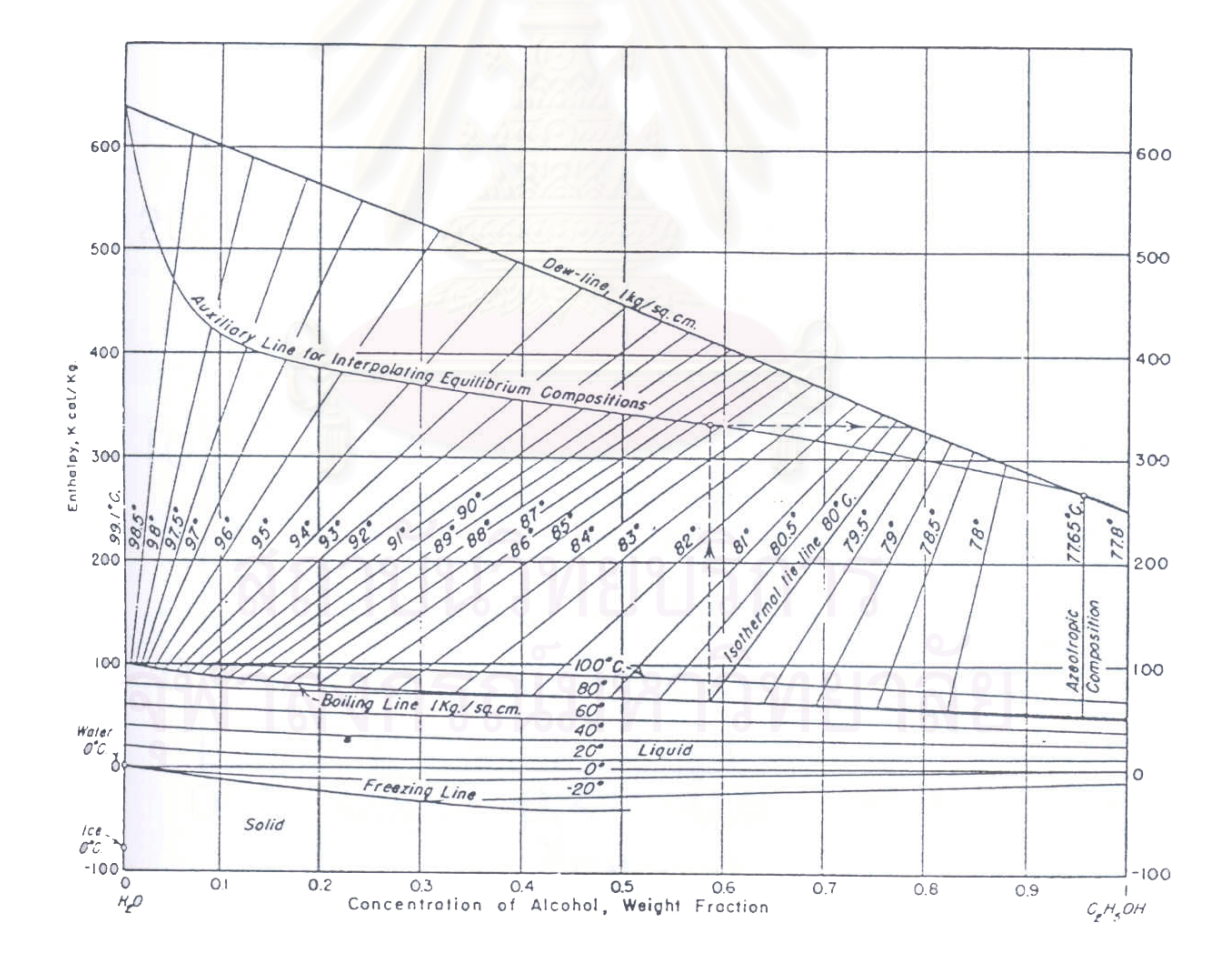

**Figure 4.1** Enthalpy-concentration diagram for ethanol(1)+water(2) at 1.013 bar.[14]

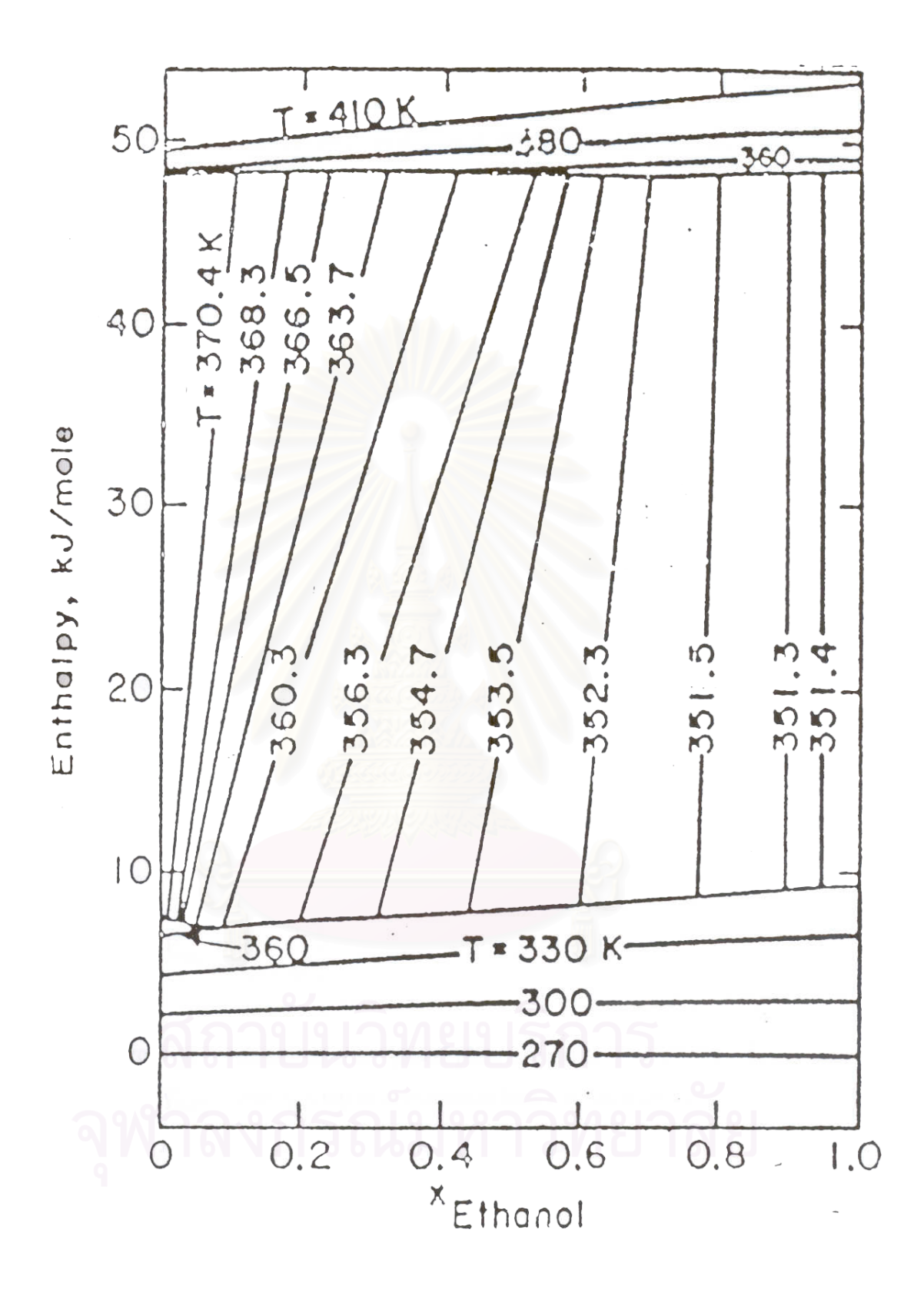

**Figure4.2** Enthalpy-concentration diagram for aqueous ethyl alcohol.[16]

#### **4.1.3 Distillation Data**

The distillation data of the ethanol/water system determined by Halmu (1976) at Helsinki University of Technology [4] were used as reference in this work. The pilot plant column had 12 sieve plates and 250 mm inside diameter. The column was operated at atmospheric pressure. Table4.5 is shown the configurational data of the distillation column. Table4.6 and Table4.7 are shown one set of actual operating data.

| Column diameter         | 250 mm                | Plate spacing          | 300 mm                |
|-------------------------|-----------------------|------------------------|-----------------------|
| Liquid flow path width  | 233 mm                | Hole diameter          | $2.50$ mm             |
| Liquid flow path length | 166 mm                | Total hole area        | $0.00579 \text{ m}^2$ |
| Downcomer area          | $0.00208 \text{ m}^2$ | Weir height            | 40 mm                 |
| Active area             | $0.0449 \text{ m}$    | <b>Plate thickness</b> | $3 \, \text{mm}$      |

**Table4.5** Plate details for the ethanol/water distillation column.[7]

In Table4.7, plate efficiency data are computed from the Murphree plate efficiency [7]. The Murphree plate efficiency is defined by comparing a real plate and a theoretical plate. The Murphree vapor phase efficiency is the ratio of actual change between outlet and inlet vapor composition of a real plate to the change of theoretical plate. The Murphree plate efficiency can be expressed also for the liquid phase, but the Murphree vapor phase plate efficiency is more common. The Murphree vapor phase plate efficiency is defined as follows:

$$
E_{\text{mv}} = \frac{\overline{y}_n - \overline{y}_{n+1}}{y_n - \overline{y}_{n+1}}
$$
 (4-2)

where  $E_{\text{mv}}$  Murphree vapor phase plate efficiency

- $\bar{y}_{n+1}$  average vapor composition from the plate below
- $\bar{y}_n$  average vapor composition leaving the plate
- **y**<sup><sup>∗</sup><sub>n</sub></sup> composition of vapor in equilibrium with liquid  $\bar{x}_n$  leaving the plate

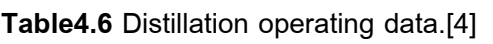

T

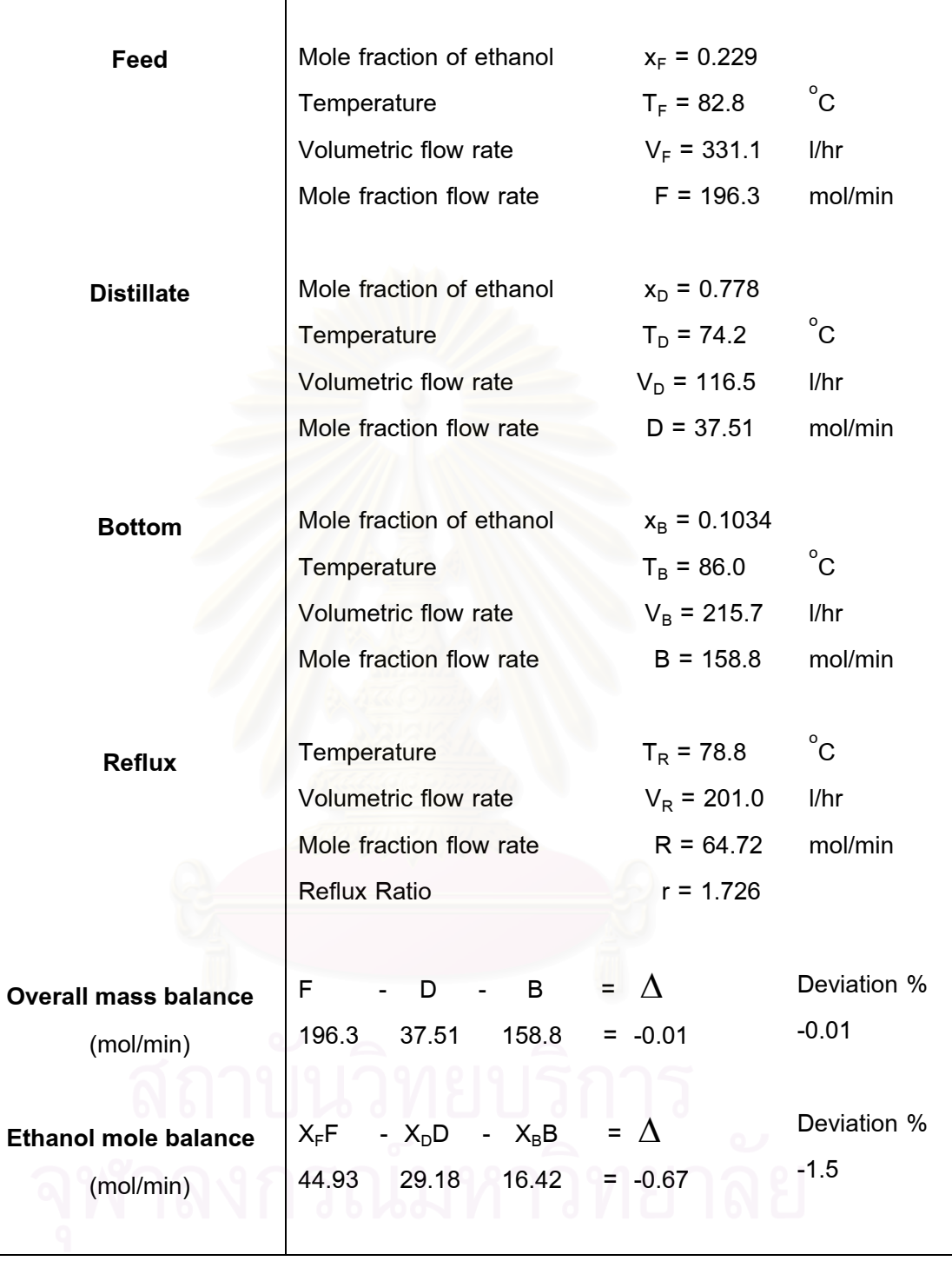

| Plate                   | Plate efficiency | $x_1$ | $T(^{\circ}C)$ |
|-------------------------|------------------|-------|----------------|
| 1                       | 1.106            | 0.755 | 79.4           |
| $\overline{2}$          | 0.542            | 0.736 | 79.6           |
| 3                       | 0.610            | 0.715 | 80.1           |
| $\overline{\mathbf{4}}$ | 0.660            | 0.690 | 80.4           |
| 5                       | 0.862            | 0.662 | 80.1           |
| 6                       | 0.545            | 0.620 | 80.3           |
| $\overline{7}$          | 0.769            | 0.591 | 80.6           |
| 8                       | 0.878            | 0.540 | 81.2           |
| 9                       | 0.735            | 0.462 | 81.8           |
| (Feed)10                | 0.698            | 0.283 | 82.9           |
| 11                      | 0.573            | 0.264 | 84.0           |
| 12 <sub>2</sub>         | 0.478            | 0.263 | 84.0           |

**Table4.7** Distillation liquid composition and temperature data of ethanol(1)+water(2).[4]

# **4.2 Property Models Used in This Work**

# **4.2.1 Fugacity Coefficient Model**

In this work the fugacity coefficient model[15] has been calculated from the virial equation of state. The fugacity coefficient is given by

$$
\ln \hat{\phi}_i = \left[ 2 \sum_{j}^{m} y_j B_{ij} - B_{\text{mixture}} \right] \frac{P}{RT}
$$
 (3-18)

where  $B_{ij}$  = second virial coefficient (i≠j)

For binary mixture,

$$
B_{\text{mixture}} = y_1^2 B_{11} + 2y_1 y_2 B_{12} + y_2^2 B_{22}
$$
 (3-14)

# **4.2.2 Activity Coefficient Model**

The Wilson equation was used in this work. The Wilson parameters are calculation from Eqs.  $(4-3)$  – Eqs.  $(4-6)$ .

#### **Wilson equation :**

$$
\ln \gamma_1 = -\ln(x_1 + A_{12}x_2) + x_2 \left[ \frac{A_{12}}{x_1 + A_{12}x_2} - \frac{A_{21}}{A_{21}x_1 + x_2} \right]
$$
(3-27)

$$
\ln \gamma_2 = -\ln(x_2 + A_{21}x_1) - x_1 \left[ \frac{A_{12}}{x_1 + A_{12}x_2} - \frac{A_{21}}{A_{21}x_1 + x_2} \right]
$$
(3-28)

where  $A_{12}$ ,  $A_{21}$  = parameters

Wilson parameters of ethanol(1)+water(2) system are presented in Table4.8.

| Temperature | Wilson<br>parameter |          |                   |                   |                |                |  |  |
|-------------|---------------------|----------|-------------------|-------------------|----------------|----------------|--|--|
| (K)         | $A_{12}$            | $A_{21}$ | $\lambda_{12}$ /R | $\lambda_{21}$ /R | $\lambda_{12}$ | $\lambda_{21}$ |  |  |
| 303.15      | 0.23896             | 0.78925  | 77.198            | 428.5             | 641.864        | 3562.77        |  |  |
| 323.15      | 0.19486             | 0.83185  | 148.22            | 439.78            | 1232.38        | 3656.56        |  |  |
| 343.15      | 0.17273             | 0.86504  | 198.76            | 453.57            | 1652.59        | 3771.21        |  |  |
| 363.15      | 0.15985             | 0.90524  | 238.49            | 463.51            | 1982.93        | 3853.86        |  |  |

**Table4.8** Data of Wilson parameters for ethanol(1)+water(2) system.[20]

where gas constant  $R = 8.31451$  J.cm<sup>3</sup> / mol. K

The relation of Wilson parameters & Temperature are shown in Figure4.3, Figure4.4, Figure4.5 and Figure4.6. The relation of Wilson parameters of ethanol(1)+water(2) with temperature are :

From graphs, linear relation give :

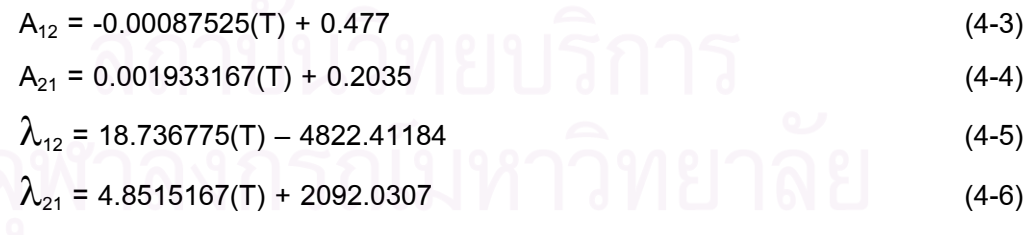

where T is temperature in Kelvin (K).

These equations are used to calculate Wilson parameters in the distillation simulation program. There are many methods to calculation the Wilson parameters. In AppendixC is presented a computer program[12] for calculation Wilson parameters.

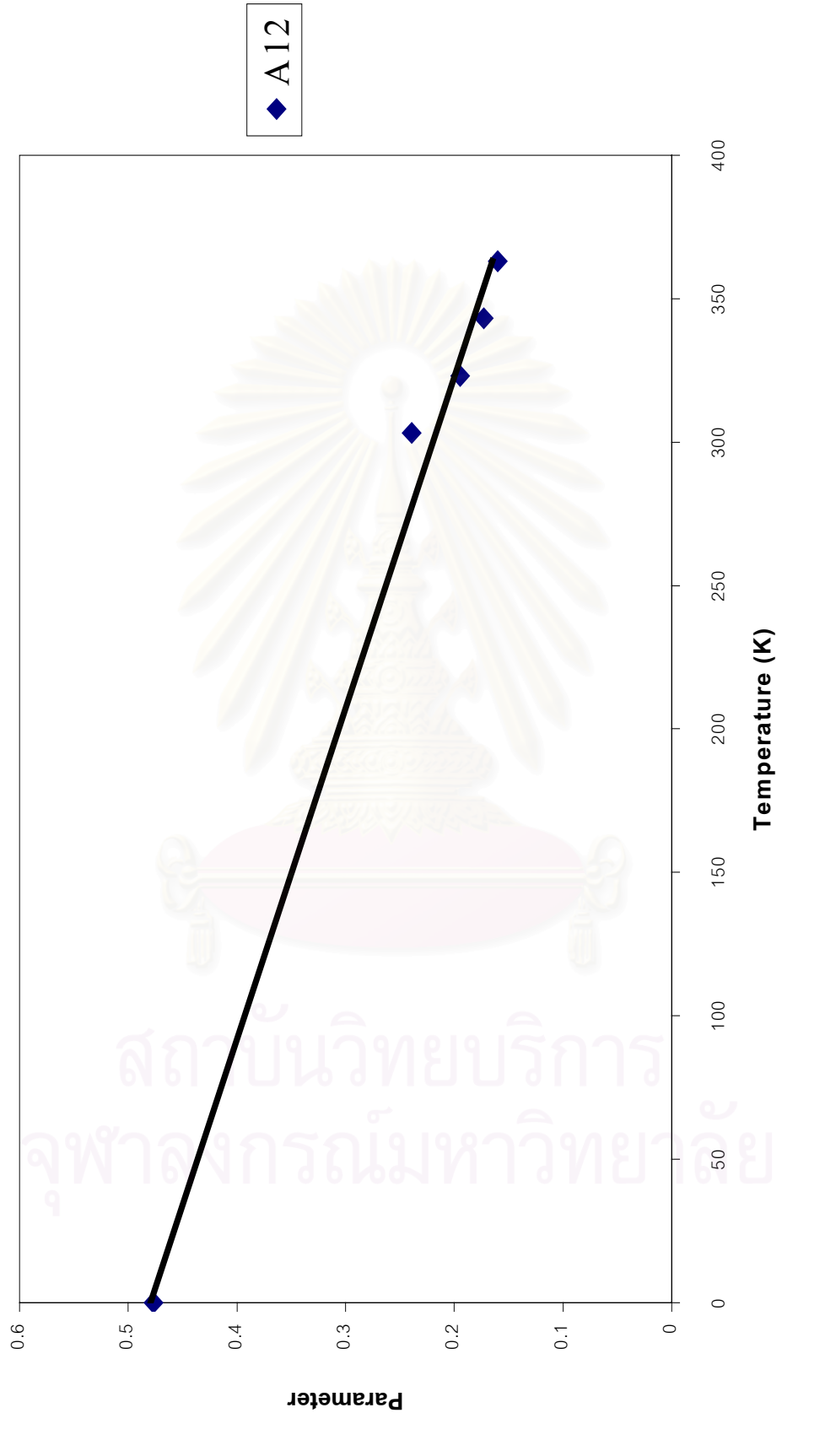

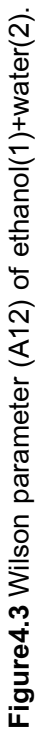

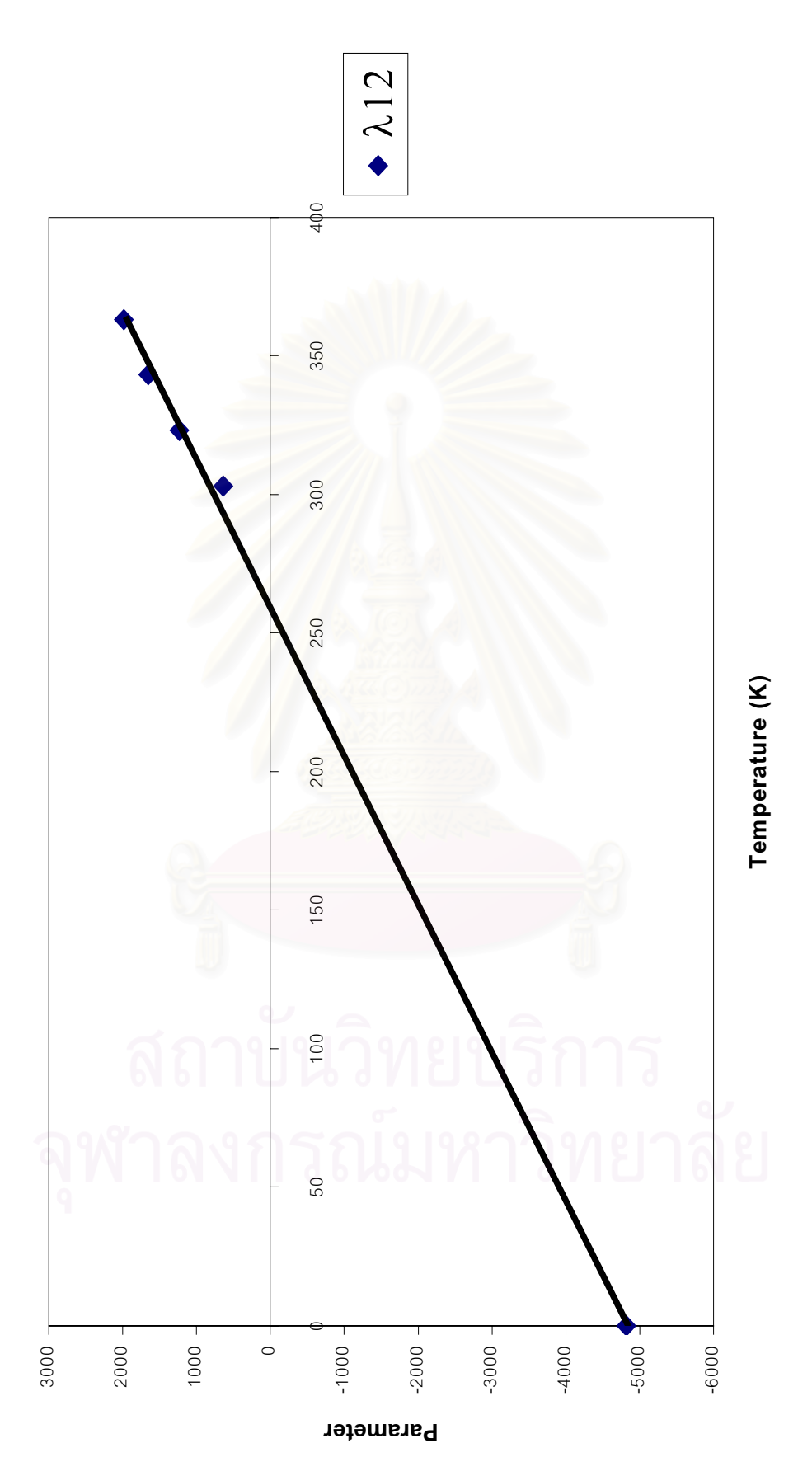

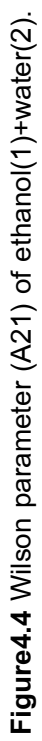

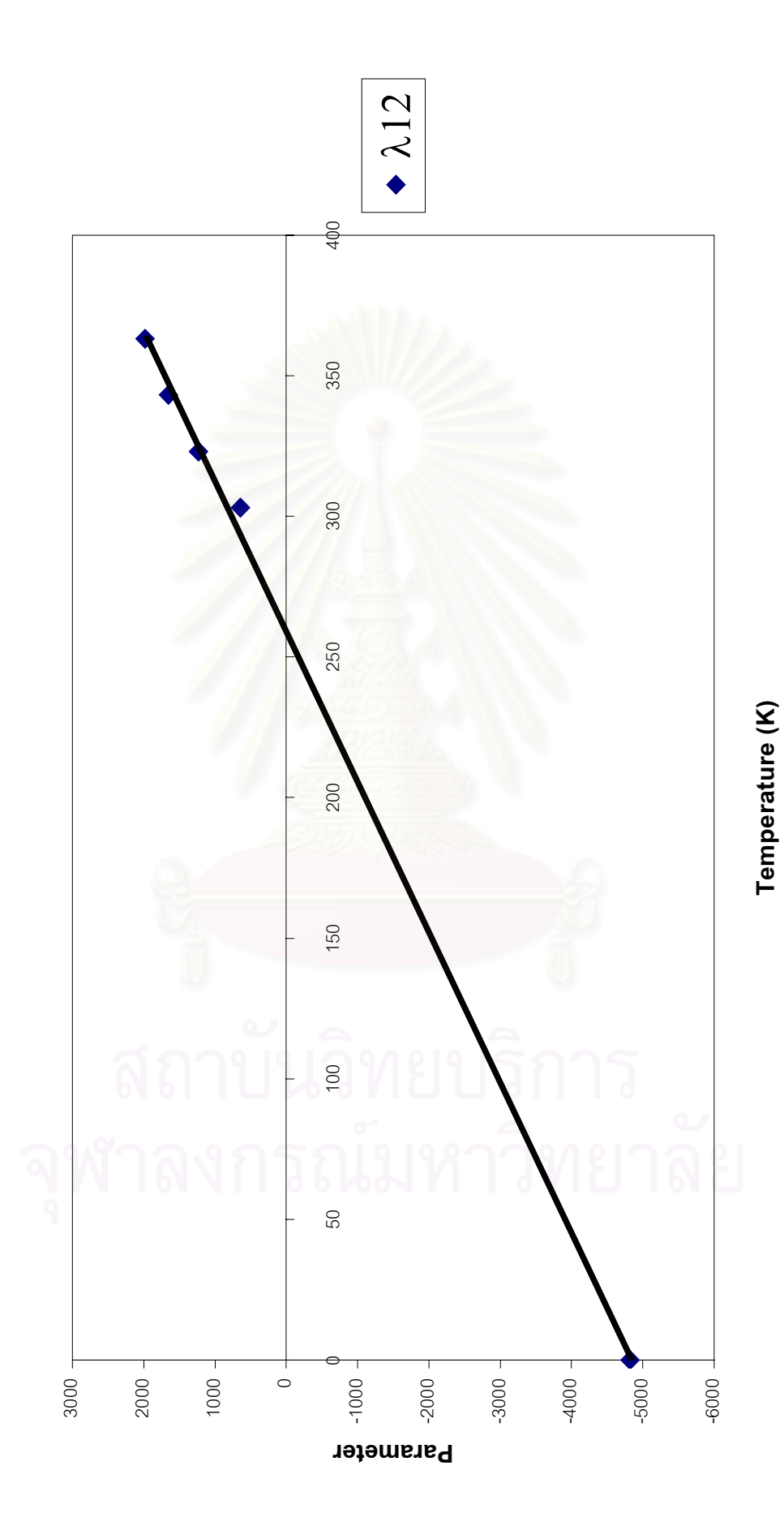

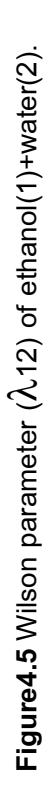

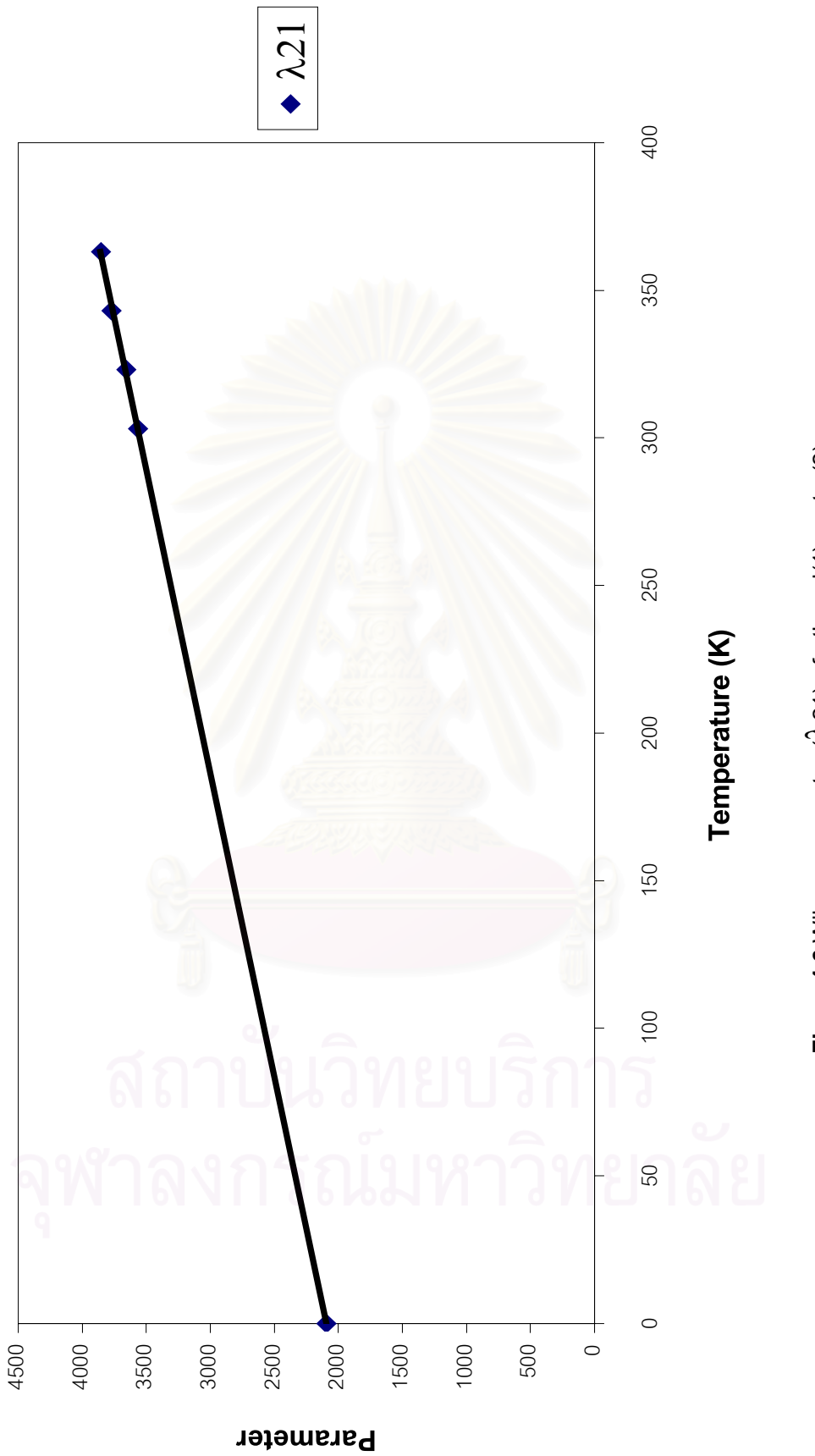

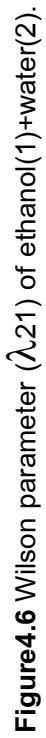

## **4.2.3 Enthalpy Model**

The enthalpy  $(H_v)$  model [16] of real vapor mixture is:

$$
H_{v} = \sum_{i=1}^{m} y_{i} [D_{1i}(T - T_{0}) + D_{2i} ln(T/T_{0}) + D_{3i}(T^{2} - T_{0}^{2})/2 + D_{4i}(TlnT - T_{0}lnT_{0} + T_{0} - T)]
$$
  
\n
$$
- R \sum_{i=1}^{m} T_{ci} P_{ri} [-(0.1445 + 0.07300_{i}) + (0.660 - 0.9200_{i})/T_{ri} + (0.4155 + 1.5000_{i})/T_{ri}^{2}
$$
  
\n
$$
+ (0.0484 + 0.38800_{i})/T_{ri}^{3} + 0.065700_{i}/T_{ri}^{8}] - \sum_{i=1}^{m} x_{i} \Delta H_{vi} - H_{L}
$$
 (3 - 100)

where  $|D_{ij}|$ ,  $\omega$  = constants of each component

For the latent heat or heat of vaporization of component i ( $\Delta H_{vi}$ )[1] can be calculated from slope of graph of lnP<sup>sat</sup> & T. The latent heat ( $\Delta H_{vi}$ ) is the slope of graph multiply by gas constant (R).

$$
\Delta H_{vi} = \text{(slope of graph InP}^{sat} \& T) \times R \tag{3-98}
$$

 $i = 1$ 

where R=8.31451 J/mol-K.

Figure4.7 and Figure4.8 are shown the slope of graph  $\text{InP}^{\text{sat}}$  & T. For ethanol slope of graph  $InP<sup>sat</sup>$  & T is -4300 and for water slope is -4400 . Substitution these slope values in equation (3-98) will give the latent heat of ethanol and water. Then the enthalpy of phase change for mixture is :

$$
H^{sat,liq}-H^{sat,vap}=-\overset{m}{\underset{i=1}{\sum}}x_i\Delta H_{vi}
$$

For the enthalpy  $(H<sub>1</sub>)$  model[16] of liquid mixture is:

$$
H_{L} = \sum_{i=1}^{m} x_{i} [D_{1i} (T - T_{0}) + D_{2i} ln(T/T_{0}) + D_{3i} (T^{2} - T_{0}^{2}) / 2 + D_{4i} (T ln T - T_{0} ln T_{0} + T_{0} - T)]
$$
  

$$
- R \sum_{i=1}^{m} x_{i} (-C_{2i} + C_{3i} T^{2} + C_{4i} T + 2C_{5i} T^{3}) + H^{E} - H_{L,ref}
$$
(3-110)

where  $D_{ij}$ ,  $C_{ij}$  = constants of each component

The excess enthalpy  $\overline{(\mathsf{H}^{\mathsf{E}})}$  can be calculated by the Wilson equation, for binary system the excess enthalpy[20] is:

$$
H^{E} = x_{1}x_{2} \left( \frac{\lambda_{12}A_{12}}{x_{1} + A_{12}x_{2}} + \frac{\lambda_{21}A_{21}}{A_{21}x_{1} + x_{2}} \right)
$$
(3-108)

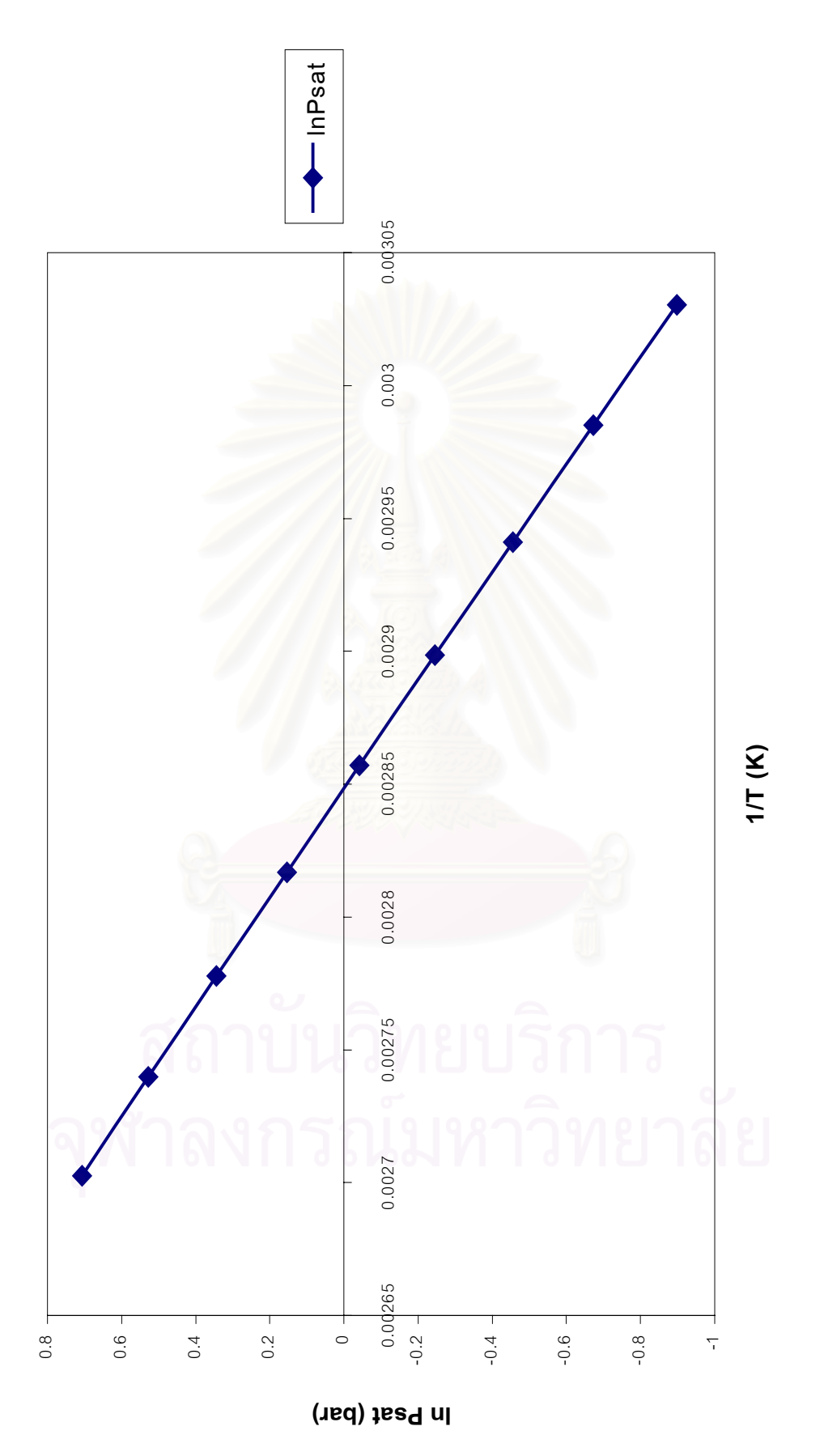

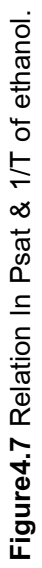
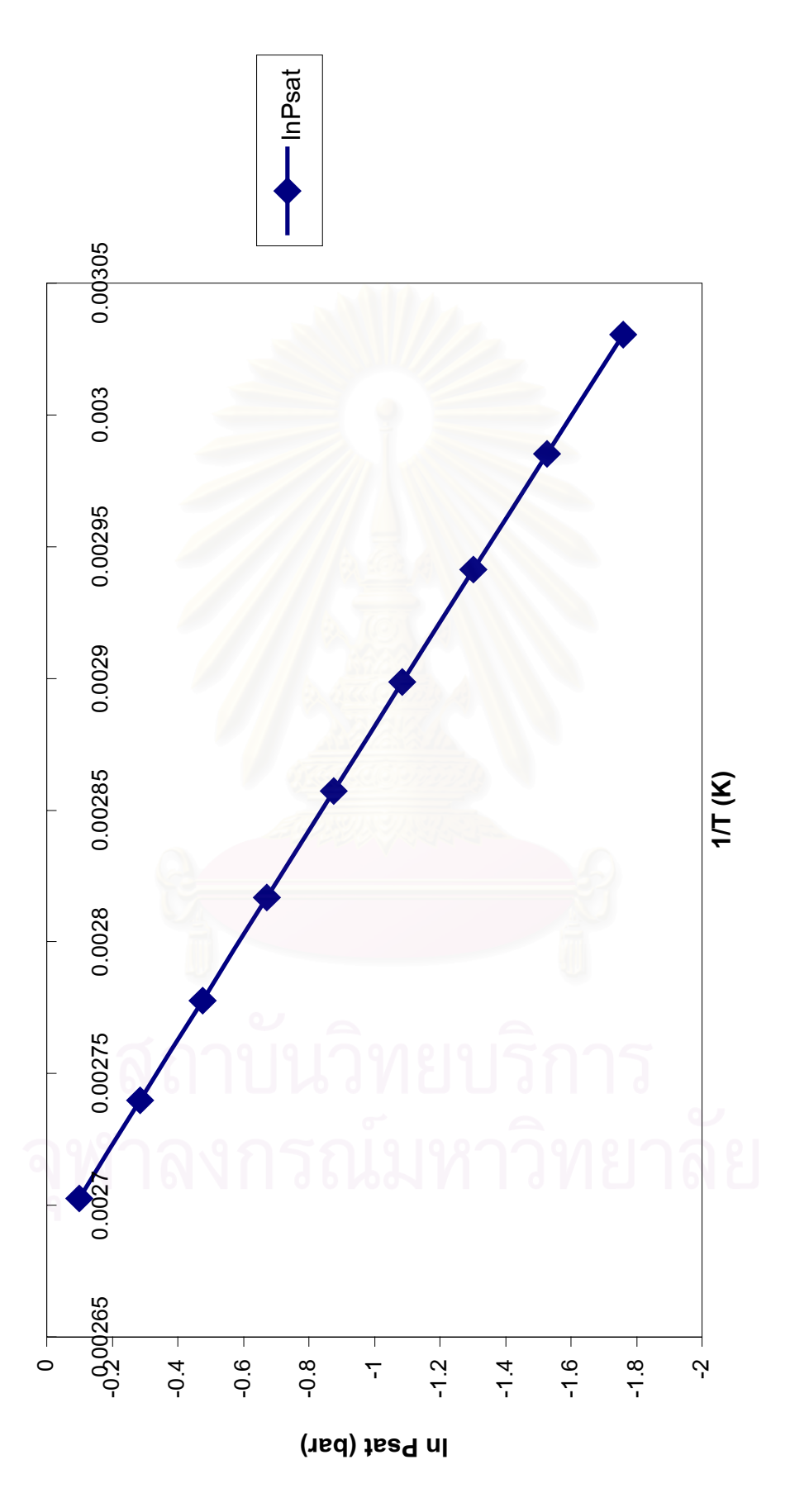

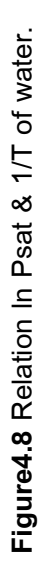

#### **4.2.4 Vapor Pressure Model**

The Wagner's vapor pressure model[19] was used in this work.

#### **Wagner equation:**

$$
\ln\left(\frac{P_{vp}}{P_c}\right) = (1 - \tau)^{-1} \left[ A\tau + B\tau^{1.5} + C\tau^3 + D\tau^6 \right]
$$
 (3-129)

where  $\tau = 1 - T_r$ 

P<sub>vp</sub> = vapor pressure (bar)

 $T_{r}$  = T/T<sub>c</sub> = reduced temperature (K)

 $T_c$  = critical temperature (K)

 $A, B, C, D =$ constants

#### **4.3 Simulation Program**

#### **4.3.1 The Model**

Tridiagonal Matrix Method [21] is used in this work. Product distribution for multicomponent distillation in complex columns can be computed by this tridiagonal matrix algorithm. The method is simple, fast, and numerically stable. This method is developed for solving problems of multicomponent distillation in complex columns. This method is complies the tridiagonal matrix algorithm for the solutions of the linearized material balance equations, and uses Newton-Ralphson's method for the convergence of column temperature profile. The material balance is solved simultaneously for each component, and therefore no matching is required. Both distributed and non-distributed components are handled with equal ease. The computational procedure is simple, fast, and numerically stable can be readily adapted to digital computers of moderate size.

Mathematical model, the MESH equation, is used in a rigorous equilibrium stage calculation. They are the material balance equation  $(M)$ , the equilibrium equation  $(E)$ , the summation equation (S) of mole fractions, and the heat balance equation (H). These four sets of equations are designed as MESH equations that are described in section (2.2) in Chapter 2.

#### **4.3.2 Convergence Method**

The Newton-Ralphson's method is used for the convergence of column temperature profile. The problem is to find the value of T that satisfies the equation :

 $f(T) = 0$  (4-7)

All available numerical methods require a starting estimate of the root, as close as possible to the correct value when there is more than one root.

#### **Steps of Newton-Ralphson's method :**

To find a solution to  $f(T) = 0$  given the approximation initial value T<sub>0</sub>.

**Input :** initial value  $T_0$ , tolerance  $\epsilon$ , maximum number of iterations N.

**Output :** approximate solution Z or message of failure.

```
Step1 Set iterative i = 1.
```
Step2 While  $i \leq N$  do Step3 – Step7.

Step3 Set 
$$
Z = T - f(T) / f'(T)
$$

Step4 If  $|Z - T| < \varepsilon$ 

Output (Z);

Stop. (procedure completed successfully)

Step5 Set  $i = i+1$ .

Step6 Set T = Z

Step7 Output " Method failed after N iterations " ; Stop.

### **4.3.3 Computer Flow Chart**

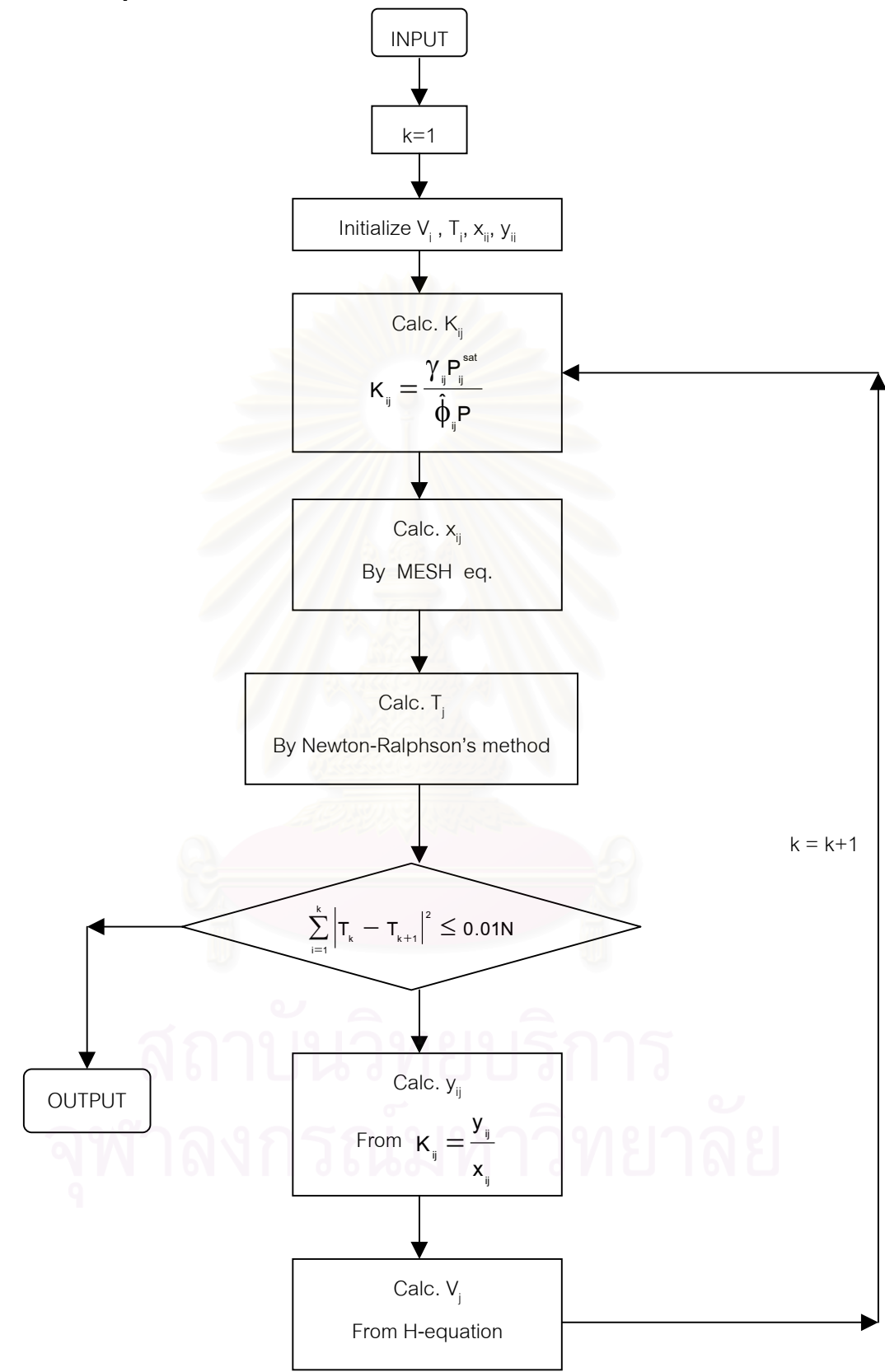

**Figure4.9** The computer flow chart.

#### **Method for Calculation Distillation**

The method for distillation [14], particularly when the components involved cover a relatively narrow range of volatility, proceeds iterative by the following steps, where k is the iteration index for the entire distillation column.

1. Specify number of stage (N) and all values of  $z_{i,j}$ ,  $F_{j}$ ,  $T_{Fj}$ ,  $P_{Fj}$ ,  $P_{j}$ ,  $U_{j}$ ,  $W_{j}$ , and  $\overline{\mathsf{Q}}_{\mathsf{j}},$  except  $\overline{\mathsf{Q}}_{\mathsf{1}}$  and  $\overline{\mathsf{Q}}_{\mathsf{N}}.$  For this work is a conventional column all the quantities of the external streams except  $z_{i,j}$ ,  $F_{j}$ ,  $T_{Fj}$ ,  $P_{Fj}$ ,  $P_{j}$ ,  $B$ ,  $D$ ,  $Q_{1}$  and  $Q_{N}$  are zero.

2. Specify type of condenser. If total ( $U_1 \neq 0$ ), compute L<sub>N</sub> from overall material balance; if partial (U<sub>1</sub>=0), specify V<sub>1</sub> and compute L<sub>N</sub> from overall material balance. In this case it is total condenser ( $U_1 \neq 0$ ).

3. Specify reflux rate  $L_1$ , assuming no subcooling,  $L_1 = r * D$  (r is reflux ratio).

4. Compute  $V_2 = V_1 + L_1 + U_1 - F_1$ . For this case  $F_1 = 0$  (no feed in stage 1),  $V_1=0$  (no vapor out from stage 1, total condenser) and  $U_1=$ D (from  $V_1=U_1+D$  when  $V_1$ =0). Give  $V_2 = L_1 + D$ .

5. Provide initial guesses (k=0) or values of all tear variables  ${\sf T}_{\sf j}$  and V<sub>j</sub>(j>2). Temperature guesses are readily obtained by linear interpolation between estimates of top and bottom-stage temperatures. The bottom-stage temperature is estimated by making a bubble-point-temperature calculation by using an estimate of distillate composition; otherwise, for a partial condenser, a dew-point temperature calculation is made. An estimate of the vapor-rate profile is readily obtained by assuming constant molar overflow down the column.

6. Set index k=1 to initiate the first column iteration.

7. Using specified stage pressures, current estimates of stage temperatures, and current estimates of stage vapor-and liquid-phase stage compositions estimate all  $K_{ij}$  values ( for k=1, initial estimates of stage phase compositions may be necessary if  $K_{i,j}$  values are sensitive to phase compositions).

8. Compute values of  $x_{i,j}$  by solving Eqs. (2-27) through (2-28) by the tridiagonalmatrix algorithm once for each component. Unless all mesh equations are converged,  $\sum_{x_i}$ ≠1 for each stage j.

9. To force  $\sum_{x_{i,j}=1}$  at each stage j, normalize values by the replacement  $x_{i,j}=x_{i,j}/\sum x_{i,j}$ 

10. Compute a new set of values of  $T_j^{(k)}$  tear variables by computing, one at a time, the bubble-point temperature at each stage based on the specified stage pressure and corresponding normalized and Eq.(2-11) to eliminate  $y_{i,j}$  to give

$$
\sum_{i=1}^{m} K_{ij} x_{ij} - 1 = 0 \tag{2-24}
$$

which is a nonlinear equation in  ${\sf T}_{\sf j}^{\sf (k)}$  and must be solved iteratively by some appropriate root-finding method, such as the Newton-Ralphson or the Muller method.

11. Compute values of  $y_{i,j}$  once at a time from Eq. (2-10)

12. Compute a new set of values of the  $V_j$  tear variables one at a time, starting with  $V_3$ , from an energy-balance equation that is obtained by combining Eqs. (2-12) and (2-18), eliminating  $L_{j-1}$  and  $L_f$  to give

$$
V_{j} = (C_{j-1} - A_{j-1}V_{j-1})/B_{j-1}
$$
\n(4-8)

where

$$
A_{j-1} = H_{u_{j-2}} - H_{v_{j-1}}
$$
\n
$$
B_{j-1} = H_{v_{j}} - H_{u_{j-1}}
$$
\n
$$
C_{j-1} = \left[ \sum_{m=1}^{j-2} (F_m - W_m - U_m) - V_1 \right] (H_{u_{j-1}} - H_{u_{j-2}}) + F_{j-1} (H_{u_{j-1}} - H_{v_{j-1}})
$$
\n
$$
+ W_{j-1} (H_{v_{j-1}} - H_{u_{j-1}}) + Q_{j-1}
$$

13. Check to determine if the new sets of tear variables  $T_j^{(k)}$  and  $V_j^{(k)}$  are within some prescribed tolerance of sets  $T_j^{^{(k-1)}}$  and  $V_j^{^{(k-1)}}$  used to initiate the current column iteration. A possible convergence criterion is

$$
\sum_{j=1}^{N}\left[\frac{T_j^{(k)}-T_j^{(k-1)}}{T_j^{(k)}}\right]^2+\sum_{j=3}^{N}\left[\frac{V_j^{(k)}-V_j^{(k-1)}}{V_j^{(k)}}\right]^2\leq 10^{-7}N\tag{4-9}
$$

but Wang and Henke [21] use

$$
\sum_{j=1}^{N} \left[ T_j^{(k)} - T_j^{(k-1)} \right]^2 \le 0.01N \qquad (N = number of stages)
$$
 (4-10)

14. If the convergence criterion is met, compute values of  $L_j$  from Eq. (2-13) and values of  $Q_1$  and  $Q_N$  from Eq. (2-12). Otherwise, set k = k+1 and repeat steps 7 to 14.

Step 14 implied that if the calculations are not converged, values of  $T^{(k)}_j$ computed in step 10 and values of  $\mathsf{V}_{\mathsf{j}}^{(\mathsf{k})}$  computed in step 12 are used as values of the tear variables to initiate iteration k+1. This is the method of successive substitution, which may require a large number of iterations and/or may result in oscillation. Alternatively, values of  $T_j^{(k)}$  and  $V_j^{(k)}$  can be adjusted prior to initiating iteration k+1. Experience indicates that values of  $\mathsf{T}_\mathsf{j}$  should be reset if they tend to move outside of specified upper and lower bounds and that negative  $\mathsf{V}_\mathsf{j}$  values be reset to small positive values.  $\,$  Also, damping can be employed to prevent values of absolute  $\,{\mathsf T}_{\text{j}}\,$  and  $\,{\mathsf V}_{\text{j}}\,$  from changing by more than, say, 10 percent of successive iterations.

#### **4.3.4 Variables Studied**

In distillation simulation, the thermodynamic property models are needed. From Chapter 3, equation (3-8) :

$$
\kappa_{i} = \frac{y_{i}}{x_{i}} = \frac{\gamma_{i} f_{i}}{\overset{\wedge}{\varphi}_{i} P} = \frac{\gamma_{i} P_{i}^{sat}}{\overset{\wedge}{\varphi}_{i} P}
$$

The necessary thermodynamic property models in distillation simulation are : activity coefficient (γ<sub>i</sub>) model, saturated(vapor) pressure (P $^{\rm sat}$ ) model and fugacity coefficient  $(\phi_{i}$ -<br>ሓ  $\hat{\bm{\phi}}_i$  ) model. The distillation simulation depends on these property models. To study the effect of inaccuracy of the thermodynamic property models on distillation simulation, it is necessary to study these properties. These properties are related to the vapor-liquid equilibrium constant (K-value) as shown in Eq.(3-8). Normally, the saturated pressure (P $^{\rm sat}$ ) and the fugcity coefficient ( $\overline{\varphi}_{\rm i}$  $\overline{a}$  $\hat{\Phi}_{\rm i}$  ) are quite accurate. Then the property effect on the vapor-liquid equilibrium constant (K-value) is activity coefficient (γ<sub>i</sub>). Moreover, in MESH equation there is additional property that is necessary for distillation simulation. It is enthalpy (H) model.

However, the distillation simulation is also depended on the design condition. The number of stage (N) and reflux ratio (r) are selected to study the effect. Then the variables studied in this work are the activity coefficient  $(γ<sub>i</sub>)$ , the enthalpy (H) model, number of stage (N) and the reflux ratio (r).

#### **CHAPTER 5**

#### **RESULTS AND DISCUSSION**

#### **5.1 Accuracy of Property Models**

#### **5.1.1 Accuracy of Vapor Pressure Model**

Wagner's vapor pressure model is selected in this work. The accuracy of this model can be calculated by computer program in AppendixB. In AppendixG Table5.1 is shown the accuracy of model for ethanol and Table5.2 for water. The experiment data are from Perry's Chemical Engineers' Handbook [14]. The saturated pressure of ethanol and water from calculation and experiment are shown in Figure5.1 and Figure5.2. The experiment data is from Perry's Chemical Engineers' Handbook [14]. From Table5.1 and Table5.2 % Average Absolute Deviation are 2.56% and 0.12% respectively.

#### **5.1.2 Accuracy of Activity Coefficient Model**

The selected activity coefficient model is Wilson equation. The accuracy can be determined by computer program. The accuracy of Wilson's activity coefficient model for ethanol is shown in Table5.3 and Table5.4 for water. Table5.3 and Table5.4 are in AppendixG.

The activity coefficient of ethanol and water data are shown in Figure5.3 and Figure5.4. From Table5.3 and Table5.4 % Average Absolute Deviation are 1.14% for ethanol and 1.39% for water.<br>
and 2008 of the Water.<br>
and 2008 of the Water.

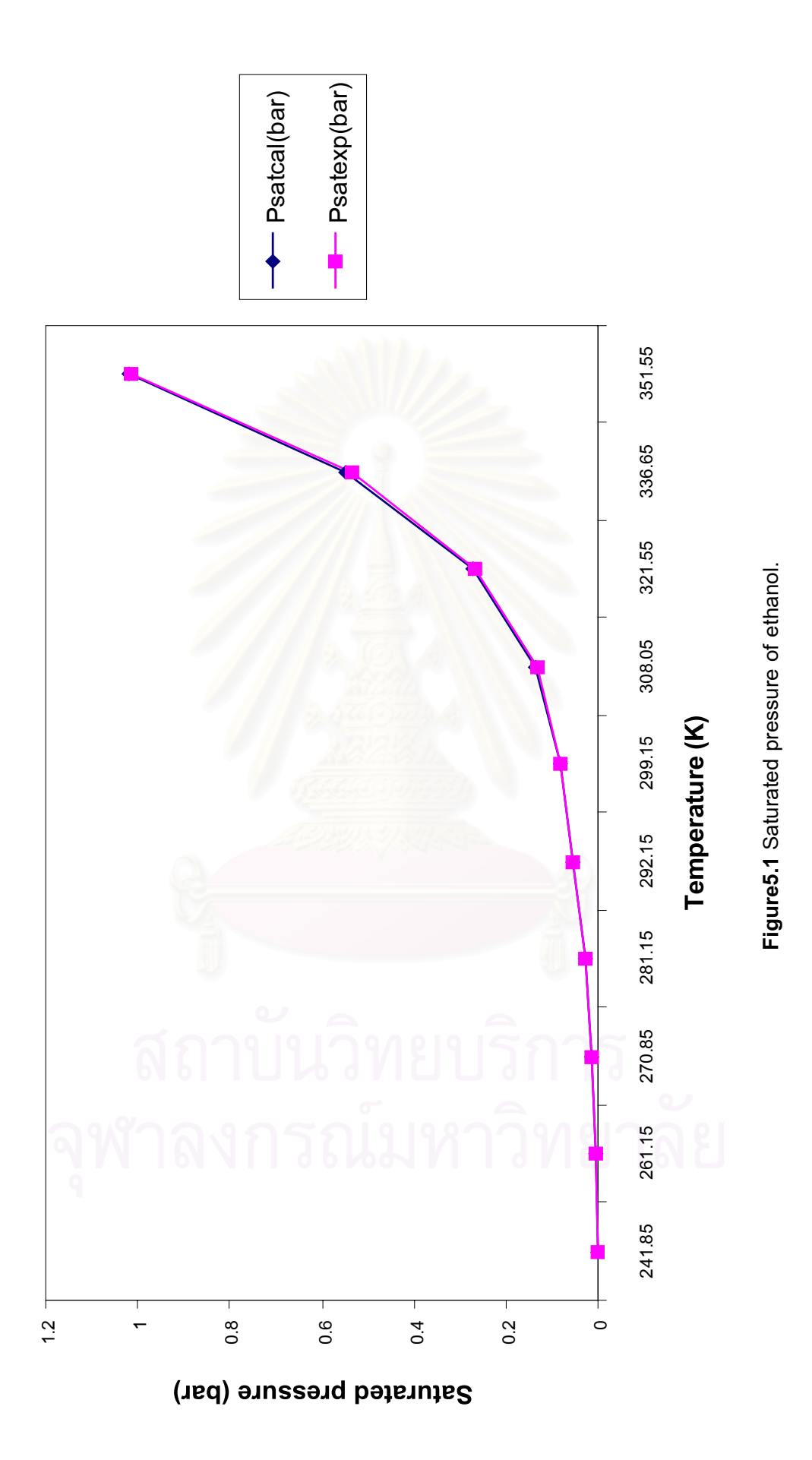

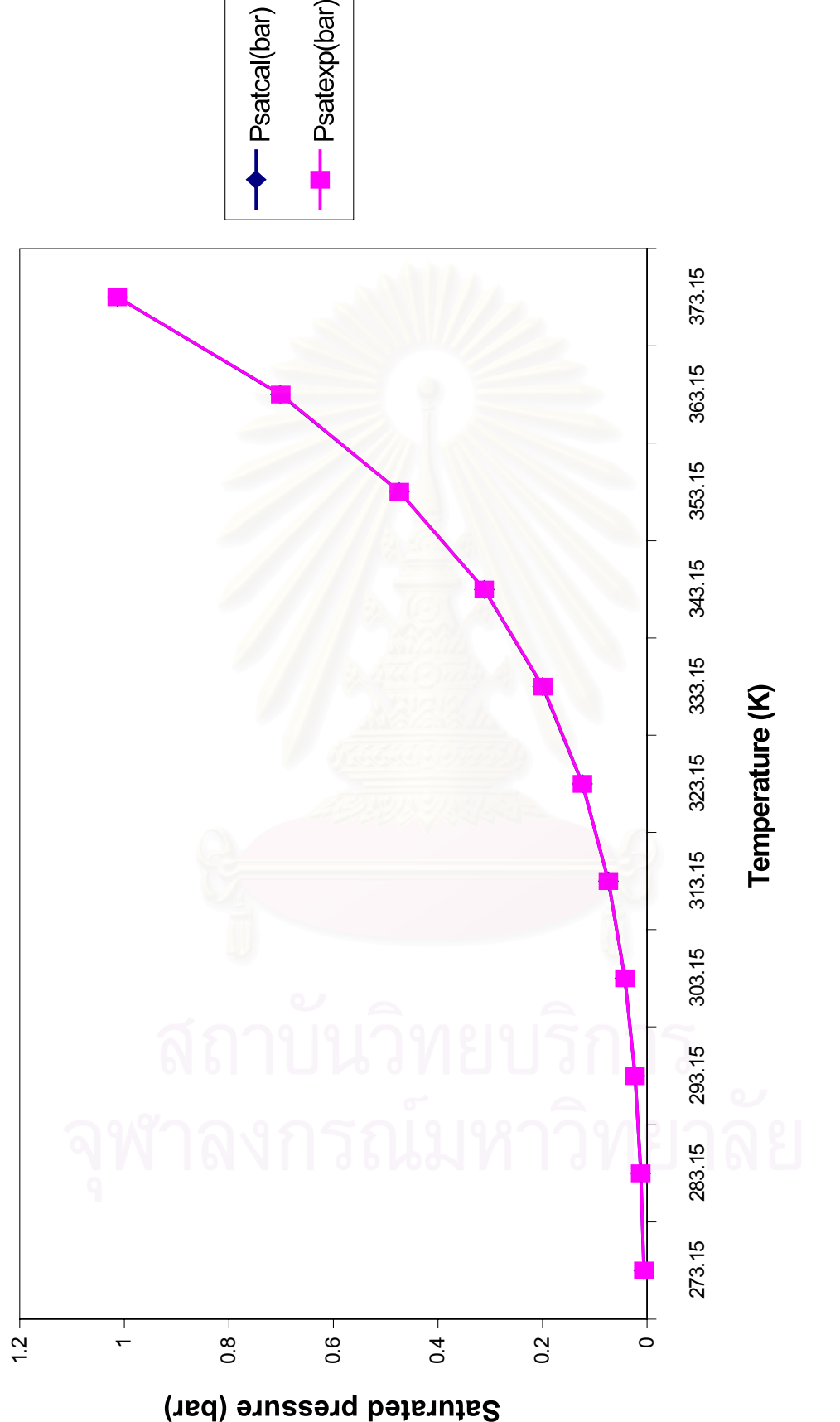

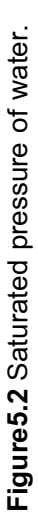

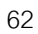

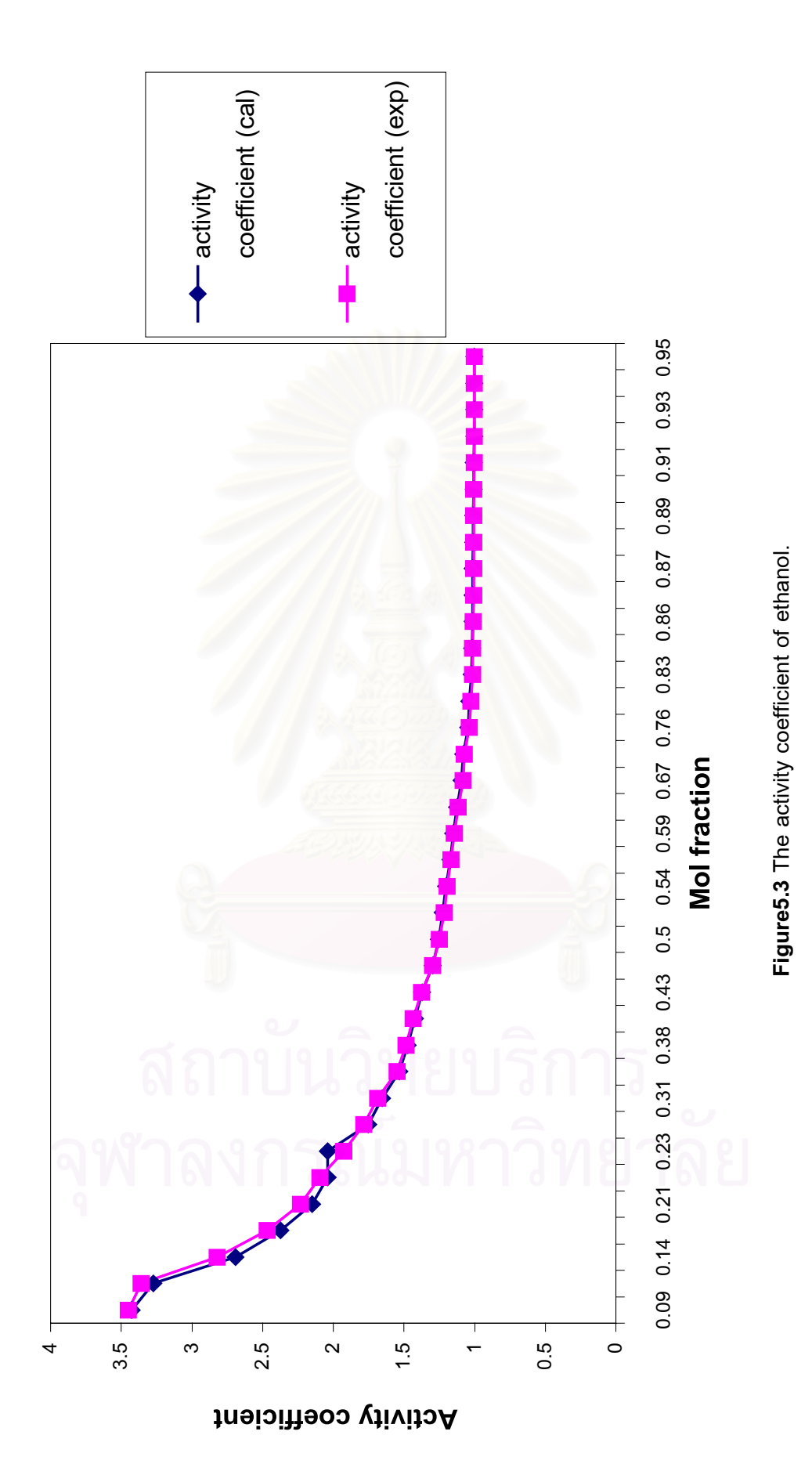

63

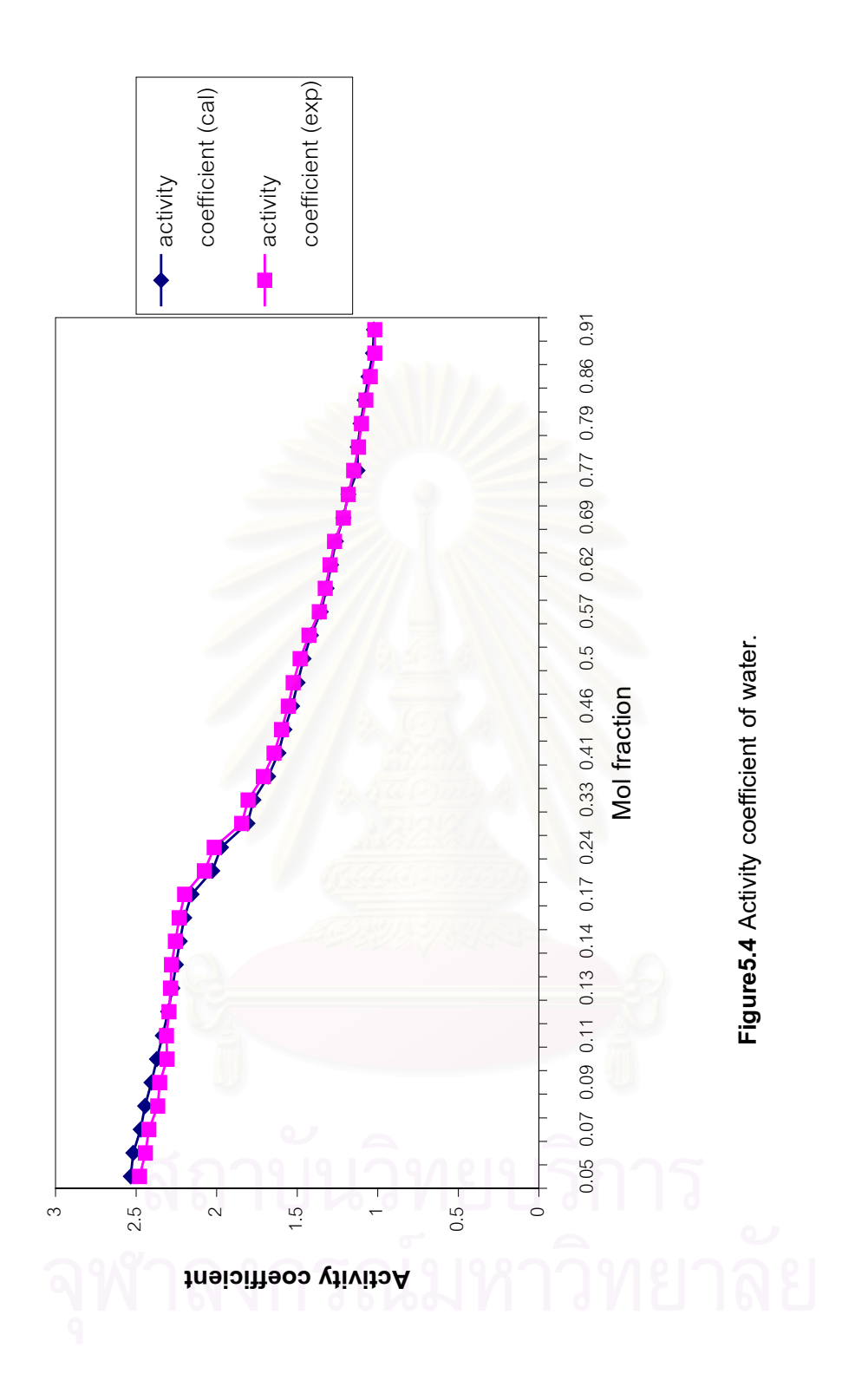

#### **5.1.3 Accuracy of Fugacity Coefficient**

The fugacity coefficient was developed using virial coefficient [15]. The fugacity coefficient is given by Eq.(3-18). AppendixE is presented the computer program that developed from Prausnitz,1967 [15]. The average errors in the virial coefficient in this program were less than 10% and 100 cc/gmol. This program was developed using virial coefficients for 50 substances. These include such compound as ethanol and water.

The fugacity coefficient depends on pressure, temperature, and vapor composition; this dependence, in the moderate pressure region as described by truncated virial equation, is usually as follows.

- (a) At constant temperature and composition, an increase in pressure almost always causes the fugacity coefficient ( $\phi_{\scriptscriptstyle \parallel}$ ۳<br>لم  $\hat{\varphi}_{i}$ ) to depart further from unity, usually in the direction  $\phi_{\text{\tiny{i}}}$ -<br>ג  $\phi_i$  < 1.
- (b) At constant pressure and composition, increase in temperature almost always causes  $\phi_{\scriptscriptstyle \textrm{i}}$ .~<br>ሓ  $\boldsymbol{\phi}_{\text{i}}$  to become nearer to unity.

(c) At constant pressure and temperature, the effect of composition on  $\,\varphi_{\text{\tiny{j}}}\,$ ้<br>  $\phi$ <sub>i</sub> is strongest when y<sub>i</sub> is small. If y<sub>i</sub> is near unity, a change in composition has relatively little effect on i ..<br>ג  $\pmb{\varphi}_{\sf i}$ . However, it dose not necessarily follow that  $\pmb{\varphi}_{\sf i}$ ں<br>لہ  $\phi_{\text{i}}$  comes closer to unity as  $\mathsf{y}_{\text{i}}$ increase. In fact for a very heavy component i mixed a very light component j, it frequently happens that  $\phi_{i}$ .<br>ሓ  $\pmb{\varphi}_{\mathsf{i}}$  is nearer to unity for small  $\mathsf{y}_{\mathsf{i}}$  than it is for small  $\mathsf{y}_{\mathsf{j}}$ .

From using this computer program to calculate the fugacity coefficient in this work. Table5.5 is shown the calculation results by using the isobaric VLE data [9].

### **5.1.4 Accuracy of Enthalpy**

The enthalpy of liquid mixture can be calculated from Eq.(3-110). The accuracy can be determined by computer program in AppendixF. The accuracy of enthalpy model for liquid mixture is shown in Table5.6. The enthalpy of vapor mixture can be calculated from Eq.(3-100). The accuracy of enthalpy model for vapor mixture is shown in Table5.7. Table5.6 and Table5.7 are in AppendixG. The enthalpy of liquid and vapor mixture of ethanol(1)+water(2) data are shown in Figure5.5, Figure5.6 and Figure5.7.For the enthalpy of vapor mixture are shown in Figure5.8. From Table5.6 and Table5.7 % Average Absolute Deviation are 2.25% for liquid and 1.65% for vapor mixture.

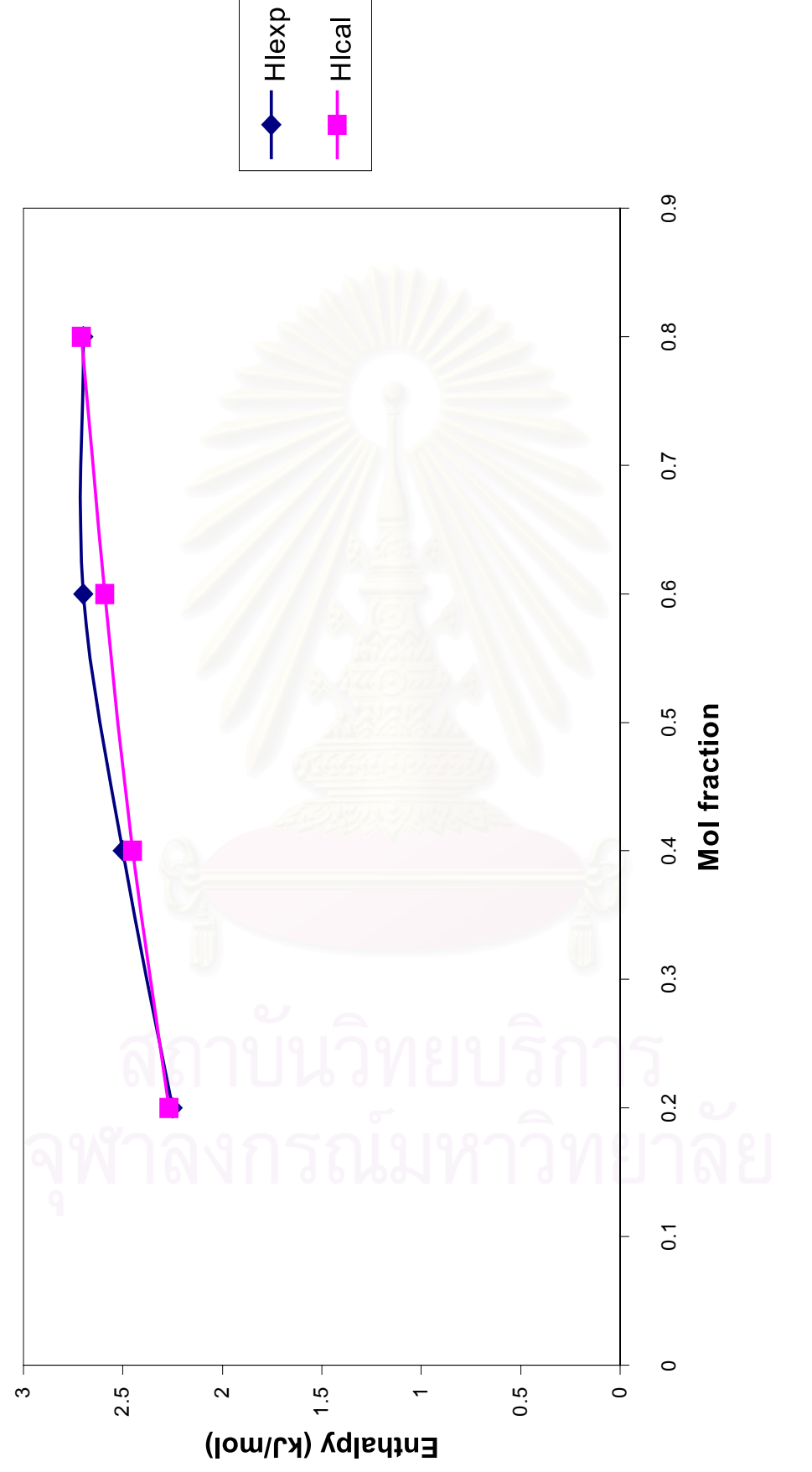

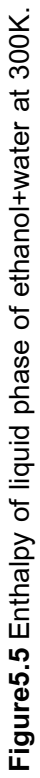

66

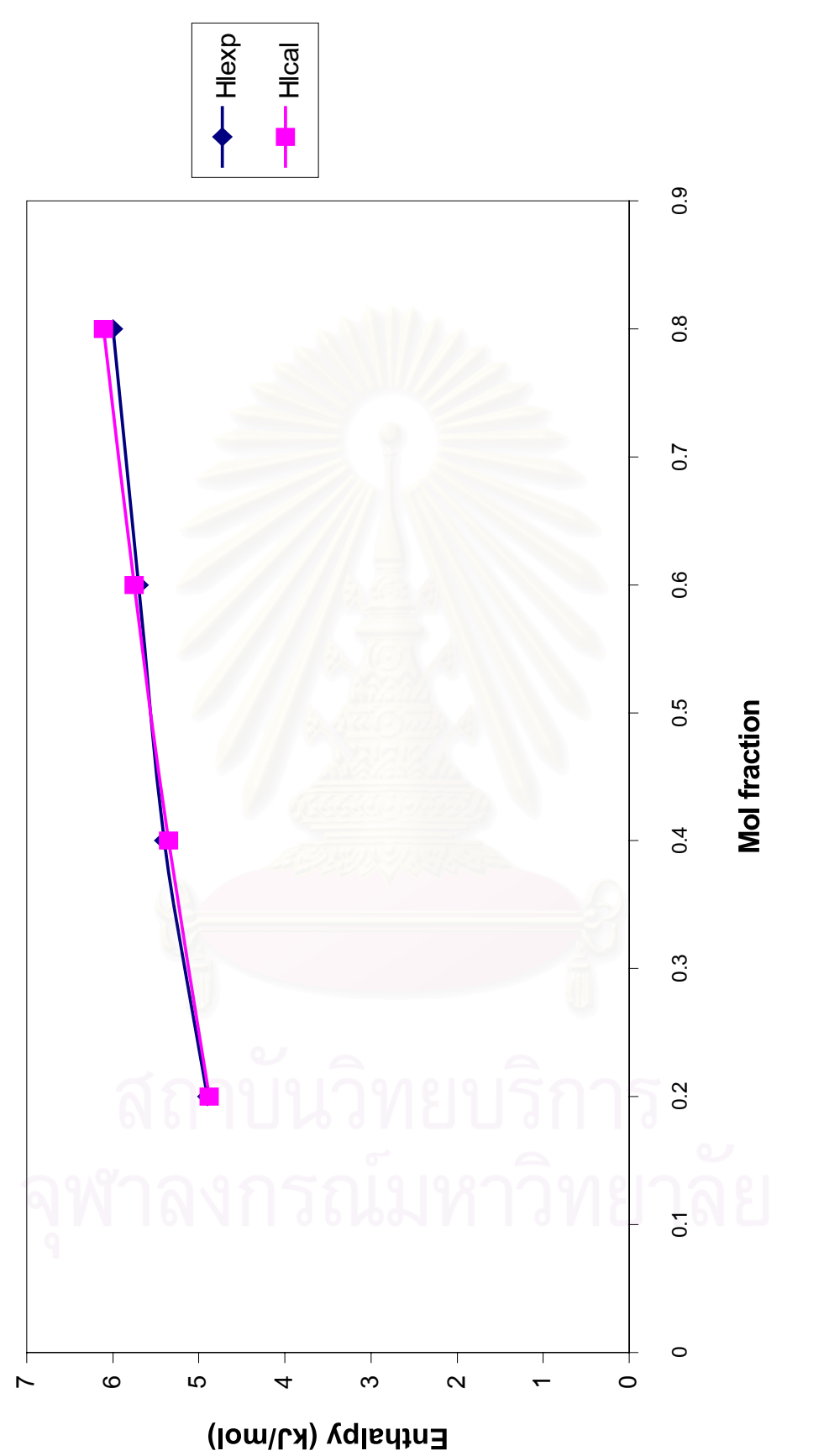

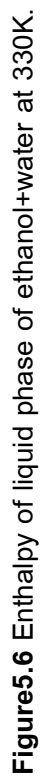

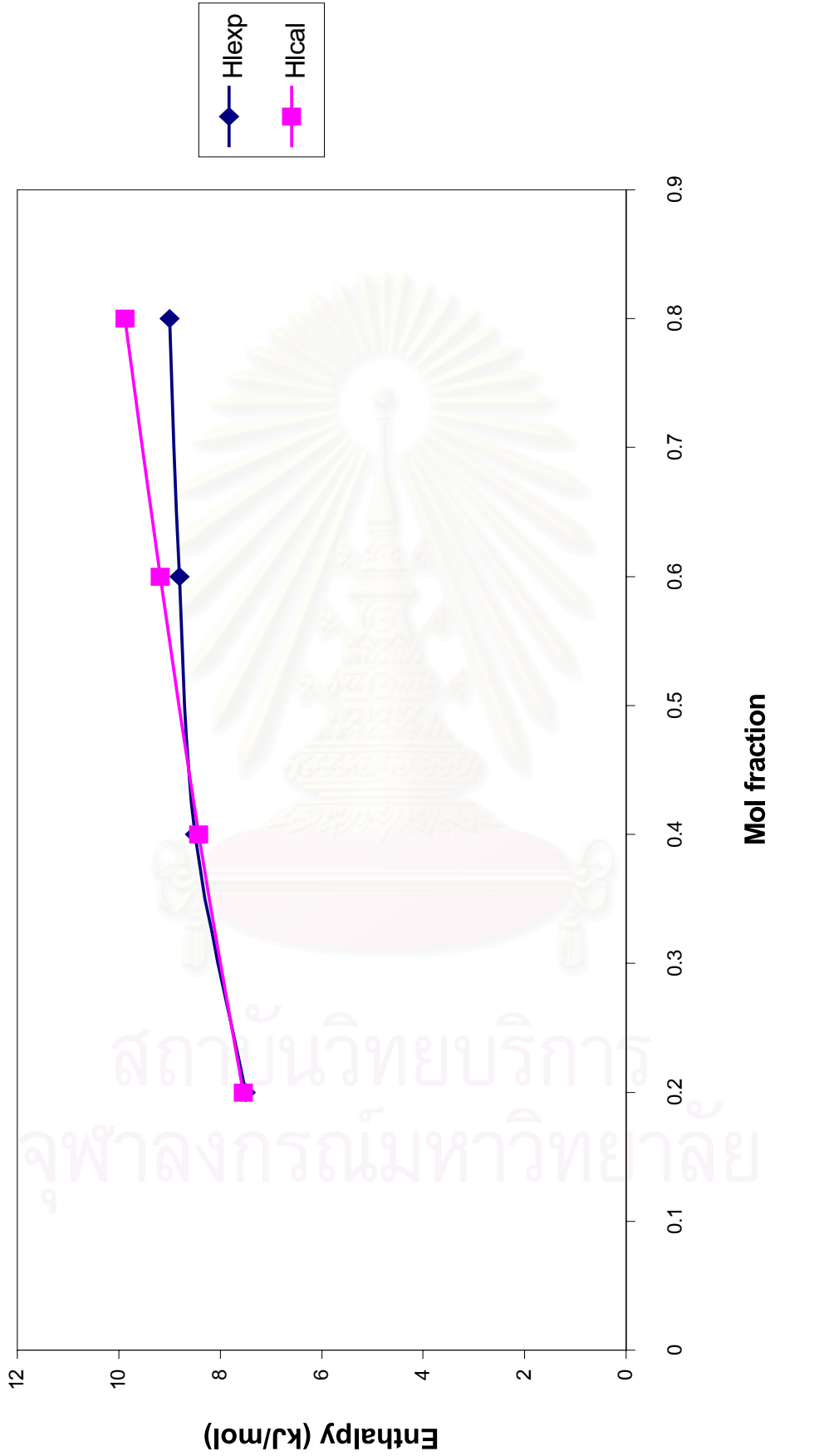

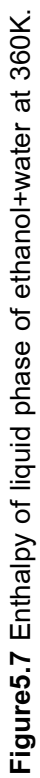

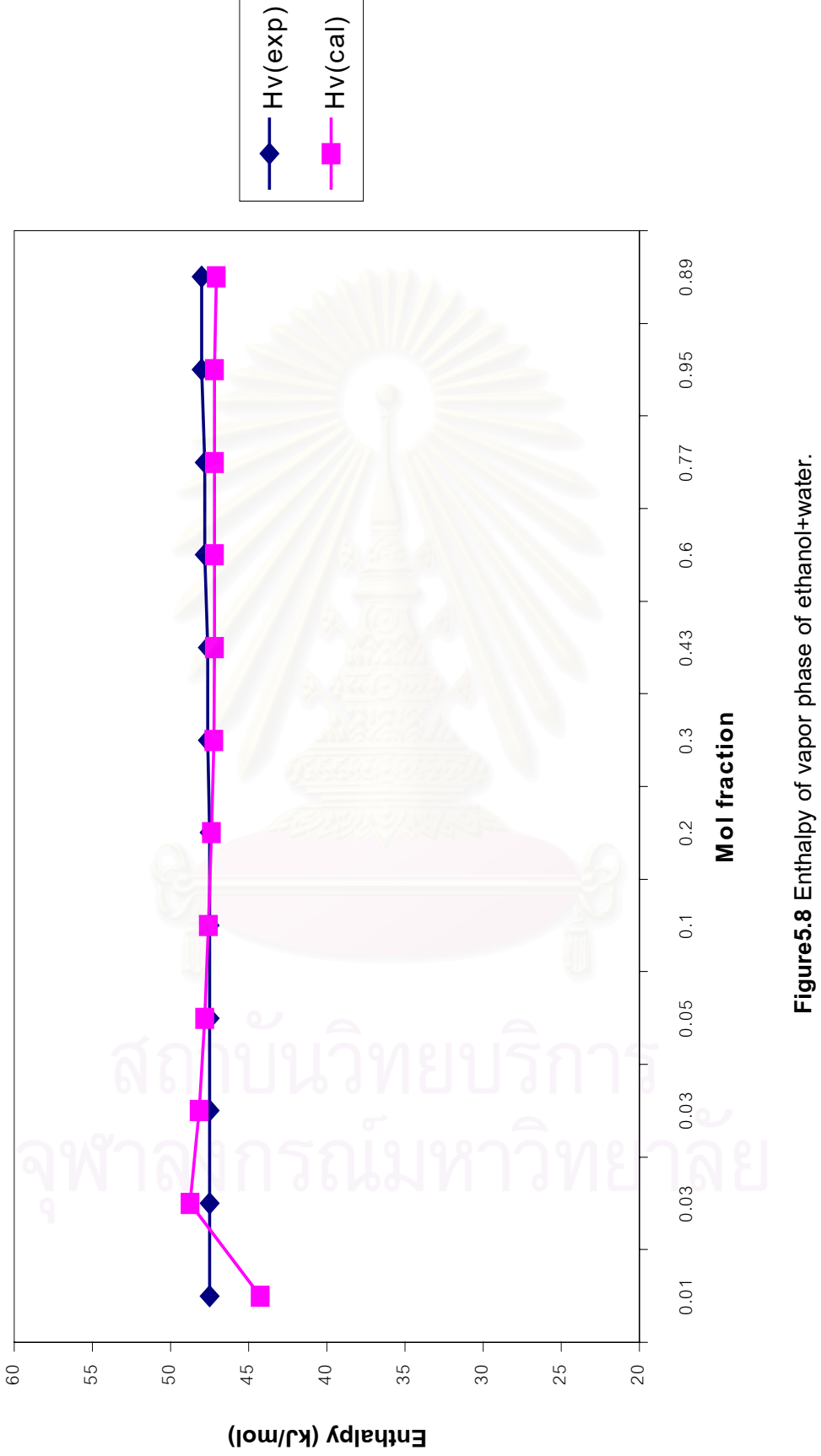

**Figure5.8** Enthalpy of vapor phase of ethanol+water.

#### **5.2 Effect of Inaccuracy of Property Model**

#### **5.2.1 Effect of Inaccuracy in Activity Coefficient Model on K-value**

The selected activity coefficient model is Wilson equation. The accuracy of model depends on the Wilson parameters. The inaccuracy Wilson parameters provide the inaccuracy of model. The inaccuracy at any Wilson parameters at temperature 323.15K are shown in Table5.8 - Table5.35 in AppendixG.

From Table5.8-Table5.35 are shown %Average Absolute Deviation (%AAD) of the inaccuracy property model. The inaccuracy activity coefficient model provide the error properties while the Wilson parameter has high error the properties also have high error. Then the vapor-liquid equilibrium constant (K-value) is also error at same %AAD. The %Average Absolute Deviation of all are presented in Table5.36 and Figure5.9

#### **5.2.2 Effect of Inaccuracy in Enthalpy**

 The enthalpy of liquid mixture can be calculated from equation (3-110) and the enthalpy of vapor mixture can be calculated from equation (3-100).The accuracy of both models depend on the constants of models. The inaccuracy constants provide the inaccuracy model. The inaccuracy of model at any constant( $D_1$ ) are shown in Table5.37 - Table5.56 in AppendixG.

The % Average Absolute Deviation of enthalpy model at any constant( $D_1$ ) of model are shown in Figure5.10. The figure show that the %AAD depend on the constant  $(D_1)$  of model. From Table5.37-Table5.56 are shown the distillation simulation results at any %Average Absolute Deviation (%AAD) of the inaccuracy property model. The inaccuracy enthalpy model provide the error properties while the constant  $(D_1)$  of the model has high error the properties also have high error.

| Wilson parameter | % Average Absolute Deviation |
|------------------|------------------------------|
| $(A_{21})$       | $(% A^{\prime})$             |
| $0.10 A_{21}$    | $-127.22$                    |
| $0.20 A_{21}$    | $-97.31$                     |
| $0.30 A_{21}$    | $-75.11$                     |
| $0.40 A_{21}$    | $-57.62$                     |
| $0.50 A_{21}$    | $-43.63$                     |
| $0.55 A_{21}$    | $-37.58$                     |
| $0.60 A_{21}$    | $-32.04$                     |
| $0.65 A_{21}$    | $-26.93$                     |
| $0.70 A_{21}$    | $-22.20$                     |
| $0.75A_{21}$     | $-17.81$                     |
| $0.80 A_{21}$    | $-13.72$                     |
| $0.85 A_{21}$    | $-9.99$                      |
| $0.90 A_{21}$    | $-6.30$                      |
| $0.95 A_{21}$    | $-3.22$                      |
| 1.05 $A_{21}$    | $+4.18$                      |
| 1.10 $A_{21}$    | $+6.66$                      |
| 1.15 $A_{21}$    | $+9.25$                      |
| 1.20 $A_{21}$    | $+11.75$                     |
| 1.25 $A_{21}$    | $+14.14$                     |
| 1.30 $A_{21}$    | $+16.44$                     |
| 1.35 $A_{21}$    | $+18.63$                     |
| 1.40 $A_{21}$    | $+20.75$                     |
| 1.45 $A_{21}$    | $+22.77$                     |
| 1.50 $A_{21}$    | $+24.75$                     |
| 1.60 $A_{21}$    | $+28.37$                     |
|                  |                              |

**Table5.36** The %Average Absolute Deviation of the vapor-liquid equilibrium constant (K-value) by varying the Wilson parameter.

**Note:**  $+$  is deviation when increase Wilson parameter  $(A_{21})$ 

- is deviation when decrease Wilson parameter  $(A_{21})$ 

1.70  $A_{21}$  +31.74 1.80 A<sub>21</sub>  $+34.88$ 

1.90  $A_{21}$  +37.79

| <b>Constant of Enthalpy Model</b> | % Average Absolute Deviation |
|-----------------------------------|------------------------------|
| $(D_1)$                           | (% AAD)                      |
| $0.90D_1$                         | $-53.36$                     |
| $0.91D_1$                         | $-49.05$                     |
| $0.92D_1$                         | $-44.75$                     |
| $0.93D_1$                         | $-40.48$                     |
| $0.94D_1$                         | $-36.34$                     |
| $0.95D_1$                         | $-33.42$                     |
| $0.96D_1$                         | $-30.79$                     |
| $0.97D_1$                         | $-28.05$                     |
| $0.98D_1$                         | $-25.45$                     |
| $0.99D_1$                         | $-23.21$                     |
| 1.01 $D_1$                        | $+19.30$                     |
| 1.02 $D_1$                        | $+18.10$                     |
| $1.03D_1$                         | $+17.71$                     |
| 1.04 $D_1$                        | $+19.43$                     |
| 1.05 $D_1$                        | $+23.18$                     |
| 1.06 $D_1$                        | $+27.72$                     |
| 1.07 $D_1$                        | $+32.99$                     |
| 1.08 $D_1$                        | $+37.98$                     |
| 1.09 $D_1$                        | $+42.88$                     |
| 1.10 $D_1$                        | $+47.84$                     |

**Table5.57** The %Average Absolute Deviation of inaccuracy enthalpy model.

**Note:**  $+$  is deviation when increase constant  $(D_1)$  of the enthalpy model

- is deviation when decrease constant  $(D_1)$  of the enthalpy model

# **5.3 Simulation Results**

The simulation results are computed by simulation distillation program in AppendixA with accurate property models. The simulation results of ethanol(1)+water(2) distillation are shown in the Table5.59. These simulation results are agree with the experimental data with only small deviation as shown in Table5.58 and Figure5.11and Figure5.12. Table5.58 and Table5.59 are in AppendixG.

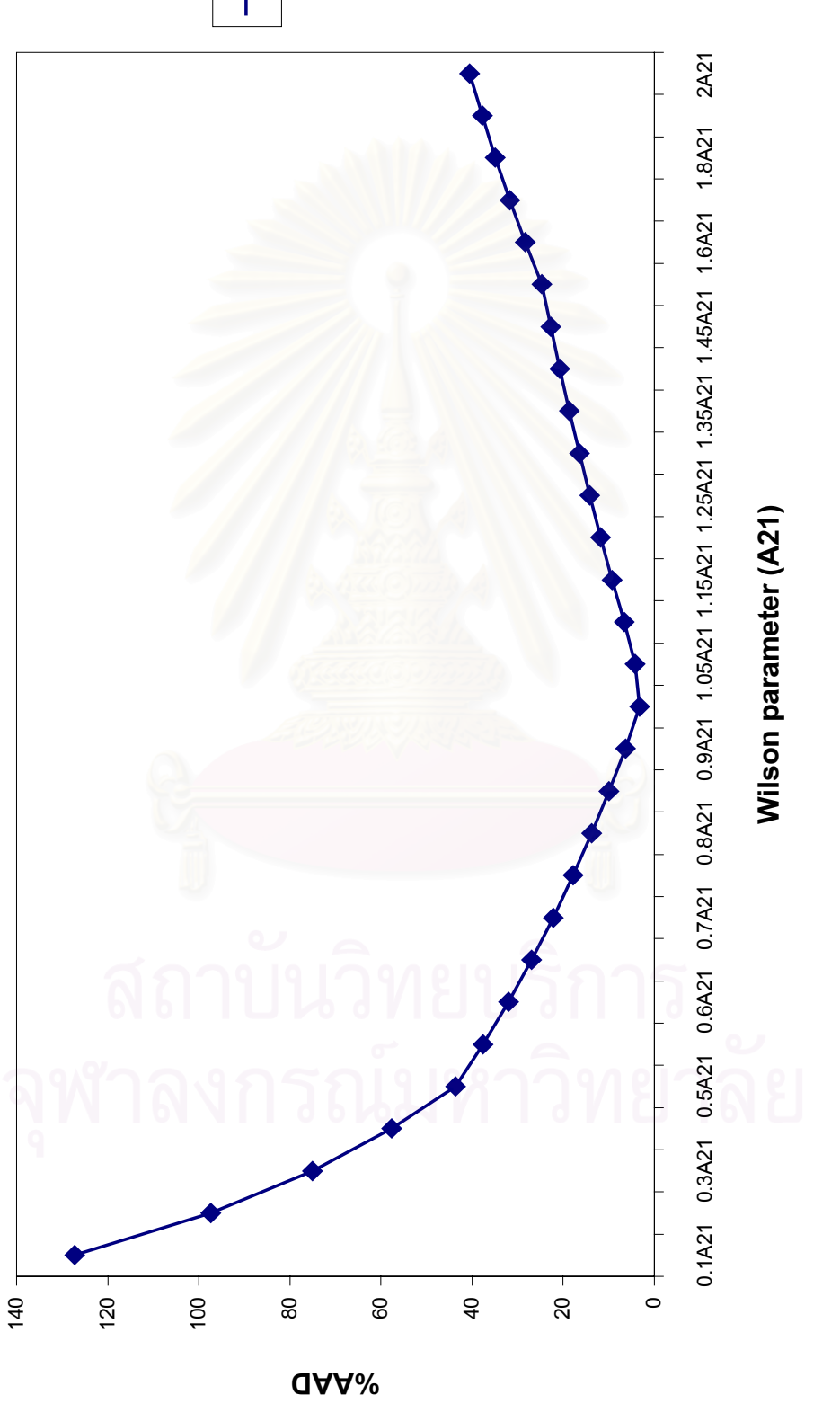

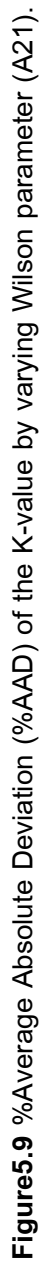

**AAD** % AAD

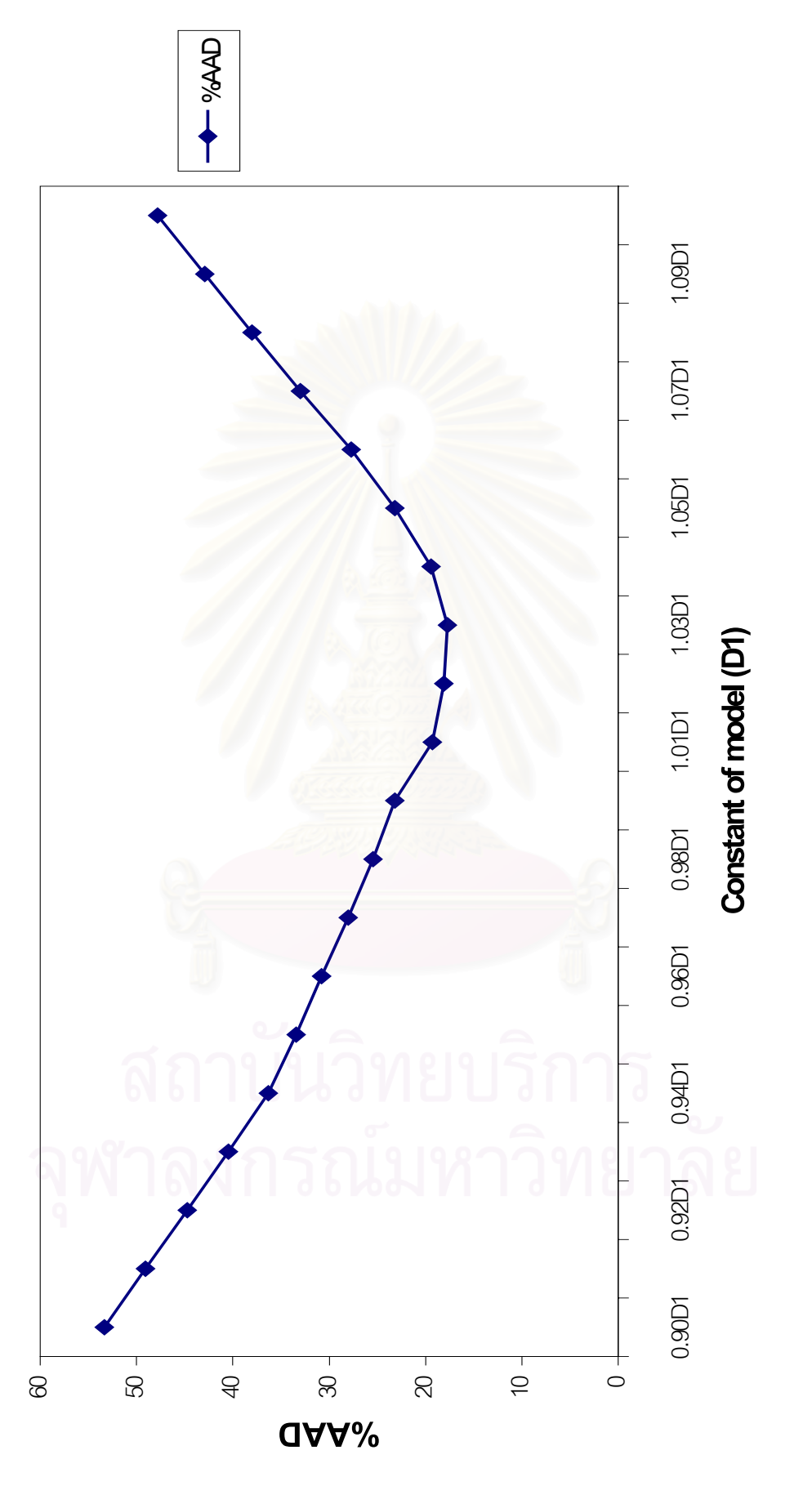

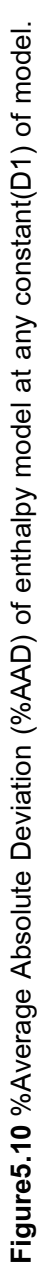

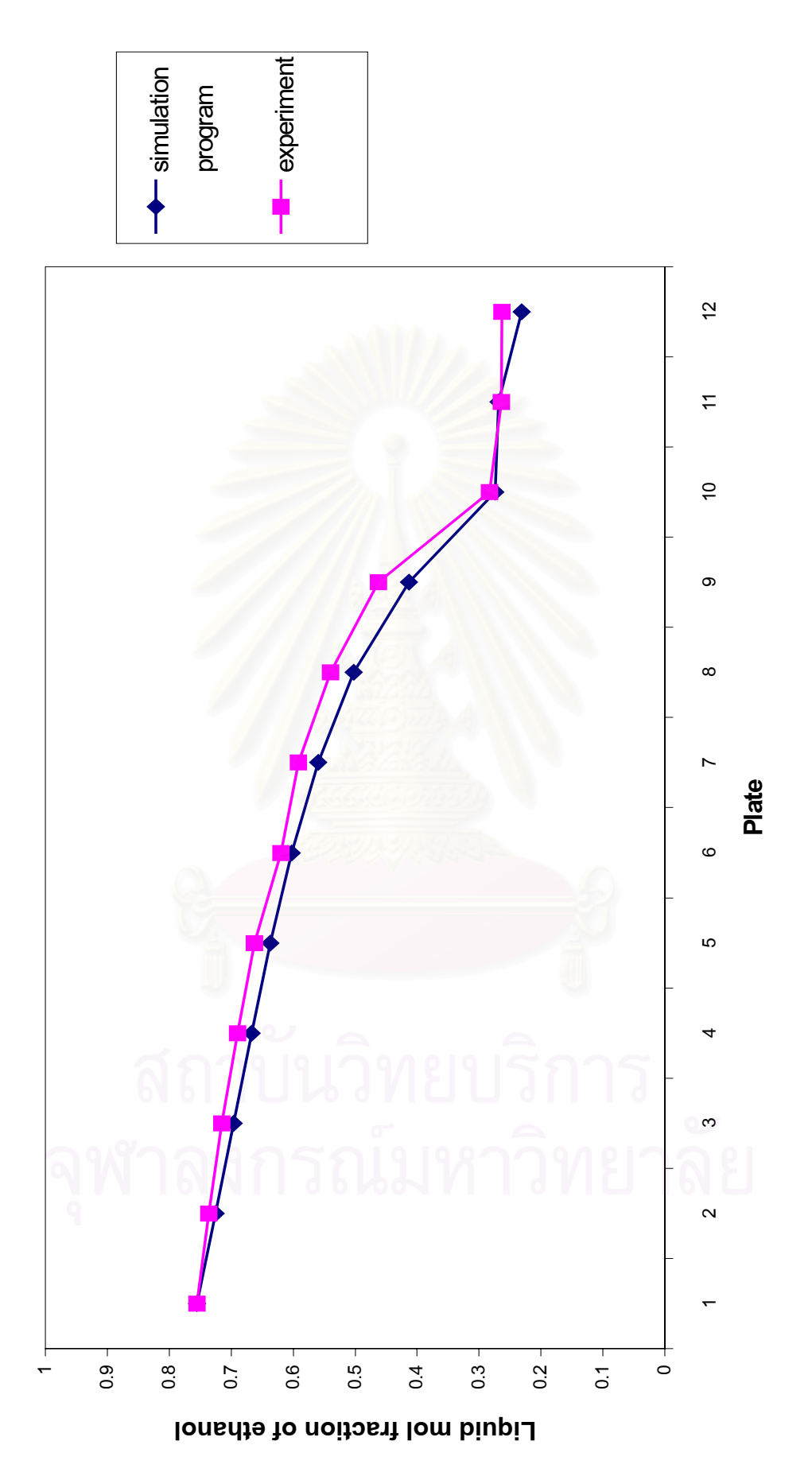

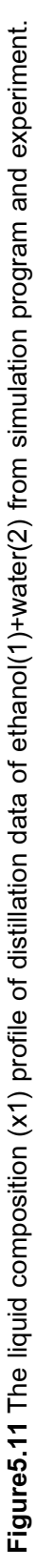

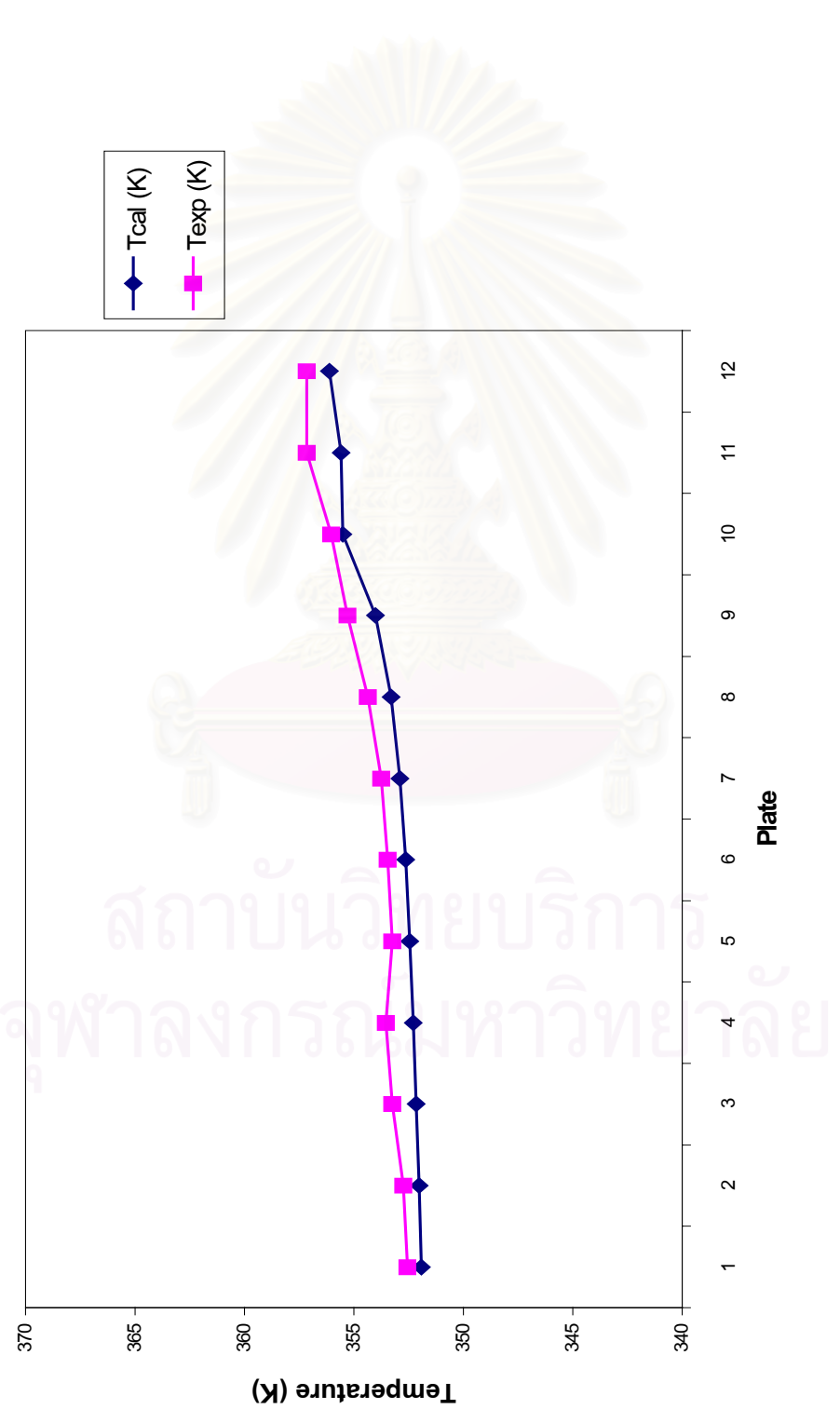

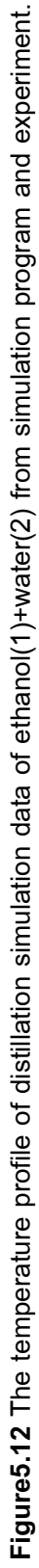

## **5.3.1 Effect of Inaccuracy in Vapor-Liquid Equilibrium Constant (K-value) on Distillation Simulation**

 The vapor-liquid equilibrium constant (K-value) depends on the activity coefficient model, vapor pressure model and fugacity coefficient model. These models are normally accurate except only the activity coefficient model. If an inaccurate activity coefficient model is used, the vapor-liquid equilibrium constant (K-value) is also inaccurate.

To study the effect of inaccuracy in vapor-liquid equilibrium constant (K-value), the  $A_{21}$  parameter value of the activity coefficient model is varied. Table 5.36 shows the %AAD at any error parameter of the model. The %AAD of the K-value (or activity coefficient model )at approximate  $\pm 6\%$ ,  $\pm 9\%$ ,  $\pm 22\%$ ,  $\pm 32\%$  and  $\pm 37\%$  are used in distillation simulation.

The results of distillation simulation at any %AAD are shown in Table5.60- Table5.69 in AppendixG. The effect of the inaccuracy K-value on the composition profile of distillation simulation can be presented in Figure5.13 and Figure5.14. And the effect of the inaccuracy K-value on the temperature profile of distillation simulation can be presented in Figure5.15 and Figure5.16.

It can be concluded that error in the K-value will have great effect on distillation simulation result. Distillation simulation with error in K-value exceeding ±9% should not be acceptable.

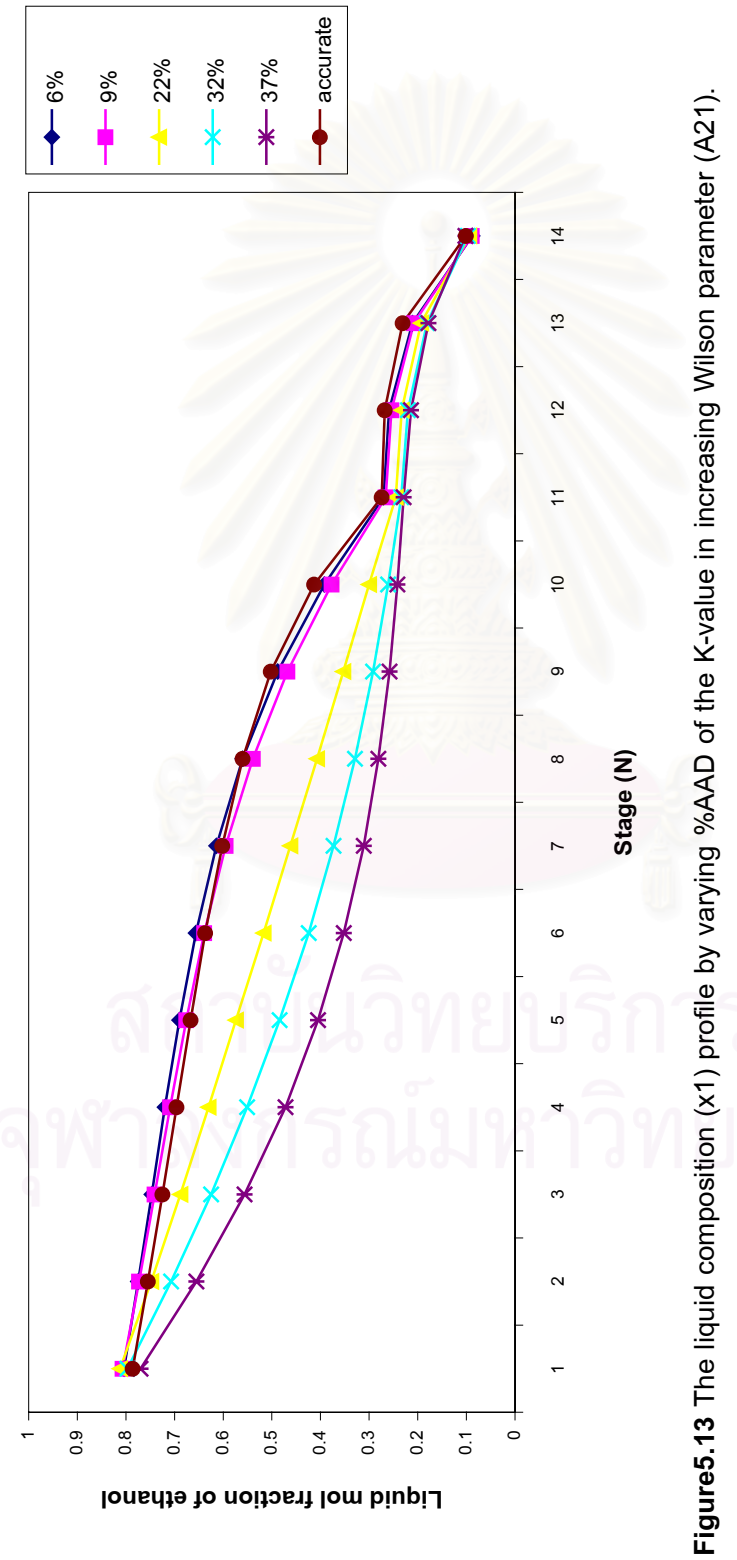

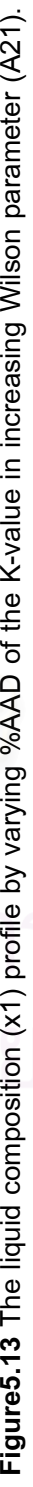

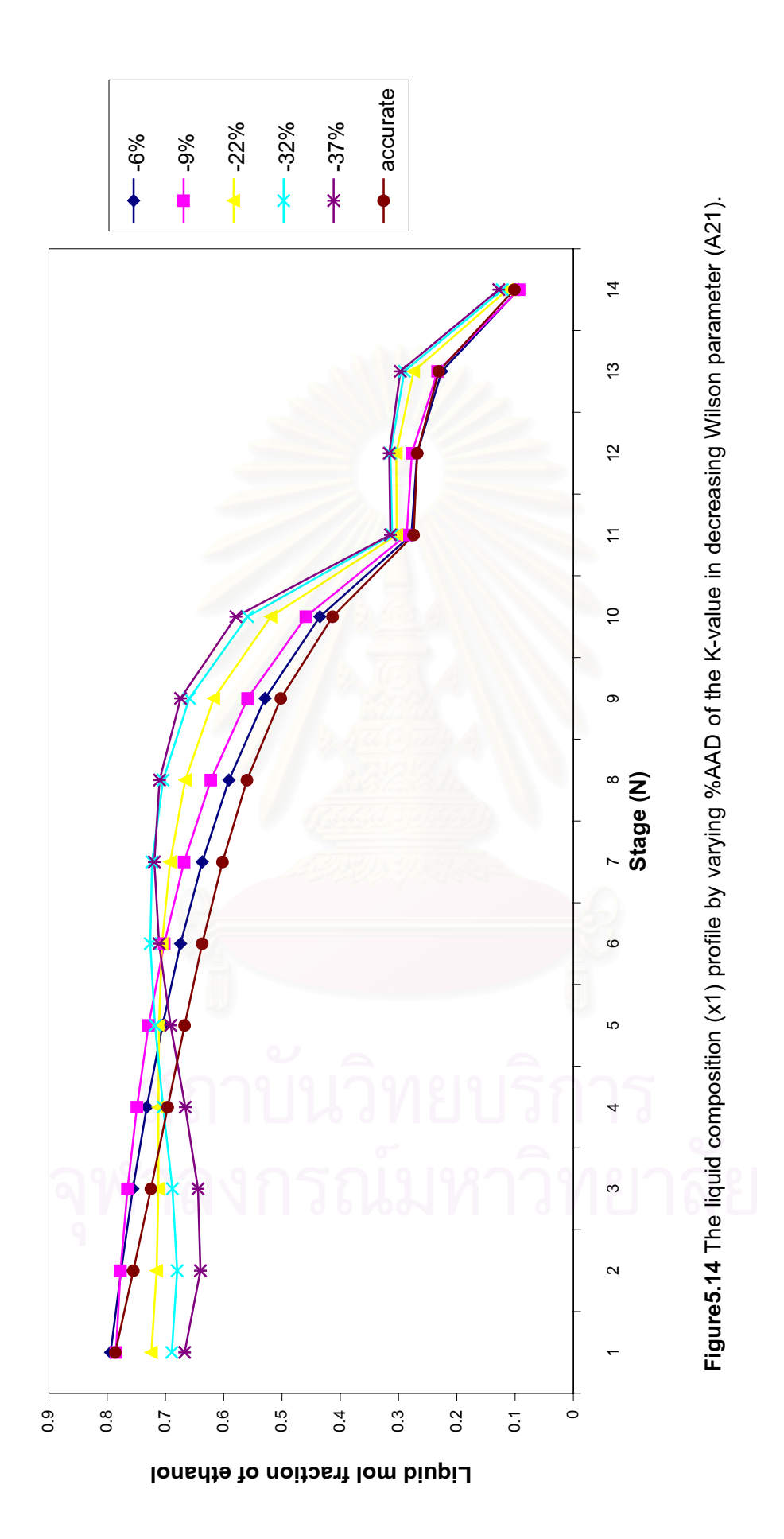

79

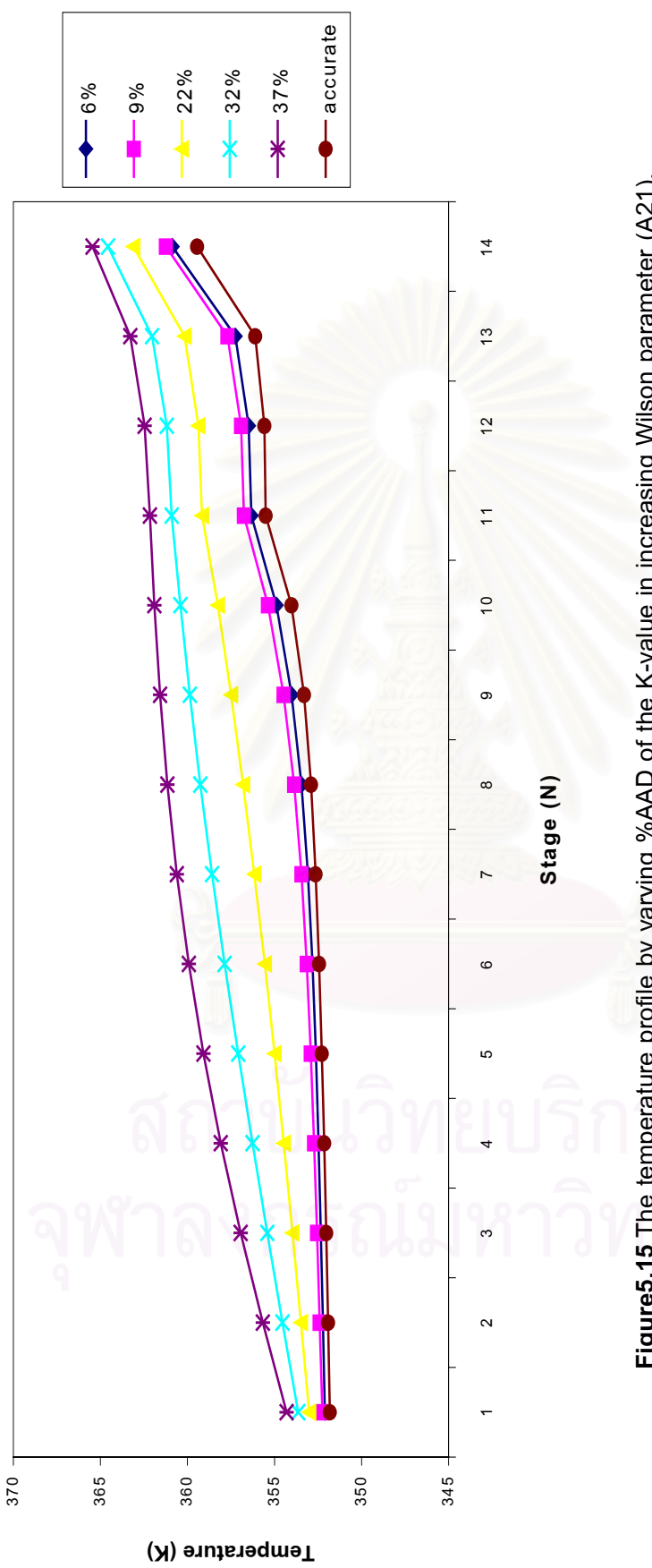

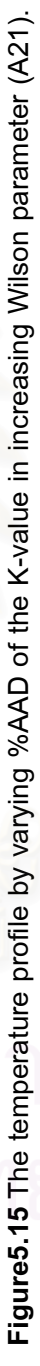

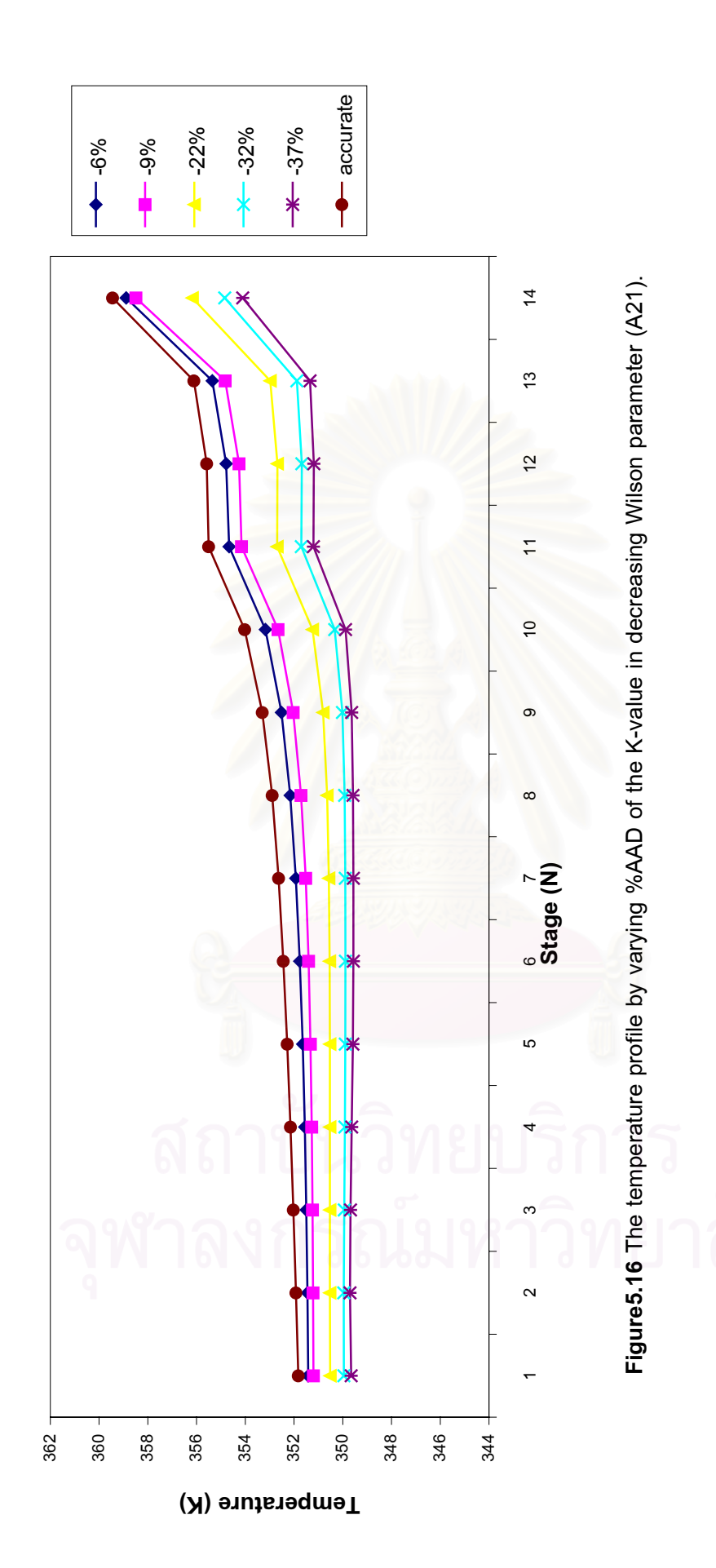

#### **5.3.2 Effect of Inaccuracy in Enthalpy Model on Distillation Simulation**

The accuracy of enthalpy model depends on the constants of model. There are many constants in the enthalpy model. To study the effect of inaccuracy in the enthalpy model, the constant  $(D_1)$  in the model is selected to vary at any error. Table 5.57 shows the %AAD at any error constant  $(D_1)$  of model. To observe the effect of inaccuracy in the enthalpy model. The %AAD of enthalpy model at approximate  $\pm$ 23%,  $\pm$ 28%,  $\pm$ 33% and ±37% are chosen for simulation in this works.

The results of simulation distillation with various %AAD in enthalpy model are shown in Table5.74-Table5.81 in AppendixG. The effect of inaccuracy of the enthalpy model on the composition profile can be presented in Figure5.17 and Figure5.18. The effect of inaccuracy of the enthalpy model on the temperature profile is presented in Figure5.19 and Figure5.20.

It can be stated that the distillation simulation is not sensitive to the error in enthalpy. Even though the error is as high as  $\pm 37\%$ , the simulation result is still acceptable.

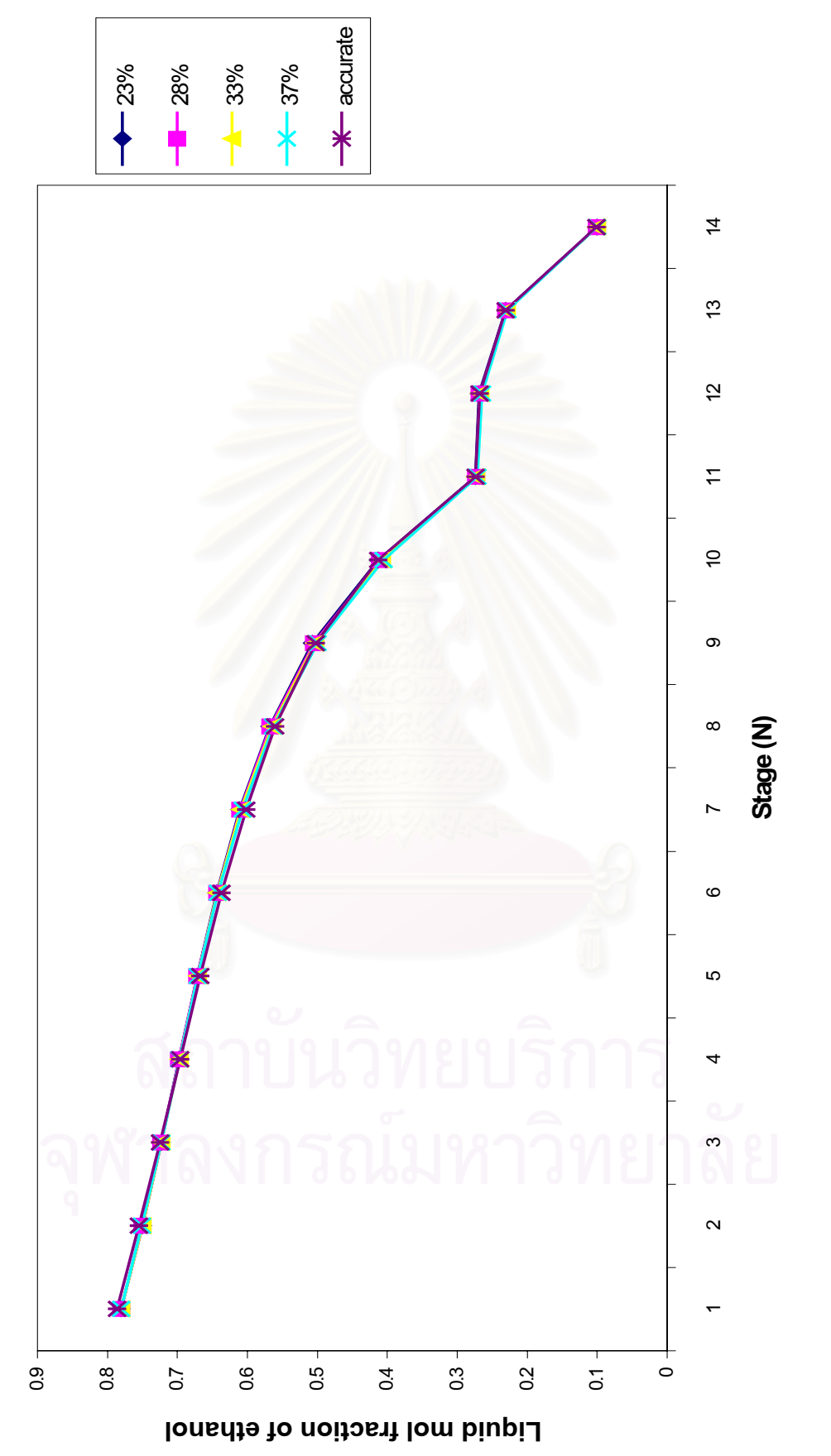

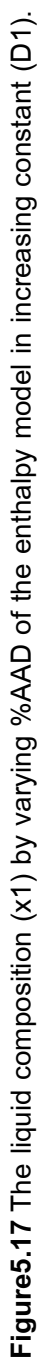

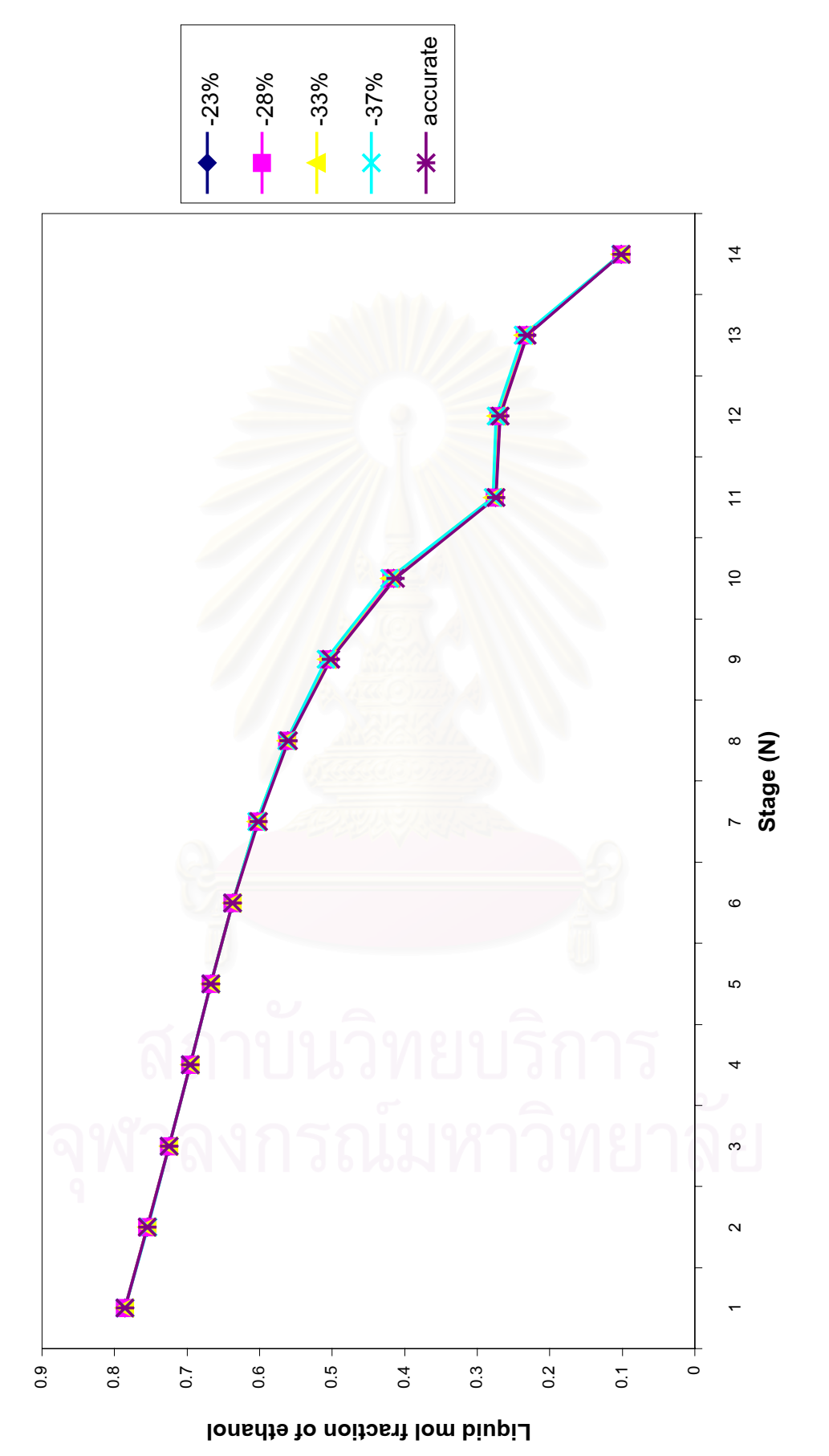

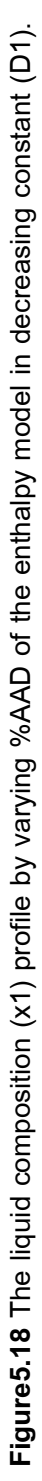

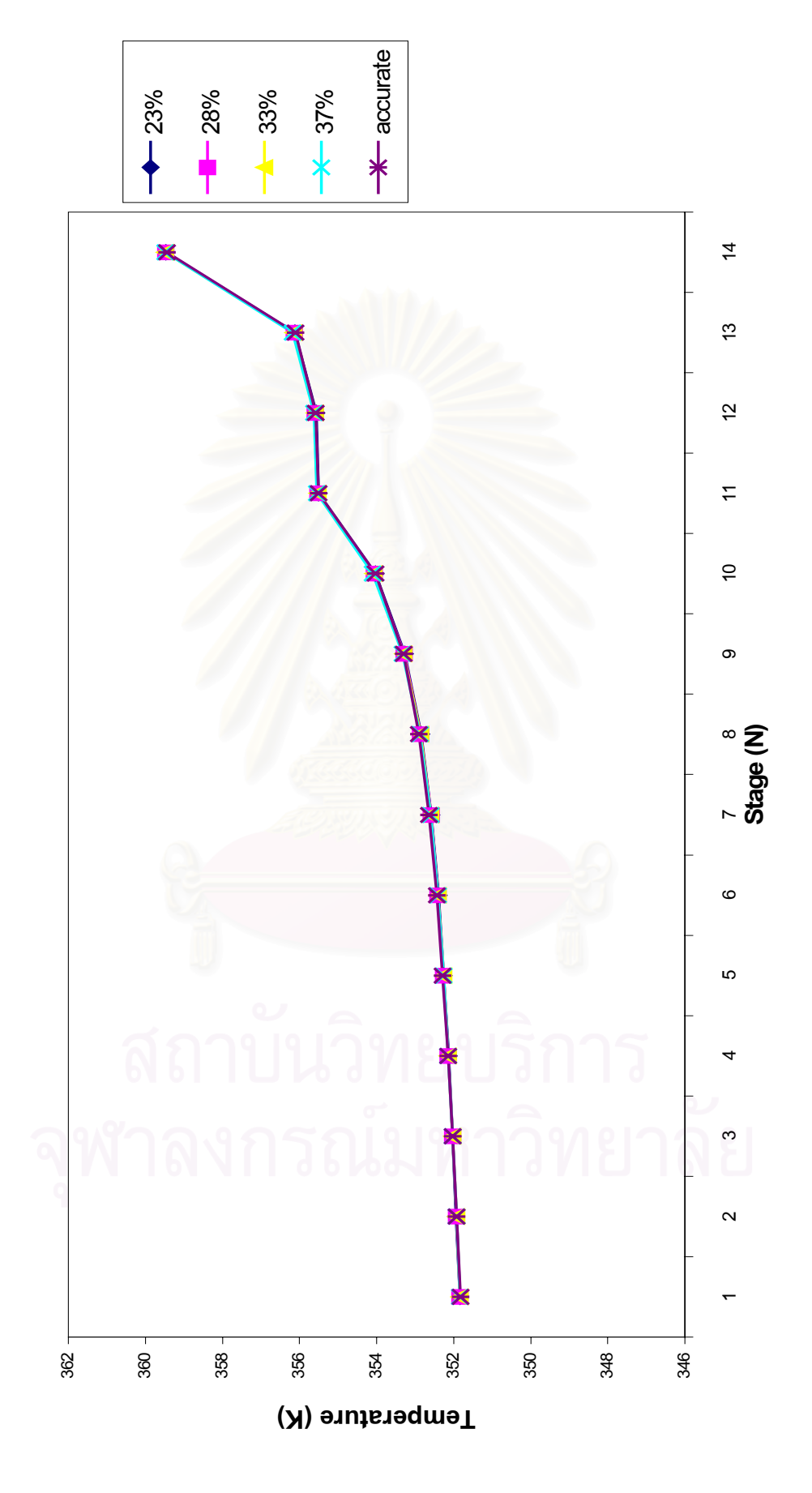

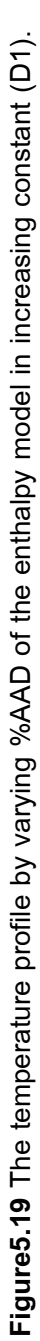

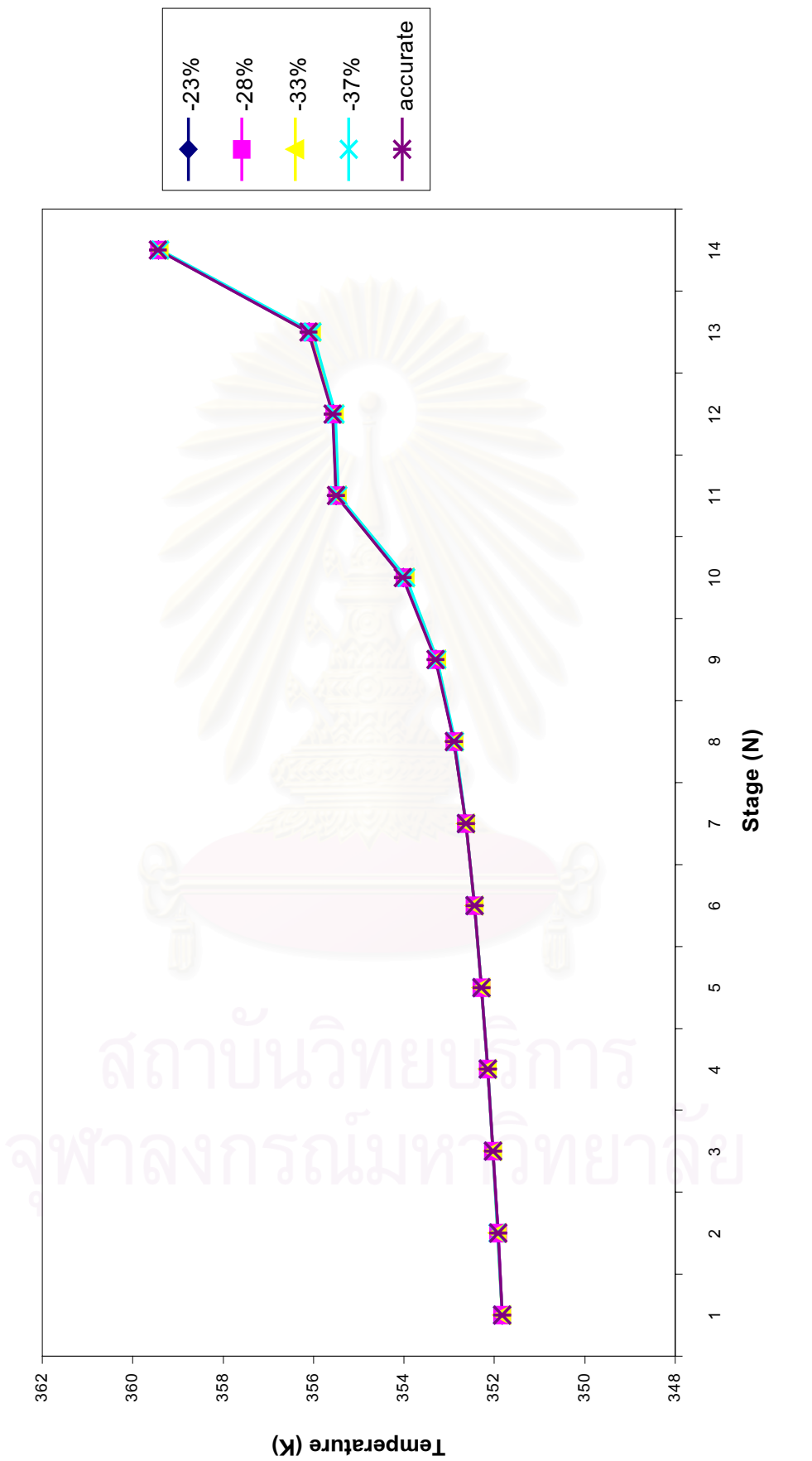

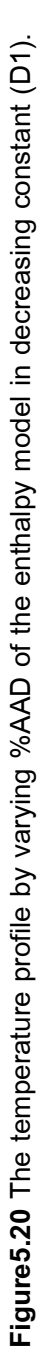

#### **5.3.3 Effect of Reflux Ratio on Distillation Simulation**

From the previous section, distillation simulation is not sensitive to error in enthalpy. Therefore, only inaccuracy in K-value is considered in this section. This section is to study the effect of reflux ratio on the distillation simulation with error in Kvalue. The additional reflux ratios used are those obtained by varying  $\pm$ 10% value of experimental reflux ratio of 1.7. Their values are 1.9 and 1.55.The results of simulation distillation are shown in Table5.86-Table5.95 in AppendixG. In Table5.96-Table5.99 and Figure5.21-Figure5.24, the %AAD of effect of reflux ratio on the composition profile at %AAD of K-value ±9% and ±22% are shown. The temperature profile of distillation simulation are presented in Table5.100-Table5.103 and Figure5.25-Figure5.28 respectively.

It can be concluded that at a specified error of K-value, error in the result of distillation simulation slightly increases as the reflux ratio decreases. However, if the percent error in K-value is less than 10, there is almost no effect of reflux ratio on the simulation result.

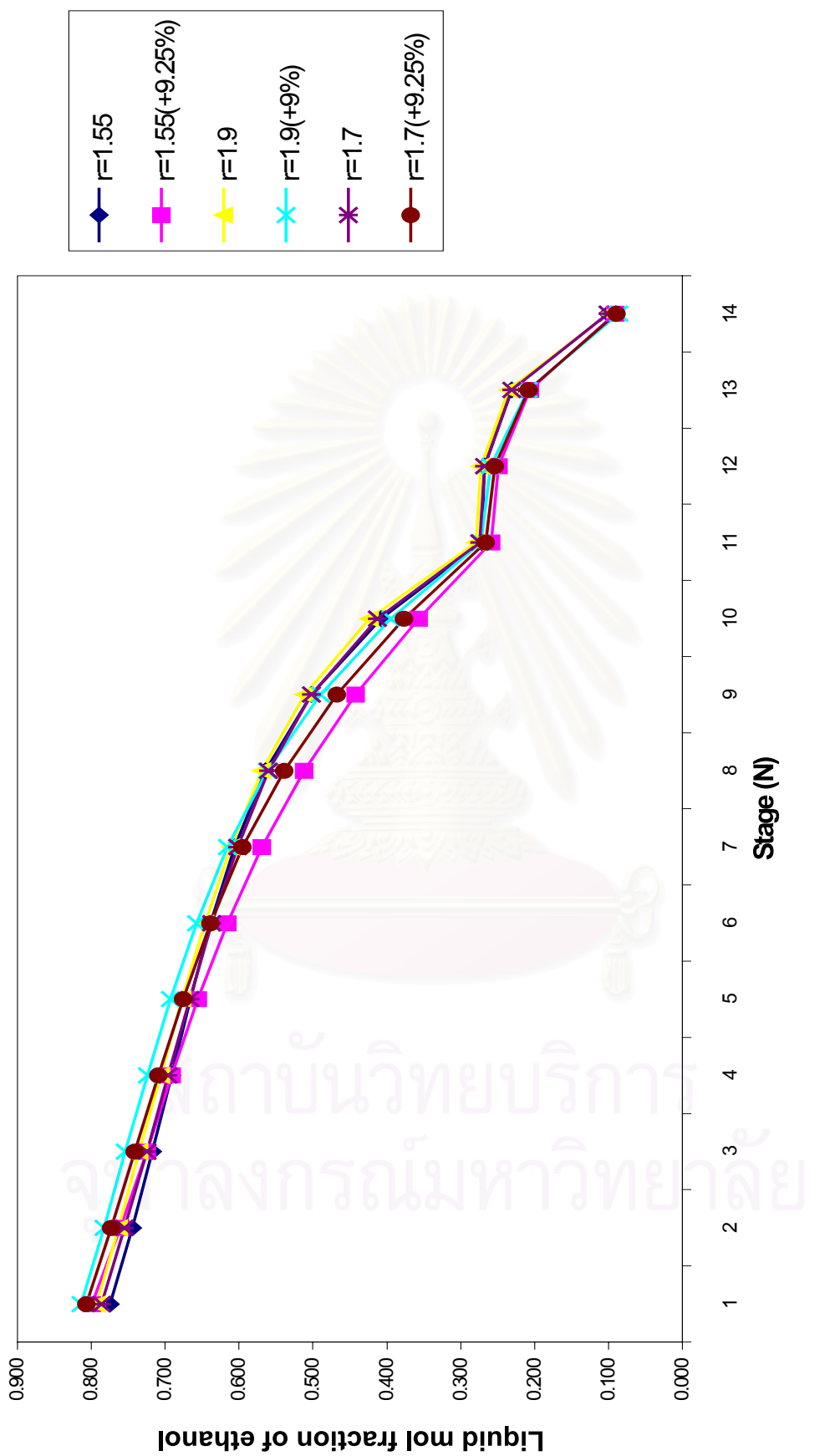

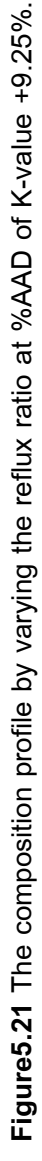
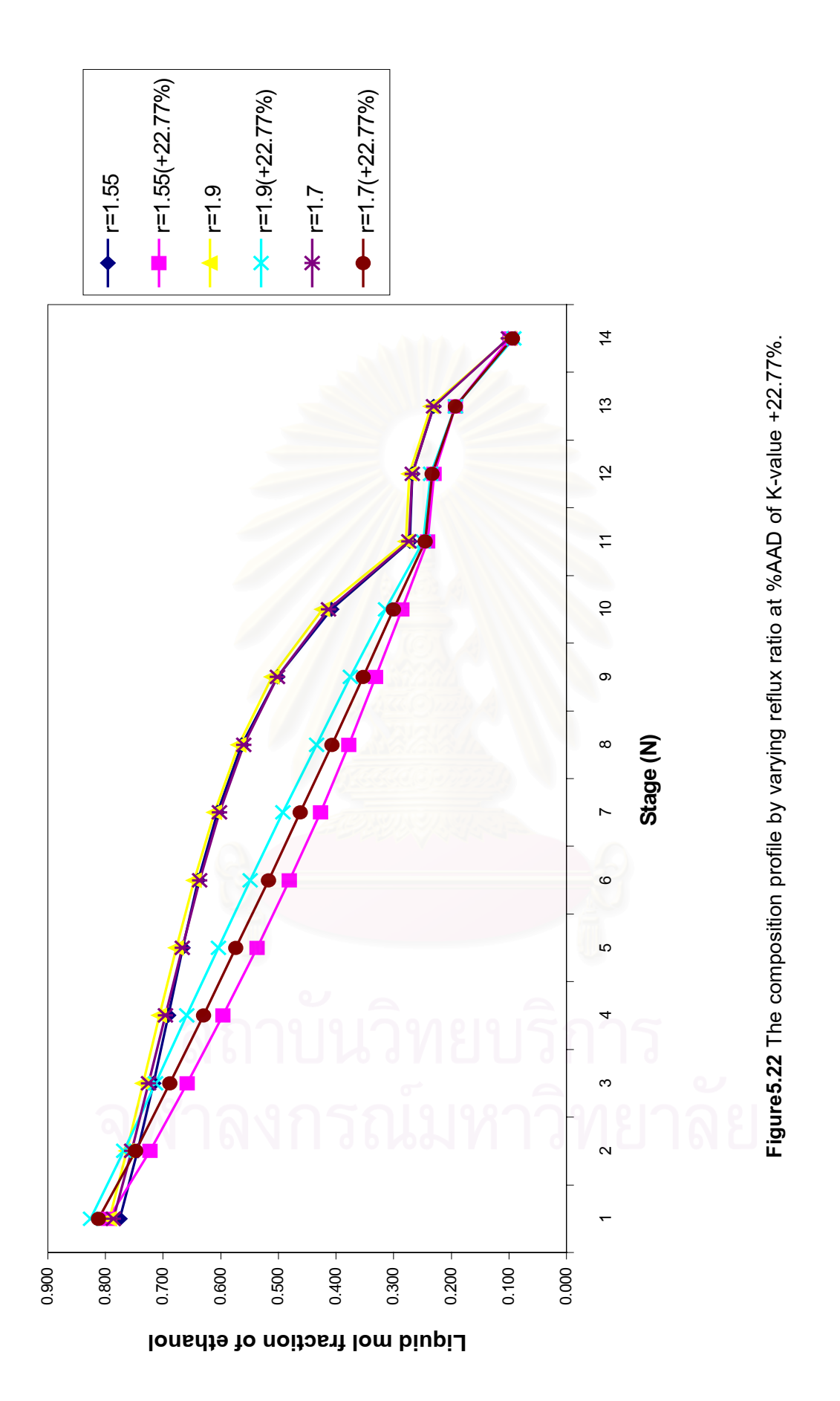

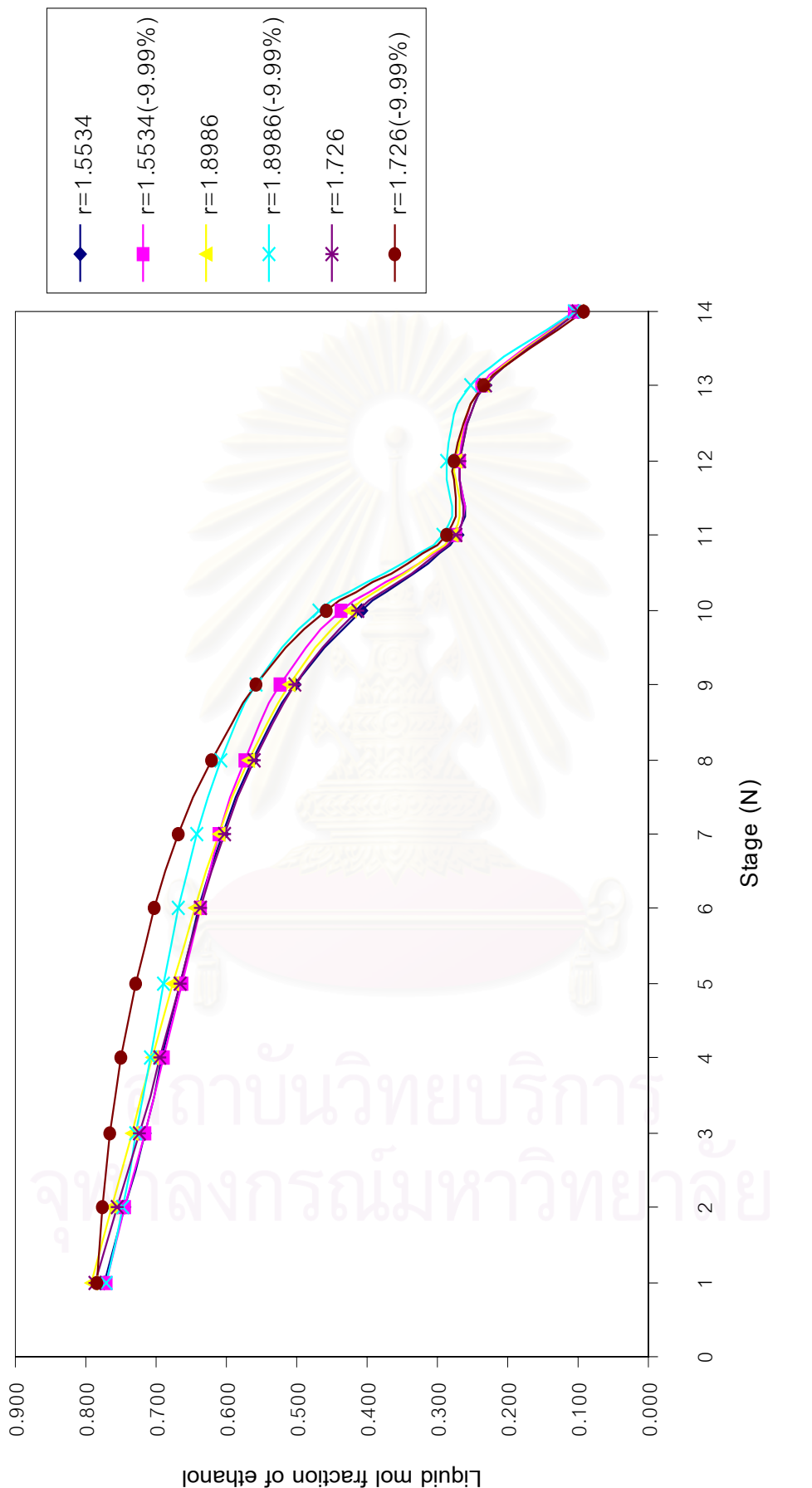

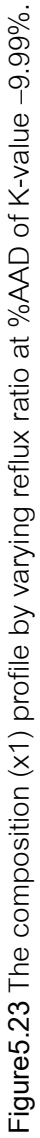

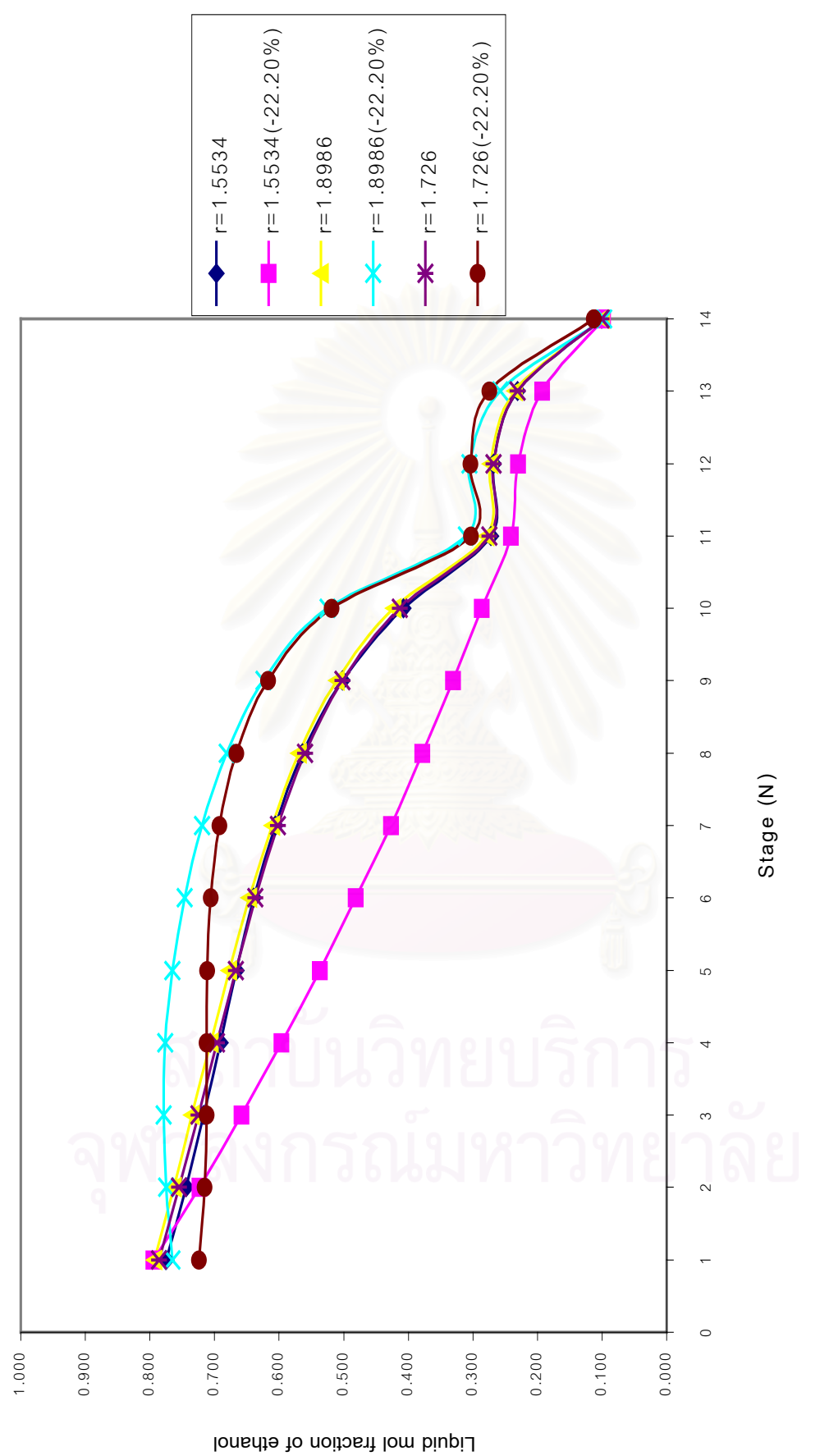

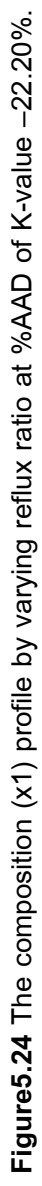

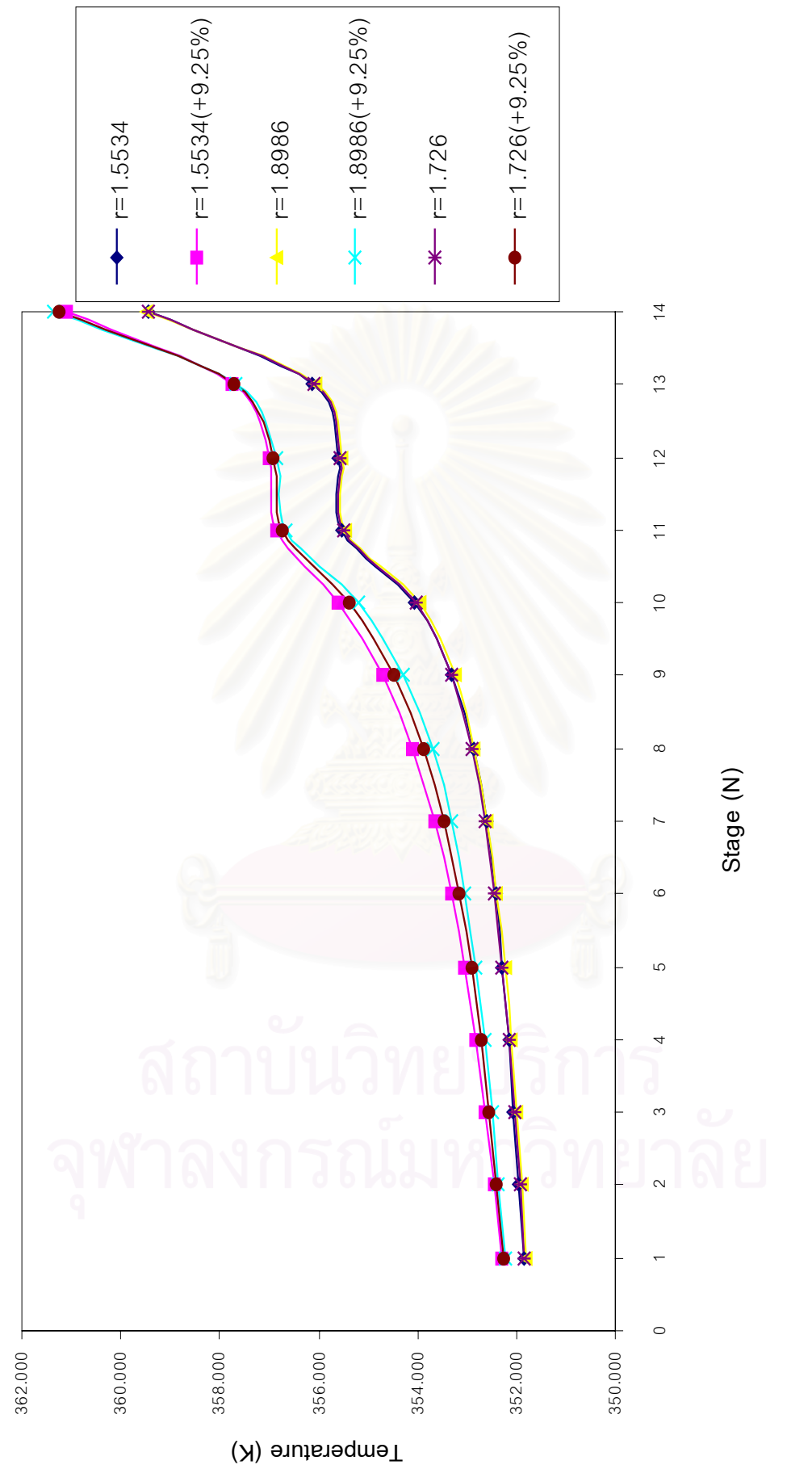

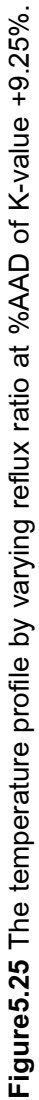

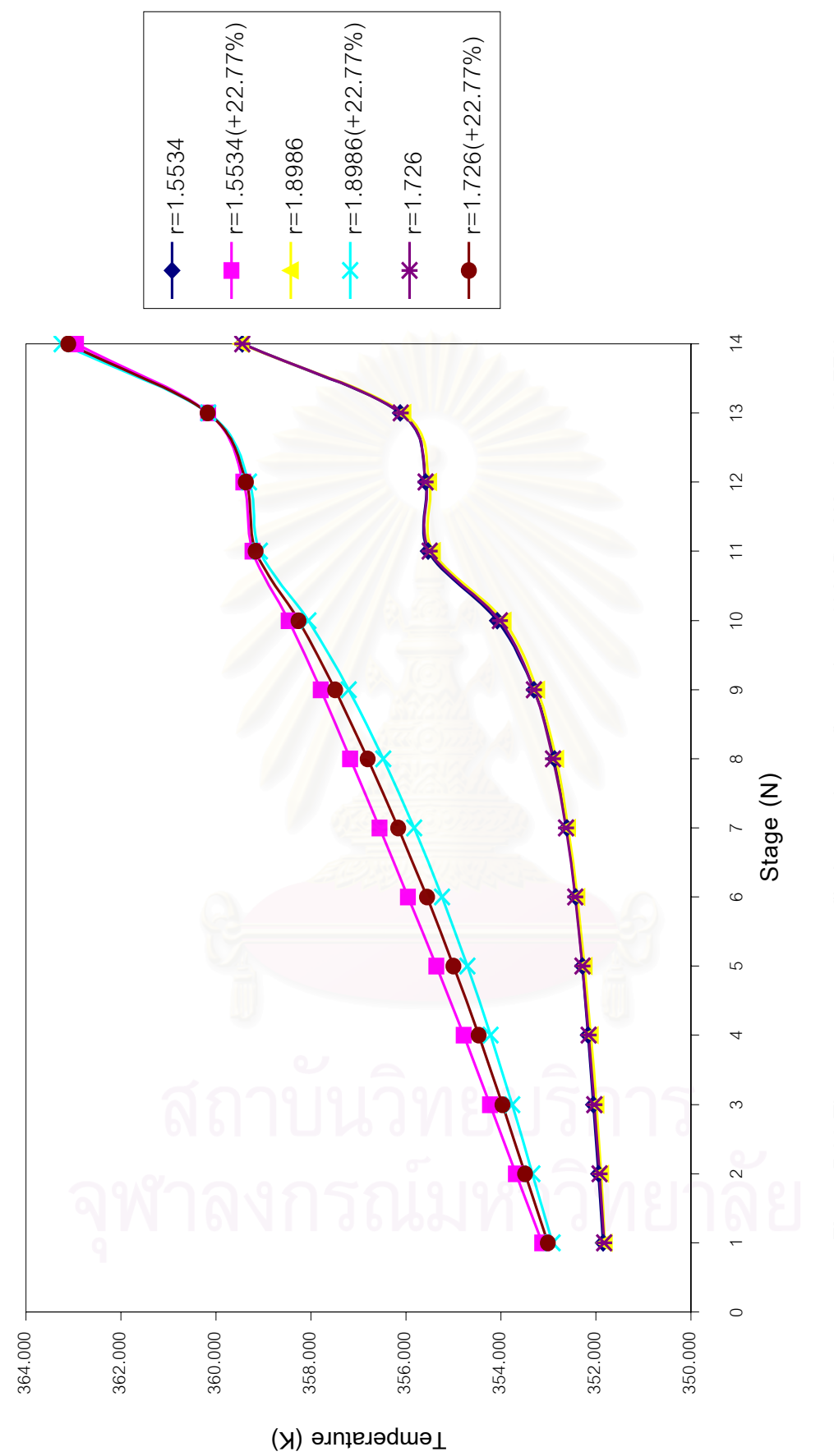

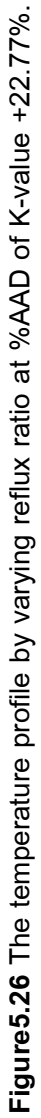

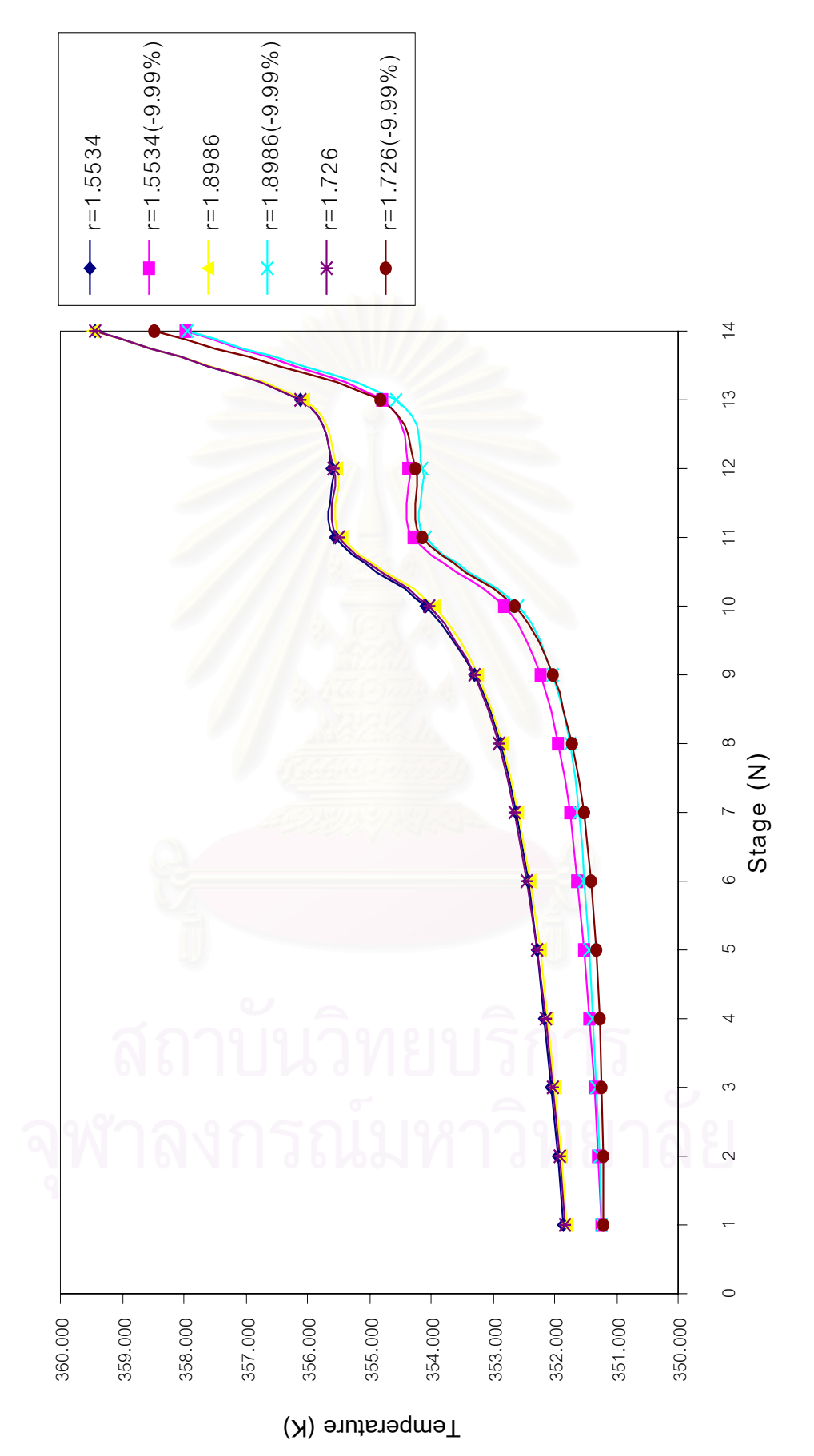

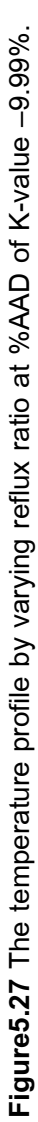

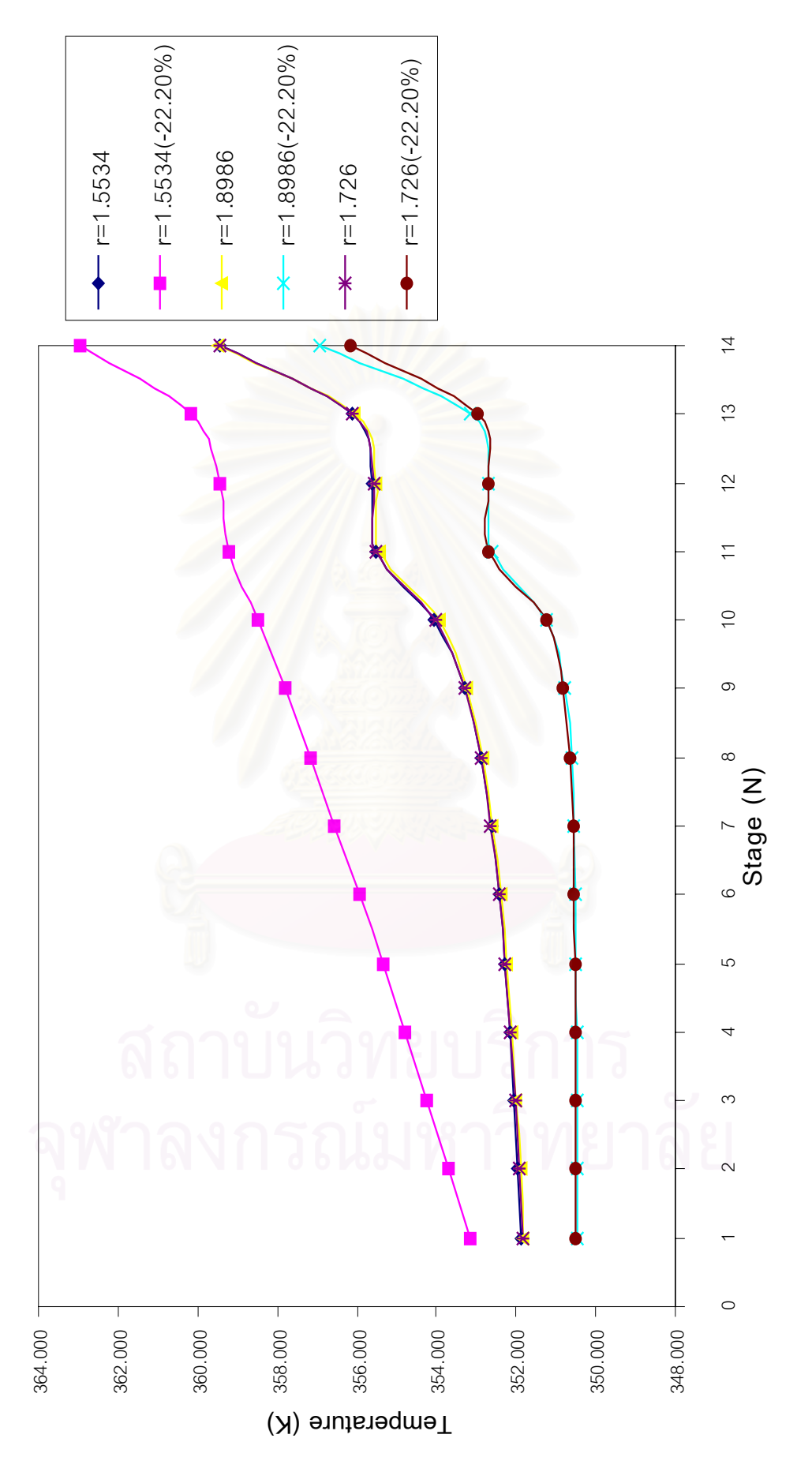

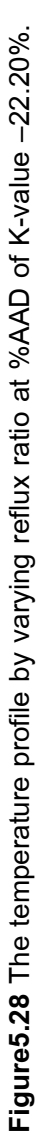

### **5.3.4 Effect of Number of Stage on Distillation Simulation**

Only inaccuracy in K-value is considered in this section. This section is to study the effect of the number of stage on the distillation simulation. The number of stage are 10, 14 an d 20. At that number of stages, the feed stage are 8, 11 and 15 respectively. The results of simulation distillation by varying the number of stage at any feed stage are shown in Table5.104-Table5.113 in AppendixG. The effect of the number of stage on the composition profile and the temperature profile of distillation simulation is presented in Figure5.29-Figure5.32.

It can be concluded that at a specified error in K-value, the error in simulated temperature profile is independent of numbers of equilibrium stages. But this is not true in the case of composition profile. With positive error in K-value, the error in simulated composition profile decreases with decreasing number of stages ; but with negative error in K-value, the error in simulated composition profile increases with decreasing number of stages.

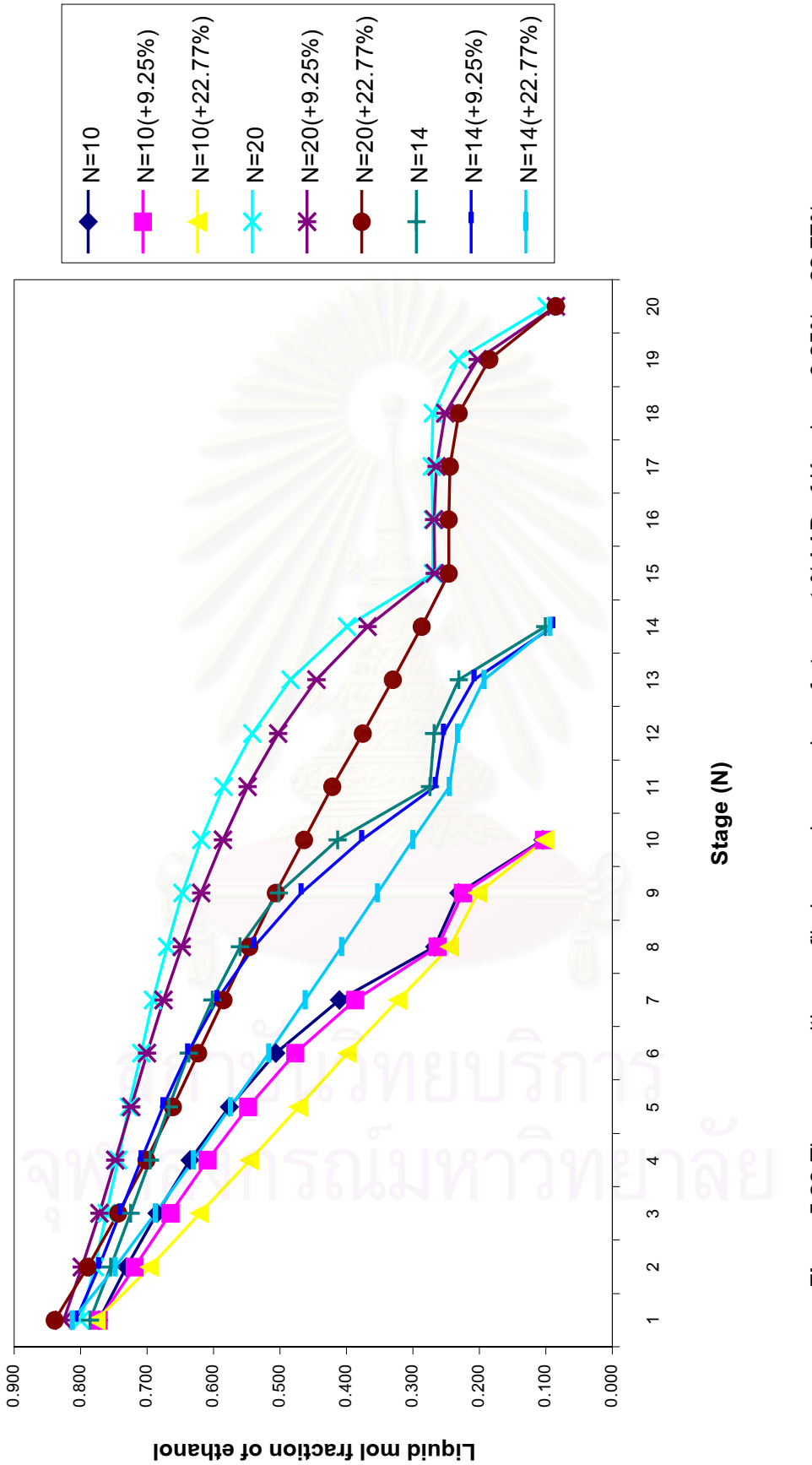

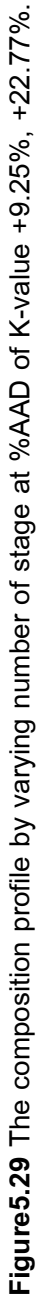

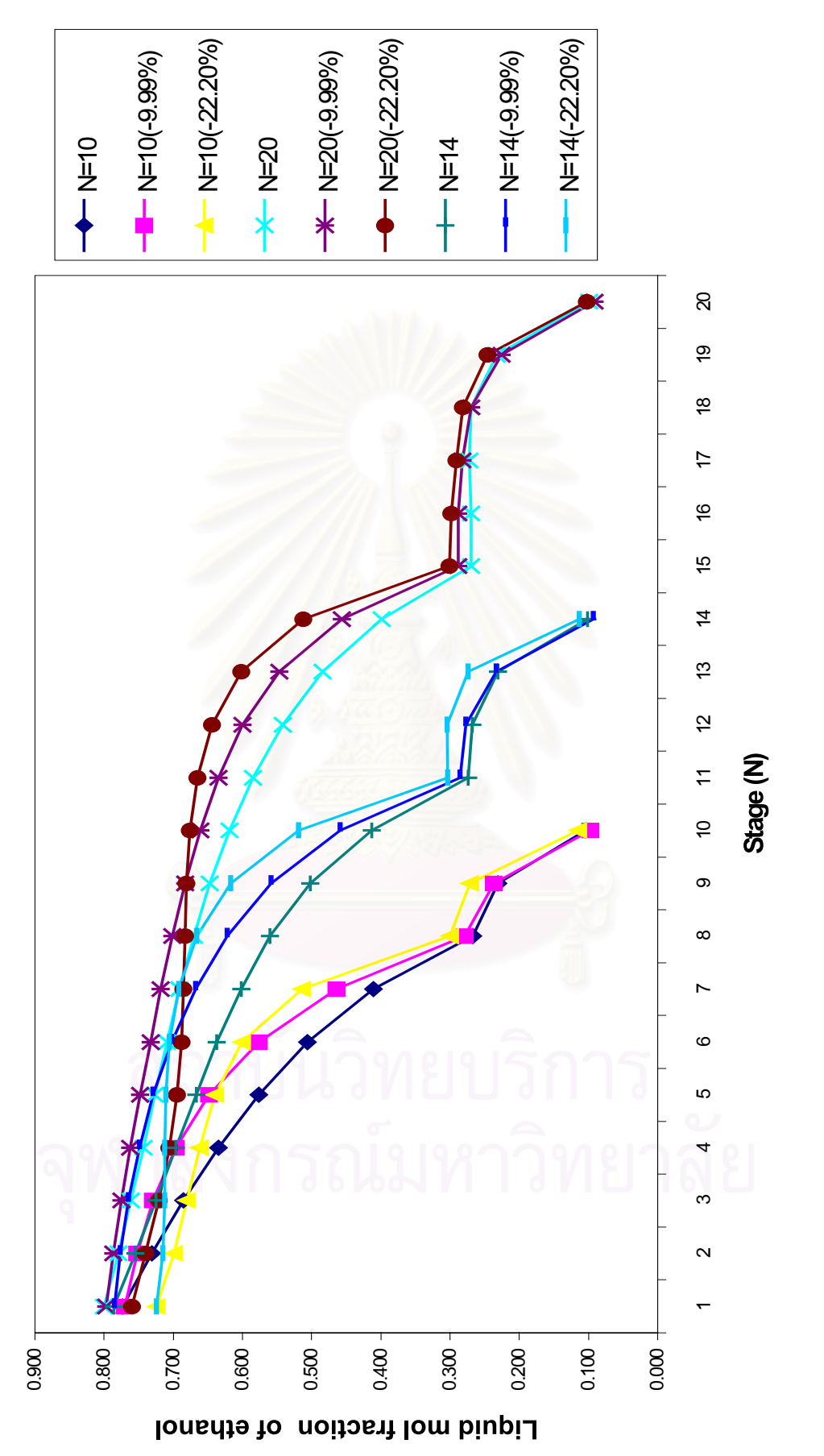

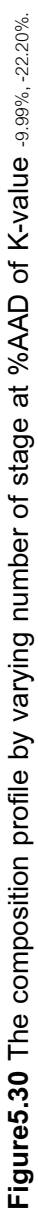

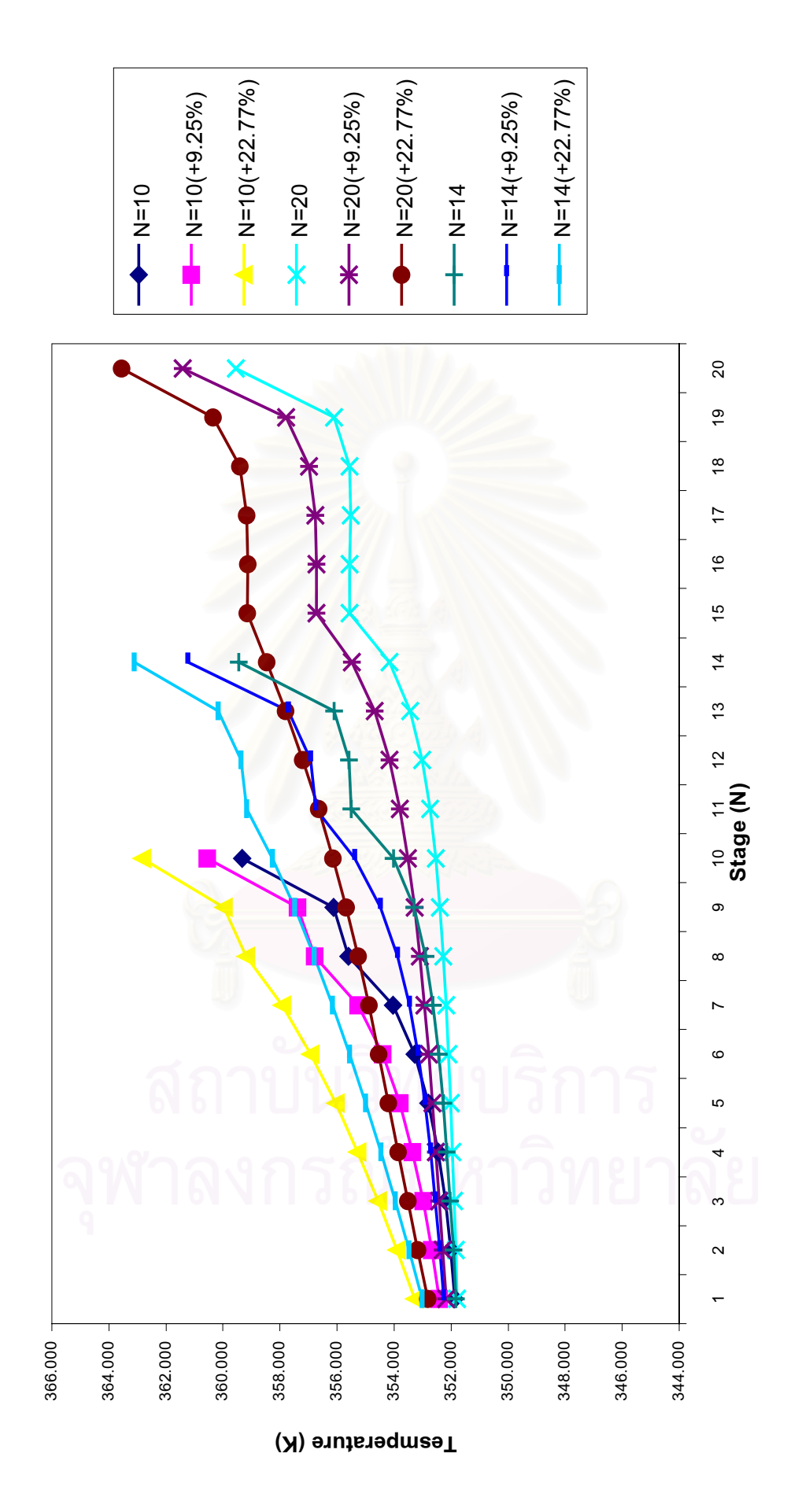

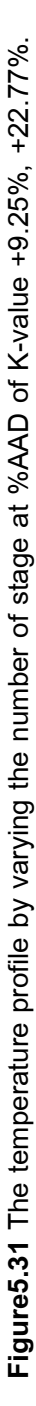

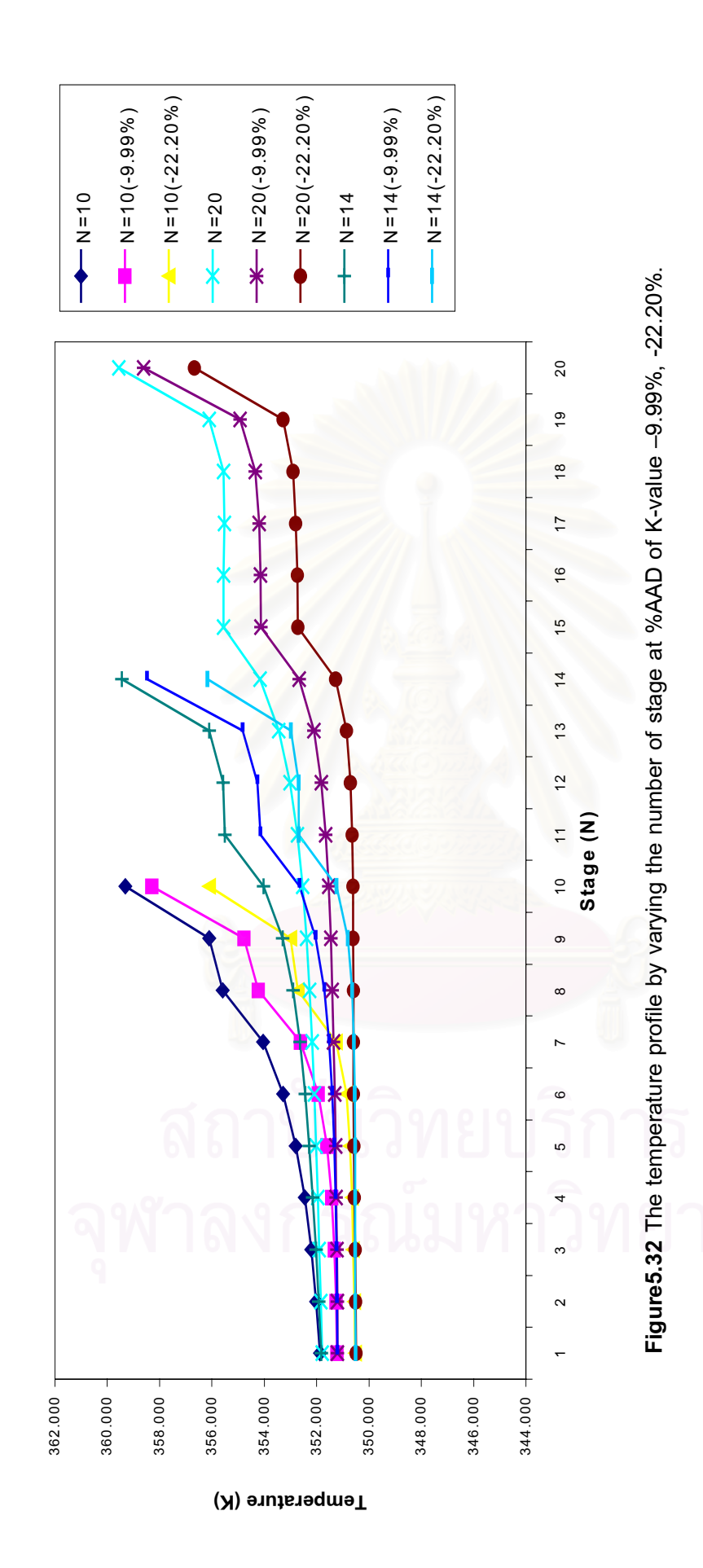

### **CHAPTER 6**

### **CONCLUSION**

- 1. Accurate distillation simulation result can be obtained when accurate thermodynamic property models are used.
- 2. For ethanol+water system, the error in the K-value will have great effect on distillation simulation result: Distillation simulation with error in K-value exceeding  $\pm$ 9% should not be acceptable.
- 3. For ethanol+water system, the distillation simulation is not sensitive to the error in enthalpy. Even though the error is as high as  $\pm 37\%$ , the simulation result is still acceptable.
- 4. At a specified error of K-value, error in the result of distillation simulation slightly increases as the reflux ratio decreases. However, if the percent error in K-value is less than 10, there is almost no effect of reflux ratio on the simulation result.
- 5. At a specified error in K-value, the error in simulated temperature profile is independent of numbers of equilibrium stages. But this is not true in the case of composition profile. With positive error in K-value, the error in simulated composition profile decreases with decreasing number of stages ; but with negative error in Kvalue, the error in simulated composition profile increases with decreasing number of stages.

Therefore, for good simulation results, the accurate K-value must be used.

### **REFERENCES**

- สกาญจนัจที่. อุณหพลศาสตร์ สำหรับอุตสาหก<u>รรมซีพีไอ</u>. กรุงเทพมหานคร: 1.เกริกชัย โรงพิมพ์จพาลงกรณ์มหาวิทยาลัย , 2538.
- ิ 2.โชโซ โอเฮะ. วิศวกรรมการกลั่น. แปลโดย วีรพจน์ ลือประสิทธิ์สกุล. กรุงเทพมหานคร: ดัลเลคร์ สโฟร์ 2536
- 3.ปียะสาร ประเสริฐธรรม. <u>หลักการออกแบบเครื่องมือแยกสาร</u>. กรุงเทพมหานคร: โรงพิมพ์ จุฬาลงกรณ์มหาวิทยาลัย , 2538.
- 4.Halmu, A. Tislauksen prosessidynamiikka. Report No.13. Helsinki: Helsinki University of Technology, 1976.
- 5. Hendrick, C., Van Ness, and Michale, M. Abbott. Classical thermodynamics of nonelectrolyte solutions. New York: McGraw-Hill, 1982.
- 6. Holland, C.D., Fundamentals of Multicomponent Distillation. USA: McGraw-Hill, 1963.
- 7. Jarno Ilme. Estimating plate efficientcies in simulation of industrial scale distillation Doctoral dissertation. Department of columns. Chemical Technology, Lappeenranta University of Technology, 1997.
- 8.Kim, Eue Sook. Studies on excess properties of alcohol + water. Doctoral dissertation, Department of Chemical Engineering, Texas A&M University, 1988.
- 9.Kiyofumi Kurihara ; Mikiyoshi Nakamichi ; and Kazuo Kojima. Isobaric Vapor-Liquid Equilibria for Methanol + Ethanol + Water, Methanol + Water, and the tree Constituent Binary systems. J. Chem Eng Data. Vol. 38 (1993): 446-449.
- 10. Kiyofumi Kurihara ; Tsuyoshi Minoura ; Kouichi Takeda ; and Kazuo Kojima. Isothermal Vapor-Liquid Equilibria for Methanol + Ethanol + Water, Methanol + Water, and Ethanol + Water. J. Chem Eng Data. Vol. 40 (1995) : 679-684.
- 11.Krishnamurthy R.; and Taylor R. A. Nonequilibrium Stage Model of Multicomponent Separation Processes. AlchE Journal. Vol. 31, No.3 (1985): 449-465.
- 12. Kunio Nagahama; Isao Suzuki; and Mitsuho Harita. Estimation of Wilson parameters. Journal of Chemical Engineering of Japan. Vol. 4, No.1 (1971) : 1-5.
- 13.McCabe, W.L., Julian C. Smith, and Peter Harriott. Unit Operation of Chemical Engineering. 5th ed. Singapore: McGraw-Hill, 1993.
- 14. Perry, R.H., and Green, D. Perry's Chemical Engineers' Handbook. 6th ed. New York: McGraw-Hill, 1984.
- 15. Prausnitz, J.M., Eckert, C.A., Orye, R.V., and O'Connell, J.P. Computer Calculations for Multicomponent Vapor-Liquid Equilibria. New Jersey: Prentice-Hall, 1967.
- 16. Prausnitz, J.M., et al. Computer Calculations for Multicomponent Vapor-Liquid and Liquid-Liquid Equilibria. New Jersey: Prentice-Hall, 1980.
- 17. Prausnitz, J.M., Rudiger N. Lichtenthaler, and Edmundo Gomes de Azevedo. Molecular Thermodynamics of Fluid-Phase Equilibria. 3rd ed. New Jersey: Prentice-Hall, 1999.
- 18. Richard, L.B., and J.Douglass Faires. Numerical Analysis. 5th ed. USA: PWS, 1993.
- 19. Robert, C.R., Prausnitz, J.M., and Bruce E. Poling. The properties of gases & liquids. New York: McGraw-Hill, 1987.
- Massachusetts: 20.Stanley. M.W. Phase Equilibria in Chemical Engineering. Butterworth, 1984.
- 21. Wang, J. C.; and Henke, G. E. Tridiagonal Matrix for Distillation. Hydrocarbon processing. Vol. 45, No. 8 (August 1996) : 155-163.
- 22. William, L.L., and Leonard A. Wenzel. Chemical process analysis mass and energy balances. New Jersey: Prentice-Hall, 1988.

## **APPENDICES**

### **Appendix A**

### **Computer program for distillation simulation**

**Distillation simulation program: import java.lang.\*; import java.text.\*; import java.io.\*; public class Test {** // ethanol(1)+water(2) int  $m = 0$ ; // row - stage of distillation int  $n = 0$ ; // column - number of x int maxit =  $10000$ ; int maxouter =  $50$ ; double  $TOL = 0.01$ ; double tsq =  $(double)$   $(1.0/3.0)$ ; double  $TO = 273.15$ ; /\*\* from input \*\*/ double $[]$   $E = null$ ; double $\lim_{x \to \infty}$  = null; double $[$ ] $]$  y = null; double $[]$   $Z = null;$ double $[]$  T = null; double[] TC = null; double[] PC = null; double $[]$  V = null; double[] VC = null; double[] nu = null; double[] omegah = null; double $[]$  mu = null; double $[]$  a = null; double $[]$  b = null; double $[]$  c = null; double $[]$  d = null; double $[]$  d1 = null;

double $[]$  d $2 = null$ ; double $[]$  d3 = null; double $[]$  d4 = null; double $[]$  c2 = null; double $[]$  c3 = null; double $[]$  c4 = null; double $[]$  c5 = null; double[] omega = null; double  $F = 0$ ; double  $D = 0$ ; double  $B = 0$ ; double  $Hf = 0$ ; double  $P = 0$ ; int  $f = 0$ ; double  $r = 0$ ; double  $\text{}_i$ initT0 = 0; /\*\* from calculate \*\*/ double[][] K = null; double $[] L = null;$  double[][] gamma = null;  $double$ [][] psat = null;  $double$ [][] phi = null; double $[][]$  Bv = null; double $[]$  A12 = null; double $[]$  A21 = null; double[] lamda12 = null; double[] lamda21 = null; double $[]$  a12 = null; double $[]$  a21 = null;  $double[] H = null;$  double[] Hv = null; PrintWriter \_out = null; String infile = null; String outfile = null;

**public Test(String infile, String outfile) {** // reading parameter and constants

 $m = 14$ ;  $n = 2$ ; // init cal  $E$  = new double[m];  $K = new$  double[m][n]; L =new double[m];  $gamma = new double[m][n];$  psat = new double[m][n]; phi = new double[m][n];  $Bv = new$  double[n][n];  $V = new double[m]$ ;  $A12$  = new double[m];  $A21$  = new double[m];  $landa12$  = new double $[m]$ ;  $landa21$  = new double[m];  $a12$  = new double[m];  $a21$  = new double[m];  $H = new double[m];$  $Hv = new double[m]$ ;  $E$  = new double [m]; E[0]=1.0; E[1]=1.0; E[2]=0.54; E[3]=0.61; E[4]=0.66; E[5]=0.86; E[6]=0.55; E[7]=0.77; E[8]=0.88; E[9]=0.74; E[10]=0.7; E[11]=0.57; E[12]=0.48; E[13]=1.0;  $x = new$  double[m][n]; for(int i=0;i<m;i++) {

```
 for(int j=0;j<n;j++) {
   x[i][j] = 0.5; }
 }
 y = new double[m][n];
for(int i=0;i\leq m; i++) {
```

```
 for(int j=0;j<n;j++) {
   y[i][j] = 0.5;
  }
 }
T = new double[m];
for(int i=0;i<m;i++) {
   T[i] = 300;
 }
Z = new double[n];Z[1] = 0.771; Z[0] = 0.229;
TC = new double[n];
TC[1] = 647.3; TC[0] = 513.9;
PC = new double[n]; PC[1] = 221.2; PC[0] = 61.4;
V = new double[m];for(int i=0;i<m;i++) {
 V[i] = 100; }
VC = new double[n];
 VC[1] = 57.1; VC[0] = 167.1;
nu = new double[n];
nu[1] = 0; \nu[0] = 1.10;omega = new double[n]; omegah[1] = 0.01; omegah[0] = 0.152;
mu = new double[n]; mu[1] = 1.83; mu[0] = 1.69;
a = new double[n]; a[1] = -7.76451; a[0] = -8.51838;
b = new double[n]; b[1] = 1.45838; b[0] = 0.34163;
c = new double[n];
c[1] = -2.7758; c[0] = -5.73683;
d = new double[n];
```

```
d[1] = -1.23303; d[0] = 8.32581;
```

```
d1 = new double[n];
```
- $d1[1] = 25.573$ ;  $d1[0] = -744.60$ ;
- $d2$  = new double[n];
- $d2[1] = 897.86$ ;  $d2[0] = 21117$ ;
- $d3$  = new double[n];
- $d3[1] = 0.013705$ ;  $d3[0] = -0.046915$ ;
- $d4$  = new double[n];
- $d4[1] = 0.15825$ ;  $d4[0] = 132.08$ ;
- $c2$  = new double[n];
- $c2[1] = -7004.8$ ;  $c2[0] = -3465.9$ ;
- $c3$  = new double[n];
- $c3[1] = 0.0035888$ ;  $c3[0] = -0.062301$ ;
- $c4$  = new double[n];
- $c4[1] = -6.6689$ ;  $c4[0] = 20.468$ ;
- $c5$  = new double[n];
- $c5[1] = -0.00000085054$ ;  $c5[0] = 0.000020664$ ;
- omega = new double[n];
- omega[1] = 0.344; omega[0] = 0.644;
- F = 196.3; //mol/min
- D = 37.51; // mol/min
- B = 158.8; // mol/min

```
 Hf= 7.252316;// kJ/mol
```
- $P = 1.013$ ;
- $f = 10$ ;

```
r = 1.726;
```
- \_initT0 = 350.0; // Kelvin
	- this.infile = infile;

this.outfile = outfile;

### try {

```
 _out = new PrintWriter(new FileOutputStream(outfile), true);
```

```
 } catch(Exception e) {System.exit(0);}
```

```
 };
```

```
public void process() { // main procedure
   boolean feasible = false;
   for(int loop=0;loop<maxouter;loop++) {
     for(int i=0;i<m;i++) {
      calK(T[i] ,i);
     }
     System.out.println("Finish Cal K");
     calX();
     System.out.println("Finish Cal X");
    double[] oldT = new double[m];
     System.arraycopy(T, 0, oldT, 0, T.length);
     System.out.println("Finish arr cpy");
    for(int i=0;i<m;i++) {
     T[i] = \text{calT}(\text{initTo}, i); }
     System.out.println("Finish Cal T");
    double ssr = 0;
    for(int i=0;i<m;i++) {
    ssr += Math.pow(Math.abs(T[i]-oldT[i]), 2);
     }
    if(ssr <= 0.01*m) {
      output();
     feasible = true;
      break;
     }
     else {
      caly();
      calV();
     }
   }
   System.out.println("Finish All");
   if(!feasible)
   System.out.println("Infeasible solution");
```
 **};**

```
 private void calV() { // calculate vapor phase flow rate(V)
    double R= 8.31451;//j/molK
   V[0] = 0.0;L[0] = r*D;V[1] = D + L[0];for(int i=0;i<m;i++) {
//cal Hl
     double suml1=0;
     double suml2=0;
   for(int j=0;j<n;j++) {
  sum1 = \text{sum} \left( 1 + x \right) ( (d1[j]*(T[i] - T0)) + (d2[j]*Math.log(T[i]/T0)) +
           (d3[j]*(Math.pow(T[i], 2)- Math.pow(T0, 2))/2) +
           (d4[j]*(T[i]*Math.log(T[i]) - (T0*Math.log(T0)) + T0 - T[i]))
          );
  suml2 = suml2 + x[i][j] *
        ((-c2[j]) + (c3[j]^*Math.pop(T[i], 2)) + (c4[j]*T[i]) + (2*c5[j]*Math.pow(T[i], 3))
          );
    } //end j
   lamda21[i] = (4.8515167*T[i])+2092.03;
   lamda12[i] = (18.736775*T[i]) -4822.41;
   a21[i] =( 0.001933167*T[i] + 0.2035);
  a12[i] = -0.00087525*T[i] +0.477;double he = x[i][0] * x[i][1] * ( ((lamda12[i]*a12[i])/(x[i][0]+(a12[i]*x[i][1]))) +
             ((lamda21[i]*a21[i])/((a21[i]*x[i][0]) + x[i][1]))
\qquad \qquad
```
// cal Hlo

 double sumlo1=0; double sumlo2=0;

```
for(int j=0;j<n;j++) {
  sumlo1 = sumlo1 + x[i][j] *
         ( (d1[j]*(273.15 - T0)) + (d2[j]*Math.log(273.15/T0)) +
           (d3[j]*(Math.pow(273.15, 2)- Math.pow(T0, 2))/2) +
           (d4[j]*(273.15*Math.log(273.15) - (T0*Math.log(T0)) + T0 - 273.15))
         );
  sumlo2 = sumlo2 + x[i][j] *
        ((-c2[j]) + (c3[j]^*Math.pow(273.15, 2)) + (c4[j]*273.15) + (2*c5[j]*Math.pow(273.15, 3))
         );
   } //end j
   double lamdao21 = (4.8515167*273.15)+2092.03;
   double lamdao12 = (18.736775*273.15) -4822.41;
   double ao21 = (0.001933167*273.15 + 0.2035);
   double ao12 = -0.00087525*273.15 +0.477;
  double heo = x[i][0] * x[i][1] * ( ((lamdao12*ao12)/(x[i][0]+(ao12*x[i][1]))) +
              ((lamdao21*ao21)/((ao21*x[i][0]) + x[i][1]))
 );
  double Hlo = ( sumlo1 - R*sumlo2 +heo )/1000;
   Hl[i] = ( (suml1 - R*suml2 +he )/1000 )-Hlo ; // kJ/mol
// cal Hv
    double sumv1 = 0;
    double sumv2 = 0;
     double[] TR = new double[n];
  for(int j=0;j<n;j++) {
       TR[j]=T[i]/TC[j];
  sumv1 = sumv1 + y[i][j] *
        ( (d1[j]*(T[i] - T0)) + (d2[j]*Math.log(T[i]/T0)) +
          (d3[j]*(Math.pow(T[i], 2)- Math.pow(T0, 2))/2) +
          (d4[j]*(T[i]*Math.log(T[i]) - (T0*Math.log(T0)) + T0 - T[i]))
        );
```

```
 V[i] = (cv[i-1] - (av[i-1]*V[i-1]))/bv[i-1];
  }
 };
```

```
 );
     } //end j
  double latent =( (x[i][0]*(R*4300))+(x[i][1]*(R*4400)) )/1000;
   Hv[i] = (( sumv1 -R*sumv2 )/1000)+ latent + Hl[i] ; //kJ/mol
 } // end for i
// cal V
   for(int i=2;i<m;i++) {
      double[]av=new double[m];
     double[]bv=new double[m];
     double[]cv=new double[m];
    av[i-1] = H[i-2] - Hv[i-1];bv[i-1] = Hv[i] - H[i-1];double tmpF = i-1==f?F:0;double tmpf = i-2>=f?F:0;double tmpHf = i-1 == f?Hf:0; cv[i-1] = ((tmpf-D)*(Hl[i-1] - Hl[i-2])) + (tmpF*(Hl[i-1]-tmpHf));
```
sumv2 = sumv2 + (TC[j]\*(P/PC[j]))\*(-(0.1445+(0.073\*omega[j]))+

+ ((0.0657\*omega[j])/Math.pow(TR[j],8))

((0.660-(0.92\*omega[j]))/TR[j])+((0.4155+(1.50\*omega[j]))/

Math.pow(TR[j],2))+((0.0484+(0.388\*omega[j]))/Math.pow(TR[j],3))

```
 private double calT(double initT0, int i) { //calculate Temperature
```

```
double h = 0.1;
   double initT1 = initT0 + 0.1;
   double fx0 = 0;
    calK(initT0, i);
    for(int j=0;j<n;j++) {
    fx0 += K[i][j] * x[i][j]; }
     f \times 0 = f \times 0 - 1;
   double fx1 = 0;
    calK(initT1, i);
    for(int j=0;j<n;j++) {
    fx1 += K[i][j] * x[i][j]; }
   fx1 = fx1-1; //start iterative
   for(int j=1;j<maxit;j++) {
     double zz = initTO - (fx0 / ((fx1-fx0)/h));output();
double refP = zz;
System.out.println("Finish step1");
      if(Math.abs(zz-initT0) < TOL) {
System.out.println("found sol");
       return retP;
     }
      else {
System.out.println("not found sol, begin iteration: "+Math.abs(zz-initT0));
       return calT(retP, i);
     }
    }
    return 0;
  };
```
 **private void calK(double mT, int i) {** // calculate K-value

A21[i] =( (0.001933167\*mT)+0.2035);

A12[i] =( (-0.00087525\*mT)+0.477 ) ;

gamma[i][0] = (Math.exp(x[i][1]\*((A12[i]/(x[i][0]+(A12[i]\*x[i][1])))-

(A21[i]/((A21[i]\*x[i][0])+x[i][1])))

) ) / (x[i][0]+(A12[i]\*x[i][1]));

gamma[i][1] = (Math.exp(-x[i][0]\*((A12[i]/(x[i][0]+(A12[i]\*x[i][1])))-

```
 (A21[i]/((A21[i]*x[i][0])+x[i][1])))
```

```
 ) ) / (x[i][1]+(A21[i]*x[i][0]));
```
// complete cal gamma (activitycoefficient)

// begin to cal psat

```
 for(int j=0;j<n;j++) {
```
double tao =  $1 - (mT / TC[j]);$ 

double logpsat =  $(1/(1-ta))$  \*

( (a[j]\*tao) + (b[j]\*tao\*Math.sqrt(tao)) +

```
(c[j]^*Math.pow(tao, 3)) + (d[j]^*Math.pow(tao, 6));
```

```
 psat[i][j] = Math.exp(logpsat) * PC[j];
```
} // end for j

```
// Cal B(second virial coefficient)
```

```
 double[][] TCMix = new double[n][n];
```

```
 double[][] PCMix = new double[n][n];
```

```
 double[][] nuMix = new double[n][n];
```

```
for(int j=0;j=n(j++) {
```

```
 for(int k=0;k<n;k++) {
```

```
TCMix[j][k] = Math.sqrt(TC[j] * TC[k]);
```

```
PCMix[i][k] = (4*TCMix[i][k]) *
```

```
 ( ((PC[j]*VC[j])/TC[j]) + ((PC[k]*VC[k])/TC[k])
```
) /(Math.pow( (Math.pow(VC[j],tsq)+ Math.pow(VC[k],tsq)) , 3));

```
nuMix[i][k] = 0.5*(nu[i]+nu[k]);
```

```
double TR = mT/(TCMix[j][k]);
```

```
double W = 0.5^*(omegah[j]+omegah[k]);
```
double muR = (Math.pow(10,5)\*mu[j]\*mu[k]\*PCMix[j][k])

```
 /(Math.pow(TCMix[j][k],2));
```

```
 double FB0 = (0.1445 - (0.330/TR) -
                  (0.1385/Math.pow(TR, 2)) - (0.0121/Math.pow(TR, 3))
 );
       double FB1 = W * (0.073 + (0.46/TR) - (0.5/Math.pow(TR, 2)) -
                     (0.097/Math.pow(TR, 3)) - (0.0073/Math.pow(TR, 8))
);
       if(TR < 0.95 || muR >= 4) {
         double Fu = -5.237220 + (5.665807*Math.log(muR)) -
                 (2.133816*Math.pow(Math.log(muR), 2)) +
                 (0.2525373*Math.pow(Math.log(muR), 3)) +
                 ((1/TR)*(5.769770-(6.181427*Math.log(muR)) +
                  (2.283270*Math.pow(Math.log(muR), 2)) -
                  (0.2649074*Math.pow(Math.log(muR),3)))
 );
        double Fa = (nuMix[j][k] * Math.exp(6.6*(0.7-TR))); Bv[j][k] = (FB0+FB1+Fu+Fa) * (82.057*TCMix[j][k]/PCMix[j][k]);
        Bv[k][j]= Bv[j][k];
 }
        else {
         Bv[j][k] =( ((FB0+FB1)*82.057*TCMix[j][k])/PCMix[j][k] ) ;
        Bv[k][j] = Bv[j][k]; }
      } // end k
     } // end j
// Cal phi (fugacity coefficient)
    double port = P/(82.057*mT);
     double Bmix = 0;
    double sumy = 0;
     for(int j=0;j<n;j++) {
      for(int k=0;k<n;k++) {
       Bmix = Bmix + (y[i][j] * y[i][k] * Bv[j][k]);
      } // end k
    sumy = sumy + y[i][j]; } // end j
```

```
 double sBmix = Bmix/Math.pow(sumy, 2);
     double sqarg = 0.25+sBmix*port;
    if(sqarg < 0) {
      double vmix = sBmix + (1/port);double zmix = port * vmix;
       sumy =0;
      for(int j=0;j<n;j++) {
       double sumb = 0;
       for(int k=0;k<n;k++) {
         sumb = sumb + y[i][k]*By[i][k];
        }
       sumy = sumy + y[i][j]; double sumbs = sumb/sumy;
        phi[i][j] = Math.exp(((2.0*sumbs)-sBmix)*port);
       }
     }
     else {
       double vmix = (0.5+Math.sqrt(sqarg))/port;
      double zmix = port*vmix;
      sumy = 0;
       for(int j=0;j<n;j++) {
       double sumb = 0;
       for(int k=0;k<n;k++) {
          sumb += y[i][k] * Bv[j][k];
        }
       sumy = sumy + y[i][j]; double sumbs = sumb/sumy;
        phi[i][j] = Math.exp(2.0*sumbs/vmix)/zmix;
       }
     }
for(int j=0;j<n;j++) {
      K[i][j] = (gamma[i][j]) * post[i][j]) / (phi[i][j] * P); }
  };
```

```
private void calX() { /// Calculation liquid composition by MESH equation
    for(int j=0;j<n;j++) {
     int i = 0;
      double tmpf= i>=f?F:0;
     double bx = -(V[i+1]+(tmpf-D)+D+(V[i]*K[i][j]));
     double cx = V[i+1] * K[i+1][j];double dx = 0;
     double p = cx/bx;
     double q = 0;
     x[i][j] = getX(i, j, p, q); }
// adjust x
    for(int i=0;i<m;i++) {
     double sumx = 0;
     for(int j=0;j<n;j++) {
      sumx = sumx + x[i][j]; }
     if(sumx != 1) {
       for(int j=0;j<n;j++) {
        x[i][j] = x[i][j] / \text{sum};
       }
      }
    }
  };
private double getX(int i, int j, double p, double q) {
   if(i == 0) {
     x[i][j] = q-(p*getX(i+1, j, p, q)); return x[i][j];
    }
    else
    if(i>0 && i<m-1) {
      double tmpF= i-1>=f?F:0;
```

```
 double tmpf= i>=f?F:0;
```

```
 };
```
return 0;

```
 return x[i][j];
 }
 else
if(i == m-1) { // break here
 L[i]=B;double ax = V[i] + B;double bx = -((V[i]*K[i][j]) + B);double newq = (-ax^*q)/(bx-ax^*p);
  x[i][j] = newq;
  return x[i][j];
 }
```
# double  $ax = V[i] + tmpF - D;$  $L[i] = V[i+1] + \text{tmpf -D};$ double  $bx = -(V[i+1]+(tmpf-D)+(V[i]*K[i][j]))$ ; double  $cx = V[i+1] * K[i+1][j];$ double newp =  $cx/(bx-ax<sup>*</sup>p)$ ; double  $dx = i == f$ ?- $F * Z[j]$ :0; double newq =  $(dx - ax^*q)/(bx - ax^*p)$ ;  $x[i][j]$  = newq - (newp\*getX(i+1, j, newp, newq));

```
 private void caly(){ // Calculate vapor composition
 for (int i=0;i\leq m; i++){
  for (int j=0; j<n;j++){
       y[i][j] = K[i][j]*x[i][j]; //calK at newT,new_x,init_y
  } //end i
  }// end j
//efficiency
 for (int i=1;i<m-1;i++){
   for (int j=0; j<n;j++){
      y[i][j] = (E[i]*(y[i][j]-y[i+1][j]) ) + y[i+1][j]; } //end i
    }// end j
//adjust y
 for(int i=0; i\leq m; i++){
  double sumy = 0;
   for(int j=0;j<n;j++){
  sumy = sumy + y[i][j]; } //end j
  if(sumy != 1) {
     for(int j=0;j<n;j++){
       y[i][j] = y[i][j] /sumy;
     }
   }
   }
   };
```

```
 public void output() { //Show Output forms
  DecimalFormat form1 = new DecimalFormat("#.###");
 MyDecimalFormat form2 = new MyDecimalFormat("######");
  form2.setMaximumIntegerDigits(4);
  _out.print("Stage ");
  for(int i=0;i<n;i++) {
   if(i+1 < 10)
     _out.print(" X"+(i+1)+" ");
   else
     _out.print(" X"+(i+1)+" ");
  }
  for(int i=0;i<n;i++) {
   if(i+1 < 10)
     _out.print(" Y"+(i+1)+" ");
   else
     _out.print(" Y"+(i+1)+" ");
  }
 _out.println(" V L T Hv Hv Hl ");
 for(int i=0;i<m;i++) {
   if(i+1 < 10)
    _ _out.print(" "+(i+1)+" ");
   else
     _out.print(" "+(i+1)+" ");
   for(int j=0;j<n;j++) {
     _out.print(form1.format(x[i][j])+" ");
   }
   for(int j=0;j<n;j++) {
     _out.print(form1.format(y[i][j])+" ");
   }
   _out.println(form2.myFormat(V[i])+" "+form2.myFormat(L[i])+" "+
                  form2.myFormat(T[i])+" "+form2.myFormat(Hv[i])+" "+
                  form2.myFormat(Hl[i]));
  }
```

```
 _out.flush();
```
**};**

**public static void main(String args[ ]) {** //call procedure in program

```
 Test t = new Test("infile", "outfile");
 t.process();
```
**};**

**};**

### **public void outputValue(double[ ][ ] a, String filename) {**

```
 try {
  PrintWriter pw = new PrintWriter(new FileOutputStream(filename));
  for(int i=0;i<a.length;i++) {
    for(int j=0;j<a[0].length;j++) {
      pw.print(a[i][j]+" ");
    }
    pw.println(" ");
  }
  pw.flush();
 }catch(Exception e) {}
```
### **public void outputValue(double[ ] a, String filename) {**

```
 try { PrintWriter pw = new PrintWriter(new FileOutputStream(filename));
     for(int i=0;i<a.length;i++) {
      pw.print(a[i] + " ");}
    pw.float(); }
catch(Exception e) {}
  };
}; // finish
```
**Program for output pattern:**

**import java.text.\*;**

**};**

### **public class MyDecimalFormat extends DecimalFormat {**

```
 public MyDecimalFormat(String format) {
 super(format); };
 public String myFormat(double format) {
 if(format < 10) {
  applyPattern(" '#.###");
  }
  else
 if(format < 100) {
  applyPattern(" '##.###");
  }
  else
  if(format < 1000) {
  applyPattern(" '###.###");
  }
  else
  if(format < 10000) {
  applyPattern("' '####.###");
  }
  else
  if(format < 100000) {
  applyPattern("' '#####.###");
  }
  else
  if(format < 1000000) {
  applyPattern("######.###");
  }
  setMaximumIntegerDigits(6);
  setMinimumFractionDigits(3);
  setMaximumFractionDigits(3);
 return super.format(format); };
```
### **Appendix B**

### **Computer Program for Calculation Saturated Pressure**

**For ethanol :**

**import java.lang.\*;**

**public class psat{** //for ethanol

public static void main (String args[]){

double a= -8.51838 ;

double b= 0.34163 ;

double c= -5.73683 ;

double d= 8.32581 ;

double TC= 513.9 ;

double  $PC= 61.4$  ;

double []T ={ 241.85,261.15,270.85,281.15,292.15,299.15,308.05,321.55,336.65,

351.55};

double  $[$ ]psat = new double  $[10]$ ;

```
for(int j=0;j<10;j++) {
```

```
double tao = 1 - (T[i] / TC);
```

```
double logpsat = (1/(1-ta)) *
```
 $($  (a\*tao) + (b\*tao\*Math.sqrt(tao)) +

 $(c*Math.pow(tao, 3)) + (d*Math.pow(tao, 6))$ ;

```
 psat[j] = (Math.exp(logpsat)) * PC ;
```

```
 System.out.println("T(K)= "+T[j]);
```
System.out.println("Psat= "+psat[j]);

}//end j

System.out.println("Saturated vapor pressure of ethanol by Wagner's equation.");

}

**}**
#### **For water:**

**import java.lang.\*;**

```
public class psat1{ //water
```

```
public static void main (String args[]){
```

```
double a= -7.76451 ;
```

```
double b= 1.45838 ;
```

```
double c= -2.77580 ;
```

```
double d= -1.23303 ;
```

```
double TC= 647.3 ;
```

```
double PC= 221.2 ;
```
double []T ={ 273.15,283.15,293.15,303.15,313.15,323.15,333.15,343.15,

```
 353.15,363.15,373.15};
```

```
double [</math>psat = new double <math>[11]</math>;
```

```
for(int j=0;j<11;j++) {
```
double tao =  $1 - (T[i] / TC)$ ;

double logpsat =  $(1/(1-ta))$  \*

( (a\*tao) + (b\*tao\*Math.sqrt(tao)) +

```
 (c*Math.pow(tao, 3)) + (d*Math.pow(tao, 6)) );
```
125

```
 psat[j] = (Math.exp(logpsat)) * PC ;
```

```
System.out.println("T(K)= "+T[j]);
```

```
 System.out.println("Psat(bar)= "+psat[j]);
```
}//end j

} **}**

System.out.println("Saturated vapor pressure of water by Wagner's equation.");

#### **Appendix C**

#### **Computer Program for Calculation Wilson parameter**

#### **import java.lang.\*;**

```
public class wilson { // ethanol(1)+water(2) at 323.15 K
```
public static void main (String args[]){

double [] x ={0.0874,0.0967,0.1411,0.1756,0.2065,0.2253,0.2252,0.2856,0.3133, 0.3535,0.3773,0.3999,0.4258,0.4691,0.4987,0.5218,0.5421,0.5692, 0.5907,0.6242,0.6697,0.6868,0.7586,0.7811,0.8299,0.8454,0.8559, 0.8638,0.8713,0.8801,0.8911,0.9031,0.9136,0.9263,0.9344,0.9480, 0.9528 }; //ethanol

double [] g1={3.4513,3.3591,2.8214,2.4675,2.2331,2.0935,1.9235,1.7856,1.6845, 1.5497,1.4861,1.4325,1.3738,1.2973,1.2495,1.2158,1.1950,1.1688, 1.1436,1.1148,1.0817,1.0716,1.0366,1.0266,1.0129,1.0119,1.0090, 1.0067,1.0067,1.0063,1.0057,1.0051,1.0039,1.0035,1.0014,1.0011, 1.0001}; //ethanol

double [] g2={1.0187,1.0192,1.0463,1.0731,1.0995,1.1181,1.1505,1.1822,1.2124, 1.2689,1.2967,1.3258,1.3637,1.4273,1.4825,1.5257,1.5551,1.5971, 1.6439,1.7106,1.8037,1.8439,2.0159,2.0754,2.1990,2.2319,2.2551, 2.2808,2.2856,2.2957,2.3121,2.3094,2.3544,2.3644,2.4221,2.4432, 2.4777}; //water

double A12, A21, A, B, R,a12,a21 ; double  $Q1 = 0.1$ ; double  $Q2 = 0.1$ ; do{ A12=Q1; A21=Q2; double sum $1 = 0$ ; double sum $2 = 0$ ; double sum $3 = 0$ : double sum $4 = 0$ ;

double sum $5 = 0$ ;

for (int  $i=0; i<37; i++$ ){

A =  $(x[i]^{*}(1-x[i]))/((A12^{*}(1-x[i]))+x[i]);$ 

sum1=sum1+ (Math.pow(A,2));

B =  $(x[i]^{*}(1-x[i]))/((1-x[i])+(A21^{*}x[i]))$ ;

sum2=sum2+ (Math.pow(B,2));

 $sum3 = sum3 + (A*B);$ 

 $R = ((x[i]*Math.log(g1[i])) + ((1-x[i])*Math.log(g2[i])))$ 

+(x[i]\*Math.log(x[i]+(A12\*(1-x[i])))) +

```
 ((1-x[i])*Math.log((A21*x[i])+(1-x[i])));
```

```
sum4 = sum4 + (A*R);
```

```
sum5 = sum5 + (B*R);
```
} //end i

```
 a12 = ((sum4*sum2)-(sum5*sum3))/((sum2*sum1)-(Math.pow(sum3,2)));
```
 a21 = (sum4-(sum1\*(((sum4\*sum2)-(sum5\*sum3))/((sum2\*sum1)-Math.pow(sum3,2))))) /sum3;

 $Q1 = A12-a12$ :

 $Q2 = A21-a21$ ;

}//end do

```
 while ( Math.abs(a12) > 0.000001 && Math.abs(a21) >0.000001);
```
System.out.println("T(K)= "+323.15);

```
 System.out.println("A12= "+Q1);
```
System.out.println("A21= "+Q2);

} **}**

## **Appendix D**

## **Computer Program for Calculation Activity Coefficient**

#### **import java.lang.\*;**

**public class para {** // ethanol(1)+water(2) at 323.15 K

public static void main (String args[]){

double [] x1 = {0.0874,0.0967,0.1411,0.1756,0.2065,0.2253,0.2252,0.2856,

 0.3133,0.3535,0.3773,0.3999,0.4258,0.4691,0.4987,0.5218,0.5421, 0.5692,0.5907,0.6242,0.6697,0.6868,0.7586,0.7811,0.8299,0.8454, 0.8559,0.8638,0.8713,0.8801,0.8911,0.9031,0.9136,0.9263,0.9344, 0.9480,0.9528 }; //ethanol

double [] g1 = {3.4513,3.3591,2.8214,2.4675,2.2331,2.0935,1.9235,1.7856,1.6845, 1.5497,1.4861,1.4325,1.3738,1.2973,1.2495,1.2158,1.1950,1.1688, 1.1436,1.1148,1.0817,1.0716,1.0366,1.0266,1.0129,1.0119,1.0090, 1.0067,1.0067,1.0063,1.0057,1.0051,1.0039,1.0035,1.0014,1.0011, 1.0001}; //ethanol

double [] g2 = {1.0187,1.0192,1.0463,1.0731,1.0995,1.1181,1.1505,1.1822,1.2124, 1.2689,1.2967,1.3258,1.3637,1.4273,1.4825,1.5257,1.5551,1.5971, 1.6439,1.7106,1.8037,1.8439,2.0159,2.0754,2.1990,2.2319,2.2551, 2.2808,2.2856,2.2957,2.3121,2.3094,2.3544,2.3644,2.4221,2.4432, 2.4777}; //water

double T=323.15;

```
double A21= ((0.001933167*T)+0.2035)*(1.45);
```

```
double A12= ((-0.00087525*T)+0.477);
```

```
double [] gamma1=new double[37];
```

```
double [] gamma2=new double[37];
```

```
for(int i=0;i<37;i++){
```

```
gamma1[i]=(Math.exp((1-x1[i])*((A12/(x1[i]+(A12*(1-x1[i]))))-(A21/
```

```
 ((A21*x1[i])+(1-x1[i]))))))/(x1[i]+(A12*(1-x1[i])));
```

```
gamma2[i]=(Math.exp(-x1[i]*((A12/(x1[i]+(A12*(1-x1[i]))))-
```

```
 (A21/((A21*x1[i])+(1-x1[i]))))))/((1-x1[i])+(A21*x1[i]));
```

```
 System.out.print("G1 ethanol= "+gamma1[i]);
```

```
System.out.println(" G2 water= "+gamma2[i]);
```
}//end of I } **}**

#### **Appendix E**

## **Computer Program for Calculation Fugacity Coefficient**

```
import java.lang.*;
public class calphi { // ethanol(1)+water(2) isobaric
public static void main(String args[]){
int n=2;
int m=18;
double[||] phi = new double[m][n];
double[||] Bv = new double[n][n];
double[][]y=new double[m][n];
 y[0][0] =0.366;y[1][0] =0.448;y[2][0] =0.539;y[3][0] =0.582;
 y[4][0] =0.600;y[5][0] =0.605;y[6][0] =0.627;y[7][0] =0.666;
 y[8][0] =0.712;y[9][0] =0.759;y[10][0] =0.764;y[11][0] =0.818;
 y[12][0] =0.851;y[13][0] =0.854;y[14][0] =0.856;y[15][0] =0.886;
 y[16][0] =0.907;y[17][0] =0.920;
for(int i=0;i=m(i++){
y[i][1]=1-y[i][0];}
double P=1.015;
double[] T={362.19,359.26,356.33,354.89,354.46,354.41,353.59,352.85,
          352.16,351.74,351.70,351.41,351.37,351.37,351.36,351.34,
          351.33,351.33};
double[]Z = new double[n];Z[1] = 0.771; Z[0] = 0.229;
double[] TC = new double[n];TC[1] = 647.3; TC[0] = 513.9;
double[] PC = new double[n];
   PC[1] =221.2; PC[0] = 61.4;
double[] VC = new double[n];
   VC[1] = 57.1; VC[0] = 167.1;
double[] nu = new double[n];
   nu[1] = 0; nu[0] = 1.10;
```

```
double[ omegah = new double[n];
   omegah[1] = 0.01; omegah[0] = 0.152;
double[] mu = new double[n];
    mu[1] = 1.83; mu[0] = 1.69;
double[] omega = new double[n];
    omega[1] = 0.344; omega[0] = 0.644;
double tsq= (1.0/3.0);
for(int i=0;i=m(i++){
// Cal B (second virial coefficient)
     double[][] TCMix = new double[n][n];
     double[][] PCMix = new double[n][n];
    double[][] nuMix = new double[n][n];
    for(int j=0;j<n;j++) {
     for(int k=0;k<n;k++) {
       TCMix[j][k] = Math.sqrt(TC[j] * TC[k]);PCMix[j][k] = (4*TCMix[j][k]) * ( ((PC[j]*VC[j])/TC[j]) + ((PC[k]*VC[k])/TC[k])
          ) /(Math.pow( (Math.pow(VC[j],tsq)+ Math.pow(VC[k],tsq)) , 3));
       nuMix[j][k] = 0.5*(nu[j]+nu[k]);double TR = T[i]/(TCMix[j][k]); double W = 0.5*(omegah[j]+omegah[k]);
        double muR = (Math.pow(10,5)*mu[j]*mu[k]*PCMix[j][k])
                 /(Math.pow(TCMix[j][k],2));
        double FB0 = (0.1445 - (0.330/TR) -
                   (0.1385/Math.pow(TR, 2)) - (0.0121/Math.pow(TR, 3))
\begin{pmatrix} 0 & 0 \end{pmatrix}double FB1 = W * (0.073 + (0.46/TR) - (0.5/Math.pow(TR, 2)) -
                      (0.097/Math.pow(TR, 3)) - (0.0073/Math.pow(TR, 8))
\hspace{1.6cm}if(TR < 0.95 || muR >= 4) {
          double Fu = -5.237220 + (5.665807*Math.log(muR)) -
                  (2.133816*Math.pow(Math.log(muR), 2)) +
                  (0.2525373*Math.pow(Math.log(muR), 3)) +
                 ((1/TR)*(5.769770-(6.181427*Math.log(muR)) +
```

```
 (2.283270*Math.pow(Math.log(muR), 2)) -
                   (0.2649074*Math.pow(Math.log(muR),3)))
 );
         double Fa = (nuMix[j][k] * Math.exp(6.6*(0.7-TR))); Bv[j][k] = (FB0+FB1+Fu+Fa) * (82.057*TCMix[j][k]/PCMix[j][k]);
          Bv[k][j]= Bv[j][k];
        }
        else {
          Bv[j][k] =( ((FB0+FB1)*82.057*TCMix[j][k])/PCMix[j][k] ) ;
         Bv[k][j] = Bv[j][k]; }
       } // end k
     } // end j
// Cal phi (fugacity coefficient)
    double port = P/(82.057 * T[i]);
    double Bmix = 0;
    double sumy = 0;
    for(int j=0;j<n;j++) {
      for(int k=0;k<n;k++) {
       Bmix = Bmix + (y[i][j] * y[i][k] * Bv[j][k]);
       } // end k
    sumy = sumy + y[i][j]; } // end j
     double sBmix = Bmix/Math.pow(sumy, 2);
     double sqarg = 0.25+sBmix*port;
    if(sqarg < 0) {
      double vmix = sBmix + (1/port); double zmix = port * vmix;
       sumy =0;
       for(int j=0;j<n;j++) {
       double sumb = 0;
        for(int k=0;k<n;k++) {
         sumb = sumb + y[i][k]*Bv[j][k]; }
```

```
sumy = sumy + y[i][j]; double sumbs = sumb/sumy;
        phi[i][j] = Math.exp(((2.0*sumbs)-sBmix)*port);
      }
     }
     else {
      double vmix = (0.5+Math.sqrt(sqarg))/port;
      double zmix = port*vmix;
     sumy = 0;
      for(int j=0;j<n;j++) {
       double sumb = 0;
        for(int k=0;k<n;k++) {
        sumb += y[i][k] * Bv[j][k];
 }
       sumy = sumy + y[i][j]; double sumbs = sumb/sumy;
        phi[i][j] = Math.exp(2.0*sumbs/vmix)/zmix;
      }
     }
        System.out.println("phi1="+phi[i][0]);
        System.out.println("phi2="+phi[i][1]);
       }//end i
```
} **}**

#### **Appendix F**

## **Computer Program for Calculation Enthalpy**

```
For liquid phase:
import java.text.*;
import java.io.*;
public class heat01{
public static void main(String args[]){
  double R = 8.31451;//joules/mole.K
   int m=4;
   int n=2;
   int p=3;
  double[]]x = new double[m][n];
  for (int i=0;i=m(i+1){
     x[0][0] = 0.2; x[0][1] = 0.8;x[1][0] = 0.4; x[1][1] = 0.4;x[2][0] = 0.6; x[2][1] = 0.6;x[3][0] = 0.8; x[3][1] = 0.2; }
  double T[] = new double[p]; T[0]=300; T[1]=330; T[2]=360;
  double[] TC = new double[n];
  TC[0] = 647.3; TC[1] = 513.9;
  double[] PC = new double[];
  PC[0] = 221.2; PC[1] = 61.4;
  double[] VC = new double[n];
   VC[0] = 57.1; VC[1] = 167.1;
  double[] nu = new double[n];nu[0] = 0; \nu[1] = 1.10;double[] omegah = new double[n];
   omegah[0] = 0.01; omegah[1] = 0.152;
 double[] mu = new double[n];
  mu[0] = 1.83; mu[1] = 1.69;
```

```
double[] d1 = new double[n];
  d1[0] = 25.573; d1[1] = -744.60;
double[] d2 = new double[n];d2[0] = 897.86; d2[1] = 21117;
double[] d3 = new double[n];
  d3[0] = 0.013705; d3[1] = -0.046915;
double[] d4 = new double[n];
  d4[0] = 0.15825; d4[1] = 132.08;
double[] c2 = new double[n];
  c2[0] = -7004.8; c2[1] = -3465.9;
double[] c3 = new double[n];
  c3[0] = 0.0035888; c3[1] = -0.062301;
double[] c4 = new double[n];
  c4[0] = -6.6689; c4[1] = 20.468;
double[] c5 = new double[n];
  c5[0] = -0.00000085054; c5[1] = 0.000020664;
 double[] omega = new double[n];
  omega[0] = 0.344; omega[1] = 0.637;
  double P =1.013;//bar
  double T0=273.15;
  double[] Hv=new double[m];
  double[] Hl=new double[m];
for(int k=0;k<p;k++){
        for(int i=0;i<m;i++) {
     System.out.println("T="+T[k]);
    //cal Hl
     double suml1=0;
     double suml2=0;
        for(int j=0;j<n;j++) {
  suml1 = suml1 + x[i][j] * ( (0.96*d1[j]*(T[k] - T0)) + (d2[j]*Math.log(T[k]/T0)) +
          (d3[j]*(Math.pow(T[k], 2)- Math.pow(T0, 2))/2) + (d4[j]*(T[k]*Math.log(T[k]) –
          (T0*Math.log(T0)) + T0 - T[k])) );
  suml2 = suml2 + x[i][j] * ( (-c2[j]) + (c3[j]*Math.pow(T[k], 2)) +
         (c4[i]^*T[k]) + (2^*c5[i]^*Math.pow(T[k], 3)) );
```

```
 } //end j
```

```
 double lamda12 = (4.8515167*T[k])+2092.03;
```
double lamda21 = (18.736775\*T[k]) -4822.41;

double a12 = 0.001933167\*T[k] + 0.2035;

double a21 = -0.00087525\*T[k] +0.477;

```
double he = x[i][0] * x[i][1] *
```

```
 ( ((lamda12*a12)/(x[i][0]+(a12*x[i][1]))) +
```

```
((\text{lamda21*a21})/((\text{a21*x[i]}[0]) + \text{x[i]}[1])) );
```
//cal Hlo

```
 double sumlo1=0;
```

```
 double sumlo2=0;
```

```
for(int j=0;j<n;j++) {
```

```
sumlo1 = sumlo1 + x[i][j] *
```

```
 ( (0.96*d1[j]*(273.15 - T0)) + (d2[j]*Math.log(273.15/T0)) +
```

```
 (d3[j]*(Math.pow(273.15, 2)- Math.pow(T0, 2))/2) +
```

```
 (d4[j]*(273.15*Math.log(273.15) - (T0*Math.log(T0)) + T0 - 273.15)) );
```

```
sumlo2 = sumlo2 + x[i][j] *
```

```
((-c2[j]) + (c3[j]*Math.pow(273.15, 2)) +
```

```
 (c4[j]*273.15) + (2*c5[j]*Math.pow(273.15, 3)) );
```

```
 } //end j
```

```
 double lamdao12 = (4.8515167*273.15)+2092.03;
```

```
 double lamdao21 = (18.736775*273.15) -4822.41;
```

```
 double ao12 = 0.001933167*273.15 + 0.2035;
```

```
 double ao21 = -0.00087525*273.15 +0.477;
```

```
double heo = x[i][0] * x[i][1] *
```

```
 ( ((lamdao12*ao12)/(x[i][0]+(ao12*x[i][1]))) +
```

```
 ((lamdao21*ao21)/((ao21*x[i][0]) + x[i][1])) );
```

```
 double Hlo = (( sumlo1 - R*sumlo2 +heo ) /1000);
```

```
 Hl[i] = (( suml1 - R*suml2 +he ) /1000)-Hlo ;//kJ/mol
```

```
System.out.println("HI[i]="+HI[i]);
```

```
 } // end for i
```
}//endk

}

**For vapor phase:**

**import java.text.\*;**

**import java.io.\*;**

#### **public class heat{**

public static void main(String args[]){ //

double  $R = 8.31451$ ;//joules/mole.K

int m=12;

int n=2;

double[][]x = new double[m][n]; //ethanol

for (int  $i=0$ ; $i=m(i++)$ {

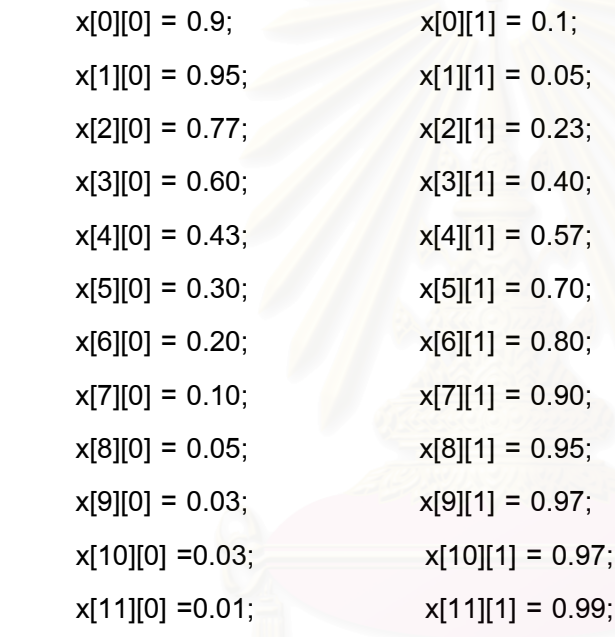

}

double[][]  $y = new$  double[m][n];

```
for(int i=0;i<m;i++){
```
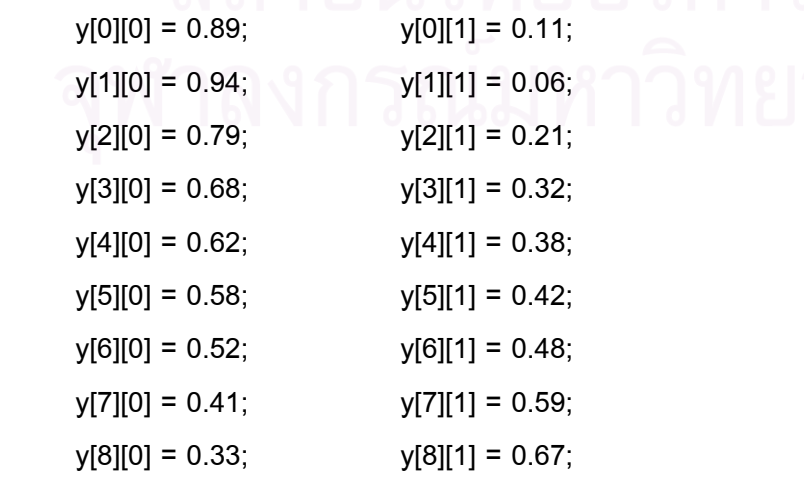

```
y[9][0] = 0.24; \t y[9][1] = 0.76;y[10][0] = 0.18; y[10][1] = 0.82;y[11][0] = 0.10; y[11][1] = 0.90; }
 double[] T = {351.3,351.4,351.5,352.3,353.5,354.7,356.3,
            360.3,363.7,366.5,368.3,370.4};
double[] TC = new double[n];TC[1] = 647.3; TC[0] = 513.9;
double[] PC = new double[n];PC[1] = 221.14; PC[0] = 61.4;
 double[] VC = new double[n];
  VC[1] = 57.1; VC[0] = 167.1;
double[] nu = new double[n];
 nu[1] = 0; \nu[0] = 1.10;double[] omegah = new double[n];
  omegah[1] = 0.01; omegah[0] = 0.152;
double[] mu = new double[n];
 mu[1] = 1.83; mu[0] = 1.69;
double[] d1 = new double[n];d1[1] = 25.573; d1[0] = -744.60;
double[] d2 = new double[n];d2[1] = 897.86; d2[0] = 21117;
double[] d3 = new double[n];
  d3[1] = 0.013705; d3[0] = -0.046915;
double[] d4 = new double[n];
  d4[1] = 0.15825; d4[0] = 132.08;
double[] c2 = new double[n];
 c2[1] = -7004.8; c2[0] = -3465.9;
double[] c3 = new double[n];
 c3[1] = 0.0035888; c3[0] = -0.062301;
```
double[]  $c4$  = new double[n];  $c4[1] = -6.6689$ ;  $c4[0] = 20.468$ ; double[]  $c5 = new double[n];$ 

```
c5[1] = -0.00000085054; c5[0] = 0.000020664;
 double[] omega = new double[n];
   omega[1] = 0.344; omega[0] = 0.637;
 double P =1.013;//bar
 double T0=273.15;
 double[] Hv=new double[m];
 double[] Hl=new double[m];
double[] lamda12 = new double[m];
double[] lamda21 = new double[m];
double[] a12 = new double[m];
double[] a21 = new double[m];
for(int i=0;i<m;i++) {
     //cal Hl
     double suml1=0;
     double suml2=0;
  for(int j=0;j<n;j++) {
 sum1 = \text{sum} \left[ 1 + x[i][j] \right] *
         ( (0.96*d1[j]*(T[i] - T0)) + (d2[j]*Math.log(T[i]/T0)) +
          (d3[j]*(Math.pow(T[i], 2)- Math.pow(T0, 2))/2) +
          (d4[j]*(T[i]*Math.log(T[i]) - (T0*Math.log(T0)) + T0 - T[i]))
         );
 suml2 = \text{sum12} + \text{x}[i][i] *
        ((-c2[j]) + (c3[j]*Math.pop(T[i], 2)) + (c3[j]*Math.pop(T[i], 2))(c4[j]*T[i]) + (2*c5[j]*Math.pop(T[i], 3)) );
   } //end j
  lamda21[i] = (4.8515167*T[i])+2092.03;
  lamda12[i] = (18.736775*T[i]) -4822.41;
 a21[i] = 0.001933167*T[i] + 0.2035; a12[i] = -0.00087525*T[i] +0.477;
 double he = x[i][0] * x[i][1] * ( ((lamda12[i]*a12[i])/(x[i][0]+(a12[i]*x[i][1]))) +
```

```
((\text{lamda21[i]} * a21[i])/((a21[i] * x[i][0]) + x[i][1]))
```

```
 );
 // cal Hlo
     double sumlo1=0;
     double sumlo2=0;
   for(int j=0;j<n;j++) {
  sumlo1 = sumlo1 + x[i][j] *
         ( (0.96*d1[j]*(273.15 - T0)) + (d2[j]*Math.log(273.15/T0)) +
          (d3[j]*(Math.pow(273.15, 2)- Math.pow(T0, 2))/2) +
          (d4[j]*(273.15*Math.log(273.15) - (T0*Math.log(T0)) + T0 - 273.15))
         );
  sumlo2 = sumlo2 + x[i][i] *
        ((-c2[i]) + (c3[i]^*Math.pow(273.15, 2)) + (c4[j]*273.15) + (2*c5[j]*Math.pow(273.15, 3))
         );
   } //end j
   double lamdao21 = (4.8515167*273.15)+2092.03;
   double lamdao12 = (18.736775*273.15) -4822.41;
   double ao21 = 0.001933167*273.15 + 0.2035;
   double ao12 = -0.00087525*273.15 +0.477;
  double heo = x[i][0] * x[i][1] *
            ( ((lamdao12*ao12)/(x[i][0]+(ao12*x[i][1]))) +
             ((lamdao21*ao21)/((ao21*x[i][0]) + x[i][1]))
 );
   double Hlo = ( sumlo1 - R*sumlo2 +heo )/1000 ;
   Hl[i] = ( (suml1 - R*suml2 +he )/1000 )-Hlo ;//kJ/mol
   System.out.println("T="+T[i]);
// cal Hv
    double sumv1 = 0;
    double sumv2 = 0;
    double[] TR = new double[n];
   for(int j=0;j<n;j++) {
```

```
 TR[j]=T[i]/TC[j];
sumv1 = sumv1 + y[i][j] *
```

```
 ( (0.96*d1[j]*(T[i] - T0)) + (d2[j]*Math.log(T[i]/T0)) +
          (d3[j]*(Math.pow(T[i], 2)- Math.pow(T0, 2))/2) +
          (d4[j]*(T[i]*Math.log(T[i]) - (T0*Math.log(T0)) + T0 - T[i]))
        );
   sumv2 = sumv2 + (TC[j]*(P/PC[j]))*(-(0.1445+(0.073*omega[j]))+
        ((0.660-(0.92*omega[j]))/TR[j])+((0.4155+(1.50*omega[j]))/
         Math.pow(TR[j],2))+((0.0484+(0.388*omega[j]))/Math.pow(TR[j],3))
         + ((0.0657*omega[j])/Math.pow(TR[j],8))
         );
   } //end j
  double latent =( (x[i][0]*(R*4300))+(x[i][1]*(R*4400)) )/1000;
   Hv[i] = (( sumv1-R*sumv2 )/1000)+ latent + Hl[i] ; //kJ/mol
   System.out.println("Hv[i]="+Hv[i]);
    } // end for i
}
}
```
# **APPENDIX G**

### **Results**

| Number         | Temperature(K) | Psat <sub>exp</sub> (bar) | Psatcal(bar) | $I(Psat_{calcal - Psat_{exp})/Psat_{exp}$ |
|----------------|----------------|---------------------------|--------------|-------------------------------------------|
| 1              | 241.85         | 0.001333                  | 0.001354     | 0.015753938                               |
| $\overline{2}$ | 261.15         | 0.006666                  | 0.006695     | 0.004350435                               |
| 3              | 270.85         | 0.013332                  | 0.013697     | 0.027377738                               |
| 4              | 281.15         | 0.026664                  | 0.027680     | 0.038103810                               |
| 5              | 292.15         | 0.053329                  | 0.055344     | 0.037784320                               |
| 6              | 299.15         | 0.079993                  | 0.083566     | 0.044666408                               |
| 7              | 308.05         | 0.133332                  | 0.136953     | 0.027156231                               |
| 8              | 321.55         | 0.266645                  | 0.273237     | 0.024722009                               |
| 9              | 336.65         | 0.533289                  | 0.548861     | 0.029199927                               |
| 10             | 351.55         | 1.013250                  | 1.020080     | 0.006740686                               |
|                | Sum of data    | 2.127833                  | 2.167467     | 0.255855503                               |

**Table5.1** Saturated pressure of ethanol from Wagner's equation and experiment.

%Average Absolute Deviation = 
$$
\frac{1}{N} \left[ \sum_{N} \left| \frac{P_{cal}^{sat} - P_{exp}^{sat}}{P_{exp}^{sat}} \right| \right]
$$
 x100  
= (0.255855503x100)/10  
= 2.56%

| Number         | Temperature(K) | $Psat_{exp}(bar)$ | Psatcal(bar) | $I(Psat_{calcal - Psat_{exp})/Psat_{exp}I$ |
|----------------|----------------|-------------------|--------------|--------------------------------------------|
| 1              | 273.15         | 0.006104          | 0.006115     | 0.00180210                                 |
| $\overline{2}$ | 283.15         | 0.012277          | 0.012289     | 0.00097744                                 |
| 3              | 293.15         | 0.023378          | 0.023406     | 0.00119771                                 |
| 4              | 303.15         | 0.042428          | 0.042485     | 0.00134345                                 |
| 5              | 313.15         | 0.073737          | 0.073859     | 0.00165453                                 |
| 6              | 323.15         | 0.123336          | 0.123507     | 0.00138646                                 |
| $\overline{7}$ | 333.15         | 0.199156          | 0.199406     | 0.00125530                                 |
| 8              | 343.15         | 0.311574          | 0.311877     | 0.00097248                                 |
| 9              | 353.15         | 0.473427          | 0.473915     | 0.00103078                                 |
| 10             | 363.15         | 0.700955          | 0.701487     | 0.00075896                                 |
| 11             | 373.15         | 1.013250          | 1.013782     | 0.00052504                                 |
|                | Sum of data    | 2.979622          | 2.982128     | 0.01290425                                 |

**Table5.2** Saturated pressure of water from Wagner's equation and experiment.

%Average Absolute Deviation = 
$$
\frac{1}{N} \left[ \sum_{N} \frac{P_{cal}^{sat} - P_{exp}^{sat}}{P_{exp}^{sat}} \right] \times 100
$$
  
 = (0.01290425x100)/11  
 = 0.12%

| Number         |         |                      | Mole fraction   Activity coefficient   Activity coefficient | $(\gamma_{\text{cal}} - \gamma_{\text{exp}})/\gamma_{\text{exp}}$ |
|----------------|---------|----------------------|-------------------------------------------------------------|-------------------------------------------------------------------|
|                | $(x_1)$ | $(\gamma_{\rm exp})$ | $(\gamma_{\rm cal})$                                        |                                                                   |
| 1              | 0.0874  | 3.4513               | 3.42775                                                     | 0.0068235                                                         |
| $\overline{2}$ | 0.0967  | 3.3591               | 3.27225                                                     | 0.0258551                                                         |
| 3              | 0.1411  | 2.8214               | 2.69327                                                     | 0.0454136                                                         |
| 4              | 0.1756  | 2.4675               | 2.37379                                                     | 0.0379777                                                         |
| 5              | 0.2065  | 2.2331               | 2.15117                                                     | 0.0366889                                                         |
| 6              | 0.2253  | 2.0935               | 2.03770                                                     | 0.0266539                                                         |
| 7              | 0.2252  | 1.9235               | 2.03826                                                     | 0.0596621                                                         |
| 8              | 0.2856  | 1.7856               | 1.75418                                                     | 0.0175963                                                         |
| 9              | 0.3133  | 1.6845               | 1.65445                                                     | 0.0178391                                                         |
| 10             | 0.3535  | 1.5497               | 1.53417                                                     | 0.0100213                                                         |
| 11             | 0.3773  | 1.4861               | 1.47397                                                     | 0.0081623                                                         |
| 12             | 0.3999  | 1.4325               | 1.42304                                                     | 0.0066038                                                         |
| 13             | 0.4258  | 1.3738               | 1.37113                                                     | 0.0019435                                                         |
| 14             | 0.4691  | 1.2973               | 1.29722                                                     | 0.0000616                                                         |
| 15             | 0.4987  | 1.2495               | 1.25442                                                     | 0.0039376                                                         |
| 16             | 0.5218  | 1.2158               | 1.22472                                                     | 0.0073367                                                         |
| 17             | 0.5421  | 1.1950               | 1.20100                                                     | 0.0050209                                                         |
| 18             | 0.5692  | 1.1688               | 1.17240                                                     | 0.0030801                                                         |
| 19             | 0.5907  | 1.1436               | 1.15204                                                     | 0.0073802                                                         |
| 20             | 0.6242  | 1.1148               | 1.12385                                                     | 0.0081180                                                         |

**Table5.3** Activity coefficient of ethanol from Wilson equation and experiment at323.15K.

Table5.3 (continued)

| Number | Mole fraction            | Activity coefficient Activity coefficient |                         | $(\gamma_{\text{cal}} - \gamma_{\text{exp}})/\gamma_{\text{exp}}$ |
|--------|--------------------------|-------------------------------------------|-------------------------|-------------------------------------------------------------------|
|        | $(x_1)$                  | $(\gamma_{\rm exp})$                      | $(\gamma_{\text{cal}})$ |                                                                   |
| 21     | 0.6697                   | 1.0817                                    | 1.09171                 | 0.0092540                                                         |
| 22     | 0.6868                   | 1.0716                                    | 1.08125                 | 0.0090052                                                         |
| 23     | 0.7586                   | 1.0366                                    | 1.04564                 | 0.0087208                                                         |
| 24     | 0.7811                   | 1.0266                                    | 1.03694                 | 0.0100721                                                         |
| 25     | 0.8299                   | 1.0129                                    | 1.02162                 | 0.0086089                                                         |
| 26     | 0.8454                   | 1.0119                                    | 1.01770                 | 0.0057318                                                         |
| 27     | 0.8559                   | 1.0090                                    | 1.01528                 | 0.0062240                                                         |
| 28     | 0.8638                   | 1.0067                                    | 1.01359                 | 0.0068441                                                         |
| 29     | 0.8713                   | 1.0067                                    | 1.01209                 | 0.0053541                                                         |
| 30     | 0.8801                   | 1.0063                                    | 1.01044                 | 0.0041141                                                         |
| 31     | 0.8911                   | 1.0057                                    | 1.00856                 | 0.0028438                                                         |
| 32     | 0.9031                   | 1.0051                                    | 1.00674                 | 0.0016317                                                         |
| 33     | 0.9136                   | 1.0039                                    | 1.00533                 | 0.0014244                                                         |
| 34     | 0.9263                   | 1.0035                                    | 1.00385                 | 0.0003488                                                         |
| 35     | 0.9344                   | 1.0014                                    | 1.00304                 | 0.0016377                                                         |
| 36     | 0.9480                   | 1.0011                                    | 1.0019                  | 0.0007991                                                         |
| 37     | 0.9528                   | 1.0001                                    | 1.0015                  | 0.0013999                                                         |
|        | Sum of data              | 53.3372                                   | 53.00796                | 0.4201911                                                         |
|        | N= number of data points |                                           |                         |                                                                   |

%Average Absolute Deviation = 
$$
\frac{1}{N} \left[ \sum_{N} \left| \frac{\gamma_{\text{cal}} - \gamma_{\text{exp}}}{\gamma_{\text{exp}}} \right| \right] \times 100
$$

$$
= (0.4201911 \times 100)/37
$$

$$
= 1.14\%
$$

| Number                   | Mole fraction |                      | Activity coefficient Activity coefficient | $\mathsf{I}(\gamma_{\mathsf{cal}}-\gamma_{\mathsf{exp}})/\,\gamma_{\mathsf{exp}}$ $\mathsf{I}$ |
|--------------------------|---------------|----------------------|-------------------------------------------|------------------------------------------------------------------------------------------------|
|                          | $(x_1)$       | $(\gamma_{\rm exp})$ | $(\gamma_{\text{cal}})$                   |                                                                                                |
| $\mathbf{1}$             | 0.9126        | 1.0187               | 1.02478                                   | 0.0059684                                                                                      |
| $\overline{2}$           | 0.9033        | 1.0192               | 1.02961                                   | 0.0102139                                                                                      |
| 3                        | 0.8589        | 1.0463               | 1.05687                                   | 0.0101023                                                                                      |
| $\overline{\mathcal{A}}$ | 0.8244        | 1.0731               | 1.08222                                   | 0.0084987                                                                                      |
| 5                        | 0.7935        | 1.0995               | 1.10764                                   | 0.0074034                                                                                      |
| 6                        | 0.7747        | 1.1181               | 1.12429                                   | 0.0055362                                                                                      |
| $\overline{7}$           | 0.7748        | 1.1505               | 1.12419                                   | 0.0228683                                                                                      |
| 8                        | 0.7144        | 1.1822               | 1.18336                                   | 0.0009812                                                                                      |
| 9                        | 0.6867        | 1.2124               | 1.21332                                   | 0.0007588                                                                                      |
| 10                       | 0.6465        | 1.2689               | 1.25994                                   | 0.0070612                                                                                      |
| 11                       | 0.6227        | 1.2967               | 1.28931                                   | 0.0056991                                                                                      |
| 12                       | 0.6001        | 1.3258               | 1.31844                                   | 0.0055514                                                                                      |
| 13                       | 0.5742        | 1.3637               | 1.35333                                   | 0.0076043                                                                                      |
| 14                       | 0.5309        | 1.4273               | 1.41538                                   | 0.0083514                                                                                      |
| 15                       | 0.5013        | 1.4825               | 1.46059                                   | 0.0147791                                                                                      |
| 16                       | 0.4782        | 1.5257               | 1.4975                                    | 0.0184833                                                                                      |
| 17                       | 0.4579        | 1.5551               | 1.53116                                   | 0.0153945                                                                                      |
| 18                       | 0.4308        | 1.5971               | 1.57795                                   | 0.0119905                                                                                      |
| 19                       | 0.4093        | 1.6439               | 1.61662                                   | 0.0165947                                                                                      |
| 20                       | 0.3758        | 1.7106               | 1.67976                                   | 0.0180288                                                                                      |
| 21                       | 0.3303        | 1.8037               | 1.77143                                   | 0.0178910                                                                                      |
| 22                       | 0.3132        | 1.8439               | 1.80775                                   | 0.0196052                                                                                      |
| 23                       | 0.2414        | 2.0159               | 1.97229                                   | 0.0216330                                                                                      |
| 24                       | 0.2189        | 2.0754               | 2.02814                                   | 0.0227715                                                                                      |

**Table5.4** Activity coefficient of water from Wilson equation and experiment at 323.15K.

**Table5.4** (continued)

| Number | Mole fraction |                      | Activity coefficient Activity coefficient | $(\gamma_{\text{cal}} - \gamma_{\text{exp}})/\gamma_{\text{exp}}$ |
|--------|---------------|----------------------|-------------------------------------------|-------------------------------------------------------------------|
|        | $(x_1)$       | $(\gamma_{\rm exp})$ | $(\gamma_{\rm cal})$                      |                                                                   |
| 25     | 0.1701        | 2.1990               | 2.15697                                   | 0.0191132                                                         |
| 26     | 0.1546        | 2.2319               | 2.20022                                   | 0.0141942                                                         |
| 27     | 0.1441        | 2.2551               | 2.23018                                   | 0.0110505                                                         |
| 28     | 0.1362        | 2.2808               | 2.25310                                   | 0.0121449                                                         |
| 29     | 0.1287        | 2.2856               | 2.27515                                   | 0.0045721                                                         |
| 30     | 0.1199        | 2.2957               | 2.30130                                   | 0.0024393                                                         |
| 31     | 0.1089        | 2.3121               | 2.33476                                   | 0.0098006                                                         |
| 32     | 0.0969        | 2.3094               | 2.37192                                   | 0.0270720                                                         |
| 33     | 0.0864        | 2.3544               | 2.40508                                   | 0.0215257                                                         |
| 34     | 0.0737        | 2.3644               | 2.44603                                   | 0.0345246                                                         |
| 35     | 0.0656        | 2.4221               | 2.47263                                   | 0.0208621                                                         |
| 36     | 0.052         | 2.4432               | 2.51817                                   | 0.0306852                                                         |
| 37     | 0.0472        | 2.4777               | 2.53415                                   | 0.0227832                                                         |
|        | Sum of data   | 64.0876              | 64.02553                                  | 0.5145377                                                         |

%Average Absolute Deviation = 
$$
\frac{1}{N} \left[ \sum_{N} \left| \frac{\gamma_{\text{cal}} - \gamma_{\text{exp}}}{\gamma_{\text{exp}}} \right| \right] \times 100
$$

$$
= (0.5145377 \times 100)/37
$$

$$
= 1.39\%
$$

| T(K)   | $X_1$ | $y_1$ | $\ddot{\phi}_1$ | $\ddot{\phi}_2$ |
|--------|-------|-------|-----------------|-----------------|
| 362.19 | 0.056 | 0.366 | 1.034919        | 0.982358        |
| 359.26 | 0.091 | 0.448 | 1.03409         | 0.982190        |
| 356.33 | 0.189 | 0.539 | 1.03259         | 0.982112        |
| 354.89 | 0.286 | 0.582 | 1.03183         | 0.982085        |
| 354.46 | 0.323 | 0.600 | 1.031381        | 0.982108        |
| 354.41 | 0.331 | 0.605 | 1.03121         | 0.982127        |
| 353.59 | 0.419 | 0.627 | 1.030843        | 0.982106        |
| 352.85 | 0.512 | 0.666 | 1.029715        | 0.982205        |
| 352.16 | 0.620 | 0.712 | 1.028263        | 0.982370        |
| 351.74 | 0.704 | 0.759 | 1.02662         | 0.982608        |
| 351.70 | 0.715 | 0.764 | 1.026444        | 0.982635        |
| 351.41 | 0.798 | 0.818 | 1.024481        | 0.982968        |
| 351.37 | 0.843 | 0.851 | 1.023233        | 0.983209        |
| 351.37 | 0.847 | 0.854 | 1.023119        | 0.983232        |
| 351.36 | 0.849 | 0.856 | 1.023048        | 0.983246        |
| 351.34 | 0.884 | 0.886 | 1.021925        | 0.983477        |
| 351.33 | 0.908 | 0.907 | 1.021146        | 0.983644        |
| 351.33 | 0.922 | 0.920 | 1.020665        | 0.983750        |

**Table5.5** The calculation fugacity coefficient data of ethanol(1)+water(2).

| Number         | Mole fraction | Temperature | Enthalpy                     | Enthalpy | $\mathsf{I}(\mathsf{HI}_{\mathsf{cal}}\text{-}\mathsf{HI}_{\mathsf{exp}})/\mathsf{HI}_{\mathsf{exp}}\mathsf{I}$ |
|----------------|---------------|-------------|------------------------------|----------|----------------------------------------------------------------------------------------------------|
|                | $(x_1)$       | (K)         | $(HI_{cal})$<br>$(H _{exp})$ |          |                                                                                                    |
| $\mathbf{1}$   | 0.2           | 300         | 2.25                         | 2.270    | 0.008888889                                                                                                    |
| $\overline{2}$ | 0.2           | 330         | 4.9                          | 4.880    | 0.004081633                                                                                                    |
| 3              | 0.2           | 360         | 7.5                          | 7.550    | 0.006666667                                                                                                    |
| 4              | 0.4           | 300         | 2.5                          | 2.450    | 0.020000000                                                                                                    |
| 5              | 0.4           | 330         | 5.4                          | 5.350    | 0.009259259                                                                                                    |
| 6              | 0.4           | 360         | 8.5                          | 8.420    | 0.009411765                                                                                                    |
| $\overline{7}$ | 0.6           | 300         | 2.7                          | 2.590    | 0.040740741                                                                                                    |
| 8              | 0.6           | 330         | 5.7                          | 5.750    | 0.008771930                                                                                                    |
| 9              | 0.6           | 360         | 8.8                          | 9.180    | 0.043181818                                                                                                    |
| 10             | 0.8           | 300         | 2.7                          | 2.710    | 0.003703704                                                                                                    |
| 11             | 0.8           | 330         | 6.0                          | 6.110    | 0.018333333                                                                                                    |
| 12             | 0.8           | 360         | 9.0                          | 9.877    | 0.097444444                                                                                                    |
|                | Sum of data   |             | 65.95                        | 67.137   | 0.270484182                                                                                                    |

**Table5.6** Enthalpy of ethanol(1)+water(2) liquid mixture from Eq.(3-110)and experiment.

%Average Absolute Deviation = 
$$
\frac{1}{N} \left[ \sum_{N} \frac{HI_{cal} - HI_{exp}}{HI_{exp}} \right] \times 100
$$
  
= (0.270484182x100)/12  
= 2.25%

| Number                  | Temperature | Mole fraction | Enthalpy     | Enthalpy     | $I(Hv_{cal} - Hv_{exp})/Hv_{exp}I$ |
|-------------------------|-------------|---------------|--------------|--------------|------------------------------------|
|                         | (K)         | $(x_1)$       | $(Hv_{exp})$ | $(Hv_{cal})$ |                                    |
| 1                       | 351.3       | 0.89          | 47.5         | 44.25        | 0.068421053                        |
| $\overline{2}$          | 351.4       | 0.95          | 47.5         | 48.76        | 0.026526316                        |
| 3                       | 351.5       | 0.77          | 47.5         | 48.17        | 0.014105263                        |
| $\overline{\mathbf{4}}$ | 352.3       | 0.6           | 47.5         | 47.81        | 0.006526316                        |
| 5                       | 353.5       | 0.43          | 47.5         | 47.58        | 0.001684211                        |
| 6                       | 354.7       | 0.3           | 47.5         | 47.4         | 0.002105263                        |
| $\overline{7}$          | 356.3       | 0.2           | 47.6         | 47.24        | 0.007563025                        |
| 8                       | 360.3       | 0.1           | 47.6         | 47.18        | 0.008823529                        |
| 9                       | 363.7       | 0.05          | 47.8         | 47.19        | 0.012761506                        |
| 10                      | 366.5       | 0.03          | 47.8         | 47.17        | 0.013179916                        |
| 11                      | 368.3       | 0.03          | 48           | 47.19        | 0.016875000                        |
| 12                      | 370.4       | 0.01          | 48           | 47.06        | 0.019583333                        |
|                         | Sum of data |               | 571.8        | 567          | 0.198154732                        |

**Table5.7** Enthalpy of ethanol(1)+water(2) vapor mixture from Eq.(3-100)and experiment.

$$
\frac{1}{N} \left[ \frac{Hv_{\text{cal}} - Hv_{\text{exp}}}{N} \right] \times 100
$$
\n
$$
= (0.198154732 \times 100)/12
$$
\n
$$
= 1.65\%
$$

| Number         | Mole fraction | $\gamma_{1\text{exp}}$ | $\gamma_{\text{\tiny{1cal}}}$ | $\mid \ (\gamma_{\text{1cal}} - \gamma_{\text{1exp}})/\ \gamma_{\text{1exp}} \mid$ | $\gamma_{\sf 2exp}$ | $\gamma_{\sf 2exp}$ | $(\gamma_{2\text{cal}} - \gamma_{2\text{exp}})/\gamma_{2\text{exp}}$ |
|----------------|---------------|------------------------|-------------------------------|------------------------------------------------------------------------------------|---------------------|---------------------|----------------------------------------------------------------------|
|                | $(x_1)$       |                        |                               |                                                                                    |                     |                     |                                                                      |
| 1              | 0.0874        | 3.4513                 | 3.3085                        | 0.043161554                                                                        | 1.0187              | 1.0245              | 0.0056935                                                            |
| $\overline{2}$ | 0.0967        | 3.3591                 | 3.1603                        | 0.062905420                                                                        | 1.0192              | 1.0293              | 0.0099097                                                            |
| 3              | 0.1411        | 2.8214                 | 2.6087                        | 0.081534864                                                                        | 1.0463              | 1.0561              | 0.0093663                                                            |
| 4              | 0.1756        | 2.4675                 | 2.3043                        | 0.070824111                                                                        | 1.0731              | 1.0810              | 0.0073618                                                            |
| 5              | 0.2065        | 2.2331                 | 2.0922                        | 0.067345378                                                                        | 1.0995              | 1.1059              | 0.0058208                                                            |
| 6              | 0.2253        | 2.0935                 | 1.9841                        | 0.055138350                                                                        | 1.1181              | 1.1221              | 0.0035775                                                            |
| $\overline{7}$ | 0.2252        | 1.9235                 | 1.9847                        | 0.030835895                                                                        | 1.1505              | 1.1221              | 0.0246849                                                            |
| 8              | 0.2856        | 1.7856                 | 1.7142                        | 0.041652083                                                                        | 1.1822              | 1.1797              | 0.0021147                                                            |
| 9              | 0.3133        | 1.6845                 | 1.6192                        | 0.040328557                                                                        | 1.2124              | 1.2087              | 0.0030518                                                            |
| 10             | 0.3535        | 1.5497                 | 1.5048                        | 0.029837852                                                                        | 1.2689              | 1.2538              | 0.0119001                                                            |
| 11             | 0.3773        | 1.4861                 | 1.4476                        | 0.026595745                                                                        | 1.2967              | 1.2821              | 0.0112594                                                            |
| 12             | 0.3999        | 1.4325                 | 1.3992                        | 0.023799314                                                                        | 1.3258              | 1.3101              | 0.0118419                                                            |
| 13             | 0.4258        | 1.3738                 | 1.3499                        | 0.017705015                                                                        | 1.3637              | 1.3435              | 0.0148126                                                            |
| 14             | 0.4691        | 1.2973                 | 1.2798                        | 0.013674012                                                                        | 1.4273              | 1.4028              | 0.0171653                                                            |
| 15             | 0.4987        | 1.2495                 | 1.2393                        | 0.008230453                                                                        | 1.4825              | 1.4457              | 0.0248229                                                            |
| 16             | 0.5218        | 1.2158                 | 1.2110                        | 0.003963666                                                                        | 1.5257              | 1.4807              | 0.0294947                                                            |
| 17             | 0.5421        | 1.195                  | 1.1887                        | 0.005299907                                                                        | 1.5551              | 1.5125              | 0.0273937                                                            |
| 18             | 0.5692        | 1.1688                 | 1.1617                        | 0.006111733                                                                        | 1.5971              | 1.5566              | 0.0253585                                                            |
| 19             | 0.5907        | 1.1436                 | 1.1425                        | 0.000962801                                                                        | 1.6439              | 1.5929              | 0.0310238                                                            |
| 20             | 0.6242        | 1.1148                 | 1.1159                        | 0.000985751                                                                        | 1.7106              | 1.6519              | 0.0343154                                                            |
| 21             | 0.6697        | 1.0817                 | 1.0856                        | 0.003592483                                                                        | 1.8037              | 1.7372              | 0.0368687                                                            |
| 22             | 0.6868        | 1.0716                 | 1.0758                        | 0.003904071                                                                        | 1.8439              | 1.7708              | 0.0396442                                                            |
| 23             | 0.7586        | 1.0366                 | 1.0424                        | 0.005564083                                                                        | 2.0159              | 1.9220              | 0.0465797                                                            |
| 24             | 0.7811        | 1.0266                 | 1.0343                        | 0.007444649                                                                        | 2.0754              | 1.9730              | 0.0493399                                                            |
| 25             | 0.8299        | 1.0129                 | 1.0200                        | 0.006960784                                                                        | 2.199               | 2.0898              | 0.0496589                                                            |

**Table5.8** The activity coefficient of ethanol(1)+water(2) at Wilson parameter =  $1.05A_{21}$ .

**Table5.8** (continued).

| Number | Mole fraction | $\gamma_{\text{\tiny{1exp}}}$ | $\gamma_{\text{\tiny{1cal}}}$ | $\int (\gamma_{1cal} - \gamma_{1exp}) / \gamma_{1exp}$ | $\gamma_{\text{\tiny{2exp}}}$ | $\gamma_{\text{\tiny{2exp}}}$ | $\mathsf{T}(\gamma_{2\text{cal}} - \gamma_{2\text{exp}})/\gamma_{2\text{exp}}$ |
|--------|---------------|-------------------------------|-------------------------------|--------------------------------------------------------|-------------------------------|-------------------------------|--------------------------------------------------------------------------------|
|        | $(x_1)$       |                               |                               |                                                        |                               |                               |                                                                                |
| 26     | 0.8454        | 1.0119                        | 1.0164                        | 0.004427391                                            | 2.2319                        | 2.1288                        | 0.0461938                                                                      |
| 27     | 0.8559        | 1.0090                        | 1.0141                        | 0.005029090                                            | 2.2551                        | 2.1557                        | 0.0440779                                                                      |
| 28     | 0.8638        | 1.0067                        | 1.0126                        | 0.005826585                                            | 2.2808                        | 2.1763                        | 0.0458173                                                                      |
| 29     | 0.8713        | 1.0067                        | 1.0112                        | 0.004450158                                            | 2.2856                        | 2.196                         | 0.0392020                                                                      |
| 30     | 0.8801        | 1.0063                        | 1.0096                        | 0.003268621                                            | 2.2957                        | 2.2195                        | 0.0331925                                                                      |
| 31     | 0.8911        | 1.0057                        | 1.0079                        | 0.002182756                                            | 2.3121                        | 2.2493                        | 0.0271615                                                                      |
| 32     | 0.9031        | 1.0051                        | 1.0062                        | 0.001093222                                            | 2.3094                        | 2.2825                        | 0.0116480                                                                      |
| 33     | 0.9136        | 1.0039                        | 1.0049                        | 0.000995124                                            | 2.3544                        | 2.3119                        | 0.0180513                                                                      |
| 34     | 0.9263        | 1.0035                        | 1.0036                        | 0.000099641                                            | 2.3644                        | 2.3483                        | 0.0068093                                                                      |
| 35     | 0.9344        | 1.0014                        | 1.0028                        | 0.001396091                                            | 2.4221                        | 2.3718                        | 0.0207671                                                                      |
| 36     | 0.9480        | 1.0011                        | 1.0017                        | 0.000598982                                            | 2.4432                        | 2.4121                        | 0.0127292                                                                      |
| 37     | 0.9528        | 1.0001                        | 1.0014                        | 0.001298183                                            | 2.4777                        | 2.4265                        | 0.0206643                                                                      |
|        | Sum of data   | 53.337                        | 52.1671                       | 0.689024375                                            | 64.0876                       | 62.5335                       | 0.8593751                                                                      |

$$
\text{%Average Absolute Deviation} = \frac{1}{N} \left[ \sum_{N} \left( \frac{\gamma_{\text{tcal}} - \gamma_{\text{1exp}}}{\gamma_{\text{1exp}}} \right) + \left( \frac{\gamma_{\text{2cal}} - \gamma_{\text{2exp}}}{\gamma_{\text{2exp}}} \right) \right] \times 100
$$

 $= ((0.689024375 + 0.8593571) \times 100)/37$ 

 $\bigcap_{i=1}^{\infty}$   $\bigcap_{i=1}^{\infty}$  = 4.18%

| Number         | Mole fraction | $\gamma_{\text{\tiny{1exp}}}$ | $\gamma_{\text{\tiny{1cal}}}$ | $\mid (\gamma_{\text{1cal}} - \gamma_{\text{1exp}})/\,\gamma_{\text{1exp}} \vert$ | $\gamma_{\sf 2exp}$ | $\gamma_{\sf 2exp}$ | $(\gamma_{2\text{cal}} - \gamma_{2\text{exp}})/\gamma_{2\text{exp}}$ |
|----------------|---------------|-------------------------------|-------------------------------|-----------------------------------------------------------------------------------|---------------------|---------------------|----------------------------------------------------------------------|
|                | $(x_1)$       |                               |                               |                                                                                   |                     |                     |                                                                      |
| $\mathbf{1}$   | 0.0874        | 3.4513                        | 3.5523                        | 0.0292643                                                                         | 1.0187              | 1.0251              | 0.006283                                                             |
| $\overline{2}$ | 0.0967        | 3.3591                        | 3.3891                        | 0.0089310                                                                         | 1.0192              | 1.0300              | 0.010597                                                             |
| 3              | 0.1411        | 2.8214                        | 2.7816                        | 0.0141065                                                                         | 1.0463              | 1.0576              | 0.010800                                                             |
| 4              | 0.1756        | 2.4675                        | 2.4464                        | 0.0085512                                                                         | 1.0731              | 1.0834              | 0.009598                                                             |
| 5              | 0.2065        | 2.2331                        | 2.2129                        | 0.0090457                                                                         | 1.0995              | 1.1094              | 0.009004                                                             |
| 6              | 0.2253        | 2.0935                        | 2.0938                        | 0.0001433                                                                         | 1.1181              | 1.1264              | 0.007423                                                             |
| $\overline{7}$ | 0.2252        | 1.9235                        | 2.0944                        | 0.0888485                                                                         | 1.1505              | 1.1263              | 0.021034                                                             |
| 8              | 0.2856        | 1.7856                        | 1.7962                        | 0.0059364                                                                         | 1.1822              | 1.1870              | 0.004060                                                             |
| 9              | 0.3133        | 1.6845                        | 1.6914                        | 0.0040962                                                                         | 1.2124              | 1.2178              | 0.004454                                                             |
| 10             | 0.3535        | 1.5497                        | 1.5651                        | 0.0099374                                                                         | 1.2689              | 1.2660              | 0.002285                                                             |
| 11             | 0.3773        | 1.4861                        | 1.5017                        | 0.0104973                                                                         | 1.2967              | 1.2965              | 0.000154                                                             |
| 12             | 0.3999        | 1.4325                        | 1.4482                        | 0.0109599                                                                         | 1.3258              | 1.3267              | 0.000679                                                             |
| 13             | 0.4258        | 1.3738                        | 1.3935                        | 0.0143398                                                                         | 1.3637              | 1.3631              | 0.000440                                                             |
| 14             | 0.4691        | 1.2973                        | 1.3156                        | 0.0141062                                                                         | 1.4273              | 1.4280              | 0.000490                                                             |
| 15             | 0.4987        | 1.2495                        | 1.2705                        | 0.0168067                                                                         | 1.4825              | 1.4755              | 0.004722                                                             |
| 16             | 0.5218        | 1.2158                        | 1.2391                        | 0.0191643                                                                         | 1.5257              | 1.5144              | 0.007406                                                             |
| 17             | 0.5421        | 1.1950                        | 1.2141                        | 0.0159833                                                                         | 1.5551              | 1.5500              | 0.003280                                                             |
| 18             | 0.5692        | 1.1688                        | 1.1839                        | 0.0129192                                                                         | 1.5971              | 1.5997              | 0.001628                                                             |
| 19             | 0.5907        | 1.1436                        | 1.1623                        | 0.0163519                                                                         | 1.6439              | 1.6408              | 0.001886                                                             |
| 20             | 0.6242        | 1.1148                        | 1.1324                        | 0.0157876                                                                         | 1.7106              | 1.7083              | 0.001345                                                             |
| 21             | 0.6697        | 1.0817                        | 1.0982                        | 0.0152538                                                                         | 1.8037              | 1.8068              | 0.001719                                                             |
| 22             | 0.6868        | 1.0716                        | 1.0871                        | 0.0144644                                                                         | 1.8439              | 1.8460              | 0.001139                                                             |
| 23             | 0.7586        | 1.0366                        | 1.0491                        | 0.0120587                                                                         | 2.0159              | 2.0250              | 0.004514                                                             |
| 24             | 0.7811        | 1.0266                        | 1.0398                        | 0.0128580                                                                         | 2.0754              | 2.0863              | 0.005252                                                             |

**Table5.9** The activity coefficient of ethanol(1)+water(2) at Wilson parameter =  $0.95A_{21}$ .

**Table5.9** (continued).

| Number | Mole fraction | $\gamma_{\text{\tiny{1exp}}}$ | $\gamma_{\text{\tiny{1cal}}}$ | $(\gamma_{1cal} - \gamma_{1exp}) / \gamma_{1exp}$ | $\gamma_{\sf 2exp}$ | $\gamma_{\text{2exp}}$ | $\mathsf{T}(\gamma_{2\text{cal}} - \gamma_{2\text{exp}})/\gamma_{2\text{exp}}$ |
|--------|---------------|-------------------------------|-------------------------------|---------------------------------------------------|---------------------|------------------------|--------------------------------------------------------------------------------|
|        | $(x_1)$       |                               |                               |                                                   |                     |                        |                                                                                |
| 25     | 0.8299        | 1.0129                        | 1.0234                        | 0.0103663                                         | 2.1990              | 2.2285                 | 0.013415                                                                       |
| 26     | 0.8454        | 1.0119                        | 1.0191                        | 0.0071153                                         | 2.2319              | 2.2765                 | 0.019983                                                                       |
| 27     | 0.8559        | 1.0090                        | 1.0165                        | 0.0074331                                         | 2.2551              | 2.3099                 | 0.024300                                                                       |
| 28     | 0.8638        | 1.0067                        | 1.0147                        | 0.0079468                                         | 2.2808              | 2.3355                 | 0.023983                                                                       |
| 29     | 0.8713        | 1.0067                        | 1.0131                        | 0.0063574                                         | 2.2856              | 2.3601                 | 0.032595                                                                       |
| 30     | 0.8801        | 1.0063                        | 1.0113                        | 0.0049687                                         | 2.2957              | 2.3894                 | 0.040815                                                                       |
| 31     | 0.8911        | 1.0057                        | 1.0093                        | 0.0035796                                         | 2.3121              | 2.4269                 | 0.049652                                                                       |
| 32     | 0.9031        | 1.0051                        | 1.0073                        | 0.0021888                                         | 2.3094              | 2.4686                 | 0.068936                                                                       |
| 33     | 0.9136        | 1.0039                        | 1.0058                        | 0.0018926                                         | 2.3544              | 2.5060                 | 0.064390                                                                       |
| 34     | 0.9263        | 1.0035                        | 1.0042                        | 0.0006976                                         | 2.3644              | 2.5522                 | 0.079428                                                                       |
| 35     | 0.9344        | 1.0014                        | 1.0033                        | 0.0018973                                         | 2.4221              | 2.5823                 | 0.066141                                                                       |
| 36     | 0.9480        | 1.0011                        | 1.0021                        | 0.0009989                                         | 2.4432              | 2.6340                 | 0.078094                                                                       |
| 37     | 0.9528        | 1.0001                        | 1.0017                        | 0.0015998                                         | 2.4777              | 2.6526                 | 0.070590                                                                       |
|        | Sum of data   | 53.3372                       | 53.8905                       | 0.4374535                                         | 64.0876             | 65.6186                | 0.752515                                                                       |

%Average Absolute Deviation = 
$$
\frac{1}{N} \left[ \sum_{N} \left( \frac{\gamma_{\text{tcal}} - \gamma_{\text{1exp}}}{\gamma_{\text{1exp}}} \right) + \left( \frac{\gamma_{\text{2cal}} - \gamma_{\text{2exp}}}{\gamma_{\text{2exp}}} \right) \right]
$$
 x100  
= ((0.4374535+0.752515) x 100)/37  
= 3.22%

| Number         | Mole fraction | $\gamma_{\text{\tiny{1exp}}}$ | $\gamma_{\text{\tiny{1cal}}}$ | $\int (\gamma_{1\text{cal}} - \gamma_{1\text{exp}})/\gamma_{1\text{exp}}$ | $\gamma_{\sf 2exp}$ | $\gamma_{\sf 2exp}$ | $(\gamma_{2\text{cal}} - \gamma_{2\text{exp}})/\gamma_{2\text{exp}}$ |
|----------------|---------------|-------------------------------|-------------------------------|---------------------------------------------------------------------------|---------------------|---------------------|----------------------------------------------------------------------|
|                | $(x_1)$       |                               |                               |                                                                           |                     |                     |                                                                      |
| 1              | 0.0874        | 3.4513                        | 3.1942                        | 0.0744937                                                                 | 1.0187              | 1.0242              | 0.005399                                                             |
| $\overline{2}$ | 0.0967        | 3.3591                        | 3.0531                        | 0.0910958                                                                 | 1.0192              | 1.0289              | 0.009517                                                             |
| 3              | 0.1411        | 2.8214                        | 2.5278                        | 0.1040618                                                                 | 1.0463              | 1.0553              | 0.008602                                                             |
| 4              | 0.1756        | 2.4675                        | 2.2379                        | 0.0930496                                                                 | 1.0731              | 1.0797              | 0.006150                                                             |
| 5              | 0.2065        | 2.2331                        | 2.0359                        | 0.0883077                                                                 | 1.0995              | 1.1041              | 0.004184                                                             |
| 6              | 0.2253        | 2.0935                        | 1.9330                        | 0.0766659                                                                 | 1.1181              | 1.1199              | 0.001610                                                             |
| $\overline{7}$ | 0.2252        | 1.9235                        | 1.9335                        | 0.0051989                                                                 | 1.1505              | 1.1199              | 0.026597                                                             |
| 8              | 0.2856        | 1.7856                        | 1.676                         | 0.0613799                                                                 | 1.1822              | 1.1759              | 0.005329                                                             |
| 9              | 0.3133        | 1.6845                        | 1.5857                        | 0.0586524                                                                 | 1.2124              | 1.2040              | 0.006928                                                             |
| 10             | 0.3535        | 1.5497                        | 1.4769                        | 0.0469768                                                                 | 1.2689              | 1.2475              | 0.016865                                                             |
| 11             | 0.3773        | 1.4861                        | 1.4225                        | 0.0427966                                                                 | 1.2967              | 1.2748              | 0.016889                                                             |
| 12             | 0.3999        | 1.4325                        | 1.3766                        | 0.0390227                                                                 | 1.3258              | 1.3017              | 0.018178                                                             |
| 13             | 0.4258        | 1.3738                        | 1.3298                        | 0.0320280                                                                 | 1.3637              | 1.3337              | 0.021999                                                             |
| 14             | 0.4691        | 1.2973                        | 1.2633                        | 0.0262083                                                                 | 1.4273              | 1.3902              | 0.025993                                                             |
| 15             | 0.4987        | 1.2495                        | 1.2249                        | 0.0196879                                                                 | 1.4825              | 1.4310              | 0.034739                                                             |
| 16             | 0.5218        | 1.2158                        | 1.1983                        | 0.0143938                                                                 | 1.5257              | 1.4641              | 0.040375                                                             |
| 17             | 0.5421        | 1.195                         | 1.1771                        | 0.0149791                                                                 | 1.5551              | 1.4941              | 0.039226                                                             |
| 18             | 0.5692        | 1.1688                        | 1.1516                        | 0.0147159                                                                 | 1.5971              | 1.5356              | 0.038507                                                             |
| 19             | 0.5907        | 1.1436                        | 1.1334                        | 0.0089192                                                                 | 1.6439              | 1.5696              | 0.045197                                                             |
| 20             | 0.6242        | 1.1148                        | 1.1084                        | 0.0057409                                                                 | 1.7106              | 1.6248              | 0.050158                                                             |
| 21             | 0.6697        | 1.0817                        | 1.0799                        | 0.0016640                                                                 | 1.8037              | 1.7046              | 0.054943                                                             |
| 22             | 0.6868        | 1.0716                        | 1.0707                        | 0.0008399                                                                 | 1.8439              | 1.7352              | 0.058973                                                             |
| 23             | 0.7586        | 1.0366                        | 1.0394                        | 0.0027011                                                                 | 2.0159              | 1.8741              | 0.070341                                                             |
| 24             | 0.7811        | 1.0266                        | 1.0319                        | 0.0051627                                                                 | 2.0754              | 1.9260              | 0.071986                                                             |

**Table5.10** The activity coefficient of ethanol(1)+water(2) at Wilson parameter =  $1.10A_{21}$ .

**Table5.10** (continued).

| Number | Mole fraction | $\gamma_{\text{\tiny{1exp}}}$ | $\gamma_{\text{\tiny{1cal}}}$ | $(\gamma_{1\text{cal}} - \gamma_{1\text{exp}})/\gamma_{1\text{exp}}$ | $\gamma_{\text{\tiny{2exp}}}$ | $\gamma_{\mathsf{2exp}}$ | $\frac{1}{2}(\gamma_{2cal} - \gamma_{2exp})/\gamma_{2exp}$ |
|--------|---------------|-------------------------------|-------------------------------|----------------------------------------------------------------------|-------------------------------|--------------------------|------------------------------------------------------------|
|        | $(x_1)$       |                               |                               |                                                                      |                               |                          |                                                            |
| 25     | 0.8299        | 1.0129                        | 1.0185                        | 0.0055287                                                            | 2.1990                        | 2.0265                   | 0.078445                                                   |
| 26     | 0.8454        | 1.0119                        | 1.0152                        | 0.0032612                                                            | 2.2319                        | 2.0617                   | 0.076258                                                   |
| 27     | 0.8559        | 1.0090                        | 1.0131                        | 0.0040634                                                            | 2.2551                        | 2.0859                   | 0.075030                                                   |
| 28     | 0.8638        | 1.0067                        | 1.0116                        | 0.0048674                                                            | 2.2808                        | 2.1044                   | 0.077341                                                   |
| 29     | 0.8713        | 1.0067                        | 1.0100                        | 0.0032780                                                            | 2.2856                        | 2.1221                   | 0.071535                                                   |
| 30     | 0.8801        | 1.0063                        | 1.0089                        | 0.0025837                                                            | 2.2957                        | 2.1432                   | 0.066429                                                   |
| 31     | 0.8911        | 1.0057                        | 1.0073                        | 0.0015909                                                            | 2.3121                        | 2.1699                   | 0.061503                                                   |
| 32     | 0.9031        | 1.0051                        | 1.0057                        | 0.0005970                                                            | 2.3094                        | 2.1994                   | 0.047631                                                   |
| 33     | 0.9136        | 1.0039                        | 1.0045                        | 0.0005977                                                            | 2.3544                        | 2.2257                   | 0.054664                                                   |
| 34     | 0.9263        | 1.0035                        | 1.0033                        | 0.0001993                                                            | 2.3644                        | 2.2580                   | 0.045001                                                   |
| 35     | 0.9344        | 1.0014                        | 1.0026                        | 0.0011983                                                            | 2.4221                        | 2.2789                   | 0.059122                                                   |
| 36     | 0.9480        | 1.0011                        | 1.0016                        | 0.0004995                                                            | 2.4432                        | 2.3145                   | 0.052677                                                   |
| 37     | 0.9528        | 1.0001                        | 1.0013                        | 0.0011999                                                            | 2.4777                        | 2.3273                   | 0.060701                                                   |
|        | Sum of data   | 53.3372                       | 51.3654                       | 0.9582076                                                            | 64.0876                       | 61.1363                  | 1.505021                                                   |

%Average Absolute Deviation = 
$$
\frac{1}{N} \left[ \sum_{N} \left( \frac{\gamma_{\text{tcal}} - \gamma_{\text{1exp}}}{\gamma_{\text{1exp}}} \right) + \left( \frac{\gamma_{\text{2cal}} - \gamma_{\text{2exp}}}{\gamma_{\text{2exp}}} \right) \right]
$$
 x100  
\n= ((0.9582076+1.505021) x 100)/37  
\n= 6.66%

| Number | Mole fraction     | $\gamma_{\text{\tiny{1exp}}}$ | $\gamma_{\text{real}}$ | $\int (\gamma_{1\text{cal}} - \gamma_{1\text{exp}})/\gamma_{1\text{exp}}$ | $\gamma_{\sf 2exp}$ | $\gamma_{\sf 2exp}$ | $(\gamma_{2\text{cal}} - \gamma_{2\text{exp}})/\gamma_{2\text{exp}}$ |
|--------|-------------------|-------------------------------|------------------------|---------------------------------------------------------------------------|---------------------|---------------------|----------------------------------------------------------------------|
| 1      | $(x_1)$<br>0.0874 | 3.4513                        | 3.6823                 | 0.0669313                                                                 | 1.0187              | 1.0253              | 0.006479                                                             |
| 2      | 0.0967            | 3.3591                        | 3.5111                 | 0.0452502                                                                 | 1.0192              | 1.0303              | 0.010891                                                             |
| 3      | 0.1411            | 2.8214                        | 2.874                  | 0.0186432                                                                 | 1.0463              | 1.0583              | 0.011469                                                             |
| 4      | 0.1756            | 2.4675                        | 2.5225                 | 0.0222898                                                                 | 1.0731              | 1.0846              | 0.010717                                                             |
| 5      | 0.2065            | 2.2331                        | 2.2775                 | 0.0198827                                                                 | 1.0995              | 1.1110              | 0.010459                                                             |
| 6      | 0.2253            | 2.0935                        | 2.1526                 | 0.0282302                                                                 | 1.1181              | 1.1284              | 0.009212                                                             |
| 7      | 0.2252            | 1.9235                        | 2.1532                 | 0.1194177                                                                 | 1.1505              | 1.1283              | 0.019296                                                             |
| 8      | 0.2856            | 1.7856                        | 1.8403                 | 0.0306340                                                                 | 1.1822              | 1.1905              | 0.007021                                                             |
| 9      | 0.3133            | 1.6845                        | 1.7303                 | 0.0271891                                                                 | 1.2124              | 1.2223              | 0.008166                                                             |
| 10     | 0.3535            | 1.5497                        | 1.5976                 | 0.0309092                                                                 | 1.2689              | 1.2720              | 0.002443                                                             |
| 11     | 0.3773            | 1.4861                        | 1.5310                 | 0.0302133                                                                 | 1.2967              | 1.3035              | 0.005244                                                             |
| 12     | 0.3999            | 1.4325                        | 1.4747                 | 0.0294590                                                                 | 1.3258              | 1.3350              | 0.006939                                                             |
| 13     | 0.4258            | 1.3738                        | 1.4172                 | 0.0315912                                                                 | 1.3637              | 1.3728              | 0.006673                                                             |
| 14     | 0.4691            | 1.2973                        | 1.3352                 | 0.0292145                                                                 | 1.4273              | 1.4407              | 0.009388                                                             |
| 15     | 0.4987            | 1.2495                        | 1.2876                 | 0.0304922                                                                 | 1.4825              | 1.4905              | 0.005396                                                             |
| 16     | 0.5218            | 1.2158                        | 1.2545                 | 0.0318309                                                                 | 1.5257              | 1.5315              | 0.003802                                                             |
| 17     | 0.5421            | 1.1950                        | 1.2280                 | 0.0276151                                                                 | 1.5551              | 1.5691              | 0.009003                                                             |
| 18     | 0.5692            | 1.1688                        | 1.1960                 | 0.0232717                                                                 | 1.5971              | 1.6217              | 0.015403                                                             |
| 19     | 0.5907            | 1.1436                        | 1.1732                 | 0.0258832                                                                 | 1.6439              | 1.6655              | 0.013139                                                             |
| 20     | 0.6242            | 1.1148                        | 1.1415                 | 0.0239505                                                                 | 1.7106              | 1.7375              | 0.015725                                                             |
| 21     | 0.6697            | 1.0817                        | 1.1052                 | 0.0217251                                                                 | 1.8037              | 1.8433              | 0.021955                                                             |
| 22     | 0.6868            | 1.0716                        | 1.0934                 | 0.0203434                                                                 | 1.8439              | 1.8856              | 0.022615                                                             |
| 23     | 0.7586            | 1.0366                        | 1.0529                 | 0.0157245                                                                 | 2.0159              | 2.0804              | 0.031996                                                             |
| 24     | 0.7811            | 1.0266                        | 1.0429                 | 0.0158777                                                                 | 2.0754              | 2.1476              | 0.034788                                                             |

**Table5.11** The activity coefficient of ethanol(1)+water(2) at Wilson parameter =  $0.90A_{21}$ .

**Table5.11** (continued).

| Number      | Mole fraction | $\gamma_{\text{\tiny{1exp}}}$ | $\gamma_{\text{\tiny{1cal}}}$ | $(\gamma_{1\text{cal}} - \gamma_{1\text{exp}})/\gamma_{1\text{exp}}$ | $\gamma_{\text{\tiny{2exp}}}$ | $\gamma_{\mathsf{2exp}}$ | $\mathsf{T}(\gamma_{2\text{cal}} - \gamma_{2\text{exp}})/\gamma_{2\text{exp}}$ |
|-------------|---------------|-------------------------------|-------------------------------|----------------------------------------------------------------------|-------------------------------|--------------------------|--------------------------------------------------------------------------------|
|             | $(x_1)$       |                               |                               |                                                                      |                               |                          |                                                                                |
| 25          | 0.8299        | 1.0129                        | 1.0253                        | 0.0122421                                                            | 2.1990                        | 2.3048                   | 0.048113                                                                       |
| 26          | 0.8454        | 1.0119                        | 1.0207                        | 0.0086965                                                            | 2.2319                        | 2.3582                   | 0.056589                                                                       |
| 27          | 0.8559        | 1.0090                        | 1.018                         | 0.0089197                                                            | 2.2551                        | 2.3954                   | 0.062215                                                                       |
| 28          | 0.8638        | 1.0067                        | 1.0159                        | 0.0091388                                                            | 2.2808                        | 2.4239                   | 0.062741                                                                       |
| 29          | 0.8713        | 1.0067                        | 1.0142                        | 0.0074501                                                            | 2.2856                        | 2.4515                   | 0.072585                                                                       |
| 30          | 0.8801        | 1.0063                        | 1.0123                        | 0.0059624                                                            | 2.2957                        | 2.4844                   | 0.082197                                                                       |
| 31          | 0.8911        | 1.0057                        | 1.0101                        | 0.0043751                                                            | 2.3121                        | 2.5264                   | 0.092686                                                                       |
| 32          | 0.9031        | 1.0051                        | 1.0079                        | 0.0027858                                                            | 2.3094                        | 2.5735                   | 0.114359                                                                       |
| 33          | 0.9136        | 1.0039                        | 1.0063                        | 0.0023907                                                            | 2.3544                        | 2.6157                   | 0.110984                                                                       |
| 34          | 0.9263        | 1.0035                        | 1.0046                        | 0.0010962                                                            | 2.3644                        | 2.6680                   | 0.128405                                                                       |
| 35          | 0.9344        | 1.0014                        | 1.0036                        | 0.0021969                                                            | 2.4221                        | 2.7022                   | 0.115643                                                                       |
| 36          | 0.9480        | 1.0011                        | 1.0023                        | 0.0011987                                                            | 2.4432                        | 2.7610                   | 0.130075                                                                       |
| 37          | 0.9528        | 1.0001                        | 1.0019                        | 0.0017998                                                            | 2.4777                        | 2.7822                   | 0.122896                                                                       |
| Sum of data |               | 53.3372                       | 54.8178                       | 0.8348223                                                            | 64.0876                       | 67.3229                  | 1.497707                                                                       |

%Average Absolute Deviation = 
$$
\frac{1}{N} \left[ \sum_{N} \left( \frac{\gamma_{\text{1cal}} - \gamma_{\text{1exp}}}{\gamma_{\text{1exp}}} \right) + \left( \frac{\gamma_{\text{2cal}} - \gamma_{\text{2exp}}}{\gamma_{\text{2exp}}} \right) \right]
$$
 x100  
\n= ((0.8348223+1.497707) x 100)/37  
\n= 6.30%

| Number         | Mole fraction | $\gamma_{\text{\tiny{1exp}}}$ | $\gamma_{\text{real}}$ | $\gamma_{1\text{cal}}$ - $\gamma_{1\text{exp}}$ / $\gamma_{1\text{exp}}$ | $\gamma_{\sf 2exp}$ | $\gamma_{\text{2exp}}$ | $(\gamma_{2\text{cal}} - \gamma_{2\text{exp}})/\gamma_{2\text{exp}}$ |
|----------------|---------------|-------------------------------|------------------------|--------------------------------------------------------------------------|---------------------|------------------------|----------------------------------------------------------------------|
|                | $(x_1)$       |                               |                        |                                                                          |                     |                        |                                                                      |
| 1              | 0.0874        | 3.4513                        | 3.0846                 | 0.1062498                                                                | 1.0187              | 1.0239                 | 0.005105                                                             |
| $\overline{2}$ | 0.0967        | 3.3591                        | 2.9503                 | 0.1216993                                                                | 1.0192              | 1.0285                 | 0.009125                                                             |
| 3              | 0.1411        | 2.8214                        | 2.4503                 | 0.1315304                                                                | 1.0463              | 1.0545                 | 0.007837                                                             |
| 4              | 0.1756        | 2.4675                        | 2.1743                 | 0.1188247                                                                | 1.0731              | 1.0784                 | 0.004939                                                             |
| 5              | 0.2065        | 2.2331                        | 1.9820                 | 0.1124446                                                                | 1.0995              | 1.1022                 | 0.002456                                                             |
| 6              | 0.2253        | 2.0935                        | 1.8840                 | 0.1000717                                                                | 1.1181              | 1.1177                 | 0.000358                                                             |
| $\overline{7}$ | 0.2252        | 1.9235                        | 1.8845                 | 0.0202755                                                                | 1.1505              | 1.1176                 | 0.028596                                                             |
| 8              | 0.2856        | 1.7856                        | 1.6395                 | 0.0818212                                                                | 1.1822              | 1.1720                 | 0.008628                                                             |
| 9              | 0.3133        | 1.6845                        | 1.5537                 | 0.0776492                                                                | 1.2124              | 1.1993                 | 0.010805                                                             |
| 10             | 0.3535        | 1.5497                        | 1.4503                 | 0.0641414                                                                | 1.2689              | 1.2412                 | 0.02183                                                              |
| 11             | 0.3773        | 1.4861                        | 1.3986                 | 0.0588789                                                                | 1.2967              | 1.2674                 | 0.022596                                                             |
| 12             | 0.3999        | 1.4325                        | 1.3550                 | 0.0541012                                                                | 1.3258              | 1.2932                 | 0.024589                                                             |
| 13             | 0.4258        | 1.3738                        | 1.311                  | 0.0457126                                                                | 1.3637              | 1.3238                 | 0.029259                                                             |
| 14             | 0.4691        | 1.2973                        | 1.2477                 | 0.0382333                                                                | 1.4273              | 1.3776                 | 0.034821                                                             |
| 15             | 0.4987        | 1.2495                        | 1.2113                 | 0.0305722                                                                | 1.4825              | 1.4163                 | 0.044654                                                             |
| 16             | 0.5218        | 1.2158                        | 1.1862                 | 0.0243461                                                                | 1.5257              | 1.4476                 | 0.05119                                                              |
| 17             | 0.5421        | 1.1950                        | 1.1661                 | 0.0241841                                                                | 1.5551              | 1.4759                 | 0.050929                                                             |
| 18             | 0.5692        | 1.1688                        | 1.1420                 | 0.0229295                                                                | 1.5971              | 1.5149                 | 0.051468                                                             |
| 19             | 0.5907        | 1.1436                        | 1.1249                 | 0.0163519                                                                | 1.6439              | 1.5469                 | 0.059006                                                             |
| 20             | 0.6242        | 1.1148                        | 1.1013                 | 0.0121098                                                                | 1.7106              | 1.5984                 | 0.065591                                                             |
| 21             | 0.6697        | 1.0817                        | 1.0746                 | 0.0065637                                                                | 1.8037              | 1.6720                 | 0.073017                                                             |
| 22             | 0.6868        | 1.0716                        | 1.0659                 | 0.0053191                                                                | 1.8439              | 1.7007                 | 0.077661                                                             |
| 23             | 0.7586        | 1.0366                        | 1.0367                 | 0.0000965                                                                | 2.0159              | 1.8284                 | 0.093011                                                             |
| 24             | 0.7811        | 1.0266                        | 1.0296                 | 0.0029223                                                                | 2.0754              | 1.8708                 | 0.098583                                                             |

**Table5.12** The activity coefficient of ethanol(1)+water(2) at Wilson parameter =  $1.15A_{21}$ .

**Table5.12** (continued).

| Number      | Mole fraction | $\gamma_{\text{\tiny{1exp}}}$ | $\gamma_{\text{\tiny{1cal}}}$ | $(\gamma_{1\text{cal}} - \gamma_{1\text{exp}})/\gamma_{1\text{exp}}$ | $\gamma_{\text{2exp}}$ | $\gamma_{\mathsf{2exp}}$ | $\mathsf{T}(\gamma_{2\text{cal}} - \gamma_{2\text{exp}})/\gamma_{2\text{exp}}$ |
|-------------|---------------|-------------------------------|-------------------------------|----------------------------------------------------------------------|------------------------|--------------------------|--------------------------------------------------------------------------------|
|             | $(x_1)$       |                               |                               |                                                                      |                        |                          |                                                                                |
| 25          | 0.8299        | 1.0129                        | 1.0172                        | 0.0042452                                                            | 2.1990                 | 1.9669                   | 0.105548                                                                       |
| 26          | 0.8454        | 1.0119                        | 1.0140                        | 0.0020753                                                            | 2.2319                 | 1.9986                   | 0.104530                                                                       |
| 27          | 0.8559        | 1.0090                        | 1.0121                        | 0.0030723                                                            | 2.2551                 | 2.0205                   | 0.104031                                                                       |
| 28          | 0.8638        | 1.0067                        | 1.0107                        | 0.0039734                                                            | 2.2808                 | 2.0371                   | 0.106848                                                                       |
| 29          | 0.8713        | 1.0067                        | 1.0095                        | 0.0027814                                                            | 2.2856                 | 2.0530                   | 0.101768                                                                       |
| 30          | 0.8801        | 1.0063                        | 1.0082                        | 0.0018881                                                            | 2.2957                 | 2.0719                   | 0.097487                                                                       |
| 31          | 0.8911        | 1.0057                        | 1.0067                        | 0.0009943                                                            | 2.3121                 | 2.0958                   | 0.093551                                                                       |
| 32          | 0.9031        | 1.0051                        | 1.0053                        | 0.0001990                                                            | 2.3094                 | 2.1222                   | 0.081060                                                                       |
| 33          | 0.9136        | 1.0039                        | 1.0042                        | 0.0002988                                                            | 2.3544                 | 2.1456                   | 0.088685                                                                       |
| 34          | 0.9263        | 1.0035                        | 1.003                         | 0.0004983                                                            | 2.3644                 | 2.1744                   | 0.080359                                                                       |
| 35          | 0.9344        | 1.0014                        | 1.0024                        | 0.0009986                                                            | 2.4221                 | 2.1930                   | 0.094587                                                                       |
| 36          | 0.9480        | 1.0011                        | 1.0015                        | 0.0003996                                                            | 2.4432                 | 2.2246                   | 0.089473                                                                       |
| 37          | 0.9528        | 1.0001                        | 1.0012                        | 0.0010999                                                            | 2.4777                 | 2.2359                   | 0.097591                                                                       |
| Sum of data |               | 53.3372                       | 50.6004                       | 1.2995533                                                            | 64.0876                | 59.8087                  | 2.12157                                                                        |

%Average Absolute Deviation = 
$$
\frac{1}{N} \left[ \sum_{N} \left( \frac{\gamma_{\text{tcal}} - \gamma_{\text{1exp}}}{\gamma_{\text{1exp}}} \right) + \left( \frac{\gamma_{\text{2cal}} - \gamma_{\text{2exp}}}{\gamma_{\text{2exp}}} \right) \right]
$$
 x100  
\n= ((1.2995533+2.12157) x 100)/37  
\n= 9.25%

| Number      | Mole fraction<br>$(x_1)$ | $\gamma_{\text{\tiny{1exp}}}$ | $\gamma_{\text{real}}$ | $(\gamma_{1\text{cal}} - \gamma_{1\text{exp}})/\gamma_{1\text{exp}}$ | $\gamma_{\sf 2exp}$ | $\gamma_{\text{2exp}}$ | $(\gamma_{2\text{cal}} - \gamma_{2\text{exp}})/\gamma_{2\text{exp}}$ |
|-------------|--------------------------|-------------------------------|------------------------|----------------------------------------------------------------------|---------------------|------------------------|----------------------------------------------------------------------|
| $\mathbf 1$ | 0.0874                   | 3.4513                        | 3.8180                 | 0.1062498                                                            | 1.0187              | 1.0256                 | 0.006773                                                             |
| 2           | 0.0967                   | 3.3591                        | 3.6386                 | 0.0832068                                                            | 1.0192              | 1.0306                 | 0.011185                                                             |
| 3           | 0.1411                   | 2.8214                        | 2.9706                 | 0.0528815                                                            | 1.0463              | 1.0590                 | 0.012138                                                             |
| 4           | 0.1756                   | 2.4675                        | 2.6021                 | 0.0545491                                                            | 1.0731              | 1.0857                 | 0.011742                                                             |
| 5           | 0.2065                   | 2.2331                        | 2.3452                 | 0.0501993                                                            | 1.0995              | 1.1126                 | 0.011915                                                             |
| 6           | 0.2253                   | 2.0935                        | 2.2143                 | 0.0577024                                                            | 1.1181              | 1.1304                 | 0.011001                                                             |
| 7           | 0.2252                   | 1.9235                        | 2.2149                 | 0.1514947                                                            | 1.1505              | 1.1303                 | 0.01756                                                              |
| 8           | 0.2856                   | 1.7856                        | 1.8867                 | 0.0566196                                                            | 1.1822              | 1.1940                 | 0.009981                                                             |
| 9           | 0.3133                   | 1.6845                        | 1.7713                 | 0.0515286                                                            | 1.2124              | 1.2266                 | 0.011712                                                             |
| 10          | 0.3535                   | 1.5497                        | 1.6319                 | 0.0530425                                                            | 1.2689              | 1.2779                 | 0.007093                                                             |
| 11          | 0.3773                   | 1.4861                        | 1.5620                 | 0.0510733                                                            | 1.2967              | 1.3100                 | 0.010257                                                             |
| 12          | 0.3999                   | 1.4325                        | 1.5027                 | 0.0490052                                                            | 1.3258              | 1.3431                 | 0.013049                                                             |
| 13          | 0.4258                   | 1.3738                        | 1.4422                 | 0.0497889                                                            | 1.3637              | 1.3824                 | 0.013713                                                             |
| 14          | 0.4691                   | 1.2973                        | 1.3559                 | 0.0451707                                                            | 1.4273              | 1.4533                 | 0.018216                                                             |
| 15          | 0.4987                   | 1.2495                        | 1.3057                 | 0.0449780                                                            | 1.4825              | 1.5055                 | 0.015514                                                             |
| 16          | 0.5218                   | 1.2158                        | 1.2708                 | 0.0452377                                                            | 1.5257              | 1.5487                 | 0.015075                                                             |
| 17          | 0.5421                   | 1.1950                        | 1.2428                 | 0.0400000                                                            | 1.5551              | 1.5883                 | 0.021349                                                             |
| 18          | 0.5692                   | 1.1688                        | 1.2090                 | 0.0343943                                                            | 1.5971              | 1.6440                 | 0.029366                                                             |
| 19          | 0.5907                   | 1.1436                        | 1.1848                 | 0.0360266                                                            | 1.6439              | 1.6905                 | 0.028347                                                             |
| 20          | 0.6242                   | 1.1148                        | 1.1513                 | 0.0327413                                                            | 1.7106              | 1.7673                 | 0.033146                                                             |
| 21          | 0.6697                   | 1.0817                        | 1.1128                 | 0.0287510                                                            | 1.8037              | 1.8810                 | 0.042856                                                             |
| 22          | 0.6868                   | 1.0716                        | 1.1002                 | 0.0266891                                                            | 1.8439              | 1.9267                 | 0.044905                                                             |
| 23          | 0.7586                   | 1.0366                        | 1.0569                 | 0.0195833                                                            | 2.0159              | 2.1386                 | 0.060866                                                             |
| 24          | 0.7811                   | 1.0266                        | 1.0463                 | 0.0191896                                                            | 2.0754              | 2.2124                 | 0.066011                                                             |

**Table5.13** The activity coefficient of ethanol(1)+water(2) at Wilson parameter =  $0.85A_{21}$ .
**Table5.13** (continued).

| Number | Mole fraction     | $\gamma_{\text{\tiny{1exp}}}$ | $\gamma_{\text{\tiny{1cal}}}$ | $(\gamma_{1\text{cal}} - \gamma_{1\text{exp}})/\gamma_{1\text{exp}}$ | $\gamma_{\text{2exp}}$ | $\gamma_{\text{2exp}}$ | $\mathsf{T}(\gamma_{2\text{cal}} - \gamma_{2\text{exp}})/\gamma_{2\text{exp}}$ |
|--------|-------------------|-------------------------------|-------------------------------|----------------------------------------------------------------------|------------------------|------------------------|--------------------------------------------------------------------------------|
| 25     | $(x_1)$<br>0.8299 | 1.0129                        | 1.0273                        | 0.0142166                                                            | 2.1990                 | 2.3862                 | 0.085130                                                                       |
| 26     | 0.8454            | 1.0119                        | 1.0224                        | 0.0103765                                                            | 2.2319                 | 2.4457                 | 0.095793                                                                       |
| 27     | 0.8559            | 1.0090                        | 1.0194                        | 0.0103072                                                            | 2.2551                 | 2.4872                 | 0.102922                                                                       |
| 28     | 0.8638            | 1.0067                        | 1.0173                        | 0.0105295                                                            | 2.2808                 | 2.5192                 | 0.104525                                                                       |
| 29     | 0.8713            | 1.0067                        | 1.0154                        | 0.0086421                                                            | 2.2856                 | 2.5501                 | 0.115725                                                                       |
| 30     | 0.8801            | 1.0063                        | 1.0133                        | 0.0069562                                                            | 2.2957                 | 2.5871                 | 0.126933                                                                       |
| 31     | 0.8911            | 1.0057                        | 1.0110                        | 0.0052700                                                            | 2.3121                 | 2.6344                 | 0.139397                                                                       |
| 32     | 0.9031            | 1.0051                        | 1.0086                        | 0.0034822                                                            | 2.3094                 | 2.6875                 | 0.163722                                                                       |
| 33     | 0.9136            | 1.0039                        | 1.0069                        | 0.0029883                                                            | 2.3544                 | 2.7353                 | 0.161782                                                                       |
| 34     | 0.9263            | 1.0035                        | 1.0050                        | 0.0014948                                                            | 2.3644                 | 2.7947                 | 0.181991                                                                       |
| 35     | 0.9344            | 1.0014                        | 1.0039                        | 0.0024965                                                            | 2.4221                 | 2.8337                 | 0.169935                                                                       |
| 36     | 0.9480            | 1.0011                        | 1.0025                        | 0.0013985                                                            | 2.4432                 | 2.9008                 | 0.187295                                                                       |
| 37     | 0.9528            | 1.0001                        | 1.0020                        | 0.0018998                                                            | 2.4777                 | 2.9250                 | 0.180530                                                                       |
|        | Sum of data       | 53.3372                       | 55.792                        | 1.3201615                                                            | 64.0876                | 69.1514                | 2.339449                                                                       |

%Average Absolute Deviation = 
$$
\frac{1}{N} \left[ \sum_{N} \left( \frac{\gamma_{\text{1cal}} - \gamma_{\text{1exp}}}{\gamma_{\text{1exp}}} \right) + \left( \frac{\gamma_{\text{2cal}} - \gamma_{\text{2exp}}}{\gamma_{\text{2exp}}} \right) \right]
$$
 x100  
\n= ((1.3201615+2.339449) x 100)/37  
\n= 9.99%

| Number         | Mole fraction | $\gamma_{1\text{exp}}$ | $\gamma_{\text{\tiny{1cal}}}$ | $\int (\gamma_{1\text{cal}} - \gamma_{1\text{exp}})/\gamma_{1\text{exp}}$ | $\gamma_{\text{2exp}}$ | $\gamma_{\sf 2exp}$ | $(\gamma_{2\text{cal}} - \gamma_{2\text{exp}})/\gamma_{2\text{exp}}$ |
|----------------|---------------|------------------------|-------------------------------|---------------------------------------------------------------------------|------------------------|---------------------|----------------------------------------------------------------------|
|                | $(x_1)$       |                        |                               |                                                                           |                        |                     |                                                                      |
| 1              | 0.0874        | 3.4513                 | 2.9796                        | 0.1366731                                                                 | 1.0187                 | 1.0236              | 0.00481                                                              |
| $\overline{2}$ | 0.0967        | 3.3591                 | 2.8518                        | 0.1510226                                                                 | 1.0192                 | 1.0281              | 0.008732                                                             |
| 3              | 0.1411        | 2.8214                 | 2.3760                        | 0.1578649                                                                 | 1.0463                 | 1.0536              | 0.006977                                                             |
| 4              | 0.1756        | 2.4675                 | 2.1134                        | 0.1435056                                                                 | 1.0731                 | 1.0770              | 0.003672                                                             |
| 5              | 0.2065        | 2.2331                 | 1.9304                        | 0.1355515                                                                 | 1.0995                 | 1.1003              | 0.000728                                                             |
| 6              | 0.2253        | 2.0935                 | 1.8372                        | 0.1224266                                                                 | 1.1181                 | 1.1154              | 0.002415                                                             |
| $\overline{7}$ | 0.2252        | 1.9235                 | 1.8377                        | 0.0446062                                                                 | 1.1505                 | 1.1153              | 0.030595                                                             |
| 8              | 0.2856        | 1.7856                 | 1.6047                        | 0.1013105                                                                 | 1.1822                 | 1.1681              | 0.011927                                                             |
| 9              | 0.3133        | 1.6845                 | 1.5231                        | 0.0958148                                                                 | 1.2124                 | 1.1945              | 0.014764                                                             |
| 10             | 0.3535        | 1.5497                 | 1.4249                        | 0.0805317                                                                 | 1.2689                 | 1.2349              | 0.026795                                                             |
| 11             | 0.3773        | 1.4861                 | 1.3759                        | 0.0741538                                                                 | 1.2967                 | 1.2600              | 0.028303                                                             |
| 12             | 0.3999        | 1.4325                 | 1.3345                        | 0.0684119                                                                 | 1.3258                 | 1.2847              | 0.031000                                                             |
| 13             | 0.4258        | 1.3738                 | 1.2925                        | 0.0591789                                                                 | 1.3637                 | 1.3140              | 0.036445                                                             |
| 14             | 0.4691        | 1.2973                 | 1.2328                        | 0.0497186                                                                 | 1.4273                 | 1.3651              | 0.043537                                                             |
| 15             | 0.4987        | 1.2495                 | 1.1984                        | 0.0408964                                                                 | 1.4825                 | 1.4018              | 0.054435                                                             |
| 16             | 0.5218        | 1.2158                 | 1.1747                        | 0.0338049                                                                 | 1.5257                 | 1.4314              | 0.061808                                                             |
| 17             | 0.5421        | 1.1950                 | 1.1557                        | 0.0328870                                                                 | 1.5551                 | 1.4581              | 0.062375                                                             |
| 18             | 0.5692        | 1.1688                 | 1.1330                        | 0.0306297                                                                 | 1.5971                 | 1.4947              | 0.064116                                                             |
| 19             | 0.5907        | 1.1436                 | 1.1169                        | 0.0233473                                                                 | 1.6439                 | 1.5246              | 0.072571                                                             |
| 20             | 0.6242        | 1.1148                 | 1.0947                        | 0.0180301                                                                 | 1.7106                 | 1.5726              | 0.080673                                                             |
| 21             | 0.6697        | 1.0817                 | 1.0696                        | 0.0111861                                                                 | 1.8037                 | 1.6409              | 0.090259                                                             |
| 22             | 0.6868        | 1.0716                 | 1.0614                        | 0.0095185                                                                 | 1.8439                 | 1.6675              | 0.095667                                                             |
| 23             | 0.7586        | 1.0366                 | 1.0340                        | 0.0025082                                                                 | 2.0159                 | 1.7848              | 0.114639                                                             |
| 24             | 0.7811        | 1.0266                 | 1.0274                        | 0.0007793                                                                 | 2.0754                 | 1.8234              | 0.121422                                                             |

**Table5.14** The activity coefficient of ethanol(1)+water(2) at Wilson parameter =  $1.20A_{21}$ .

**Table5.14** (continued).

| Number | Mole fraction | $\gamma_{\text{\tiny{1exp}}}$ | $\gamma_{\text{\tiny{1cal}}}$ | $(\gamma_{1\text{cal}} - \gamma_{1\text{exp}})/\gamma_{1\text{exp}}$ | $\gamma_{\text{2exp}}$ | $\gamma_{\mathsf{2exp}}$ | $\mathsf{T}(\gamma_{2\text{cal}} - \gamma_{2\text{exp}})/\gamma_{2\text{exp}}$ |
|--------|---------------|-------------------------------|-------------------------------|----------------------------------------------------------------------|------------------------|--------------------------|--------------------------------------------------------------------------------|
|        | $(x_1)$       |                               |                               |                                                                      |                        |                          |                                                                                |
| 25     | 0.8299        | 1.0129                        | 1.0159                        | 0.0029618                                                            | 2.1990                 | 1.9106                   | 0.131151                                                                       |
| 26     | 0.8454        | 1.0119                        | 1.0130                        | 0.0010871                                                            | 2.2319                 | 1.9393                   | 0.131099                                                                       |
| 27     | 0.8559        | 1.0090                        | 1.0112                        | 0.0021804                                                            | 2.2551                 | 1.9589                   | 0.131347                                                                       |
| 28     | 0.8638        | 1.0067                        | 1.0099                        | 0.0031787                                                            | 2.2808                 | 1.9739                   | 0.134558                                                                       |
| 29     | 0.8713        | 1.0067                        | 1.0088                        | 0.0020860                                                            | 2.2856                 | 1.9882                   | 0.130119                                                                       |
| 30     | 0.8801        | 1.0063                        | 1.0076                        | 0.0012919                                                            | 2.2957                 | 2.0052                   | 0.126541                                                                       |
| 31     | 0.8911        | 1.0057                        | 1.0062                        | 0.0004972                                                            | 2.3121                 | 2.0266                   | 0.123481                                                                       |
| 32     | 0.9031        | 1.0051                        | 1.0049                        | 0.0001990                                                            | 2.3094                 | 2.0502                   | 0.112237                                                                       |
| 33     | 0.9136        | 1.0039                        | 1.0039                        | 0.0000000                                                            | 2.3544                 | 2.0711                   | 0.120328                                                                       |
| 34     | 0.9263        | 1.0035                        | 1.0028                        | 0.0006976                                                            | 2.3644                 | 2.0967                   | 0.113221                                                                       |
| 35     | 0.9344        | 1.0014                        | 1.0022                        | 0.0007989                                                            | 2.4221                 | 2.1133                   | 0.127493                                                                       |
| 36     | 0.9480        | 1.0011                        | 1.0014                        | 0.0002997                                                            | 2.4432                 | 2.1413                   | 0.123567                                                                       |
| 37     | 0.9528        | 1.0001                        | 1.0011                        | 0.0009999                                                            | 2.4777                 | 2.1513                   | 0.131735                                                                       |
|        | Sum of data   | 53.3372                       | 49.8692                       | 1.6406361                                                            | 64.0876                | 58.5611                  | 2.705541                                                                       |

%Average Absolute Deviation = 
$$
\frac{1}{N} \left[ \sum_{N} \left( \frac{\gamma_{\text{1cal}} - \gamma_{\text{1exp}}}{\gamma_{\text{1exp}}} \right) + \left( \frac{\gamma_{\text{2cal}} - \gamma_{\text{2exp}}}{\gamma_{\text{2exp}}} \right) \right]
$$
 x100  
\n= ((1.6406361+2.705541) x 100)/37  
\n= 11.75%

| Number         | Mole fraction | $\gamma_{\text{\tiny{1exp}}}$ | $\gamma_{\text{1cal}}$ | $\gamma_{\text{1cal}}$ - $\gamma_{\text{1exp}}$ / $\gamma_{\text{1exp}}$ | $\gamma_{\sf 2exp}$ | $\gamma_{\sf 2exp}$ | $(\gamma_{2\text{cal}} - \gamma_{2\text{exp}})/\gamma_{2\text{exp}}$ |
|----------------|---------------|-------------------------------|------------------------|--------------------------------------------------------------------------|---------------------|---------------------|----------------------------------------------------------------------|
|                | $(x_1)$       |                               |                        |                                                                          |                     |                     |                                                                      |
| 1              | 0.0874        | 3.4513                        | 3.9599                 | 0.1473648                                                                | 1.0187              | 1.0258              | 0.006970                                                             |
| 2              | 0.0967        | 3.3591                        | 3.7718                 | 0.1228603                                                                | 1.0192              | 1.0309              | 0.011480                                                             |
| 3              | 0.1411        | 2.8214                        | 3.0718                 | 0.0887503                                                                | 1.0463              | 1.0597              | 0.012807                                                             |
| 4              | 0.1756        | 2.4675                        | 2.6855                 | 0.0883485                                                                | 1.0731              | 1.0867              | 0.012674                                                             |
| 5              | 0.2065        | 2.2331                        | 2.4163                 | 0.0820384                                                                | 1.0995              | 1.1142              | 0.013370                                                             |
| 6              | 0.2253        | 2.0935                        | 2.2790                 | 0.0886076                                                                | 1.1181              | 1.1322              | 0.012611                                                             |
| $\overline{7}$ | 0.2252        | 1.9235                        | 2.2797                 | 0.1851833                                                                | 1.1505              | 1.1321              | 0.015993                                                             |
| 8              | 0.2856        | 1.7856                        | 1.9355                 | 0.0839494                                                                | 1.1822              | 1.1973              | 0.012773                                                             |
| 9              | 0.3133        | 1.6845                        | 1.8144                 | 0.0771149                                                                | 1.2124              | 1.2308              | 0.015177                                                             |
| 10             | 0.3535        | 1.5497                        | 1.6681                 | 0.0764019                                                                | 1.2689              | 1.2836              | 0.011585                                                             |
| 11             | 0.3773        | 1.4861                        | 1.5947                 | 0.0730772                                                                | 1.2967              | 1.3173              | 0.015886                                                             |
| 12             | 0.3999        | 1.4325                        | 1.5324                 | 0.0697382                                                                | 1.3258              | 1.3511              | 0.019083                                                             |
| 13             | 0.4258        | 1.3738                        | 1.4688                 | 0.0691513                                                                | 1.3637              | 1.3919              | 0.020679                                                             |
| 14             | 0.4691        | 1.2973                        | 1.3779                 | 0.0621290                                                                | 1.4273              | 1.4658              | 0.026974                                                             |
| 15             | 0.4987        | 1.2495                        | 1.3250                 | 0.0604242                                                                | 1.4825              | 1.5201              | 0.025363                                                             |
| 16             | 0.5218        | 1.2158                        | 1.2882                 | 0.0595493                                                                | 1.5257              | 1.5659              | 0.026349                                                             |
| 17             | 0.5421        | 1.1950                        | 1.2586                 | 0.0532218                                                                | 1.5551              | 1.6077              | 0.033824                                                             |
| 18             | 0.5692        | 1.1688                        | 1.2229                 | 0.0462868                                                                | 1.5971              | 1.6666              | 0.043516                                                             |
| 19             | 0.5907        | 1.1436                        | 1.1973                 | 0.0469570                                                                | 1.6439              | 1.716               | 0.043859                                                             |
| 20             | 0.6242        | 1.1148                        | 1.1618                 | 0.0421600                                                                | 1.7106              | 1.7979              | 0.051035                                                             |
| 21             | 0.6697        | 1.0817                        | 1.1209                 | 0.0362393                                                                | 1.8037              | 1.9198              | 0.064368                                                             |
| 22             | 0.6868        | 1.0716                        | 1.1075                 | 0.0335013                                                                | 1.8439              | 1.9691              | 0.067900                                                             |
| 23             | 0.7586        | 1.0366                        | 1.0614                 | 0.0239244                                                                | 2.0159              | 2.1998              | 0.091225                                                             |
| 24             | 0.7811        | 1.0266                        | 1.0499                 | 0.0226963                                                                | 2.0754              | 2.2809              | 0.099017                                                             |

**Table5.15** The activity coefficient of ethanol(1)+water(2) at Wilson parameter =  $0.80A_{21}$ .

**Table5.15** (continued).

| Number | Mole fraction | $\gamma_{\text{\tiny{1exp}}}$ | $\gamma_{\text{\tiny{1cal}}}$ | $(\gamma_{1\text{cal}} - \gamma_{1\text{exp}})/\gamma_{1\text{exp}}$ | $\gamma_{\text{\tiny{2exp}}}$ | $\gamma_{\mathsf{2exp}}$ | $\mathsf{T}(\gamma_{2\text{cal}} - \gamma_{2\text{exp}})/\gamma_{2\text{exp}}$ |
|--------|---------------|-------------------------------|-------------------------------|----------------------------------------------------------------------|-------------------------------|--------------------------|--------------------------------------------------------------------------------|
|        | $(x_1)$       |                               |                               |                                                                      |                               |                          |                                                                                |
| 25     | 0.8299        | 1.0129                        | 1.0296                        | 0.0164873                                                            | 2.1990                        | 2.4733                   | 0.124739                                                                       |
| 26     | 0.8454        | 1.0119                        | 1.0243                        | 0.0122542                                                            | 2.2319                        | 2.5397                   | 0.137909                                                                       |
| 27     | 0.8559        | 1.0090                        | 1.0211                        | 0.0119921                                                            | 2.2551                        | 2.5862                   | 0.146823                                                                       |
| 28     | 0.8638        | 1.0067                        | 1.0188                        | 0.0120195                                                            | 2.2808                        | 2.6220                   | 0.149597                                                                       |
| 29     | 0.8713        | 1.0067                        | 1.0167                        | 0.0099334                                                            | 2.2856                        | 2.6568                   | 0.162408                                                                       |
| 30     | 0.8801        | 1.0063                        | 1.0145                        | 0.0081487                                                            | 2.2957                        | 2.6984                   | 0.175415                                                                       |
| 31     | 0.8911        | 1.0057                        | 1.0119                        | 0.0061649                                                            | 2.3121                        | 2.7519                   | 0.190217                                                                       |
| 32     | 0.9031        | 1.0051                        | 1.0094                        | 0.0042782                                                            | 2.3094                        | 2.8120                   | 0.217632                                                                       |
| 33     | 0.9136        | 1.0039                        | 1.0075                        | 0.0035860                                                            | 2.3544                        | 2.8663                   | 0.217423                                                                       |
| 34     | 0.9263        | 1.0035                        | 1.0054                        | 0.0018934                                                            | 2.3644                        | 2.9340                   | 0.240907                                                                       |
| 35     | 0.9344        | 1.0014                        | 1.0043                        | 0.0028959                                                            | 2.4221                        | 2.9785                   | 0.229718                                                                       |
| 36     | 0.9480        | 1.0011                        | 1.0027                        | 0.0015982                                                            | 2.4432                        | 3.0554                   | 0.250573                                                                       |
| 37     | 0.9528        | 1.0001                        | 1.0022                        | 0.0020998                                                            | 2.4777                        | 3.0833                   | 0.24442                                                                        |
|        | Sum of data   | 53.3372                       | 56.8177                       | 1.8330267                                                            | 64.0876                       | 71.121                   | 3.242294                                                                       |

%Average Absolute Deviation = 
$$
\frac{1}{N} \left[ \sum_{N} \left( \frac{\gamma_{\text{tcal}} - \gamma_{\text{1exp}}}{\gamma_{\text{1exp}}} \right) + \left( \frac{\gamma_{\text{2cal}} - \gamma_{\text{2exp}}}{\gamma_{\text{2exp}}} \right) \right]
$$
 x100  
\n= ((1.8330267+3.242294) x 100)/37  
\n= 13.72%

| Number         | Mole fraction | $\gamma_{1\text{exp}}$ | $\gamma_{\text{\tiny{1cal}}}$ | $\int (\gamma_{1\text{cal}} - \gamma_{1\text{exp}})/\gamma_{1\text{exp}}$ | $\gamma_{\text{2exp}}$ | $\gamma_{\sf 2exp}$ | $(\gamma_{2\text{cal}} - \gamma_{2\text{exp}})/\gamma_{2\text{exp}}$ |
|----------------|---------------|------------------------|-------------------------------|---------------------------------------------------------------------------|------------------------|---------------------|----------------------------------------------------------------------|
|                | $(x_1)$       |                        |                               |                                                                           |                        |                     |                                                                      |
| 1              | 0.0874        | 3.4513                 | 2.8788                        | 0.1658795                                                                 | 1.0187                 | 1.0232              | 0.004417                                                             |
| $\overline{2}$ | 0.0967        | 3.3591                 | 2.7573                        | 0.1791551                                                                 | 1.0192                 | 1.0277              | 0.008340                                                             |
| 3              | 0.1411        | 2.8214                 | 2.3048                        | 0.1831006                                                                 | 1.0463                 | 1.0527              | 0.006117                                                             |
| 4              | 0.1756        | 2.4675                 | 2.0550                        | 0.1671733                                                                 | 1.0731                 | 1.0757              | 0.002423                                                             |
| 5              | 0.2065        | 2.2331                 | 1.8810                        | 0.1576732                                                                 | 1.0995                 | 1.0983              | 0.001090                                                             |
| 6              | 0.2253        | 2.0935                 | 1.7924                        | 0.1438261                                                                 | 1.1181                 | 1.1130              | 0.004561                                                             |
| $\overline{7}$ | 0.2252        | 1.9235                 | 1.7929                        | 0.0678971                                                                 | 1.1505                 | 1.1129              | 0.032681                                                             |
| 8              | 0.2856        | 1.7856                 | 1.5714                        | 0.1199597                                                                 | 1.1822                 | 1.1642              | 0.015226                                                             |
| 9              | 0.3133        | 1.6845                 | 1.4939                        | 0.1131493                                                                 | 1.2124                 | 1.1896              | 0.018806                                                             |
| 10             | 0.3535        | 1.5497                 | 1.4007                        | 0.0961476                                                                 | 1.2689                 | 1.2285              | 0.031839                                                             |
| 11             | 0.3773        | 1.4861                 | 1.3542                        | 0.0887558                                                                 | 1.2967                 | 1.2526              | 0.034009                                                             |
| 12             | 0.3999        | 1.4325                 | 1.3150                        | 0.0820244                                                                 | 1.3258                 | 1.2762              | 0.037411                                                             |
| 13             | 0.4258        | 1.3738                 | 1.2752                        | 0.0717717                                                                 | 1.3637                 | 1.3041              | 0.043705                                                             |
| 14             | 0.4691        | 1.2973                 | 1.2187                        | 0.0605874                                                                 | 1.4273                 | 1.3528              | 0.052196                                                             |
| 15             | 0.4987        | 1.2495                 | 1.1862                        | 0.0506603                                                                 | 1.4825                 | 1.3875              | 0.064081                                                             |
| 16             | 0.5218        | 1.2158                 | 1.1638                        | 0.0427702                                                                 | 1.5257                 | 1.4153              | 0.072360                                                             |
| 17             | 0.5421        | 1.1950                 | 1.1459                        | 0.0410879                                                                 | 1.5551                 | 1.4404              | 0.073757                                                             |
| 18             | 0.5692        | 1.1688                 | 1.1245                        | 0.0379021                                                                 | 1.5971                 | 1.4748              | 0.076576                                                             |
| 19             | 0.5907        | 1.1436                 | 1.1093                        | 0.029993                                                                  | 1.6439                 | 1.5028              | 0.085832                                                             |
| 20             | 0.6242        | 1.1148                 | 1.0884                        | 0.0236814                                                                 | 1.7106                 | 1.5476              | 0.095288                                                             |
| 21             | 0.6697        | 1.0817                 | 1.0648                        | 0.0156236                                                                 | 1.8037                 | 1.6109              | 0.106891                                                             |
| 22             | 0.6868        | 1.0716                 | 1.0572                        | 0.0134378                                                                 | 1.8439                 | 1.6354              | 0.113076                                                             |
| 23             | 0.7586        | 1.0366                 | 1.0316                        | 0.0048235                                                                 | 2.0159                 | 1.74304             | 0.135354                                                             |
| 24             | 0.7811        | 1.0266                 | 1.0254                        | 0.0011689                                                                 | 2.0754                 | 1.7783              | 0.143153                                                             |

**Table5.16** The activity coefficient of ethanol(1)+water(2) at Wilson parameter =  $1.25A_{21}$ .

**Table5.16** (continued)

| Number | Mole fraction     | $\gamma_{\text{\tiny{1exp}}}$ | $\gamma_{\text{\tiny{1cal}}}$ | $(\gamma_{1\text{cal}} - \gamma_{1\text{exp}})/\gamma_{1\text{exp}}$ | $\gamma_{\text{2exp}}$ | $\gamma_{\rm 2exp}$ | $\mathsf{T}(\gamma_{2\text{cal}} - \gamma_{2\text{exp}})/\gamma_{2\text{exp}}$ |
|--------|-------------------|-------------------------------|-------------------------------|----------------------------------------------------------------------|------------------------|---------------------|--------------------------------------------------------------------------------|
| 25     | $(x_1)$<br>0.8299 | 1.0129                        | 1.0147                        | 0.0017771                                                            | 2.1990                 | 1.8574              | 0.155343                                                                       |
|        |                   |                               |                               |                                                                      |                        |                     |                                                                                |
| 26     | 0.8454            | 1.0119                        | 1.0120                        | 0.0000988                                                            | 2.2319                 | 1.8833              | 0.156190                                                                       |
| 27     | 0.8559            | 1.0090                        | 1.0103                        | 0.0012884                                                            | 2.2551                 | 1.9010              | 0.157022                                                                       |
| 28     | 0.8638            | 1.0067                        | 1.0092                        | 0.0024834                                                            | 2.2808                 | 1.9145              | 0.160602                                                                       |
| 29     | 0.8713            | 1.0067                        | 1.0081                        | 0.0013907                                                            | 2.2856                 | 1.9273              | 0.156764                                                                       |
| 30     | 0.8801            | 1.0063                        | 1.0070                        | 0.0006956                                                            | 2.2957                 | 1.9425              | 0.153853                                                                       |
| 31     | 0.8911            | 1.0057                        | 1.0057                        | 0.0000000                                                            | 2.3121                 | 1.9617              | 0.151551                                                                       |
| 32     | 0.9031            | 1.0051                        | 1.0045                        | 0.0005970                                                            | 2.3094                 | 1.9829              | 0.141379                                                                       |
| 33     | 0.9136            | 1.0039                        | 1.0035                        | 0.0003984                                                            | 2.3544                 | 2.0016              | 0.149847                                                                       |
| 34     | 0.9263            | 1.0035                        | 1.0026                        | 0.0008969                                                            | 2.3644                 | 2.0244              | 0.143810                                                                       |
| 35     | 0.9344            | 1.0014                        | 1.0020                        | 0.0005992                                                            | 2.4221                 | 2.0391              | 0.158127                                                                       |
| 36     | 0.9480            | 1.0011                        | 1.0012                        | 0.0000999                                                            | 2.4432                 | 2.0641              | 0.155165                                                                       |
| 37     | 0.9528            | 1.0001                        | 1.0010                        | 0.0008999                                                            | 2.4777                 | 2.0730              | 0.163337                                                                       |
|        | Sum of data       | 53.3372                       | 49.1702                       | 1.9694746                                                            | 64.0876                | 57.3803             | 3.262172                                                                       |

%Average Absolute Deviation = 
$$
\frac{1}{N} \left[ \sum_{N} \left( \frac{\gamma_{\text{tcal}} - \gamma_{\text{1exp}}}{\gamma_{\text{1exp}}} \right) + \left( \frac{\gamma_{\text{2cal}} - \gamma_{\text{2exp}}}{\gamma_{\text{2exp}}} \right) \right]
$$
 x100  
= ((1.9694746+3.262172) x 100)/37  
= 14.14%

| Number         | Mole fraction | $\gamma_{\text{\tiny{1exp}}}$ | $\gamma_{\text{real}}$ | $(\gamma_{1\text{cal}} - \gamma_{1\text{exp}})/\gamma_{1\text{exp}}$ | $\gamma_{\sf 2exp}$ | $\gamma_{\text{2exp}}$ | $(\gamma_{2\text{cal}} - \gamma_{2\text{exp}})/\gamma_{2\text{exp}}$ |
|----------------|---------------|-------------------------------|------------------------|----------------------------------------------------------------------|---------------------|------------------------|----------------------------------------------------------------------|
|                | $(x_1)$       |                               |                        |                                                                      |                     |                        |                                                                      |
| 1              | 0.0874        | 3.4513                        | 4.1081                 | 0.1903051                                                            | 1.0187              | 1.0260                 | 0.007166                                                             |
| $\overline{2}$ | 0.0967        | 3.3591                        | 3.9111                 | 0.1643297                                                            | 1.0192              | 1.0311                 | 0.011676                                                             |
| 3              | 0.1411        | 2.8214                        | 3.1776                 | 0.1262494                                                            | 1.0463              | 1.0603                 | 0.013380                                                             |
| 4              | 0.1756        | 2.4675                        | 2.7730                 | 0.1238095                                                            | 1.0731              | 1.0878                 | 0.013699                                                             |
| 5              | 0.2065        | 2.2331                        | 2.4909                 | 0.1154449                                                            | 1.0995              | 1.1156                 | 0.014643                                                             |
| 6              | 0.2253        | 2.0935                        | 2.3470                 | 0.1210891                                                            | 1.1181              | 1.1340                 | 0.014221                                                             |
| $\overline{7}$ | 0.2252        | 1.9235                        | 2.3478                 | 0.2205875                                                            | 1.1505              | 1.1339                 | 0.014429                                                             |
| 8              | 0.2856        | 1.7856                        | 1.9870                 | 0.1127912                                                            | 1.1822              | 1.2005                 | 0.015480                                                             |
| 9              | 0.3133        | 1.6845                        | 1.8600                 | 0.1041852                                                            | 1.2124              | 1.2349                 | 0.018558                                                             |
| 10             | 0.3535        | 1.5497                        | 1.7064                 | 0.1011163                                                            | 1.2689              | 1.2892                 | 0.015998                                                             |
| 11             | 0.3773        | 1.4861                        | 1.6293                 | 0.0963596                                                            | 1.2967              | 1.3240                 | 0.021053                                                             |
| 12             | 0.3999        | 1.4325                        | 1.5639                 | 0.0917277                                                            | 1.3258              | 1.3589                 | 0.024966                                                             |
| 13             | 0.4258        | 1.3738                        | 1.497                  | 0.0896783                                                            | 1.3637              | 1.4013                 | 0.027572                                                             |
| 14             | 0.4691        | 1.2973                        | 1.4013                 | 0.0801665                                                            | 1.4273              | 1.4782                 | 0.035662                                                             |
| 15             | 0.4987        | 1.2495                        | 1.3456                 | 0.0769108                                                            | 1.4825              | 1.5355                 | 0.035750                                                             |
| 16             | 0.5218        | 1.2158                        | 1.3067                 | 0.0747656                                                            | 1.5257              | 1.5831                 | 0.037622                                                             |
| 17             | 0.5421        | 1.1950                        | 1.2756                 | 0.0674477                                                            | 1.5551              | 1.6272                 | 0.046364                                                             |
| 18             | 0.5692        | 1.1688                        | 1.2379                 | 0.0591205                                                            | 1.5971              | 1.6894                 | 0.057792                                                             |
| 19             | 0.5907        | 1.1436                        | 1.2108                 | 0.0587618                                                            | 1.6439              | 1.7417                 | 0.059493                                                             |
| 20             | 0.6242        | 1.1148                        | 1.1731                 | 0.0522964                                                            | 1.7106              | 1.8290                 | 0.069215                                                             |
| 21             | 0.6697        | 1.0817                        | 1.1297                 | 0.0443746                                                            | 1.8037              | 1.9598                 | 0.086544                                                             |
| 22             | 0.6868        | 1.0716                        | 1.1154                 | 0.0408735                                                            | 1.8439              | 2.0130                 | 0.091708                                                             |
| 23             | 0.7586        | 1.0366                        | 1.0662                 | 0.0285549                                                            | 2.0159              | 2.2642                 | 0.123171                                                             |
| 24             | 0.7811        | 1.0266                        | 1.0540                 | 0.0266900                                                            | 2.0754              | 2.3533                 | 0.133902                                                             |

**Table5.17** The activity coefficient of ethanol(1)+water(2) at Wilson parameter =  $0.75A_{21}$ .

**Table5.17** (continued)

| Number | Mole fraction | $\gamma_{\text{\tiny{1exp}}}$ | $\gamma_{\text{\tiny{1cal}}}$ | $(\gamma_{1\text{cal}} - \gamma_{1\text{exp}})/\gamma_{1\text{exp}}$ | $\gamma_{\text{2exp}}$ | $\gamma_{\rm 2exp}$ | $\mathsf{T}(\gamma_{2\text{cal}} - \gamma_{2\text{exp}})/\gamma_{2\text{exp}}$ |
|--------|---------------|-------------------------------|-------------------------------|----------------------------------------------------------------------|------------------------|---------------------|--------------------------------------------------------------------------------|
|        | $(x_1)$       |                               |                               |                                                                      |                        |                     |                                                                                |
| 25     | 0.8299        | 1.0129                        | 1.0321                        | 0.0189555                                                            | 2.1990                 | 2.5667              | 0.167212                                                                       |
| 26     | 0.8454        | 1.0119                        | 1.0264                        | 0.0143295                                                            | 2.2319                 | 2.6409              | 0.183252                                                                       |
| 27     | 0.8559        | 1.0090                        | 1.0229                        | 0.0137760                                                            | 2.2551                 | 2.6931              | 0.194226                                                                       |
| 28     | 0.8638        | 1.0067                        | 1.0204                        | 0.0136088                                                            | 2.2808                 | 2.7334              | 0.198439                                                                       |
| 29     | 0.8713        | 1.0067                        | 1.0182                        | 0.0114235                                                            | 2.2856                 | 2.7725              | 0.213029                                                                       |
| 30     | 0.8801        | 1.0063                        | 1.0158                        | 0.0094405                                                            | 2.2957                 | 2.8195              | 0.228166                                                                       |
| 31     | 0.8911        | 1.0057                        | 1.0130                        | 0.0072586                                                            | 2.3121                 | 2.8800              | 0.245621                                                                       |
| 32     | 0.9031        | 1.0051                        | 1.0100                        | 0.0048751                                                            | 2.3094                 | 2.9484              | 0.276695                                                                       |
| 33     | 0.9136        | 1.0039                        | 1.0082                        | 0.0042833                                                            | 2.3544                 | 3.0103              | 0.278585                                                                       |
| 34     | 0.9263        | 1.0035                        | 1.0059                        | 0.0023916                                                            | 2.3644                 | 3.0878              | 0.305955                                                                       |
| 35     | 0.9344        | 1.0014                        | 1.0047                        | 0.0032954                                                            | 2.4221                 | 3.1388              | 0.295900                                                                       |
| 36     | 0.9480        | 1.0011                        | 1.0029                        | 0.0017980                                                            | 2.4432                 | 3.2275              | 0.321013                                                                       |
| 37     | 0.9528        | 1.0001                        | 1.0024                        | 0.0022998                                                            | 2.4777                 | 3.2597              | 0.315615                                                                       |
|        | Sum of data   | 53.3372                       | 57.8983                       | 2.3753714                                                            | 64.0876                | 73.2505             | 4.213773                                                                       |

%Average Absolute Deviation = 
$$
\frac{1}{N} \left[ \sum_{N} \left( \frac{\gamma_{\text{tcal}} - \gamma_{\text{1exp}}}{\gamma_{\text{1exp}}} \right) + \left( \frac{\gamma_{\text{2cal}} - \gamma_{\text{2exp}}}{\gamma_{\text{2exp}}} \right) \right]
$$
 x100  
\n= ((2.3753714 + 4.213773) x 100)/37  
\n= 17.81%

| Number         | Mole fraction<br>$(x_1)$ | $\gamma_{1exp}$ | $\gamma_{\text{\tiny{1cal}}}$ | $\mid (\gamma_{\text{1cal}} - \gamma_{\text{1exp}})/\,\gamma_{\text{1exp}} \vert$ | $\gamma_{\sf 2exp}$ | $\gamma_{\sf 2exp}$ | $(\gamma_{2\text{cal}} - \gamma_{2\text{exp}})/\gamma_{2\text{exp}}$ |
|----------------|--------------------------|-----------------|-------------------------------|-----------------------------------------------------------------------------------|---------------------|---------------------|----------------------------------------------------------------------|
| $\mathbf{1}$   | 0.0874                   | 3.4513          | 2.7821                        | 0.1938980                                                                         | 1.0187              | 1.0229              | 0.004123                                                             |
| $\overline{2}$ | 0.0967                   | 3.3591          | 2.6667                        | 0.2061266                                                                         | 1.0192              | 1.0273              | 0.007947                                                             |
| 3              | 0.1411                   | 2.8214          | 2.2365                        | 0.2073084                                                                         | 1.0463              | 1.0518              | 0.005257                                                             |
| 4              | 0.1756                   | 2.4675          | 1.9991                        | 0.1898278                                                                         | 1.0731              | 1.0742              | 0.001025                                                             |
| 5              | 0.2065                   | 2.2331          | 1.8337                        | 0.1788545                                                                         | 1.0995              | 1.0963              | 0.002910                                                             |
| 6              | 0.2253                   | 2.0935          | 1.7495                        | 0.1643181                                                                         | 1.1181              | 1.1106              | 0.006708                                                             |
| $\overline{7}$ | 0.2252                   | 1.9235          | 1.7499                        | 0.0902521                                                                         | 1.1505              | 1.1105              | 0.034767                                                             |
| 8              | 0.2856                   | 1.7856          | 1.5390                        | 0.1381048                                                                         | 1.1822              | 1.1602              | 0.018609                                                             |
| 9              | 0.3133                   | 1.6845          | 1.466                         | 0.1297121                                                                         | 1.2124              | 1.1847              | 0.022847                                                             |
| 10             | 0.3535                   | 1.5497          | 1.3776                        | 0.1110538                                                                         | 1.2689              | 1.2221              | 0.036882                                                             |
| 11             | 0.3773                   | 1.4861          | 1.3335                        | 0.1026849                                                                         | 1.2967              | 1.2451              | 0.039793                                                             |
| 12             | 0.3999                   | 1.4325          | 1.2964                        | 0.0950087                                                                         | 1.3258              | 1.2677              | 0.043823                                                             |
| 13             | 0.4258                   | 1.3738          | 1.2587                        | 0.0837822                                                                         | 1.3637              | 1.2943              | 0.050891                                                             |
| 14             | 0.4691                   | 1.2973          | 1.2053                        | 0.0709165                                                                         | 1.4273              | 1.3405              | 0.060814                                                             |
| 15             | 0.4987                   | 1.2495          | 1.1746                        | 0.0599440                                                                         | 1.4825              | 1.3733              | 0.073659                                                             |
| 16             | 0.5218                   | 1.2158          | 1.1534                        | 0.0513242                                                                         | 1.5257              | 1.3995              | 0.082716                                                             |
| 17             | 0.5421                   | 1.1950          | 1.1366                        | 0.0488703                                                                         | 1.5551              | 1.4231              | 0.084882                                                             |
| 18             | 0.5692                   | 1.1688          | 1.1164                        | 0.0448323                                                                         | 1.5971              | 1.4553              | 0.088786                                                             |
| 19             | 0.5907                   | 1.1436          | 1.1021                        | 0.0362889                                                                         | 1.6439              | 1.4814              | 0.098850                                                             |
| 20             | 0.6242                   | 1.1148          | 1.0825                        | 0.0289738                                                                         | 1.7106              | 1.5231              | 0.109611                                                             |
| 21             | 0.6697                   | 1.0817          | 1.0604                        | 0.0196912                                                                         | 1.8037              | 1.5818              | 0.123025                                                             |
| 22             | 0.6868                   | 1.0716          | 1.0532                        | 0.0171706                                                                         | 1.8439              | 1.6045              | 0.129834                                                             |
| 23             | 0.7586                   | 1.0366          | 1.0293                        | 0.0070423                                                                         | 2.0159              | 1.7031              | 0.155166                                                             |
| 24             | 0.7811                   | 1.0266          | 1.0236                        | 0.0029223                                                                         | 2.0754              | 1.7353              | 0.163872                                                             |

**Table5.18** The activity coefficient of ethanol(1)+water(2) at Wilson parameter =  $1.30A_{21}$ .

**Table5.18** (continued)

| Number | Mole fraction | $\gamma_{\text{\tiny{1exp}}}$ | $\gamma_{\text{\tiny{1cal}}}$ | $(\gamma_{1\text{cal}} - \gamma_{1\text{exp}})/\gamma_{1\text{exp}}$ | $\gamma_{\sf 2exp}$ | $\gamma_{\rm 2exp}$ | $\mathsf{T}(\gamma_{2\text{cal}} - \gamma_{2\text{exp}})/\gamma_{2\text{exp}}$ |
|--------|---------------|-------------------------------|-------------------------------|----------------------------------------------------------------------|---------------------|---------------------|--------------------------------------------------------------------------------|
|        | $(x_1)$       |                               |                               |                                                                      |                     |                     |                                                                                |
| 25     | 0.8299        | 1.0129                        | 1.0136                        | 0.0006911                                                            | 2.1990              | 1.8070              | 0.178263                                                                       |
| 26     | 0.8454        | 1.0119                        | 1.0111                        | 0.0007906                                                            | 2.2319              | 1.8303              | 0.179936                                                                       |
| 27     | 0.8559        | 1.0090                        | 1.0095                        | 0.0004955                                                            | 2.2551              | 1.8463              | 0.181278                                                                       |
| 28     | 0.8638        | 1.0067                        | 1.0085                        | 0.0017880                                                            | 2.2808              | 1.8584              | 0.185198                                                                       |
| 29     | 0.8713        | 1.0067                        | 1.0075                        | 0.0007947                                                            | 2.2856              | 1.8700              | 0.181834                                                                       |
| 30     | 0.8801        | 1.0063                        | 1.0065                        | 0.0001987                                                            | 2.2957              | 1.8837              | 0.179466                                                                       |
| 31     | 0.8911        | 1.0057                        | 1.0053                        | 0.0003977                                                            | 2.3121              | 1.9009              | 0.177847                                                                       |
| 32     | 0.9031        | 1.0051                        | 1.0041                        | 0.0009949                                                            | 2.3094              | 1.9198              | 0.168702                                                                       |
| 33     | 0.9136        | 1.0039                        | 1.0033                        | 0.0005977                                                            | 2.3544              | 1.9365              | 0.177497                                                                       |
| 34     | 0.9263        | 1.0035                        | 1.0024                        | 0.0010962                                                            | 2.3644              | 1.9569              | 0.172348                                                                       |
| 35     | 0.9344        | 1.0014                        | 1.0019                        | 0.0004993                                                            | 2.4221              | 1.9700              | 0.186656                                                                       |
| 36     | 0.9480        | 1.0011                        | 1.0012                        | 0.0000999                                                            | 2.4432              | 1.9922              | 0.184594                                                                       |
| 37     | 0.9528        | 1.0001                        | 1.0009                        | 0.0007999                                                            | 2.4777              | 2.0001              | 0.192759                                                                       |
|        | Sum of data   | 53.3372                       | 48.5019                       | 2.2881527                                                            | 64.0876             | 56.2607             | 3.793178                                                                       |

%Average Absolute Deviation = 
$$
\frac{1}{N} \left[ \sum_{N} \left( \frac{\gamma_{\text{1cal}} - \gamma_{\text{1exp}}}{\gamma_{\text{1exp}}} \right) + \left( \frac{\gamma_{\text{2cal}} - \gamma_{\text{2exp}}}{\gamma_{\text{2exp}}} \right) \right]
$$
 x100  
\n= ((2.2881527+3.793178) x 100)/37  
\n= 16.44%

| Number         | Mole fraction | $\gamma_{1exp}$ | $\gamma_{\text{\tiny{1cal}}}$ | $\int (\gamma_{1\text{cal}} - \gamma_{1\text{exp}})/\gamma_{1\text{exp}}$ | $\gamma_{\text{2exp}}$ | $\gamma_{\sf 2exp}$ | $(\gamma_{2\text{cal}} - \gamma_{2\text{exp}})/\gamma_{2\text{exp}}$ |
|----------------|---------------|-----------------|-------------------------------|---------------------------------------------------------------------------|------------------------|---------------------|----------------------------------------------------------------------|
|                | $(x_1)$       |                 |                               |                                                                           |                        |                     |                                                                      |
| 1              | 0.0874        | 3.4513          | 4.2631                        | 0.2352157                                                                 | 1.0187                 | 1.0262              | 0.007362                                                             |
| $\overline{2}$ | 0.0967        | 3.3591          | 4.0567                        | 0.2076747                                                                 | 1.0192                 | 1.0314              | 0.011970                                                             |
| 3              | 0.1411        | 2.8214          | 3.2885                        | 0.1655561                                                                 | 1.0463                 | 1.0610              | 0.014050                                                             |
| 4              | 0.1756        | 2.4675          | 2.8647                        | 0.1609726                                                                 | 1.0731                 | 1.0887              | 0.014537                                                             |
| 5              | 0.2065        | 2.2331          | 2.5693                        | 0.1505530                                                                 | 1.0995                 | 1.1170              | 0.015916                                                             |
| 6              | 0.2253        | 2.0935          | 2.4185                        | 0.1552424                                                                 | 1.1181                 | 1.1358              | 0.015830                                                             |
| $\overline{7}$ | 0.2252        | 1.9235          | 2.4193                        | 0.2577593                                                                 | 1.1505                 | 1.1357              | 0.012864                                                             |
| 8              | 0.2856        | 1.7856          | 2.0412                        | 0.1431452                                                                 | 1.1822                 | 1.2035              | 0.018017                                                             |
| 9              | 0.3133        | 1.6845          | 1.9080                        | 0.1326803                                                                 | 1.2124                 | 1.2388              | 0.021775                                                             |
| 10             | 0.3535        | 1.5497          | 1.7469                        | 0.1272504                                                                 | 1.2689                 | 1.2947              | 0.020333                                                             |
| 11             | 0.3773        | 1.4861          | 1.6659                        | 0.1209878                                                                 | 1.2967                 | 1.3305              | 0.026066                                                             |
| 12             | 0.3999        | 1.4325          | 1.5972                        | 0.1149738                                                                 | 1.3258                 | 1.3666              | 0.030774                                                             |
| 13             | 0.4258        | 1.3738          | 1.527                         | 0.1115155                                                                 | 1.3637                 | 1.4105              | 0.034318                                                             |
| 14             | 0.4691        | 1.2973          | 1.4263                        | 0.0994373                                                                 | 1.4273                 | 1.4905              | 0.044279                                                             |
| 15             | 0.4987        | 1.2495          | 1.3676                        | 0.0945178                                                                 | 1.4825                 | 1.5504              | 0.045801                                                             |
| 16             | 0.5218        | 1.2158          | 1.3267                        | 0.0912157                                                                 | 1.5257                 | 1.6003              | 0.048896                                                             |
| 17             | 0.5421        | 1.195           | 1.2938                        | 0.0826778                                                                 | 1.5551                 | 1.6466              | 0.058839                                                             |
| 18             | 0.5692        | 1.1688          | 1.2539                        | 0.0728097                                                                 | 1.5971                 | 1.7123              | 0.072131                                                             |
| 19             | 0.5907        | 1.1436          | 1.2253                        | 0.0714411                                                                 | 1.6439                 | 1.7678              | 0.075370                                                             |
| 20             | 0.6242        | 1.1148          | 1.1854                        | 0.0633297                                                                 | 1.7106                 | 1.8607              | 0.087747                                                             |
| 21             | 0.6697        | 1.0817          | 1.1393                        | 0.0532495                                                                 | 1.8037                 | 2.001               | 0.109386                                                             |
| 22             | 0.6868        | 1.0716          | 1.1241                        | 0.0489922                                                                 | 1.8439                 | 2.0584              | 0.11633                                                              |
| 23             | 0.7586        | 1.0366          | 1.0715                        | 0.0336678                                                                 | 2.0159                 | 2.3319              | 0.156754                                                             |
| 24             | 0.7811        | 1.0266          | 1.0584                        | 0.0309760                                                                 | 2.0754                 | 2.4300              | 0.170859                                                             |

**Table5.19** The activity coefficient of ethanol(1)+water(2) at Wilson parameter =  $0.70A_{21}$ .

**Table5.19** (continued)

| Number | Mole fraction | $\gamma_{\text{\tiny{1exp}}}$ | $\gamma_{\text{\tiny{1cal}}}$ | $(\gamma_{1\text{cal}} - \gamma_{1\text{exp}})/\gamma_{1\text{exp}}$ | $\gamma_{\text{\tiny{2exp}}}$ | $\gamma_{\mathsf{2exp}}$ | $(\gamma_{2cal} - \gamma_{2exp})/\gamma_{2exp}$ |
|--------|---------------|-------------------------------|-------------------------------|----------------------------------------------------------------------|-------------------------------|--------------------------|-------------------------------------------------|
|        | $(x_1)$       |                               |                               |                                                                      |                               |                          |                                                 |
| 25     | 0.8299        | 1.0129                        | 1.0349                        | 0.0217198                                                            | 2.1990                        | 2.6670                   | 0.212824                                        |
| 26     | 0.8454        | 1.0119                        | 1.0287                        | 0.0166024                                                            | 2.2319                        | 2.7501                   | 0.232179                                        |
| 27     | 0.8559        | 1.0090                        | 1.0249                        | 0.0157582                                                            | 2.2551                        | 2.8088                   | 0.245532                                        |
| 28     | 0.8638        | 1.0067                        | 1.0222                        | 0.0153968                                                            | 2.2808                        | 2.8542                   | 0.251403                                        |
| 29     | 0.8713        | 1.0067                        | 1.0198                        | 0.0130128                                                            | 2.2856                        | 2.8984                   | 0.268113                                        |
| 30     | 0.8801        | 1.0063                        | 1.0172                        | 0.0108318                                                            | 2.2957                        | 2.9517                   | 0.285752                                        |
| 31     | 0.8911        | 1.0057                        | 1.0142                        | 0.0084518                                                            | 2.3121                        | 3.0205                   | 0.306388                                        |
| 32     | 0.9031        | 1.0051                        | 1.0112                        | 0.0060690                                                            | 2.3094                        | 3.0985                   | 0.341690                                        |
| 33     | 0.9136        | 1.0039                        | 1.0089                        | 0.0049806                                                            | 2.3544                        | 3.1693                   | 0.346118                                        |
| 34     | 0.9263        | 1.0035                        | 1.0065                        | 0.0029895                                                            | 2.3644                        | 3.2584                   | 0.378109                                        |
| 35     | 0.9344        | 1.0014                        | 1.0052                        | 0.0037947                                                            | 2.4221                        | 3.3173                   | 0.369597                                        |
| 36     | 0.9480        | 1.0011                        | 1.0032                        | 0.0020977                                                            | 2.4432                        | 3.4199                   | 0.399763                                        |
| 37     | 0.9528        | 1.0001                        | 1.0027                        | 0.0025997                                                            | 2.4777                        | 3.4573                   | 0.395367                                        |
|        | Sum of data   | 53.3372                       | 59.0382                       | 2.9501465                                                            | 64.0876                       | 75.5617                  | 5.263038                                        |

%Average Absolute Deviation = 
$$
\frac{1}{N} \left[ \sum_{N} \left( \frac{\gamma_{\text{1cal}} - \gamma_{\text{1exp}}}{\gamma_{\text{1exp}}} \right) + \left( \frac{\gamma_{\text{2cal}} - \gamma_{\text{2exp}}}{\gamma_{\text{2exp}}} \right) \right]
$$
 x100  
= ((2.9504165+5.263038) x 100)/37  
= 22.20%

| Number         | Mole fraction | $\gamma_{1exp}$ | $\gamma_{\text{\tiny{1cal}}}$ | $\int (\gamma_{1\text{cal}} - \gamma_{1\text{exp}})/\gamma_{1\text{exp}}$ | $\gamma_{\text{2exp}}$ | $\gamma_{\sf 2exp}$ | $(\gamma_{2\text{cal}} - \gamma_{2\text{exp}})/\gamma_{2\text{exp}}$ |
|----------------|---------------|-----------------|-------------------------------|---------------------------------------------------------------------------|------------------------|---------------------|----------------------------------------------------------------------|
|                | $(x_1)$       |                 |                               |                                                                           |                        |                     |                                                                      |
| 1              | 0.0874        | 3.4513          | 2.6894                        | 0.2207574                                                                 | 1.0187                 | 1.0226              | 0.003828                                                             |
| $\overline{2}$ | 0.0967        | 3.3591          | 2.5797                        | 0.2320264                                                                 | 1.0192                 | 1.0269              | 0.007555                                                             |
| 3              | 0.1411        | 2.8214          | 2.171                         | 0.2305239                                                                 | 1.0463                 | 1.0509              | 0.004396                                                             |
| 4              | 0.1756        | 2.4675          | 1.9454                        | 0.2115907                                                                 | 1.0731                 | 1.0728              | 0.000280                                                             |
| 5              | 0.2065        | 2.2331          | 1.7883                        | 0.1991850                                                                 | 1.0995                 | 1.0943              | 0.004729                                                             |
| 6              | 0.2253        | 2.0935          | 1.7084                        | 0.1839503                                                                 | 1.1181                 | 1.10815             | 0.008899                                                             |
| $\overline{7}$ | 0.2252        | 1.9235          | 1.7088                        | 0.1116194                                                                 | 1.1505                 | 1.1081              | 0.036854                                                             |
| 8              | 0.2856        | 1.7856          | 1.5091                        | 0.1548499                                                                 | 1.1822                 | 1.1561              | 0.022077                                                             |
| 9              | 0.3133        | 1.6845          | 1.4393                        | 0.1455625                                                                 | 1.2124                 | 1.1797              | 0.026971                                                             |
| 10             | 0.3535        | 1.5497          | 1.3555                        | 0.1253146                                                                 | 1.2689                 | 1.2156              | 0.042005                                                             |
| 11             | 0.3773        | 1.4861          | 1.3138                        | 0.1159411                                                                 | 1.2967                 | 1.2377              | 0.045500                                                             |
| 12             | 0.3999        | 1.4325          | 1.2786                        | 0.1074346                                                                 | 1.3258                 | 1.2592              | 0.050234                                                             |
| 13             | 0.4258        | 1.3738          | 1.2429                        | 0.0952832                                                                 | 1.3637                 | 1.2845              | 0.058077                                                             |
| 14             | 0.4691        | 1.2973          | 1.1925                        | 0.0807832                                                                 | 1.4273                 | 1.3283              | 0.069362                                                             |
| 15             | 0.4987        | 1.2495          | 1.1635                        | 0.0688275                                                                 | 1.4825                 | 1.3592              | 0.083170                                                             |
| 16             | 0.5218        | 1.2158          | 1.1435                        | 0.0594670                                                                 | 1.5257                 | 1.3839              | 0.092941                                                             |
| 17             | 0.5421        | 1.1950          | 1.1277                        | 0.056318                                                                  | 1.5551                 | 1.4061              | 0.095814                                                             |
| 18             | 0.5692        | 1.1688          | 1.1087                        | 0.0514203                                                                 | 1.5971                 | 1.4362              | 0.100745                                                             |
| 19             | 0.5907        | 1.1436          | 1.0953                        | 0.042235                                                                  | 1.6439                 | 1.4606              | 0.111503                                                             |
| 20             | 0.6242        | 1.1148          | 1.0769                        | 0.0339971                                                                 | 1.7106                 | 1.4994              | 0.123465                                                             |
| 21             | 0.6697        | 1.0817          | 1.0562                        | 0.0235740                                                                 | 1.8037                 | 1.5536              | 0.138659                                                             |
| 22             | 0.6868        | 1.0716          | 1.0495                        | 0.0206234                                                                 | 1.8439                 | 1.5745              | 0.146103                                                             |
| 23             | 0.7586        | 1.0366          | 1.0272                        | 0.0090681                                                                 | 2.0159                 | 1.6650              | 0.174066                                                             |
| 24             | 0.7811        | 1.0266          | 1.0218                        | 0.0046756                                                                 | 2.0754                 | 1.6942              | 0.183675                                                             |

**Table5.20** The activity coefficient of ethanol(1)+water(2) at Wilson parameter =  $1.35A_{21}$ .

**Table5.20** (continued)

| Number | Mole fraction | $\gamma_{\text{\tiny{1exp}}}$ | $\gamma_{\text{\tiny{1cal}}}$ | $(\gamma_{1\text{cal}} - \gamma_{1\text{exp}})/\gamma_{1\text{exp}}$ | $\gamma_{\text{2exp}}$ | $\gamma_{\text{2exp}}$ | $\mathsf{T}(\gamma_{2\text{cal}} - \gamma_{2\text{exp}})/\gamma_{2\text{exp}}$ |
|--------|---------------|-------------------------------|-------------------------------|----------------------------------------------------------------------|------------------------|------------------------|--------------------------------------------------------------------------------|
|        | $(x_1)$       |                               |                               |                                                                      |                        |                        |                                                                                |
| 25     | 0.8299        | 1.0129                        | 1.0126                        | 0.0002962                                                            | 2.1990                 | 1.7592                 | 0.200000                                                                       |
| 26     | 0.8454        | 1.0119                        | 1.0102                        | 0.0016800                                                            | 2.2319                 | 1.7803                 | 0.202339                                                                       |
| 27     | 0.8559        | 1.009                         | 1.0088                        | 0.0001982                                                            | 2.2551                 | 1.7947                 | 0.204159                                                                       |
| 28     | 0.8638        | 1.0067                        | 1.0078                        | 0.0010927                                                            | 2.2808                 | 1.8056                 | 0.208348                                                                       |
| 29     | 0.8713        | 1.0067                        | 1.0069                        | 0.0001987                                                            | 2.2856                 | 1.8160                 | 0.205460                                                                       |
| 30     | 0.8801        | 1.0063                        | 1.0060                        | 0.0002981                                                            | 2.2957                 | 1.8283                 | 0.203598                                                                       |
| 31     | 0.8911        | 1.0057                        | 1.0049                        | 0.0007955                                                            | 2.3121                 | 1.8437                 | 0.202586                                                                       |
| 32     | 0.9031        | 1.0051                        | 1.0038                        | 0.0012934                                                            | 2.3094                 | 1.8606                 | 0.194336                                                                       |
| 33     | 0.9136        | 1.0039                        | 1.0030                        | 0.0008965                                                            | 2.3544                 | 1.8756                 | 0.203364                                                                       |
| 34     | 0.9263        | 1.0035                        | 1.0022                        | 0.0012955                                                            | 2.3644                 | 1.8938                 | 0.199036                                                                       |
| 35     | 0.9344        | 1.0014                        | 1.0020                        | 0.0005992                                                            | 2.4221                 | 1.9054                 | 0.213327                                                                       |
| 36     | 0.9480        | 1.0011                        | 1.0010                        | 0.0000999                                                            | 2.4432                 | 1.9252                 | 0.212017                                                                       |
| 37     | 0.9528        | 1.0001                        | 1.0010                        | 0.0008999                                                            | 2.4777                 | 1.9322                 | 0.220164                                                                       |
|        | Sum of data   | 53.3372                       | 47.8632                       | 2.5946718                                                            | 64.0876                | 55.1981                | 4.299646                                                                       |

%Average Absolute Deviation = 
$$
\frac{1}{N} \left[ \sum_{N} \left( \frac{\gamma_{\text{tcal}} - \gamma_{\text{1exp}}}{\gamma_{\text{1exp}}} \right) + \left( \frac{\gamma_{\text{2cal}} - \gamma_{\text{2exp}}}{\gamma_{\text{2exp}}} \right) \right]
$$
 x100  
\n= ((2.5946718+4.299646) x 100)/37  
\n= 18.63%

| Number         | Mole fraction | $\gamma$ <sub>1exp</sub> | $\gamma_{\text{1cal}}$ | $\gamma_{\text{1cal}}$ - $\gamma_{\text{1exp}}$ / $\gamma_{\text{1exp}}$ | $\gamma_{\sf 2exp}$ | $\gamma_{\sf 2exp}$ | $(\gamma_{2\text{cal}} - \gamma_{2\text{exp}})/\gamma_{2\text{exp}}$ |
|----------------|---------------|--------------------------|------------------------|--------------------------------------------------------------------------|---------------------|---------------------|----------------------------------------------------------------------|
|                | $(x_1)$       |                          |                        |                                                                          |                     |                     |                                                                      |
| 1              | 0.0874        | 3.4513                   | 4.4252                 | 0.2821835                                                                | 1.0187              | 1.0264              | 0.007559                                                             |
| $\overline{2}$ | 0.0967        | 3.3591                   | 4.209                  | 0.2530142                                                                | 1.0192              | 1.0316              | 0.012166                                                             |
| 3              | 0.1411        | 2.8214                   | 3.4048                 | 0.2067768                                                                | 1.0463              | 1.0614              | 0.014432                                                             |
| 4              | 0.1756        | 2.4675                   | 2.9610                 | 0.2000000                                                                | 1.0731              | 1.0896              | 0.015376                                                             |
| 5              | 0.2065        | 2.2331                   | 2.6517                 | 0.1874524                                                                | 1.0995              | 1.1184              | 0.017190                                                             |
| 6              | 0.2253        | 2.0935                   | 2.4938                 | 0.1912109                                                                | 1.1181              | 1.1374              | 0.017261                                                             |
| $\overline{7}$ | 0.2252        | 1.9235                   | 2.4946                 | 0.2969067                                                                | 1.1505              | 1.1373              | 0.011473                                                             |
| 8              | 0.2856        | 1.7856                   | 2.0985                 | 0.1752352                                                                | 1.1822              | 1.2066              | 0.020639                                                             |
| 9              | 0.3133        | 1.6845                   | 1.9589                 | 0.1628970                                                                | 1.2124              | 1.2426              | 0.024909                                                             |
| 10             | 0.3535        | 1.5497                   | 1.7899                 | 0.1549977                                                                | 1.2689              | 1.2999              | 0.024431                                                             |
| 11             | 0.3773        | 1.4861                   | 1.7049                 | 0.147231                                                                 | 1.2967              | 1.3368              | 0.030925                                                             |
| 12             | 0.3999        | 1.4325                   | 1.6328                 | 0.1398255                                                                | 1.3258              | 1.3741              | 0.036431                                                             |
| 13             | 0.4258        | 1.3738                   | 1.5589                 | 0.1347358                                                                | 1.3637              | 1.4195              | 0.040918                                                             |
| 14             | 0.4691        | 1.2973                   | 1.4530                 | 0.1200185                                                                | 1.4273              | 1.5026              | 0.052757                                                             |
| 15             | 0.4987        | 1.2495                   | 1.3912                 | 0.1134054                                                                | 1.4825              | 1.5651              | 0.055717                                                             |
| 16             | 0.5218        | 1.2158                   | 1.3480                 | 0.1087350                                                                | 1.5257              | 1.6174              | 0.060104                                                             |
| 17             | 0.5421        | 1.1950                   | 1.3133                 | 0.0989958                                                                | 1.5551              | 1.6661              | 0.071378                                                             |
| 18             | 0.5692        | 1.1688                   | 1.2712                 | 0.0876112                                                                | 1.5971              | 1.7354              | 0.086594                                                             |
| 19             | 0.5907        | 1.1436                   | 1.2409                 | 0.0850822                                                                | 1.6439              | 1.7941              | 0.091368                                                             |
| 20             | 0.6242        | 1.1148                   | 1.1986                 | 0.0751704                                                                | 1.7106              | 1.8930              | 0.106629                                                             |
| 21             | 0.6697        | 1.0817                   | 1.1497                 | 0.0628640                                                                | 1.8037              | 2.0433              | 0.132838                                                             |
| 22             | 0.6868        | 1.0716                   | 1.1335                 | 0.0577641                                                                | 1.8439              | 2.1051              | 0.141656                                                             |
| 23             | 0.7586        | 1.0366                   | 1.0774                 | 0.0393594                                                                | 2.0159              | 2.4031              | 0.192073                                                             |
| 24             | 0.7811        | 1.0266                   | 1.0633                 | 0.0357491                                                                | 2.0754              | 2.5111              | 0.209935                                                             |

**Table5.21** The activity coefficient of ethanol(1)+water(2) at Wilson parameter =  $0.65A_{21}$ .

**Table5.21** (continued)

| Number | Mole fraction     | $\gamma_{\text{\tiny{1exp}}}$ | $\gamma_{\text{\tiny{1cal}}}$ | $(\gamma_{1\text{cal}} - \gamma_{1\text{exp}})/\gamma_{1\text{exp}}$ | $\gamma_{\text{2exp}}$ | $\gamma_{\rm 2exp}$ | $\mathsf{T}(\gamma_{2\text{cal}} - \gamma_{2\text{exp}})/\gamma_{2\text{exp}}$ |
|--------|-------------------|-------------------------------|-------------------------------|----------------------------------------------------------------------|------------------------|---------------------|--------------------------------------------------------------------------------|
| 25     | $(x_1)$<br>0.8299 | 1.0129                        | 1.0380                        | 0.0247803                                                            | 2.1990                 | 2.7749              | 0.261892                                                                       |
|        |                   |                               |                               |                                                                      |                        |                     |                                                                                |
| 26     | 0.8454            | 1.0119                        | 1.0313                        | 0.0191719                                                            | 2.2319                 | 2.8683              | 0.285138                                                                       |
| 27     | 0.8559            | 1.0090                        | 1.0272                        | 0.0180377                                                            | 2.2551                 | 2.9344              | 0.301228                                                                       |
| 28     | 0.8638            | 1.0067                        | 1.0243                        | 0.0174829                                                            | 2.2808                 | 2.9858              | 0.309102                                                                       |
| 29     | 0.8713            | 1.0067                        | 1.0217                        | 0.0149002                                                            | 2.2856                 | 3.0360              | 0.328316                                                                       |
| 30     | 0.8801            | 1.0063                        | 1.0199                        | 0.0135149                                                            | 2.2957                 | 3.0965              | 0.348826                                                                       |
| 31     | 0.8911            | 1.0057                        | 1.0155                        | 0.0097445                                                            | 2.3121                 | 3.1750              | 0.373211                                                                       |
| 32     | 0.9031            | 1.0051                        | 1.0123                        | 0.0071635                                                            | 2.3094                 | 3.2644              | 0.413527                                                                       |
| 33     | 0.9136            | 1.0039                        | 1.0098                        | 0.0058771                                                            | 2.3544                 | 3.3458              | 0.421084                                                                       |
| 34     | 0.9263            | 1.0035                        | 1.0071                        | 0.0035874                                                            | 2.3644                 | 3.4488              | 0.458636                                                                       |
| 35     | 0.9344            | 1.0014                        | 1.0057                        | 0.0042940                                                            | 2.4221                 | 3.5171              | 0.452087                                                                       |
| 36     | 0.9480            | 1.0011                        | 1.0036                        | 0.0024973                                                            | 2.4432                 | 3.6367              | 0.488499                                                                       |
| 37     | 0.9528            | 1.0001                        | 1.0029                        | 0.0027997                                                            | 2.4777                 | 3.6804              | 0.485410                                                                       |
|        | Sum of data       | 53.3372                       | 60.2434                       | 3.561073                                                             | 64.0876                | 78.082              | 6.401717                                                                       |

%Average Absolute Deviation = 
$$
\frac{1}{N} \left[ \sum_{N} \left( \frac{\gamma_{\text{1cal}} - \gamma_{\text{1exp}}}{\gamma_{\text{1exp}}} \right) + \left( \frac{\gamma_{\text{2cal}} - \gamma_{\text{2exp}}}{\gamma_{\text{2exp}}} \right) \right]
$$
 x100  
\n= ((3.561073+6.401717) x 100)/37  
\n= 26.93%

| Number         | Mole fraction | $\gamma_{1exp}$ | $\gamma_{\text{\tiny{1cal}}}$ | $\int (\gamma_{1\text{cal}} - \gamma_{1\text{exp}})/\gamma_{1\text{exp}}$ | $\gamma_{\text{2exp}}$ | $\gamma_{\sf 2exp}$ | $(\gamma_{2\text{cal}} - \gamma_{2\text{exp}})/\gamma_{2\text{exp}}$ |
|----------------|---------------|-----------------|-------------------------------|---------------------------------------------------------------------------|------------------------|---------------------|----------------------------------------------------------------------|
|                | $(x_1)$       |                 |                               |                                                                           |                        |                     |                                                                      |
| 1              | 0.0874        | 3.4513          | 2.6003                        | 0.2465738                                                                 | 1.0187                 | 1.0222              | 0.003436                                                             |
| $\overline{2}$ | 0.0967        | 3.3591          | 2.4962                        | 0.2568843                                                                 | 1.0192                 | 1.0265              | 0.007162                                                             |
| 3              | 0.1411        | 2.8214          | 2.1081                        | 0.2528178                                                                 | 1.0463                 | 1.0500              | 0.003536                                                             |
| 4              | 0.1756        | 2.4675          | 1.8939                        | 0.2324620                                                                 | 1.0731                 | 1.0713              | 0.001677                                                             |
| 5              | 0.2065        | 2.2331          | 1.7448                        | 0.2186646                                                                 | 1.0995                 | 1.0922              | 0.006639                                                             |
| 6              | 0.2253        | 2.0935          | 1.6689                        | 0.2028182                                                                 | 1.1181                 | 1.1057              | 0.011090                                                             |
| $\overline{7}$ | 0.2252        | 1.9235          | 1.6693                        | 0.1321549                                                                 | 1.1505                 | 1.1056              | 0.039027                                                             |
| 8              | 0.2856        | 1.7856          | 1.4799                        | 0.1712030                                                                 | 1.1822                 | 1.1520              | 0.025546                                                             |
| 9              | 0.3133        | 1.6845          | 1.4137                        | 0.1607599                                                                 | 1.2124                 | 1.1747              | 0.031095                                                             |
| 10             | 0.3535        | 1.5497          | 1.3343                        | 0.1389946                                                                 | 1.2689                 | 1.2091              | 0.047127                                                             |
| 11             | 0.3773        | 1.4861          | 1.2948                        | 0.1287262                                                                 | 1.2967                 | 1.2302              | 0.051284                                                             |
| 12             | 0.3999        | 1.4325          | 1.2616                        | 0.1193019                                                                 | 1.3258                 | 1.2507              | 0.056645                                                             |
| 13             | 0.4258        | 1.3738          | 1.2279                        | 0.1062018                                                                 | 1.3637                 | 1.2747              | 0.065264                                                             |
| 14             | 0.4691        | 1.2973          | 1.1803                        | 0.0901873                                                                 | 1.4273                 | 1.3162              | 0.077839                                                             |
| 15             | 0.4987        | 1.2495          | 1.1530                        | 0.0772309                                                                 | 1.4825                 | 1.3453              | 0.092546                                                             |
| 16             | 0.5218        | 1.2158          | 1.1342                        | 0.0671163                                                                 | 1.5257                 | 1.3686              | 0.102969                                                             |
| 17             | 0.5421        | 1.1950          | 1.1192                        | 0.0634310                                                                 | 1.5551                 | 1.3893              | 0.106617                                                             |
| 18             | 0.5692        | 1.1688          | 1.1014                        | 0.0576660                                                                 | 1.5971                 | 1.4175              | 0.112454                                                             |
| 19             | 0.5907        | 1.1436          | 1.0888                        | 0.0479189                                                                 | 1.6439                 | 1.4402              | 0.123913                                                             |
| 20             | 0.6242        | 1.1148          | 1.0716                        | 0.0387513                                                                 | 1.7106                 | 1.4762              | 0.137028                                                             |
| 21             | 0.6697        | 1.0817          | 1.0522                        | 0.0272719                                                                 | 1.8037                 | 1.5264              | 0.153740                                                             |
| 22             | 0.6868        | 1.0716          | 1.0459                        | 0.0239828                                                                 | 1.8439                 | 1.5456              | 0.161777                                                             |
| 23             | 0.7586        | 1.0366          | 1.0251                        | 0.011094                                                                  | 2.0159                 | 1.6284              | 0.192222                                                             |
| 24             | 0.7811        | 1.0266          | 1.0202                        | 0.0062342                                                                 | 2.0754                 | 1.6550              | 0.202563                                                             |

**Table5.22** The activity coefficient of ethanol(1)+water(2) at Wilson parameter =  $1.40A_{21}$ .

**Table5.22** (continued)

| Number | Mole fraction | $\gamma_{\text{\tiny{1exp}}}$ | $\gamma_{\text{\tiny{1cal}}}$ | $(\gamma_{1\text{cal}} - \gamma_{1\text{exp}})/\gamma_{1\text{exp}}$ | $\gamma_{\sf 2exp}$ | $\gamma_{\rm 2exp}$ | $\mathsf{T}(\gamma_{2\text{cal}} - \gamma_{2\text{exp}})/\gamma_{2\text{exp}}$ |
|--------|---------------|-------------------------------|-------------------------------|----------------------------------------------------------------------|---------------------|---------------------|--------------------------------------------------------------------------------|
|        | $(x_1)$       |                               |                               |                                                                      |                     |                     |                                                                                |
| 25     | 0.8299        | 1.0129                        | 1.0116                        | 0.0012834                                                            | 2.1990              | 1.7139              | 0.220600                                                                       |
| 26     | 0.8454        | 1.0119                        | 1.0094                        | 0.0024706                                                            | 2.2319              | 1.7329              | 0.223576                                                                       |
| 27     | 0.8559        | 1.0090                        | 1.0081                        | 0.0008920                                                            | 2.2551              | 1.7458              | 0.225844                                                                       |
| 28     | 0.8638        | 1.0067                        | 1.0072                        | 0.0004967                                                            | 2.2808              | 1.7556              | 0.230270                                                                       |
| 29     | 0.8713        | 1.0067                        | 1.0064                        | 0.0002980                                                            | 2.2856              | 1.7650              | 0.227774                                                                       |
| 30     | 0.8801        | 1.0063                        | 1.0055                        | 0.0007950                                                            | 2.2957              | 1.7760              | 0.226380                                                                       |
| 31     | 0.8911        | 1.0057                        | 1.0045                        | 0.0011932                                                            | 2.3121              | 1.7898              | 0.225899                                                                       |
| 32     | 0.9031        | 1.0051                        | 1.0035                        | 0.0015919                                                            | 2.3094              | 1.8049              | 0.218455                                                                       |
| 33     | 0.9136        | 1.0039                        | 1.0028                        | 0.0010957                                                            | 2.3544              | 1.8183              | 0.227701                                                                       |
| 34     | 0.9263        | 1.0035                        | 1.0020                        | 0.0014948                                                            | 2.3644              | 1.8345              | 0.224116                                                                       |
| 35     | 0.9344        | 1.0014                        | 1.0016                        | 0.0001997                                                            | 2.4221              | 1.8449              | 0.238306                                                                       |
| 36     | 0.9480        | 1.0011                        | 1.0010                        | 0.0000999                                                            | 2.4432              | 1.8625              | 0.237680                                                                       |
| 37     | 0.9528        | 1.0001                        | 1.0008                        | 0.0006999                                                            | 2.4777              | 1.8687              | 0.245792                                                                       |
|        | Sum of data   | 53.3372                       | 47.25                         | 2.8910583                                                            | 64.0876             | 54.1864             | 4.78559                                                                        |

%Average Absolute Deviation = 
$$
\frac{1}{N} \left[ \sum_{N} \left( \frac{\gamma_{\text{tcal}} - \gamma_{\text{1exp}}}{\gamma_{\text{1exp}}} \right) + \left( \frac{\gamma_{\text{2cal}} - \gamma_{\text{2exp}}}{\gamma_{\text{2exp}}} \right) \right]
$$
 x100  
\n= ((2.8910583+4.78559) x 100)/37  
\n= 20.75%

| Number | Mole fraction     | $\gamma_{\text{\tiny{1exp}}}$ | $\gamma_{\text{real}}$ | $(\gamma_{1\text{cal}} - \gamma_{1\text{exp}})/\gamma_{1\text{exp}}$ | $\gamma_{\sf 2exp}$ | $\gamma_{\sf 2exp}$ | $(\gamma_{2\text{cal}} - \gamma_{2\text{exp}})/\gamma_{2\text{exp}}$ |
|--------|-------------------|-------------------------------|------------------------|----------------------------------------------------------------------|---------------------|---------------------|----------------------------------------------------------------------|
| 1      | $(x_1)$<br>0.0874 | 3.4513                        | 4.5947                 | 0.3312955                                                            | 1.0187              | 1.0266              | 0.007755                                                             |
| 2      | 0.0967            | 3.3591                        | 4.3685                 | 0.3004972                                                            | 1.0192              | 1.0319              | 0.012461                                                             |
| 3      | 0.1411            | 2.8214                        | 3.5267                 | 0.2499823                                                            | 1.0463              | 1.0620              | 0.015005                                                             |
| 4      | 0.1756            | 2.4675                        | 3.0622                 | 0.2410132                                                            | 1.0731              | 1.0905              | 0.016215                                                             |
| 5      | 0.2065            | 2.2331                        | 2.7383                 | 0.2262326                                                            | 1.0995              | 1.1196              | 0.018281                                                             |
| 6      | 0.2253            | 2.0935                        | 2.5730                 | 0.2290423                                                            | 1.1181              | 1.1390              | 0.018692                                                             |
| 7      | 0.2252            | 1.9235                        | 2.5739                 | 0.3381336                                                            | 1.1505              | 1.1390              | 0.009996                                                             |
| 8      | 0.2856            | 1.7856                        | 2.1590                 | 0.2091174                                                            | 1.1822              | 1.2094              | 0.023008                                                             |
| 9      | 0.3133            | 1.6845                        | 2.0168                 | 0.1972692                                                            | 1.2124              | 1.2462              | 0.027879                                                             |
| 10     | 0.3535            | 1.5497                        | 1.8355                 | 0.1844228                                                            | 1.2689              | 1.3050              | 0.028450                                                             |
| 11     | 0.3773            | 1.4861                        | 1.7463                 | 0.1750892                                                            | 1.2967              | 1.3429              | 0.035629                                                             |
| 12     | 0.3999            | 1.4325                        | 1.6706                 | 0.1662129                                                            | 1.3258              | 1.3813              | 0.041862                                                             |
| 13     | 0.4258            | 1.3738                        | 1.5930                 | 0.1595574                                                            | 1.3637              | 1.4283              | 0.047371                                                             |
| 14     | 0.4691            | 1.2973                        | 1.4816                 | 0.1420643                                                            | 1.4273              | 1.5145              | 0.061094                                                             |
| 15     | 0.4987            | 1.2495                        | 1.4166                 | 0.1337335                                                            | 1.4825              | 1.5797              | 0.065565                                                             |
| 16     | 0.5218            | 1.2158                        | 1.3710                 | 0.1276526                                                            | 1.5257              | 1.6344              | 0.071246                                                             |
| 17     | 0.5421            | 1.1950                        | 1.3344                 | 0.1166527                                                            | 1.5551              | 1.6854              | 0.083789                                                             |
| 18     | 0.5692            | 1.1688                        | 1.2899                 | 0.1036105                                                            | 1.5971              | 1.7584              | 0.100996                                                             |
| 19     | 0.5907            | 1.1436                        | 1.2579                 | 0.0999475                                                            | 1.6439              | 1.8206              | 0.107488                                                             |
| 20     | 0.6242            | 1.1148                        | 1.2131                 | 0.0881773                                                            | 1.7106              | 1.9256              | 0.125687                                                             |
| 21     | 0.6697            | 1.0817                        | 1.1611                 | 0.0734030                                                            | 1.8037              | 2.0866              | 0.156844                                                             |
| 22     | 0.6868            | 1.0716                        | 1.1439                 | 0.0674692                                                            | 1.8439              | 2.1533              | 0.167797                                                             |
| 23     | 0.7586            | 1.0366                        | 1.0839                 | 0.0456299                                                            | 2.0159              | 2.4779              | 0.229178                                                             |
| 24     | 0.7811            | 1.0266                        | 1.0687                 | 0.0410092                                                            | 2.0754              | 2.5971              | 0.251373                                                             |

**Table5.23** The activity coefficient of ethanol(1)+water(2) at Wilson parameter =  $0.60A_{21}$ .

**Table5.23** (continued)

| Number | Mole fraction | $\gamma_{\text{\tiny{1exp}}}$ | $\gamma_{\text{\tiny{1cal}}}$ | $(\gamma_{1\text{cal}} - \gamma_{1\text{exp}})/\gamma_{1\text{exp}}$ | $\gamma_{\text{2exp}}$ | $\gamma_{\rm 2exp}$ | $\mathsf{T}(\gamma_{2\text{cal}} - \gamma_{2\text{exp}})/\gamma_{2\text{exp}}$ |
|--------|---------------|-------------------------------|-------------------------------|----------------------------------------------------------------------|------------------------|---------------------|--------------------------------------------------------------------------------|
|        | $(x_1)$       |                               |                               |                                                                      |                        |                     |                                                                                |
| 25     | 0.8299        | 1.0129                        | 1.0414                        | 0.0281370                                                            | 2.1990                 | 2.8912              | 0.314779                                                                       |
| 26     | 0.8454        | 1.0119                        | 1.0342                        | 0.0220378                                                            | 2.2319                 | 2.9964              | 0.342533                                                                       |
| 27     | 0.8559        | 1.0090                        | 1.0298                        | 0.0206145                                                            | 2.2551                 | 3.0712              | 0.361891                                                                       |
| 28     | 0.8638        | 1.0067                        | 1.0266                        | 0.0197676                                                            | 2.2808                 | 3.1295              | 0.372106                                                                       |
| 29     | 0.8713        | 1.0067                        | 1.0238                        | 0.0169862                                                            | 2.2856                 | 3.1866              | 0.394207                                                                       |
| 30     | 0.8801        | 1.0063                        | 1.0207                        | 0.0143098                                                            | 2.2957                 | 3.2558              | 0.418217                                                                       |
| 31     | 0.8911        | 1.0057                        | 1.0171                        | 0.0113354                                                            | 2.3121                 | 3.3457              | 0.447039                                                                       |
| 32     | 0.9031        | 1.0051                        | 1.0136                        | 0.0084569                                                            | 2.3094                 | 3.4486              | 0.493288                                                                       |
| 33     | 0.9136        | 1.0039                        | 1.0108                        | 0.0068732                                                            | 2.3544                 | 3.5428              | 0.504757                                                                       |
| 34     | 0.9263        | 1.0035                        | 1.0079                        | 0.0043847                                                            | 2.3644                 | 3.6625              | 0.549019                                                                       |
| 35     | 0.9344        | 1.0014                        | 1.0063                        | 0.0048931                                                            | 2.4221                 | 3.7422              | 0.545023                                                                       |
| 36     | 0.9480        | 1.0011                        | 1.0040                        | 0.0028968                                                            | 2.4432                 | 3.8825              | 0.589104                                                                       |
| 37     | 0.9528        | 1.0001                        | 1.0033                        | 0.0031997                                                            | 2.4777                 | 3.9341              | 0.587803                                                                       |
|        | Sum of data   | 53.3372                       | 61.5201                       | 4.2111077                                                            | 64.0876                | 80.8443             | 7.643428                                                                       |

%Average Absolute Deviation = 
$$
\frac{1}{N} \left[ \sum_{N} \left( \frac{\gamma_{\text{tcal}} - \gamma_{\text{1exp}}}{\gamma_{\text{1exp}}} \right) + \left( \frac{\gamma_{\text{2cal}} - \gamma_{\text{2exp}}}{\gamma_{\text{2exp}}} \right) \right]
$$
 x100  
= ((4.2111077+7.643428) x 100)/37  
= 32.04%

| Number         | Mole fraction     | $\gamma_{\text{\tiny{1exp}}}$ | $\gamma_{\text{real}}$ | $\gamma_{\text{1cal}}$ - $\gamma_{\text{1exp}}$ / $\gamma_{\text{1exp}}$ | $\gamma_{\sf 2exp}$ | $\gamma_{\sf 2exp}$ | $(\gamma_{2\text{cal}} - \gamma_{2\text{exp}})/\gamma_{2\text{exp}}$ |
|----------------|-------------------|-------------------------------|------------------------|--------------------------------------------------------------------------|---------------------|---------------------|----------------------------------------------------------------------|
| 1              | $(x_1)$<br>0.0874 | 3.4513                        | 2.5149                 | 0.271318054                                                              | 1.0187              | 1.0218              | 0.003043                                                             |
| 2              | 0.0967            | 3.3591                        | 2.4161                 | 0.280729957                                                              | 1.0192              | 1.0260              | 0.006672                                                             |
| 3              | 0.1411            | 2.8214                        | 2.0478                 | 0.274190118                                                              | 1.0463              | 1.0490              | 0.002581                                                             |
| 4              | 0.1756            | 2.4675                        | 1.8445                 | 0.252482270                                                              | 1.0731              | 1.0698              | 0.003075                                                             |
| 5              | 0.2065            | 2.2331                        | 1.7030                 | 0.237383010                                                              | 1.0995              | 1.0901              | 0.008549                                                             |
| 6              | 0.2253            | 2.0935                        | 1.6310                 | 0.220921901                                                              | 1.1181              | 1.1031              | 0.013416                                                             |
| $\overline{7}$ | 0.2252            | 1.9235                        | 1.6314                 | 0.151858591                                                              | 1.1505              | 1.1031              | 0.041199                                                             |
| 8              | 0.2856            | 1.7856                        | 1.4518                 | 0.186939964                                                              | 1.1822              | 1.1478              | 0.029098                                                             |
| 9              | 0.3133            | 1.6845                        | 1.3892                 | 0.175304245                                                              | 1.2124              | 1.1697              | 0.035219                                                             |
| 10             | 0.3535            | 1.5497                        | 1.3141                 | 0.152029425                                                              | 1.2689              | 1.2026              | 0.052250                                                             |
| 11             | 0.3773            | 1.4861                        | 1.2767                 | 0.140905726                                                              | 1.2967              | 1.2227              | 0.057068                                                             |
| 12             | 0.3999            | 1.4325                        | 1.2453                 | 0.130680628                                                              | 1.3258              | 1.2422              | 0.063056                                                             |
| 13             | 0.4258            | 1.3738                        | 1.2135                 | 0.116683651                                                              | 1.3637              | 1.2650              | 0.072377                                                             |
| 14             | 0.4691            | 1.2973                        | 1.1686                 | 0.099206043                                                              | 1.4273              | 1.3042              | 0.086247                                                             |
| 15             | 0.4987            | 1.2495                        | 1.1429                 | 0.085314126                                                              | 1.4825              | 1.3316              | 0.101788                                                             |
| 16             | 0.5218            | 1.2158                        | 1.1252                 | 0.074518835                                                              | 1.5257              | 1.3534              | 0.112932                                                             |
| 17             | 0.5421            | 1.195                         | 1.1112                 | 0.070125523                                                              | 1.5551              | 1.3729              | 0.117163                                                             |
| 18             | 0.5692            | 1.1688                        | 1.0945                 | 0.063569473                                                              | 1.5971              | 1.3991              | 0.123975                                                             |
| 19             | 0.5907            | 1.1436                        | 1.0827                 | 0.053252886                                                              | 1.6439              | 1.4203              | 0.136018                                                             |
| 20             | 0.6242            | 1.1148                        | 1.0665                 | 0.043326157                                                              | 1.7106              | 1.4537              | 0.150181                                                             |
| 21             | 0.6697            | 1.0817                        | 1.0484                 | 0.030784876                                                              | 1.8037              | 1.5000              | 0.168376                                                             |
| 22             | 0.6868            | 1.0716                        | 1.0426                 | 0.027062337                                                              | 1.8439              | 1.5176              | 0.176962                                                             |
| 23             | 0.7586            | 1.0366                        | 1.0232                 | 0.012926876                                                              | 2.0159              | 1.5933              | 0.209633                                                             |
| 24             | 0.7811            | 1.0266                        | 1.0186                 | 0.007792714                                                              | 2.0754              | 1.6175              | 0.220632                                                             |

**Table5.24** The activity coefficient of ethanol(1)+water(2) at Wilson parameter =  $1.45A_{21}$ .

**Table5.24** (continued)

| Number | Mole fraction | $\gamma_{\text{\tiny{1exp}}}$ | $\gamma_{\text{\tiny{1cal}}}$ | $(\gamma_{1\text{cal}} - \gamma_{1\text{exp}})/\gamma_{1\text{exp}}$ | $\gamma_{\sf 2exp}$ | $\gamma_{\text{2exp}}$ | $(\gamma_{2cal} - \gamma_{2exp})/\gamma_{2exp}$ |
|--------|---------------|-------------------------------|-------------------------------|----------------------------------------------------------------------|---------------------|------------------------|-------------------------------------------------|
|        | $(x_1)$       |                               |                               |                                                                      |                     |                        |                                                 |
| 25     | 0.8299        | 1.0129                        | 1.0107                        | 0.002171981                                                          | 2.1990              | 1.6708                 | 0.240200                                        |
| 26     | 0.8454        | 1.0119                        | 1.0087                        | 0.003162368                                                          | 2.2319              | 1.6879                 | 0.243739                                        |
| 27     | 0.8559        | 1.0090                        | 1.0075                        | 0.001486620                                                          | 2.2551              | 1.6995                 | 0.246375                                        |
| 28     | 0.8638        | 1.0067                        | 1.0066                        | 0.000099350                                                          | 2.2808              | 1.7083                 | 0.251008                                        |
| 29     | 0.8713        | 1.0067                        | 1.0059                        | 0.000794676                                                          | 2.2856              | 1.7167                 | 0.248906                                        |
| 30     | 0.8801        | 1.0063                        | 1.005                         | 0.001291861                                                          | 2.2957              | 1.7266                 | 0.247898                                        |
| 31     | 0.8911        | 1.0057                        | 1.0041                        | 0.001590932                                                          | 2.3121              | 1.7390                 | 0.247870                                        |
| 32     | 0.9031        | 1.0051                        | 1.0032                        | 0.001890359                                                          | 2.3094              | 1.7525                 | 0.241145                                        |
| 33     | 0.9136        | 1.0039                        | 1.0025                        | 0.001394561                                                          | 2.3544              | 1.7644                 | 0.250595                                        |
| 34     | 0.9263        | 1.0035                        | 1.0018                        | 0.001694071                                                          | 2.3644              | 1.7789                 | 0.247632                                        |
| 35     | 0.9344        | 1.0014                        | 1.0014                        | 0.000000000                                                          | 2.4221              | 1.7882                 | 0.261715                                        |
| 36     | 0.9480        | 1.0011                        | 1.0009                        | 0.000199780                                                          | 2.4432              | 1.8038                 | 0.261706                                        |
| 37     | 0.9528        | 1.0001                        | 1.0007                        | 0.000599940                                                          | 2.4777              | 1.8093                 | 0.269766                                        |
|        | Sum of data   | 53.3372                       | 46.6627                       | 3.175683871                                                          | 64.0876             | 53.2224                | 5.250065                                        |

%Average Absolute Deviation = 
$$
\frac{1}{N} \left[ \sum_{N} \left( \frac{\gamma_{\text{tcal}} - \gamma_{\text{1exp}}}{\gamma_{\text{1exp}}} \right) + \left( \frac{\gamma_{\text{2cal}} - \gamma_{\text{2exp}}}{\gamma_{\text{2exp}}} \right) \right]
$$
 x100  
\n= ((3.175683871+5.250065) x 100)/37  
\n= 22.77%

| Number         | Mole fraction | $\gamma_{\text{\tiny{1exp}}}$ | $\gamma_{\text{\tiny{1cal}}}$ | $(\gamma_{1\text{cal}} - \gamma_{1\text{exp}})/\gamma_{1\text{exp}}$ | $\gamma_{\text{2exp}}$ | $\gamma_{\sf 2exp}$ | $(\gamma_{2\text{cal}} - \gamma_{2\text{exp}})/\gamma_{2\text{exp}}$ |
|----------------|---------------|-------------------------------|-------------------------------|----------------------------------------------------------------------|------------------------|---------------------|----------------------------------------------------------------------|
|                | $(x_1)$       |                               |                               |                                                                      |                        |                     |                                                                      |
| 1              | 0.0874        | 3.4513                        | 4.7720                        | 0.382667401                                                          | 1.0187                 | 1.0268              | 0.007951310                                                          |
| $\overline{2}$ | 0.0967        | 3.3591                        | 4.5353                        | 0.350153315                                                          | 1.0192                 | 1.0321              | 0.012656986                                                          |
| 3              | 0.1411        | 2.8214                        | 3.6546                        | 0.295314383                                                          | 1.0463                 | 1.0624              | 0.015387556                                                          |
| 4              | 0.1756        | 2.4675                        | 3.1685                        | 0.284093212                                                          | 1.0731                 | 1.0913              | 0.016960209                                                          |
| 5              | 0.2065        | 2.2331                        | 2.8296                        | 0.267117460                                                          | 1.0995                 | 1.1208              | 0.019372442                                                          |
| 6              | 0.2253        | 2.0935                        | 2.6566                        | 0.268975400                                                          | 1.1181                 | 1.1404              | 0.019944549                                                          |
| $\overline{7}$ | 0.2252        | 1.9235                        | 2.6574                        | 0.381544060                                                          | 1.1505                 | 1.1403              | 0.008865711                                                          |
| 8              | 0.2856        | 1.7856                        | 2.223                         | 0.244959677                                                          | 1.1822                 | 1.2121              | 0.025291829                                                          |
| 9              | 0.3133        | 1.6845                        | 2.0697                        | 0.228673197                                                          | 1.2124                 | 1.2497              | 0.030765424                                                          |
| 10             | 0.3535        | 1.5497                        | 1.8839                        | 0.215654643                                                          | 1.2689                 | 1.3098              | 0.032232642                                                          |
| 11             | 0.3773        | 1.4861                        | 1.7904                        | 0.204764148                                                          | 1.2967                 | 1.3488              | 0.040178916                                                          |
| 12             | 0.3999        | 1.4325                        | 1.7109                        | 0.194345550                                                          | 1.3258                 | 1.3883              | 0.047141349                                                          |
| 13             | 0.4258        | 1.3738                        | 1.6294                        | 0.186053283                                                          | 1.3637                 | 1.4368              | 0.053604165                                                          |
| 14             | 0.4691        | 1.2973                        | 1.5124                        | 0.165805905                                                          | 1.4273                 | 1.5261              | 0.069221607                                                          |
| 15             | 0.4987        | 1.2495                        | 1.4438                        | 0.155502201                                                          | 1.4825                 | 1.5939              | 0.075143339                                                          |
| 16             | 0.5218        | 1.2158                        | 1.3958                        | 0.148050666                                                          | 1.5257                 | 1.6511              | 0.082191781                                                          |
| 17             | 0.5421        | 1.195                         | 1.3572                        | 0.135732218                                                          | 1.5551                 | 1.7046              | 0.096135297                                                          |
| 18             | 0.5692        | 1.1688                        | 1.3102                        | 0.120978782                                                          | 1.5971                 | 1.7814              | 0.115396656                                                          |
| 19             | 0.5907        | 1.1436                        | 1.2763                        | 0.116037076                                                          | 1.6439                 | 1.847               | 0.123547661                                                          |
| 20             | 0.6242        | 1.1148                        | 1.2288                        | 0.102260495                                                          | 1.7106                 | 1.9585              | 0.144919911                                                          |
| 21             | 0.6697        | 1.0817                        | 1.1736                        | 0.084958861                                                          | 1.8037                 | 2.1308              | 0.181349448                                                          |
| 22             | 0.6868        | 1.0716                        | 1.1553                        | 0.078107503                                                          | 1.8439                 | 2.2027              | 0.194587559                                                          |
| 23             | 0.7586        | 1.0366                        | 1.0911                        | 0.052575728                                                          | 2.0159                 | 2.5566              | 0.26821767                                                           |
| 24             | 0.7811        | 1.0266                        | 1.0748                        | 0.046951101                                                          | 2.0754                 | 2.6882              | 0.295268382                                                          |

**Table5.25** The activity coefficient of ethanol(1)+water(2) at Wilson parameter =  $0.55A_{21}$ .

**Table5.25** (continued)

| Number | Mole fraction | $\gamma_{\text{\tiny{1exp}}}$ | $\gamma_{\text{\tiny{1cal}}}$ | $\int (\gamma_{1cal} - \gamma_{1exp}) / \gamma_{1exp}$ | $\gamma_{\text{2exp}}$ | $\gamma_{\sf 2exp}$ | $\gamma_{2cal}$ - $\gamma_{2exp}/\gamma_{2exp}$ |
|--------|---------------|-------------------------------|-------------------------------|--------------------------------------------------------|------------------------|---------------------|-------------------------------------------------|
|        | $(x_1)$       |                               |                               |                                                        |                        |                     |                                                 |
| 25     | 0.8299        | 1.0129                        | 1.0453                        | 0.031987363                                            | 2.1990                 | 3.0168              | 0.371896317                                     |
| 26     | 0.8454        | 1.0119                        | 1.0375                        | 0.025298943                                            | 2.2319                 | 3.1355              | 0.404856848                                     |
| 27     | 0.8559        | 1.0090                        | 1.0327                        | 0.023488603                                            | 2.2551                 | 3.2205              | 0.428096315                                     |
| 28     | 0.8638        | 1.0067                        | 1.0293                        | 0.022449588                                            | 2.2808                 | 3.2870              | 0.441160996                                     |
| 29     | 0.8713        | 1.0067                        | 1.0262                        | 0.019370220                                            | 2.2856                 | 3.3522              | 0.466660833                                     |
| 30     | 0.8801        | 1.0063                        | 1.0228                        | 0.016396701                                            | 2.2957                 | 3.4316              | 0.494794616                                     |
| 31     | 0.8911        | 1.0057                        | 1.0188                        | 0.013025753                                            | 2.3121                 | 3.5352              | 0.528999611                                     |
| 32     | 0.9031        | 1.0051                        | 1.0150                        | 0.009849766                                            | 2.3094                 | 3.6543              | 0.582359054                                     |
| 33     | 0.9136        | 1.0039                        | 1.0120                        | 0.008068533                                            | 2.3544                 | 3.7639              | 0.598666327                                     |
| 34     | 0.9263        | 1.0035                        | 1.0087                        | 0.005181863                                            | 2.3644                 | 3.9040              | 0.651158856                                     |
| 35     | 0.9344        | 1.0014                        | 1.0070                        | 0.005592171                                            | 2.4221                 | 3.9978              | 0.650551175                                     |
| 36     | 0.9480        | 1.0011                        | 1.0044                        | 0.003296374                                            | 2.4432                 | 4.1638              | 0.704240341                                     |
| 37     | 0.9528        | 1.0001                        | 1.0036                        | 0.003499650                                            | 2.4777                 | 4.2251              | 0.705250837                                     |
|        | Sum of data   | 53.3372                       | 62.8639                       | 4.89878179                                             | 64.0876                | 83.8882             | 9.005024525                                     |

%Average Absolute Deviation = 
$$
\frac{1}{N} \left[ \sum_{N} \left( \frac{\gamma_{\text{tcal}} - \gamma_{\text{1exp}}}{\gamma_{\text{1exp}}} \right) + \left( \frac{\gamma_{\text{2cal}} - \gamma_{\text{2exp}}}{\gamma_{\text{2exp}}} \right) \right]
$$
 x100  
= ((4.89878179+9.005024525) x 100)/37  
= 37.58%

| Number         | Mole fraction<br>$(x_1)$ | $\gamma$ <sub>1exp</sub> | $\gamma_{\text{\tiny{1cal}}}$ | $\mid (\gamma_{\text{1cal}} - \gamma_{\text{1exp}})/\,\gamma_{\text{1exp}} \vert$ | $\gamma_{\sf 2exp}$ | $\gamma_{\text{\tiny{2exp}}}$ | $(\gamma_{2\text{cal}} - \gamma_{2\text{exp}})/\gamma_{2\text{exp}}$ |
|----------------|--------------------------|--------------------------|-------------------------------|-----------------------------------------------------------------------------------|---------------------|-------------------------------|----------------------------------------------------------------------|
| 1              | 0.0874                   | 3.4513                   | 2.4328                        | 0.2951062                                                                         | 1.0187              | 1.0215                        | 0.002749                                                             |
| $\overline{2}$ | 0.0967                   | 3.3591                   | 2.3391                        | 0.3036528                                                                         | 1.0192              | 1.0255                        | 0.006181                                                             |
| 3              | 0.1411                   | 2.8214                   | 1.9898                        | 0.2947473                                                                         | 1.0463              | 1.0480                        | 0.001625                                                             |
| 4              | 0.1756                   | 2.4675                   | 1.7970                        | 0.2717325                                                                         | 1.0731              | 1.0682                        | 0.004566                                                             |
| 5              | 0.2065                   | 2.2331                   | 1.6629                        | 0.2553401                                                                         | 1.0995              | 1.0879                        | 0.010550                                                             |
| 6              | 0.2253                   | 2.0935                   | 1.5947                        | 0.2382613                                                                         | 1.1181              | 1.1006                        | 0.015652                                                             |
| $\overline{7}$ | 0.2252                   | 1.9235                   | 1.5950                        | 0.1707824                                                                         | 1.1505              | 1.1005                        | 0.043459                                                             |
| 8              | 0.2856                   | 1.7856                   | 1.4250                        | 0.2019489                                                                         | 1.1822              | 1.1437                        | 0.032566                                                             |
| 9              | 0.3133                   | 1.6845                   | 1.3657                        | 0.1892550                                                                         | 1.2124              | 1.1646                        | 0.039426                                                             |
| 10             | 0.3535                   | 1.5497                   | 1.2947                        | 0.1645480                                                                         | 1.2689              | 1.1961                        | 0.057373                                                             |
| 11             | 0.3773                   | 1.4861                   | 1.2594                        | 0.1525469                                                                         | 1.2967              | 1.2152                        | 0.062852                                                             |
| 12             | 0.3999                   | 1.4325                   | 1.2298                        | 0.1415009                                                                         | 1.3258              | 1.2338                        | 0.069392                                                             |
| 13             | 0.4258                   | 1.3738                   | 1.1997                        | 0.1267288                                                                         | 1.3637              | 1.2554                        | 0.079416                                                             |
| 14             | 0.4691                   | 1.2973                   | 1.1575                        | 0.1077623                                                                         | 1.4273              | 1.2923                        | 0.094584                                                             |
| 15             | 0.4987                   | 1.2495                   | 1.1333                        | 0.0929972                                                                         | 1.4825              | 1.3181                        | 0.110894                                                             |
| 16             | 0.5218                   | 1.2158                   | 1.1167                        | 0.0815101                                                                         | 1.5257              | 1.3385                        | 0.122698                                                             |
| 17             | 0.5421                   | 1.1950                   | 1.1035                        | 0.0765690                                                                         | 1.5551              | 1.3367                        | 0.140441                                                             |
| 18             | 0.5692                   | 1.1688                   | 1.0879                        | 0.0692163                                                                         | 1.5971              | 1.3812                        | 0.135183                                                             |
| 19             | 0.5907                   | 1.1436                   | 1.0768                        | 0.0584120                                                                         | 1.6439              | 1.4008                        | 0.147880                                                             |
| 20             | 0.6242                   | 1.1148                   | 1.0617                        | 0.0476319                                                                         | 1.7106              | 1.4317                        | 0.163042                                                             |
| 21             | 0.6697                   | 1.0817                   | 1.0448                        | 0.0341130                                                                         | 1.8037              | 1.4744                        | 0.182569                                                             |
| 22             | 0.6868                   | 1.0716                   | 1.0394                        | 0.0300485                                                                         | 1.8439              | 1.4906                        | 0.191605                                                             |
| 23             | 0.7586                   | 1.0366                   | 1.0214                        | 0.0146633                                                                         | 2.0159              | 1.5597                        | 0.226301                                                             |
| 24             | 0.7811                   | 1.0266                   | 1.0172                        | 0.0091564                                                                         | 2.0754              | 1.5816                        | 0.237930                                                             |

**Table5.26** The activity coefficient of ethanol(1)+water(2) at Wilson parameter =  $1.50A_{21}$ .

**Table5.26**(continued)

| Number | Mole fraction | $\gamma_{1exp}$ | $\gamma_{\text{\tiny{1cal}}}$ | $(\gamma_{1\text{cal}} - \gamma_{1\text{exp}})/\gamma_{1\text{exp}}$ | $\gamma_{\sf 2exp}$ | $\gamma_{\text{2exp}}$ | $\mathsf{T}(\gamma_{2\text{cal}} - \gamma_{2\text{exp}})/\gamma_{2\text{exp}}$ |
|--------|---------------|-----------------|-------------------------------|----------------------------------------------------------------------|---------------------|------------------------|--------------------------------------------------------------------------------|
|        | $(x_1)$       |                 |                               |                                                                      |                     |                        |                                                                                |
| 25     | 0.8299        | 1.0129          | 1.0098                        | 0.0030605                                                            | 2.1990              | 1.6297                 | 0.258890                                                                       |
| 26     | 0.8454        | 1.0119          | 1.0080                        | 0.0038541                                                            | 2.2319              | 1.6451                 | 0.262915                                                                       |
| 27     | 0.8559        | 1.0090          | 1.0068                        | 0.0021804                                                            | 2.2551              | 1.6556                 | 0.265842                                                                       |
| 28     | 0.8638        | 1.0067          | 1.0061                        | 0.0005960                                                            | 2.2808              | 1.6635                 | 0.270651                                                                       |
| 29     | 0.8713        | 1.0067          | 1.0054                        | 0.0012913                                                            | 2.2856              | 1.6710                 | 0.268901                                                                       |
| 30     | 0.8801        | 1.0063          | 1.0046                        | 0.0016894                                                            | 2.2957              | 1.6799                 | 0.268241                                                                       |
| 31     | 0.8911        | 1.0057          | 1.0038                        | 0.0018892                                                            | 2.3121              | 1.6909                 | 0.268674                                                                       |
| 32     | 0.9031        | 1.0051          | 1.0029                        | 0.0021888                                                            | 2.3094              | 1.7030                 | 0.262579                                                                       |
| 33     | 0.9136        | 1.0039          | 1.0023                        | 0.0015938                                                            | 2.3544              | 1.7136                 | 0.272171                                                                       |
| 34     | 0.9263        | 1.0035          | 1.0017                        | 0.0017937                                                            | 2.3644              | 1.7265                 | 0.269794                                                                       |
| 35     | 0.9344        | 1.0014          | 1.0013                        | 0.0000999                                                            | 2.4221              | 1.7348                 | 0.283762                                                                       |
| 36     | 0.9480        | 1.0011          | 1.0008                        | 0.0002997                                                            | 2.4432              | 1.7486                 | 0.284299                                                                       |
| 37     | 0.9528        | 1.0001          | 1.0007                        | 0.0005999                                                            | 2.4777              | 1.7535                 | 0.292287                                                                       |
|        | Sum of data   | 53.3372         | 46.1                          | 3.4493679                                                            | 64.0876             | 52.2823                | 5.707939                                                                       |

%Average Absolute Deviation = 
$$
\frac{1}{N} \left[ \sum_{N} \left( \frac{\gamma_{\text{tcal}} - \gamma_{\text{1exp}}}{\gamma_{\text{1exp}}} \right) + \left( \frac{\gamma_{\text{2cal}} - \gamma_{\text{2exp}}}{\gamma_{\text{2exp}}} \right) \right]
$$
 x100  
\n= ((3.4493679+5.707939) x 100)/37  
\n= 24.75%

| Number | Mole fraction     | $\gamma_{1exp}$ | $\gamma_{\text{real}}$ | $\int (\gamma_{1\text{cal}} - \gamma_{1\text{exp}})/\gamma_{1\text{exp}}$ | $\gamma_{\sf 2exp}$ | $\gamma_{\sf 2exp}$ | $(\gamma_{2\text{cal}} - \gamma_{2\text{exp}})/\gamma_{2\text{exp}}$ |
|--------|-------------------|-----------------|------------------------|---------------------------------------------------------------------------|---------------------|---------------------|----------------------------------------------------------------------|
| 1      | $(x_1)$<br>0.0874 | 3.4513          | 4.9577                 | 0.4364732                                                                 | 1.0187              | 1.0269              | 0.008049                                                             |
| 2      | 0.0967            | 3.3591          | 4.7101                 | 0.4021911                                                                 | 1.0192              | 1.0323              | 0.012853                                                             |
| 3      | 0.1411            | 2.8214          | 3.7888                 | 0.3428794                                                                 | 1.0463              | 1.0629              | 0.015865                                                             |
| 4      | 0.1756            | 2.4675          | 3.2804                 | 0.3294428                                                                 | 1.0731              | 1.0920              | 0.017613                                                             |
| 5      | 0.2065            | 2.2331          | 2.9257                 | 0.3101518                                                                 | 1.0995              | 1.1219              | 0.020373                                                             |
| 6      | 0.2253            | 2.0935          | 2.7447                 | 0.3110580                                                                 | 1.1181              | 1.1418              | 0.021197                                                             |
| 7      | 0.2252            | 1.9235          | 2.7456                 | 0.4273980                                                                 | 1.1505              | 1.1417              | 0.007649                                                             |
| 8      | 0.2856            | 1.7856          | 2.2908                 | 0.2829301                                                                 | 1.1822              | 1.2147              | 0.027491                                                             |
| 9      | 0.3133            | 1.6845          | 2.1303                 | 0.2646483                                                                 | 1.2124              | 1.2530              | 0.033487                                                             |
| 10     | 0.3535            | 1.5497          | 1.9356                 | 0.2490159                                                                 | 1.2689              | 1.3144              | 0.035858                                                             |
| 11     | 0.3773            | 1.4861          | 1.8375                 | 0.2364578                                                                 | 1.2967              | 1.3544              | 0.044498                                                             |
| 12     | 0.3999            | 1.4325          | 1.754                  | 0.2244328                                                                 | 1.3258              | 1.3950              | 0.052195                                                             |
| 13     | 0.4258            | 1.3738          | 1.6685                 | 0.2145145                                                                 | 1.3637              | 1.4449              | 0.059544                                                             |
| 14     | 0.4691            | 1.2973          | 1.5454                 | 0.1912434                                                                 | 1.4273              | 1.5374              | 0.077139                                                             |
| 15     | 0.4987            | 1.2495          | 1.4733                 | 0.1791116                                                                 | 1.4825              | 1.6078              | 0.084519                                                             |
| 16     | 0.5218            | 1.2158          | 1.4227                 | 0.1701760                                                                 | 1.5257              | 1.6674              | 0.092875                                                             |
| 17     | 0.5421            | 1.1950          | 1.3819                 | 0.1564017                                                                 | 1.5551              | 1.7234              | 0.108225                                                             |
| 18     | 0.5692            | 1.1688          | 1.3323                 | 0.1398871                                                                 | 1.5971              | 1.8041              | 0.129610                                                             |
| 19     | 0.5907            | 1.1436          | 1.2964                 | 0.1336132                                                                 | 1.6439              | 1.8733              | 0.139546                                                             |
| 20     | 0.6242            | 1.1148          | 1.2461                 | 0.1177790                                                                 | 1.7106              | 1.9916              | 0.164270                                                             |
| 21     | 0.6697            | 1.0817          | 1.1874                 | 0.0977166                                                                 | 1.8037              | 2.1758              | 0.206298                                                             |
| 22     | 0.6868            | 1.0716          | 1.1679                 | 0.0898656                                                                 | 1.8439              | 2.2532              | 0.221975                                                             |
| 23     | 0.7586            | 1.0366          | 1.0992                 | 0.0603897                                                                 | 2.0159              | 2.6391              | 0.309142                                                             |
| 24     | 0.7811            | 1.0266          | 1.0817                 | 0.0536723                                                                 | 2.0754              | 2.7845              | 0.341669                                                             |

**Table5.27** The activity coefficient of ethanol(1)+water(2) at Wilson parameter =  $0.50A_{21}$ .

**Table5.27** (continued)

| Number | Mole fraction     | $\gamma_{\text{\tiny{1exp}}}$ | $\gamma_{\text{\tiny{1cal}}}$ | $(\gamma_{1\text{cal}} - \gamma_{1\text{exp}})/\gamma_{1\text{exp}}$ | $\gamma_{\text{2exp}}$ | $\gamma_{\rm 2exp}$ | $\mathsf{T}(\gamma_{2\text{cal}} - \gamma_{2\text{exp}})/\gamma_{2\text{exp}}$ |
|--------|-------------------|-------------------------------|-------------------------------|----------------------------------------------------------------------|------------------------|---------------------|--------------------------------------------------------------------------------|
| 25     | $(x_1)$<br>0.8299 | 1.0129                        | 1.0498                        | 0.0364301                                                            | 2.1990                 | 3.1524              | 0.433561                                                                       |
| 26     | 0.8454            | 1.0119                        | 1.0413                        | 0.0290543                                                            | 2.2319                 | 3.2871              | 0.472781                                                                       |
| 27     | 0.8559            | 1.0090                        | 1.036                         | 0.0267592                                                            | 2.2551                 | 3.3839              | 0.500554                                                                       |
| 28     | 0.8638            | 1.0067                        | 1.0323                        | 0.0254296                                                            | 2.2808                 | 3.4600              | 0.517012                                                                       |
| 29     | 0.8713            | 1.0067                        | 1.0289                        | 0.0220522                                                            | 2.2856                 | 3.5349              | 0.546596                                                                       |
| 30     | 0.8801            | 1.0063                        | 1.0252                        | 0.0187817                                                            | 2.2957                 | 3.6264              | 0.579649                                                                       |
| 31     | 0.8911            | 1.0057                        | 1.0209                        | 0.0151139                                                            | 2.3121                 | 3.7465              | 0.620388                                                                       |
| 32     | 0.9031            | 1.0051                        | 1.0166                        | 0.0114416                                                            | 2.3094                 | 3.8852              | 0.682342                                                                       |
| 33     | 0.9136            | 1.0039                        | 1.0133                        | 0.0093635                                                            | 2.3544                 | 4.0138              | 0.704808                                                                       |
| 34     | 0.9263            | 1.0035                        | 1.0097                        | 0.0061784                                                            | 2.3644                 | 4.1790              | 0.767467                                                                       |
| 35     | 0.9344            | 1.0014                        | 1.0078                        | 0.0063911                                                            | 2.4221                 | 4.2904              | 0.771355                                                                       |
| 36     | 0.9480            | 1.0011                        | 1.0049                        | 0.0037958                                                            | 2.4432                 | 4.4887              | 0.837222                                                                       |
| 37     | 0.9528            | 1.0001                        | 1.0041                        | 0.0039996                                                            | 2.4777                 | 4.5624              | 0.841385                                                                       |
|        | Sum of data       | 53.3372                       | 64.2948                       | 5.6362407                                                            | 64.0876                | 87.2642             | 10.50706                                                                       |

%Average Absolute Deviation = 
$$
\frac{1}{N} \left[ \sum_{N} \left( \frac{\gamma_{\text{tcal}} - \gamma_{\text{1exp}}}{\gamma_{\text{1exp}}} \right) + \left( \frac{\gamma_{\text{2cal}} - \gamma_{\text{2exp}}}{\gamma_{\text{2exp}}} \right) \right]
$$
 x100  
= ((5.6362407+10.50706) x 100)/37  
= 43.63%

| Number      | Mole fraction<br>$(x_1)$ | $\gamma_{\text{\tiny{1exp}}}$ | $\gamma_{\text{\tiny{1cal}}}$ | $\gamma_{\text{1cal}}$ - $\gamma_{\text{1exp}}$ / $\gamma_{\text{1exp}}$ | $\gamma_{\sf 2exp}$ | $\gamma_{\text{2exp}}$ | $(\gamma_{2\text{cal}} - \gamma_{2\text{exp}})/\gamma_{2\text{exp}}$ |
|-------------|--------------------------|-------------------------------|-------------------------------|--------------------------------------------------------------------------|---------------------|------------------------|----------------------------------------------------------------------|
| $\mathbf 1$ | 0.0874                   | 3.4513                        | 2.2781                        | 0.339929881                                                              | 1.0187              | 1.0207                 | 0.001963                                                             |
| 2           | 0.0967                   | 3.3591                        | 2.1940                        | 0.346848858                                                              | 1.0192              | 1.0246                 | 0.005298                                                             |
| 3           | 0.1411                   | 2.8214                        | 1.8805                        | 0.333486921                                                              | 1.0463              | 1.0460                 | 0.000287                                                             |
| 4           | 0.1756                   | 2.4675                        | 1.7076                        | 0.307963526                                                              | 1.0731              | 1.0651                 | 0.007455                                                             |
| 5           | 0.2065                   | 2.2331                        | 1.5872                        | 0.289239174                                                              | 1.0995              | 1.0836                 | 0.014461                                                             |
| 6           | 0.2253                   | 2.0935                        | 1.5262                        | 0.27098161                                                               | 1.1181              | 1.0953                 | 0.020392                                                             |
| 7           | 0.2252                   | 1.9235                        | 1.5265                        | 0.206394593                                                              | 1.1505              | 1.0953                 | 0.047979                                                             |
| 8           | 0.2856                   | 1.7856                        | 1.3743                        | 0.230342742                                                              | 1.1822              | 1.1352                 | 0.039756                                                             |
| 9           | 0.3133                   | 1.6845                        | 1.3214                        | 0.215553577                                                              | 1.2124              | 1.1544                 | 0.047839                                                             |
| 10          | 0.3535                   | 1.5497                        | 1.2582                        | 0.188100923                                                              | 1.2689              | 1.1830                 | 0.067696                                                             |
| 11          | 0.3773                   | 1.4861                        | 1.2268                        | 0.174483548                                                              | 1.2967              | 1.2003                 | 0.074343                                                             |
| 12          | 0.3999                   | 1.4325                        | 1.2005                        | 0.161954625                                                              | 1.3258              | 1.2170                 | 0.082064                                                             |
| 13          | 0.4258                   | 1.3738                        | 1.1739                        | 0.145508808                                                              | 1.3637              | 1.2363                 | 0.093422                                                             |
| 14          | 0.4691                   | 1.2973                        | 1.1366                        | 0.123872659                                                              | 1.4273              | 1.2690                 | 0.110909                                                             |
| 15          | 0.4987                   | 1.2495                        | 1.1153                        | 0.107402961                                                              | 1.4825              | 1.2917                 | 0.128702                                                             |
| 16          | 0.5218                   | 1.2158                        | 1.1008                        | 0.094587926                                                              | 1.5257              | 1.3095                 | 0.141705                                                             |
| 17          | 0.5421                   | 1.1950                        | 1.0892                        | 0.088535565                                                              | 1.5551              | 1.3252                 | 0.147836                                                             |
| 18          | 0.5692                   | 1.1688                        | 1.0755                        | 0.079825462                                                              | 1.5971              | 1.3463                 | 0.157035                                                             |
| 19          | 0.5907                   | 1.1436                        | 1.0659                        | 0.067943337                                                              | 1.6439              | 1.3632                 | 0.170752                                                             |
| 20          | 0.6242                   | 1.1148                        | 1.0528                        | 0.055615357                                                              | 1.7106              | 1.3896                 | 0.187653                                                             |
| 21          | 0.6697                   | 1.0817                        | 1.0381                        | 0.040306924                                                              | 1.8037              | 1.4256                 | 0.209625                                                             |
| 22          | 0.6868                   | 1.0716                        | 1.0335                        | 0.035554311                                                              | 1.8439              | 1.4391                 | 0.219535                                                             |
| 23          | 0.7586                   | 1.0366                        | 1.0181                        | 0.017846807                                                              | 2.0159              | 1.4964                 | 0.257701                                                             |
| 24          | 0.7811                   | 1.0266                        | 1.0145                        | 0.011786480                                                              | 2.0754              | 1.5144                 | 0.270309                                                             |

**Table5.28** The activity coefficient of ethanol(1)+water(2) at Wilson parameter =  $1.60A_{21}$ .

**Table5.28** (continued)

| Number | Mole fraction | $\gamma_{\text{\tiny{1exp}}}$ | $\gamma_{\text{\tiny{1cal}}}$ | $(\gamma_{1\text{cal}} - \gamma_{1\text{exp}})/\gamma_{1\text{exp}}$ | $\gamma_{\sf 2exp}$ | $\gamma_{\rm 2exp}$ | $\mathsf{T}(\gamma_{2\text{cal}} - \gamma_{2\text{exp}})/\gamma_{2\text{exp}}$ |
|--------|---------------|-------------------------------|-------------------------------|----------------------------------------------------------------------|---------------------|---------------------|--------------------------------------------------------------------------------|
|        | $(x_1)$       |                               |                               |                                                                      |                     |                     |                                                                                |
| 25     | 0.8299        | 1.0129                        | 1.0082                        | 0.004640142                                                          | 2.1990              | 1.5534              | 0.293588                                                                       |
| 26     | 0.8454        | 1.0119                        | 1.0067                        | 0.005138848                                                          | 2.2319              | 1.5658              | 0.298445                                                                       |
| 27     | 0.8559        | 1.0090                        | 1.0057                        | 0.003270565                                                          | 2.2551              | 1.5742              | 0.301938                                                                       |
| 28     | 0.8638        | 1.0067                        | 1.0051                        | 0.001589351                                                          | 2.2808              | 1.5805              | 0.307041                                                                       |
| 29     | 0.8713        | 1.0067                        | 1.0045                        | 0.002185358                                                          | 2.2856              | 1.5865              | 0.305872                                                                       |
| 30     | 0.8801        | 1.0063                        | 1.0039                        | 0.002384975                                                          | 2.2957              | 1.5936              | 0.305833                                                                       |
| 31     | 0.8911        | 1.0057                        | 1.0031                        | 0.002585264                                                          | 2.3121              | 1.6024              | 0.306950                                                                       |
| 32     | 0.9031        | 1.0051                        | 1.0025                        | 0.002586807                                                          | 2.3094              | 1.6120              | 0.301983                                                                       |
| 33     | 0.9136        | 1.0039                        | 1.0019                        | 0.001992230                                                          | 2.3544              | 1.6204              | 0.311757                                                                       |
| 34     | 0.9263        | 1.0035                        | 1.0014                        | 0.002092676                                                          | 2.3644              | 1.6305              | 0.310396                                                                       |
| 35     | 0.9344        | 1.0014                        | 1.0011                        | 0.000299581                                                          | 2.4221              | 1.6370              | 0.324140                                                                       |
| 36     | 0.9480        | 1.0011                        | 1.0007                        | 0.000399560                                                          | 2.4432              | 1.6478              | 0.325557                                                                       |
| 37     | 0.9528        | 1.0001                        | 1.0006                        | 0.000499950                                                          | 2.4777              | 1.6517              | 0.333374                                                                       |
|        | Sum of data   | 53.3372                       | 45.0409                       | 3.963731881                                                          | 64.0876             | 50.5826             | 6.531591                                                                       |

%Average Absolute Deviation = 
$$
\frac{1}{N} \left[ \sum_{N} \left( \frac{\gamma_{\text{1cal}} - \gamma_{\text{1exp}}}{\gamma_{\text{1exp}}} \right) + \left( \frac{\gamma_{\text{2cal}} - \gamma_{\text{2exp}}}{\gamma_{\text{2exp}}} \right) \right]
$$
 x100  
= ((3.963731881+6.531591) x 100)/37  
= 28.37%

| Number         | Mole fraction | $\gamma_{\text{\tiny{1exp}}}$ | $\gamma_{\text{1cal}}$ | $\int (\gamma_{1\text{cal}} - \gamma_{1\text{exp}})/\gamma_{1\text{exp}}$ | $\gamma_{\sf 2exp}$ | $\gamma_{\sf 2exp}$ | $(\gamma_{2\text{cal}} - \gamma_{2\text{exp}})/\gamma_{2\text{exp}}$ |
|----------------|---------------|-------------------------------|------------------------|---------------------------------------------------------------------------|---------------------|---------------------|----------------------------------------------------------------------|
|                | $(x_1)$       |                               |                        |                                                                           |                     |                     |                                                                      |
| 1              | 0.0874        | 3.4513                        | 5.3556                 | 0.5517631                                                                 | 1.0187              | 1.0272              | 0.008344                                                             |
| 2              | 0.0967        | 3.3591                        | 5.0850                 | 0.5137983                                                                 | 1.0192              | 1.0326              | 0.013148                                                             |
| 3              | 0.1411        | 2.8214                        | 4.0779                 | 0.4453463                                                                 | 1.0463              | 1.0637              | 0.016630                                                             |
| 4              | 0.1756        | 2.4675                        | 3.5221                 | 0.4273961                                                                 | 1.0731              | 1.0934              | 0.018917                                                             |
| 5              | 0.2065        | 2.2331                        | 3.1342                 | 0.4035198                                                                 | 1.0995              | 1.1239              | 0.022192                                                             |
| 6              | 0.2253        | 2.0935                        | 2.9361                 | 0.4024839                                                                 | 1.1181              | 1.1442              | 0.023343                                                             |
| $\overline{7}$ | 0.2252        | 1.9235                        | 2.9371                 | 0.5269561                                                                 | 1.1505              | 1.1441              | 0.005563                                                             |
| 8              | 0.2856        | 1.7856                        | 2.4392                 | 0.3660394                                                                 | 1.1822              | 1.2192              | 0.031298                                                             |
| 9              | 0.3133        | 1.6845                        | 2.2632                 | 0.3435441                                                                 | 1.2124              | 1.2589              | 0.038354                                                             |
| 10             | 0.3535        | 1.5497                        | 2.0494                 | 0.3224495                                                                 | 1.2689              | 1.3228              | 0.042478                                                             |
| 11             | 0.3773        | 1.4861                        | 1.9416                 | 0.3065070                                                                 | 1.2967              | 1.3646              | 0.052364                                                             |
| 12             | 0.3999        | 1.4325                        | 1.8498                 | 0.2913089                                                                 | 1.3258              | 1.4073              | 0.061472                                                             |
| 13             | 0.4258        | 1.3738                        | 1.7555                 | 0.2778425                                                                 | 1.3637              | 1.4600              | 0.070617                                                             |
| 14             | 0.4691        | 1.2973                        | 1.6196                 | 0.2484391                                                                 | 1.4273              | 1.5584              | 0.091852                                                             |
| 15             | 0.4987        | 1.2495                        | 1.5397                 | 0.2322529                                                                 | 1.4825              | 1.6341              | 0.102260                                                             |
| 16             | 0.5218        | 1.2158                        | 1.4836                 | 0.2202665                                                                 | 1.5257              | 1.6986              | 0.113325                                                             |
| 17             | 0.5421        | 1.195                         | 1.4382                 | 0.2035146                                                                 | 1.5551              | 1.7597              | 0.131567                                                             |
| 18             | 0.5692        | 1.1688                        | 1.3828                 | 0.1830938                                                                 | 1.5971              | 1.8482              | 0.157222                                                             |
| 19             | 0.5907        | 1.1436                        | 1.3427                 | 0.1740993                                                                 | 1.6439              | 1.9249              | 0.170935                                                             |
| 20             | 0.6242        | 1.1148                        | 1.2862                 | 0.1537496                                                                 | 1.7106              | 2.0573              | 0.202677                                                             |
| 21             | 0.6697        | 1.0817                        | 1.2198                 | 0.1276694                                                                 | 1.8037              | 2.2672              | 0.256972                                                             |
| 22             | 0.6868        | 1.0716                        | 1.1976                 | 0.1175812                                                                 | 1.8439              | 2.3567              | 0.278106                                                             |
| 23             | 0.7586        | 1.0366                        | 1.1187                 | 0.0792012                                                                 | 2.0159              | 2.8152              | 0.396498                                                             |
| 24             | 0.7811        | 1.0266                        | 1.0984                 | 0.0699396                                                                 | 2.0754              | 2.9935              | 0.442373                                                             |

**Table5.29** The activity coefficient of ethanol(1)+water(2) at Wilson parameter =  $0.40A_{21}$ .

**Table5.29** (continued)

| Number | Mole fraction | $\gamma_{\text{\tiny{1exp}}}$ | $\gamma_{\text{\tiny{1cal}}}$ | $\gamma_{\text{1cal}}$ - $\gamma_{\text{1exp}}$ )/ $\gamma_{\text{1exp}}$ | $\gamma_{\text{\tiny{2exp}}}$ | $\gamma_{\mathsf{2exp}}$ | $(\gamma_{2cal} - \gamma_{2exp})/\gamma_{2exp}$ |
|--------|---------------|-------------------------------|-------------------------------|---------------------------------------------------------------------------|-------------------------------|--------------------------|-------------------------------------------------|
|        | $(x_1)$       |                               |                               |                                                                           |                               |                          |                                                 |
| 25     | 0.8299        | 1.0129                        | 1.0609                        | 0.0473887                                                                 | 2.1990                        | 3.4579                   | 0.572487                                        |
| 26     | 0.8454        | 1.0119                        | 1.0508                        | 0.0384425                                                                 | 2.2319                        | 3.6328                   | 0.627671                                        |
| 27     | 0.8559        | 1.0090                        | 1.0444                        | 0.0350842                                                                 | 2.2551                        | 3.7603                   | 0.667465                                        |
| 28     | 0.8638        | 1.0067                        | 1.0399                        | 0.0329790                                                                 | 2.2808                        | 3.8614                   | 0.693002                                        |
| 29     | 0.8713        | 1.0067                        | 1.0358                        | 0.0289063                                                                 | 2.2856                        | 3.9619                   | 0.733418                                        |
| 30     | 0.8801        | 1.0063                        | 1.0313                        | 0.0248435                                                                 | 2.2957                        | 4.0857                   | 0.779719                                        |
| 31     | 0.8911        | 1.0057                        | 1.0261                        | 0.0202844                                                                 | 2.3121                        | 4.2501                   | 0.838199                                        |
| 32     | 0.9031        | 1.0051                        | 1.0209                        | 0.0157198                                                                 | 2.3094                        | 4.4428                   | 0.923790                                        |
| 33     | 0.9136        | 1.0039                        | 1.0168                        | 0.0128499                                                                 | 2.3544                        | 4.6241                   | 0.964025                                        |
| 34     | 0.9263        | 1.0035                        | 1.0124                        | 0.0088690                                                                 | 2.3644                        | 4.8609                   | 1.055870                                        |
| 35     | 0.9344        | 1.0014                        | 1.0099                        | 0.0084881                                                                 | 2.4221                        | 5.0229                   | 1.073779                                        |
| 36     | 0.9480        | 1.0011                        | 1.0063                        | 0.0051943                                                                 | 2.4432                        | 5.3164                   | 1.175999                                        |
| 37     | 0.9528        | 1.0001                        | 1.0052                        | 0.0050995                                                                 | 2.4777                        | 5.4300                   | 1.191549                                        |
|        | Sum of data   | 53.3372                       | 67.4347                       | 7.2729114                                                                 | 64.0876                       | 95.2829                  | 14.04548                                        |

%Average Absolute Deviation = 
$$
\frac{1}{N} \left[ \sum_{N} \left( \frac{\gamma_{\text{tcal}} - \gamma_{\text{1exp}}}{\gamma_{\text{1exp}}} \right) + \left( \frac{\gamma_{\text{2cal}} - \gamma_{\text{2exp}}}{\gamma_{\text{2exp}}} \right) \right]
$$
 x100  
= ((7.2729114+14.04548) x 100)/37  
= 57.62%

| Number         | Mole fraction     | $\gamma_{\text{\tiny{1exp}}}$ | $\gamma_{\text{\tiny{1cal}}}$ | $\mid (\gamma_{\text{1cal}} - \gamma_{\text{1exp}})/\,\gamma_{\text{1exp}} \vert$ | $\gamma_{\sf 2exp}$ | $\gamma_{\sf 2exp}$ | $(\gamma_{2\text{cal}} - \gamma_{2\text{exp}})/\gamma_{2\text{exp}}$ |
|----------------|-------------------|-------------------------------|-------------------------------|-----------------------------------------------------------------------------------|---------------------|---------------------|----------------------------------------------------------------------|
| $\mathbf{1}$   | $(x_1)$<br>0.0874 | 3.4513                        | 2.1353                        | 0.3813056                                                                         | 1.0187              | 1.0198              | 0.001080                                                             |
| $\overline{2}$ | 0.0967            | 3.3591                        | 2.0600                        | 0.3867405                                                                         | 1.0192              | 1.0236              | 0.004317                                                             |
| 3              | 0.1411            | 2.8214                        | 1.7795                        | 0.3692848                                                                         | 1.0463              | 1.0438              | 0.002389                                                             |
| 4              | 0.1756            | 2.4675                        | 1.6248                        | 0.3415198                                                                         | 1.0731              | 1.0618              | 0.010530                                                             |
| 5              | 0.2065            | 2.2331                        | 1.5173                        | 0.3205410                                                                         | 1.0995              | 1.0790              | 0.018645                                                             |
| 6              | 0.2253            | 2.0935                        | 1.4628                        | 0.3012658                                                                         | 1.1181              | 1.0900              | 0.025132                                                             |
| $\overline{7}$ | 0.2252            | 1.9235                        | 1.4631                        | 0.2393553                                                                         | 1.1505              | 1.0899              | 0.052673                                                             |
| 8              | 0.2856            | 1.7856                        | 1.3275                        | 0.2565524                                                                         | 1.1822              | 1.1267              | 0.046946                                                             |
| 9              | 0.3133            | 1.6845                        | 1.2805                        | 0.2398338                                                                         | 1.2124              | 1.1441              | 0.056335                                                             |
| 10             | 0.3535            | 1.5497                        | 1.2245                        | 0.2098471                                                                         | 1.2689              | 1.1700              | 0.077942                                                             |
| 11             | 0.3773            | 1.4861                        | 1.1968                        | 0.1946706                                                                         | 1.2967              | 1.1855              | 0.085756                                                             |
| 12             | 0.3999            | 1.4325                        | 1.1736                        | 0.1807330                                                                         | 1.3258              | 1.2003              | 0.094660                                                             |
| 13             | 0.4258            | 1.3738                        | 1.1502                        | 0.1627602                                                                         | 1.3637              | 1.2174              | 0.107282                                                             |
| 14             | 0.4691            | 1.2973                        | 1.1174                        | 0.1386726                                                                         | 1.4273              | 1.2462              | 0.126883                                                             |
| 15             | 0.4987            | 1.2495                        | 1.0989                        | 0.1205282                                                                         | 1.4825              | 1.2659              | 0.146105                                                             |
| 16             | 0.5218            | 1.2158                        | 1.0862                        | 0.1065965                                                                         | 1.5257              | 1.2813              | 0.160189                                                             |
| 17             | 0.5421            | 1.1950                        | 1.0762                        | 0.0994142                                                                         | 1.5551              | 1.2949              | 0.167320                                                             |
| 18             | 0.5692            | 1.1688                        | 1.0643                        | 0.0894079                                                                         | 1.5971              | 1.3130              | 0.177885                                                             |
| 19             | 0.5907            | 1.1436                        | 1.0559                        | 0.0766877                                                                         | 1.6439              | 1.3273              | 0.192591                                                             |
| 20             | 0.6242            | 1.1148                        | 1.0446                        | 0.0629709                                                                         | 1.7106              | 1.3496              | 0.211037                                                             |
| 21             | 0.6697            | 1.0817                        | 1.0321                        | 0.0458537                                                                         | 1.8037              | 1.3797              | 0.235072                                                             |
| 22             | 0.6868            | 1.0716                        | 1.0281                        | 0.0405935                                                                         | 1.8439              | 1.3909              | 0.245675                                                             |
| 23             | 0.7586            | 1.0366                        | 1.0151                        | 0.0207409                                                                         | 2.0159              | 1.4379              | 0.286721                                                             |
| 24             | 0.7811            | 1.0266                        | 1.0120                        | 0.0142217                                                                         | 2.0754              | 1.4544              | 0.299219                                                             |

**Table5.30** The activity coefficient of ethanol(1)+water(2) at Wilson parameter =  $1.70A_{21}$ .

**Table5.30** (continued)

| Number | Mole fraction | $\gamma_{\text{\tiny{1exp}}}$ | $\gamma_{\text{\tiny{1cal}}}$ | $(\gamma_{1\text{cal}} - \gamma_{1\text{exp}})/\gamma_{1\text{exp}}$ | $\gamma_{\text{2exp}}$ | $\gamma_{\rm 2exp}$ | $\mathsf{T}(\gamma_{2\text{cal}} - \gamma_{2\text{exp}})/\gamma_{2\text{exp}}$ |
|--------|---------------|-------------------------------|-------------------------------|----------------------------------------------------------------------|------------------------|---------------------|--------------------------------------------------------------------------------|
|        | $(x_1)$       |                               |                               |                                                                      |                        |                     |                                                                                |
| 25     | 0.8299        | 1.0129                        | 1.0068                        | 0.0060223                                                            | 2.1990                 | 1.4838              | 0.325239                                                                       |
| 26     | 0.8454        | 1.0119                        | 1.0055                        | 0.0063247                                                            | 2.2319                 | 1.4937              | 0.330750                                                                       |
| 27     | 0.8559        | 1.0090                        | 1.0047                        | 0.0042616                                                            | 2.2551                 | 1.5003              | 0.334708                                                                       |
| 28     | 0.8638        | 1.0067                        | 1.0042                        | 0.0024834                                                            | 2.2808                 | 1.5054              | 0.339968                                                                       |
| 29     | 0.8713        | 1.0067                        | 1.0037                        | 0.0029800                                                            | 2.2856                 | 1.5101              | 0.339298                                                                       |
| 30     | 0.8801        | 1.0063                        | 1.0032                        | 0.0030806                                                            | 2.2957                 | 1.5156              | 0.339809                                                                       |
| 31     | 0.8911        | 1.0057                        | 1.0026                        | 0.0030824                                                            | 2.3121                 | 1.5226              | 0.341464                                                                       |
| 32     | 0.9031        | 1.0051                        | 1.0020                        | 0.0030843                                                            | 2.3094                 | 1.5301              | 0.337447                                                                       |
| 33     | 0.9136        | 1.0039                        | 1.0016                        | 0.0022911                                                            | 2.3544                 | 1.5367              | 0.347307                                                                       |
| 34     | 0.9263        | 1.0035                        | 1.0011                        | 0.0023916                                                            | 2.3644                 | 1.5446              | 0.346726                                                                       |
| 35     | 0.9344        | 1.0014                        | 1.0009                        | 0.0004993                                                            | 2.4221                 | 1.5496              | 0.360225                                                                       |
| 36     | 0.9480        | 1.0011                        | 1.0005                        | 0.0005993                                                            | 2.4432                 | 1.5581              | 0.362271                                                                       |
| 37     | 0.9528        | 1.0001                        | 1.0005                        | 0.0004000                                                            | 2.4777                 | 1.5610              | 0.369980                                                                       |
|        | Sum of data   | 53.3372                       | 44.064                        | 4.4375984                                                            | 64.0876                | 49.0046             | 7.307576                                                                       |

%Average Absolute Deviation = 
$$
\frac{1}{N} \left[ \sum_{N} \left( \frac{\gamma_{\text{1cal}} - \gamma_{\text{1exp}}}{\gamma_{\text{1exp}}} \right) + \left( \frac{\gamma_{\text{2cal}} - \gamma_{\text{2exp}}}{\gamma_{\text{2exp}}} \right) \right]
$$
 x100  
\n= ((4.4375984+7.307576) x 100)/37  
\n= 31.74%

| Number         | Mole fraction | $\gamma_{1exp}$ | $\gamma_{\text{\tiny{1cal}}}$ | $\int (\gamma_{1\text{cal}} - \gamma_{1\text{exp}})/\gamma_{1\text{exp}}$ | $\gamma_{\text{2exp}}$ | $\gamma_{\sf 2exp}$ | $(\gamma_{2\text{cal}} - \gamma_{2\text{exp}})/\gamma_{2\text{exp}}$ |
|----------------|---------------|-----------------|-------------------------------|---------------------------------------------------------------------------|------------------------|---------------------|----------------------------------------------------------------------|
|                | $(x_1)$       |                 |                               |                                                                           |                        |                     |                                                                      |
| 1              | 0.0874        | 3.4513          | 5.7925                        | 0.6783531                                                                 | 1.0187                 | 1.0274              | 0.008540                                                             |
| $\overline{2}$ | 0.0967        | 3.3591          | 5.4970                        | 0.6364502                                                                 | 1.0192                 | 1.0329              | 0.013442                                                             |
| 3              | 0.1411        | 2.8214          | 4.3976                        | 0.5586588                                                                 | 1.0463                 | 1.0643              | 0.017203                                                             |
| 4              | 0.1756        | 2.4675          | 3.7906                        | 0.5362107                                                                 | 1.0731                 | 1.0944              | 0.019849                                                             |
| 5              | 0.2065        | 2.2331          | 3.3669                        | 0.5077247                                                                 | 1.0995                 | 1.1254              | 0.023556                                                             |
| 6              | 0.2253        | 2.0935          | 3.1505                        | 0.5048961                                                                 | 1.1181                 | 1.1462              | 0.025132                                                             |
| $\overline{7}$ | 0.2252        | 1.9235          | 3.1515                        | 0.6384195                                                                 | 1.1505                 | 1.1461              | 0.003820                                                             |
| 8              | 0.2856        | 1.7856          | 2.6070                        | 0.4600134                                                                 | 1.1822                 | 1.2230              | 0.034512                                                             |
| 9              | 0.3133        | 1.6845          | 2.4142                        | 0.4331849                                                                 | 1.2124                 | 1.2638              | 0.042395                                                             |
| 10             | 0.3535        | 1.5497          | 2.1799                        | 0.4066594                                                                 | 1.2689                 | 1.3299              | 0.048073                                                             |
| 11             | 0.3773        | 1.4861          | 2.0616                        | 0.3872552                                                                 | 1.2967                 | 1.3734              | 0.059150                                                             |
| 12             | 0.3999        | 1.4325          | 1.9607                        | 0.3687260                                                                 | 1.3258                 | 1.4179              | 0.069467                                                             |
| 13             | 0.4258        | 1.3738          | 1.8569                        | 0.3516524                                                                 | 1.3637                 | 1.4731              | 0.080223                                                             |
| 14             | 0.4691        | 1.2973          | 1.7070                        | 0.3158098                                                                 | 1.4273                 | 1.5770              | 0.104883                                                             |
| 15             | 0.4987        | 1.2495          | 1.6186                        | 0.2953982                                                                 | 1.4825                 | 1.6577              | 0.118179                                                             |
| 16             | 0.5218        | 1.2158          | 1.5563                        | 0.2800625                                                                 | 1.5257                 | 1.7268              | 0.131808                                                             |
| 17             | 0.5421        | 1.1950          | 1.5058                        | 0.2600837                                                                 | 1.5551                 | 1.7927              | 0.152788                                                             |
| 18             | 0.5692        | 1.1688          | 1.4441                        | 0.2355407                                                                 | 1.5971                 | 1.8891              | 0.182831                                                             |
| 19             | 0.5907        | 1.1436          | 1.3992                        | 0.2235047                                                                 | 1.6439                 | 1.9732              | 0.200316                                                             |
| 20             | 0.6242        | 1.1148          | 1.3358                        | 0.1982418                                                                 | 1.7106                 | 2.2102              | 0.292061                                                             |
| 21             | 0.6697        | 1.0817          | 1.2607                        | 0.1654803                                                                 | 1.8037                 | 2.3575              | 0.307036                                                             |
| 22             | 0.6868        | 1.0716          | 1.2354                        | 0.1528555                                                                 | 1.8439                 | 2.4604              | 0.334346                                                             |
| 23             | 0.7586        | 1.0366          | 1.1445                        | 0.1040903                                                                 | 2.0159                 | 3.0037              | 0.490004                                                             |
| 24             | 0.7811        | 1.0266          | 1.1207                        | 0.0916618                                                                 | 2.0754                 | 3.2225              | 0.552713                                                             |

**Table5.31** The activity coefficient of ethanol(1)+water(2) at Wilson parameter =  $0.30A_{21}$ .
**Table5.31** (continued)

| Number      | Mole fraction | $\gamma_{\text{\tiny{1exp}}}$ | $\gamma_{\text{\tiny{1cal}}}$ | $(\gamma_{1\text{cal}} - \gamma_{1\text{exp}})/\gamma_{1\text{exp}}$ | $\gamma_{\text{2exp}}$ | $\gamma_{\rm 2exp}$ | $\mathsf{T}(\gamma_{2\text{cal}} - \gamma_{2\text{exp}})/\gamma_{2\text{exp}}$ |
|-------------|---------------|-------------------------------|-------------------------------|----------------------------------------------------------------------|------------------------|---------------------|--------------------------------------------------------------------------------|
|             | $(x_1)$       |                               |                               |                                                                      |                        |                     |                                                                                |
| 25          | 0.8299        | 1.0129                        | 1.0761                        | 0.0623951                                                            | 2.1990                 | 3.8137              | 0.734288                                                                       |
| 26          | 0.8454        | 1.0119                        | 1.0640                        | 0.0514873                                                            | 2.2319                 | 4.0445              | 0.812133                                                                       |
| 27          | 0.8559        | 1.0090                        | 1.0563                        | 0.0468781                                                            | 2.2551                 | 4.2155              | 0.869318                                                                       |
| 28          | 0.8638        | 1.0067                        | 1.0507                        | 0.0437072                                                            | 2.2808                 | 4.3529              | 0.908497                                                                       |
| 29          | 0.8713        | 1.0067                        | 1.0458                        | 0.0388398                                                            | 2.2856                 | 4.4910              | 0.964911                                                                       |
| 30          | 0.8801        | 1.0063                        | 1.0402                        | 0.0336878                                                            | 2.2957                 | 4.6633              | 1.031319                                                                       |
| 31          | 0.8911        | 1.0057                        | 1.0337                        | 0.0278413                                                            | 2.3121                 | 4.8958              | 1.117469                                                                       |
| 32          | 0.9031        | 1.0051                        | 1.0271                        | 0.0218884                                                            | 2.3094                 | 5.1739              | 1.240365                                                                       |
| 33          | 0.9136        | 1.0039                        | 1.0219                        | 0.0179301                                                            | 2.3544                 | 5.4409              | 1.310950                                                                       |
| 34          | 0.9263        | 1.0035                        | 1.0163                        | 0.0127554                                                            | 2.3644                 | 5.7977              | 1.452081                                                                       |
| 35          | 0.9344        | 1.0014                        | 1.0131                        | 0.0116836                                                            | 2.4221                 | 6.0472              | 1.496676                                                                       |
| 36          | 0.9480        | 1.0011                        | 1.0084                        | 0.0072920                                                            | 2.4432                 | 6.5106              | 1.664784                                                                       |
| 37          | 0.9528        | 1.0001                        | 1.007                         | 0.0068993                                                            | 2.4777                 | 6.6890              | 1.699681                                                                       |
| Sum of data |               | 53.3372                       | 64.0876                       | 9.1742191                                                            | 64.0876                | 105.725             | 18.61481                                                                       |

%Average Absolute Deviation = 
$$
\frac{1}{N} \left[ \sum_{N} \left( \frac{\gamma_{\text{tcal}} - \gamma_{\text{1exp}}}{\gamma_{\text{1exp}}} \right) + \left( \frac{\gamma_{\text{2cal}} - \gamma_{\text{2exp}}}{\gamma_{\text{2exp}}} \right) \right]
$$
 x100  
\n= ((9.1742191+18.61481) x 100)/37  
\n= 75.11%

| Number | Mole fraction     | $\gamma$ <sub>1exp</sub> | $\gamma_{\text{real}}$ | $(\gamma_{1\text{cal}} - \gamma_{1\text{exp}})/\gamma_{1\text{exp}}$ | $\gamma_{\sf 2exp}$ | $\gamma_{\sf 2exp}$ | $(\gamma_{2\text{cal}} - \gamma_{2\text{exp}})/\gamma_{2\text{exp}}$ |
|--------|-------------------|--------------------------|------------------------|----------------------------------------------------------------------|---------------------|---------------------|----------------------------------------------------------------------|
| 1      | $(x_1)$<br>0.0874 | 3.4513                   | 2.0032                 | 0.4195810                                                            | 1.0187              | 1.0190              | 0.000294                                                             |
| 2      | 0.0967            | 3.3591                   | 1.9360                 | 0.4236551                                                            | 1.0192              | 1.0225              | 0.003238                                                             |
| 3      | 0.1411            | 2.8214                   | 1.6859                 | 0.4024598                                                            | 1.0463              | 1.0416              | 0.004492                                                             |
| 4      | 0.1756            | 2.4675                   | 1.5481                 | 0.3726039                                                            | 1.0731              | 1.0584              | 0.013699                                                             |
| 5      | 0.2065            | 2.2331                   | 1.4525                 | 0.3495589                                                            | 1.0995              | 1.0744              | 0.022829                                                             |
| 6      | 0.2253            | 2.0935                   | 1.404                  | 0.3293528                                                            | 1.1181              | 1.0845              | 0.030051                                                             |
| 7      | 0.2252            | 1.9235                   | 1.4043                 | 0.2699246                                                            | 1.1505              | 1.0845              | 0.057366                                                             |
| 8      | 0.2856            | 1.7856                   | 1.2842                 | 0.2808020                                                            | 1.1822              | 1.1180              | 0.054306                                                             |
| 9      | 0.3133            | 1.6845                   | 1.2427                 | 0.2622737                                                            | 1.2124              | 1.1338              | 0.064830                                                             |
| 10     | 0.3535            | 1.5497                   | 1.1933                 | 0.2299800                                                            | 1.2689              | 1.1570              | 0.088187                                                             |
| 11     | 0.3773            | 1.4861                   | 1.1690                 | 0.2133773                                                            | 1.2967              | 1.1708              | 0.097093                                                             |
| 12     | 0.3999            | 1.4325                   | 1.1487                 | 0.1981152                                                            | 1.3258              | 1.1839              | 0.107030                                                             |
| 13     | 0.4258            | 1.3738                   | 1.1283                 | 0.1787014                                                            | 1.3637              | 1.1989              | 0.120848                                                             |
| 14     | 0.4691            | 1.2973                   | 1.0997                 | 0.1523163                                                            | 1.4273              | 1.2239              | 0.142507                                                             |
| 15     | 0.4987            | 1.2495                   | 1.0837                 | 0.1326931                                                            | 1.4825              | 1.2410              | 0.162901                                                             |
| 16     | 0.5218            | 1.2158                   | 1.0727                 | 0.1177003                                                            | 1.5257              | 1.2542              | 0.177951                                                             |
| 17     | 0.5421            | 1.195                    | 1.0641                 | 0.1095397                                                            | 1.5551              | 1.2657              | 0.186097                                                             |
| 18     | 0.5692            | 1.1688                   | 1.0540                 | 0.0982204                                                            | 1.5971              | 1.2810              | 0.197921                                                             |
| 19     | 0.5907            | 1.1436                   | 1.0468                 | 0.0846450                                                            | 1.6439              | 1.2930              | 0.213456                                                             |
| 20     | 0.6242            | 1.1148                   | 1.0372                 | 0.0696089                                                            | 1.7106              | 1.3116              | 0.233251                                                             |
| 21     | 0.6697            | 1.0817                   | 1.0266                 | 0.0509383                                                            | 1.8037              | 1.3365              | 0.259023                                                             |
| 22     | 0.6868            | 1.0716                   | 1.0233                 | 0.0450728                                                            | 1.8439              | 1.3457              | 0.270188                                                             |
| 23     | 0.7586            | 1.0366                   | 1.0124                 | 0.0233456                                                            | 2.0159              | 1.3837              | 0.313607                                                             |
| 24     | 0.7811            | 1.0266                   | 1.0098                 | 0.0163647                                                            | 2.0754              | 1.3953              | 0.327696                                                             |

**Table5.32** The activity coefficient of ethanol(1)+water(2) at Wilson parameter =  $1.80A_{21}$ .

**Table5.32** (continued)

| Number      | Mole fraction | $\gamma_{\text{\tiny{1exp}}}$ | $\gamma_{\text{\tiny{1cal}}}$ | $(\gamma_{1\text{cal}} - \gamma_{1\text{exp}})/\gamma_{1\text{exp}}$ | $\gamma_{\text{2exp}}$ | $\gamma_{\sf 2exp}$ | $\mathsf{T}(\gamma_{2\text{cal}} - \gamma_{2\text{exp}})/\gamma_{2\text{exp}}$ |
|-------------|---------------|-------------------------------|-------------------------------|----------------------------------------------------------------------|------------------------|---------------------|--------------------------------------------------------------------------------|
|             | $(x_1)$       |                               |                               |                                                                      |                        |                     |                                                                                |
| 25          | 0.8299        | 1.0129                        | 1.0055                        | 0.0073058                                                            | 2.1990                 | 1.4201              | 0.354206                                                                       |
| 26          | 0.8454        | 1.0119                        | 1.0045                        | 0.0073130                                                            | 2.2319                 | 1.4279              | 0.360231                                                                       |
| 27          | 0.8559        | 1.0090                        | 1.0038                        | 0.0051536                                                            | 2.2551                 | 1.4331              | 0.364507                                                                       |
| 28          | 0.8638        | 1.0067                        | 1.0034                        | 0.0032780                                                            | 2.2808                 | 1.4370              | 0.369958                                                                       |
| 29          | 0.8713        | 1.0067                        | 1.0030                        | 0.0036754                                                            | 2.2856                 | 1.4401              | 0.369925                                                                       |
| 30          | 0.8801        | 1.0063                        | 1.0026                        | 0.0036768                                                            | 2.2957                 | 1.4450              | 0.370562                                                                       |
| 31          | 0.8911        | 1.0057                        | 1.0021                        | 0.0035796                                                            | 2.3121                 | 1.4503              | 0.372735                                                                       |
| 32          | 0.9031        | 1.0051                        | 1.0016                        | 0.0034822                                                            | 2.3094                 | 1.4561              | 0.369490                                                                       |
| 33          | 0.9136        | 1.0039                        | 1.0013                        | 0.0025899                                                            | 2.3544                 | 1.4612              | 0.379375                                                                       |
| 34          | 0.9263        | 1.0035                        | 1.0009                        | 0.0025909                                                            | 2.3644                 | 1.4673              | 0.379420                                                                       |
| 35          | 0.9344        | 1.0014                        | 1.0007                        | 0.0006990                                                            | 2.4221                 | 1.4711              | 0.392634                                                                       |
| 36          | 0.9480        | 1.0011                        | 1.0004                        | 0.0006992                                                            | 2.4432                 | 1.4775              | 0.395260                                                                       |
| 37          | 0.9528        | 1.0001                        | 1.0004                        | 0.0003000                                                            | 2.4777                 | 1.4798              | 0.402753                                                                       |
| Sum of data |               | 53.3372                       | 43.1607                       | 4.8751742                                                            | 64.0876                | 47.5454             | 8.029916                                                                       |

%Average Absolute Deviation = 
$$
\frac{1}{N} \left[ \sum_{N} \left( \frac{\gamma_{\text{tcal}} - \gamma_{\text{1exp}}}{\gamma_{\text{1exp}}} \right) + \left( \frac{\gamma_{\text{2cal}} - \gamma_{\text{2exp}}}{\gamma_{\text{2exp}}} \right) \right]
$$
 x100  
= ((4.8751742+8.029916) x 100)/37  
= 34.85%

 $\overline{\phantom{a}}$ 

| Number         | Mole fraction | $\gamma_{\text{\tiny{1exp}}}$ | $\gamma_{\text{1cal}}$ | $\int (\gamma_{1\text{cal}} - \gamma_{1\text{exp}})/\gamma_{1\text{exp}}$ | $\gamma_{\text{2exp}}$ | $\gamma_{\sf 2exp}$ | $(\gamma_{2\text{cal}} - \gamma_{2\text{exp}})/\gamma_{2\text{exp}}$ |
|----------------|---------------|-------------------------------|------------------------|---------------------------------------------------------------------------|------------------------|---------------------|----------------------------------------------------------------------|
|                | $(x_1)$       |                               |                        |                                                                           |                        |                     |                                                                      |
| 1              | 0.0874        | 3.4513                        | 6.2726                 | 0.817460088                                                               | 1.0187                 | 1.0276              | 0.0087366                                                            |
| $\overline{2}$ | 0.0967        | 3.3591                        | 5.9505                 | 0.771456640                                                               | 1.0192                 | 1.0331              | 0.0136381                                                            |
| 3              | 0.1411        | 2.8214                        | 4.7518                 | 0.684199334                                                               | 1.0463                 | 1.0648              | 0.0176814                                                            |
| 4              | 0.1756        | 2.4675                        | 4.0898                 | 0.657467072                                                               | 1.0731                 | 1.0952              | 0.0205945                                                            |
| 5              | 0.2065        | 2.2331                        | 3.6276                 | 0.624468228                                                               | 1.0995                 | 1.1266              | 0.0246476                                                            |
| 6              | 0.2253        | 2.0935                        | 3.3914                 | 0.619966563                                                               | 1.1181                 | 1.1477              | 0.0264735                                                            |
| $\overline{7}$ | 0.2252        | 1.9235                        | 3.3926                 | 0.763763972                                                               | 1.1505                 | 1.1476              | 0.0025206                                                            |
| 8              | 0.2856        | 1.7856                        | 2.7978                 | 0.56686828                                                                | 1.1822                 | 1.2258              | 0.0368804                                                            |
| 9              | 0.3133        | 1.6845                        | 2.5871                 | 0.535826655                                                               | 1.2124                 | 1.2675              | 0.0454470                                                            |
| 10             | 0.3535        | 1.5497                        | 2.3307                 | 0.50396851                                                                | 1.2689                 | 1.3354              | 0.0524076                                                            |
| 11             | 0.3773        | 1.4861                        | 2.2010                 | 0.481057802                                                               | 1.2967                 | 1.3802              | 0.0643942                                                            |
| 12             | 0.3999        | 1.4325                        | 2.0903                 | 0.459197208                                                               | 1.3258                 | 1.4262              | 0.0757279                                                            |
| 13             | 0.4258        | 1.3738                        | 1.9763                 | 0.438564565                                                               | 1.3637                 | 1.4836              | 0.0879226                                                            |
| 14             | 0.4691        | 1.2973                        | 1.8111                 | 0.396053342                                                               | 1.4273                 | 1.5921              | 0.1154628                                                            |
| 15             | 0.4987        | 1.2495                        | 1.7135                 | 0.371348539                                                               | 1.4825                 | 1.6770              | 0.1311973                                                            |
| 16             | 0.5218        | 1.2158                        | 1.6446                 | 0.352689587                                                               | 1.5257                 | 1.7504              | 0.1472767                                                            |
| 17             | 0.5421        | 1.1950                        | 1.5886                 | 0.329372385                                                               | 1.5551                 | 1.8206              | 0.1707286                                                            |
| 18             | 0.5692        | 1.1688                        | 1.5199                 | 0.300393566                                                               | 1.5971                 | 1.9241              | 0.2047461                                                            |
| 19             | 0.5907        | 1.1436                        | 1.4698                 | 0.285239594                                                               | 1.6439                 | 2.0153              | 0.2259262                                                            |
| 20             | 0.6242        | 1.1148                        | 1.3986                 | 0.254574812                                                               | 1.7106                 | 2.1762              | 0.2721852                                                            |
| 21             | 0.6697        | 1.0817                        | 1.3137                 | 0.214477212                                                               | 1.8037                 | 2.4410              | 0.3533293                                                            |
| 22             | 0.6868        | 1.0716                        | 1.2849                 | 0.199048152                                                               | 1.8439                 | 2.5578              | 0.3871685                                                            |
| 23             | 0.7586        | 1.0366                        | 1.1801                 | 0.13843334                                                                | 2.0159                 | 3.1954              | 0.5850985                                                            |
| 24             | 0.7811        | 1.0266                        | 1.1521                 | 0.122248198                                                               | 2.0754                 | 3.4629              | 0.6685458                                                            |

**Table5.33** The activity coefficient of ethanol(1)+water(2) at Wilson parameter =  $0.20A_{21}$ .

**Table5.33** (continued)

| Number      | Mole fraction     | $\gamma_{\text{\tiny{1exp}}}$ | $\gamma_{\text{\tiny{1cal}}}$ | $\frac{1}{\gamma_{1\text{cal}}} \cdot \frac{1}{\gamma_{1\text{exp}}}}$ / $\gamma_{1\text{exp}}$ | $\gamma_{\text{2exp}}$ | $\gamma_{\sf 2exp}$ | $\mathsf{I}$ ( $\gamma_{2\text{cal}}$ - $\gamma_{2\text{exp}}$ )/ $\gamma_{2\text{exp}}$ |
|-------------|-------------------|-------------------------------|-------------------------------|-------------------------------------------------------------------------------------------------|------------------------|---------------------|------------------------------------------------------------------------------------------|
| 25          | $(x_1)$<br>0.8299 | 1.0129                        | 1.0987                        | 0.084707276                                                                                     | 2.1990                 | 4.2177              | 0.9180082                                                                                |
|             |                   |                               |                               |                                                                                                 |                        |                     |                                                                                          |
| 26          | 0.8454            | 1.0119                        | 1.0838                        | 0.071054452                                                                                     | 2.2319                 | 4.5258              | 1.0277790                                                                                |
| 27          | 0.8559            | 1.0090                        | 1.0742                        | 0.064618434                                                                                     | 2.2551                 | 4.7594              | 1.1105051                                                                                |
| 28          | 0.8638            | 1.0067                        | 1.0674                        | 0.060296017                                                                                     | 2.2808                 | 4.9504              | 1.1704665                                                                                |
| 29          | 0.8713            | 1.0067                        | 1.0611                        | 0.054037946                                                                                     | 2.2856                 | 5.1452              | 1.2511376                                                                                |
| 30          | 0.8801            | 1.0063                        | 1.0540                        | 0.047401371                                                                                     | 2.2957                 | 5.3925              | 1.3489567                                                                                |
| 31          | 0.8911            | 1.0057                        | 1.0457                        | 0.039773292                                                                                     | 2.3121                 | 5.7339              | 1.4799533                                                                                |
| 32          | 0.9031            | 1.0051                        | 1.0373                        | 0.032036613                                                                                     | 2.3094                 | 6.1541              | 1.6648047                                                                                |
| 33          | 0.9136            | 1.0039                        | 1.0305                        | 0.026496663                                                                                     | 2.3544                 | 6.5701              | 1.7905624                                                                                |
| 34          | 0.9263            | 1.0035                        | 1.0230                        | 0.019431988                                                                                     | 2.3644                 | 7.1458              | 2.0222467                                                                                |
| 35          | 0.9344            | 1.0014                        | 1.0186                        | 0.017175954                                                                                     | 2.4221                 | 7.5625              | 2.1222906                                                                                |
| 36          | 0.9480            | 1.0011                        | 1.0122                        | 0.011087803                                                                                     | 2.4432                 | 8.3679              | 2.4249754                                                                                |
| 37          | 0.9528            | 1.0001                        | 1.0102                        | 0.01009899                                                                                      | 2.4777                 | 8.6894              | 2.5070428                                                                                |
| Sum of data |                   | 53.3372                       | 75.1531                       | 11.42636044                                                                                     | 64.0876                | 119.589             | 24.57747                                                                                 |

%Average Absolute Deviation = 
$$
\frac{1}{N} \left[ \sum_{N} \left( \frac{\gamma_{\text{tcal}} - \gamma_{\text{1exp}}}{\gamma_{\text{1exp}}} \right) + \left( \frac{\gamma_{\text{2cal}} - \gamma_{\text{2exp}}}{\gamma_{\text{2exp}}} \right) \right]
$$
 x100  
= ((24.57747+11.42636044) x 100)/37  
= 97.31%

| Number | Mole fraction     | $\gamma_{\text{\tiny{1exp}}}$ | $\gamma_{\text{real}}$ | $(\gamma_{1\text{cal}} - \gamma_{1\text{exp}})/\gamma_{1\text{exp}}$ | $\gamma_{\sf 2exp}$ | $\gamma_{\sf 2exp}$ | $(\gamma_{2\text{cal}} - \gamma_{2\text{exp}})/\gamma_{2\text{exp}}$ |
|--------|-------------------|-------------------------------|------------------------|----------------------------------------------------------------------|---------------------|---------------------|----------------------------------------------------------------------|
| 1      | $(x_1)$<br>0.0874 | 3.4513                        | 1.8801                 | 0.4552487                                                            | 1.0187              | 1.0181              | 0.000589                                                             |
| 2      | 0.0967            | 3.3591                        | 1.8212                 | 0.4578310                                                            | 1.0192              | 1.0214              | 0.002159                                                             |
| 3      | 0.1411            | 2.8214                        | 1.5991                 | 0.4332246                                                            | 1.0463              | 1.0394              | 0.006595                                                             |
| 4      | 0.1756            | 2.4675                        | 1.4769                 | 0.4014590                                                            | 1.0731              | 1.0550              | 0.016867                                                             |
| 5      | 0.2065            | 2.2331                        | 1.3923                 | 0.3765169                                                            | 1.0995              | 1.0697              | 0.027103                                                             |
| 6      | 0.2253            | 2.0935                        | 1.3495                 | 0.3553857                                                            | 1.1181              | 1.0790              | 0.034970                                                             |
| 7      | 0.2252            | 1.9235                        | 1.3497                 | 0.2983104                                                            | 1.1505              | 1.0789              | 0.062234                                                             |
| 8      | 0.2856            | 1.7856                        | 1.2439                 | 0.3033714                                                            | 1.1822              | 1.1093              | 0.061665                                                             |
| 9      | 0.3133            | 1.6845                        | 1.2075                 | 0.2831701                                                            | 1.2124              | 1.1235              | 0.073326                                                             |
| 10     | 0.3535            | 1.5497                        | 1.1644                 | 0.2486288                                                            | 1.2689              | 1.1441              | 0.098353                                                             |
| 11     | 0.3773            | 1.4861                        | 1.1433                 | 0.2306709                                                            | 1.2967              | 1.1562              | 0.108352                                                             |
| 12     | 0.3999            | 1.4325                        | 1.1256                 | 0.2142408                                                            | 1.3258              | 1.1677              | 0.119249                                                             |
| 13     | 0.4258            | 1.3738                        | 1.1080                 | 0.1934779                                                            | 1.3637              | 1.1807              | 0.134194                                                             |
| 14     | 0.4691            | 1.2973                        | 1.0835                 | 0.1648038                                                            | 1.4273              | 1.2022              | 0.157710                                                             |
| 15     | 0.4987            | 1.2495                        | 1.0697                 | 0.1438976                                                            | 1.4825              | 1.2167              | 0.179292                                                             |
| 16     | 0.5218            | 1.2158                        | 1.0604                 | 0.1278171                                                            | 1.5257              | 1.2279              | 0.195189                                                             |
| 17     | 0.5421            | 1.1950                        | 1.0531                 | 0.1187448                                                            | 1.5551              | 1.2376              | 0.204167                                                             |
| 18     | 0.5692            | 1.1688                        | 1.0444                 | 0.1064339                                                            | 1.5971              | 1.2503              | 0.217144                                                             |
| 19     | 0.5907            | 1.1436                        | 1.0385                 | 0.0919028                                                            | 1.6439              | 1.2603              | 0.233348                                                             |
| 20     | 0.6242            | 1.1148                        | 1.0304                 | 0.0757086                                                            | 1.7106              | 1.2756              | 0.254297                                                             |
| 21     | 0.6697            | 1.0817                        | 1.0216                 | 0.0555607                                                            | 1.8037              | 1.2958              | 0.281588                                                             |
| 22     | 0.6868            | 1.0716                        | 1.0188                 | 0.0492721                                                            | 1.8439              | 1.3032              | 0.293237                                                             |
| 23     | 0.7586            | 1.0366                        | 1.0099                 | 0.0257573                                                            | 2.0159              | 1.3333              | 0.338608                                                             |
| 24     | 0.7811            | 1.0266                        | 1.0078                 | 0.0183129                                                            | 2.0754              | 1.3424              | 0.353185                                                             |

**Table5.34** The activity coefficient of ethanol(1)+water(2) at Wilson parameter =  $1.90A_{21}$ .

**Table5.34** (continued)

| Number      | Mole fraction | $\gamma_{\text{\tiny{1exp}}}$ | $\gamma_{\text{\tiny{1cal}}}$ | $(\gamma_{1\text{cal}} - \gamma_{1\text{exp}})/\gamma_{1\text{exp}}$ | $\gamma_{\text{\tiny{2exp}}}$ | $\gamma_{\mathsf{2exp}}$ | $\frac{1}{2}(\gamma_{2cal} - \gamma_{2exp})/\gamma_{2exp}$ |
|-------------|---------------|-------------------------------|-------------------------------|----------------------------------------------------------------------|-------------------------------|--------------------------|------------------------------------------------------------|
|             | $(x_1)$       |                               |                               |                                                                      |                               |                          |                                                            |
| 25          | 0.8299        | 1.0129                        | 1.0044                        | 0.0083917                                                            | 2.1990                        | 1.3616                   | 0.380809                                                   |
| 26          | 0.8454        | 1.0119                        | 1.0035                        | 0.0083012                                                            | 2.2319                        | 1.3676                   | 0.387249                                                   |
| 27          | 0.8559        | 1.0090                        | 1.0030                        | 0.0059465                                                            | 2.2551                        | 1.3715                   | 0.391823                                                   |
| 28          | 0.8638        | 1.0067                        | 1.0027                        | 0.0039734                                                            | 2.2808                        | 1.3745                   | 0.397361                                                   |
| 29          | 0.8713        | 1.0067                        | 1.0023                        | 0.0043707                                                            | 2.2856                        | 1.3773                   | 0.397401                                                   |
| 30          | 0.8801        | 1.0063                        | 1.0020                        | 0.0042731                                                            | 2.2957                        | 1.3806                   | 0.398615                                                   |
| 31          | 0.8911        | 1.0057                        | 1.0016                        | 0.0040768                                                            | 2.3121                        | 1.3846                   | 0.401150                                                   |
| 32          | 0.9031        | 1.0051                        | 1.0013                        | 0.0037807                                                            | 2.3094                        | 1.3890                   | 0.398545                                                   |
| 33          | 0.9136        | 1.0039                        | 1.0010                        | 0.0028887                                                            | 2.3544                        | 1.3928                   | 0.408427                                                   |
| 34          | 0.9263        | 1.0035                        | 1.0008                        | 0.0026906                                                            | 2.3644                        | 1.3973                   | 0.409026                                                   |
| 35          | 0.9344        | 1.0014                        | 1.0006                        | 0.0007989                                                            | 2.4221                        | 1.4002                   | 0.421907                                                   |
| 36          | 0.9480        | 1.0011                        | 1.0003                        | 0.0007991                                                            | 2.4432                        | 1.4049                   | 0.424975                                                   |
| 37          | 0.9528        | 1.0001                        | 1.0003                        | 0.0002000                                                            | 2.4777                        | 1.4066                   | 0.432296                                                   |
| Sum of data |               | 53.3372                       | 42.3234                       | 5.2802392                                                            | 64.0876                       | 46.1968                  | 8.703001                                                   |

%Average Absolute Deviation = 
$$
\frac{1}{N} \left[ \sum_{N} \left( \frac{\gamma_{\text{1cal}} - \gamma_{\text{1exp}}}{\gamma_{\text{1exp}}} \right) + \left( \frac{\gamma_{\text{2cal}} - \gamma_{\text{2exp}}}{\gamma_{\text{2exp}}} \right) \right]
$$
 x100  
= ((5.2805392+8.703001) x 100)/37  
= 37.79%

| Number         | Mole fraction | $\gamma_{1\text{exp}}$ | $\gamma_{\text{\tiny{1cal}}}$ | $\int (\gamma_{1\text{cal}} - \gamma_{1\text{exp}})/\gamma_{1\text{exp}}$ | $\gamma_{\text{2exp}}$ | $\gamma_{\sf 2exp}$ | $(\gamma_{2\text{cal}} - \gamma_{2\text{exp}})/\gamma_{2\text{exp}}$ |
|----------------|---------------|------------------------|-------------------------------|---------------------------------------------------------------------------|------------------------|---------------------|----------------------------------------------------------------------|
|                | $(x_1)$       |                        |                               |                                                                           |                        |                     |                                                                      |
| 1              | 0.0874        | 3.4513                 | 6.8010                        | 0.9705618                                                                 | 1.0187                 | 1.0277              | 0.0088348                                                            |
| $\overline{2}$ | 0.0967        | 3.3591                 | 6.4504                        | 0.9202763                                                                 | 1.0192                 | 1.0332              | 0.0137363                                                            |
| 3              | 0.1411        | 2.8214                 | 5.1452                        | 0.8236337                                                                 | 1.0463                 | 1.0651              | 0.0179681                                                            |
| 4              | 0.1756        | 2.4675                 | 4.4243                        | 0.7930294                                                                 | 1.0731                 | 1.0957              | 0.0210605                                                            |
| 5              | 0.2065        | 2.2331                 | 3.9208                        | 0.7557655                                                                 | 1.0995                 | 1.1274              | 0.0253752                                                            |
| 6              | 0.2253        | 2.0935                 | 3.6634                        | 0.7498925                                                                 | 1.1181                 | 1.1486              | 0.0272784                                                            |
| $\overline{7}$ | 0.2252        | 1.9235                 | 3.6647                        | 0.9052249                                                                 | 1.1505                 | 1.1485              | 0.0017384                                                            |
| 8              | 0.2856        | 1.7856                 | 3.0163                        | 0.6892361                                                                 | 1.1822                 | 1.2276              | 0.0384030                                                            |
| 9              | 0.3133        | 1.6845                 | 2.7864                        | 0.6541407                                                                 | 1.2124                 | 1.2700              | 0.0475091                                                            |
| 10             | 0.3535        | 1.5497                 | 2.5063                        | 0.6172808                                                                 | 1.2689                 | 1.3390              | 0.0552447                                                            |
| 11             | 0.3773        | 1.4861                 | 2.3645                        | 0.5910773                                                                 | 1.2967                 | 1.3847              | 0.0678646                                                            |
| 12             | 0.3999        | 1.4325                 | 2.2434                        | 0.5660733                                                                 | 1.3258                 | 1.4317              | 0.0798763                                                            |
| 13             | 0.4258        | 1.3738                 | 2.1185                        | 0.5420731                                                                 | 1.3637                 | 1.4906              | 0.0930557                                                            |
| 14             | 0.4691        | 1.2973                 | 1.9373                        | 0.4933323                                                                 | 1.4273                 | 1.6025              | 0.1227492                                                            |
| 15             | 0.4987        | 1.2495                 | 1.8299                        | 0.4645058                                                                 | 1.4825                 | 1.6905              | 0.1403035                                                            |
| 16             | 0.5218        | 1.2158                 | 1.7538                        | 0.4425070                                                                 | 1.5257                 | 1.7670              | 0.1581569                                                            |
| 17             | 0.5421        | 1.1950                 | 1.6920                        | 0.4158996                                                                 | 1.5551                 | 1.8405              | 0.1835252                                                            |
| 18             | 0.5692        | 1.1688                 | 1.6159                        | 0.3825291                                                                 | 1.5971                 | 1.9496              | 0.2207125                                                            |
| 19             | 0.5907        | 1.1436                 | 1.5602                        | 0.3642882                                                                 | 1.6439                 | 2.0463              | 0.2447837                                                            |
| 20             | 0.6242        | 1.1148                 | 1.4808                        | 0.3283100                                                                 | 1.7106                 | 2.2186              | 0.2969718                                                            |
| 21             | 0.6697        | 1.0817                 | 1.3854                        | 0.2807618                                                                 | 1.8037                 | 2.5071              | 0.3899762                                                            |
| 22             | 0.6868        | 1.0716                 | 1.3527                        | 0.262318                                                                  | 1.8439                 | 2.6363              | 0.4297413                                                            |
| 23             | 0.7586        | 1.0366                 | 1.2322                        | 0.1886938                                                                 | 2.0159                 | 3.3657              | 0.6695769                                                            |
| 24             | 0.7811        | 1.0266                 | 1.1993                        | 0.1682252                                                                 | 2.0754                 | 3.6847              | 0.7754168                                                            |

**Table5.35** The activity coefficient of ethanol(1)+water(2) at Wilson parameter =  $0.10A_{21}$ .

**Table5.35** (continued)

| Number      | Mole fraction | $\gamma_{\text{\tiny{1exp}}}$ | $\gamma_{\text{\tiny{1cal}}}$ | $(\gamma_{1\text{cal}} - \gamma_{1\text{exp}})/\gamma_{1\text{exp}}$ | $\gamma_{\text{2exp}}$ | $\gamma_{\mathsf{2exp}}$ | $\mathsf{T}(\gamma_{2\text{cal}} - \gamma_{2\text{exp}})/\gamma_{2\text{exp}}$ |
|-------------|---------------|-------------------------------|-------------------------------|----------------------------------------------------------------------|------------------------|--------------------------|--------------------------------------------------------------------------------|
|             | $(x_1)$       |                               |                               |                                                                      |                        |                          |                                                                                |
| 25          | 0.8299        | 1.0129                        | 1.1351                        | 0.1206437                                                            | 2.1990                 | 4.6323                   | 1.1065484                                                                      |
| 26          | 0.8454        | 1.0119                        | 1.1167                        | 0.1035675                                                            | 2.2319                 | 5.0408                   | 1.2585241                                                                      |
| 27          | 0.8559        | 1.0090                        | 1.1047                        | 0.0948464                                                            | 2.2551                 | 5.3596                   | 1.3766574                                                                      |
| 28          | 0.8638        | 1.0067                        | 1.0960                        | 0.0887057                                                            | 2.2808                 | 5.6263                   | 1.4668099                                                                      |
| 29          | 0.8713        | 1.0067                        | 1.0880                        | 0.0807589                                                            | 2.2856                 | 5.9041                   | 1.5831729                                                                      |
| 30          | 0.8801        | 1.0063                        | 1.0788                        | 0.0720461                                                            | 2.2957                 | 6.2656                   | 1.7292765                                                                      |
| 31          | 0.8911        | 1.0057                        | 1.0679                        | 0.0618475                                                            | 2.3121                 | 6.7814                   | 1.9330046                                                                      |
| 32          | 0.9031        | 1.0051                        | 1.0565                        | 0.0511392                                                            | 2.3094                 | 7.4444                   | 2.2235213                                                                      |
| 33          | 0.9136        | 1.0039                        | 1.0471                        | 0.0430322                                                            | 2.3544                 | 8.1334                   | 2.4545532                                                                      |
| 34          | 0.9263        | 1.0035                        | 1.0365                        | 0.0328849                                                            | 2.3644                 | 9.1446                   | 2.8676197                                                                      |
| 35          | 0.9344        | 1.0014                        | 1.0302                        | 0.0287597                                                            | 2.4221                 | 9.9211                   | 3.0960737                                                                      |
| 36          | 0.948         | 1.0011                        | 1.0206                        | 0.0194786                                                            | 2.4432                 | 11.539                   | 3.7229044                                                                      |
| 37          | 0.9528        | 1.0001                        | 1.0175                        | 0.0173983                                                            | 2.4777                 | 12.2314                  | 3.9365944                                                                      |
| Sum of data |               | 53.3372                       | 80.0403                       | 14.184745                                                            | 64.0876                | 139.123                  | 32.88512                                                                       |

%Average Absolute Deviation = 
$$
\frac{1}{N} \left[ \sum_{N} \left( \frac{\gamma_{\text{1cal}} - \gamma_{\text{1exp}}}{\gamma_{\text{1exp}}} \right) + \left( \frac{\gamma_{\text{2cal}} - \gamma_{\text{2exp}}}{\gamma_{\text{2exp}}} \right) \right]
$$
 x100  
= ((14.184745+32.88512) x 100)/37  
= 127.22%

| No.            | $X_1$       | T(K) | $H _{exp}$ | $HI_{cal}$ | $H_{\text{cal}}-H_{\text{exp}})/H_{\text{exp}}$ | No.            | $y_1$       | T(K)         | $\mathsf{Hv}_\mathsf{exp}$ | $\mathsf{Hv}_\mathsf{cal}$ | $\mathsf{I}(\mathsf{Hv}_{\mathsf{cal}}\text{-}\mathsf{Hv}_{\mathsf{exp}})/\mathsf{Hv}_{\mathsf{exp}}\mathsf{I}$ |
|----------------|-------------|------|------------|------------|-------------------------------------------------|----------------|-------------|--------------|----------------------------|----------------------------|----------------------------------------------------------------------------------------------------|
| 1              | 0.2         | 300  | 2.25       | 2.55       | 0.133333333                                     | $\mathbf{1}$   |             | $0.89$ 351.3 | 47.5                       | 43.96                      | 0.074526316                                                                                                    |
| $\overline{2}$ | 0.2         | 330  | 4.9        | 5.78       | 0.179591837                                     | 2              |             | $0.94$ 351.4 | 47.5                       | 48.46                      | 0.020210526                                                                                                    |
| 3              | 0.2         | 360  | 7.5        | 9.36       | 0.248000000                                     | 3              |             | $0.79$ 351.5 | 47.5                       | 47.92                      | 0.008842105                                                                                                    |
| 4              | 0.4         | 300  | 2.5        | 1.94       | 0.224000000                                     | 4              |             | $0.68$ 352.3 |                            | 47.5 47.57                 | 0.001473684                                                                                                    |
| 5              | 0.4         | 330  | 5.4        | 4.28       | 0.207407407                                     | 5              |             | $0.62$ 353.5 | 47.5                       | 47.33                      | 0.003578947                                                                                                    |
| 6              | 0.4         | 360  | 8.5        | 6.80       | 0.200000000                                     | 6              |             | 0.58 354.7   | 47.5                       | 47.14                      | 0.007578947                                                                                                    |
| $\overline{7}$ | 0.6         | 300  | 2.7        | 2.91       | 0.077777778                                     | $\overline{7}$ |             | $0.52$ 356.3 | 47.6                       | 46.98                      | 0.013025210                                                                                                    |
| 8              | 0.6         | 330  | 5.7        | 6.42       | 0.126315789                                     | 8              |             | $0.41$ 360.3 | 47.6                       | 46.96                      | 0.013445378                                                                                                    |
| 9              | 0.6         | 360  | 8.8        | 10.2       | 0.157954545                                     | 9              |             | $0.33$ 363.7 | 47.8                       | 47.01                      | 0.016527197                                                                                                    |
| 10             | 0.8         | 300  | 2.7        | 2.23       | 0.174074074                                     | 10             |             | $0.24$ 366.5 | 47.8                       | 47.04                      | 0.015899582                                                                                                    |
| 11             | 0.8         | 330  | 6.0        | 4.8        | 0.200000000                                     | 11             |             | 0.18 368.3   | 48.0                       | 47.11                      | 0.018541667                                                                                                    |
| 12             | 0.8         | 360  | 9.0        | 7.44       | 0.173333333                                     | 12             |             | $0.10$ 370.4 | 48.0                       | 47.04                      | 0.020000000                                                                                                    |
|                | Sum of data |      | 65.95      | 64.7       | 2.101788098                                     |                | Sum of data |              |                            | 571.8 564.5                | 0.213649559                                                                                                    |

**Table5.37** The liquid and vapor enthalpy of ethanol(1)+water(2) at constant of the enthalpy model = $1.01D_1$ .

%Average Absolute Deviation = 
$$
\frac{1}{N} \left[ \sum_{N} \left( \frac{HI_{cal} - HI_{exp}}{HI_{exp}} \right) + \left( \frac{Hv_{cal} - Hv_{exp}}{Hv_{exp}} \right) \right]
$$
 x100  
 = ((2.101788098+0.213649559)x100)/12  
 = 19.30%

| No.            | $X_1$       | T(K) | $\mathsf{HI}_{\textsf{exp}}$ | $\mathsf{HI}_\mathsf{cal}$ | $H_{\text{cal}}-H_{\text{exp}})/H_{\text{exp}}$ | No.            | $y_1$       | T(K)         | $\mathsf{Hv}_\mathsf{exp}$ |             | $\mathsf{Hv}_\mathsf{cal} \, \Big  \, \mathsf{I}(\mathsf{Hv}_\mathsf{cal} \mathsf{Hv}_\mathsf{exp}) \mathsf{Hv}_\mathsf{exp} \mathsf{I}$ |
|----------------|-------------|------|------------------------------|----------------------------|-------------------------------------------------|----------------|-------------|--------------|----------------------------|-------------|----------------------------------------------------------------------------------------------------|
| 1              | 0.2         | 300  | 2.25                         | 2.9                        | 0.275555556                                     | 1              |             | $0.89$ 351.3 | 47.5                       | 46.04       | 0.0307368                                                                                                    |
| $\overline{2}$ | 0.2         | 330  | 4.9                          | 6.5                        | 0.316326531                                     | 2              |             | $0.94$ 351.4 | 47.5                       | 50.66       | 0.0665263                                                                                                    |
| 3              | 0.2         | 360  | 7.5                          | 10                         | 0.385333333                                     | 3              |             | $0.79$ 351.5 | 47.5                       | 49.72       | 0.0467368                                                                                                    |
| 4              | 0.4         | 300  | 2.5                          | 2.1                        | 0.160000000                                     | 4              |             | $0.68$ 352.3 |                            | 47.5 49.05  | 0.0326316                                                                                                    |
| 5              | 0.4         | 330  | 5.4                          | 4.6                        | 0.146296296                                     | 5              |             | $0.62$ 353.5 | 47.5                       | 48.55       | 0.0221053                                                                                                    |
| 6              | 0.4         | 360  | 8.5                          | 7.3                        | 0.141176471                                     | 6              |             | $0.58$ 354.7 | 47.5                       | 48.16       | 0.0138947                                                                                                    |
| $\overline{7}$ | 0.6         | 300  | 2.7                          | 3.1                        | 0.162962963                                     | $\overline{7}$ |             | $0.52$ 356.3 |                            | 47.6 47.82  | 0.0046218                                                                                                    |
| 8              | 0.6         | 330  | 5.7                          | 6.9                        | 0.214035088                                     | 8              |             | $0.41$ 360.3 |                            | 47.6 47.55  | 0.0010504                                                                                                    |
| 9              | 0.6         | 360  | 8.8                          | 11.0                       | 0.243181818                                     | 9              |             | $0.33$ 363.7 |                            | 47.8 47.45  | 0.0073222                                                                                                    |
| 10             | 0.8         | 300  | 2.7                          | 2.3                        | 0.148148148                                     | 10             |             | 0.24 366.5   | 47.8                       | 47.34       | 0.0096234                                                                                                    |
| 11             | 0.8         | 330  | 6.0                          | 5.0                        | 0.175000000                                     | 11             |             | 0.18 368.3   | 48.0                       | 47.32       | 0.0141667                                                                                                    |
| 12             | 0.8         | 360  | 9.0                          | 7.7                        | 0.148888889                                     | 12             | 0.1         | 370.4        |                            | 48.0 47.11  | 0.0185417                                                                                                    |
|                | Sum of data |      | 65.95                        | 70                         | 2.516905092                                     |                | Sum of data |              |                            | 571.8 0.268 | 0.2679578                                                                                                    |

**Table5.38** The liquid and vapor enthalpy of ethanol(1)+water(2) at constant of the enthalpy model = $0.99D_1$ .

%Average Absolute Deviation = 
$$
\frac{1}{N} \left[ \sum_{N} \left( \frac{HI_{cal} - HI_{exp}}{HI_{exp}} \right) + \left( \frac{Hv_{cal} - Hv_{exp}}{Hv_{exp}} \right) \right]
$$
 x100  
= ((2.516905092+0.2679578)x100)/12

= 23.21%

| No.            | $X_1$       | T(K) | $H _{exp}$ | $\mathsf{HI}_\mathsf{cal}$ | $\left  \left( H \right _{\text{cal}} - H \right _{\text{exp}})/H \right _{\text{exp}}$ | No.            | $y_1$       | T(K)                    | $\mathsf{Hv}_\mathsf{exp}$ | $\mathsf{Hv}_\mathsf{cal}$ | $H(V_{cal} - HV_{exp})/HV_{exp}$ |
|----------------|-------------|------|------------|----------------------------|-----------------------------------------------------------------------------------------|----------------|-------------|-------------------------|----------------------------|----------------------------|----------------------------------|
| 1              | 0.2         | 300  | 2.25       | 2.39                       | 0.062222222                                                                             | 1              |             | $0.89$ 351.3            | 47.5                       | 42.92                      | 0.096421053                      |
| $\overline{2}$ | 0.2         | 330  | 4.9        | 5.44                       | 0.110204082                                                                             | $\overline{2}$ |             | $0.94$ 351.4            | 47.5                       | 47.36                      | 0.002947368                      |
| 3              | 0.2         | 360  | 7.5        | 8.85                       | 0.180000000                                                                             | 3              |             | $0.79$ 351.5            | 47.5                       | 47.02                      | 0.010105263                      |
| 4              | 0.4         | 300  | 2.5        | 1.86                       | 0.256000000                                                                             | 4              |             | $0.68$ 352.3 47.5 46.83 |                            |                            | 0.014105263                      |
| 5              | 0.4         | 330  | 5.4        | 4.12                       | 0.237037037                                                                             | 5              |             | $0.62$ 353.5            | 47.5                       | 46.72                      | 0.016421053                      |
| 6              | 0.4         | 360  | 8.5        | 6.55                       | 0.229411765                                                                             | 6              |             | $0.58$ 354.7            | 47.5                       | 46.63                      | 0.018315789                      |
| $\overline{7}$ | 0.6         | 300  | 2.7        | 2.79                       | 0.033333333                                                                             | $\overline{7}$ |             | $0.52$ 356.3            | 47.6                       | 46.57                      | 0.021638655                      |
| 8              | 0.6         | 330  | 5.7        | 6.18                       | 0.084210526                                                                             | 8              |             | $0.41$ 360.3 47.6       |                            | 46.67                      | 0.019537815                      |
| 9              | 0.6         | 360  | 8.8        | 9.82                       | 0.115909091                                                                             | 9              |             | $0.33$ 363.7            | 47.8                       | 46.79                      | 0.021129707                      |
| 10             | 0.8         | 300  | 2.7        | 2.2                        | 0.185185185                                                                             | 10             |             | $0.24$ 366.5            | 47.8                       | 46.9                       | 0.018828452                      |
| 11             | 0.8         | 330  | 6.0        | 4.73                       | 0.211666667                                                                             | 11             |             | $0.18$ 368.3            | 48.0                       | 47.01                      | 0.020625000                      |
| 12             | 0.8         | 360  | 9.0        | 7.33                       | 0.185555556                                                                             | 12             | 0.1         | 370.4                   | 48.0                       | 47.01                      | 0.020625000                      |
|                | Sum of data |      | 65.95      | 62.3                       | 1.890735464                                                                             |                | Sum of data |                         |                            | 571.8 558.4                | 0.280700419                      |

**Table5.39** The liquid and vapor enthalpy of ethanol(1)+water(2) at constant of the enthalpy model = $1.02D_1$ .

%Average Absolute Deviation = 
$$
\frac{1}{N} \left[ \sum_{N} \left( \frac{HI_{cal} - HI_{exp}}{HI_{exp}} \right) + \left( \frac{Hv_{cal} - Hv_{exp}}{Hv_{exp}} \right) \right]
$$
 x100  
 = ((1.890735464+0.280700419)x100)/12

$$
= 18.10\%
$$

| No.            | $X_1$       | T(K) | $H _{exp}$ | $\mathsf{HI}_\mathsf{cal}$ | $\left  \rule{0pt}{10pt} \right (\mathsf{HI}_{\mathsf{cal}}\text{-}\mathsf{HI}_{\mathsf{exp}})/\mathsf{HI}_{\mathsf{exp}}\right $ | No.            | $y_1$       | T(K)         | $\mathsf{Hv}_\mathsf{exp}$ | $\mathsf{Hv}_\mathsf{cal}$ | $H(V_{\text{cal}} - HV_{\text{exp}})/HV_{\text{exp}}$ |
|----------------|-------------|------|------------|----------------------------|----------------------------------------------------------------------------------------------------|----------------|-------------|--------------|----------------------------|----------------------------|-------------------------------------------------------|
| 1              | 0.2         | 300  | 2.25       | 3.02                       | 0.342222222                                                                                                    | 1              |             | $0.89$ 351.3 | 47.5                       | 47.08                      | 0.008842105                                           |
| $\overline{2}$ | 0.2         | 330  | 4.9        | 6.78                       | 0.383673469                                                                                                    | $\overline{2}$ |             | $0.94$ 351.4 | 47.5                       | 51.75                      | 0.089473684                                           |
| 3              | 0.2         | 360  | 7.5        | 10.9                       | 0.453333333                                                                                                    | 3              |             | $0.79$ 351.5 | 47.5                       | 50.62                      | 0.065684211                                           |
| 4              | 0.4         | 300  | 2.5        | 2.17                       | 0.132000000                                                                                                    | 4              |             | $0.68$ 352.3 | 47.5                       | 49.79                      | 0.048210526                                           |
| 5              | 0.4         | 330  | 5.4        | 4.77                       | 0.116666667                                                                                                    | 5              |             | $0.62$ 353.5 | 47.5                       | 49.16                      | 0.034947368                                           |
| 6              | 0.4         | 360  | 8.5        | 7.54                       | 0.112941176                                                                                                    | 6              |             | $0.58$ 354.7 | 47.5                       | 48.68                      | 0.024842105                                           |
| $\overline{7}$ | 0.6         | 300  | 2.7        | 3.26                       | 0.207407407                                                                                                    | $\overline{7}$ |             | $0.52$ 356.3 | 47.6                       | 48.24                      | 0.013445378                                           |
| 8              | 0.6         | 330  | 5.7        | 7.16                       | 0.256140351                                                                                                    | 8              |             | $0.41$ 360.3 | 47.6                       | 47.86                      | 0.005462185                                           |
| 9              | 0.6         | 360  | 8.8        | 11.3                       | 0.286363636                                                                                                    | 9              |             | $0.33$ 363.7 | 47.8                       | 47.67                      | 0.002719665                                           |
| 10             | 0.8         | 300  | 2.7        | 2.34                       | 0.133333333                                                                                                    | 10             |             | $0.24$ 366.5 | 47.8                       | 47.48                      | 0.006694561                                           |
| 11             | 0.8         | 330  | 6.0        | 5.02                       | 0.163333333                                                                                                    | 11             |             | $0.18$ 368.3 | 48.0                       | 47.43                      | 0.011875.000                                          |
| 12             | 0.8         | 360  | 9.0        | 7.77                       | 0.136666667                                                                                                    | 12             | 0.1         | 370.4        | 48.0                       | 47.14                      | 0.017916667                                           |
|                | Sum of data |      | 65.95      | 72.1                       | 2.724081596                                                                                                    |                | Sum of data |              |                            | 571.8 582.9                | 0.330113456                                           |

**Table5.40** The liquid and vapor enthalpy of ethanol(1)+water(2) at constant of the enthalpy model = $0.98D_1$ .

%Average Absolute Deviation = 
$$
\frac{1}{N} \left[ \sum_{N} \left( \frac{HI_{\text{cal}} - HI_{\text{exp}}}{HI_{\text{exp}}} \right) + \left( \frac{HV_{\text{cal}} - HV_{\text{exp}}}{HV_{\text{exp}}} \right) \right] \times 100
$$
  
 = ((2.724081596+0.330113456)x100)/12

 $= 25.45\%$ 

| No.            | $X_1$       | T(K) | $\mathsf{HI}_{\textsf{exp}}$ | $\mathsf{HI}_\mathsf{cal}$ | $\mathsf{I}(\mathsf{HI}_{\mathsf{cal}}\text{-}\mathsf{HI}_{\mathsf{exp}})/\mathsf{HI}_{\mathsf{exp}}\mathsf{I}$ | No.            | $y_1$       | T(K)         | $\mathsf{Hv}_\mathsf{exp}$ | $\mathsf{Hv}_\mathsf{cal}$ | $I(Hv_{cal} - Hv_{exp})/Hv_{exp}I$ |
|----------------|-------------|------|------------------------------|----------------------------|----------------------------------------------------------------------------------------------------|----------------|-------------|--------------|----------------------------|----------------------------|------------------------------------|
| 1              | 0.2         | 300  | 2.25                         | 2.23                       | 0.008888889                                                                                                    | 1              |             | $0.89$ 351.3 | 47.5                       | 41.88                      | 0.118315789                        |
| $\overline{2}$ | 0.2         | 330  | 4.9                          | 5.1                        | 0.040816327                                                                                                    | 2              |             | $0.94$ 351.4 | 47.5                       | 46.23                      | 0.026736842                        |
| 3              | 0.2         | 360  | 7.5                          | 8.34                       | 0.112000000                                                                                                    | 3              |             | $0.79$ 351.5 | 47.5                       | 46.11                      | 0.029263158                        |
| 4              | 0.4         | 300  | 2.5                          | 1.78                       | 0.288000000                                                                                                    | 4              |             | $0.68$ 352.3 | 47.5                       | 46.09                      | 0.029684211                        |
| 5              | 0.4         | 330  | 5.4                          | 3.96                       | 0.266666667                                                                                                    | 5              |             | $0.62$ 353.5 | 47.5                       | 46.11                      | 0.029263158                        |
| 6              | 0.4         | 360  | 8.5                          | 6.3                        | 0.258823529                                                                                                    | 6              |             | $0.58$ 354.7 | 47.5                       | 46.12                      | 0.029052632                        |
| $\overline{7}$ | 0.6         | 300  | 2.7                          | 2.68                       | 0.007407407                                                                                                    | $\overline{7}$ |             | $0.52$ 356.3 | 47.6                       | 46.15                      | 0.030462185                        |
| 8              | 0.6         | 330  | 5.7                          | 5.94                       | 0.042105263                                                                                                    | 8              |             | $0.41$ 360.3 | 47.6                       | 46.37                      | 0.025840336                        |
| 9              | 0.6         | 360  | 8.8                          | 9.44                       | 0.072727273                                                                                                    | 9              |             | $0.33$ 363.7 | 47.8                       | 46.57                      | 0.025732218                        |
| 10             | 0.8         | 300  | 2.7                          | 2.17                       | 0.196296296                                                                                                    | 10             |             | $0.24$ 366.5 | 47.8                       | 46.75                      | 0.021966527                        |
| 11             | 0.8         | 330  | 6.0                          | 4.66                       | 0.223333333                                                                                                    | 11             |             | $0.18$ 368.3 | 48.0                       | 46.9                       | 0.022916667                        |
| 12             | 0.8         | 360  | 9.0                          | 7.22                       | 0.197777778                                                                                                    | 12             | 0.1         | 370.4        | 48.0                       | 46.97                      | 0.021458333                        |
|                | Sum of data |      | 65.95                        | 59.8                       | 1.714842762                                                                                                    |                | Sum of data |              |                            | 571.8 552.3                | 0.410692055                        |

**Table5.41** The liquid and vapor enthalpy of ethanol(1)+water(2) at constant of the enthalpy model = $1.03D_1$ .

%Average Absolute Deviation = 
$$
\frac{1}{N} \left[ \sum_{N} \left( \frac{HI_{cal} - HI_{exp}}{HI_{exp}} \right) + \left( \frac{Hv_{cal} - Hv_{exp}}{Hv_{exp}} \right) \right]
$$
 x100  
= ((1.714842762+0.410692055)x100)/12

 $\sim$  17.71%

| No.            | $X_1$       | T(K) | $H _{exp}$ | $\mathsf{HI}_\mathsf{cal}$ | $\mathsf{I}(\mathsf{HI}_{\mathsf{cal}}\text{-}\mathsf{HI}_{\mathsf{exp}})/\mathsf{HI}_{\mathsf{exp}}\mathsf{I}$ | No.            | $y_1$ | T(K)         | $\mathsf{Hv}_\mathsf{exp}$ | $\mathsf{Hv}_\mathsf{cal}$ | $I(Hv_{cal} - Hv_{exp})/Hv_{exp}I$ |
|----------------|-------------|------|------------|----------------------------|----------------------------------------------------------------------------------------------------|----------------|-------|--------------|----------------------------|----------------------------|------------------------------------|
| 1              | 0.2         | 300  | 2.25       | 3.18                       | 0.413333333                                                                                                    | 1              |       | $0.89$ 351.3 | 47.5                       | 48.1                       | 0.013052632                        |
| $\overline{2}$ | 0.2         | 330  | 4.9        | 7.12                       | 0.453061224                                                                                                    | 2              |       | $0.94$ 351.4 | 47.5                       | 52.9                       | 0.112631579                        |
| 3              | 0.2         | 360  | 7.5        | 11.4                       | 0.522666667                                                                                                    | 3              |       | $0.79$ 351.5 | 47.5                       | 51.5                       | 0.084631579                        |
| 4              | 0.4         | 300  | 2.5        | 2.25                       | 0.100000000                                                                                                    | 4              |       | $0.68$ 352.3 | 47.5                       | 50.5                       | 0.063789474                        |
| 5              | 0.4         | 330  | 5.4        | 4.94                       | 0.085185185                                                                                                    | 5              |       | $0.62$ 353.5 | 47.5                       | 49.8                       | 0.047789474                        |
| 6              | 0.4         | 360  | 8.5        | 7.79                       | 0.083529412                                                                                                    | 6              |       | $0.58$ 354.7 | 47.5                       | 49.2                       | 0.047789474                        |
| $\overline{7}$ | 0.6         | 300  | 2.7        | 3.37                       | 0.248148148                                                                                                    | $\overline{7}$ |       | $0.52$ 356.3 | 47.6                       | 48.7                       | 0.022268908                        |
| 8              | 0.6         | 330  | 5.7        | 7.41                       | 0.300000000                                                                                                    | 8              |       | $0.41$ 360.3 | 47.6                       | 48.2                       | 0.011554622                        |
| 9              | 0.6         | 360  | 8.8        | 11.7                       | 0.328409091                                                                                                    | 9              |       | $0.33$ 363.7 | 47.8                       | 47.9                       | 0.001882845                        |
| 10             | 0.8         | 300  | 2.7        | 2.37                       | 0.122222222                                                                                                    | 10             |       | $0.24$ 366.5 | 47.8                       | 47.6                       | 0.003556485                        |
| 11             | 0.8         | 330  | 6.0        | 5.1                        | 0.150000000                                                                                                    | 11             |       | $0.18$ 368.3 | 48.0                       | 47.5                       | 0.009791667                        |
| 12             | 0.8         | 360  | 9.0        | 7.89                       | 0.123333333                                                                                                    | 12             | 0.1   | 370.4        | 48.0                       | 47.2                       | 0.017291667                        |
|                | Sum of data |      | 65.95      | 74.5                       | 2.929888616                                                                                                    | Sum of data    |       | 571.8        | 589                        | 0.436030404                |                                    |

**Table5.42** The liquid and vapor enthalpy of ethanol(1)+water(2) at constant of the enthalpy model = $0.97D_1$ .

 $= 28.05\%$ 

%Average Absolute Deviation = 
$$
\frac{1}{N} \left[ \sum_{N} \left( \frac{HI_{cal} - HI_{exp}}{HI_{exp}} \right) + \left( \frac{Hv_{cal} - Hv_{exp}}{Hv_{exp}} \right) \right]
$$
 x100  
 = ((2.929888616+0.436030404)x100)/12

211

| No.            | $X_1$       | T(K) | $H _{exp}$ | $\mathsf{HI}_\mathsf{cal}$ | $H(H _{cal} - H _{exp})/H _{exp}$ | No.            | $y_1$       | T(K)         | $\mathsf{Hv}_\mathsf{exp}$ | $\mathsf{Hv}_\mathsf{cal}$ | $H(V_{\text{cal}} - HV_{\text{exp}})/HV_{\text{exp}}$ |
|----------------|-------------|------|------------|----------------------------|-----------------------------------|----------------|-------------|--------------|----------------------------|----------------------------|-------------------------------------------------------|
| 1              | 0.2         | 300  | 2.25       | 2.07                       | 0.080000000                       | 1              |             | $0.89$ 351.3 | 47.5                       | 40.84                      | 0.140210526                                           |
| $\overline{2}$ | 0.2         | 330  | 4.9        | 4.77                       | 0.026530612                       | 2              |             | $0.94$ 351.4 | 47.5                       | 45.16                      | 0.049263158                                           |
| 3              | 0.2         | 360  | 7.5        | 7.83                       | 0.044000000                       | 3              |             | 0.79 351.5   | 47.5                       | 45.21                      | 0.048210526                                           |
| 4              | 0.4         | 300  | 2.5        | 1.71                       | 0.316000000                       | 4              |             | $0.68$ 352.3 | 47.5                       | 45.35                      | 0.045263158                                           |
| 5              | 0.4         | 330  | 5.4        | 3.79                       | 0.298148148                       | 5              |             | $0.62$ 353.5 | 47.5                       | 45.51                      | 0.041894737                                           |
| 6              | 0.4         | 360  | 8.5        | 6.05                       | 0.288235294                       | 6              |             | $0.58$ 354.7 | 47.5                       | 45.61                      | 0.039789474                                           |
| $\overline{7}$ | 0.6         | 300  | 2.7        | 2.56                       | 0.051851852                       | $\overline{7}$ |             | $0.52$ 356.3 | 47.6                       | 45.73                      | 0.039285714                                           |
| 8              | 0.6         | 330  | 5.7        | 5.69                       | 0.001754386                       | 8              |             | 0.41 360.3   | 47.6                       | 46.07                      | 0.032142857                                           |
| 9              | 0.6         | 360  | 8.8        | 9.07                       | 0.030681818                       | 9              |             | $0.33$ 363.7 | 47.8                       | 46.36                      | 0.030125523                                           |
| 10             | 0.8         | 300  | 2.7        | 2.13                       | 0.211111111                       | 10             |             | $0.24$ 366.5 | 47.8                       | 46.6                       | 0.025104603                                           |
| 11             | 0.8         | 330  | 6.0        | 4.59                       | 0.235000000                       | 11             |             | $0.18$ 368.3 | 48.0                       | 46.8                       | 0.025000000                                           |
| 12             | 0.8         | 360  | 9.0        | 7.11                       | 0.210000000                       | 12             | 0.1         | 370.4        | 48.0                       | 46.94                      | 0.022083333                                           |
|                | Sum of data |      | 66         | 57.4                       | 1.793313222                       |                | Sum of data |              |                            | 571.8 546.2                | 0.538373609                                           |

**Table5.43** The liquid and vapor enthalpy of ethanol(1)+water(2) at constant of the enthalpy model = $1.04D_1$ .

%Average Absolute Deviation = 
$$
\frac{1}{N} \left[ \sum_{N} \left( \frac{HI_{cal} - HI_{exp}}{HI_{exp}} \right) + \left( \frac{Hv_{cal} - Hv_{exp}}{Hv_{exp}} \right) \right]
$$
 x100  
 = ((1.793313222+0.538373609)x100)/12

 $= 19.43\%$ 

| No.            | $X_1$       | T(K) | $H _{exp}$ | HI <sub>cal</sub> | $\left  \rule{0pt}{1.1ex} \right (\mathsf{HI}_{\mathsf{cal}}\text{-}\mathsf{HI}_{\mathsf{exp}})/\mathsf{HI}_{\mathsf{exp}} \right $ | No.            | $y_1$ | T(K)         | $\mathsf{Hv}_\mathsf{exp}$ | $\mathsf{Hv}_\mathsf{cal}$ | $H(V_{\text{cal}} - HV_{\text{exp}})/HV_{\text{exp}}$ |
|----------------|-------------|------|------------|-------------------|----------------------------------------------------------------------------------------------------|----------------|-------|--------------|----------------------------|----------------------------|-------------------------------------------------------|
| 1              | 0.2         | 300  | 2.25       | 3.34              | 0.484444444                                                                                                    | 1              |       | $0.89$ 351.3 | 47.5                       | 49.16                      | 0.034947368                                           |
| $\overline{2}$ | 0.2         | 330  | 4.9        | 7.45              | 0.520408163                                                                                                    | 2              |       | $0.94$ 351.4 | 47.5                       | 53.95                      | 0.135789474                                           |
| 3              | 0.2         | 360  | 7.5        | 11.93             | 0.590666667                                                                                                    | 3              |       | 0.79 351.5   | 47.5                       | 52.42                      | 0.103578947                                           |
| 4              | 0.4         | 300  | 2.5        | 2.32              | 0.072000000                                                                                                    | 4              |       | $0.68$ 352.3 | 47.5                       | 51.27                      | 0.079368421                                           |
| 5              | 0.4         | 330  | 5.4        | 5.10              | 0.055555556                                                                                                    | 5              |       | $0.62$ 353.5 | 47.5                       | 50.37                      | 0.060421053                                           |
| 6              | 0.4         | 360  | 8.5        | 8.04              | 0.054117647                                                                                                    | 6              |       | $0.58$ 354.7 | 47.5                       | 49.7                       | 0.060421053                                           |
| $\overline{7}$ | 0.6         | 300  | 2.7        | 3.49              | 0.292592593                                                                                                    | $\overline{7}$ |       | 0.52 356.3   | 47.6                       | 49.08                      | 0.031092437                                           |
| 8              | 0.6         | 330  | 5.7        | 7.65              | 0.342105263                                                                                                    | 8              |       | 0.41 360.3   | 47.6                       | 48.45                      | 0.017857143                                           |
| 9              | 0.6         | 360  | 8.8        | 12.07             | 0.371590909                                                                                                    | 9              |       | 0.33 363.7   | 47.8                       | 48.1                       | 0.006276151                                           |
| 10             | 0.8         | 300  | 2.7        | 2.41              | 0.107407407                                                                                                    | 10             |       | $0.24$ 366.5 | 47.8                       | 47.78                      | 0.000418410                                           |
| 11             | 0.8         | 330  | 6.0        | 5.17              | 0.138333333                                                                                                    | 11             |       | $0.18$ 368.3 | 48.0                       | 47.64                      | 0.007500000                                           |
| 12             | 0.8         | 360  | 9.0        | 8.0               | 0.111111111                                                                                                    | 12             |       | $0.10$ 370.4 | 48.0                       | 47.2                       | 0.016666667                                           |
|                | Sum of data |      |            | 65.95 76.97       | 3.140333094                                                                                                    | Sum of data    |       | 571.8 595.1  |                            | 0.554337123                |                                                       |

**Table5.44** The liquid and vapor enthalpy of ethanol(1)+water(2) at constant of the enthalpy model= $0.96D_1$ .

%Average Absolute Deviation = 
$$
\frac{1}{N} \left[ \sum_{N} \left( \frac{HI_{cal} - HI_{exp}}{HI_{exp}} \right) + \left( \frac{Hv_{cal} - Hv_{exp}}{Hv_{exp}} \right) \right]
$$
 x100  
 = ((3.140333094 + 0.554337123)x100)/12

 $= 30.79\%$ 

| No.            | $X_1$       | T(K) | $H _{exp}$ | $\mathsf{HI}_\mathsf{cal}$ | $H_{\text{cal}}-H_{\text{exp}})/H_{\text{exp}}$ | No.            | $y_1$       | T(K)         | $\mathsf{Hv}_{\text{exp}}$ | $\mathsf{Hv}_\mathsf{cal}$ | $H(V_{cal} - HV_{exp})/HV_{exp}$ |
|----------------|-------------|------|------------|----------------------------|-------------------------------------------------|----------------|-------------|--------------|----------------------------|----------------------------|----------------------------------|
| 1              | 0.2         | 300  | 2.25       | 1.91                       | 0.151111111                                     | $\mathbf{1}$   |             | $0.89$ 351.3 | 47.5                       | 39.8                       | 0.162105263                      |
| $\overline{2}$ | 0.2         | 330  | 4.9        | 4.43                       | 0.095918367                                     | $\overline{2}$ |             | $0.94$ 351.4 | 47.5                       | 44.06                      | 0.072421053                      |
| 3              | 0.2         | 360  | 7.5        | 7.31                       | 0.025333333                                     | 3              |             | $0.79$ 351.5 |                            | 47.5 44.31                 | 0.067157895                      |
| 4              | 0.4         | 300  | 2.5        | 1.63                       | 0.348000000                                     | 4              |             | $0.68$ 352.3 |                            | 47.5 44.61                 | 0.060842105                      |
| 5              | 0.4         | 330  | 5.4        | 3.63                       | 0.327777778                                     | 5              |             | $0.62$ 353.5 | 47.5                       | 44.9                       | 0.054736842                      |
| 6              | 0.4         | 360  | 8.5        | 5.80                       | 0.317647059                                     | 6              |             | $0.58$ 354.7 | 47.5                       | 45.1                       | 0.050526316                      |
| $\overline{7}$ | 0.6         | 300  | 2.7        | 2.44                       | 0.096296296                                     | $\overline{7}$ |             | $0.52$ 356.3 | 47.6                       | 45.31                      | 0.048109244                      |
| 8              | 0.6         | 330  | 5.7        | 5.44                       | 0.045614035                                     | 8              |             | 0.41 360.3   | 47.6                       | 45.77                      | 0.038445378                      |
| 9              | 0.6         | 360  | 8.8        | 8.69                       | 0.012500000                                     | 9              |             | $0.33$ 363.7 | 47.8                       | 46.14                      | 0.034728033                      |
| 10             | 0.8         | 300  | 2.7        | 2.1                        | 0.222222222                                     | 10             |             | $0.24$ 366.5 | 47.8                       | 46.46                      | 0.028033473                      |
| 11             | 0.8         | 330  | 6.0        | 4.51                       | 0.248333333                                     | 11             |             | $0.18$ 368.3 | 48.0                       | 46.69                      | 0.027291667                      |
| 12             | 0.8         | 360  | 9.0        | 6.99                       | 0.223333333                                     | 12             | 0.1         | 370.4        | 48.0                       | 46.91                      | 0.022708333                      |
|                | Sum of data |      | 65.95      | 54.9                       | 2.114086869                                     |                | Sum of data |              | 571.8 540.1                |                            | 0.667105602                      |

**Table5.45** The liquid and vapor enthalpy of ethanol(1)+water(2) at constant of the enthalpy model = $1.05D_1$ .

$$
\text{%Average Absolute Deviation} = \frac{1}{N} \left[ \sum_{N} \left( \frac{H I_{\text{cal}} - H I_{\text{exp}}}{H I_{\text{exp}}} \right) + \left( \frac{H V_{\text{cal}} - H V_{\text{exp}}}{H V_{\text{exp}}} \right) \right] \times 100
$$

จฬาลงกรณมหาวิทยาลัย

 $= ((2.114086869+0.667105602)x100)/12$ 

214

| No.            | $X_1$       | T(K) | $\mathsf{HI}_{\textsf{exp}}$ | $\mathsf{HI}_\mathsf{cal}$ | $\mathsf{I}(\mathsf{HI}_{\mathsf{cal}}\text{-}\mathsf{HI}_{\mathsf{exp}})/\mathsf{HI}_{\mathsf{exp}}\mathsf{I}$ | No.            | $y_1$       | T(K)         | $\mathsf{Hv}_\mathsf{exp}$ | $\mathsf{Hv}_\mathsf{cal}$ | $I(Hv_{cal} - Hv_{exp})/Hv_{exp}I$ |
|----------------|-------------|------|------------------------------|----------------------------|----------------------------------------------------------------------------------------------------|----------------|-------------|--------------|----------------------------|----------------------------|------------------------------------|
| 1              | 0.2         | 300  | 2.25                         | 3.5                        | 0.555555556                                                                                                    | 1              |             | $0.89$ 351.3 | 47.5                       | 50.2                       | 0.056842105                        |
| $\overline{2}$ | 0.2         | 330  | 4.9                          | 7.79                       | 0.589795918                                                                                                    | 2              |             | $0.94$ 351.4 | 47.5                       | 55.05                      | 0.158947368                        |
| 3              | 0.2         | 360  | 7.5                          | 12.44                      | 0.658666667                                                                                                    | 3              |             | $0.79$ 351.5 | 47.5                       | 53.32                      | 0.122526316                        |
| 4              | 0.4         | 300  | 2.5                          | 2.4                        | 0.040000000                                                                                                    | 4              |             | $0.68$ 352.3 | 47.5                       | 52.01                      | 0.094947368                        |
| 5              | 0.4         | 330  | 5.4                          | 5.26                       | 0.025925926                                                                                                    | 5              |             | $0.62$ 353.5 | 47.5                       | 50.98                      | 0.073263158                        |
| 6              | 0.4         | 360  | 8.5                          | 8.29                       | 0.024705882                                                                                                    | 6              |             | $0.58$ 354.7 | 47.5                       | 50.21                      | 0.057052632                        |
| $\overline{7}$ | 0.6         | 300  | 2.7                          | 3.6                        | 0.333333333                                                                                                    | $\overline{7}$ |             | $0.52$ 356.3 | 47.6                       | 49.45                      | 0.038865546                        |
| 8              | 0.6         | 330  | 5.7                          | 7.9                        | 0.385964912                                                                                                    | 8              |             | $0.41$ 360.3 | 47.6                       | 48.75                      | 0.024159664                        |
| 9              | 0.6         | 360  | 8.8                          | 12.44                      | 0.413636364                                                                                                    | 9              |             | $0.33$ 363.7 | 47.8                       | 48.32                      | 0.010878661                        |
| 10             | 0.8         | 300  | 2.7                          | 2.44                       | 0.096296296                                                                                                    | 10             |             | $0.24$ 366.5 | 47.8                       | 47.92                      | 0.00251046                         |
| 11             | 0.8         | 330  | 6.0                          | 5.24                       | 0.126666667                                                                                                    | 11             |             | $0.18$ 368.3 | 48.0                       | 47.74                      | 0.005416667                        |
| 12             | 0.8         | 360  | 9.0                          | 8.11                       | 0.098888889                                                                                                    | 12             | 0.1         | 370.4        | 48.0                       | 47.24                      | 0.015833333                        |
|                | Sum of data |      | 65.95 79.41                  |                            | 3.34943641                                                                                                    |                | Sum of data |              |                            | 571.8 601.2                | 0.661243279                        |

**Table5.46** The liquid and vapor enthalpy of ethanol(1)+water(2) at constant of the enthalpy model = $0.95D_1$ .

%Average Absolute Deviation = 
$$
\frac{1}{N} \left[ \sum_{N} \left( \frac{HI_{\text{cal}} - HI_{\text{exp}}}{HI_{\text{exp}}} \right) + \left( \frac{HV_{\text{cal}} - HV_{\text{exp}}}{HV_{\text{exp}}} \right) \right] \times 100
$$
  
 = ((3.34943641 + 0.661243279)x100)/12

= 33.42%

| No.            | $X_1$       | T(K) | $\mathsf{HI}_{\textsf{exp}}$ | $\mathsf{HI}_\mathsf{cal}$ | $\left.\mathsf{I}_{\text{(Hl}_{\text{cal}}\text{-}\text{HI}_{\text{exp}}\text{)}/\text{HI}_{\text{exp}}\mathsf{I}\right.$ | No.            | $y_1$ | T(K)         | $\mathsf{Hv}_\mathsf{exp}$ | $\mathsf{Hv}_\mathsf{cal}$ | $H(V_{\text{cal}} - HV_{\text{exp}})/HV_{\text{exp}}$ |
|----------------|-------------|------|------------------------------|----------------------------|----------------------------------------------------------------------------------------------------|----------------|-------|--------------|----------------------------|----------------------------|-------------------------------------------------------|
| 1              | 0.2         | 300  | 2.25                         | 1.76                       | 0.217777778                                                                                                    | 1              |       | $0.89$ 351.3 | 47.5                       | 38.76                      | 0.184000000                                           |
| $\overline{2}$ | 0.2         | 330  | 4.9                          | 4.1                        | 0.163265306                                                                                                    | 2              |       | $0.94$ 351.4 | 47.5                       | 42.96                      | 0.095578947                                           |
| 3              | 0.2         | 360  | 7.5                          | 6.8                        | 0.093333333                                                                                                    | 3              |       | $0.79$ 351.5 | 47.5                       | 43.41                      | 0.086105263                                           |
| 4              | 0.4         | 300  | 2.5                          | 1.55                       | 0.380000000                                                                                                    | 4              |       | $0.68$ 352.3 | 47.5                       | 43.87                      | 0.076421053                                           |
| 5              | 0.4         | 330  | 5.4                          | 3.47                       | 0.357407407                                                                                                    | 5              |       | 0.62 353.5   | 47.5                       | 44.29                      | 0.067578947                                           |
| 6              | 0.4         | 360  | 8.5                          | 5.55                       | 0.347058824                                                                                                    | 6              |       | $0.58$ 354.7 | 47.5                       | 44.89                      | 0.054947368                                           |
| $\overline{7}$ | 0.6         | 300  | 2.7                          | 2.33                       | 0.137037037                                                                                                    | $\overline{7}$ |       | $0.52$ 356.3 | 47.6                       | 45.47                      | 0.044747899                                           |
| 8              | 0.6         | 330  | 5.7                          | 5.2                        | 0.087719298                                                                                                    | 8              |       | 0.41 360.3   | 47.6                       | 45.92                      | 0.035294118                                           |
| 9              | 0.6         | 360  | 8.8                          | 8.32                       | 0.054545455                                                                                                    | 9              |       | $0.33$ 363.7 | 47.8                       | 46.31                      | 0.031171548                                           |
| 10             | 0.8         | 300  | 2.7                          | 2.06                       | 0.237037037                                                                                                    | 10             |       | $0.24$ 366.5 | 47.8                       | 46.59                      | 0.025313808                                           |
| 11             | 0.8         | 330  | 6.0                          | 4.44                       | 0.260000000                                                                                                    | 11             |       | 0.18 368.3   | 48.0                       | 46.59                      | 0.029375000                                           |
| 12             | 0.8         | 360  | 9.0                          | 6.88                       | 0.235555556                                                                                                    | 12             | 0.1   | 370.4        | 48.0                       | 46.88                      | 0.023333333                                           |
|                | Sum of data |      |                              | 65.95 52.46                | 2.570737031                                                                                                    | Sum of data    |       |              | 571.8 535.9                | 0.753867285                |                                                       |

**Table5.47** The liquid and vapor enthalpy of ethanol(1)+water(2) at constant of the enthalpy model = $1.06D_1$ .

%Average Absolute Deviation = 
$$
\frac{1}{N} \left[ \sum_{N} \left( \frac{HI_{\text{cal}} - HI_{\text{exp}}}{HI_{\text{exp}}} \right) + \left( \frac{HV_{\text{cal}} - HV_{\text{exp}}}{HV_{\text{exp}}} \right) \right] \times 100
$$
  
 = ((2.570737031 + 0.753867285)x100)/12

= 27.72%

| No.            | $X_1$       | T(K) | $\mathsf{HI}_{\textsf{exp}}$ | $\mathsf{HI}_\mathsf{cal}$ | $\left  \left( H \right _{\text{cal}} - H \right _{\text{exp}})/H \right _{\text{exp}}$ | No.            | $y_1$       | T(K)                    | $\mathsf{Hv}_\mathsf{exp}$ | $\mathsf{Hv}_\mathsf{cal}$ | $I(Hv_{cal} - Hv_{exp})/Hv_{exp}$ |
|----------------|-------------|------|------------------------------|----------------------------|-----------------------------------------------------------------------------------------|----------------|-------------|-------------------------|----------------------------|----------------------------|-----------------------------------|
| 1              | 0.2         | 300  | 2.25                         | 3.66                       | 0.626666667                                                                             | 1              |             | $0.89$ 351.3            | 47.5                       | 51.24                      | 0.078736842                       |
| $\overline{2}$ | 0.2         | 330  | 4.9                          | 8.13                       | 0.659183673                                                                             | 2              |             | $0.94$ 351.4            | 47.5                       | 56.16                      | 0.182315789                       |
| 3              | 0.2         | 360  | 7.5                          | 12.95                      | 0.726666667                                                                             | 3              |             | $0.79$ 351.5            | 47.5                       | 54.23                      | 0.141684211                       |
| 4              | 0.4         | 300  | 2.5                          | 2.48                       | 0.008000000                                                                             | 4              |             | $0.68$ 352.3 47.5 52.75 |                            |                            | 0.110526316                       |
| 5              | 0.4         | 330  | 5.4                          | 5.43                       | 0.005555556                                                                             | 5              |             | $0.62$ 353.5            | 47.5                       | 51.59                      | 0.086105263                       |
| 6              | 0.4         | 360  | 8.5                          | 8.54                       | 0.004705882                                                                             | 6              |             | $0.58$ 354.7            | 47.5                       | 50.72                      | 0.067789474                       |
| $\overline{7}$ | 0.6         | 300  | 2.7                          | 3.72                       | 0.377777778                                                                             | $\overline{7}$ |             | $0.52$ 356.3            |                            | 47.6 49.91                 | 0.048529412                       |
| 8              | 0.6         | 330  | 5.7                          | 8.14                       | 0.428070175                                                                             | 8              |             | $0.41$ 360.3            | 47.6                       | 49.05                      | 0.030462185                       |
| 9              | 0.6         | 360  | 8.8                          | 12.82                      | 0.456818182                                                                             | 9              |             | $0.33$ 363.7            | 47.8                       | 48.54                      | 0.015481172                       |
| 10             | 0.8         | 300  | 2.7                          | 2.48                       | 0.081481481                                                                             | 10             |             | $0.24$ 366.5            | 47.8                       | 48.07                      | 0.005648536                       |
| 11             | 0.8         | 330  | 6.0                          | 5.32                       | 0.113333333                                                                             | 11             |             | 0.18 368.3              | 48.0                       | 47.85                      | 0.003125000                       |
| 12             | 0.8         | 360  | 9.0                          | 8.22                       | 0.086666667                                                                             | 12             | 0.1         | 370.4                   | 48.0                       | 47.27                      | 0.015208333                       |
|                | Sum of data |      |                              | 65.95 81.89                | 3.574926061                                                                             |                | Sum of data |                         |                            | 571.8 607.4                | 0.785612532                       |

**Table5.48** The liquid and vapor enthalpy of ethanol(1)+water(2) at constant of the enthalpy model = $0.40D_1$ .

%Average Absolute Deviation = 
$$
\frac{1}{N} \left[ \sum_{N} \left( \frac{HI_{cal} - HI_{exp}}{HI_{exp}} \right) + \left( \frac{Hv_{cal} - Hv_{exp}}{Hv_{exp}} \right) \right]
$$
 x100  
 = ((3.574926061+0.785612532)x100)/12

$$
= 36.34\%
$$

| No.            | $X_1$       | T(K) | $\mathsf{HI}_{\textsf{exp}}$ | $\mathsf{HI}_\mathsf{cal}$ | $H_{\text{cal}}-H_{\text{exp}})/H_{\text{exp}}$ | No.            | $y_1$       | T(K)         | $\mathsf{Hv}_\mathsf{exp}$ | $\mathsf{Hv}_\mathsf{cal}$ | $I(Hv_{cal} - Hv_{exp})/Hv_{exp}I$ |
|----------------|-------------|------|------------------------------|----------------------------|-------------------------------------------------|----------------|-------------|--------------|----------------------------|----------------------------|------------------------------------|
| 1              | 0.2         | 300  | 2.25                         | 1.6                        | 0.28888889                                      | $\mathbf{1}$   |             | $0.89$ 351.3 | 47.5                       | 37.72                      | 0.205894737                        |
| $\overline{2}$ | 0.2         | 330  | 4.9                          | 3.76                       | 0.232653061                                     | 2              |             | $0.94$ 351.4 | 47.5                       | 41.86                      | 0.118736842                        |
| 3              | 0.2         | 360  | 7.5                          | 6.29                       | 0.161333333                                     | 3              |             | $0.79$ 351.5 | 47.5                       | 42.51                      | 0.105052632                        |
| 4              | 0.4         | 300  | 2.5                          | 1.48                       | 0.408000000                                     | 4              |             | $0.68$ 352.3 | 47.5                       | 43.13                      | 0.092000000                        |
| 5              | 0.4         | 330  | 5.4                          | 3.3                        | 0.388888889                                     | 5              |             | $0.62$ 353.5 | 47.5                       | 43.68                      | 0.080421053                        |
| 6              | 0.4         | 360  | 8.5                          | 5.3                        | 0.376470588                                     | 6              |             | $0.58$ 354.7 | 47.5                       | 44.08                      | 0.072000000                        |
| $\overline{7}$ | 0.6         | 300  | 2.7                          | 2.21                       | 0.181481481                                     | $\overline{7}$ |             | $0.52$ 356.3 | 47.6                       | 44.47                      | 0.065756303                        |
| 8              | 0.6         | 330  | 5.7                          | 4.95                       | 0.131578947                                     | 8              |             | $0.41$ 360.3 | 47.6                       | 45.18                      | 0.050840336                        |
| 9              | 0.6         | 360  | 8.8                          | 7.94                       | 0.097727273                                     | 9              |             | $0.33$ 363.7 | 47.8                       | 45.7                       | 0.043933054                        |
| 10             | 0.8         | 300  | 2.7                          | 2.03                       | 0.248148148                                     | 10             |             | $0.24$ 366.5 | 47.8                       | 46.17                      | 0.034100418                        |
| 11             | 0.8         | 330  | 6.0                          | 4.37                       | 0.271666667                                     | 11             |             | $0.18$ 368.3 | 48.0                       | 46.48                      | 0.031666667                        |
| 12             | 0.8         | 360  | 9.0                          | 6.77                       | 0.247777778                                     | 12             | 0.1         | 370.4        | 48.0                       | 46.84                      | 0.024166667                        |
|                | Sum of data |      | 65.95                        | 50                         | 3.034615055                                     |                | Sum of data |              |                            | 571.8 527.8                | 0.924568708                        |

**Table5.49** The liquid and vapor enthalpy of ethanol(1)+water(2) at constant of the enthalpy model = $1.07D_1$ .

%Average Absolute Deviation = 
$$
\frac{1}{N} \left[ \sum_{N} \left( \frac{HI_{cal} - HI_{exp}}{HI_{exp}} \right) + \left( \frac{HV_{cal} - HV_{exp}}{HV_{exp}} \right) \right] \times 100
$$
  
 = ((3.034615055+0.924568708)x100)/12  
 = 32.99%

| No.            | $X_1$       | T(K) | $H _{exp}$ | $\mathsf{HI}_\mathsf{cal}$ | $H_{\text{cal}}-H_{\text{exp}})/H_{\text{exp}}$ | No.            | $y_1$ | T(K)              | $\mathsf{Hv}_\mathsf{exp}$ | $\mathsf{Hv}_\mathsf{cal}$ | $I(Hv_{cal} - Hv_{exp})/Hv_{exp}$ |
|----------------|-------------|------|------------|----------------------------|-------------------------------------------------|----------------|-------|-------------------|----------------------------|----------------------------|-----------------------------------|
| 1              | 0.2         | 300  | 2.25       | 3.82                       | 0.697777778                                     | 1              |       | $0.89$ 351.3      | 47.5                       | 52.28                      | 0.100631579                       |
| $\overline{2}$ | 0.2         | 330  | 4.9        | 8.46                       | 0.726530612                                     | $\overline{2}$ |       | $0.94$ 351.4      | 47.5                       | 57.25                      | 0.205263158                       |
| 3              | 0.2         | 360  | 7.5        | 13.47                      | 0.796000000                                     | 3              |       | $0.79$ 351.5      | 47.5                       | 55.13                      | 0.160631579                       |
| 4              | 0.4         | 300  | 2.5        | 2.56                       | 0.024000000                                     | 4              |       | $0.68$ 352.3 47.5 |                            | 53.49                      | 0.126105263                       |
| 5              | 0.4         | 330  | 5.4        | 5.59                       | 0.035185185                                     | 5              |       | $0.62$ 353.5      | 47.5                       | 52.2                       | 0.098947368                       |
| 6              | 0.4         | 360  | 8.5        | 8.79                       | 0.034117647                                     | 6              |       | $0.58$ 354.7      | 47.5                       | 51.23                      | 0.078526316                       |
| $\overline{7}$ | 0.6         | 300  | 2.7        | 3.83                       | 0.418518519                                     | $\overline{7}$ |       | $0.52$ 356.3      | 47.6                       | 50.33                      | 0.057352941                       |
| 8              | 0.6         | 330  | 5.7        | 8.39                       | 0.471929825                                     | 8              |       | 0.41 360.3        | 47.6                       | 49.34                      | 0.036554622                       |
| 9              | 0.6         | 360  | 8.8        | 13.19                      | 0.498863636                                     | 9              |       | $0.33$ 363.7      | 47.8                       | 48.76                      | 0.020083682                       |
| 10             | 0.8         | 300  | 2.7        | 2.51                       | 0.07037037                                      | 10             |       | $0.24$ 366.5      | 47.8                       | 48.22                      | 0.008786611                       |
| 11             | 0.8         | 330  | 6.0        | 5.39                       | 0.101666667                                     | 11             |       | 0.18 368.3        | 48.0                       | 47.95                      | 0.001041667                       |
| 12             | 0.8         | 360  | 9.0        | 8.33                       | 0.074444444                                     | 12             | 0.1   | 370.4             | 48.0                       | 47.3                       | 0.014583333                       |
|                | Sum of data |      |            | 65.95 84.33                | 3.949404683                                     | Sum of data    |       |                   | 571.8 613.5                | 0.908508119                |                                   |

**Table5.50** The liquid and vapor enthalpy of ethanol(1)+water(2) at constant of the enthalpy model = $0.93D_1$ .

%Average Absolute Deviation = 
$$
\frac{1}{N} \left[ \sum_{N} \left( \frac{HI_{cal} - HI_{exp}}{HI_{exp}} \right) + \left( \frac{Hv_{cal} - Hv_{exp}}{Hv_{exp}} \right) \right]
$$
 x100  
= ((3.949404683+0.908508119)x100)/12

 $= 40.48\%$ 

| No.            | $X_1$       | T(K) | $\mathsf{HI}_{\textsf{exp}}$ | $\mathsf{HI}_\mathsf{cal}$ | $\mathsf{I}(\mathsf{HI}_{\mathsf{cal}}\text{-}\mathsf{HI}_{\mathsf{exp}})/\mathsf{HI}_{\mathsf{exp}}\mathsf{I}$ | No.            | $y_1$       | T(K)         | $\mathsf{Hv}_\mathsf{exp}$ | $\mathsf{Hv}_\mathsf{cal}$ | $H(V_{\text{cal}} - HV_{\text{exp}})/HV_{\text{exp}}$ |
|----------------|-------------|------|------------------------------|----------------------------|----------------------------------------------------------------------------------------------------|----------------|-------------|--------------|----------------------------|----------------------------|-------------------------------------------------------|
| 1              | 0.2         | 300  | 2.25                         | 1.44                       | 0.360000000                                                                                                    | 1              |             | $0.89$ 351.3 | 47.5                       | 36.68                      | 0.227789474                                           |
| $\overline{2}$ | 0.2         | 330  | 4.9                          | 3.43                       | 0.300000000                                                                                                    | 2              |             | $0.94$ 351.4 | 47.5                       | 40.76                      | 0.141894737                                           |
| 3              | 0.2         | 360  | 7.5                          | 5.77                       | 0.230666667                                                                                                    | 3              |             | $0.79$ 351.5 | 47.5                       | 41.61                      | 0.124000000                                           |
| 4              | 0.4         | 300  | 2.5                          | 1.39                       | 0.444000000                                                                                                    | 4              |             | $0.68$ 352.3 | 47.5                       | 42.39                      | 0.107578947                                           |
| 5              | 0.4         | 330  | 5.4                          | 3.14                       | 0.418518519                                                                                                    | 5              |             | $0.62$ 353.5 | 47.5                       | 43.07                      | 0.093263158                                           |
| 6              | 0.4         | 360  | 8.5                          | 5.05                       | 0.405882353                                                                                                    | 6              |             | $0.58$ 354.7 | 47.5                       | 43.57                      | 0.082736842                                           |
| $\overline{7}$ | 0.6         | 300  | 2.7                          | 2.1                        | 0.222222222                                                                                                    | $\overline{7}$ |             | $0.52$ 356.3 | 47.6                       | 44.05                      | 0.074579832                                           |
| 8              | 0.6         | 330  | 5.7                          | 4.7                        | 0.175438596                                                                                                    | 8              |             | 0.41 360.3   | 47.6                       | 44.88                      | 0.057142857                                           |
| 9              | 0.6         | 360  | 8.8                          | 7.57                       | 0.139772727                                                                                                    | 9              |             | $0.33$ 363.7 | 47.8                       | 45.48                      | 0.048535565                                           |
| 10             | 0.8         | 300  | 2.7                          | 1.99                       | 0.262962963                                                                                                    | 10             |             | $0.24$ 366.5 | 47.8                       | 46.02                      | 0.037238494                                           |
| 11             | 0.8         | 330  | 6.0                          | 4.29                       | 0.285000000                                                                                                    | 11             |             | 0.18 368.3   | 48.0                       | 46.37                      | 0.033958333                                           |
| 12             | 0.8         | 360  | 9.0                          | 6.66                       | 0.260000000                                                                                                    | 12             | 0.1         | 370.4        | 48.0                       | 46.81                      | 0.024791667                                           |
|                | Sum of data |      |                              | 65.95 47.53                | 3.504464047                                                                                                    |                | Sum of data |              |                            | 571.8 521.7                | 1.053509906                                           |

**Table5.51** The liquid and vapor enthalpy of ethanol(1)+water(2) at constant of the enthalpy model = $1.08D_1$ .

%Average Absolute Deviation = 
$$
\frac{1}{N} \left[ \sum_{N} \left( \frac{HI_{\text{cal}} - HI_{\text{exp}}}{HI_{\text{exp}}} \right) + \left( \frac{HV_{\text{cal}} - HV_{\text{exp}}}{HV_{\text{exp}}} \right) \right] \times 100
$$
  
 = ((3.504464047 + 1.053509906)x100)/12

 $= 37.98\%$ 

| No.            | $X_1$       | T(K) | $\mathsf{HI}_{\textsf{exp}}$ | $\mathsf{HI}_\mathsf{cal}$ | $\vert\,\bm\mathsf{I}_{\rm (Hl_{\rm cal}\text{-}HI_{\rm exp})\text{/}HI_{\rm exp}\boldsymbol{\mathsf{I}}}$ | No.            | $y_1$       | T(K)              | $Hv_{exp}$ | $\mathsf{Hv}_\mathsf{cal}$ | $H(V_{cal} - HV_{exp})/HV_{exp}$ |
|----------------|-------------|------|------------------------------|----------------------------|----------------------------------------------------------------------------------------------------|----------------|-------------|-------------------|------------|----------------------------|----------------------------------|
| 1              | 0.2         | 300  | 2.25                         | 3.98                       | 0.768888889                                                                                                | 1              |             | $0.89$ 351.3      | 47.5       | 53.31                      | 0.122315789                      |
| $\overline{2}$ | 0.2         | 330  | 4.9                          | 8.80                       | 0.795918367                                                                                                | $\overline{2}$ |             | $0.94$ 351.4      | 47.5       | 58.35                      | 0.228421053                      |
| 3              | 0.2         | 360  | 7.5                          | 13.98                      | 0.864000000                                                                                                | 3              |             | $0.79$ 351.5      | 47.5       | 56.03                      | 0.179578947                      |
| 4              | 0.4         | 300  | 2.5                          | 2.63                       | 0.052000000                                                                                                | 4              |             | $0.68$ 352.3 47.5 |            | 54.23                      | 0.141684211                      |
| 5              | 0.4         | 330  | 5.4                          | 5.75                       | 0.064814815                                                                                                | 5              |             | $0.62$ 353.5      | 47.5       | 52.81                      | 0.111789474                      |
| 6              | 0.4         | 360  | 8.5                          | 9.04                       | 0.063529412                                                                                                | 6              |             | $0.58$ 354.7      | 47.5       | 51.74                      | 0.089263158                      |
| $\overline{7}$ | 0.6         | 300  | 2.7                          | 3.95                       | 0.462962963                                                                                                | $\overline{7}$ |             | $0.52$ 356.3      | 47.6       | 50.75                      | 0.066176471                      |
| 8              | 0.6         | 330  | 5.7                          | 8.63                       | 0.514035088                                                                                                | 8              |             | 0.41 360.3        | 47.6       | 49.64                      | 0.042857143                      |
| 9              | 0.6         | 360  | 8.8                          | 13.57                      | 0.542045455                                                                                                | 9              |             | $0.33$ 363.7      | 47.8       | 48.98                      | 0.024686192                      |
| 10             | 0.8         | 300  | 2.7                          | 2.55                       | 0.055555556                                                                                                | 10             |             | $0.24$ 366.5      | 47.8       | 48.36                      | 0.011715481                      |
| 11             | 0.8         | 330  | 6.0                          | 5.46                       | 0.090000000                                                                                                | 11             |             | $0.18$ 368.3      | 48.0       | 48.06                      | 0.001250000                      |
| 12             | 0.8         | 360  | 9.0                          | 8.44                       | 0.062222222                                                                                                | 12             | 0.1         | 370.4             | 48.0       | 47.33                      | 0.013958333                      |
|                | Sum of data |      |                              | 65.95 86.78                | 4.335972766                                                                                                |                | Sum of data |                   |            | 571.8 619.6                | 1.033696252                      |

**Table5.52** The liquid and vapor enthalpy of ethanol(1)+water(2) at constant of the enthalpy model = $0.92D_1$ .

%Average Absolute Deviation = 
$$
\frac{1}{N} \left[ \sum_{N} \left( \frac{HI_{cal} - HI_{exp}}{HI_{exp}} \right) + \left( \frac{Hv_{cal} - Hv_{exp}}{Hv_{exp}} \right) \right]
$$
 x100  
 = ((4.335972766+1.033696252)x100)/12

 $= 44.75\%$ 

221

| No.            | $X_1$       | T(K) | $\mathsf{HI}_{\textsf{exp}}$ | $\mathsf{HI}_\mathsf{cal}$ | $\vert\,\bm\mathsf{I}_{\rm (Hl_{\rm cal}\text{-}HI_{\rm exp})\text{/}HI_{\rm exp}\boldsymbol{\mathsf{I}}}$ | No.            | $y_1$       | T(K)              | $\mathsf{Hv}_\mathsf{exp}$ | $\mathsf{Hv}_\mathsf{cal}$ | $H(V_{cal} - HV_{exp})/HV_{exp}$ |
|----------------|-------------|------|------------------------------|----------------------------|----------------------------------------------------------------------------------------------------|----------------|-------------|-------------------|----------------------------|----------------------------|----------------------------------|
| 1              | 0.2         | 300  | 2.25                         | 1.28                       | 0.431111111                                                                                                | 1              |             | $0.89$ 351.3      | 47.5                       | 35.64                      | 0.249684211                      |
| $\overline{2}$ | 0.2         | 330  | 4.9                          | 3.09                       | 0.369387755                                                                                                | 2              |             | $0.94$ 351.4      | 47.5                       | 39.67                      | 0.164842105                      |
| 3              | 0.2         | 360  | 7.5                          | 5.26                       | 0.298666667                                                                                                | 3              |             | $0.79$ 351.5      | 47.5                       | 40.71                      | 0.142947368                      |
| 4              | 0.4         | 300  | 2.5                          | 1.32                       | 0.472000000                                                                                                | 4              |             | $0.68$ 352.3 47.5 |                            | 41.65                      | 0.123157895                      |
| 5              | 0.4         | 330  | 5.4                          | 2.98                       | 0.448148148                                                                                                | 5              |             | $0.62$ 353.5      | 47.5                       | 42.46                      | 0.106105263                      |
| 6              | 0.4         | 360  | 8.5                          | 4.8                        | 0.435294118                                                                                                | 6              |             | $0.58$ 354.7      | 47.5                       | 43.05                      | 0.093684211                      |
| $\overline{7}$ | 0.6         | 300  | 2.7                          | 1.98                       | 0.266666667                                                                                                | $\overline{7}$ |             | $0.52$ 356.3      | 47.6                       | 43.64                      | 0.083193277                      |
| 8              | 0.6         | 330  | 5.7                          | 4.46                       | 0.217543860                                                                                                | 8              |             | $0.41$ 360.3      | 47.6                       | 44.58                      | 0.063445378                      |
| 9              | 0.6         | 360  | 8.8                          | 7.2                        | 0.181818182                                                                                                | 9              |             | $0.33$ 363.7      | 47.8                       | 45.26                      | 0.053138075                      |
| 10             | 0.8         | 300  | 2.7                          | 1.96                       | 0.274074074                                                                                                | 10             |             | $0.24$ 366.5      | 47.8                       | 45.87                      | 0.040376569                      |
| 11             | 0.8         | 330  | 6.0                          | 4.22                       | 0.296666667                                                                                                | 11             |             | $0.18$ 368.3      | 48.0                       | 46.27                      | 0.036041667                      |
| 12             | 0.8         | 360  | 9.0                          | 6.55                       | 0.272222222                                                                                                | 12             | 0.1         | 370.4             | 48.0                       | 46.78                      | 0.025416667                      |
|                | Sum of data |      | 65.95                        | 45.1                       | 3.96359947                                                                                                 |                | Sum of data |                   |                            | 571.8 515.6                | 1.182032686                      |

**Table5.53** The liquid and vapor enthalpy of ethanol(1)+water(2) at constant of the enthalpy model = $1.09D_1$ .

%Average Absolute Deviation = 
$$
\frac{1}{N} \left[ \sum_{N} \left( \frac{HI_{\text{cal}} - HI_{\text{exp}}}{HI_{\text{exp}}} \right) + \left( \frac{HV_{\text{cal}} - HV_{\text{exp}}}{HV_{\text{exp}}} \right) \right] \times 100
$$
  
 = ((3.96359947 + 1.182032686)x100)/12

 $= 42.88\%$ 

| No.            | $X_1$       | T(K) | $\mathsf{HI}_{\textsf{exp}}$ | $\mathsf{HI}_\mathsf{cal}$ | $\left  \rule{0pt}{1.1ex} \right (\mathsf{HI}_{\mathsf{cal}}\text{-}\mathsf{HI}_{\mathsf{exp}})/\mathsf{HI}_{\mathsf{exp}} \right $ | No.            | $y_1$       | T(K)         | $\mathsf{Hv}_\mathsf{exp}$ | $\mathsf{Hv}_\mathsf{cal}$ | $H(V_{\text{cal}} - HV_{\text{exp}})/HV_{\text{exp}}$ |
|----------------|-------------|------|------------------------------|----------------------------|----------------------------------------------------------------------------------------------------|----------------|-------------|--------------|----------------------------|----------------------------|-------------------------------------------------------|
| 1              | 0.2         | 300  | 2.25                         | 4.13                       | 0.835555556                                                                                                    | 1              |             | $0.89$ 351.3 | 47.5                       | 54.35                      | 0.144210526                                           |
| $\overline{2}$ | 0.2         | 330  | 4.9                          | 9.13                       | 0.863265306                                                                                                    | 2              |             | $0.94$ 351.4 | 47.5                       | 59.45                      | 0.251578947                                           |
| 3              | 0.2         | 360  | 7.5                          | 14.49                      | 0.932000000                                                                                                    | 3              |             | $0.79$ 351.5 | 47.5                       | 56.93                      | 0.198526316                                           |
| 4              | 0.4         | 300  | 2.5                          | 2.71                       | 0.084000000                                                                                                    | 4              |             | $0.68$ 352.3 | 47.5                       | 54.97                      | 0.157263158                                           |
| 5              | 0.4         | 330  | 5.4                          | 5.92                       | 0.096296296                                                                                                    | 5              |             | $0.62$ 353.5 | 47.5                       | 53.42                      | 0.124631579                                           |
| 6              | 0.4         | 360  | 8.5                          | 9.29                       | 0.092941176                                                                                                    | 6              |             | $0.58$ 354.7 | 47.5                       | 52.25                      | 0.100000000                                           |
| $\overline{7}$ | 0.6         | 300  | 2.7                          | 4.07                       | 0.507407407                                                                                                    | $\overline{7}$ |             | $0.52$ 356.3 | 47.6                       | 51.17                      | 0.075000000                                           |
| 8              | 0.6         | 330  | 5.7                          | 8.88                       | 0.557894737                                                                                                    | 8              |             | $0.41$ 360.3 | 47.6                       | 49.94                      | 0.049159664                                           |
| 9              | 0.6         | 360  | 8.8                          | 13.94                      | 0.584090909                                                                                                    | 9              |             | $0.33$ 363.7 | 47.8                       | 49.2                       | 0.029288703                                           |
| 10             | 0.8         | 300  | 2.7                          | 2.58                       | 0.044444444                                                                                                    | 10             |             | $0.24$ 366.5 | 47.8                       | 48.51                      | 0.014853556                                           |
| 11             | 0.8         | 330  | 6.0                          | 5.53                       | 0.078333333                                                                                                    | 11             |             | $0.18$ 368.3 | 48.0                       | 48.16                      | 0.003333333                                           |
| 12             | 0.8         | 360  | 9.0                          | 8.56                       | 0.048888889                                                                                                    | 12             | 0.1         | 370.4        | 48.0                       | 47.37                      | 0.013125000                                           |
|                | Sum of data |      |                              | 65.95 89.23                | 4.725118054                                                                                                    |                | Sum of data |              |                            | 571.8 625.7                | 1.160970783                                           |

**Table5.54** The liquid and vapor enthalpy of ethanol(1)+water(2) at constant of the enthalpy model = $0.91D_1$ .

%Average Absolute Deviation = 
$$
\frac{1}{N} \left[ \sum_{N} \left( \frac{HI_{cal} - HI_{exp}}{HI_{exp}} \right) + \left( \frac{Hv_{cal} - Hv_{exp}}{Hv_{exp}} \right) \right]
$$
 x100  
= ((4.725118054+1.160970783)x100)/12

 $= 49.05\%$ 

223

| No.            | $X_1$       | T(K) | $H _{exp}$ | $\mathsf{HI}_\mathsf{cal}$ | $\left  \left( H \right _{\text{cal}} - H \right _{\text{exp}})/H \right _{\text{exp}}$ | No.            | $y_1$ | T(K)                    | $\mathsf{Hv}_\mathsf{exp}$ | $\mathsf{Hv}_\mathsf{cal}$ | $H(V_{cal} - HV_{exp})/HV_{exp}$ |
|----------------|-------------|------|------------|----------------------------|-----------------------------------------------------------------------------------------|----------------|-------|-------------------------|----------------------------|----------------------------|----------------------------------|
| 1              | 0.2         | 300  | 2.25       | 1.12                       | 0.502222222                                                                             | 1              |       | $0.89$ 351.3            | 47.5                       | 34.61                      | 0.271368421                      |
| $\overline{2}$ | 0.2         | 330  | 4.9        | 2.75                       | 0.438775510                                                                             | $\overline{2}$ |       | $0.94$ 351.4            | 47.5                       | 38.57                      | 0.188000000                      |
| 3              | 0.2         | 360  | 7.5        | 4.75                       | 0.366666667                                                                             | 3              |       | $0.79$ 351.5            | 47.5                       | 39.81                      | 0.161894737                      |
| 4              | 0.4         | 300  | 2.5        | 1.24                       | 0.504000000                                                                             | 4              |       | $0.68$ 352.3 47.5 40.91 |                            |                            | 0.138736842                      |
| 5              | 0.4         | 330  | 5.4        | 2.81                       | 0.479629630                                                                             | 5              |       | $0.62$ 353.5            | 47.5                       | 41.85                      | 0.118947368                      |
| 6              | 0.4         | 360  | 8.5        | 4.55                       | 0.464705882                                                                             | 6              |       | $0.58$ 354.7            | 47.5                       | 42.54                      | 0.104421053                      |
| $\overline{7}$ | 0.6         | 300  | 2.7        | 1.87                       | 0.307407407                                                                             | $\overline{7}$ |       | $0.52$ 356.3 47.6 43.22 |                            |                            | 0.092016807                      |
| 8              | 0.6         | 330  | 5.7        | 4.22                       | 0.259649123                                                                             | 8              |       | $0.41$ 360.3 47.6 44.28 |                            |                            | 0.069747899                      |
| 9              | 0.6         | 360  | 8.8        | 6.82                       | 0.225000000                                                                             | 9              |       | $0.33$ 363.7            | 47.8                       | 45.04                      | 0.057740586                      |
| 10             | 0.8         | 300  | 2.7        | 1.92                       | 0.288888889                                                                             | 10             |       | $0.24$ 366.5            | 47.8                       | 45.73                      | 0.043305439                      |
| 11             | 0.8         | 330  | 6.0        | 4.15                       | 0.308333333                                                                             | 11             |       | $0.18$ 368.3            | 48.0                       | 46.16                      | 0.038333333                      |
| 12             | 0.8         | 360  | 9.0        | 6.44                       | 0.284444444                                                                             | 12             | 0.1   | 370.4                   | 48.0                       | 46.75                      | 0.026041667                      |
|                | Sum of data |      |            | 65.95 42.64                | 4.429723108                                                                             | Sum of data    |       |                         | 571.8 509.5                | 1.310554152                |                                  |

**Table5.55** The liquid and vapor enthalpy of ethanol(1)+water(2) at constant of the enthalpy model = $1.10D_1$ .

%Average Absolute Deviation = 
$$
\frac{1}{N} \left[ \sum_{N} \left( \frac{HI_{cal} - HI_{exp}}{HI_{exp}} \right) + \left( \frac{Hv_{cal} - Hv_{exp}}{Hv_{exp}} \right) \right]
$$
 x100  
= ((4.429723108+1.310554152)x100)/12

 $= 47.83\%$ 

| No.            | $X_1$       | T(K) | $\mathsf{HI}_{\textsf{exp}}$ | $\mathsf{HI}_\mathsf{cal}$ | $\vert\,\bm\mathsf{I}_{\rm (Hl_{\rm cal}\text{-}HI_{\rm exp})\text{/}HI_{\rm exp}\boldsymbol{\mathsf{I}}}$ | No.            | $y_1$ | T(K)         | $\mathsf{Hv}_\mathsf{exp}$ | $\mathsf{Hv}_\mathsf{cal}$ | $H(V_{cal} - HV_{exp})/HV_{exp}$ |
|----------------|-------------|------|------------------------------|----------------------------|----------------------------------------------------------------------------------------------------|----------------|-------|--------------|----------------------------|----------------------------|----------------------------------|
| 1              | 0.2         | 300  | 2.25                         | 4.29                       | 0.906666667                                                                                                | 1              |       | $0.89$ 351.3 | 47.5                       | 55.39                      | 0.166105263                      |
| $\overline{2}$ | 0.2         | 330  | 4.9                          | 9.47                       | 0.932653061                                                                                                | $\overline{2}$ |       | $0.94$ 351.4 | 47.5                       | 60.55                      | 0.274736842                      |
| 3              | 0.2         | 360  | 7.5                          | 15.01                      | 1.001333333                                                                                                | 3              |       | $0.79$ 351.5 | 47.5                       | 57.83                      | 0.217473684                      |
| 4              | 0.4         | 300  | 2.5                          | 2.79                       | 0.116000000                                                                                                | 4              |       | $0.68$ 352.3 | 47.5                       | 55.71                      | 0.172842105                      |
| 5              | 0.4         | 330  | 5.4                          | 6.08                       | 0.125925926                                                                                                | 5              |       | $0.62$ 353.5 | 47.5                       | 54.03                      | 0.137473684                      |
| 6              | 0.4         | 360  | 8.5                          | 9.54                       | 0.122352941                                                                                                | 6              |       | $0.58$ 354.7 | 47.5                       | 52.76                      | 0.110736842                      |
| $\overline{7}$ | 0.6         | 300  | 2.7                          | 4.18                       | 0.548148148                                                                                                | $\overline{7}$ |       | 0.52 356.3   | 47.6                       | 51.59                      | 0.083823529                      |
| 8              | 0.6         | 330  | 5.7                          | 9.12                       | 0.600000000                                                                                                | 8              |       | 0.41 360.3   | 47.6                       | 50.24                      | 0.055462185                      |
| 9              | 0.6         | 360  | 8.8                          | 14.31                      | 0.626136364                                                                                                | 9              |       | $0.33$ 363.7 | 47.8                       | 49.42                      | 0.033891213                      |
| 10             | 0.8         | 300  | 2.7                          | 2.61                       | 0.033333333                                                                                                | 10             |       | $0.24$ 366.5 | 47.8                       | 48.65                      | 0.017782427                      |
| 11             | 0.8         | 330  | 6.0                          | 5.61                       | 0.065000000                                                                                                | 11             |       | $0.18$ 368.3 | 48.0                       | 48.27                      | 0.005625000                      |
| 12             | 0.8         | 360  | 9.0                          | 8.67                       | 0.036666667                                                                                                | 12             | 0.1   | 370.4        | 48.0                       | 47.4                       | 0.01250000                       |
|                | Sum of data |      |                              | 65.95 91.68                | 5.11421644                                                                                                 | Sum of data    |       |              | 571.8 631.8                | 1.288452776                |                                  |

**Table5.56** The liquid and vapor enthalpy of ethanol(1)+water(2) at constant of the enthalpy model = $0.90D_1$ .

%Average Absolute Deviation = 
$$
\frac{1}{N} \left[ \sum_{N} \left( \frac{HI_{\text{cal}} - HI_{\text{exp}}}{HI_{\text{exp}}} \right) + \left( \frac{HV_{\text{cal}} - HV_{\text{exp}}}{HV_{\text{exp}}} \right) \right] \times 100
$$
  
 = ((5.11421644 + 1.288452776)x100)/12

 $\bullet$  53.36%

| Plate          | Mole fraction | Mole fraction | Temperature   | Temperature          |
|----------------|---------------|---------------|---------------|----------------------|
|                | $(x_{1cal})$  | $(x_{1exp})$  | $T_{cal}$ (K) | $T_{\text{exp}}$ (K) |
| 1              | 0.755         | 0.755         | 351.921       | 352.55               |
| $\overline{2}$ | 0.725         | 0.736         | 352.028       | 352.75               |
| 3              | 0.696         | 0.715         | 352.147       | 353.25               |
| $\overline{4}$ | 0.667         | 0.690         | 352.282       | 353.55               |
| 5              | 0.637         | 0.662         | 352.439       | 353.25               |
| 6              | 0.602         | 0.620         | 352.634       | 353.45               |
| $\overline{7}$ | 0.560         | 0.591         | 352.898       | 353.75               |
| 8              | 0.502         | 0.540         | 353.304       | 354.35               |
| 9              | 0.413         | 0.462         | 354.027       | 355.3                |
| 10             | 0.274         | 0.283         | 355.505       | 356.05               |
| 11             | 0.268         | 0.264         | 355.582       | 357.15               |
| 12             | 0.231         | 0.263         | 356.11        | 357.15               |

**Table5.58** Data of liquid composition and temperature profile with accurate property models from computational program and experiment.

**Table5.59** Simulation results using accuracy property models.

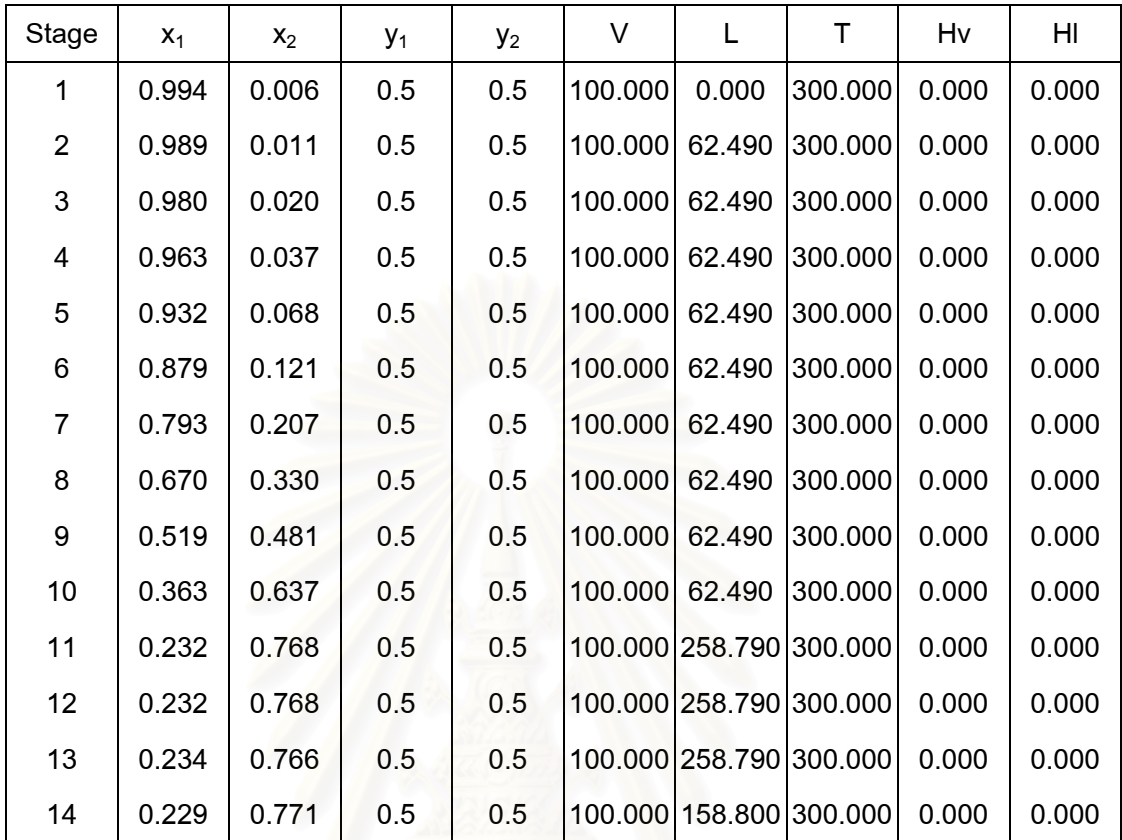

**Initiated data**:

**Finished calculation results:**

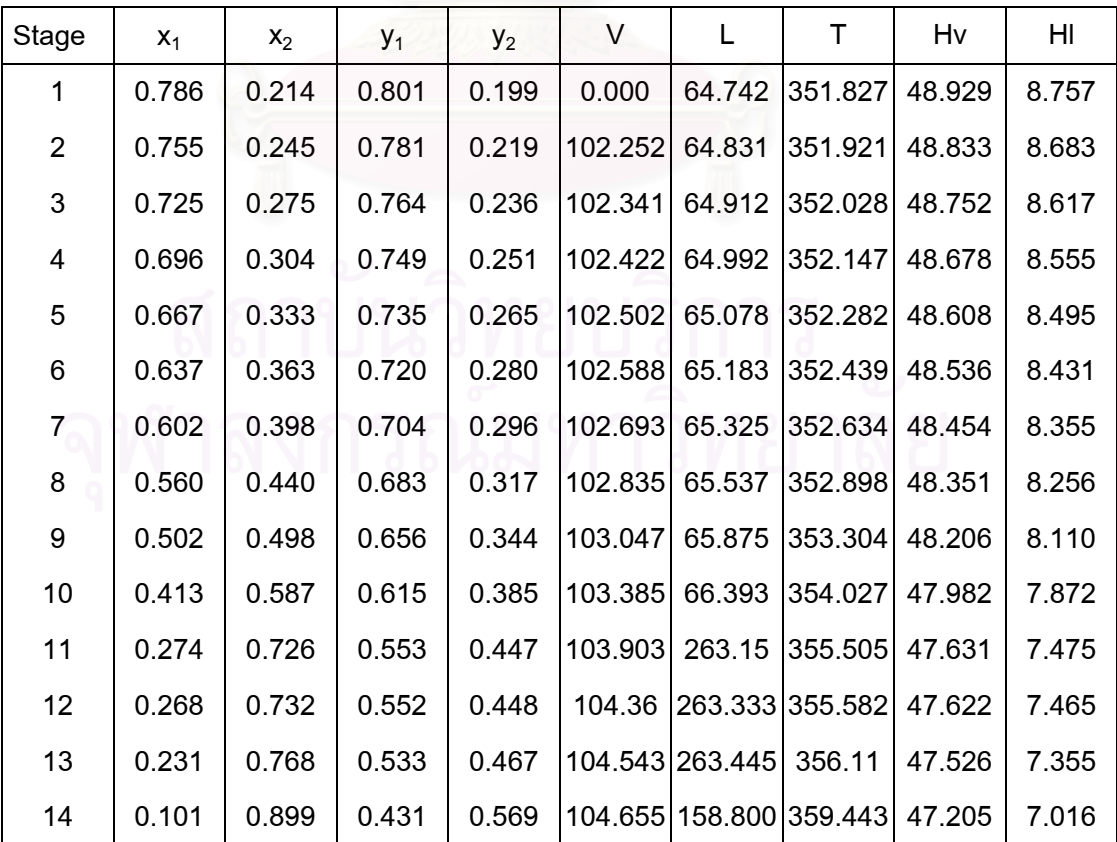

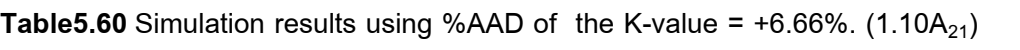

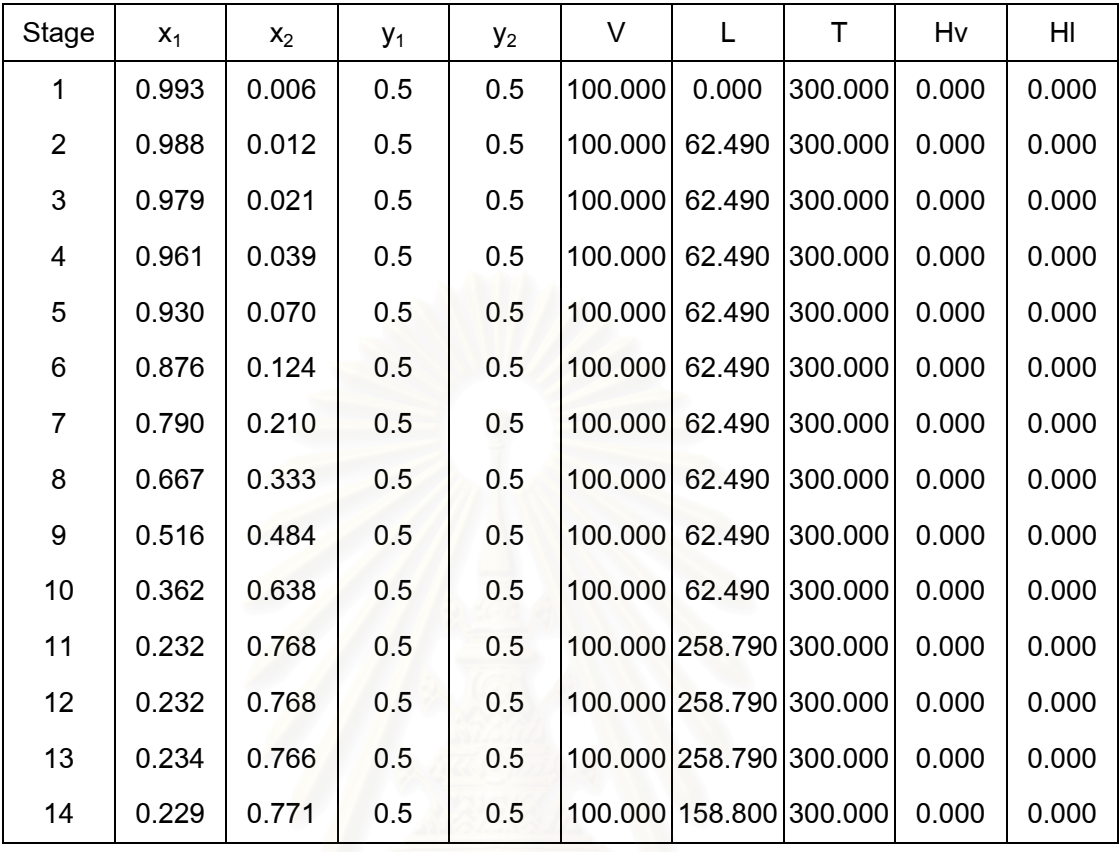

**Finished calculation results:**

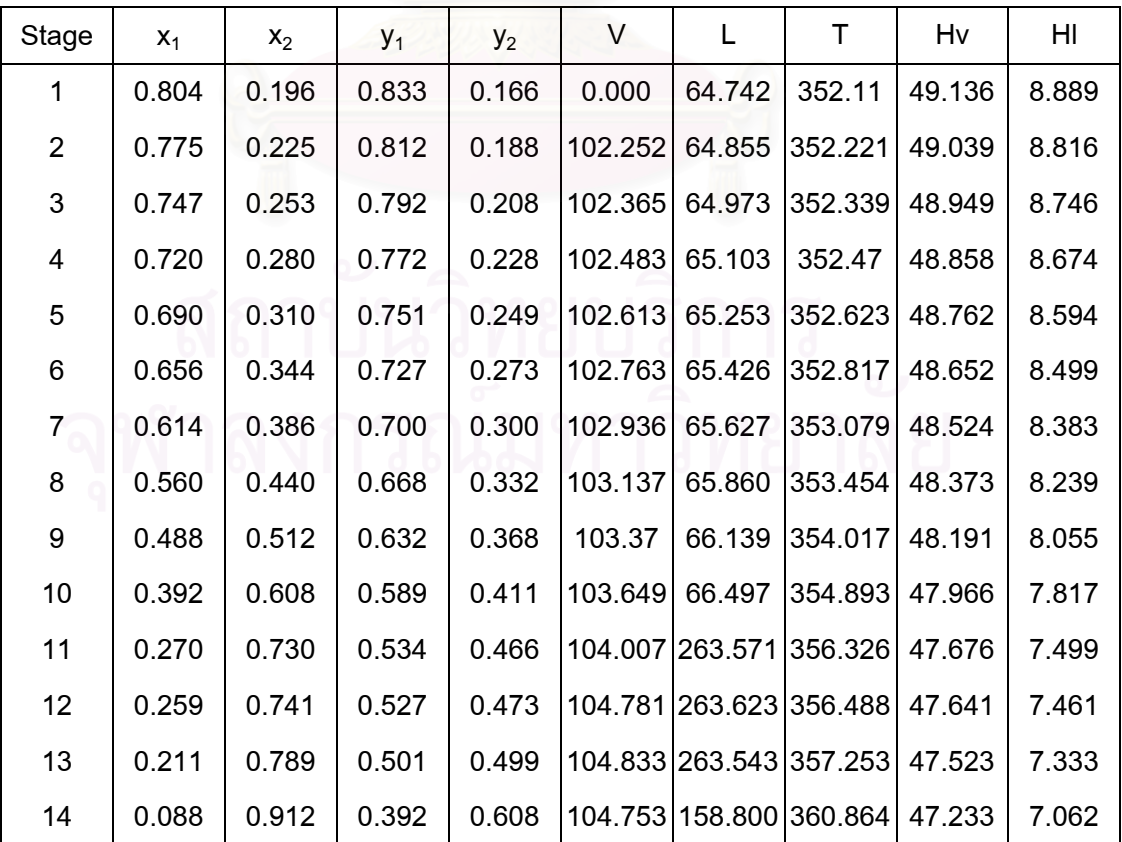

| Stage          | $X_1$ | $X_2$ | $y_1$ | $y_2$ | V       | L               | т                       | Hv    | HI    |
|----------------|-------|-------|-------|-------|---------|-----------------|-------------------------|-------|-------|
| 1              | 0.994 | 0.006 | 0.5   | 0.5   | 100.000 | 0.000           | 300.000                 | 0.000 | 0.000 |
| $\overline{2}$ | 0.989 | 0.011 | 0.5   | 0.5   | 100.000 | 62.490          | 300.000                 | 0.000 | 0.000 |
| 3              | 0.981 | 0.019 | 0.5   | 0.5   | 100.000 | 62.490          | 300.000                 | 0.000 | 0.000 |
| 4              | 0.964 | 0.036 | 0.5   | 0.5   | 100.000 | 62.490          | 300.000                 | 0.000 | 0.000 |
| 5              | 0.934 | 0.066 | 0.5   | 0.5   | 100.000 | 62.490          | 300.000                 | 0.000 | 0.000 |
| 6              | 0.882 | 0.118 | 0.5   | 0.5   | 100.000 | 62.490          | 300.000                 | 0.000 | 0.000 |
| 7              | 0.798 | 0.202 | 0.5   | 0.5   | 100.000 | 62.490          | 300.000                 | 0.000 | 0.000 |
| 8              | 0.675 | 0.325 | 0.5   | 0.5   | 100.000 | 62.490          | 300.000                 | 0.000 | 0.000 |
| 9              | 0.522 | 0.478 | 0.5   | 0.5   | 100.000 | 62.490          | 300.000                 | 0.000 | 0.000 |
| 10             | 0.365 | 0.635 | 0.5   | 0.5   | 100.000 | 62.490          | 300.000                 | 0.000 | 0.000 |
| 11             | 0.232 | 0.768 | 0.5   | 0.5   |         | 100.000 258.790 | 300.000                 | 0.000 | 0.000 |
| 12             | 0.233 | 0.767 | 0.5   | 0.5   |         | 100.000 258.790 | 300.000                 | 0.000 | 0.000 |
| 13             | 0.234 | 0.766 | 0.5   | 0.5   |         |                 | 100.000 258.790 300.000 | 0.000 | 0.000 |
| 14             | 0.229 | 0.771 | 0.5   | 0.5   |         |                 | 100.000 158.800 300.000 | 0.000 | 0.000 |

**Table5.61** Simulation results using %AAD of the K-value = -6.30%.  $(0.90A_{21})$ 

**Finished calculation results:**

| Stage          | $X_1$ | $x_2$ | $y_1$ | $y_2$ | V       | L      | T                       | Hv     | HI    |
|----------------|-------|-------|-------|-------|---------|--------|-------------------------|--------|-------|
| 1              | 0.794 | 0.206 | 0.799 | 0.201 | 0.000   | 64.742 | 351.415                 | 48.864 | 8.734 |
| $\overline{2}$ | 0.776 | 0.224 | 0.782 | 0.218 | 102.252 | 64.854 | 351.449                 | 48.777 | 8.668 |
| 3              | 0.756 | 0.244 | 0.765 | 0.235 | 102.364 | 64.961 | 351.496                 | 48.69  | 8.599 |
| 4              | 0.732 | 0.268 | 0.748 | 0.252 | 102.471 | 65.064 | 351.559                 | 48.605 | 8.527 |
| 5              | 0.705 | 0.295 | 0.732 | 0.268 | 102.574 | 65.164 | 351.645                 | 48.52  | 8.454 |
| 6              | 0.674 | 0.326 | 0.716 | 0.284 | 102.674 | 65.271 | 351.763                 | 48.434 | 8.376 |
| $\overline{7}$ | 0.637 | 0.363 | 0.699 | 0.301 | 102.781 | 65.399 | 351.924                 | 48.343 | 8.291 |
| 8              | 0.591 | 0.409 | 0.680 | 0.320 | 102.909 | 65.580 | 352.155                 | 48.239 | 8.188 |
| 9              | 0.529 | 0.471 | 0.657 | 0.343 | 103.090 | 65.890 | 352.515                 | 48.104 | 8.048 |
| 10             | 0.435 | 0.565 | 0.622 | 0.378 | 103.400 | 66.465 | 353.172                 | 47.894 | 7.817 |
| 11             | 0.278 | 0.722 | 0.563 | 0.437 |         |        | 103.975 262.762 354.663 | 47.527 | 7.387 |
| 12             | 0.268 | 0.732 | 0.560 | 0.440 |         |        | 103.972 262.829 354.788 | 47.507 | 7.363 |
| 13             | 0.226 | 0.774 | 0.544 | 0.456 |         |        | 104.039 262.897 355.354 | 47.421 | 7.261 |
| 14             | 0.094 | 0.906 | 0.448 | 0.552 |         |        | 104.107 158.800 358.888 | 47.136 | 6.942 |

| Stage          | $X_1$ | $X_2$ | $y_1$ | $y_2$ | V       | L               | т                       | Hv    | HI    |
|----------------|-------|-------|-------|-------|---------|-----------------|-------------------------|-------|-------|
| 1              | 0.993 | 0.007 | 0.5   | 0.5   | 100.000 | 0.000           | 300.000                 | 0.000 | 0.000 |
| $\overline{2}$ | 0.988 | 0.012 | 0.5   | 0.5   | 100.000 | 62.490          | 300.000                 | 0.000 | 0.000 |
| 3              | 0.979 | 0.021 | 0.5   | 0.5   | 100.000 | 62.490          | 300.000                 | 0.000 | 0.000 |
| 4              | 0.961 | 0.039 | 0.5   | 0.5   | 100.000 | 62.490          | 300.000                 | 0.000 | 0.000 |
| 5              | 0.930 | 0.070 | 0.5   | 0.5   | 100.000 | 62.490          | 300.000                 | 0.000 | 0.000 |
| 6              | 0.875 | 0.124 | 0.5   | 0.5   | 100.000 | 62.490          | 300.000                 | 0.000 | 0.000 |
| 7              | 0.789 | 0.211 | 0.5   | 0.5   | 100.000 | 62.490          | 300.000                 | 0.000 | 0.000 |
| 8              | 0.666 | 0.334 | 0.5   | 0.5   | 100.000 | 62.490          | 300.000                 | 0.000 | 0.000 |
| 9              | 0.516 | 0.484 | 0.5   | 0.5   | 100.000 | 62.490          | 300.000                 | 0.000 | 0.000 |
| 10             | 0.362 | 0.638 | 0.5   | 0.5   | 100.000 | 62.490          | 300.000                 | 0.000 | 0.000 |
| 11             | 0.232 | 0.768 | 0.5   | 0.5   |         |                 | 100.000 258.790 300.000 | 0.000 | 0.000 |
| 12             | 0.232 | 0.768 | 0.5   | 0.5   |         | 100.000 258.790 | 300.000                 | 0.000 | 0.000 |
| 13             | 0.234 | 0.766 | 0.5   | 0.5   |         |                 | 100.000 258.790 300.000 | 0.000 | 0.000 |
| 14             | 0.229 | 0.771 | 0.5   | 0.5   |         |                 | 100.000 158.800 300.000 | 0.000 | 0.000 |

**Table5.62** Simulation results using %AAD of the K-value =  $+9.25$ %. (1.15A<sub>21</sub>)

**Finished calculation results:**

| Stage          | $X_1$ | $x_2$ | $y_1$ | $y_2$ | V       | L                       | т                       | Hv     | HI    |
|----------------|-------|-------|-------|-------|---------|-------------------------|-------------------------|--------|-------|
| 1              | 0.807 | 0.193 | 0.838 | 0.162 | 0.000   | 64.742                  | 352.255                 | 49.179 | 8.910 |
| $\overline{2}$ | 0.773 | 0.227 | 0.813 | 0.187 | 102.252 | 64.863                  | 352.403                 | 49.07  | 8.828 |
| 3              | 0.741 | 0.259 | 0.790 | 0.210 | 102.373 | 64.986                  | 352.557                 | 48.97  | 8.750 |
| 4              | 0.709 | 0.291 | 0.768 | 0.232 | 102.496 | 65.118                  | 352.724                 | 48.873 | 8.671 |
| 5              | 0.676 | 0.324 | 0.745 | 0.255 | 102.628 | 65.266                  | 352.915                 | 48.771 | 8.586 |
| 6              | 0.639 | 0.361 | 0.720 | 0.280 | 102.776 | 65.436                  | 353.149                 | 48.659 | 8.488 |
| $\overline{7}$ | 0.595 | 0.405 | 0.692 | 0.308 | 102.946 | 65.632                  | 353.454                 | 48.531 | 8.372 |
| 8              | 0.539 | 0.461 | 0.660 | 0.340 | 103.142 | 65.859                  | 353.873                 | 48.38  | 8.228 |
| 9              | 0.468 | 0.532 | 0.624 | 0.376 | 103.369 | 66.126                  | 354.476                 | 48.201 | 8.048 |
| 10             | 0.377 | 0.623 | 0.581 | 0.419 | 103.636 | 66.452                  | 355.372                 | 47.983 | 7.819 |
| 11             | 0.266 | 0.734 | 0.527 | 0.473 |         |                         | 103.962 263.706 356.752 | 47.712 | 7.528 |
| 12             | 0.254 | 0.746 | 0.520 | 0.480 |         |                         | 104.916 263.769 356.923 | 47.677 | 7.490 |
| 13             | 0.208 | 0.792 | 0.493 | 0.507 |         | 104.979 263.715 357.704 |                         | 47.558 | 7.363 |
| 14             | 0.089 | 0.911 | 0.384 | 0.616 | 104.925 | 158.8                   | 361.239                 | 47.261 | 7.095 |

| Stage          | $X_1$ | $X_2$ | $y_1$ | $y_2$ | V       | L               | т                       | Hv    | HI    |
|----------------|-------|-------|-------|-------|---------|-----------------|-------------------------|-------|-------|
| 1              | 0.994 | 0.006 | 0.5   | 0.5   | 100.000 | 0.000           | 300.000                 | 0.000 | 0.000 |
| $\overline{2}$ | 0.990 | 0.010 | 0.5   | 0.5   | 100.000 | 62.490          | 300.000                 | 0.000 | 0.000 |
| 3              | 0.981 | 0.019 | 0.5   | 0.5   | 100.000 | 62.490          | 300.000                 | 0.000 | 0.000 |
| 4              | 0.965 | 0.035 | 0.5   | 0.5   | 100.000 | 62.490          | 300.000                 | 0.000 | 0.000 |
| 5              | 0.936 | 0.064 | 0.5   | 0.5   | 100.000 | 62.490          | 300.000                 | 0.000 | 0.000 |
| 6              | 0.884 | 0.116 | 0.5   | 0.5   | 100.000 | 62.490          | 300.000                 | 0.000 | 0.000 |
| 7              | 0.800 | 0.200 | 0.5   | 0.5   | 100.000 | 62.490          | 300.000                 | 0.000 | 0.000 |
| 8              | 0.678 | 0.322 | 0.5   | 0.5   | 100.000 | 62.490          | 300.000                 | 0.000 | 0.000 |
| 9              | 0.524 | 0.476 | 0.5   | 0.5   | 100.000 | 62.490          | 300.000                 | 0.000 | 0.000 |
| 10             | 0.366 | 0.634 | 0.5   | 0.5   | 100.000 | 62.490          | 300.000                 | 0.000 | 0.000 |
| 11             | 0.232 | 0.768 | 0.5   | 0.5   |         | 100.000 258.790 | 300.000                 | 0.000 | 0.000 |
| 12             | 0.233 | 0.767 | 0.5   | 0.5   |         | 100.000 258.790 | 300.000                 | 0.000 | 0.000 |
| 13             | 0.234 | 0.766 | 0.5   | 0.5   |         |                 | 100.000 258.790 300.000 | 0.000 | 0.000 |
| 14             | 0.229 | 0.771 | 0.5   | 0.5   |         |                 | 100.000 158.800 300.000 | 0.000 | 0.000 |

**Table5.63** Simulation results using %AAD of the K-value = -9.99%.  $(0.85A_{21})$ 

**Finished calculation results:**

| Stage          | $x_1$ | $X_2$ | $y_1$ | $y_2$ | V       | L      | т                       | Hv     | HI    |
|----------------|-------|-------|-------|-------|---------|--------|-------------------------|--------|-------|
| 1              | 0.785 | 0.215 | 0.798 | 0.202 | 0.000   | 64.742 | 351.205                 | 48.827 | 8.720 |
| $\overline{2}$ | 0.777 | 0.223 | 0.788 | 0.212 | 102.252 | 64.842 | 351.220                 | 48.775 | 8.681 |
| 3              | 0.765 | 0.235 | 0.776 | 0.224 | 102.352 | 64.953 | 351.242                 | 48.711 | 8.632 |
| 4              | 0.749 | 0.251 | 0.761 | 0.239 | 102.463 | 65.070 | 351.275                 | 48.637 | 8.571 |
| 5              | 0.729 | 0.271 | 0.746 | 0.254 | 102.580 | 65.192 | 351.325                 | 48.553 | 8.501 |
| 6              | 0.702 | 0.298 | 0.729 | 0.271 | 102.702 | 65.321 | 351.402                 | 48.461 | 8.421 |
| $\overline{7}$ | 0.668 | 0.332 | 0.710 | 0.29  | 102.831 | 65.468 | 351.521                 | 48.359 | 8.327 |
| 8              | 0.622 | 0.378 | 0.690 | 0.310 | 102.978 | 65.662 | 351.711                 | 48.243 | 8.215 |
| 9              | 0.559 | 0.441 | 0.665 | 0.335 | 103.172 | 65.981 | 352.032                 | 48.096 | 8.063 |
| 10             | 0.459 | 0.541 | 0.630 | 0.370 | 103.491 | 66.592 | 352.652                 | 47.877 | 7.821 |
| 11             | 0.286 | 0.714 | 0.570 | 0.430 |         |        | 104.102 262.716 354.152 | 47.488 | 7.359 |
| 12             | 0.277 | 0.723 | 0.566 | 0.434 |         |        | 103.926 262.763 354.256 | 47.462 | 7.328 |
| 13             | 0.233 | 0.767 | 0.549 | 0.451 |         |        | 103.973 262.706 354.824 | 47.366 | 7.212 |
| 14             | 0.093 | 0.907 | 0.450 | 0.550 |         |        | 103.916 158.800 358.488 | 47.093 | 6.899 |

| Stage          | $X_1$ | X <sub>2</sub> | $y_1$ | $y_2$ | $\vee$  | L      | т                       | Hv    | HI    |
|----------------|-------|----------------|-------|-------|---------|--------|-------------------------|-------|-------|
| 1              | 0.993 | 0.006          | 0.5   | 0.5   | 100.000 | 0.000  | 300.000                 | 0.000 | 0.000 |
| $\overline{2}$ | 0.988 | 0.012          | 0.5   | 0.5   | 100.000 | 62.490 | 300.000                 | 0.000 | 0.000 |
| 3              | 0.979 | 0.021          | 0.5   | 0.5   | 100.000 | 62.490 | 300.000                 | 0.000 | 0.000 |
| 4              | 0.961 | 0.039          | 0.5   | 0.5   | 100.000 | 62.490 | 300.000                 | 0.000 | 0.000 |
| 5              | 0.93  | 0.07           | 0.5   | 0.5   | 100.000 | 62.490 | 300.000                 | 0.000 | 0.000 |
| 6              | 0.876 | 0.124          | 0.5   | 0.5   | 100.000 | 62.490 | 300.000                 | 0.000 | 0.000 |
| 7              | 0.790 | 0.210          | 0.5   | 0.5   | 100.000 | 62.490 | 300.000                 | 0.000 | 0.000 |
| 8              | 0.667 | 0.333          | 0.5   | 0.5   | 100.000 | 62.490 | 300.000                 | 0.000 | 0.000 |
| 9              | 0.516 | 0.484          | 0.5   | 0.5   | 100.000 | 62.490 | 300.000                 | 0.000 | 0.000 |
| 10             | 0.362 | 0.638          | 0.5   | 0.5   | 100.000 | 62.490 | 300.000                 | 0.000 | 0.000 |
| 11             | 0.232 | 0.768          | 0.5   | 0.5   |         |        | 100.000 258.790 300.000 | 0.000 | 0.000 |
| 12             | 0.232 | 0.768          | 0.5   | 0.5   |         |        | 100.000 258.790 300.000 | 0.000 | 0.000 |
| 13             | 0.234 | 0.766          | 0.5   | 0.5   |         |        | 100.000 258.790 300.000 | 0.000 | 0.000 |
| 14             | 0.229 | 0.771          | 0.5   | 0.5   |         |        | 100.000 158.800 300.000 | 0.000 | 0.000 |

**Table5.64** Simulation results using %AAD of the K-value =  $+22.77$ %. (1.45A<sub>21</sub>)

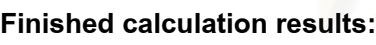

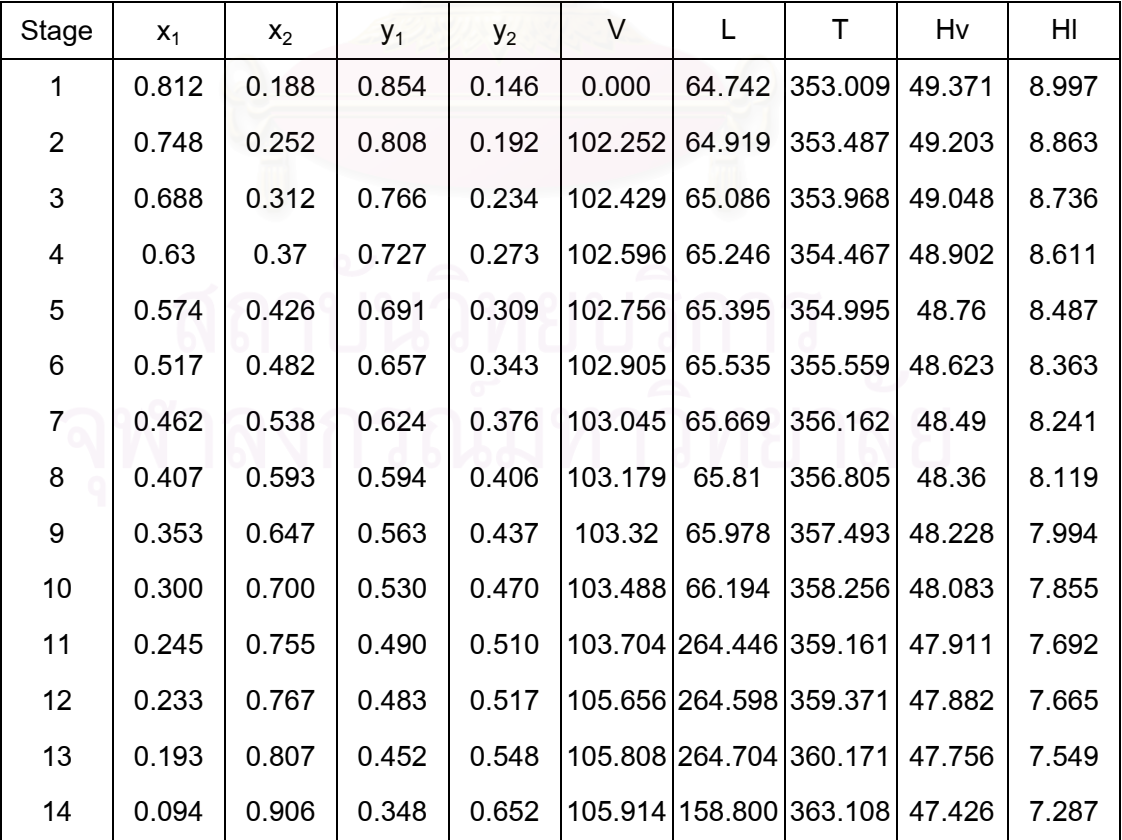
| Stage          | $X_1$ | $X_2$ | $y_1$ | $y_2$ | V       | L      | т                       | Hv    | HI    |
|----------------|-------|-------|-------|-------|---------|--------|-------------------------|-------|-------|
| 1              | 0.995 | 0.005 | 0.5   | 0.5   | 100.000 | 0.000  | 300.000                 | 0.000 | 0.000 |
| $\overline{2}$ | 0.991 | 0.009 | 0.5   | 0.5   | 100.000 | 62.490 | 300.000                 | 0.000 | 0.000 |
| 3              | 0.984 | 0.016 | 0.5   | 0.5   | 100.000 | 62.490 | 300.000                 | 0.000 | 0.000 |
| 4              | 0.969 | 0.031 | 0.5   | 0.5   | 100.000 | 62.490 | 300.000                 | 0.000 | 0.000 |
| 5              | 0.942 | 0.058 | 0.5   | 0.5   | 100.000 | 62.490 | 300.000                 | 0.000 | 0.000 |
| 6              | 0.893 | 0.107 | 0.5   | 0.5   | 100.000 | 62.490 | 300.000                 | 0.000 | 0.000 |
| 7              | 0.812 | 0.188 | 0.5   | 0.5   | 100.000 | 62.490 | 300.000                 | 0.000 | 0.000 |
| 8              | 0.690 | 0.310 | 0.5   | 0.5   | 100.000 | 62.490 | 300.000                 | 0.000 | 0.000 |
| 9              | 0.534 | 0.466 | 0.5   | 0.5   | 100.000 | 62.490 | 300.000                 | 0.000 | 0.000 |
| 10             | 0.371 | 0.629 | 0.5   | 0.5   | 100.000 | 62.490 | 300.000                 | 0.000 | 0.000 |
| 11             | 0.233 | 0.767 | 0.5   | 0.5   |         |        | 100.000 258.790 300.000 | 0.000 | 0.000 |
| 12             | 0.233 | 0.767 | 0.5   | 0.5   |         |        | 100.000 258.790 300.000 | 0.000 | 0.000 |
| 13             | 0.235 | 0.765 | 0.5   | 0.5   |         |        | 100.000 258.790 300.000 | 0.000 | 0.000 |
| 14             | 0.229 | 0.771 | 0.5   | 0.5   |         |        | 100.000 158.800 300.000 | 0.000 | 0.000 |

**Table5.65** Simulation results using %AAD of the K-value = -22.20%.  $(0.70A_{21})$ 

**Finished calculation results:**

| Stage          | $X_1$ | $X_2$ | $y_1$ | $y_2$ | V       | L                       | T                       | Hv     | HI    |
|----------------|-------|-------|-------|-------|---------|-------------------------|-------------------------|--------|-------|
| 1              | 0.724 | 0.276 | 0.748 | 0.252 | 0.000   | 64.742                  | 350.517                 | 48.441 | 8.465 |
| $\overline{2}$ | 0.715 | 0.285 | 0.752 | 0.248 | 102.252 | 64.712                  | 350.526                 | 48.464 | 8.485 |
| 3              | 0.712 | 0.288 | 0.756 | 0.244 | 102.222 | 64.711                  | 350.527                 | 48.488 | 8.505 |
| 4              | 0.712 | 0.288 | 0.758 | 0.242 | 102.221 | 64.746                  | 350.526                 | 48.501 | 8.515 |
| 5              | 0.711 | 0.289 | 0.757 | 0.243 | 102.256 | 64.820                  | 350.528                 | 48.494 | 8.510 |
| 6              | 0.706 | 0.294 | 0.751 | 0.249 | 102.330 | 64.940                  | 350.541                 | 48.462 | 8.483 |
| $\overline{7}$ | 0.692 | 0.308 | 0.740 | 0.260 | 102.450 | 65.114                  | 350.572                 | 48.398 | 8.428 |
| 8              | 0.666 | 0.334 | 0.723 | 0.277 | 102.624 | 65.364                  | 350.643                 | 48.295 | 8.336 |
| 9              | 0.617 | 0.383 | 0.698 | 0.302 | 102.874 | 65.768                  | 350.807                 | 48.14  | 8.186 |
| 10             | 0.519 | 0.481 | 0.661 | 0.339 | 103.278 | 66.607                  | 351.239                 | 47.889 | 7.915 |
| 11             | 0.303 | 0.697 | 0.598 | 0.402 |         | 104.117 262.213 352.691 |                         | 47.395 | 7.315 |
| 12             | 0.304 | 0.696 | 0.598 | 0.402 |         | 103.423 262.446 352.681 |                         | 47.397 | 7.316 |
| 13             | 0.274 | 0.726 | 0.586 | 0.414 |         |                         | 103.656 262.555 352.978 | 47.311 | 7.207 |
| 14             | 0.113 | 0.887 | 0.493 | 0.507 |         |                         | 103.765 158.800 356.173 | 46.992 | 6.797 |

| Stage          | $X_1$ | $X_2$ | $y_1$ | $y_2$ | V       | L      | т                       | Hv    | HI    |
|----------------|-------|-------|-------|-------|---------|--------|-------------------------|-------|-------|
| 1              | 0.994 | 0.006 | 0.5   | 0.5   | 100.000 | 0.000  | 300.000                 | 0.000 | 0.000 |
| $\overline{2}$ | 0.989 | 0.011 | 0.5   | 0.5   | 100.000 | 62.490 | 300.000                 | 0.000 | 0.000 |
| 3              | 0.980 | 0.02  | 0.5   | 0.5   | 100.000 | 62.490 | 300.000                 | 0.000 | 0.000 |
| 4              | 0.964 | 0.036 | 0.5   | 0.5   | 100.000 | 62.490 | 300.000                 | 0.000 | 0.000 |
| 5              | 0.933 | 0.067 | 0.5   | 0.5   | 100.000 | 62.490 | 300.000                 | 0.000 | 0.000 |
| 6              | 0.881 | 0.119 | 0.5   | 0.5   | 100.000 | 62.490 | 300.000                 | 0.000 | 0.000 |
| 7              | 0.796 | 0.204 | 0.5   | 0.5   | 100.000 | 62.490 | 300.000                 | 0.000 | 0.000 |
| 8              | 0.673 | 0.327 | 0.5   | 0.5   | 100.000 | 62.490 | 300.000                 | 0.000 | 0.000 |
| 9              | 0.520 | 0.480 | 0.5   | 0.5   | 100.000 | 62.490 | 300.000                 | 0.000 | 0.000 |
| 10             | 0.364 | 0.636 | 0.5   | 0.5   | 100.000 | 62.490 | 300.000                 | 0.000 | 0.000 |
| 11             | 0.232 | 0.768 | 0.5   | 0.5   |         |        | 100.000 258.790 300.000 | 0.000 | 0.000 |
| 12             | 0.232 | 0.768 | 0.5   | 0.5   |         |        | 100.000 258.790 300.000 | 0.000 | 0.000 |
| 13             | 0.233 | 0.767 | 0.5   | 0.5   |         |        | 100.000 258.790 300.000 | 0.000 | 0.000 |
| 14             | 0.229 | 0.771 | 0.5   | 0.5   |         |        | 100.000 158.800 300.000 | 0.000 | 0.000 |

**Table5.66** Simulation results using %AAD of the K-value =  $+31.74$ %. (1.70A<sub>21</sub>)

**Finished calculation results:**

| Stage          | $X_1$ | $x_2$ | $y_1$ | $y_2$ | V       | L                       | т       | Hv     | HI    |
|----------------|-------|-------|-------|-------|---------|-------------------------|---------|--------|-------|
| 1              | 0.797 | 0.203 | 0.859 | 0.141 | 0.000   | 64.742                  | 353.643 | 49.483 | 9.040 |
| $\overline{2}$ | 0.707 | 0.293 | 0.796 | 0.204 | 102.252 | 64.951                  | 354.541 | 49.287 | 8.875 |
| 3              | 0.625 | 0.375 | 0.738 | 0.262 | 102.461 | 65.148                  | 355.414 | 49.101 | 8.717 |
| $\overline{4}$ | 0.551 | 0.449 | 0.687 | 0.313 | 102.658 | 65.329                  | 356.262 | 48.923 | 8.566 |
| 5              | 0.484 | 0.516 | 0.640 | 0.360 | 102.839 | 65.489                  | 357.082 | 48.756 | 8.422 |
| 6              | 0.424 | 0.576 | 0.599 | 0.401 | 102.999 | 65.627                  | 357.863 | 48.602 | 8.289 |
| $\overline{7}$ | 0.373 | 0.627 | 0.563 | 0.437 | 103.137 | 65.745                  | 358.593 | 48.464 | 8.168 |
| 8              | 0.329 | 0.671 | 0.533 | 0.467 | 103.255 | 65.851                  | 359.261 | 48.341 | 8.062 |
| 9              | 0.292 | 0.708 | 0.506 | 0.494 | 103.361 | 65.954                  | 359.861 | 48.232 | 7.968 |
| 10             | 0.261 | 0.739 | 0.481 | 0.519 | 103.464 | 66.065                  | 360.404 | 48.132 | 7.882 |
| 11             | 0.234 | 0.766 | 0.457 | 0.543 |         | 103.575 265.018 360.906 |         | 48.035 | 7.800 |
| 12             | 0.220 | 0.78  | 0.446 | 0.554 |         | 106.228 265.136 361.183 |         | 47.991 | 7.763 |
| 13             | 0.181 | 0.819 | 0.411 | 0.589 |         | 106.346 265.277 362.032 |         | 47.855 | 7.652 |
| 14             | 0.097 | 0.903 | 0.313 | 0.687 |         | 106.487 158.800 364.562 |         | 47.525 | 7.419 |

| Stage          | $X_1$ | $X_2$ | $y_1$ | $y_2$ | V       | L      | т                       | Hv    | HI    |
|----------------|-------|-------|-------|-------|---------|--------|-------------------------|-------|-------|
| 1              | 0.996 | 0.004 | 0.5   | 0.5   | 100.000 | 0.000  | 300.000                 | 0.000 | 0.000 |
| $\overline{2}$ | 0.992 | 0.008 | 0.5   | 0.5   | 100.000 | 62.490 | 300.000                 | 0.000 | 0.000 |
| 3              | 0.986 | 0.014 | 0.5   | 0.5   | 100.000 | 62.490 | 300.000                 | 0.000 | 0.000 |
| 4              | 0.973 | 0.027 | 0.5   | 0.5   | 100.000 | 62.490 | 300.000                 | 0.000 | 0.000 |
| 5              | 0.947 | 0.053 | 0.5   | 0.5   | 100.000 | 62.490 | 300.000                 | 0.000 | 0.000 |
| 6              | 0.901 | 0.099 | 0.5   | 0.5   | 100.000 | 62.490 | 300.000                 | 0.000 | 0.000 |
| 7              | 0.822 | 0.178 | 0.5   | 0.5   | 100.000 | 62.490 | 300.000                 | 0.000 | 0.000 |
| 8              | 0.701 | 0.299 | 0.5   | 0.5   | 100.000 | 62.490 | 300.000                 | 0.000 | 0.000 |
| 9              | 0.542 | 0.458 | 0.5   | 0.5   | 100.000 | 62.490 | 300.000                 | 0.000 | 0.000 |
| 10             | 0.375 | 0.625 | 0.5   | 0.5   | 100.000 | 62.490 | 300.000                 | 0.000 | 0.000 |
| 11             | 0.233 | 0.767 | 0.5   | 0.5   |         |        | 100.000 258.790 300.000 | 0.000 | 0.000 |
| 12             | 0.233 | 0.767 | 0.5   | 0.5   |         |        | 100.000 258.790 300.000 | 0.000 | 0.000 |
| 13             | 0.235 | 0.765 | 0.5   | 0.5   |         |        | 100.000 258.790 300.000 | 0.000 | 0.000 |
| 14             | 0.229 | 0.771 | 0.5   | 0.5   |         |        | 100.000 158.800 300.000 | 0.000 | 0.000 |

**Table5.67** Simulation results using %AAD of the K-value = -32.04%.  $(0.60A_{21})$ 

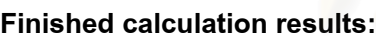

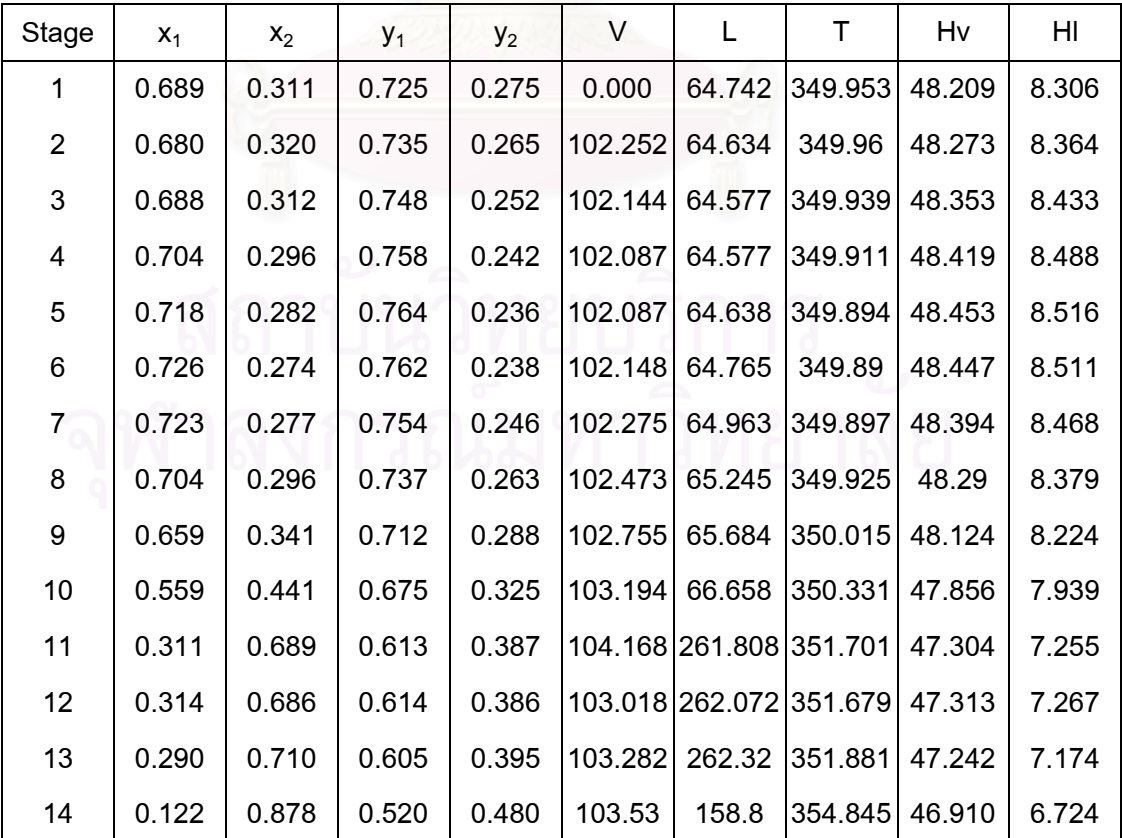

| Stage          | $X_1$ | $X_2$ | $y_1$ | $y_2$ | V       | L               | т                       | Hv    | HI    |
|----------------|-------|-------|-------|-------|---------|-----------------|-------------------------|-------|-------|
| 1              | 0.995 | 0.005 | 0.5   | 0.5   | 100.000 | 0.000           | 300.000                 | 0.000 | 0.000 |
| $\overline{2}$ | 0.990 | 0.010 | 0.5   | 0.5   | 100.000 | 62.490          | 300.000                 | 0.000 | 0.000 |
| 3              | 0.982 | 0.018 | 0.5   | 0.5   | 100.000 | 62.490          | 300.000                 | 0.000 | 0.000 |
| 4              | 0.966 | 0.034 | 0.5   | 0.5   | 100.000 | 62.490          | 300.000                 | 0.000 | 0.000 |
| 5              | 0.937 | 0.063 | 0.5   | 0.5   | 100.000 | 62.490          | 300.000                 | 0.000 | 0.000 |
| 6              | 0.886 | 0.114 | 0.5   | 0.5   | 100.000 | 62.490          | 300.000                 | 0.000 | 0.000 |
| 7              | 0.803 | 0.197 | 0.5   | 0.5   | 100.000 | 62.490          | 300.000                 | 0.000 | 0.000 |
| 8              | 0.68  | 0.320 | 0.5   | 0.5   | 100.000 | 62.490          | 300.000                 | 0.000 | 0.000 |
| 9              | 0.526 | 0.474 | 0.5   | 0.5   | 100.000 | 62.490          | 300.000                 | 0.000 | 0.000 |
| 10             | 0.366 | 0.634 | 0.5   | 0.5   | 100.000 | 62.490          | 300.000                 | 0.000 | 0.000 |
| 11             | 0.232 | 0.768 | 0.5   | 0.5   |         | 100.000 258.790 | 300.000                 | 0.000 | 0.000 |
| 12             | 0.232 | 0.768 | 0.5   | 0.5   |         |                 | 100.000 258.790 300.000 | 0.000 | 0.000 |
| 13             | 0.233 | 0.767 | 0.5   | 0.5   |         |                 | 100.000 258.790 300.000 | 0.000 | 0.000 |
| 14             | 0.229 | 0.771 | 0.5   | 0.5   |         |                 | 100.000 158.800 300.000 | 0.000 | 0.000 |

**Table5.68** Simulation results using %AAD of the K-value =  $+37.79$ %. (1.90A<sub>21</sub>)

**Finished calculation results:**

| Stage          | $X_1$ | $x_2$ | $y_1$ | $y_2$ | V       | L                       | т                       | Hv     | HI    |
|----------------|-------|-------|-------|-------|---------|-------------------------|-------------------------|--------|-------|
| 1              | 0.770 | 0.230 | 0.851 | 0.149 | 0.000   | 64.742                  | 354.303                 | 49.535 | 9.046 |
| $\overline{2}$ | 0.655 | 0.345 | 0.771 | 0.229 | 102.252 | 64.987                  | 355.672                 | 49.314 | 8.852 |
| 3              | 0.556 | 0.444 | 0.699 | 0.301 | 102.497 | 65.211                  | 356.945                 | 49.095 | 8.668 |
| 4              | 0.472 | 0.528 | 0.637 | 0.363 | 102.721 | 65.401                  | 358.090                 | 48.890 | 8.498 |
| 5              | 0.405 | 0.595 | 0.585 | 0.415 | 102.911 | 65.554                  | 359.086                 | 48.708 | 8.348 |
| 6              | 0.352 | 0.648 | 0.543 | 0.457 | 103.064 | 65.673                  | 359.924                 | 48.553 | 8.223 |
| 7              | 0.311 | 0.689 | 0.509 | 0.491 | 103.183 | 65.766                  | 360,608                 | 48.427 | 8.122 |
| 8              | 0.281 | 0.719 | 0.483 | 0.517 | 103.276 | 65.838                  | 361.151                 | 48.327 | 8.042 |
| 9              | 0.258 | 0.742 | 0.463 | 0.537 | 103.348 | 65.900                  | 361.573                 | 48.247 | 7.979 |
| 10             | 0.242 | 0.758 | 0.447 | 0.553 | 103.410 | 65.956                  | 361.900                 | 48.184 | 7.929 |
| 11             | 0.229 | 0.771 | 0.433 | 0.567 |         |                         | 103.466 265.429 362.155 | 48.130 | 7.888 |
| 12             | 0.214 | 0.786 | 0.420 | 0.58  |         |                         | 106.639 265.538 362.458 | 48.078 | 7.848 |
| 13             | 0.178 | 0.822 | 0.384 | 0.616 |         | 106.748 265.710 363.281 |                         | 47.937 | 7.743 |
| 14             | 0.102 | 0.897 | 0.293 | 0.707 |         |                         | 106.920 158.800 365.454 | 47.610 | 7.524 |

| Stage          | $X_1$ | X <sub>2</sub> | $y_1$ | $y_2$ | $\vee$  | $\mathbf{I}$    | Τ                       | Hv    | HI    |
|----------------|-------|----------------|-------|-------|---------|-----------------|-------------------------|-------|-------|
| 1              | 0.996 | 0.004          | 0.5   | 0.5   | 100.000 | 0.000           | 300.000                 | 0.000 | 0.000 |
| $\overline{2}$ | 0.993 | 0.007          | 0.5   | 0.5   | 100.000 | 62.490          | 300.000                 | 0.000 | 0.000 |
| 3              | 0.987 | 0.013          | 0.5   | 0.5   | 100.000 | 62.490          | 300.000                 | 0.000 | 0.000 |
| 4              | 0.974 | 0.026          | 0.5   | 0.5   | 100.000 | 62.490          | 300.000                 | 0.000 | 0.000 |
| 5              | 0.950 | 0.05           | 0.5   | 0.5   | 100.000 | 62.490          | 300.000                 | 0.000 | 0.000 |
| 6              | 0.906 | 0.094          | 0.5   | 0.5   | 100.000 | 62.490          | 300.000                 | 0.000 | 0.000 |
| 7              | 0.828 | 0.172          | 0.5   | 0.5   | 100.000 | 62.490          | 300.000                 | 0.000 | 0.000 |
| 8              | 0.707 | 0.293          | 0.5   | 0.5   | 100.000 | 62.490          | 300.000                 | 0.000 | 0.000 |
| 9              | 0.548 | 0.452          | 0.5   | 0.5   | 100.000 | 62.490          | 300.000                 | 0.000 | 0.000 |
| 10             | 0.377 | 0.623          | 0.5   | 0.5   | 100.000 | 62.490          | 300.000                 | 0.000 | 0.000 |
| 11             | 0.233 | 0.767          | 0.5   | 0.5   |         | 100.000 258.790 | 300.000                 | 0.000 | 0.000 |
| 12             | 0.233 | 0.767          | 0.5   | 0.5   |         | 100.000 258.790 | 300.000                 | 0.000 | 0.000 |
| 13             | 0.235 | 0.765          | 0.5   | 0.5   |         |                 | 100.000 258.790 300.000 | 0.000 | 0.000 |
| 14             | 0.229 | 0.771          | 0.5   | 0.5   |         |                 | 100.000 158.800 300.000 | 0.000 | 0.000 |

**Table5.69** Simulation results using %AAD of the K-value = -37.58%.  $(0.55A_{21})$ 

**Finished calculation results:**

| Stage          | $X_1$ | $x_2$ | $y_1$ | $y_2$ | V       | L                       | т                       | Hv     | HI    |
|----------------|-------|-------|-------|-------|---------|-------------------------|-------------------------|--------|-------|
| 1              | 0.667 | 0.333 | 0.709 | 0.291 | 0.000   | 64.742                  | 349.654                 | 48.047 | 8.177 |
| $\overline{2}$ | 0.640 | 0.360 | 0.716 | 0.283 | 102.252 | 64.581                  | 349.701                 | 48.098 | 8.228 |
| 3              | 0.644 | 0.356 | 0.731 | 0.269 | 102.091 | 64.477                  | 349.683                 | 48.194 | 8.318 |
| 4              | 0.666 | 0.334 | 0.745 | 0.255 | 101.987 | 64.436                  | 349.632                 | 48.291 | 8.405 |
| 5              | 0.691 | 0.309 | 0.756 | 0.244 | 101.946 | 64.460                  | 349.587                 | 48.362 | 8.464 |
| 6              | 0.711 | 0.289 | 0.760 | 0.240 | 101.97  | 64.555                  | 349.566                 | 48.390 | 8.486 |
| 7              | 0.719 | 0.281 | 0.756 | 0.244 | 102.065 | 64.738                  | 349.564                 | 48.367 | 8.468 |
| 8              | 0.710 | 0.290 | 0.743 | 0.257 | 102.248 | 65.029                  | 349,578                 | 48.284 | 8.398 |
| 9              | 0.674 | 0.326 | 0.720 | 0.280 | 102.539 | 65.506                  | 349.635                 | 48.126 | 8.255 |
| 10             | 0.579 | 0.421 | 0.683 | 0.317 | 103.016 | 66.589                  | 349.886                 | 47.852 | 7.967 |
| 11             | 0.314 | 0.686 | 0.620 | 0.380 |         |                         | 104.099 261.484 351.202 | 47.256 | 7.225 |
| 12             | 0.316 | 0.684 | 0.622 | 0.378 |         |                         | 102.694 261.741 351.186 | 47.269 | 7.242 |
| 13             | 0.297 | 0.703 | 0.616 | 0.384 |         | 102.951 262.143 351.341 |                         | 47.213 | 7.168 |
| 14             | 0.128 | 0.872 | 0.538 | 0.462 |         |                         | 103.353 158.800 354.108 | 46.870 | 6.693 |

| Stage          | $X_{1 \text{accurate}}$ | $X_{1(+6.66\%)}$ | Δ      | $X_{1(+9.25\%)}$ | Δ      | $X_{1(+22.77%)}$ | Δ      | $X_{1(+31.74\%)}$ | Δ      | $X_{1(+37.79\%)}$ | Δ      |
|----------------|-------------------------|------------------|--------|------------------|--------|------------------|--------|-------------------|--------|-------------------|--------|
| 1              | 0.786                   | 0.804            | 0.0229 | 0.807            | 0.0267 | 0.812            | 0.0331 | 0.797             | 0.0140 | 0.770             | 0.0204 |
| $\overline{2}$ | 0.755                   | 0.775            | 0.0265 | 0.773            | 0.0238 | 0.748            | 0.0093 | 0.707             | 0.0636 | 0.655             | 0.1325 |
| 3              | 0.725                   | 0.747            | 0.0303 | 0.741            | 0.0221 | 0.688            | 0.0510 | 0.625             | 0.1379 | 0.556             | 0.2331 |
| 4              | 0.696                   | 0.720            | 0.0345 | 0.709            | 0.0187 | 0.630            | 0.0948 | 0.551             | 0.2083 | 0.472             | 0.3218 |
| 5              | 0.667                   | 0.690            | 0.0345 | 0.676            | 0.0135 | 0.574            | 0.1394 | 0.484             | 0.2744 | 0.405             | 0.3928 |
| 6              | 0.637                   | 0.656            | 0.0298 | 0.639            | 0.0031 | 0.517            | 0.1884 | 0.424             | 0.3344 | 0.352             | 0.4474 |
| $\overline{7}$ | 0.602                   | 0.614            | 0.0199 | 0.595            | 0.0116 | 0.462            | 0.2326 | 0.373             | 0.3804 | 0.311             | 0.4834 |
| 8              | 0.560                   | 0.560            | 0.0000 | 0.539            | 0.0375 | 0.407            | 0.2732 | 0.329             | 0.4125 | 0.281             | 0.4982 |
| 9              | 0.502                   | 0.488            | 0.0279 | 0.468            | 0.0677 | 0.353            | 0.2968 | 0.292             | 0.4183 | 0.258             | 0.4861 |
| 10             | 0.413                   | 0.392            | 0.0508 | 0.377            | 0.0872 | 0.300            | 0.2736 | 0.261             | 0.3680 | 0.242             | 0.4140 |
| 11             | 0.274                   | 0.270            | 0.0146 | 0.266            | 0.0292 | 0.245            | 0.1058 | 0.234             | 0.1460 | 0.229             | 0.1642 |
| 12             | 0.268                   | 0.259            | 0.0336 | 0.254            | 0.0522 | 0.233            | 0.1306 | 0.220             | 0.1791 | 0.214             | 0.2015 |
| 13             | 0.231                   | 0.211            | 0.0866 | 0.208            | 0.0996 | 0.193            | 0.1645 | 0.181             | 0.2165 | 0.178             | 0.2294 |
| 14             | 0.101                   | 0.088            | 0.1287 | 0.089            | 0.1188 | 0.094            | 0.0693 | 0.097             | 0.0396 | 0.102             | 0.0099 |
|                | Sum of data             |                  | 0.5407 |                  | 0.6118 |                  | 2.0625 |                   | 3.1930 |                   | 4.0347 |

**Table5.70** %AAD of liquid composition  $(x_1)$  profile by varying the K-value in increasing Wilson parameter  $(A_{21})$ .

$$
\Delta = \left| \frac{x_{1at}\%AD - x_{1accurate}}{x_{1accurate}} \right| \times \frac{1}{\sqrt{1 + x_{12}}}
$$
\n
$$
%Average Absolute Deviation = \frac{1}{N} \left[ \sum_{N} \frac{x_{1at}\%AAD - x_{1accurate}}{x_{1accurate}} \right] \times 100
$$
\nAt +6.66%AAD of K-value = (0.5407x100)/14  
\n= 3.86%  
\nAt +9.25%AAD of K-value = (0.6118x100)/14  
\n= 4.37%  
\nAt +22.77%AAD of K-value = (2.0625x100)/14  
\n= 14.73%  
\nAt +31.74%AAD of K-value = (3.1930x100)/14  
\n= 22.81%  
\nAt +37.79%AAD of K-value = (4.0347x100)/14  
\n= 28.82%

| Stage          | $X_{1 \text{accurate}}$ | $X_{1(-6.30\%)}$ | Δ      | $X_{1(-9.99\%)}$ | Δ      | $X_{1(-22.20\%)}$ | Δ      | $X_{1(-32.04\%)}$ | Δ      | $X_{1(-37.58\%)}$ | Δ      |
|----------------|-------------------------|------------------|--------|------------------|--------|-------------------|--------|-------------------|--------|-------------------|--------|
| 1              | 0.7860                  | 0.794            | 0.0102 | 0.785            | 0.0013 | 0.724             | 0.0789 | 0.689             | 0.1234 | 0.667             | 0.1514 |
| $\overline{2}$ | 0.7550                  | 0.776            | 0.0278 | 0.777            | 0.0291 | 0.715             | 0.0530 | 0.680             | 0.0993 | 0.640             | 0.1523 |
| 3              | 0.7250                  | 0.756            | 0.0428 | 0.765            | 0.0552 | 0.712             | 0.0179 | 0.688             | 0.0510 | 0.644             | 0.1117 |
| 4              | 0.6960                  | 0.732            | 0.0517 | 0.749            | 0.0761 | 0.712             | 0.0230 | 0.704             | 0.0115 | 0.666             | 0.0431 |
| 5              | 0.6670                  | 0.705            | 0.0570 | 0.729            | 0.0930 | 0.711             | 0.0660 | 0.718             | 0.0765 | 0.691             | 0.0360 |
| 6              | 0.6370                  | 0.674            | 0.0581 | 0.702            | 0.1020 | 0.706             | 0.1083 | 0.726             | 0.1397 | 0.711             | 0.1162 |
| $\overline{7}$ | 0.6020                  | 0.637            | 0.0581 | 0.668            | 0.1096 | 0.692             | 0.1495 | 0.723             | 0.2010 | 0.719             | 0.1944 |
| 8              | 0.5600                  | 0.591            | 0.0554 | 0.622            | 0.1107 | 0.666             | 0.1893 | 0.704             | 0.2571 | 0.710             | 0.2679 |
| 9              | 0.5020                  | 0.529            | 0.0538 | 0.559            | 0.1135 | 0.617             | 0.2291 | 0.659             | 0.3127 | 0.674             | 0.3426 |
| 10             | 0.4130                  | 0.435            | 0.0533 | 0.459            | 0.1114 | 0.519             | 0.2567 | 0.559             | 0.3535 | 0.579             | 0.4019 |
| 11             | 0.2740                  | 0.278            | 0.0146 | 0.286            | 0.0438 | 0.303             | 0.1058 | 0.311             | 0.1350 | 0.314             | 0.1460 |
| 12             | 0.2680                  | 0.268            | 0.0000 | 0.277            | 0.0336 | 0.304             | 0.1343 | 0.314             | 0.1716 | 0.316             | 0.1791 |
| 13             | 0.2310                  | 0.226            | 0.0216 | 0.233            | 0.0087 | 0.274             | 0.1861 | 0.290             | 0.2554 | 0.297             | 0.2857 |
| 14             | 0.1010                  | 0.094            | 0.0693 | 0.093            | 0.0792 | 0.113             | 0.1188 | 0.122             | 0.2079 | 0.128             | 0.2673 |
|                | Sum of data             |                  | 0.5736 |                  | 0.9672 |                   | 1.7167 |                   | 2.3959 |                   | 2.6956 |

**Table5.71** %AAD of liquid composition  $(x_1)$  profile by varying the K-value in decreasing Wilson parameter  $(A_{21})$ .

$$
\Delta = \frac{\left| x_{\text{lat }\% \text{AAD}} - x_{\text{laccurate}} \right|}{x_{\text{laccurate}}}
$$

%Average Absolute Deviation =  $\frac{1}{N}\sum_{n=1}^{\infty} \frac{a_{\text{rad}}}{2}$   $\frac{a_{\text{rad}}}{2}$  x100  $\overline{N}$   $\overline{X}_{1 \text{accurate}}$  $x_{\text{lat }\% \text{AAD}} - x$ 1accurate N  $\frac{1}{N} \sum \left| \frac{\mathsf{x}_{\text{1at %AAD}} - \mathsf{x}_{\text{1accurate}}}{\mathsf{x}_{\text{1are}}} \right|$ ⎦  $\sum \frac{x_{\text{lat %AAD}} - x_{\text{laccurate}}}{x_{\text{lat %AAD}} - x_{\text{laccurate}}}.$ ⎣  $\sum_{\text{1 at %AAD}}$ At  $-6.30\%$ AAD of K-value =  $(0.5736x100)/14$  $= 4.10%$ At  $-9.99\%$ AAD of K-value =  $(0.9672x100)/14$  $= 6.91%$ At  $-22.20\%$ AAD of K-value =  $(1.7167x100)/14$  $= 12.26%$ At  $-32.04\%$ AAD of K-value =  $(2.3959x100)/14$  $= 17.11%$ At  $-37.58\%$ AAD of K-value =  $(2.6956x100)/14$ = 19.25%

| Stage             | $\mathsf{T}_{\text{accurate}}$ | $T_{(+6.66\%)}$ | Δ        | $T_{(+9.25\%)}$ | Δ      | $T_{(+22.77%)}$               | Δ      | $T_{(+31.74\%)}$ | Δ      | $T_{(+37.79\%)}$ | $\Delta$ |
|-------------------|--------------------------------|-----------------|----------|-----------------|--------|-------------------------------|--------|------------------|--------|------------------|----------|
| $\mathbf{1}$      | 351.827                        | 352.110         | 10.00081 | 352.255         | 0.0012 | 353.009                       | 0.0034 | 353.643          | 0.0052 | 354.303          | 0.0070   |
| $\overline{2}$    | 351.921                        | 352.221         | 0.0009   | 352.403         |        | $ 0.0014 $ 353.487            | 0.0044 | 354.541          | 0.0074 | 355.672 0.0107   |          |
| $\mathbf{3}$      | 352.028                        | 352.339         | 0.0009   | 352.557         | 0.0015 | 353.968 0.0055                |        | 355.414          | 0.0096 | 356.945          | 0.0140   |
| 4                 | 352.147                        | 352.470         | 0.0009   | 352.724 0.0016  |        | 354.467                       | 0.0066 | 356.262 0.0117   |        | 358,090          | 0.0169   |
| 5                 | 352.282                        | 352.623         | 0.0010   |                 |        | 352.915 0.0018 354.995 0.0077 |        | 357.082 0.0136   |        | 359.086 0.0193   |          |
| 6                 | 352.439                        | 352.817 0.0011  |          | 353.149         | 0.0020 | 355.559                       | 0.0089 | 357.863          | 0.0154 | 359.924          | 0.0212   |
| $\overline{7}$    | 352.634                        | 353.079         | 0.0013   | 353.454 0.0023  |        | 356.162 0.0100                |        | 358.593 0.0169   |        | 360.608 0.0226   |          |
| 8                 | 352.898                        | 353.454 0.0016  |          | 353.873 0.0028  |        | 356.805 0.0111                |        | 359.261 0.0180   |        | 361.151 0.0234   |          |
| 9                 | 353.304                        | 354.017         | 0.0020   | 354,476         | 0.0033 | 357.493 0.0119                |        | 359.861          | 0.0186 | 361.573 0.0234   |          |
| 10                | 354.027                        | 354.893 0.0024  |          | 355.372 0.0038  |        | 358.256 0.0119                |        | 360.404 0.0180   |        | 361.900 0.0222   |          |
| 11                | 355.505                        | 356.326 0.0023  |          | 356.752         | 0.0035 | 359.161 0.0103                |        | 360.906 0.0152   |        | 362.155          | 0.0187   |
| $12 \overline{ }$ | 355.582                        | 356.488 0.0025  |          | 356.923         |        | 0.0038 359.371                | 0.0107 | 361.183 0.0158   |        | 362.458 0.0193   |          |
| 13                | 356.110                        | 357.253 0.0032  |          | 357.704 0.0045  |        | 360.171 0.0114                |        | 362.032 0.0166   |        | 363.281 0.0201   |          |
| 14                | 359.443                        | 360.864 0.0040  |          | 361.239         | 0.0050 | 363.108 0.0102                |        | 364.562 0.0142   |        | 365.454          | 0.0167   |
|                   | Sum of data                    |                 | 0.0248   |                 | 0.0385 |                               | 0.1239 |                  | 0.1962 |                  | 0.2556   |

**Table5.72** %AAD of temperature profile by varying the K-value in increasing Wilson parameter  $(A_{21})$ .

$$
\Delta = \frac{\left| T_{at \text{ %AAD}} - T_{accurate} \right|}{T_{accurate}}
$$
\n
$$
\% \text{Average Absolute Deviation} = \frac{1}{N} \left[ \sum_{N} \frac{T_{at \text{ %AAD}} - T_{accurate}}{T_{accurate}} \right] \times 100
$$
\nAt +6.66% AAD of K-value = (0.0248x100)/14  
\n= 0.18\%  
\nAt +9.25% AAD of K-value = (0.0385x100)/14  
\n= 0.28\%  
\nAt +22.77% AAD of K-value = (0.1239x100)/14  
\n= 0.89\%  
\nAt +31.74% AAD of K-value = (0.1962x100)/14  
\n= 1.40\%  
\nAt +37.79% AAD of K-value = (0.2556x100)/14  
\n= 1.83\%

| Stage          | $\mathsf{T}_{\text{accurate}}$ | $T_{(-6.30\%)}$ | Δ      | $T_{(-9.99\%)}$        | Δ      | $T_{(-22.20\%)}$                      | Δ      | $T_{(-32.04\%)}$              | Δ      | $T_{(-37.58\%)}$              | $\Delta$ |
|----------------|--------------------------------|-----------------|--------|------------------------|--------|---------------------------------------|--------|-------------------------------|--------|-------------------------------|----------|
| $\mathbf{1}$   | 351.827                        | 351.415 0.0012  |        | 351.205                | 0.0018 | 350.517                               | 0.0037 | 349.953                       | 0.0053 | 349.654                       | 0.0062   |
| $\overline{2}$ | 351.921                        | 351.449         | 0.0013 | 351.220 0.0020         |        | 350.526 0.0040                        |        | 349.960                       | 0.0056 | 349.701                       | 0.0063   |
| 3              | 352.028                        | 351.496 0.0015  |        | 351.242 0.0022         |        | 350.527                               | 0.0043 | 349.939                       | 0.0059 | 349.683                       | 0.0067   |
| 4              | 352.147                        | 351.559 0.0017  |        | 351.275                | 0.0025 | 350.526 0.0046                        |        | 349.911                       | 0.0063 | 349.632                       | 0.0071   |
| 5              | 352.282                        | 351.645 0.0018  |        | 351.325 0.0027         |        | 350.528 0.0050                        |        | 349.894 0.0068                |        | 349.587 0.0077                |          |
| 6              | 352.439                        | 351.763 0.0019  |        | 351.402 0.0029         |        | 350.541                               | 0.0054 | 349,890                       | 0.0072 | 349.566                       | 0.0082   |
| $\overline{7}$ | 352.634                        | 351.924 0.0020  |        | 351.521                | 0.0032 | 350.572 0.0058                        |        | 349.897                       |        | 0.0078 349.564 0.0087         |          |
| 8              | 352.898                        | 352.155 0.0021  |        |                        |        | 351.711 0.0034 350.643 0.0064 349.925 |        |                               | 0.0084 | 349.578                       | 0.0094   |
| 9              | 353.304                        | 352.515 0.0022  |        | 352.032 0.0036         |        | 350.807 0.0071                        |        | 350.015                       | 0.0093 | 349.635                       | 0.0104   |
| 10             | 354.027                        | 353.172 0.0024  |        | 352.652 0.0039         |        | 351.239 0.0079                        |        | 350.331                       | 0.0104 | 349.886 0.0117                |          |
| 11             | 355.505                        | 354.663         | 0.0024 | 354.152 0.0038         |        | 352.691 0.0079                        |        | 351.701                       | 0.0107 | 351.202 0.0121                |          |
| 12             | 355.582                        | 354.788 0.0022  |        | 354.256 0.0037         |        | 352.681                               | 0.0082 |                               |        | 351.679 0.0110 351.186 0.0124 |          |
| 13             | 356.110                        | 355.354 0.0021  |        | 354.824 0.0036         |        | 352.978 0.0088                        |        | 351.881                       | 0.0119 | 351.341                       | 0.0134   |
| 14             | 359.443                        |                 |        | 358.888 0.0015 358.488 | 0.0027 |                                       |        | 356.173 0.0091 354.845 0.0128 |        | 354.108 0.0148                |          |
|                | Sum of data                    |                 | 0.0265 |                        | 0.0419 |                                       | 0.0881 |                               | 0.1195 |                               | 0.1350   |

**Table5.73** %AAD of temperature profile by varying the K-value in decreasing Wilson parameter  $(A_{21})$ .

$$
\Delta = \frac{\left| T_{at\%AAD} - T_{accurate}}{T_{accurate}} \right|
$$
\n%Average Absolute Deviation =  $\frac{1}{N} \left[ \sum_{N} \frac{T_{at\%AAD} - T_{accurate}}{T_{accurate}} \right] \times 100$   
\nAt -6.30%AAD of K-value = (0.0265x100)/14  
\n= 0.19%  
\nAt -9.99%AAD of K-value = (0.0419x100)/14  
\n= 0.30%  
\nAt -22.20%AAD of K-value = (0.0881x100)/14  
\n= 0.63%  
\nAt -32.04%AAD of K-value = (0.1195x100)/14  
\n= 0.85%  
\nAt -37.58%AAD of K-value = (0.1350x100)/14  
\n= 0.96%

| Stage          | $X_1$ | $X_2$ | $y_1$ | $y_2$ | V       | L               | т       | Hv    | HI    |
|----------------|-------|-------|-------|-------|---------|-----------------|---------|-------|-------|
| 1              | 0.994 | 0.006 | 0.5   | 0.5   | 100.000 | 0.000           | 300.000 | 0.000 | 0.000 |
| $\overline{2}$ | 0.989 | 0.011 | 0.5   | 0.5   | 100.000 | 62.490          | 300.000 | 0.000 | 0.000 |
| 3              | 0.980 | 0.020 | 0.5   | 0.5   | 100.000 | 62.490          | 300.000 | 0.000 | 0.000 |
| 4              | 0.963 | 0.037 | 0.5   | 0.5   | 100.000 | 62.490          | 300.000 | 0.000 | 0.000 |
| 5              | 0.932 | 0.068 | 0.5   | 0.5   | 100.000 | 62.490          | 300.000 | 0.000 | 0.000 |
| 6              | 0.879 | 0.121 | 0.5   | 0.5   | 100.000 | 62.490          | 300.000 | 0.000 | 0.000 |
| 7              | 0.793 | 0.207 | 0.5   | 0.5   | 100.000 | 62.490          | 300.000 | 0.000 | 0.000 |
| 8              | 0.670 | 0.33  | 0.5   | 0.5   | 100.000 | 62.490          | 300.000 | 0.000 | 0.000 |
| 9              | 0.519 | 0.481 | 0.5   | 0.5   | 100.000 | 62.490          | 300.000 | 0.000 | 0.000 |
| 10             | 0.363 | 0.637 | 0.5   | 0.5   | 100.000 | 62.490          | 300.000 | 0.000 | 0.000 |
| 11             | 0.232 | 0.768 | 0.5   | 0.5   |         | 100.000 258.790 | 300.000 | 0.000 | 0.000 |
| 12             | 0.232 | 0.768 | 0.5   | 0.5   |         | 100.000 258.790 | 300.000 | 0.000 | 0.000 |
| 13             | 0.234 | 0.766 | 0.5   | 0.5   |         | 100.000 258.790 | 300.000 | 0.000 | 0.000 |
| 14             | 0.229 | 0.771 | 0.5   | 0.5   |         | 100.000 158.800 | 300.000 | 0.000 | 0.000 |

**Table5.74** Simulation results using %AAD of the enthalpy model =  $+23$ %. (1.05D<sub>1</sub>)

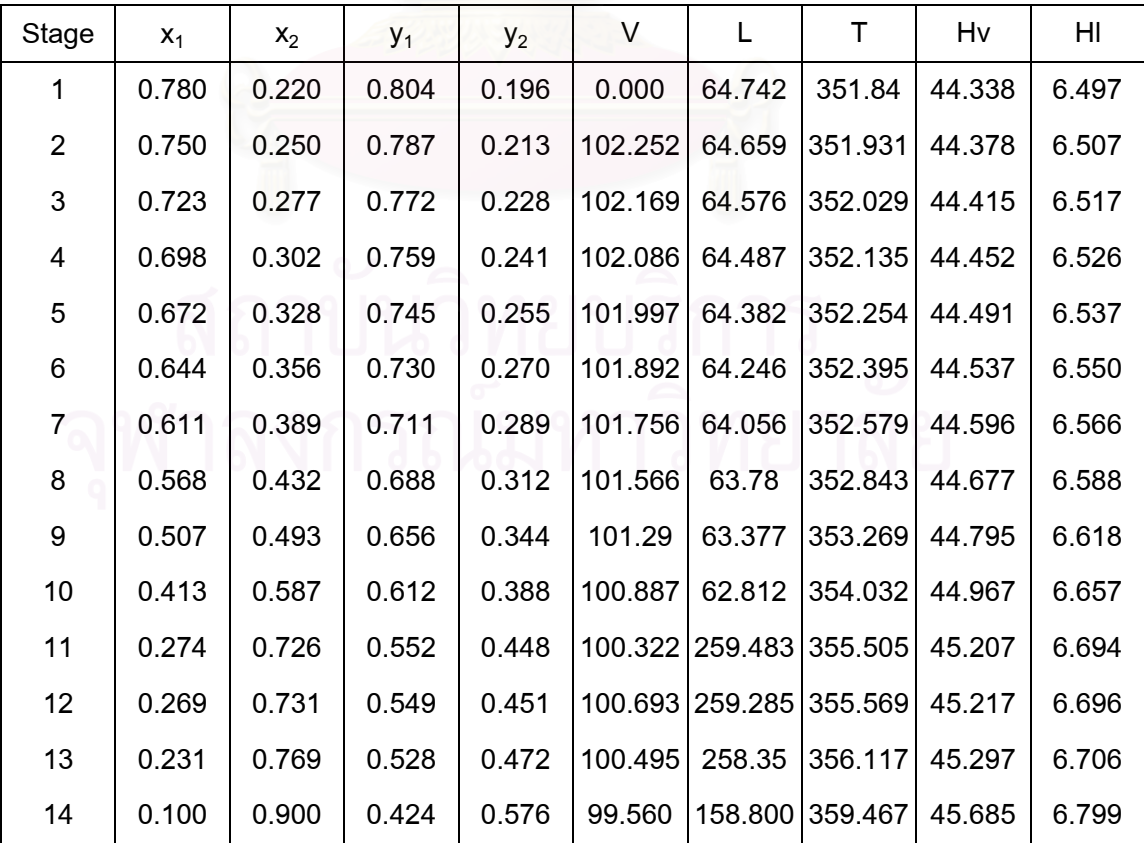

| Stage          | $X_1$ | X <sub>2</sub> | $y_1$ | $y_2$ | V       | L               | т       | Hv    | HI    |
|----------------|-------|----------------|-------|-------|---------|-----------------|---------|-------|-------|
| 1              | 0.994 | 0.006          | 0.5   | 0.5   | 100.000 | 0.000           | 300.000 | 0.000 | 0.000 |
| $\overline{2}$ | 0.989 | 0.011          | 0.5   | 0.5   | 100.000 | 62.490          | 300.000 | 0.000 | 0.000 |
| 3              | 0.980 | 0.020          | 0.5   | 0.5   | 100.000 | 62.490          | 300.000 | 0.000 | 0.000 |
| 4              | 0.963 | 0.037          | 0.5   | 0.5   | 100.000 | 62.490          | 300.000 | 0.000 | 0.000 |
| 5              | 0.932 | 0.068          | 0.5   | 0.5   | 100.000 | 62.490          | 300.000 | 0.000 | 0.000 |
| 6              | 0.879 | 0.121          | 0.5   | 0.5   | 100.000 | 62.490          | 300.000 | 0.000 | 0.000 |
| 7              | 0.793 | 0.207          | 0.5   | 0.5   | 100.000 | 62.490          | 300.000 | 0.000 | 0.000 |
| 8              | 0.670 | 0.330          | 0.5   | 0.5   | 100.000 | 62.490          | 300.000 | 0.000 | 0.000 |
| 9              | 0.519 | 0.481          | 0.5   | 0.5   | 100.000 | 62.490          | 300.000 | 0.000 | 0.000 |
| 10             | 0.363 | 0.637          | 0.5   | 0.5   | 100.000 | 62.490          | 300.000 | 0.000 | 0.000 |
| 11             | 0.232 | 0.768          | 0.5   | 0.5   |         | 100.000 258.790 | 300.000 | 0.000 | 0.000 |
| 12             | 0.232 | 0.768          | 0.5   | 0.5   |         | 100.000 258.790 | 300.000 | 0.000 | 0.000 |
| 13             | 0.234 | 0.766          | 0.5   | 0.5   |         | 100.000 258.790 | 300.000 | 0.000 | 0.000 |
| 14             | 0.229 | 0.771          | 0.5   | 0.5   |         | 100.000 158.800 | 300.000 | 0.000 | 0.000 |

**Table5.75** Simulation results using %AAD of the enthalpy model = -23%.  $(0.99D_1)$ 

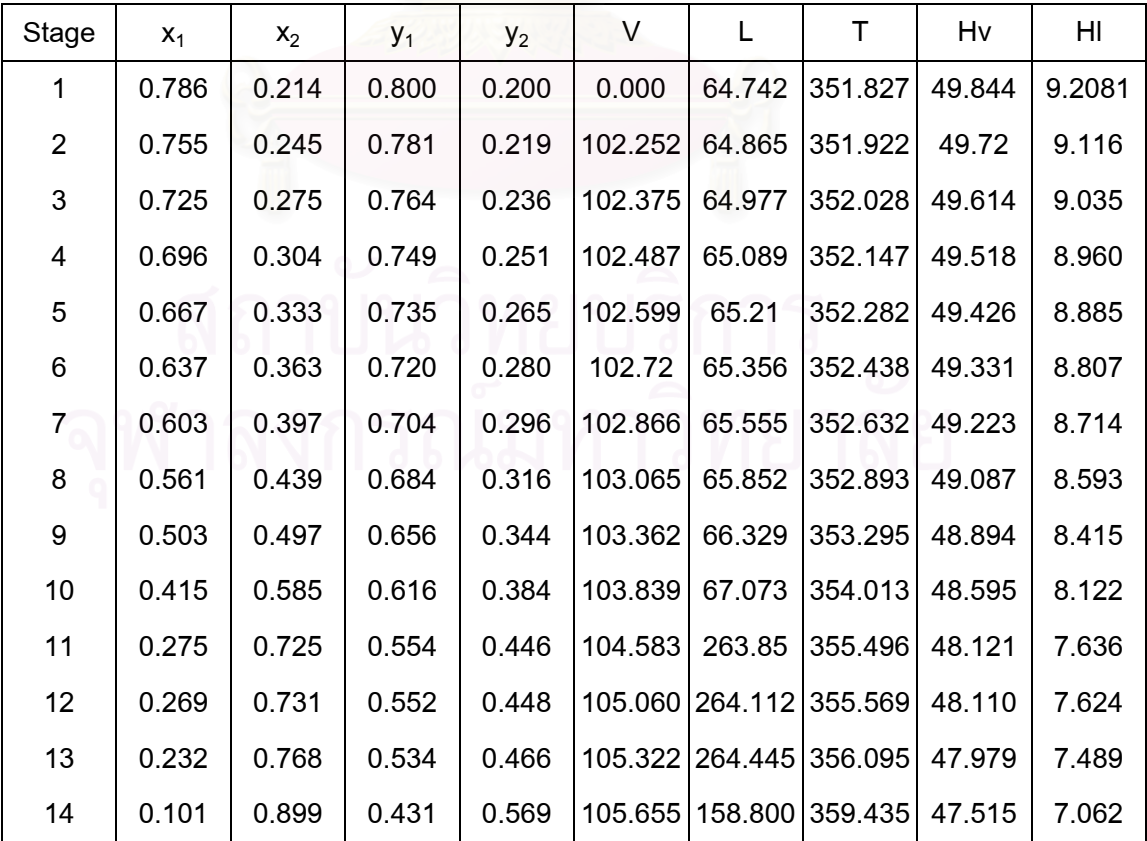

| Stage          | $X_1$ | X <sub>2</sub> | $y_1$ | $y_2$ | V       | L               | т       | Hv    | HI    |
|----------------|-------|----------------|-------|-------|---------|-----------------|---------|-------|-------|
| 1              | 0.994 | 0.006          | 0.5   | 0.5   | 100.000 | 0.000           | 300.000 | 0.000 | 0.000 |
| $\overline{2}$ | 0.989 | 0.011          | 0.5   | 0.5   | 100.000 | 62.490          | 300.000 | 0.000 | 0.000 |
| 3              | 0.980 | 0.020          | 0.5   | 0.5   | 100.000 | 62.490          | 300.000 | 0.000 | 0.000 |
| 4              | 0.963 | 0.037          | 0.5   | 0.5   | 100.000 | 62.490          | 300.000 | 0.000 | 0.000 |
| 5              | 0.932 | 0.068          | 0.5   | 0.5   | 100.000 | 62.490          | 300.000 | 0.000 | 0.000 |
| 6              | 0.879 | 0.121          | 0.5   | 0.5   | 100.000 | 62.490          | 300.000 | 0.000 | 0.000 |
| 7              | 0.793 | 0.207          | 0.5   | 0.5   | 100.000 | 62.490          | 300.000 | 0.000 | 0.000 |
| 8              | 0.670 | 0.330          | 0.5   | 0.5   | 100.000 | 62.490          | 300.000 | 0.000 | 0.000 |
| 9              | 0.519 | 0.481          | 0.5   | 0.5   | 100.000 | 62.490          | 300.000 | 0.000 | 0.000 |
| 10             | 0.363 | 0.637          | 0.5   | 0.5   | 100.000 | 62.490          | 300.000 | 0.000 | 0.000 |
| 11             | 0.232 | 0.768          | 0.5   | 0.5   |         | 100.000 258.790 | 300.000 | 0.000 | 0.000 |
| 12             | 0.232 | 0.768          | 0.5   | 0.5   |         | 100.000 258.790 | 300.000 | 0.000 | 0.000 |
| 13             | 0.234 | 0.766          | 0.5   | 0.5   |         | 100.000 258.790 | 300.000 | 0.000 | 0.000 |
| 14             | 0.229 | 0.771          | 0.5   | 0.5   |         | 100.000 158.800 | 300.000 | 0.000 | 0.000 |

**Table5.76** Simulation results using %AAD of the enthalpy model =  $+28$ %. (1.06D<sub>1</sub>)

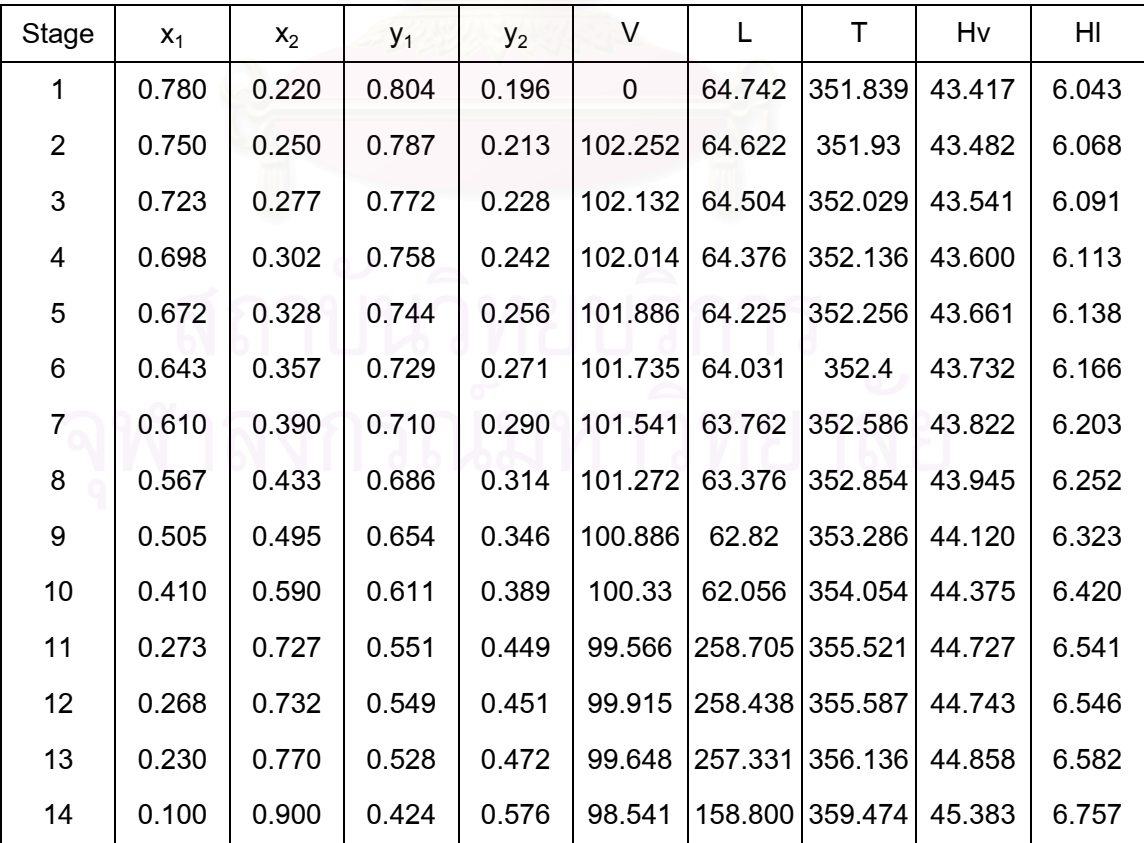

| Stage          | $X_1$ | $X_2$ | $y_1$ | $y_2$ | V       | L               | т       | Hv    | HI    |
|----------------|-------|-------|-------|-------|---------|-----------------|---------|-------|-------|
| 1              | 0.994 | 0.006 | 0.5   | 0.5   | 100.000 | 0.000           | 300.000 | 0.000 | 0.000 |
| $\overline{2}$ | 0.989 | 0.011 | 0.5   | 0.5   | 100.000 | 62.490          | 300.000 | 0.000 | 0.000 |
| 3              | 0.980 | 0.020 | 0.5   | 0.5   | 100.000 | 62.490          | 300.000 | 0.000 | 0.000 |
| 4              | 0.963 | 0.037 | 0.5   | 0.5   | 100.000 | 62.490          | 300.000 | 0.000 | 0.000 |
| 5              | 0.932 | 0.068 | 0.5   | 0.5   | 100.000 | 62.490          | 300.000 | 0.000 | 0.000 |
| 6              | 0.879 | 0.121 | 0.5   | 0.5   | 100.000 | 62.490          | 300.000 | 0.000 | 0.000 |
| 7              | 0.793 | 0.207 | 0.5   | 0.5   | 100.000 | 62.490          | 300.000 | 0.000 | 0.000 |
| 8              | 0.670 | 0.33  | 0.5   | 0.5   | 100.000 | 62.490          | 300.000 | 0.000 | 0.000 |
| 9              | 0.519 | 0.481 | 0.5   | 0.5   | 100.000 | 62.490          | 300.000 | 0.000 | 0.000 |
| 10             | 0.363 | 0.637 | 0.5   | 0.5   | 100.000 | 62.490          | 300.000 | 0.000 | 0.000 |
| 11             | 0.232 | 0.768 | 0.5   | 0.5   |         | 100.000 258.790 | 300.000 | 0.000 | 0.000 |
| 12             | 0.232 | 0.768 | 0.5   | 0.5   |         | 100.000 258.790 | 300.000 | 0.000 | 0.000 |
| 13             | 0.234 | 0.766 | 0.5   | 0.5   |         | 100.000 258.790 | 300.000 | 0.000 | 0.000 |
| 14             | 0.229 | 0.771 | 0.5   | 0.5   |         | 100.000 158.800 | 300.000 | 0.000 | 0.000 |

**Table5.77** Simulation results using %AAD of the enthalpy model = -28%.  $(0.97D_1)$ **Initiated data**:

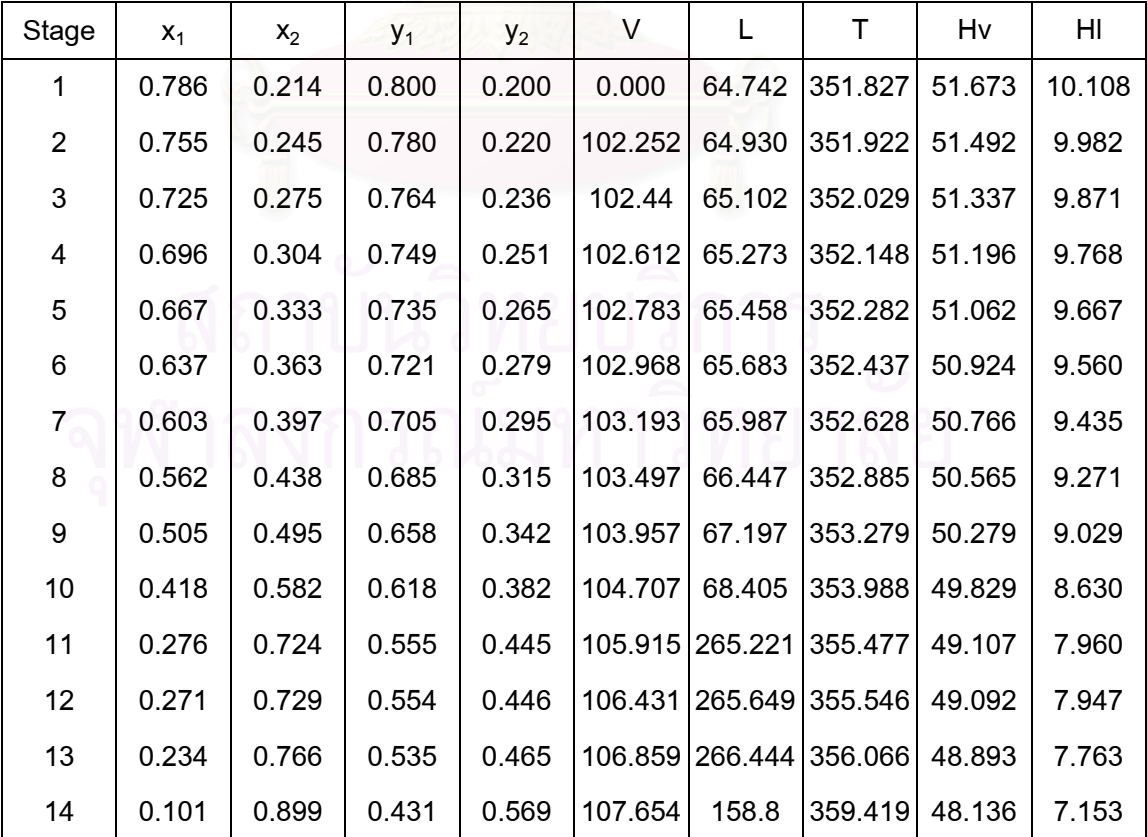

| Stage          | $X_1$ | $X_2$ | $y_1$ | $y_2$ | V       | L               | т       | Hv    | HI    |
|----------------|-------|-------|-------|-------|---------|-----------------|---------|-------|-------|
| 1              | 0.994 | 0.006 | 0.5   | 0.5   | 100.000 | 0.000           | 300.000 | 0.000 | 0.000 |
| $\overline{2}$ | 0.989 | 0.011 | 0.5   | 0.5   | 100.000 | 62.490          | 300.000 | 0.000 | 0.000 |
| 3              | 0.980 | 0.020 | 0.5   | 0.5   | 100.000 | 62.490          | 300.000 | 0.000 | 0.000 |
| 4              | 0.963 | 0.037 | 0.5   | 0.5   | 100.000 | 62.490          | 300.000 | 0.000 | 0.000 |
| 5              | 0.932 | 0.068 | 0.5   | 0.5   | 100.000 | 62.490          | 300.000 | 0.000 | 0.000 |
| 6              | 0.879 | 0.121 | 0.5   | 0.5   | 100.000 | 62.490          | 300.000 | 0.000 | 0.000 |
| 7              | 0.793 | 0.207 | 0.5   | 0.5   | 100.000 | 62.490          | 300.000 | 0.000 | 0.000 |
| 8              | 0.670 | 0.330 | 0.5   | 0.5   | 100.000 | 62.490          | 300.000 | 0.000 | 0.000 |
| 9              | 0.519 | 0.481 | 0.5   | 0.5   | 100.000 | 62.490          | 300.000 | 0.000 | 0.000 |
| 10             | 0.363 | 0.637 | 0.5   | 0.5   | 100.000 | 62.490          | 300.000 | 0.000 | 0.000 |
| 11             | 0.232 | 0.768 | 0.5   | 0.5   |         | 100.000 258.790 | 300.000 | 0.000 | 0.000 |
| 12             | 0.232 | 0.768 | 0.5   | 0.5   |         | 100.000 258.790 | 300.000 | 0.000 | 0.000 |
| 13             | 0.234 | 0.766 | 0.5   | 0.5   |         | 100.000 258.790 | 300.000 | 0.000 | 0.000 |
| 14             | 0.229 | 0.771 | 0.5   | 0.5   |         | 100.000 158.800 | 300.000 | 0.000 | 0.000 |

**Table5.78** Simulation results using %AAD of the enthalpy model =  $+33\%$ . (1.07D<sub>1</sub>) **Initiated data**:

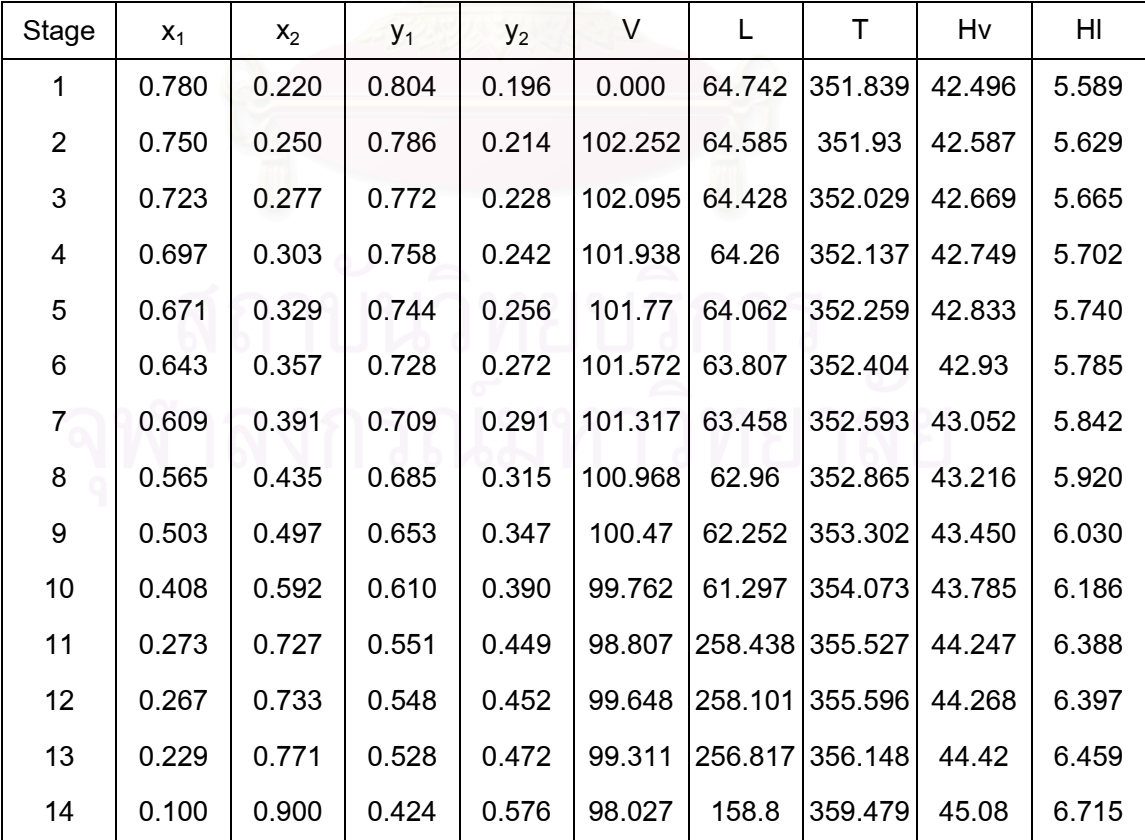

| Stage          | $X_1$ | $X_2$ | $y_1$ | $y_2$ | V       | L                       | Τ       | Hv    | HI    |
|----------------|-------|-------|-------|-------|---------|-------------------------|---------|-------|-------|
| 1              | 0.994 | 0.006 | 0.5   | 0.5   | 100.000 | 0.000                   | 300.000 | 0.000 | 0.000 |
| $\overline{2}$ | 0.989 | 0.011 | 0.5   | 0.5   | 100.000 | 62.490                  | 300.000 | 0.000 | 0.000 |
| 3              | 0.980 | 0.020 | 0.5   | 0.5   | 100.000 | 62.490                  | 300.000 | 0.000 | 0.000 |
| 4              | 0.963 | 0.037 | 0.5   | 0.5   | 100.000 | 62.490                  | 300.000 | 0.000 | 0.000 |
| 5              | 0.932 | 0.068 | 0.5   | 0.5   | 100.000 | 62.490                  | 300.000 | 0.000 | 0.000 |
| 6              | 0.879 | 0.121 | 0.5   | 0.5   | 100.000 | 62.490                  | 300.000 | 0.000 | 0.000 |
| $\overline{7}$ | 0.793 | 0.207 | 0.5   | 0.5   | 100.000 | 62.490                  | 300.000 | 0.000 | 0.000 |
| 8              | 0.670 | 0.330 | 0.5   | 0.5   | 100.000 | 62.490                  | 300.000 | 0.000 | 0.000 |
| 9              | 0.519 | 0.481 | 0.5   | 0.5   | 100.000 | 62.490                  | 300.000 | 0.000 | 0.000 |
| 10             | 0.363 | 0.637 | 0.5   | 0.5   | 100.000 | 62.490                  | 300.000 | 0.000 | 0.000 |
| 11             | 0.232 | 0.768 | 0.5   | 0.5   |         | 100.000 258.790         | 300.000 | 0.000 | 0.000 |
| 12             | 0.232 | 0.768 | 0.5   | 0.5   |         | 100.000 258.790 300.000 |         | 0.000 | 0.000 |
| 13             | 0.234 | 0.766 | 0.5   | 0.5   |         | 100.000 258.790 300.000 |         | 0.000 | 0.000 |
| 14             | 0.229 | 0.771 | 0.5   | 0.5   |         | 100.000 158.800 300.000 |         | 0.000 | 0.000 |

**Table5.79** Simulation results using %AAD of the enthalpy model = -33%.  $(0.95D_1)$ 

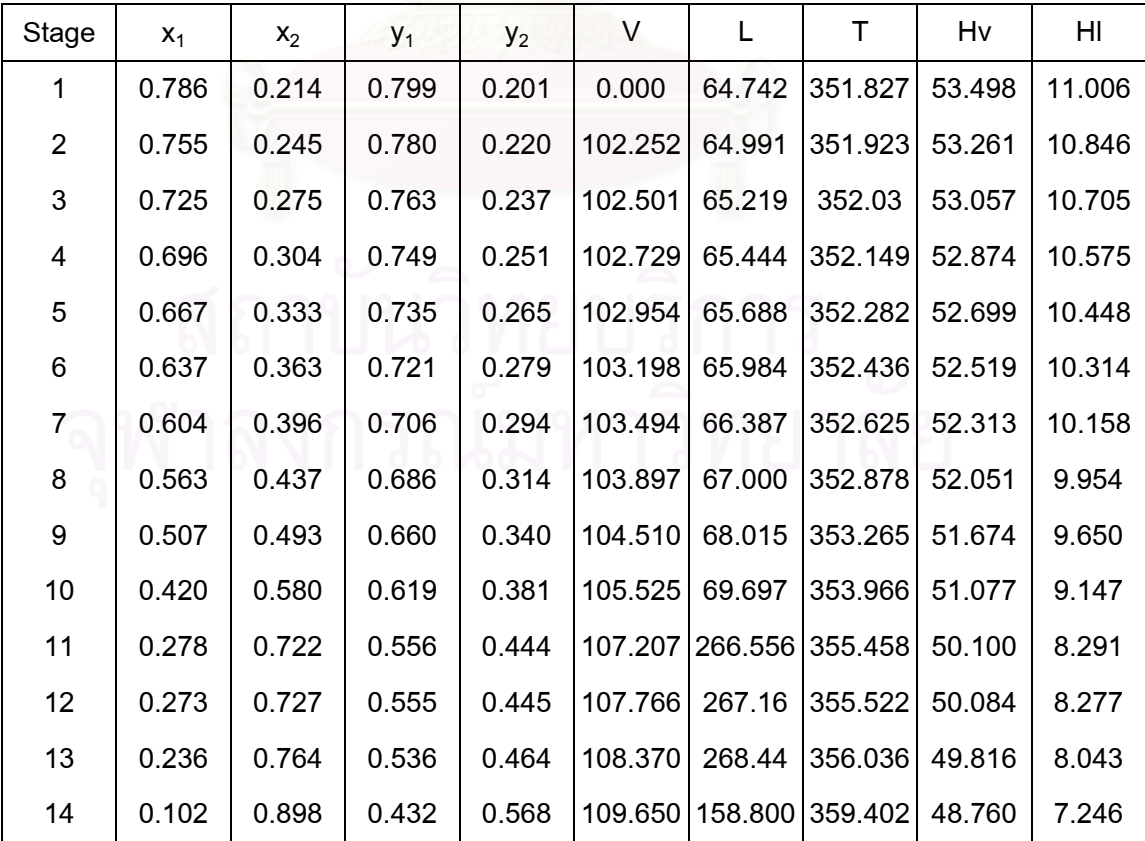

| Stage          | $x_1$ | $X_2$ | $y_1$ | $y_2$ | V       | L                       | т       | Hv    | HI    |
|----------------|-------|-------|-------|-------|---------|-------------------------|---------|-------|-------|
| 1              | 0.994 | 0.006 | 0.5   | 0.5   | 100.000 | 0.000                   | 300.000 | 0.000 | 0.000 |
| $\overline{2}$ | 0.989 | 0.011 | 0.5   | 0.5   | 100.000 | 62.490                  | 300.000 | 0.000 | 0.000 |
| 3              | 0.980 | 0.020 | 0.5   | 0.5   | 100.000 | 62.490                  | 300.000 | 0.000 | 0.000 |
| 4              | 0.963 | 0.037 | 0.5   | 0.5   | 100.000 | 62.490                  | 300.000 | 0.000 | 0.000 |
| 5              | 0.932 | 0.068 | 0.5   | 0.5   | 100.000 | 62.490                  | 300.000 | 0.000 | 0.000 |
| 6              | 0.879 | 0.121 | 0.5   | 0.5   | 100.000 | 62.490                  | 300.000 | 0.000 | 0.000 |
| $\overline{7}$ | 0.793 | 0.207 | 0.5   | 0.5   | 100.000 | 62.490                  | 300.000 | 0.000 | 0.000 |
| 8              | 0.670 | 0.330 | 0.5   | 0.5   | 100.000 | 62.490                  | 300.000 | 0.000 | 0.000 |
| 9              | 0.519 | 0.481 | 0.5   | 0.5   | 100.000 | 62.490                  | 300.000 | 0.000 | 0.000 |
| 10             | 0.363 | 0.637 | 0.5   | 0.5   | 100.000 | 62.490                  | 300.000 | 0.000 | 0.000 |
| 11             | 0.232 | 0.768 | 0.5   | 0.5   |         | 100.000 258.790         | 300.000 | 0.000 | 0.000 |
| 12             | 0.232 | 0.768 | 0.5   | 0.5   |         | 100.000 258.790 300.000 |         | 0.000 | 0.000 |
| 13             | 0.234 | 0.766 | 0.5   | 0.5   |         | 100.000 258.790 300.000 |         | 0.000 | 0.000 |
| 14             | 0.229 | 0.771 | 0.5   | 0.5   |         | 100.000 158.800 300.000 |         | 0.000 | 0.000 |

**Table5.80** Simulation results using %AAD of the enthalpy model =  $+37$ %. (1.08D<sub>1</sub>)

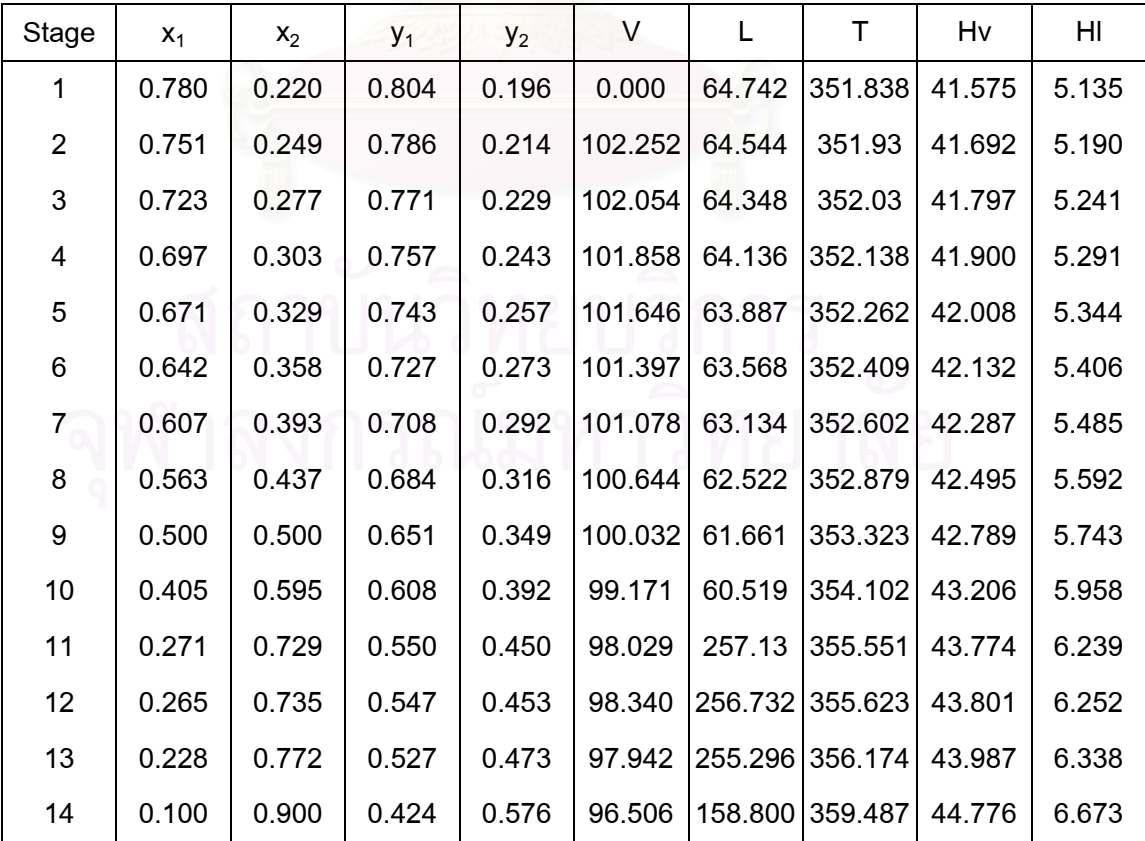

| Stage          | $X_1$ | $X_2$ | $y_1$ | $y_2$ | V       | L               | Т       | Hv    | HI    |
|----------------|-------|-------|-------|-------|---------|-----------------|---------|-------|-------|
|                | 0.994 | 0.006 | 0.5   | 0.5   | 100.000 | 0.000           | 300.000 | 0.000 | 0.000 |
| $\overline{2}$ | 0.989 | 0.011 | 0.5   | 0.5   | 100.000 | 62.490          | 300.000 | 0.000 | 0.000 |
| 3              | 0.980 | 0.020 | 0.5   | 0.5   | 100.000 | 62.490          | 300.000 | 0.000 | 0.000 |
| 4              | 0.963 | 0.037 | 0.5   | 0.5   | 100.000 | 62.490          | 300.000 | 0.000 | 0.000 |
| 5              | 0.932 | 0.068 | 0.5   | 0.5   | 100.000 | 62.490          | 300.000 | 0.000 | 0.000 |
| 6              | 0.879 | 0.121 | 0.5   | 0.5   | 100.000 | 62.490          | 300.000 | 0.000 | 0.000 |
| $\overline{7}$ | 0.793 | 0.207 | 0.5   | 0.5   | 100.000 | 62.490          | 300.000 | 0.000 | 0.000 |
| 8              | 0.670 | 0.330 | 0.5   | 0.5   | 100.000 | 62.490          | 300.000 | 0.000 | 0.000 |
| 9              | 0.519 | 0.481 | 0.5   | 0.5   | 100.000 | 62.490          | 300.000 | 0.000 | 0.000 |
| 10             | 0.363 | 0.637 | 0.5   | 0.5   | 100.000 | 62.490          | 300.000 | 0.000 | 0.000 |
| 11             | 0.232 | 0.768 | 0.5   | 0.5   |         | 100.000 258.790 | 300.000 | 0.000 | 0.000 |
| 12             | 0.232 | 0.768 | 0.5   | 0.5   |         | 100.000 258.790 | 300.000 | 0.000 | 0.000 |
| 13             | 0.234 | 0.766 | 0.5   | 0.5   |         | 100.000 258.790 | 300.000 | 0.000 | 0.000 |
| 14             | 0.229 | 0.771 | 0.5   | 0.5   |         | 100.000 158.800 | 300.000 | 0.000 | 0.000 |

**Table5.81** Simulation results using %AAD of the enthalpy model =  $-37$ %. (0.94D<sub>1</sub>) **Initiated data**:

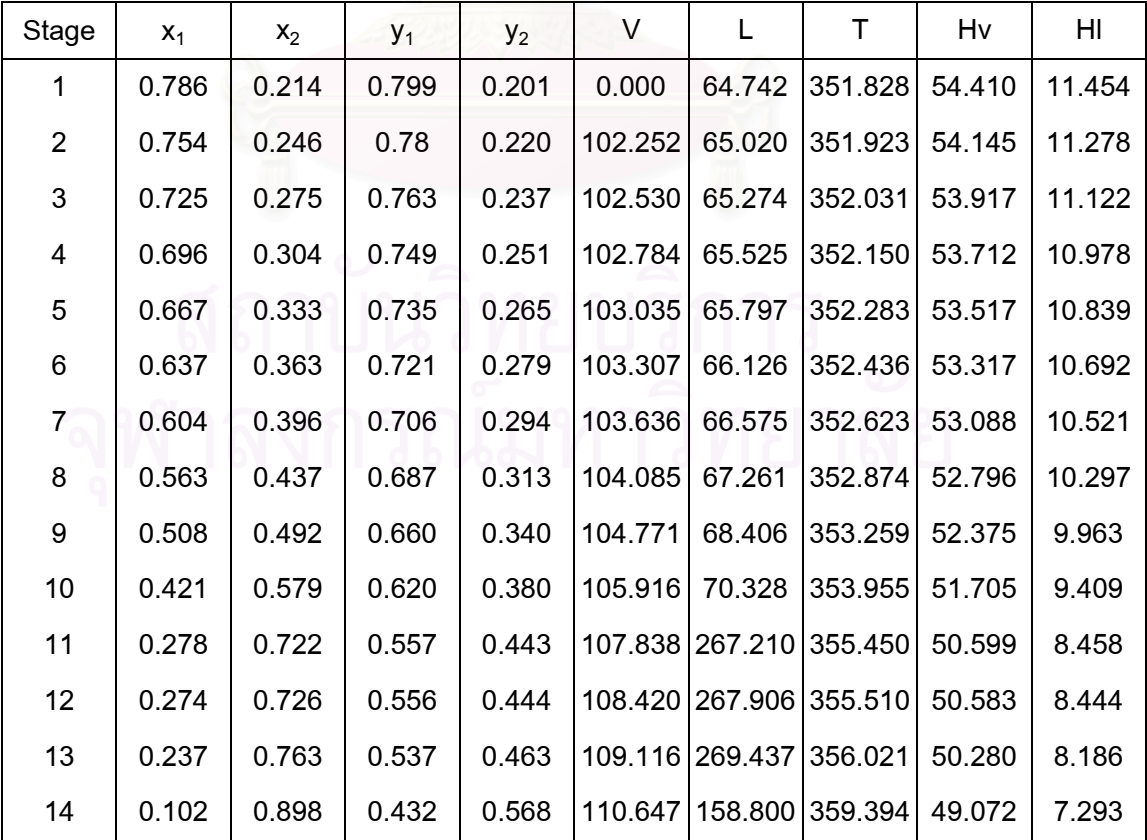

| Stage          | $\mathsf{X}_{\text{1accurate}}$ | $X_{1(+2318\%)}$ | Δ      | $X_{1(+27.72\%)}$ | Δ      | $X_{1(+32.99\%)}$ | Δ      | $X_{1(+37.98\%)}$ | Δ      |
|----------------|---------------------------------|------------------|--------|-------------------|--------|-------------------|--------|-------------------|--------|
| 1              | 0.786                           | 0.780            | 0.0076 | 0.780             | 0.0076 | 0.780             | 0.0076 | 0.780             | 0.0076 |
| $\overline{2}$ | 0.755                           | 0.750            | 0.0066 | 0.750             | 0.0066 | 0.750             | 0.0066 | 0.751             | 0.0053 |
| 3              | 0.725                           | 0.723            | 0.0028 | 0.723             | 0.0028 | 0.723             | 0.0028 | 0.723             | 0.0028 |
| 4              | 0.696                           | 0.698            | 0.0029 | 0.698             | 0.0029 | 0.697             | 0.0014 | 0.697             | 0.0014 |
| 5              | 0.667                           | 0.672            | 0.0075 | 0.672             | 0.0075 | 0.671             | 0.0060 | 0.671             | 0.0060 |
| 6              | 0.637                           | 0.644            | 0.0110 | 0.643             | 0.0094 | 0.643             | 0.0094 | 0.642             | 0.0078 |
| 7              | 0.602                           | 0.611            | 0.0150 | 0.610             | 0.0133 | 0.609             | 0.0116 | 0.607             | 0.0083 |
| 8              | 0.560                           | 0.568            | 0.0143 | 0.567             | 0.0125 | 0.565             | 0.0089 | 0.563             | 0.0054 |
| 9              | 0.502                           | 0.507            | 0.0100 | 0.505             | 0.0060 | 0.503             | 0.0020 | 0.500             | 0.0040 |
| 10             | 0.413                           | 0.413            | 0.0000 | 0.410             | 0.0073 | 0.408             | 0.0121 | 0.405             | 0.0194 |
| 11             | 0.274                           | 0.274            | 0.0000 | 0.273             | 0.0036 | 0.273             | 0.0036 | 0.271             | 0.0109 |
| 12             | 0.268                           | 0.269            | 0.0037 | 0.268             | 0.0000 | 0.267             | 0.0037 | 0.265             | 0.0112 |
| 13             | 0.231                           | 0.231            | 0.0000 | 0.230             | 0.0043 | 0.229             | 0.0087 | 0.228             | 0.0130 |
| 14             | 0.101                           | 0.100            | 0.0099 | 0.100             | 0.0099 | 0.100             | 0.0099 | 0.100             | 0.0099 |
|                | Sum of data                     |                  | 0.0912 |                   | 0.0937 |                   | 0.0945 |                   | 0.1130 |

**Table5.82** %AAD of liquid composition  $(x_1)$  profile by varying the enthalpy model in increasing constant  $(D_1)$ .

$$
\Delta = \frac{\left| \frac{x_{\text{lat %AAD}} - x_{\text{laccurate}}}{x_{\text{laccurate}}}\right|}{}
$$

%Average Absolute Deviation = 
$$
\frac{1}{N} \left[ \sum_{N} \frac{x_{\text{1at %AAD}} - x_{\text{1accurate}}}{x_{\text{1accurate}}} \right]
$$
 x100  
\nAt +23.18%AAD of enthalpy = (0.0912x100)/14  
\n= 0.65%  
\nAt +27.72%AAD of enthalpy = (0.0937x100)/14  
\n= 0.67%  
\nAt +32.99%AAD of enthalpy = (0.0945x100)/14  
\n= 0.68%  
\nAt +37.98%AAD of enthalpy = (0.1130x100)/14  
\n= 0.81%

| Stage          | $\mathsf{X}_{\text{1accurate}}$ | $X_{1(-23.21\%)}$ | Δ      | $X_{1(-28.05\%)}$ | Δ      | $X_{1(-33.42\%)}$ | Δ      | $X_{1(-36.34\%)}$ | Δ      |
|----------------|---------------------------------|-------------------|--------|-------------------|--------|-------------------|--------|-------------------|--------|
| 1              | 0.786                           | 0.786             | 0.0000 | 0.786             | 0.0000 | 0.786             | 0.0000 | 0.786             | 0.0000 |
| $\overline{2}$ | 0.755                           | 0.755             | 0.0000 | 0.755             | 0.0000 | 0.755             | 0.0000 | 0.754             | 0.0013 |
| 3              | 0.725                           | 0.725             | 0.0000 | 0.725             | 0.0000 | 0.725             | 0.0000 | 0.725             | 0.0000 |
| 4              | 0.696                           | 0.696             | 0.0000 | 0.696             | 0.0000 | 0.696             | 0.0000 | 0.696             | 0.0000 |
| 5              | 0.667                           | 0.667             | 0.0000 | 0.667             | 0.0000 | 0.667             | 0.0000 | 0.667             | 0.0000 |
| 6              | 0.637                           | 0.637             | 0.0000 | 0.637             | 0.0000 | 0.637             | 0.0000 | 0.637             | 0.0000 |
| $\overline{7}$ | 0.602                           | 0.603             | 0.0017 | 0.603             | 0.0017 | 0.604             | 0.0033 | 0.604             | 0.0033 |
| 8              | 0.560                           | 0.561             | 0.0018 | 0.562             | 0.0036 | 0.563             | 0.0054 | 0.563             | 0.0054 |
| 9              | 0.502                           | 0.503             | 0.0020 | 0.505             | 0.0060 | 0.507             | 0.0100 | 0.508             | 0.0120 |
| 10             | 0.413                           | 0.415             | 0.0048 | 0.418             | 0.0121 | 0.42              | 0.0169 | 0.421             | 0.0194 |
| 11             | 0.274                           | 0.275             | 0.0036 | 0.276             | 0.0073 | 0.278             | 0.0146 | 0.278             | 0.0146 |
| 12             | 0.268                           | 0.269             | 0.0037 | 0.271             | 0.0112 | 0.273             | 0.0187 | 0.274             | 0.0224 |
| 13             | 0.231                           | 0.232             | 0.0043 | 0.234             | 0.0130 | 0.236             | 0.0216 | 0.237             | 0.0260 |
| 14             | 0.101                           | 0.101             | 0.0000 | 0.101             | 0.0000 | 0.102             | 0.0099 | 0.102             | 0.0099 |
|                | Sum of data                     |                   | 0.0220 |                   | 0.0548 |                   | 0.1004 |                   | 0.1142 |

**Table5.83** %AAD of liquid composition  $(x_1)$  profile by varying the enthalpy model in decreasing constant  $(D_1)$ .

$$
\Delta = \frac{x_{\text{lat %AAD}} - x_{\text{accurate}}}{x_{\text{accurate}}}
$$
\n
$$
^{\circ}
$$
\n
$$
^{\circ}
$$
\n
$$
^{\circ}
$$
\n
$$
^{\circ}
$$
\n
$$
^{\circ}
$$
\n
$$
^{\circ}
$$
\n
$$
^{\circ}
$$
\n
$$
^{\circ}
$$
\n
$$
^{\circ}
$$
\n
$$
^{\circ}
$$
\n
$$
^{\circ}
$$
\n
$$
^{\circ}
$$
\n
$$
^{\circ}
$$
\n
$$
^{\circ}
$$
\n
$$
^{\circ}
$$
\n
$$
^{\circ}
$$
\n
$$
^{\circ}
$$
\n
$$
^{\circ}
$$
\n
$$
^{\circ}
$$
\n
$$
^{\circ}
$$
\n
$$
^{\circ}
$$
\n
$$
^{\circ}
$$
\n
$$
^{\circ}
$$
\n
$$
^{\circ}
$$
\n
$$
^{\circ}
$$
\n
$$
^{\circ}
$$
\n
$$
^{\circ}
$$
\n
$$
^{\circ}
$$
\n
$$
^{\circ}
$$
\n
$$
^{\circ}
$$
\n
$$
^{\circ}
$$
\n
$$
^{\circ}
$$
\n
$$
^{\circ}
$$
\n
$$
^{\circ}
$$
\n
$$
^{\circ}
$$
\n
$$
^{\circ}
$$
\n
$$
^{\circ}
$$
\n
$$
^{\circ}
$$
\n
$$
^{\circ}
$$
\n
$$
^{\circ}
$$
\n
$$
^{\circ}
$$
\n
$$
^{\circ}
$$
\n
$$
^{\circ}
$$
\n
$$
^{\circ}
$$
\n
$$
^{\circ}
$$
\n
$$
^{\circ}
$$
\n
$$
^{\circ}
$$
\n
$$
^{\circ}
$$
\n
$$
^{\circ}
$$
\n
$$
^{\circ}
$$
\n
$$
^{\circ}
$$
\n
$$
^{\circ}
$$
\n
$$
^{\circ}
$$
\n
$$
^{\circ}
$$
\n
$$
^{\circ}
$$
\n
$$
^{\
$$

%Average Absolute Deviation = 
$$
\frac{1}{N} \left[ \sum_{N} \frac{x_{1at\%AD} - x_{1accurate}}{x_{1accurate}} \right]
$$
 x100  
\nAt -23.21%AAD of enthalpy = (0.0220x100)/14  
\n= 0.16%  
\nAt -28.05%AAD of enthalpy = (0.0548x100)/14  
\n= 0.39%  
\nAt -33.42%AAD of enthalpy = (0.0945x100)/14  
\n= 0.68%  
\nAt -36.34%AAD of enthalpy = (0.1004x100)/14  
\n= 0.72%

| Stage          | $\mathsf{T}_{\text{accurate}}$ | $T_{(+23.18\%)}$ | Δ       | $T_{(+27.72\%)}$ | Δ       | $T_{(+32.99\%)}$ | Δ       | $T_{(+3798\%)}$ | Δ       |
|----------------|--------------------------------|------------------|---------|------------------|---------|------------------|---------|-----------------|---------|
| 1              | 351.827                        | 351.840          | 0.00004 | 351.839          | 0.00003 | 351.839          | 0.00003 | 351.838         | 0.00003 |
| $\overline{2}$ | 351.921                        | 351.931          | 0.00003 | 351.930          | 0.00003 | 351.930          | 0.00003 | 351.930         | 0.00003 |
| 3              | 352.028                        | 352.029          | 0.00000 | 352.029          | 0.00000 | 352.029          | 0.00000 | 352.030         | 0.00001 |
| 4              | 352.147                        | 352.135          | 0.00003 | 352.136          | 0.00003 | 352.137          | 0.00003 | 352.138         | 0.00003 |
| 5              | 352.282                        | 352.254          | 0.00008 | 352.256          | 0.00007 | 352.259          | 0.00007 | 352.262         | 0.00006 |
| 6              | 352.439                        | 352.395          | 0.00012 | 352.400          | 0.00011 | 352.404          | 0.00010 | 352.409         | 0.00009 |
| $\overline{7}$ | 352.634                        | 352.579          | 0.00016 | 352.586          | 0.00014 | 352.593          | 0.00012 | 352.602         | 0.00009 |
| 8              | 352.898                        | 352.843          | 0.00016 | 352.854          | 0.00012 | 352.865          | 0.00009 | 352.879         | 0.00005 |
| 9              | 353.304                        | 353.269          | 0.00010 | 353.286          | 0.00005 | 353.302          | 0.00001 | 353.323         | 0.00005 |
| 10             | 354.027                        | 354.032          | 0.00001 | 354.054          | 0.00008 | 354.073          | 0.00013 | 354.102         | 0.00021 |
| 11             | 355.505                        | 355.505          | 0.00000 | 355.521          | 0.00005 | 355.527          | 0.00006 | 355.551         | 0.00013 |
| 12             | 355.582                        | 355.569          | 0.00004 | 355.587          | 0.00001 | 355.596          | 0.00004 | 355.623         | 0.00012 |
| 13             | 356.110                        | 356.117          | 0.00002 | 356.136          | 0.00007 | 356.148          | 0.00011 | 356.174         | 0.00018 |
| 14             | 359.443                        | 359.467          | 0.00007 | 359.474          | 0.00009 | 359.479          | 0.00010 | 359.487         | 0.00012 |
|                | Sum of data                    |                  | 0.00085 |                  | 0.00088 |                  | 0.00091 |                 | 0.00119 |

**Table5.84** %AAD of temperature profile by varying the enthalpy model in increasing constant  $(D_1)$ .

$$
\Delta = \frac{\left| T_{\text{at }\% \text{AAD}} - T_{\text{accurate}} \right|}{T_{\text{accurate}}}
$$
\n%Average Absolute Deviation =  $\frac{1}{N} \left[ \sum_{N} \left| \frac{T_{\text{at }\% \text{AAD}} - T_{\text{accurate}}}{T_{\text{accurate}}} \right| \right] \times 100$   
\nAt +23.18%AAD of enthalpy = (0.0220x100)/14  
\n= 0.16%  
\nAt +27.72%AAD of enthalpy = (0.0548x100)/14  
\n= 0.39%  
\nAt +32.99%AAD of enthalpy = (0.0945x100)/14  
\n= 0.68%  
\nAt +37.98%AAD of enthalpy = (0.1004x100)/14  
\n= 0.72%

| Stage          | $\mathsf{T}_{\text{accurate}}$ | $T_{(-23.21\%)}$ | Δ       | $T_{(-28.05\%)}$ | Δ       | $T_{(-33.42\%)}$ | Δ       | $T_{(-36.34\%)}$ | $\Delta$ |
|----------------|--------------------------------|------------------|---------|------------------|---------|------------------|---------|------------------|----------|
| 1              | 351.827                        | 351.827          | 0.00000 | 351.827          | 0.00000 | 351.827          | 0.00000 | 351.828          | 0.00000  |
| $\overline{2}$ | 351.921                        | 351.922          | 0.00000 | 351.922          | 0.00000 | 351.923          | 0.00001 | 351.923          | 0.00001  |
| 3              | 352.028                        | 352.028          | 0.00000 | 352.029          | 0.00000 | 352.030          | 0.00001 | 352.031          | 0.00001  |
| 4              | 352.147                        | 352.147          | 0.00000 | 352.148          | 0.00000 | 352.149          | 0.00001 | 352.150          | 0.00001  |
| 5              | 352.282                        | 352.282          | 0.00000 | 352.282          | 0.00000 | 352.282          | 0.00000 | 352.283          | 0.00000  |
| 6              | 352.439                        | 352.438          | 0.00000 | 352.437          | 0.00001 | 352.436          | 0.00001 | 352.436          | 0.00001  |
| $\overline{7}$ | 352.634                        | 352.632          | 0.00001 | 352.628          | 0.00002 | 352.625          | 0.00003 | 352.623          | 0.00003  |
| 8              | 352.898                        | 352.893          | 0.00001 | 352.885          | 0.00004 | 352.878          | 0.00006 | 352.874          | 0.00007  |
| 9              | 353.304                        | 353.295          | 0.00003 | 353.279          | 0.00007 | 353.265          | 0.00011 | 353.259          | 0.00013  |
| 10             | 354.027                        | 354.013          | 0.00004 | 353.988          | 0.00011 | 353.966          | 0.00017 | 353.955          | 0.00020  |
| 11             | 355.505                        | 355.496          | 0.00003 | 355.477          | 0.00008 | 355.458          | 0.00013 | 355.450          | 0.00015  |
| 12             | 355.582                        | 355.569          | 0.00004 | 355.546          | 0.00010 | 355.522          | 0.00017 | 355.510          | 0.00020  |
| 13             | 356.110                        | 356.095          | 0.00004 | 356.066          | 0.00012 | 356.036          | 0.00021 | 356.021          | 0.00025  |
| 14             | 359.443                        | 359.435          | 0.00002 | 359.419          | 0.00007 | 359.402          | 0.00011 | 359.394          | 0.00014  |
|                | Sum of data                    |                  | 0.00022 |                  | 0.00062 |                  | 0.00101 |                  | 0.00121  |

**Table5.85** %AAD of temperature profile by varying the enthalpy model in decreasing constant  $(D_1)$ .

 $\overline{1}$ 

$$
\Delta = \frac{\left| T_{at\%AAD} - T_{accurate}}{\left| T_{accurate} \right|} \right|
$$
\n%Average Absolute Deviation =  $\frac{1}{N} \left[ \sum_{N} \left| \frac{T_{at\%AAD} - T_{accurate}}{\left| T_{accurate} \right|} \right| \right] \times 100$   
\nAt -23.21%AAD of enthalpy = (0.00022x100)/14  
\n= 0.002%  
\nAt -28.05%AAD of enthalpy = (0.00062x100)/14  
\n= 0.004%  
\nAt -33.42%AAD of enthalpy = (0.00101x100)/14  
\n= 0.007%  
\nAt -36.34%AAD of enthalpy = (0.00121x100)/14  
\n= 0.009%

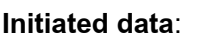

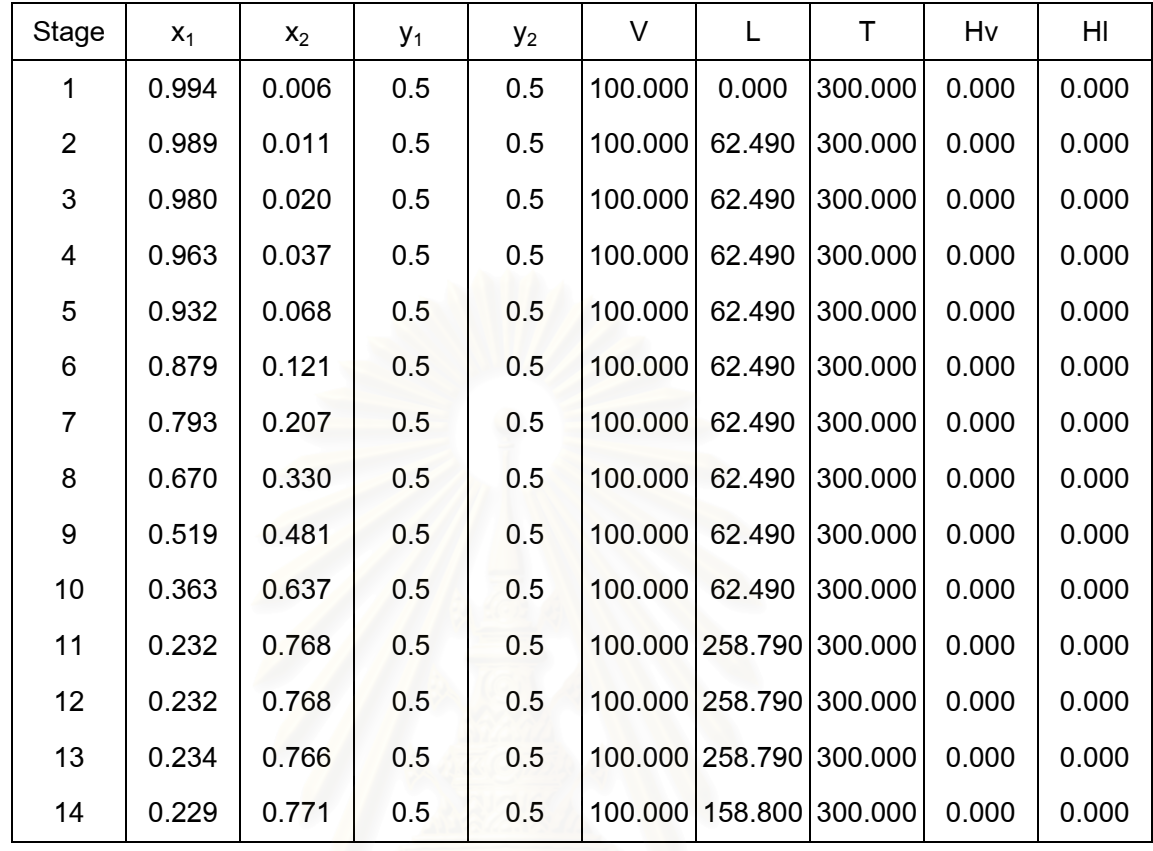

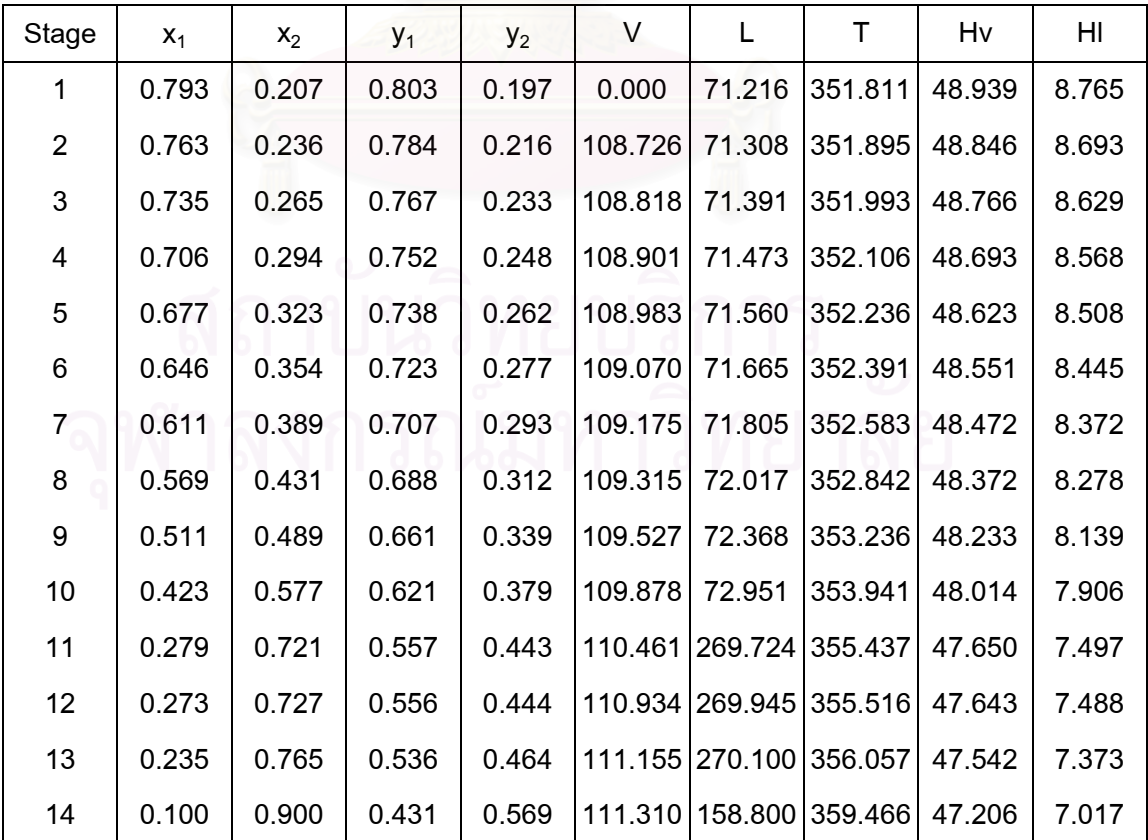

| Stage          | $X_1$ | $X_2$ | $y_1$ | $y_2$ | V       | L                       | т       | Hv    | HI    |
|----------------|-------|-------|-------|-------|---------|-------------------------|---------|-------|-------|
| 1              | 0.993 | 0.007 | 0.5   | 0.5   | 100.000 | 0.000                   | 300.000 | 0.000 | 0.000 |
| $\overline{2}$ | 0.988 | 0.012 | 0.5   | 0.5   | 100.000 | 62.490                  | 300.000 | 0.000 | 0.000 |
| 3              | 0.979 | 0.021 | 0.5   | 0.5   | 100.000 | 62.490                  | 300.000 | 0.000 | 0.000 |
| 4              | 0.961 | 0.039 | 0.5   | 0.5   | 100.000 | 62.490                  | 300.000 | 0.000 | 0.000 |
| 5              | 0.930 | 0.070 | 0.5   | 0.5   | 100.000 | 62.490                  | 300.000 | 0.000 | 0.000 |
| 6              | 0.875 | 0.124 | 0.5   | 0.5   | 100.000 | 62.490                  | 300.000 | 0.000 | 0.000 |
| $\overline{7}$ | 0.789 | 0.211 | 0.5   | 0.5   | 100.000 | 62.490                  | 300.000 | 0.000 | 0.000 |
| 8              | 0.666 | 0.334 | 0.5   | 0.5   | 100.000 | 62.490                  | 300.000 | 0.000 | 0.000 |
| 9              | 0.516 | 0.484 | 0.5   | 0.5   | 100.000 | 62.490                  | 300.000 | 0.000 | 0.000 |
| 10             | 0.362 | 0.638 | 0.5   | 0.5   | 100.000 | 62.490                  | 300.000 | 0.000 | 0.000 |
| 11             | 0.232 | 0.768 | 0.5   | 0.5   |         | 100.000 258.790         | 300.000 | 0.000 | 0.000 |
| 12             | 0.232 | 0.768 | 0.5   | 0.5   |         | 100.000 258.790 300.000 |         | 0.000 | 0.000 |
| 13             | 0.234 | 0.766 | 0.5   | 0.5   |         | 100.000 258.790 300.000 |         | 0.000 | 0.000 |
| 14             | 0.229 | 0.771 | 0.5   | 0.5   |         | 100.000 158.800 300.000 |         | 0.000 | 0.000 |

**Table5.87** Simulation results using reflux ratio r=1.9 and %AAD of K-value = +9.25%. **Initiated data**:

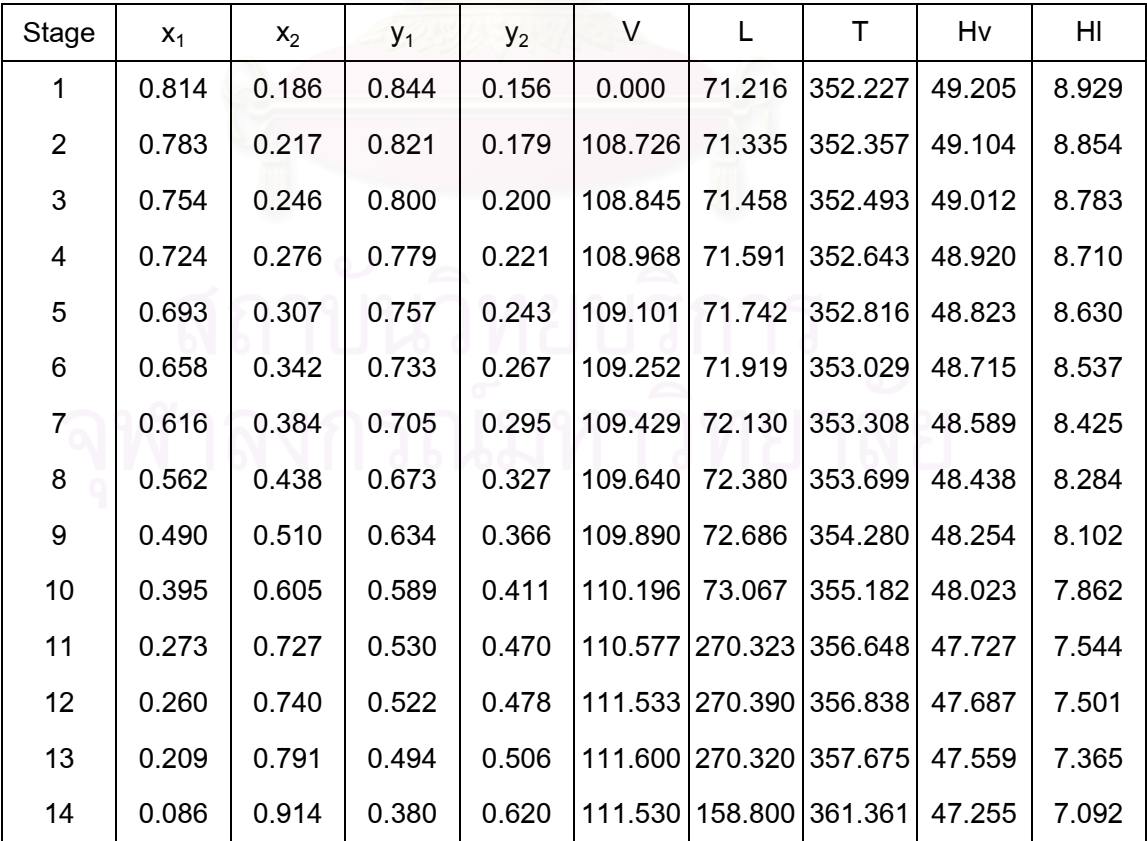

| <b>Stage</b>   | $x_1$ | $X_2$ | $y_1$ | $y_2$ | V       | L                       | т       | Hv    | HI    |
|----------------|-------|-------|-------|-------|---------|-------------------------|---------|-------|-------|
| 1              | 0.994 | 0.006 | 0.5   | 0.5   | 100.000 | 0.000                   | 300.000 | 0.000 | 0.000 |
| $\overline{2}$ | 0.990 | 0.010 | 0.5   | 0.5   | 100.000 | 62.490                  | 300.000 | 0.000 | 0.000 |
| 3              | 0.981 | 0.019 | 0.5   | 0.5   | 100.000 | 62.490                  | 300.000 | 0.000 | 0.000 |
| 4              | 0.965 | 0.035 | 0.5   | 0.5   | 100.000 | 62.490                  | 300.000 | 0.000 | 0.000 |
| 5              | 0.936 | 0.064 | 0.5   | 0.5   | 100.000 | 62.490                  | 300.000 | 0.000 | 0.000 |
| 6              | 0.884 | 0.116 | 0.5   | 0.5   | 100.000 | 62.490                  | 300.000 | 0.000 | 0.000 |
| $\overline{7}$ | 0.800 | 0.200 | 0.5   | 0.5   | 100.000 | 62.490                  | 300.000 | 0.000 | 0.000 |
| 8              | 0.678 | 0.322 | 0.5   | 0.5   | 100.000 | 62.490                  | 300.000 | 0.000 | 0.000 |
| 9              | 0.524 | 0.476 | 0.5   | 0.5   | 100.000 | 62.490                  | 300.000 | 0.000 | 0.000 |
| 10             | 0.366 | 0.634 | 0.5   | 0.5   | 100.000 | 62.490                  | 300.000 | 0.000 | 0.000 |
| 11             | 0.232 | 0.768 | 0.5   | 0.5   |         | 100.000 258.790         | 300.000 | 0.000 | 0.000 |
| 12             | 0.233 | 0.767 | 0.5   | 0.5   |         | 100.000 258.790 300.000 |         | 0.000 | 0.000 |
| 13             | 0.234 | 0.766 | 0.5   | 0.5   |         | 100.000 258.790 300.000 |         | 0.000 | 0.000 |
| 14             | 0.229 | 0.771 | 0.5   | 0.5   |         | 100.000 158.800 300.000 |         | 0.000 | 0.000 |

**Table5.88** Simulation results using reflux ratio r=1.9 and %AAD of K-value = -9.99%.

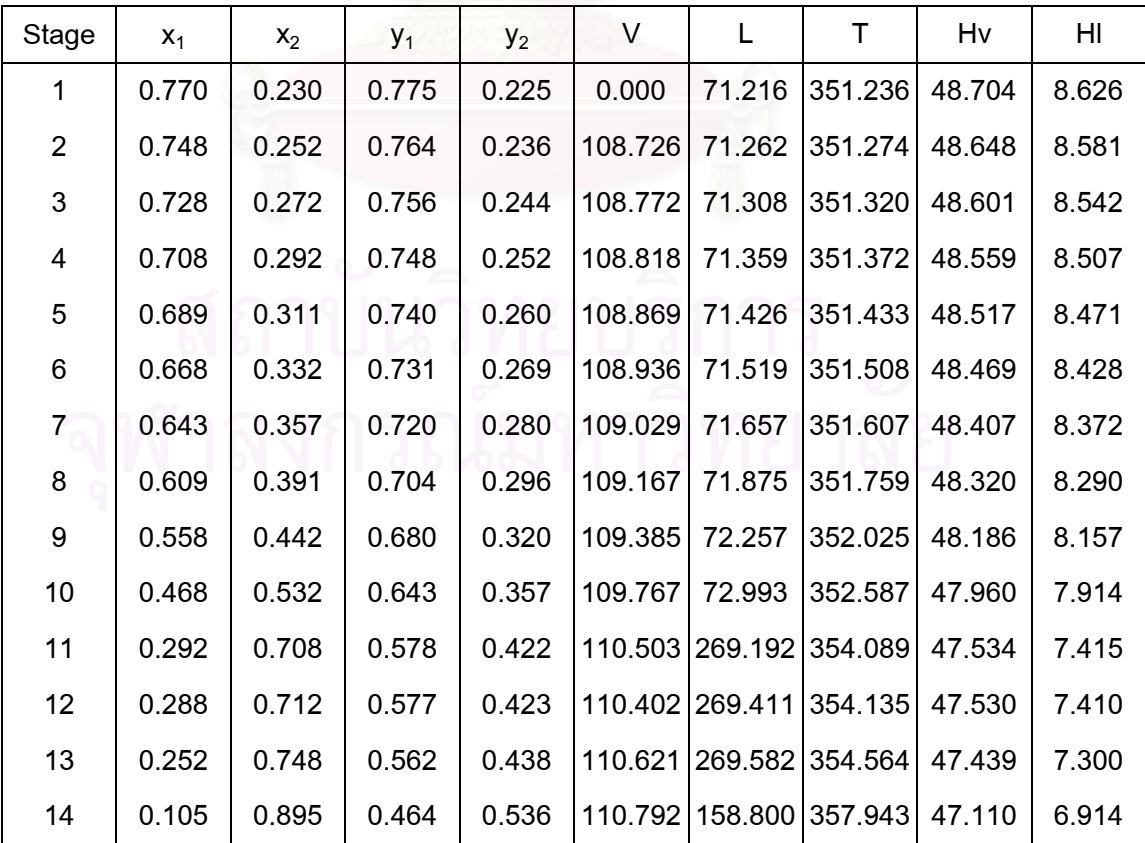

| Stage          | $x_1$ | $X_2$ | $y_1$ | $y_2$ | V       | L                       | т       | Hv    | HI    |
|----------------|-------|-------|-------|-------|---------|-------------------------|---------|-------|-------|
| 1              | 0.993 | 0.006 | 0.5   | 0.5   | 100.000 | 0.000                   | 300.000 | 0.000 | 0.000 |
| $\overline{2}$ | 0.988 | 0.012 | 0.5   | 0.5   | 100.000 | 62.490                  | 300.000 | 0.000 | 0.000 |
| 3              | 0.979 | 0.021 | 0.5   | 0.5   | 100.000 | 62.490                  | 300.000 | 0.000 | 0.000 |
| 4              | 0.961 | 0.039 | 0.5   | 0.5   | 100.000 | 62.490                  | 300.000 | 0.000 | 0.000 |
| 5              | 0.930 | 0.070 | 0.5   | 0.5   | 100.000 | 62.490                  | 300.000 | 0.000 | 0.000 |
| 6              | 0.876 | 0.124 | 0.5   | 0.5   | 100.000 | 62.490                  | 300.000 | 0.000 | 0.000 |
| $\overline{7}$ | 0.790 | 0.210 | 0.5   | 0.5   | 100.000 | 62.490                  | 300.000 | 0.000 | 0.000 |
| 8              | 0.667 | 0.333 | 0.5   | 0.5   | 100.000 | 62.490                  | 300.000 | 0.000 | 0.000 |
| 9              | 0.516 | 0.484 | 0.5   | 0.5   | 100.000 | 62.490                  | 300.000 | 0.000 | 0.000 |
| 10             | 0.362 | 0.638 | 0.5   | 0.5   | 100.000 | 62.490                  | 300.000 | 0.000 | 0.000 |
| 11             | 0.232 | 0.768 | 0.5   | 0.5   |         | 100.000 258.790         | 300.000 | 0.000 | 0.000 |
| 12             | 0.232 | 0.768 | 0.5   | 0.5   |         | 100.000 258.790 300.000 |         | 0.000 | 0.000 |
| 13             | 0.234 | 0.766 | 0.5   | 0.5   |         | 100.000 258.790 300.000 |         | 0.000 | 0.000 |
| 14             | 0.229 | 0.771 | 0.5   | 0.5   |         | 100.000 158.800 300.000 |         | 0.000 | 0.000 |

**Table5.89** Simulation results using reflux ratio r=1.9 and %AAD of K-value = +22.77%. **Initiated data**:

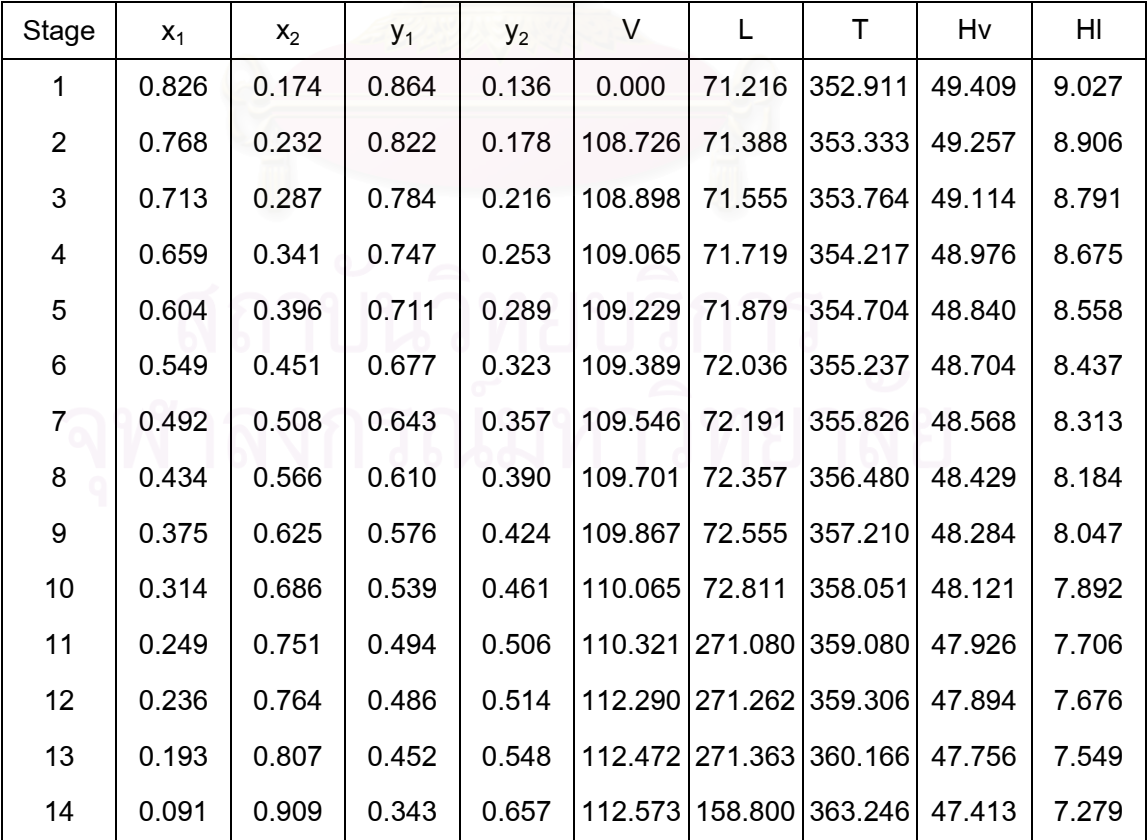

| <b>Stage</b>   | $X_1$ | x <sub>2</sub> | У1  | $y_2$ | V       | L               | т                       | Hv    | HI    |
|----------------|-------|----------------|-----|-------|---------|-----------------|-------------------------|-------|-------|
| 1              | 0.995 | 0.005          | 0.5 | 0.5   | 100.000 | 0.000           | 300.000                 | 0.000 | 0.000 |
| $\overline{2}$ | 0.991 | 0.009          | 0.5 | 0.5   | 100.000 | 62.490          | 300.000                 | 0.000 | 0.000 |
| 3              | 0.984 | 0.016          | 0.5 | 0.5   | 100.000 | 62.490          | 300.000                 | 0.000 | 0.000 |
| 4              | 0.969 | 0.031          | 0.5 | 0.5   | 100.000 | 62.490          | 300.000                 | 0.000 | 0.000 |
| 5              | 0.942 | 0.058          | 0.5 | 0.5   | 100.000 | 62.490          | 300.000                 | 0.000 | 0.000 |
| 6              | 0.893 | 0.107          | 0.5 | 0.5   | 100.000 | 62.490          | 300.000                 | 0.000 | 0.000 |
| $\overline{7}$ | 0.812 | 0.188          | 0.5 | 0.5   | 100.000 | 62.490          | 300.000                 | 0.000 | 0.000 |
| 8              | 0.690 | 0.310          | 0.5 | 0.5   | 100.000 | 62.490          | 300.000                 | 0.000 | 0.000 |
| 9              | 0.534 | 0.466          | 0.5 | 0.5   | 100.000 | 62.490          | 300.000                 | 0.000 | 0.000 |
| 10             | 0.371 | 0.629          | 0.5 | 0.5   | 100.000 | 62.490          | 300.000                 | 0.000 | 0.000 |
| 11             | 0.233 | 0.767          | 0.5 | 0.5   |         | 100.000 258.790 | 300.000                 | 0.000 | 0.000 |
| 12             | 0.233 | 0.767          | 0.5 | 0.5   |         | 100.000 258.790 | 300.000                 | 0.000 | 0.000 |
| 13             | 0.235 | 0.765          | 0.5 | 0.5   |         | 100.000 258.790 | 300.000                 | 0.000 | 0.000 |
| 14             | 0.229 | 0.771          | 0.5 | 0.5   |         |                 | 100.000 158.800 300.000 | 0.000 | 0.000 |

**Table5.90** Simulation results using reflux ratio r=1.9 and %AAD of K-value =-22.20%.

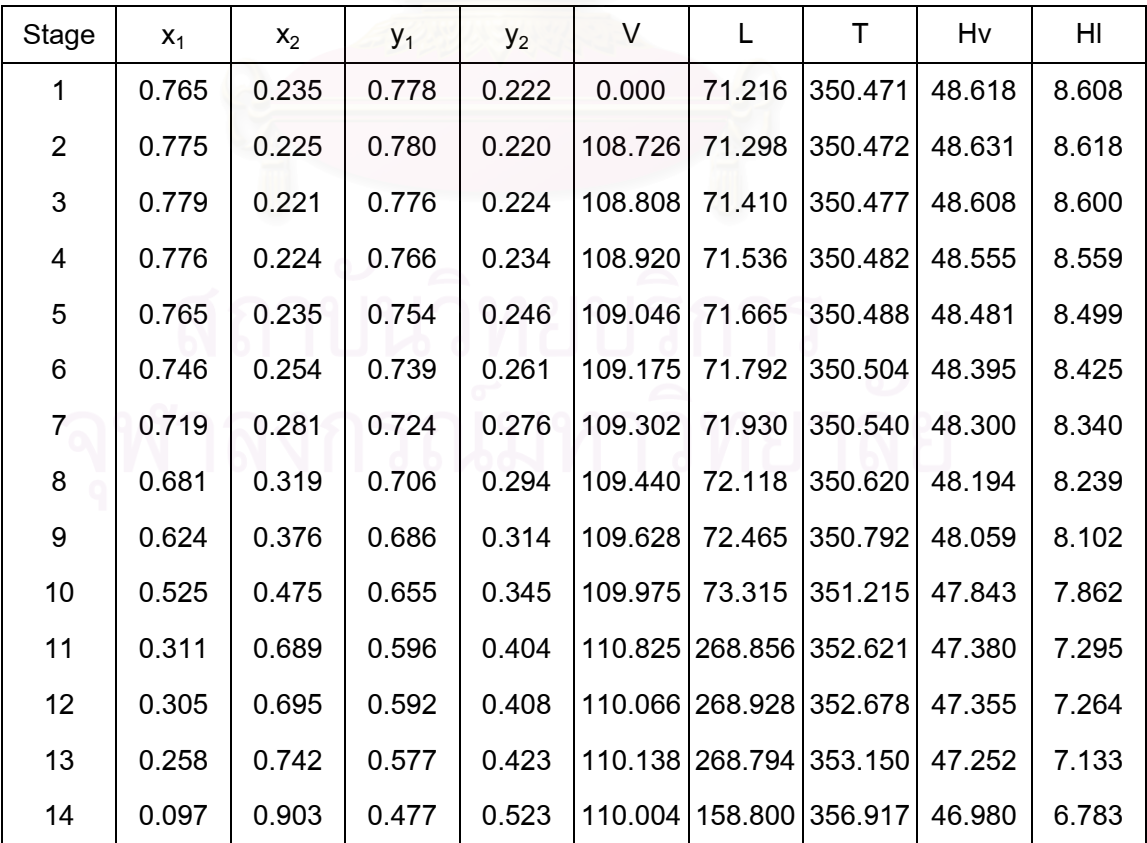

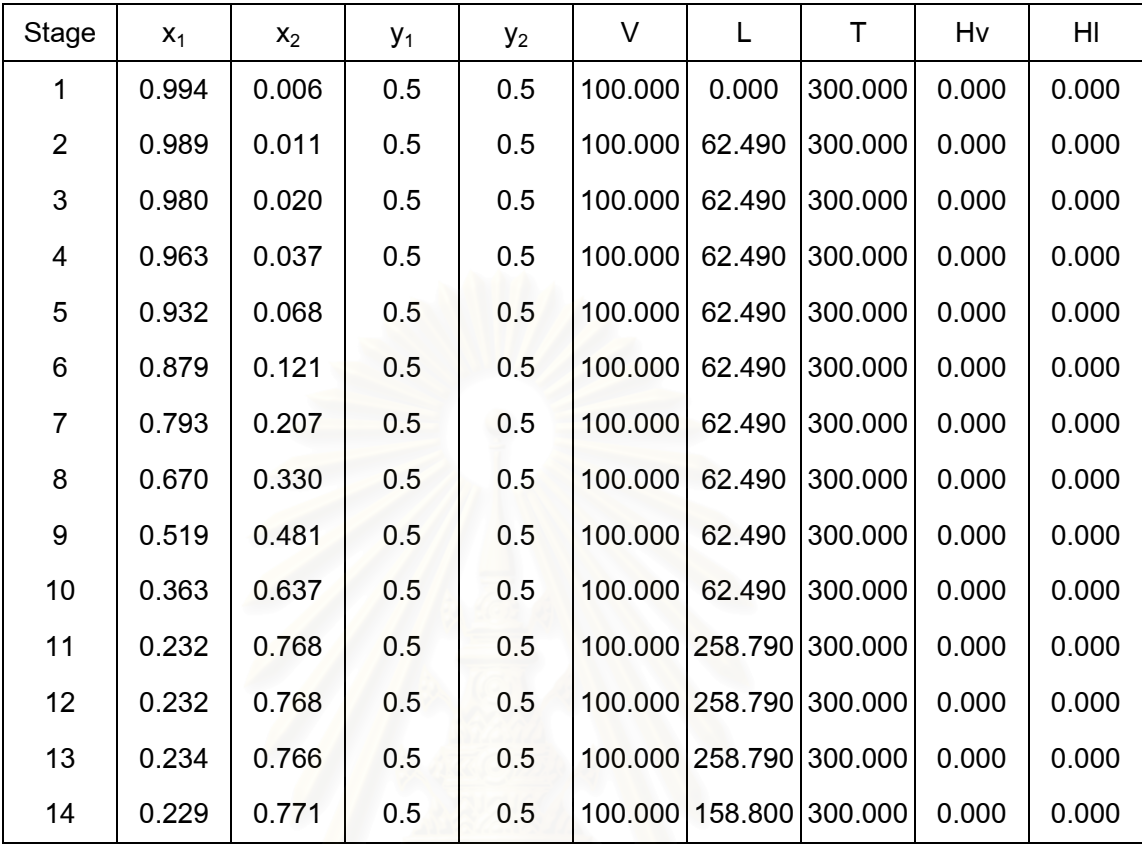

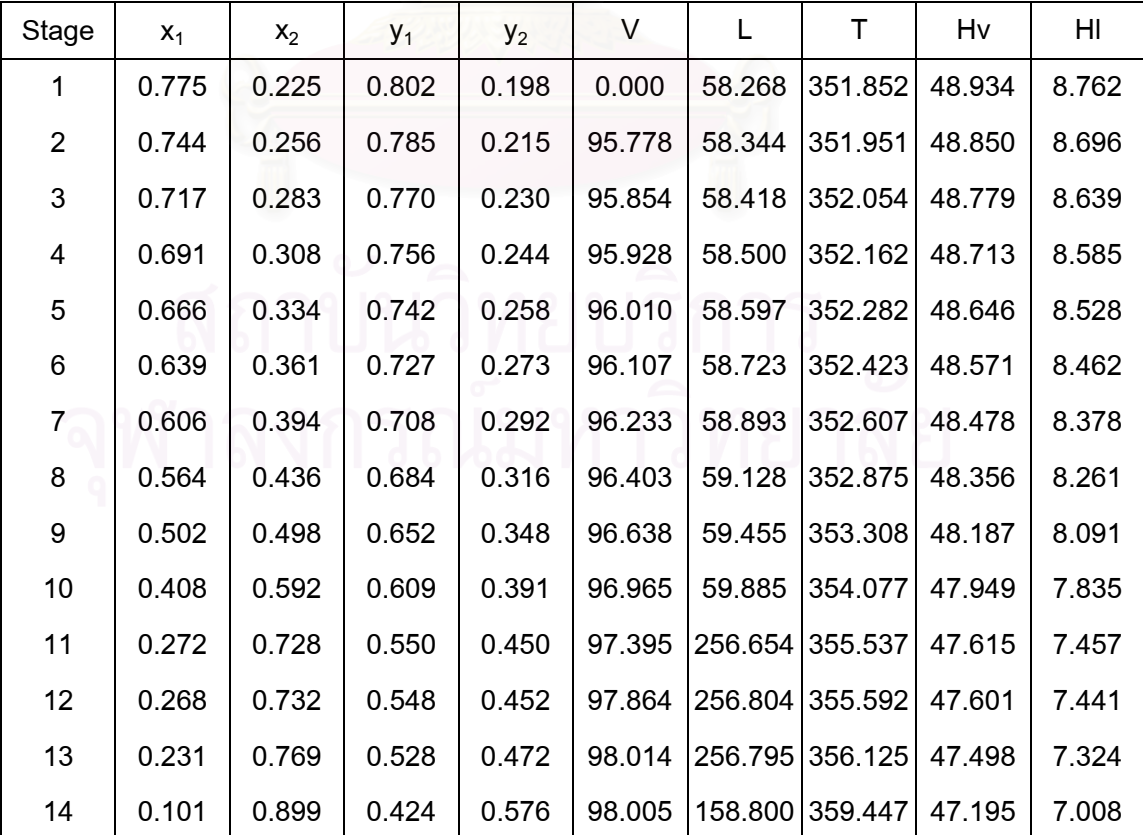

| Stage          | $x_1$ | $X_2$ | $y_1$ | $y_2$ | V       | L                       | т                       | Hv    | HI    |
|----------------|-------|-------|-------|-------|---------|-------------------------|-------------------------|-------|-------|
| 1              | 0.993 | 0.007 | 0.5   | 0.5   | 100.000 | 0.000                   | 300.000                 | 0.000 | 0.000 |
| $\overline{2}$ | 0.988 | 0.012 | 0.5   | 0.5   | 100.000 | 62.490                  | 300.000                 | 0.000 | 0.000 |
| 3              | 0.979 | 0.021 | 0.5   | 0.5   | 100.000 | 62.490                  | 300.000                 | 0.000 | 0.000 |
| 4              | 0.961 | 0.039 | 0.5   | 0.5   | 100.000 | 62.490                  | 300.000                 | 0.000 | 0.000 |
| 5              | 0.930 | 0.070 | 0.5   | 0.5   | 100.000 | 62.490                  | 300.000                 | 0.000 | 0.000 |
| 6              | 0.875 | 0.124 | 0.5   | 0.5   | 100.000 | 62.490                  | 300.000                 | 0.000 | 0.000 |
| $\overline{7}$ | 0.789 | 0.211 | 0.5   | 0.5   | 100.000 | 62.490                  | 300.000                 | 0.000 | 0.000 |
| 8              | 0.666 | 0.334 | 0.5   | 0.5   | 100.000 | 62.490                  | 300.000                 | 0.000 | 0.000 |
| 9              | 0.516 | 0.484 | 0.5   | 0.5   | 100.000 | 62.490                  | 300.000                 | 0.000 | 0.000 |
| 10             | 0.362 | 0.638 | 0.5   | 0.5   | 100.000 | 62.490                  | 300.000                 | 0.000 | 0.000 |
| 11             | 0.232 | 0.768 | 0.5   | 0.5   |         | 100.000 258.790         | 300.000                 | 0.000 | 0.000 |
| 12             | 0.232 | 0.768 | 0.5   | 0.5   |         | 100.000 258.790 300.000 |                         | 0.000 | 0.000 |
| 13             | 0.234 | 0.766 | 0.5   | 0.5   |         |                         | 100.000 258.790 300.000 | 0.000 | 0.000 |
| 14             | 0.229 | 0.771 | 0.5   | 0.5   |         |                         | 100.000 158.800 300.000 | 0.000 | 0.000 |

**Table5.92** Simulation results at reflux ratio r=1.55 and %AAD of K-value = +9.25%.

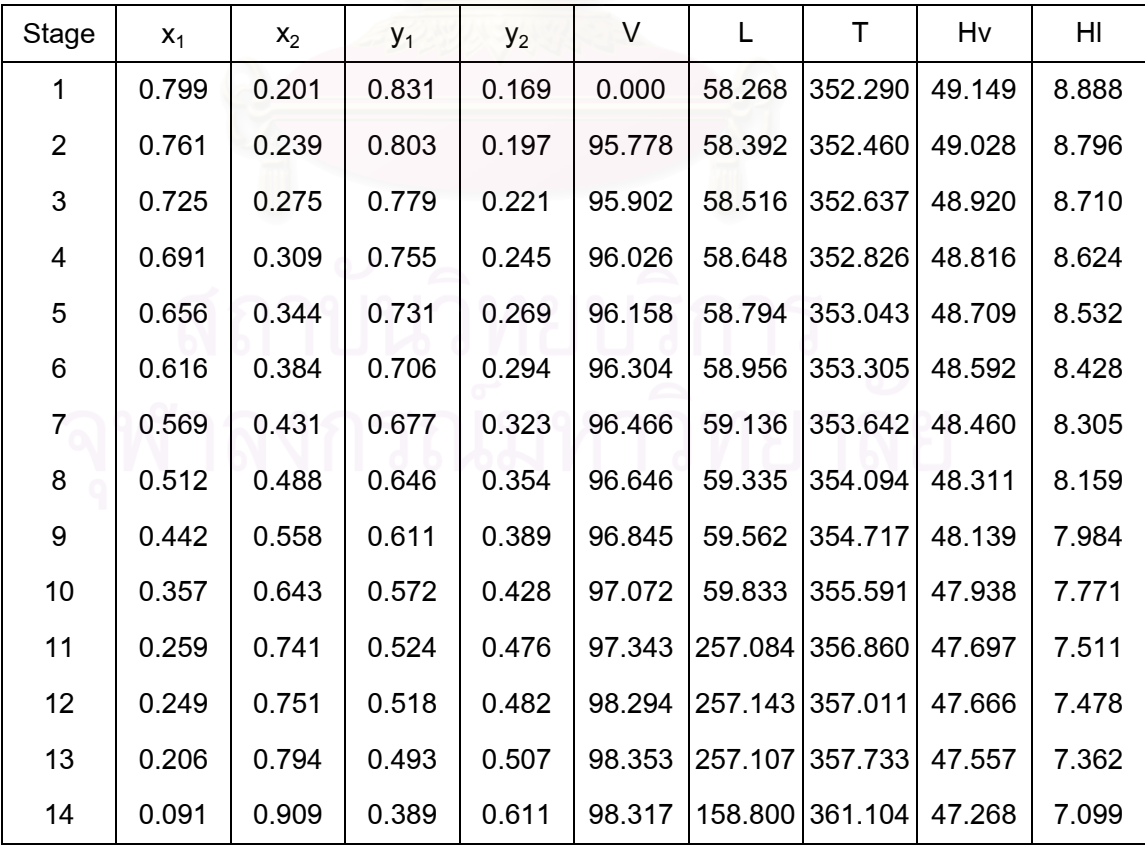

| Stage          | $x_1$ | $X_2$ | $y_1$ | $y_2$ | V       | L                       | Τ                       | Hv    | HI    |
|----------------|-------|-------|-------|-------|---------|-------------------------|-------------------------|-------|-------|
| 1              | 0.994 | 0.006 | 0.5   | 0.5   | 100.000 | 0.000                   | 300.000                 | 0.000 | 0.000 |
| $\overline{2}$ | 0.990 | 0.010 | 0.5   | 0.5   | 100.000 | 62.490                  | 300.000                 | 0.000 | 0.000 |
| 3              | 0.981 | 0.019 | 0.5   | 0.5   | 100.000 | 62.490                  | 300.000                 | 0.000 | 0.000 |
| 4              | 0.965 | 0.035 | 0.5   | 0.5   | 100.000 | 62.490                  | 300.000                 | 0.000 | 0.000 |
| 5              | 0.936 | 0.064 | 0.5   | 0.5   | 100.000 | 62.490                  | 300.000                 | 0.000 | 0.000 |
| 6              | 0.884 | 0.116 | 0.5   | 0.5   | 100.000 | 62.490                  | 300.000                 | 0.000 | 0.000 |
| $\overline{7}$ | 0.800 | 0.200 | 0.5   | 0.5   | 100.000 | 62.490                  | 300.000                 | 0.000 | 0.000 |
| 8              | 0.678 | 0.322 | 0.5   | 0.5   | 100.000 | 62.490                  | 300.000                 | 0.000 | 0.000 |
| 9              | 0.524 | 0.476 | 0.5   | 0.5   | 100.000 | 62.490                  | 300.000                 | 0.000 | 0.000 |
| 10             | 0.366 | 0.634 | 0.5   | 0.5   | 100.000 | 62.490                  | 300.000                 | 0.000 | 0.000 |
| 11             | 0.232 | 0.768 | 0.5   | 0.5   |         | 100.000 258.790         | 300.000                 | 0.000 | 0.000 |
| 12             | 0.233 | 0.767 | 0.5   | 0.5   |         | 100.000 258.790 300.000 |                         | 0.000 | 0.000 |
| 13             | 0.234 | 0.766 | 0.5   | 0.5   |         | 100.000 258.790         | 300.000                 | 0.000 | 0.000 |
| 14             | 0.229 | 0.771 | 0.5   | 0.5   |         |                         | 100.000 158.800 300.000 | 0.000 | 0.000 |

**Table5.93** Simulation results using reflux ratio r=1.55 and %AAD of K-value = -9.99%.

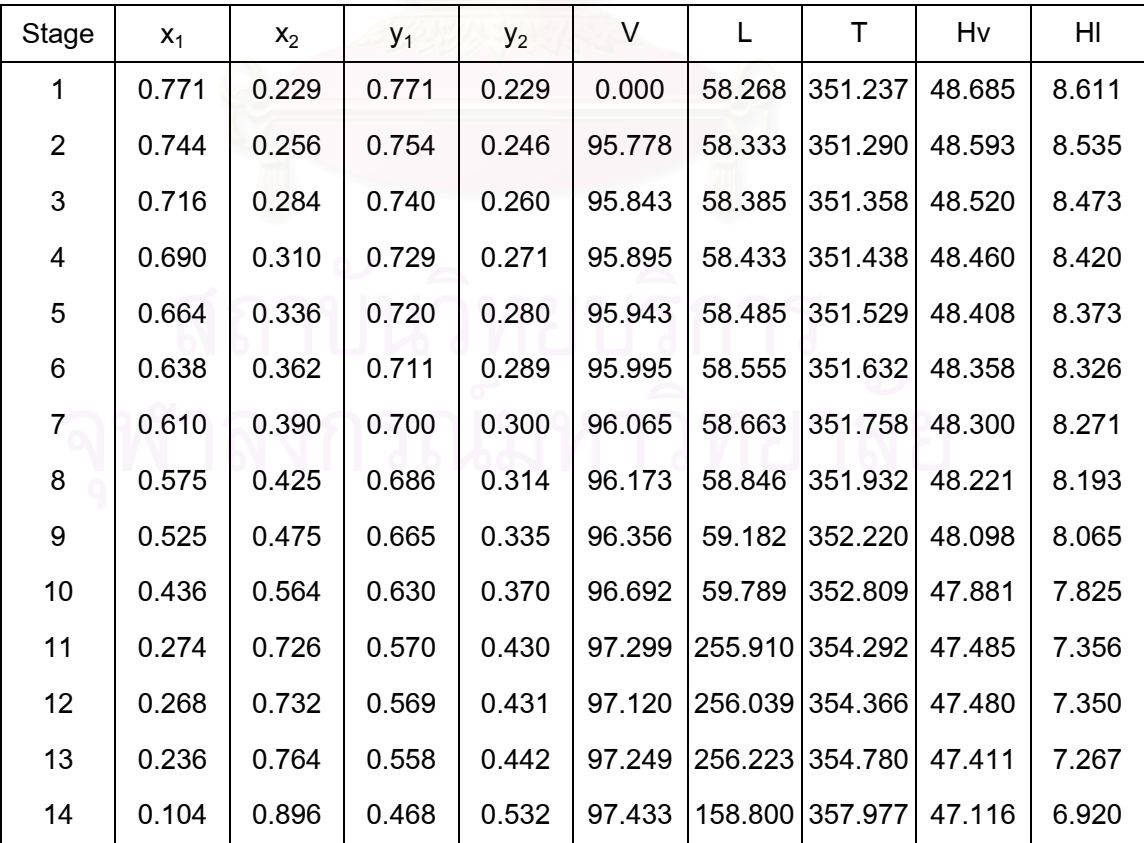

| Stage          | $X_1$ | $X_2$ | $y_1$ | $y_2$ | V       | L                       | т                       | Hv    | HI    |
|----------------|-------|-------|-------|-------|---------|-------------------------|-------------------------|-------|-------|
| 1              | 0.993 | 0.006 | 0.5   | 0.5   | 100.000 | 0.000                   | 300.000                 | 0.000 | 0.000 |
| $\overline{2}$ | 0.988 | 0.012 | 0.5   | 0.5   | 100.000 | 62.490                  | 300.000                 | 0.000 | 0.000 |
| 3              | 0.979 | 0.021 | 0.5   | 0.5   | 100.000 | 62.490                  | 300.000                 | 0.000 | 0.000 |
| 4              | 0.961 | 0.039 | 0.5   | 0.5   | 100.000 | 62.490                  | 300.000                 | 0.000 | 0.000 |
| 5              | 0.930 | 0.070 | 0.5   | 0.5   | 100.000 | 62.490                  | 300.000                 | 0.000 | 0.000 |
| 6              | 0.876 | 0.124 | 0.5   | 0.5   | 100.000 | 62.490                  | 300.000                 | 0.000 | 0.000 |
| 7              | 0.790 | 0.210 | 0.5   | 0.5   | 100.000 | 62.490                  | 300.000                 | 0.000 | 0.000 |
| 8              | 0.667 | 0.333 | 0.5   | 0.5   | 100.000 | 62.490                  | 300.000                 | 0.000 | 0.000 |
| 9              | 0.516 | 0.484 | 0.5   | 0.5   | 100.000 | 62.490                  | 300.000                 | 0.000 | 0.000 |
| 10             | 0.362 | 0.638 | 0.5   | 0.5   | 100.000 | 62.490                  | 300.000                 | 0.000 | 0.000 |
| 11             | 0.232 | 0.768 | 0.5   | 0.5   |         | 100.000 258.790         | 300.000                 | 0.000 | 0.000 |
| 12             | 0.232 | 0.768 | 0.5   | 0.5   |         | 100.000 258.790 300.000 |                         | 0.000 | 0.000 |
| 13             | 0.234 | 0.766 | 0.5   | 0.5   |         | 100.000 258.790 300.000 |                         | 0.000 | 0.000 |
| 14             | 0.229 | 0.771 | 0.5   | 0.5   |         |                         | 100.000 158.800 300.000 | 0.000 | 0.000 |

**Table5.94** Simulation results using reflux ratio r=1.55 and %AAD of K-value = +22.77%. **Initiated data**:

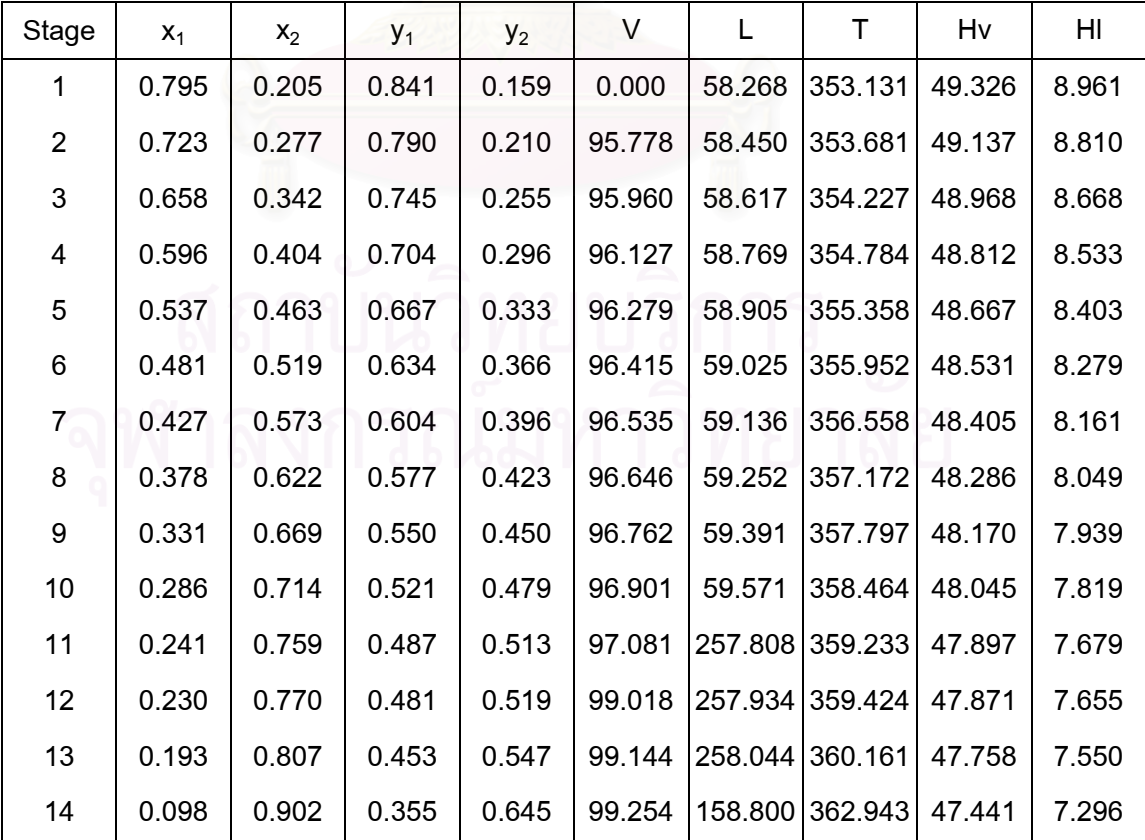

| Stage          | $X_1$ | x <sub>2</sub> | $y_1$ | $y_2$ | V       | L               | т       | Hv    | HI    |
|----------------|-------|----------------|-------|-------|---------|-----------------|---------|-------|-------|
| 1              | 0.993 | 0.006          | 0.5   | 0.5   | 100.000 | 0.000           | 300.000 | 0.000 | 0.000 |
| $\overline{2}$ | 0.988 | 0.012          | 0.5   | 0.5   | 100.000 | 62.490          | 300.000 | 0.000 | 0.000 |
| 3              | 0.979 | 0.021          | 0.5   | 0.5   | 100.000 | 62.490          | 300.000 | 0.000 | 0.000 |
| 4              | 0.961 | 0.039          | 0.5   | 0.5   | 100.000 | 62.490          | 300.000 | 0.000 | 0.000 |
| 5              | 0.930 | 0.070          | 0.5   | 0.5   | 100.000 | 62.490          | 300.000 | 0.000 | 0.000 |
| 6              | 0.876 | 0.124          | 0.5   | 0.5   | 100.000 | 62.490          | 300.000 | 0.000 | 0.000 |
| $\overline{7}$ | 0.790 | 0.210          | 0.5   | 0.5   | 100.000 | 62.490          | 300.000 | 0.000 | 0.000 |
| 8              | 0.667 | 0.333          | 0.5   | 0.5   | 100.000 | 62.490          | 300.000 | 0.000 | 0.000 |
| 9              | 0.516 | 0.484          | 0.5   | 0.5   | 100.000 | 62.490          | 300.000 | 0.000 | 0.000 |
| 10             | 0.362 | 0.638          | 0.5   | 0.5   | 100.000 | 62.490          | 300.000 | 0.000 | 0.000 |
| 11             | 0.232 | 0.768          | 0.5   | 0.5   |         | 100.000 258.790 | 300.000 | 0.000 | 0.000 |
| 12             | 0.232 | 0.768          | 0.5   | 0.5   |         | 100.000 258.790 | 300.000 | 0.000 | 0.000 |
| 13             | 0.234 | 0.766          | 0.5   | 0.5   |         | 100.000 258.790 | 300.000 | 0.000 | 0.000 |
| 14             | 0.229 | 0.771          | 0.5   | 0.5   |         | 100.000 158.800 | 300.000 | 0.000 | 0.000 |

**Table5.95** Simulation results using reflux ratio r=1.55 and %AAD of K-value = -22.20%. **Initiated data**:

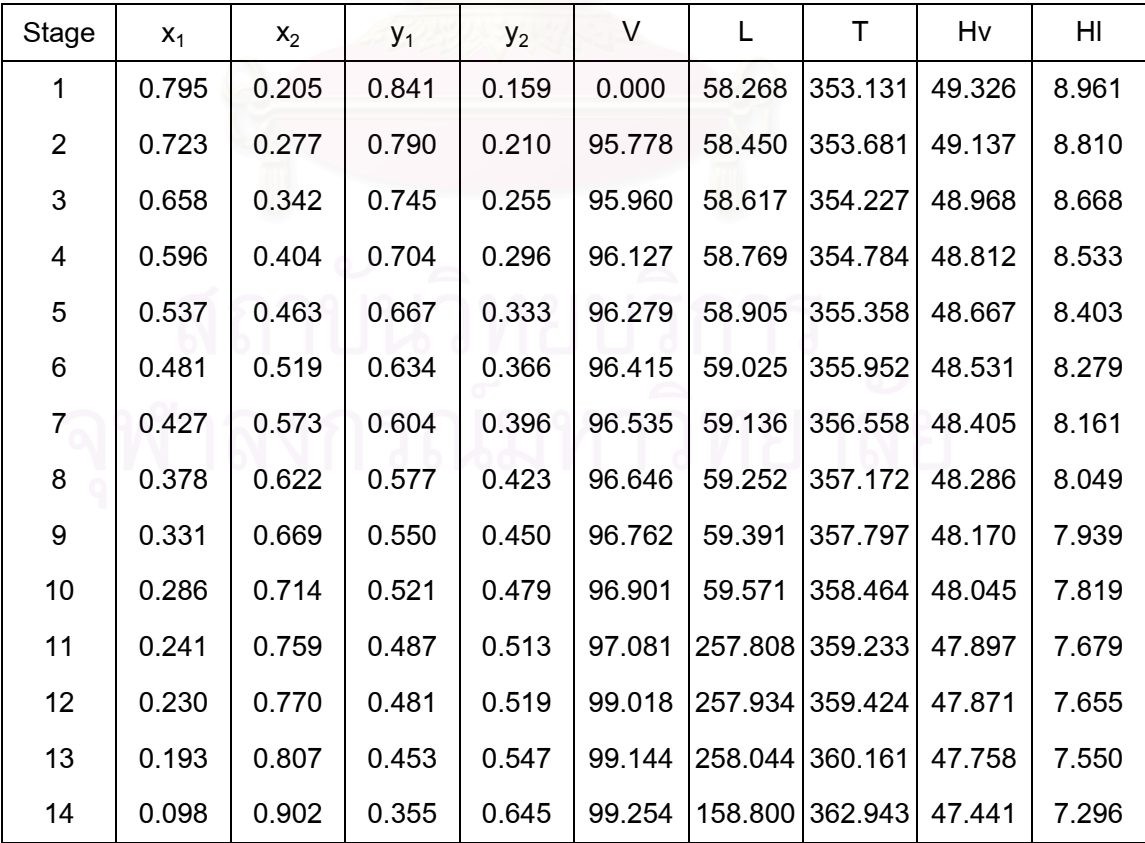

| Stage          | $X_{1r=1.55}$ | $X_{1r=1.55(+9.25\%)}$ | Δ      | $X_{1r=1.9}$ | $X_{1r=1.9(+9.25%)}$ | Δ      | $X_{1r=1.7}$ | $X_{1r=1.7(+9.25\%)}$ | Δ      |
|----------------|---------------|------------------------|--------|--------------|----------------------|--------|--------------|-----------------------|--------|
| 1              | 0.775         | 0.799                  | 0.0310 | 0.793        | 0.814                | 0.0265 | 0.786        | 0.807                 | 0.0267 |
| $\overline{2}$ | 0.744         | 0.761                  | 0.0228 | 0.763        | 0.783                | 0.0262 | 0.755        | 0.773                 | 0.0238 |
| 3              | 0.717         | 0.725                  | 0.0112 | 0.735        | 0.754                | 0.0259 | 0.725        | 0.741                 | 0.0221 |
| 4              | 0.691         | 0.691                  | 0.0000 | 0.706        | 0.724                | 0.0255 | 0.696        | 0.709                 | 0.0187 |
| 5              | 0.666         | 0.656                  | 0.0150 | 0.677        | 0.693                | 0.0236 | 0.667        | 0.676                 | 0.0135 |
| 6              | 0.639         | 0.616                  | 0.0360 | 0.646        | 0.658                | 0.0186 | 0.637        | 0.639                 | 0.0031 |
| $\overline{7}$ | 0.606         | 0.569                  | 0.0611 | 0.611        | 0.616                | 0.0082 | 0.602        | 0.595                 | 0.0116 |
| 8              | 0.564         | 0.512                  | 0.0922 | 0.569        | 0.562                | 0.0123 | 0.56         | 0.539                 | 0.0375 |
| 9              | 0.502         | 0.442                  | 0.1195 | 0.511        | 0.490                | 0.0411 | 0.502        | 0.468                 | 0.0677 |
| 10             | 0.408         | 0.357                  | 0.1250 | 0.423        | 0.395                | 0.0662 | 0.413        | 0.377                 | 0.0872 |
| 11             | 0.272         | 0.259                  | 0.0478 | 0.279        | 0.273                | 0.0215 | 0.274        | 0.266                 | 0.0292 |
| 12             | 0.268         | 0.249                  | 0.0709 | 0.273        | 0.260                | 0.0476 | 0.268        | 0.254                 | 0.0522 |
| 13             | 0.231         | 0.206                  | 0.1082 | 0.235        | 0.209                | 0.1106 | 0.231        | 0.208                 | 0.0996 |
| 14             | 0.101         | 0.091                  | 0.0990 | 0.100        | 0.086                | 0.1400 | 0.101        | 0.089                 | 0.1188 |
|                | Sum of data   |                        | 0.8397 |              |                      | 0.5938 |              |                       | 0.6118 |

**Table5.96** %AAD of composition  $(x_1)$  profile by varying reflux ratio at K-value=+9.25%.

$$
\Delta = \left| \frac{x_{\text{1at %AAD}} - x_{\text{1accurate}}}{x_{\text{1accurate}}}\right|
$$

%Average Absolute Deviation =  $\frac{1}{N} \sum_{n=1}^{\infty} \frac{1}{n} \sum_{n=1}^{\infty} \frac{1}{n} \frac{1}{n} \frac{1}{n} \frac{1}{n} \frac{1}{n} \frac{1}{n} \frac{1}{n}$  $\overline{N}$   $\overline{X}_{1 \text{accurate}}$  $\sum_{n=1}^{\infty} \frac{x_{\text{1at %AAD}} - x_n}{x_{\text{1at %AAD}}}}$  $\frac{1}{N} \sum_{n=1}^N \frac{x_{\text{1at %AAD}} - x_{\text{1accurate}}}{x_{\text{1at %AAD}} - x_{\text{1accurate}}}.$ N ⎦ ⎣ At r=1.55 and +9.25%AAD of K-value  $= (0.8397 \times 100)/14$  $= 6.00\%$ At r=1.9 and +9.25%AAD of K-value  $= (0.5938 \times 100)/14$  $= 4.24%$ At r=1.7 and  $+9.25\%$ AAD of K-value =  $(0.6118x100)/14$  $= 4.37%$ 

| Stage          | $X_{1r=1.55}$ | $X_{1r=1.55(+22.77%)}$ | Δ      | $X_{1r=1.9}$ | $X_{1r=1.9(+22.77%)}$ | Δ      | $X_{1r=1.7}$ | $X_{1r=1.7(+22.77%)}$ | Δ      |
|----------------|---------------|------------------------|--------|--------------|-----------------------|--------|--------------|-----------------------|--------|
| 1              | 0.775         | 0.795                  | 0.0258 | 0.793        | 0.826                 | 0.0390 | 0.786        | 0.812                 | 0.0331 |
| $\overline{2}$ | 0.744         | 0.723                  | 0.0282 | 0.763        | 0.768                 | 0.0622 | 0.755        | 0.748                 | 0.0093 |
| 3              | 0.717         | 0.658                  | 0.0823 | 0.735        | 0.713                 | 0.0836 | 0.725        | 0.688                 | 0.0510 |
| 4              | 0.691         | 0.596                  | 0.1375 | 0.706        | 0.659                 | 0.1057 | 0.696        | 0.630                 | 0.0948 |
| 5              | 0.666         | 0.537                  | 0.1937 | 0.677        | 0.604                 | 0.1248 | 0.667        | 0.574                 | 0.1394 |
| 6              | 0.639         | 0.481                  | 0.2473 | 0.646        | 0.549                 | 0.1414 | 0.637        | 0.517                 | 0.1884 |
| $\overline{7}$ | 0.606         | 0.427                  | 0.2954 | 0.611        | 0.492                 | 0.1522 | 0.602        | 0.462                 | 0.2326 |
| 8              | 0.564         | 0.378                  | 0.3298 | 0.569        | 0.434                 | 0.1481 | 0.560        | 0.407                 | 0.2732 |
| 9              | 0.502         | 0.331                  | 0.3406 | 0.511        | 0.375                 | 0.1329 | 0.502        | 0.353                 | 0.2968 |
| 10             | 0.408         | 0.286                  | 0.2990 | 0.423        | 0.314                 | 0.0979 | 0.413        | 0.300                 | 0.2736 |
| 11             | 0.272         | 0.241                  | 0.1140 | 0.279        | 0.249                 | 0.0332 | 0.274        | 0.245                 | 0.1058 |
| 12             | 0.268         | 0.230                  | 0.1418 | 0.273        | 0.236                 | 0.0261 | 0.268        | 0.233                 | 0.1306 |
| 13             | 0.231         | 0.193                  | 0.1645 | 0.235        | 0.193                 | 0.0000 | 0.231        | 0.193                 | 0.1645 |
| 14             | 0.101         | 0.098                  | 0.0297 | 0.100        | 0.091                 | 0.0714 | 0.101        | 0.094                 | 0.0693 |
|                | Sum of data   |                        | 2.4295 |              |                       | 1.2186 |              |                       | 2.0625 |

**Table5.97** %AAD of composition  $(x_1)$  profile by varying reflux ratio at K-value=+22.77%.

$$
\Delta = \left| \frac{x_{\text{1at %AAD}} - x_{\text{1accurate}}}{x_{\text{1accurate}}}\right|
$$

%Average Absolute Deviation = 
$$
\frac{1}{N} \left[ \sum_{N} \left| \frac{x_{\text{lat %AAD}} - x_{\text{accurate}}}{x_{\text{accurate}}} \right| \right] \times 100
$$
  
\nAt r=1.55 and +22.77%AAD of K-value = (2.4295x100)/14  
\n= 17.35%  
\nAt r=1.9 and +22.77%AAD of K-value = (1.2186x100)/14  
\n= 8.70%  
\nAt r=1.7 and +22.77%AAD of K-value = (2.0625x100)/14  
\n= 14.73%

| Stage          | $X_{1r=1.55}$ | $X_{1r=1.55(-9.99\%)}$ | Δ      | $X_{1r=1.9}$ | $X_{1r=1.9(-9.99\%)}$ | Δ      | $X_{1r=1.7}$ | $X_{1r=1.7(-9.99\%)}$ | Δ      |
|----------------|---------------|------------------------|--------|--------------|-----------------------|--------|--------------|-----------------------|--------|
| 1              | 0.775         | 0.771                  | 0.0052 | 0.793        | 0.770                 | 0.0290 | 0.786        | 0.785                 | 0.0013 |
| $\overline{2}$ | 0.744         | 0.744                  | 0.0000 | 0.763        | 0.748                 | 0.0197 | 0.755        | 0.777                 | 0.0291 |
| 3              | 0.717         | 0.716                  | 0.0014 | 0.735        | 0.728                 | 0.0095 | 0.725        | 0.765                 | 0.0552 |
| 4              | 0.691         | 0.690                  | 0.0014 | 0.706        | 0.708                 | 0.0028 | 0.696        | 0.749                 | 0.0761 |
| 5              | 0.666         | 0.664                  | 0.0030 | 0.677        | 0.689                 | 0.0177 | 0.667        | 0.729                 | 0.0930 |
| 6              | 0.639         | 0.638                  | 0.0016 | 0.646        | 0.668                 | 0.0341 | 0.637        | 0.702                 | 0.1020 |
| $\overline{7}$ | 0.606         | 0.610                  | 0.0066 | 0.611        | 0.643                 | 0.0524 | 0.602        | 0.668                 | 0.1096 |
| 8              | 0.564         | 0.575                  | 0.0195 | 0.569        | 0.609                 | 0.0703 | 0.56         | 0.622                 | 0.1107 |
| 9              | 0.502         | 0.525                  | 0.0458 | 0.511        | 0.558                 | 0.0920 | 0.502        | 0.559                 | 0.1135 |
| 10             | 0.408         | 0.436                  | 0.0686 | 0.423        | 0.468                 | 0.1064 | 0.413        | 0.459                 | 0.1114 |
| 11             | 0.272         | 0.274                  | 0.0074 | 0.279        | 0.292                 | 0.0466 | 0.274        | 0.286                 | 0.0438 |
| 12             | 0.268         | 0.268                  | 0.0000 | 0.273        | 0.288                 | 0.0549 | 0.268        | 0.277                 | 0.0336 |
| 13             | 0.231         | 0.236                  | 0.0216 | 0.235        | 0.252                 | 0.0723 | 0.231        | 0.233                 | 0.0087 |
| 14             | 0.101         | 0.104                  | 0.0297 | 0.100        | 0.105                 | 0.0500 | 0.101        | 0.093                 | 0.0792 |
|                | Sum of data   |                        | 0.2118 |              |                       | 0.6577 |              |                       | 0.9672 |

**Table5.98** %AAD of composition  $(x_1)$  profile by varying reflux ratio at K-value= -9.99%.

$$
\Delta = \left| \frac{x_{\text{1at %AAD}} - x_{\text{1accurate}}}{x_{\text{1accurate}}}\right|
$$

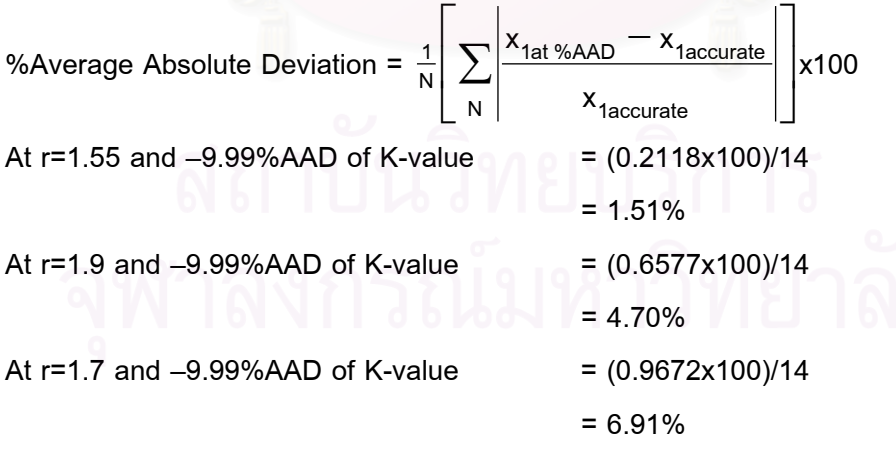

| Stage          | $X_{1r=1.55}$ | $X_{1r=1.55(-22.20\%)}$ | Δ      | $X_{1r=1.9}$ | $X_{1r=1.9(-22.20\%)}$ | Δ      | $X_{1r=1.7}$ | $X_{1r=1.7(-22.20\%)}$ | Δ      |
|----------------|---------------|-------------------------|--------|--------------|------------------------|--------|--------------|------------------------|--------|
| 1              | 0.775         | 0.795                   | 0.0258 | 0.793        | 0.765                  | 0.0353 | 0.786        | 0.724                  | 0.0789 |
| $\overline{2}$ | 0.744         | 0.723                   | 0.0282 | 0.763        | 0.775                  | 0.0157 | 0.755        | 0.715                  | 0.0530 |
| 3              | 0.717         | 0.658                   | 0.0823 | 0.735        | 0.779                  | 0.0599 | 0.725        | 0.712                  | 0.0179 |
| 4              | 0.691         | 0.596                   | 0.1375 | 0.706        | 0.776                  | 0.0992 | 0.696        | 0.712                  | 0.0230 |
| 5              | 0.666         | 0.537                   | 0.1937 | 0.677        | 0.765                  | 0.1300 | 0.667        | 0.711                  | 0.0660 |
| 6              | 0.639         | 0.481                   | 0.2473 | 0.646        | 0.746                  | 0.1548 | 0.637        | 0.706                  | 0.1083 |
| $\overline{7}$ | 0.606         | 0.427                   | 0.2954 | 0.611        | 0.719                  | 0.1768 | 0.602        | 0.692                  | 0.1495 |
| 8              | 0.564         | 0.378                   | 0.3298 | 0.569        | 0.681                  | 0.1968 | 0.56         | 0.666                  | 0.1893 |
| 9              | 0.502         | 0.331                   | 0.3406 | 0.511        | 0.624                  | 0.2211 | 0.502        | 0.617                  | 0.2291 |
| 10             | 0.408         | 0.286                   | 0.2990 | 0.423        | 0.525                  | 0.2411 | 0.413        | 0.519                  | 0.2567 |
| 11             | 0.272         | 0.241                   | 0.1140 | 0.279        | 0.311                  | 0.1147 | 0.274        | 0.303                  | 0.1058 |
| 12             | 0.268         | 0.230                   | 0.1418 | 0.273        | 0.305                  | 0.1172 | 0.268        | 0.304                  | 0.1343 |
| 13             | 0.231         | 0.193                   | 0.1645 | 0.235        | 0.258                  | 0.0979 | 0.231        | 0.274                  | 0.1861 |
| 14             | 0.101         | 0.098                   | 0.0297 | 0.100        | 0.097                  | 0.0300 | 0.101        | 0.113                  | 0.1188 |
| Sum of data    |               |                         | 2.4295 |              |                        | 1.6905 |              |                        | 1.7167 |

**Table5.99** %AAD of composition  $(x_1)$  profile by varying reflux ratio at K-value= -22.20%.

$$
\Delta = \frac{x_{\text{1at %AAD}} - x_{\text{1accurate}}}{x_{\text{1accurate}}}
$$

%Average Absolute Deviation = 
$$
\frac{1}{N} \left[ \sum_{N} \left| \frac{x_{1at} \% AAD} - x_{1accurate}}{x_{1accurate}} \right| \right] \times 100
$$
  
\nAt r=1.55 and -22.20% AAD of K-value = (2.4295x100)/14  
\n= 17.35%  
\nAt r=1.9 and -22.20% AAD of K-value = (1.6905x100)/14  
\n= 12.08%  
\nAt r=1.7 and -22.20% AAD of K-value = (1.7167x100)/14  
\n= 12.26%

| Stage          | $T_{r=1.55}$ | $T_{r=1.55(+9.25%)}$ | $\Delta$ | $T_{r=1.9}$ | $T_{r=1.9(+9.25\%)}$ | Δ      | $T_{r=1.7}$ | $T_{r=1.7(+9.25%)}$ | Δ      |
|----------------|--------------|----------------------|----------|-------------|----------------------|--------|-------------|---------------------|--------|
| 1              | 351.852      | 352.290              | 0.0012   | 351.811     | 352.227              | 0.0012 | 351.827     | 352.255             | 0.0012 |
| $\overline{2}$ | 351.951      | 352.460              | 0.0014   | 351.895     | 352.357              | 0.0013 | 351.921     | 352.403             | 0.0014 |
| 3              | 352.054      | 352.637              | 0.0017   | 351.993     | 352.493              | 0.0014 | 352.028     | 352.557             | 0.0015 |
| 4              | 352.162      | 352.826              | 0.0019   | 352.106     | 352.643              | 0.0015 | 352.147     | 352.724             | 0.0016 |
| 5              | 352.282      | 353.043              | 0.0022   | 352.236     | 352.816              | 0.0016 | 352.282     | 352.915             | 0.0018 |
| 6              | 352.423      | 353.305              | 0.0025   | 352.391     | 353.029              | 0.0018 | 352.439     | 353.149             | 0.0020 |
| $\overline{7}$ | 352.607      | 353.642              | 0.0029   | 352.583     | 353.308              | 0.0021 | 352.634     | 353.454             | 0.0023 |
| 8              | 352.875      | 354.094              | 0.0035   | 352.842     | 353.699              | 0.0024 | 352.898     | 353.873             | 0.0028 |
| 9              | 353.308      | 354.717              | 0.0040   | 353.236     | 354.280              | 0.0030 | 353.304     | 354.476             | 0.0033 |
| 10             | 354.077      | 355.591              | 0.0043   | 353.941     | 355.182              | 0.0035 | 354.027     | 355.372             | 0.0038 |
| 11             | 355.537      | 356.860              | 0.0037   | 355.437     | 356.648              | 0.0034 | 355.505     | 356.752             | 0.0035 |
| 12             | 355.592      | 357.011              | 0.0040   | 355.516     | 356.838              | 0.0037 | 355.582     | 356.923             | 0.0038 |
| 13             | 356.125      | 357.733              | 0.0045   | 356.057     | 357.675              | 0.0045 | 356.11      | 357.704             | 0.0045 |
| 14             | 359.447      | 361.104              | 0.0046   | 359,466     | 361.361              | 0.0053 | 359.443     | 361.239             | 0.0050 |
| Sum of data    |              |                      | 0.0424   |             |                      | 0.0368 |             |                     | 0.0385 |

**Table5.100** %AAD of temperature profile by varying reflux ratio at K-value = +9.25%.

$$
\Delta = \frac{\left| T_{at \text{ %AAD}} - T_{accurate}}{T_{accurate}} \right|
$$
\n%Average Absolute Deviation =  $\frac{1}{N} \left[ \sum_{N} \left| \frac{T_{at \text{ %AAD}} - T_{accurate}}{T_{accurate}} \right| \right] \times 100$   
\nAt r=1.55 and +9.25%AAD of K-value = (0.0424×100)/14  
\n= 0.30%  
\nAt r=1.9 and +9.25%AAD of K-value = (0.0368×100)/14  
\n= 0.26%  
\nAt r=1.7 and +9.25%AAD of K-value = (0.0385×100)/14  
\n= 0.28%
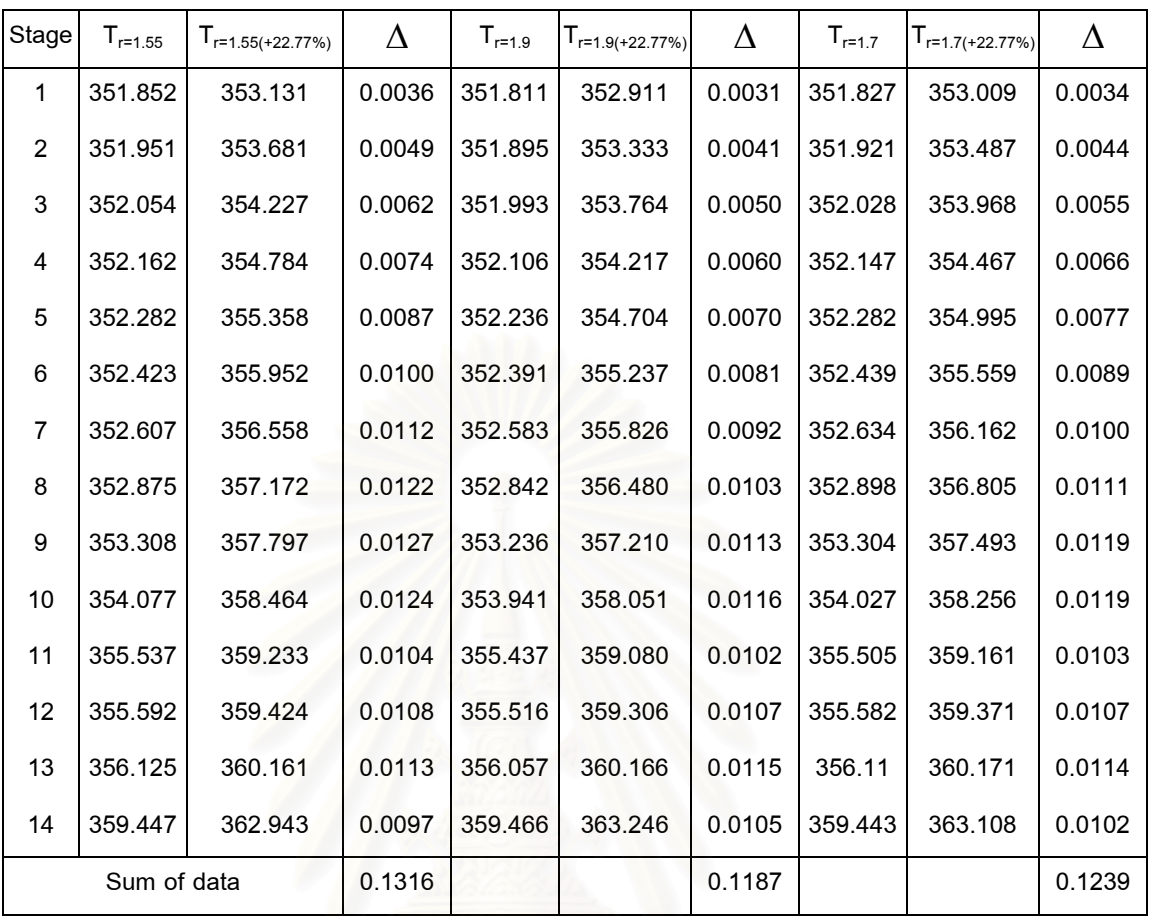

= 0.89%

**Table5.101** %AAD of temperature profile by varying reflux ratio at K-value=+22.77%.

$$
\Delta = \frac{\left| T_{at \%\text{AAD}} - T_{accurate}}{T_{accurate}} \right|
$$
\n%Average Absolute Deviation =  $\frac{1}{N} \left[ \sum_{N} \left| \frac{T_{at \%\text{AAD}} - T_{accurate}}{T_{accurate}} \right| \right] \times 100$   
\nAt r=1.55 and +22.77%  
\nAt r=1.9 and +22.77%  
\nAAD of K-value = (0.1316x100)/14  
\n= 0.94%  
\nAt r=1.9 and +22.77%  
\nAt r=1.7 and +22.77%  
\nAAD of K-value = (0.1187x100)/14  
\n= 0.85%

| Stage          | $T_{r=1.55}$ | $T_{r=1.55(-9.99\%)}$ | Δ      | $T_{r=1.9}$ | $T_{r=1.9(-9.99\%)}$ | Δ      | $T_{r=1.7}$ | $T_{r=1.7(-9.99\%)}$ | Δ      |
|----------------|--------------|-----------------------|--------|-------------|----------------------|--------|-------------|----------------------|--------|
| 1              | 351.852      | 351.237               | 0.0017 | 351.811     | 351.236              | 0.0016 | 351.827     | 351.205              | 0.0018 |
| $\overline{2}$ | 351.951      | 351.290               | 0.0019 | 351.895     | 351.274              | 0.0018 | 351.921     | 351.220              | 0.0020 |
| 3              | 352.054      | 351.358               | 0.0020 | 351.993     | 351.320              | 0.0019 | 352.028     | 351.242              | 0.0022 |
| 4              | 352.162      | 351.438               | 0.0021 | 352.106     | 351.372              | 0.0021 | 352.147     | 351.275              | 0.0025 |
| 5              | 352.282      | 351.529               | 0.0021 | 352.236     | 351.433              | 0.0023 | 352.282     | 351.325              | 0.0027 |
| 6              | 352.423      | 351.632               | 0.0022 | 352.391     | 351.508              | 0.0025 | 352.439     | 351.402              | 0.0029 |
| $\overline{7}$ | 352.607      | 351.758               | 0.0024 | 352.583     | 351.607              | 0.0028 | 352.634     | 351.521              | 0.0032 |
| 8              | 352.875      | 351.932               | 0.0027 | 352.842     | 351.759              | 0.0031 | 352.898     | 351.711              | 0.0034 |
| 9              | 353.308      | 352.220               | 0.0031 | 353.236     | 352.025              | 0.0034 | 353.304     | 352.032              | 0.0036 |
| 10             | 354.077      | 352.809               | 0.0036 | 353.941     | 352.587              | 0.0038 | 354.027     | 352.652              | 0.0039 |
| 11             | 355.537      | 354.292               | 0.0035 | 355.437     | 354.089              | 0.0038 | 355.505     | 354.152              | 0.0038 |
| 12             | 355.592      | 354.366               | 0.0034 | 355.516     | 354.135              | 0.0039 | 355.582     | 354.256              | 0.0037 |
| 13             | 356.125      | 354.780               | 0.0038 | 356.057     | 354.564              | 0.0042 | 356.110     | 354.824              | 0.0036 |
| 14             | 359.447      | 357.977               | 0.0041 | 359.466     | 357.943              | 0.0042 | 359.443     | 358.488              | 0.0027 |
| Sum of data    |              |                       | 0.0386 |             |                      | 0.0414 |             |                      | 0.0419 |

**Table5.102** %AAD of temperature profile by varying reflux ratio at K-value= -9.99%.

$$
\Delta = \frac{\left| T_{\text{at %AAD}} - T_{\text{accurate}} \right|}{T_{\text{accurate}}}
$$
\n%Average Absolute Deviation =  $\frac{1}{N} \left[ \sum_{N} \left| \frac{T_{\text{at %AAD}} - T_{\text{accurate}}}{T_{\text{accurate}}} \right| \right] \times 100$   
\nAt r=1.55 and -9.99%AAD of K-value = (0.0386×100)/14  
\n= 0.28%  
\nAt r=1.9 and -9.99%AAD of K-value = (0.0414×100)/14  
\n= 0.30%  
\nAt r=1.7 and -9.99%AAD of K-value = (0.0419×100)/14  
\n= 0.30%

| Stage          | $T_{r=1.55}$ | $T_{r=1.55(-22.20\%)}$ | Δ      | $T_{r=1.9}$ | $T_{r=1.9(-22.20\%)}$ | Δ      | $T_{r=1.7}$ | $T_{r=1.7(-22.20\%)}$ | Δ      |
|----------------|--------------|------------------------|--------|-------------|-----------------------|--------|-------------|-----------------------|--------|
| 1              | 351.852      | 353.131                | 0.0036 | 351.811     | 350.471               | 0.0038 | 351.827     | 350.517               | 0.0037 |
| $\overline{2}$ | 351.951      | 353.681                | 0.0049 | 351.895     | 350.472               | 0.0040 | 351.921     | 350.526               | 0.0040 |
| 3              | 352.054      | 354.227                | 0.0062 | 351.993     | 350.477               | 0.0043 | 352.028     | 350.527               | 0.0043 |
| 4              | 352.162      | 354.784                | 0.0074 | 352.106     | 350.482               | 0.0046 | 352.147     | 350.526               | 0.0046 |
| 5              | 352.282      | 355.358                | 0.0087 | 352.236     | 350.488               | 0.0050 | 352.282     | 350.528               | 0.0050 |
| 6              | 352.423      | 355.952                | 0.0100 | 352.391     | 350.504               | 0.0054 | 352.439     | 350.541               | 0.0054 |
| $\overline{7}$ | 352.607      | 356.558                | 0.0112 | 352.583     | 350.540               | 0.0058 | 352.634     | 350.572               | 0.0058 |
| 8              | 352.875      | 357.172                | 0.0122 | 352.842     | 350.620               | 0.0063 | 352.898     | 350.643               | 0.0064 |
| 9              | 353.308      | 357.797                | 0.0127 | 353,236     | 350.792               | 0.0069 | 353.304     | 350.807               | 0.0071 |
| 10             | 354.077      | 358.464                | 0.0124 | 353.941     | 351.215               | 0.0077 | 354.027     | 351.239               | 0.0079 |
| 11             | 355.537      | 359.233                | 0.0104 | 355.437     | 352.621               | 0.0079 | 355.505     | 352.691               | 0.0079 |
| 12             | 355.592      | 359.424                | 0.0108 | 355.516     | 352.678               | 0.0080 | 355.582     | 352.681               | 0.0082 |
| 13             | 356.125      | 360.161                | 0.0113 | 356.057     | 353.150               | 0.0082 | 356.110     | 352.978               | 0.0088 |
| 14             | 359.447      | 362.943                | 0.0097 | 359,466     | 356.917               | 0.0071 | 359.443     | 356.173               | 0.0091 |
| Sum of data    |              |                        | 0.1316 |             |                       | 0.0850 |             |                       | 0.0881 |

**Table5.103** %AAD of temperature profile by varying reflux ratio at K-value= -22.20%.

$$
\Delta = \frac{\left| T_{at \text{ %AAD}} - T_{accurate}}{\left| T_{accurate} \right|} \right|_{\text{A}} \frac{\left| T_{at \text{ %AAD}} - T_{accurate}}{\left| T_{accurate} \right|} \right|_{\text{X}} \times 100
$$
\n
$$
At r = 1.55 \text{ and } -22.20\% AAD \text{ of K-value} = (0.1316 \times 100)/14
$$
\n
$$
= 0.94\%
$$
\nAt r = 1.9 and -22.20% AAD of K-value = (0.0850 \times 100)/14 = 0.61\%  
\nAt r = 1.7 and -22.20% AAD of K-value = (0.0881 \times 100)/14 = 0.63\%

**Table5.104** Simulation results using number of stage N=10.

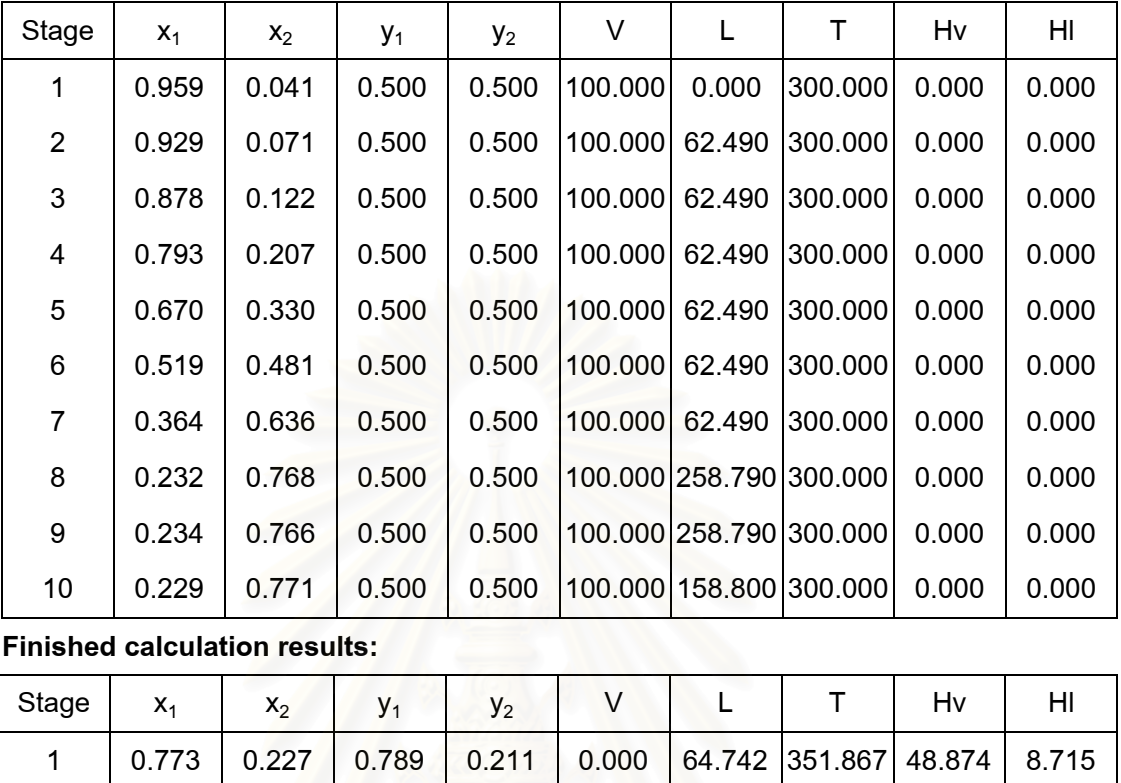

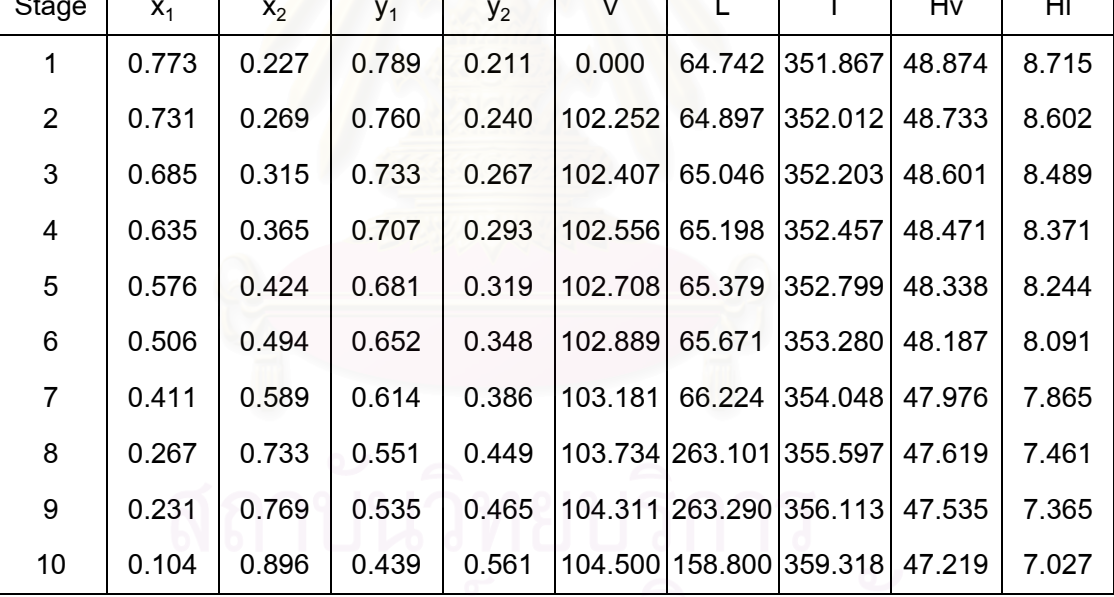

$$
\|M_1\|_2\|M_2\|_2\|M_3\|_2\|M_4\|_2\|M_5\|_2\|M_6\|_2
$$

**Table5.105** Simulation resultsusingt N=10 and %AAD of K-value = +9.25%.

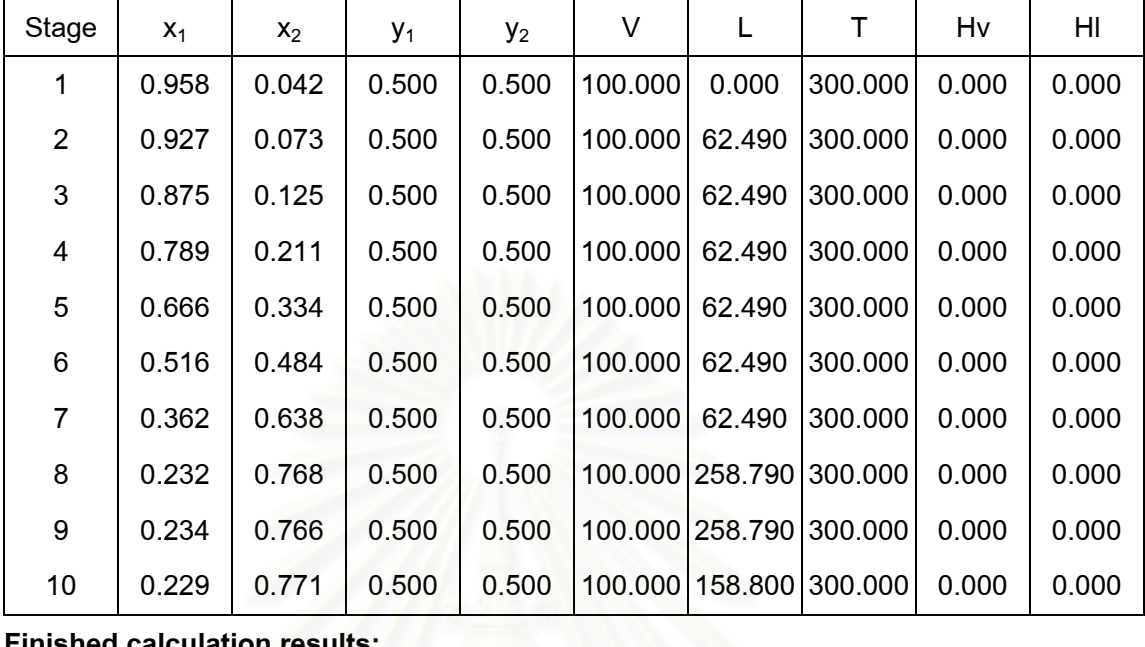

**Finished calculation results:**

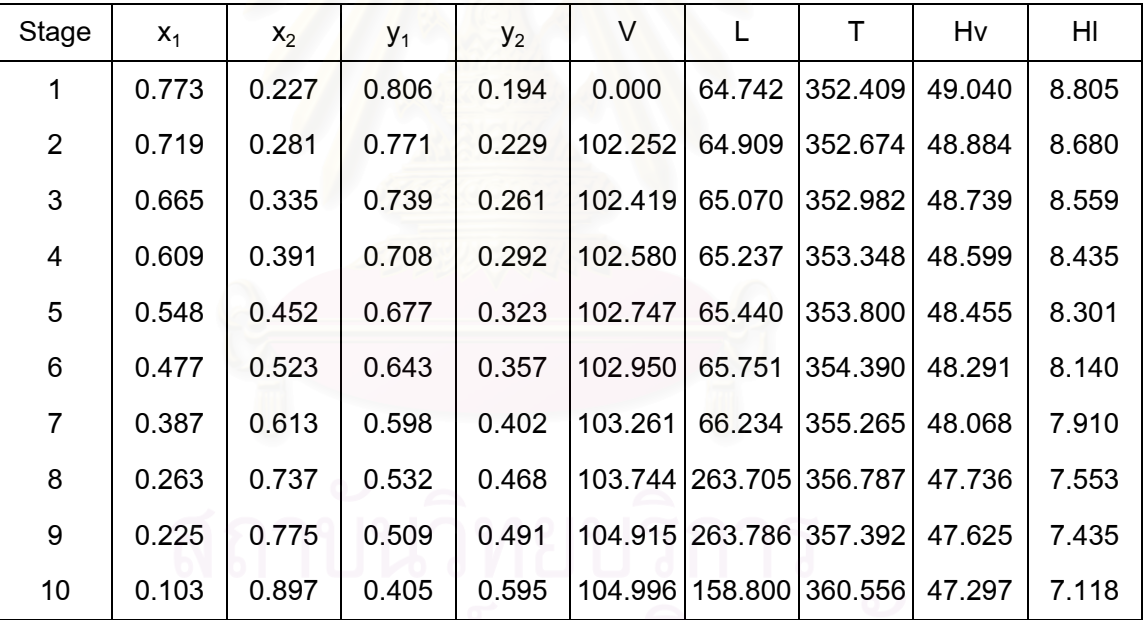

จุฬาลงกรณ์มหาวิทยาลัย

**Table5.106** Simulation results using N=10 and %AAD of K-value = -9.99%.

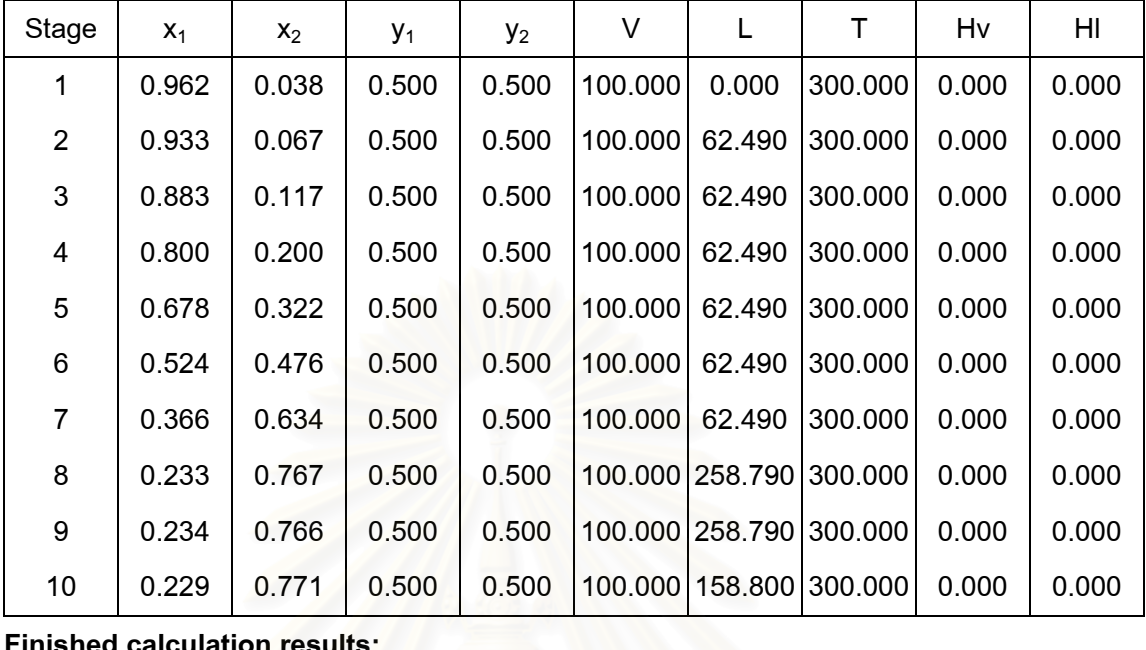

**Finished calculation results:**

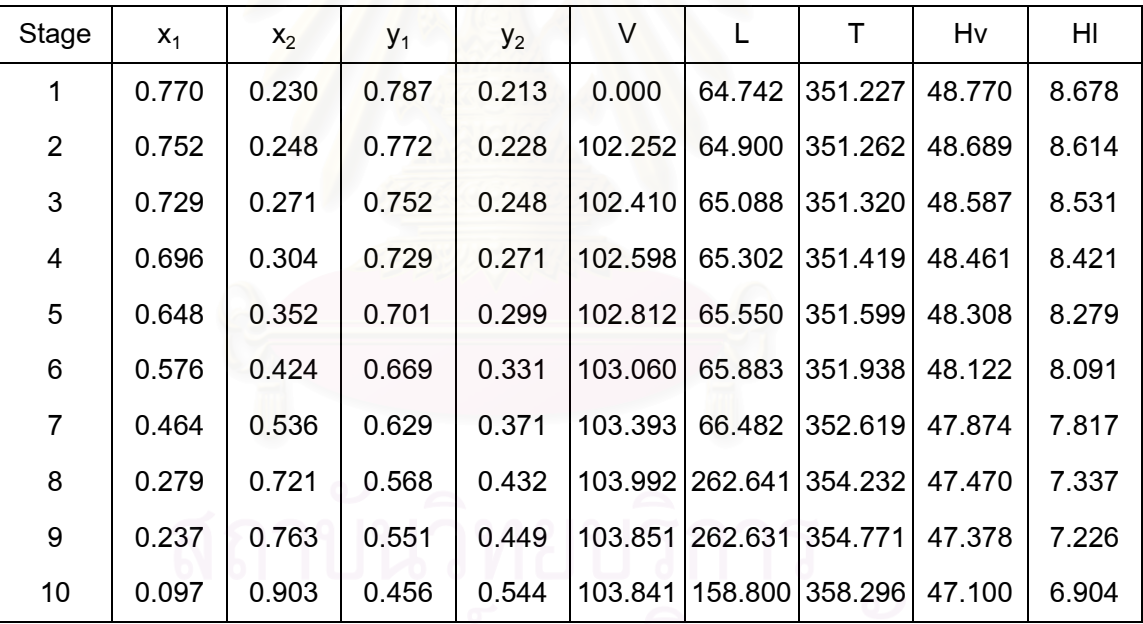

**Table5.107** Simulation results using N=10 and %AAD of K-value = +22.77%.

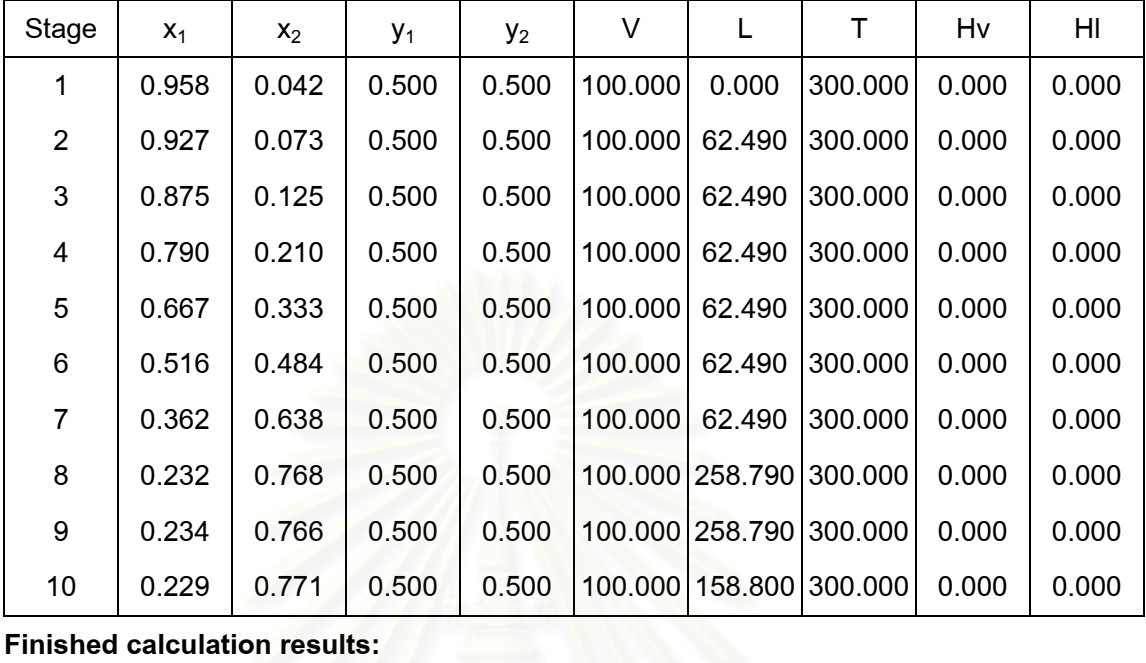

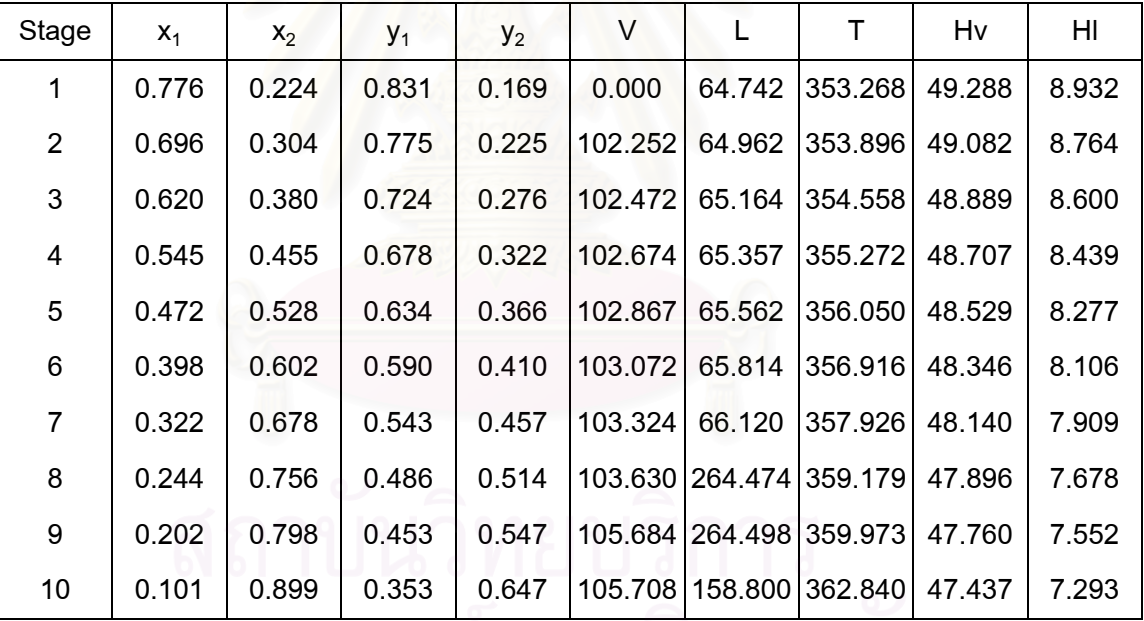

<u>ี จุฬาลงกรณ์มหาวิทยาลย</u>

**Table5.108** Simulation results using N=10 and %AAD of K-value = -22.20%.

**Initiated data**:

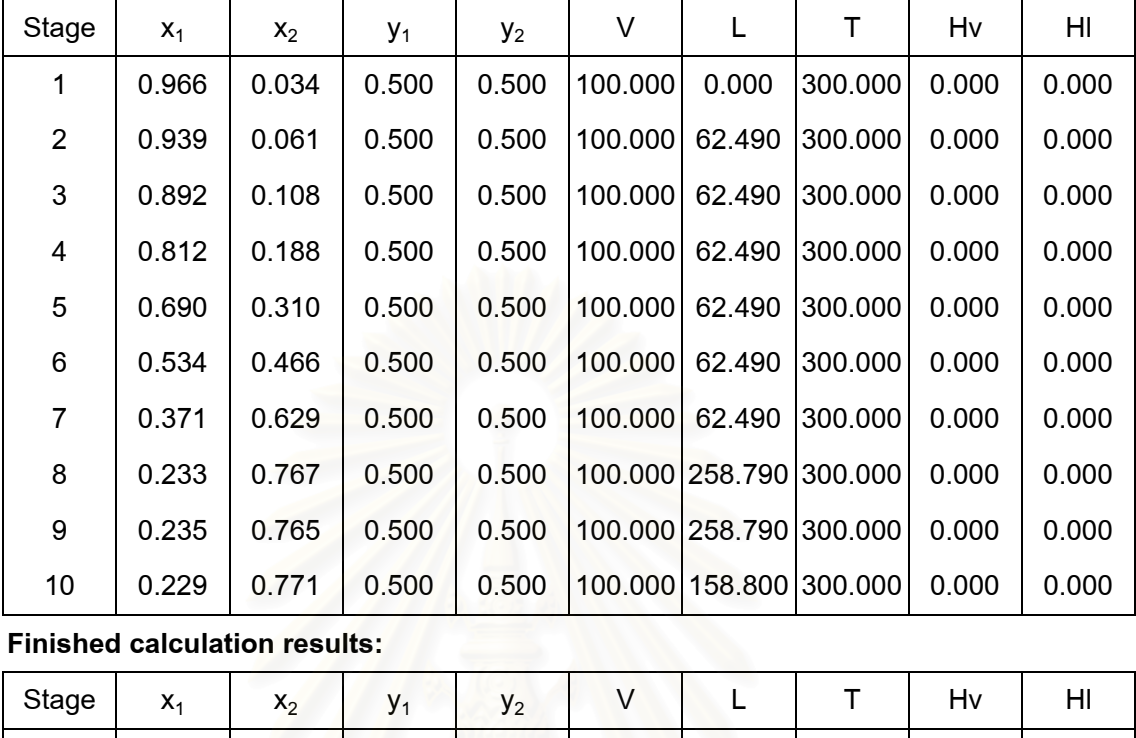

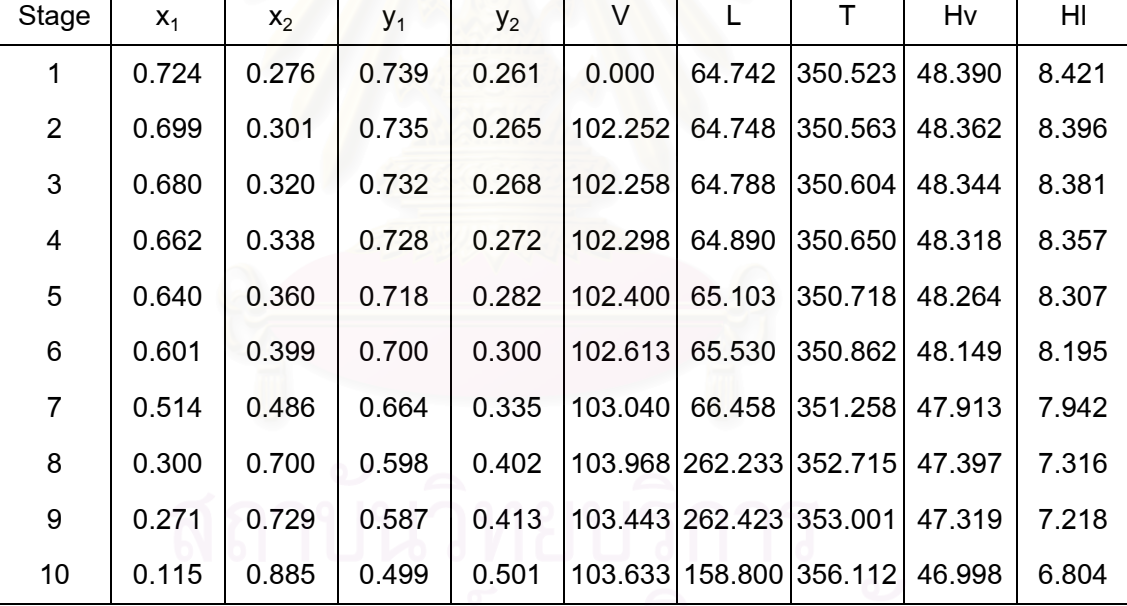

**Table5.109** Simulation results using number of stage N =20.

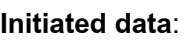

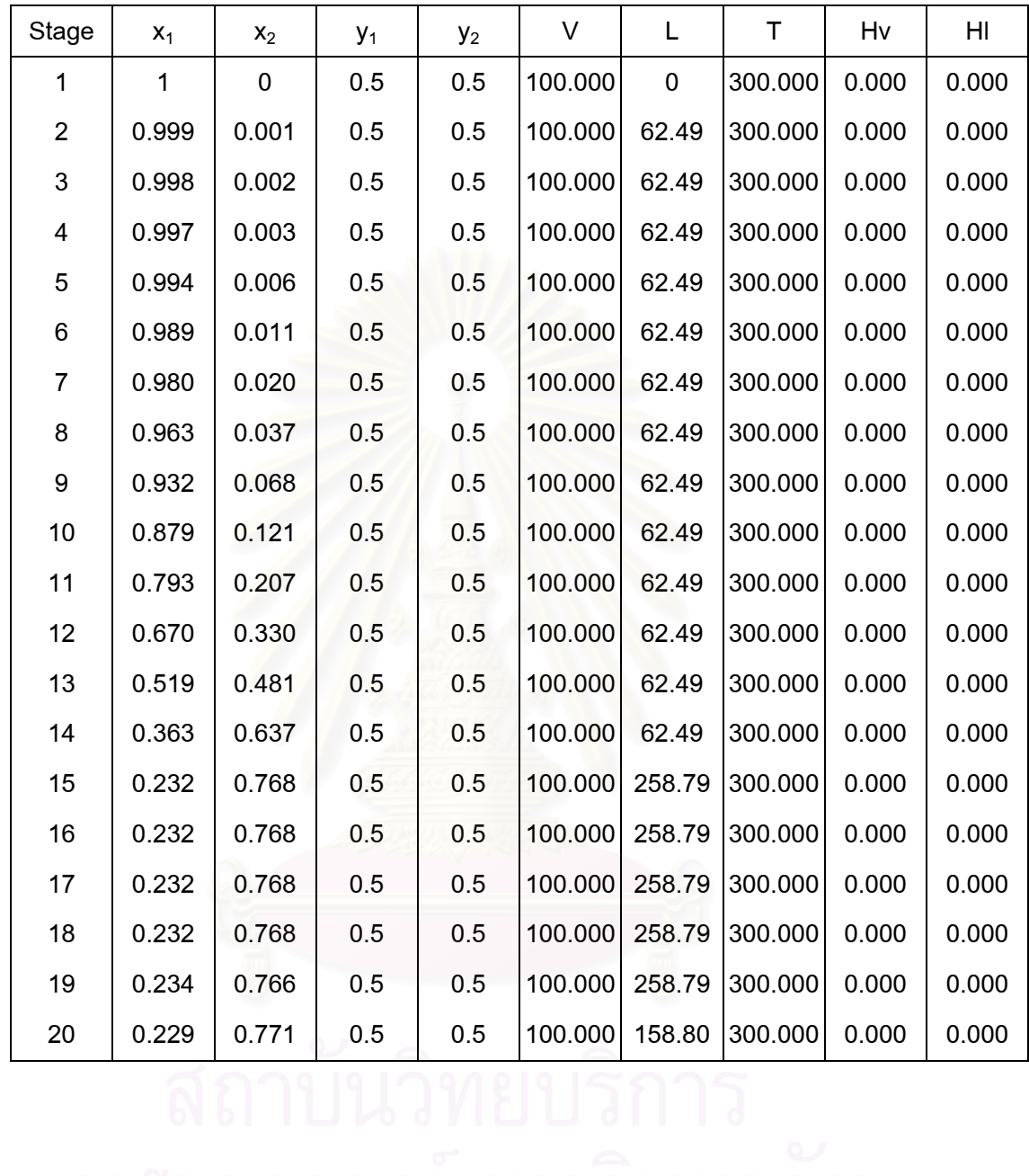

#### **Table5.109** (continued)

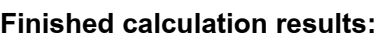

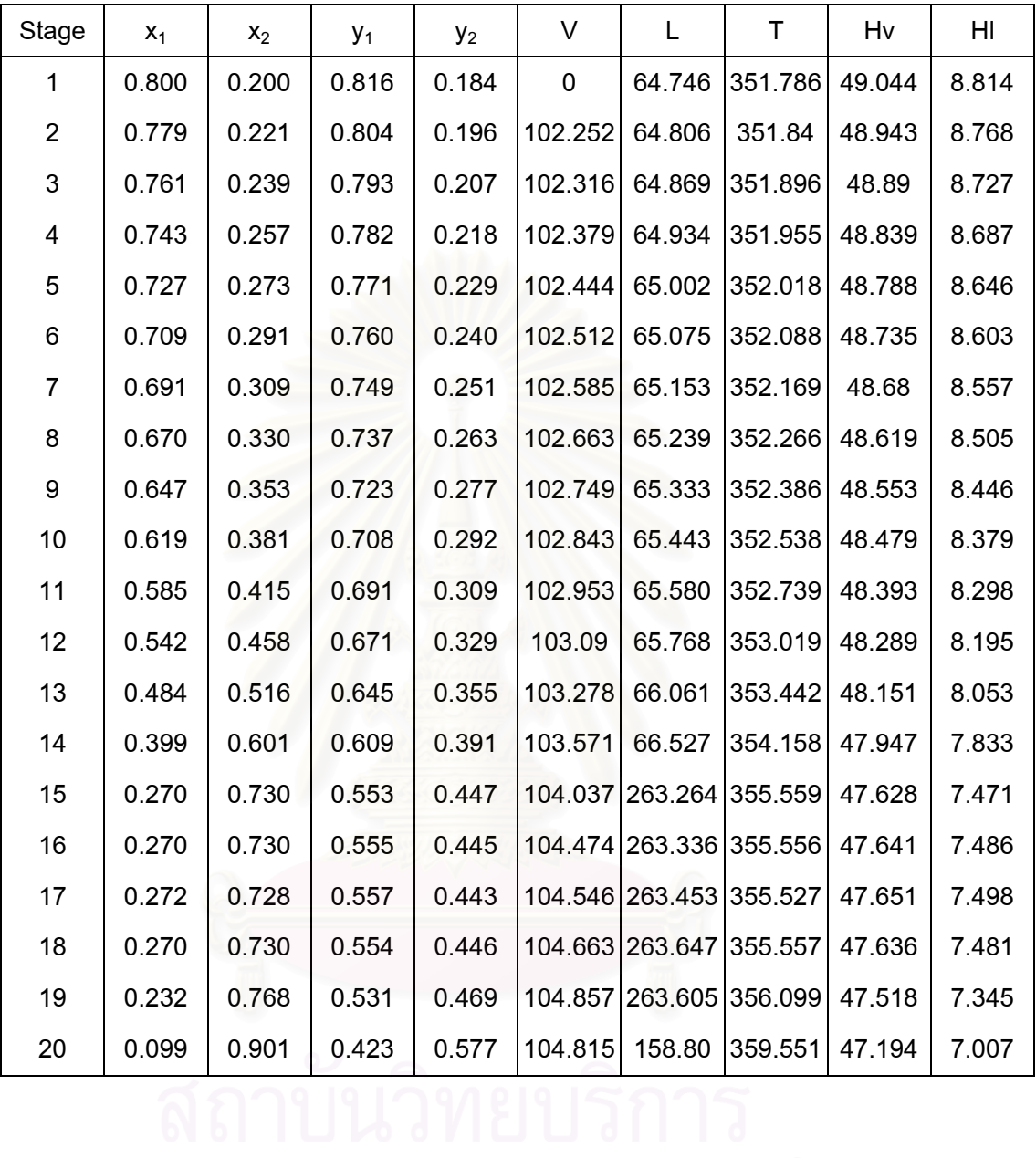

| Initiated data: |       |       |       |       |         |        |         |       |       |  |  |  |
|-----------------|-------|-------|-------|-------|---------|--------|---------|-------|-------|--|--|--|
| Stage           | $x_1$ | $x_2$ | $y_1$ | $y_2$ | V       | L      | Τ       | Hv    | HI    |  |  |  |
| 1               | 0.999 | 0.000 | 0.5   | 0.5   | 100.000 | 0      | 300.000 | 0.000 | 0.000 |  |  |  |
| $\overline{2}$  | 0.999 | 0.000 | 0.5   | 0.5   | 100.000 | 62.49  | 300.000 | 0.000 | 0.000 |  |  |  |
| 3               | 0.998 | 0.002 | 0.5   | 0.5   | 100.000 | 62.49  | 300.000 | 0.000 | 0.000 |  |  |  |
| 4               | 0.997 | 0.003 | 0.5   | 0.5   | 100.000 | 62.49  | 300.000 | 0.000 | 0.000 |  |  |  |
| 5               | 0.994 | 0.006 | 0.5   | 0.5   | 100.000 | 62.49  | 300.000 | 0.000 | 0.000 |  |  |  |
| 6               | 0.989 | 0.011 | 0.5   | 0.5   | 100.000 | 62.49  | 300.000 | 0.000 | 0.000 |  |  |  |
| $\overline{7}$  | 0.979 | 0.021 | 0.5   | 0.5   | 100.000 | 62.49  | 300.000 | 0.000 | 0.000 |  |  |  |
| 8               | 0.961 | 0.039 | 0.5   | 0.5   | 100.000 | 62.49  | 300.000 | 0.000 | 0.000 |  |  |  |
| 9               | 0.930 | 0.070 | 0.5   | 0.5   | 100.000 | 62.49  | 300.000 | 0.000 | 0.000 |  |  |  |
| 10              | 0.876 | 0.124 | 0.5   | 0.5   | 100.000 | 62.49  | 300.000 | 0.000 | 0.000 |  |  |  |
| 11              | 0.789 | 0.211 | 0.5   | 0.5   | 100.000 | 62.49  | 300.000 | 0.000 | 0.000 |  |  |  |
| 12              | 0.666 | 0.334 | 0.5   | 0.5   | 100.000 | 62.49  | 300.000 | 0.000 | 0.000 |  |  |  |
| 13              | 0.516 | 0.484 | 0.5   | 0.5   | 100.000 | 62.49  | 300.000 | 0.000 | 0.000 |  |  |  |
| 14              | 0.362 | 0.638 | 0.5   | 0.5   | 100.000 | 62.49  | 300.000 | 0.000 | 0.000 |  |  |  |
| 15              | 0.232 | 0.768 | 0.5   | 0.5   | 100.000 | 258.79 | 300.000 | 0.000 | 0.000 |  |  |  |
| 16              | 0.232 | 0.768 | 0.5   | 0.5   | 100.000 | 258.79 | 300.000 | 0.000 | 0.000 |  |  |  |
| 17              | 0.232 | 0.768 | 0.5   | 0.5   | 100.000 | 258.79 | 300.000 | 0.000 | 0.000 |  |  |  |
| 18              | 0.232 | 0.768 | 0.5   | 0.5   | 100.000 | 258.79 | 300.000 | 0.000 | 0.000 |  |  |  |
| 19              | 0.234 | 0.766 | 0.5   | 0.5   | 100.000 | 258.79 | 300.000 | 0.000 | 0.000 |  |  |  |
| 20              | 0.229 | 0.771 | 0.5   | 0.5   | 100.000 | 158.80 | 300.000 | 0.000 | 0.000 |  |  |  |

**Table5.110** Simulation results using N =20 and %AAD of K-value = +9.25%.

#### **Table5.110** (continued)

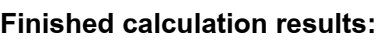

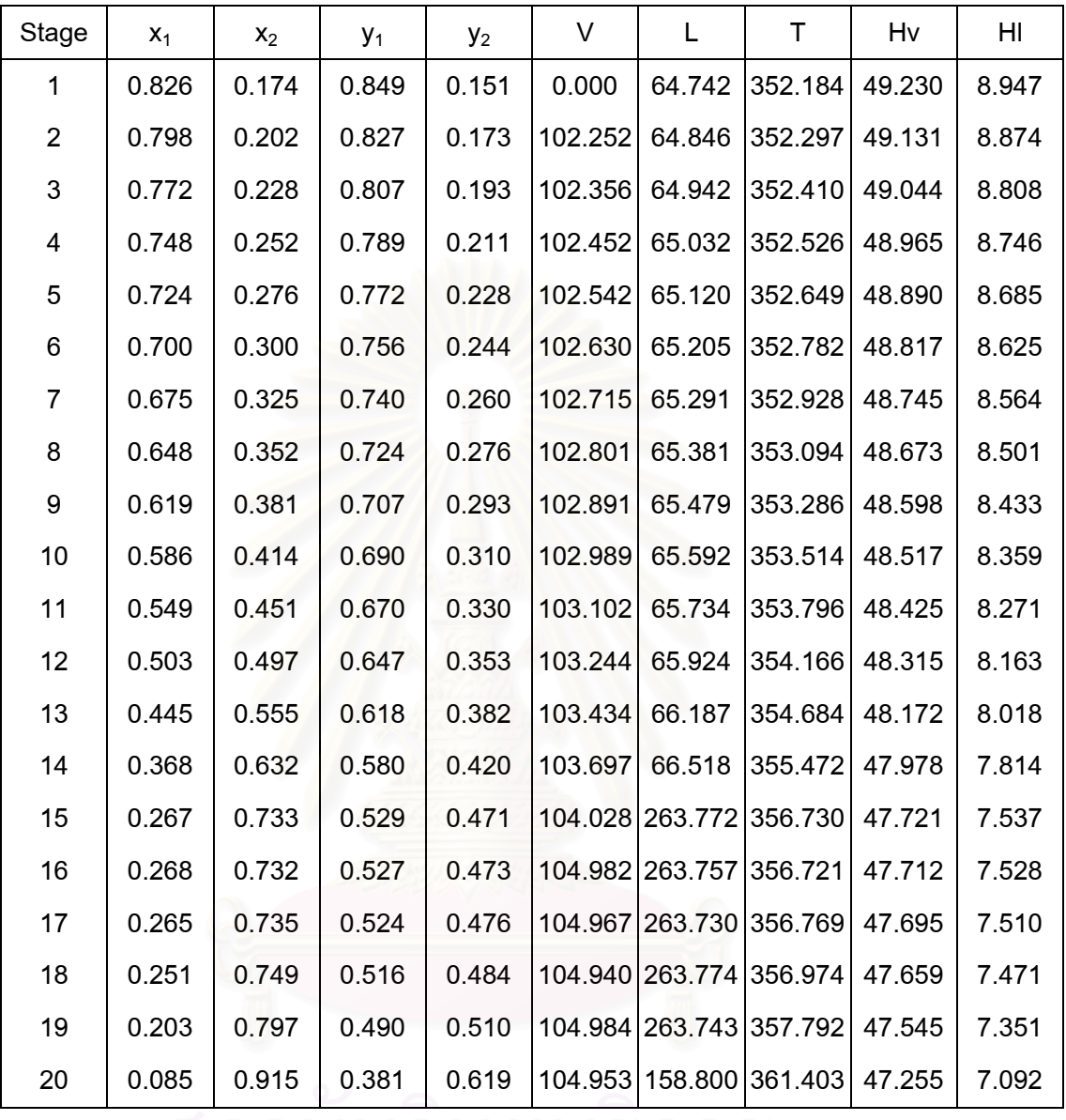

| Stage          | $x_1$ | $x_2$ | $y_1$ | $y_2$ | V       | L           | T       | Hv    | HI    |
|----------------|-------|-------|-------|-------|---------|-------------|---------|-------|-------|
| 1              | 1.000 | 0.000 | 0.5   | 0.5   | 100.000 | $\mathbf 0$ | 300.000 | 0.000 | 0.000 |
| $\overline{2}$ | 0.999 | 0.000 | 0.5   | 0.5   | 100.000 | 62.49       | 300.000 | 0.000 | 0.000 |
| 3              | 0.999 | 0.001 | 0.5   | 0.5   | 100.000 | 62.49       | 300.000 | 0.000 | 0.000 |
| 4              | 0.997 | 0.003 | 0.5   | 0.5   | 100.000 | 62.49       | 300.000 | 0.000 | 0.000 |
| 5              | 0.995 | 0.005 | 0.5   | 0.5   | 100.000 | 62.49       | 300.000 | 0.000 | 0.000 |
| 6              | 0.990 | 0.010 | 0.5   | 0.5   | 100.000 | 62.49       | 300.000 | 0.000 | 0.000 |
| 7              | 0.982 | 0.018 | 0.5   | 0.5   | 100.000 | 62.49       | 300.000 | 0.000 | 0.000 |
| 8              | 0.965 | 0.035 | 0.5   | 0.5   | 100.000 | 62.49       | 300.000 | 0.000 | 0.000 |
| 9              | 0.936 | 0.064 | 0.5   | 0.5   | 100.000 | 62.49       | 300.000 | 0.000 | 0.000 |
| 10             | 0.884 | 0.116 | 0.5   | 0.5   | 100.000 | 62.49       | 300.000 | 0.000 | 0.000 |
| 11             | 0.800 | 0.200 | 0.5   | 0.5   | 100.000 | 62.49       | 300.000 | 0.000 | 0.000 |
| 12             | 0.678 | 0.322 | 0.5   | 0.5   | 100.000 | 62.49       | 300.000 | 0.000 | 0.000 |
| 13             | 0.524 | 0.476 | 0.5   | 0.5   | 100.000 | 62.49       | 300.000 | 0.000 | 0.000 |
| 14             | 0.366 | 0.634 | 0.5   | 0.5   | 100.000 | 62.49       | 300.000 | 0.000 | 0.000 |
| 15             | 0.232 | 0.768 | 0.5   | 0.5   | 100.000 | 258.79      | 300.000 | 0.000 | 0.000 |
| 16             | 0.232 | 0.768 | 0.5   | 0.5   | 100.000 | 258.79      | 300.000 | 0.000 | 0.000 |
| 17             | 0.232 | 0.768 | 0.5   | 0.5   | 100.000 | 258.79      | 300.000 | 0.000 | 0.000 |
| 18             | 0.233 | 0.767 | 0.5   | 0.5   | 100.000 | 258.79      | 300.000 | 0.000 | 0.000 |
| 19             | 0.234 | 0.766 | 0.5   | 0.5   | 100.000 | 258.79      | 300.000 | 0.000 | 0.000 |
| 20             | 0.229 | 0.771 | 0.5   | 0.5   | 100.000 | 158.80      | 300.000 | 0.000 | 0.000 |

**Table5.111** Simulation results using N =20 and %AAD of K-value = -9.99%.

# **Table5.111** (continued)

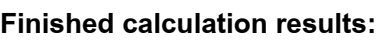

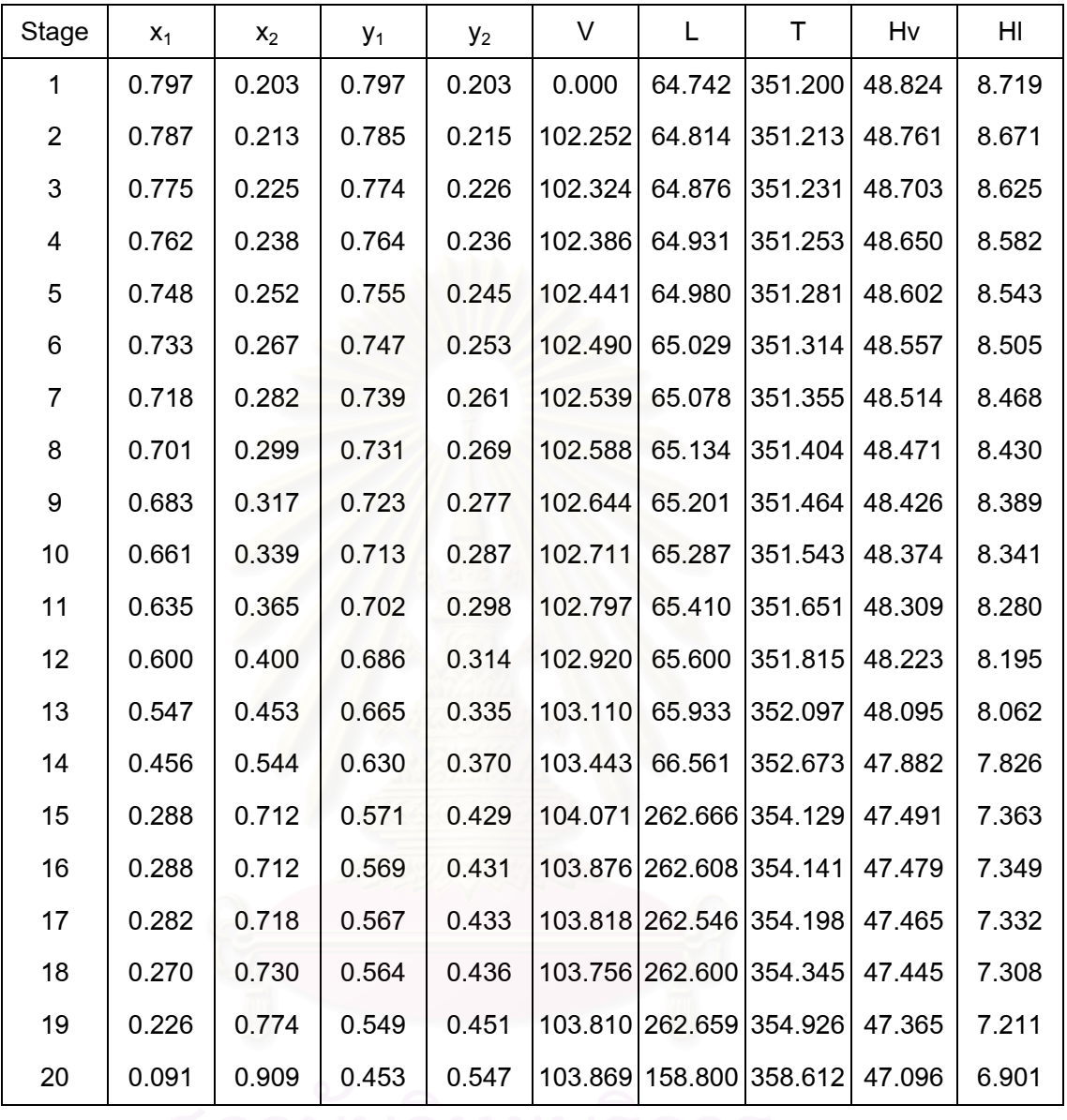

| Stage          | $x_1$ | $x_2$ | $y_1$ | $y_2$ | $\vee$  | L           | T       | Hv    | HI    |
|----------------|-------|-------|-------|-------|---------|-------------|---------|-------|-------|
| 1              | 0.999 | 0.000 | 0.5   | 0.5   | 100.000 | $\mathbf 0$ | 300.000 | 0.000 | 0.000 |
| $\overline{2}$ | 0.999 | 0.000 | 0.5   | 0.5   | 100.000 | 62.49       | 300.000 | 0.000 | 0.000 |
| 3              | 0.998 | 0.002 | 0.5   | 0.5   | 100.000 | 62.49       | 300.000 | 0.000 | 0.000 |
| 4              | 0.997 | 0.003 | 0.5   | 0.5   | 100.000 | 62.49       | 300.000 | 0.000 | 0.000 |
| 5              | 0.994 | 0.006 | 0.5   | 0.5   | 100.000 | 62.49       | 300.000 | 0.000 | 0.000 |
| 6              | 0.989 | 0.011 | 0.5   | 0.5   | 100.000 | 62.49       | 300.000 | 0.000 | 0.000 |
| $\overline{7}$ | 0.979 | 0.021 | 0.5   | 0.5   | 100.000 | 62.49       | 300.000 | 0.000 | 0.000 |
| 8              | 0.961 | 0.039 | 0.5   | 0.5   | 100.000 | 62.49       | 300.000 | 0.000 | 0.000 |
| 9              | 0.930 | 0.070 | 0.5   | 0.5   | 100.000 | 62.49       | 300.000 | 0.000 | 0.000 |
| 10             | 0.876 | 0.124 | 0.5   | 0.5   | 100.000 | 62.49       | 300.000 | 0.000 | 0.000 |
| 11             | 0.790 | 0.210 | 0.5   | 0.5   | 100.000 | 62.49       | 300.000 | 0.000 | 0.000 |
| 12             | 0.667 | 0.333 | 0.5   | 0.5   | 100.000 | 62.49       | 300.000 | 0.000 | 0.000 |
| 13             | 0.516 | 0.484 | 0.5   | 0.5   | 100.000 | 62.49       | 300.000 | 0.000 | 0.000 |
| 14             | 0.362 | 0.638 | 0.5   | 0.5   | 100.000 | 62.49       | 300.000 | 0.000 | 0.000 |
| 15             | 0.232 | 0.768 | 0.5   | 0.5   | 100.000 | 258.79      | 300.000 | 0.000 | 0.000 |
| 16             | 0.232 | 0.768 | 0.5   | 0.5   | 100.000 | 258.79      | 300.000 | 0.000 | 0.000 |
| 17             | 0.232 | 0.768 | 0.5   | 0.5   | 100.000 | 258.79      | 300.000 | 0.000 | 0.000 |
| 18             | 0.232 | 0.768 | 0.5   | 0.5   | 100.000 | 258.79      | 300.000 | 0.000 | 0.000 |
| 19             | 0.234 | 0.766 | 0.5   | 0.5   | 100.000 | 258.79      | 300.000 | 0.000 | 0.000 |
| 20             | 0.229 | 0.771 | 0.5   | 0.5   | 100.000 | 158.80      | 300.000 | 0.000 | 0.000 |

**Table5.112** Simulation results using N =20 and %AAD of K-value = +22.77%.

# **Table5.112** (continued)

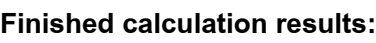

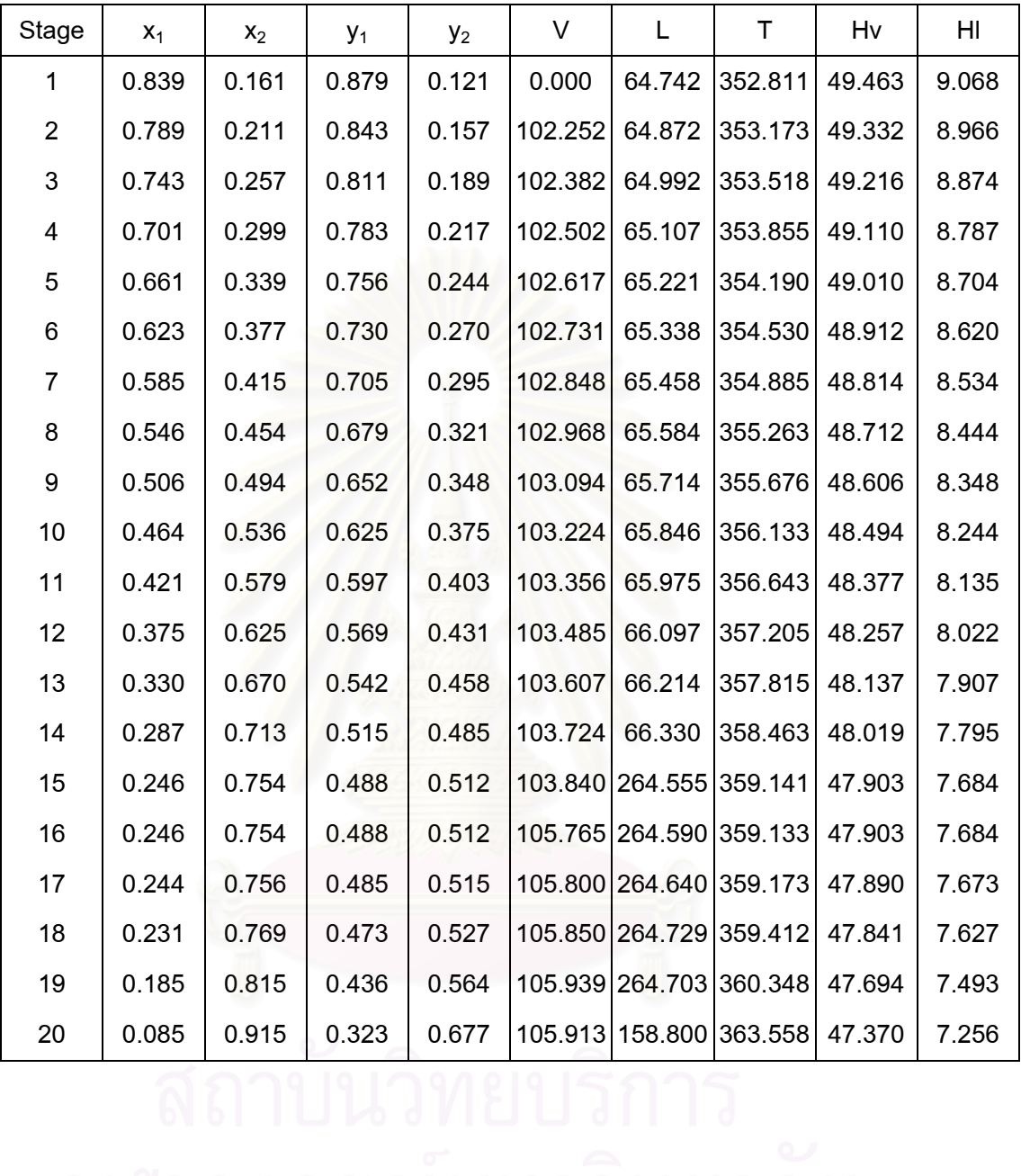

| Stage          | $x_1$ | $x_2$ | $y_1$ | $y_2$ | $\vee$  | L           | T       | Hv    | HI    |
|----------------|-------|-------|-------|-------|---------|-------------|---------|-------|-------|
| 1              | 1.000 | 0.000 | 0.5   | 0.5   | 100.000 | $\mathbf 0$ | 300.000 | 0.000 | 0.000 |
| $\overline{2}$ | 0.999 | 0.000 | 0.5   | 0.5   | 100.000 | 62.49       | 300.000 | 0.000 | 0.000 |
| 3              | 0.999 | 0.001 | 0.5   | 0.5   | 100.000 | 62.49       | 300.000 | 0.000 | 0.000 |
| 4              | 0.998 | 0.002 | 0.5   | 0.5   | 100.000 | 62.49       | 300.000 | 0.000 | 0.000 |
| 5              | 0.996 | 0.004 | 0.5   | 0.5   | 100.000 | 62.49       | 300.000 | 0.000 | 0.000 |
| 6              | 0.992 | 0.008 | 0.5   | 0.5   | 100.000 | 62.49       | 300.000 | 0.000 | 0.000 |
| $\overline{7}$ | 0.984 | 0.016 | 0.5   | 0.5   | 100.000 | 62.49       | 300.000 | 0.000 | 0.000 |
| 8              | 0.969 | 0.031 | 0.5   | 0.5   | 100.000 | 62.49       | 300.000 | 0.000 | 0.000 |
| 9              | 0.942 | 0.058 | 0.5   | 0.5   | 100.000 | 62.49       | 300.000 | 0.000 | 0.000 |
| 10             | 0.893 | 0.107 | 0.5   | 0.5   | 100.000 | 62.49       | 300.000 | 0.000 | 0.000 |
| 11             | 0.812 | 0.188 | 0.5   | 0.5   | 100.000 | 62.49       | 300.000 | 0.000 | 0.000 |
| 12             | 0.690 | 0.310 | 0.5   | 0.5   | 100.000 | 62.49       | 300.000 | 0.000 | 0.000 |
| 13             | 0.534 | 0.466 | 0.5   | 0.5   | 100.000 | 62.49       | 300.000 | 0.000 | 0.000 |
| 14             | 0.371 | 0.629 | 0.5   | 0.5   | 100.000 | 62.49       | 300.000 | 0.000 | 0.000 |
| 15             | 0.233 | 0.767 | 0.5   | 0.5   | 100.000 | 258.79      | 300.000 | 0.000 | 0.000 |
| 16             | 0.233 | 0.767 | 0.5   | 0.5   | 100.000 | 258.79      | 300.000 | 0.000 | 0.000 |
| 17             | 0.233 | 0.767 | 0.5   | 0.5   | 100.000 | 258.79      | 300.000 | 0.000 | 0.000 |
| 18             | 0.233 | 0.767 | 0.5   | 0.5   | 100.000 | 258.79      | 300.000 | 0.000 | 0.000 |
| 19             | 0.235 | 0.765 | 0.5   | 0.5   | 100.000 | 258.79      | 300.000 | 0.000 | 0.000 |
| 20             | 0.229 | 0.771 | 0.5   | 0.5   | 100.000 | 158.80      | 300.000 | 0.000 | 0.000 |

**Table5.113** Simulation results using N =20 and %AAD of K-value = -22.20%.

# **Table5.113** (continued)

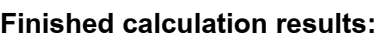

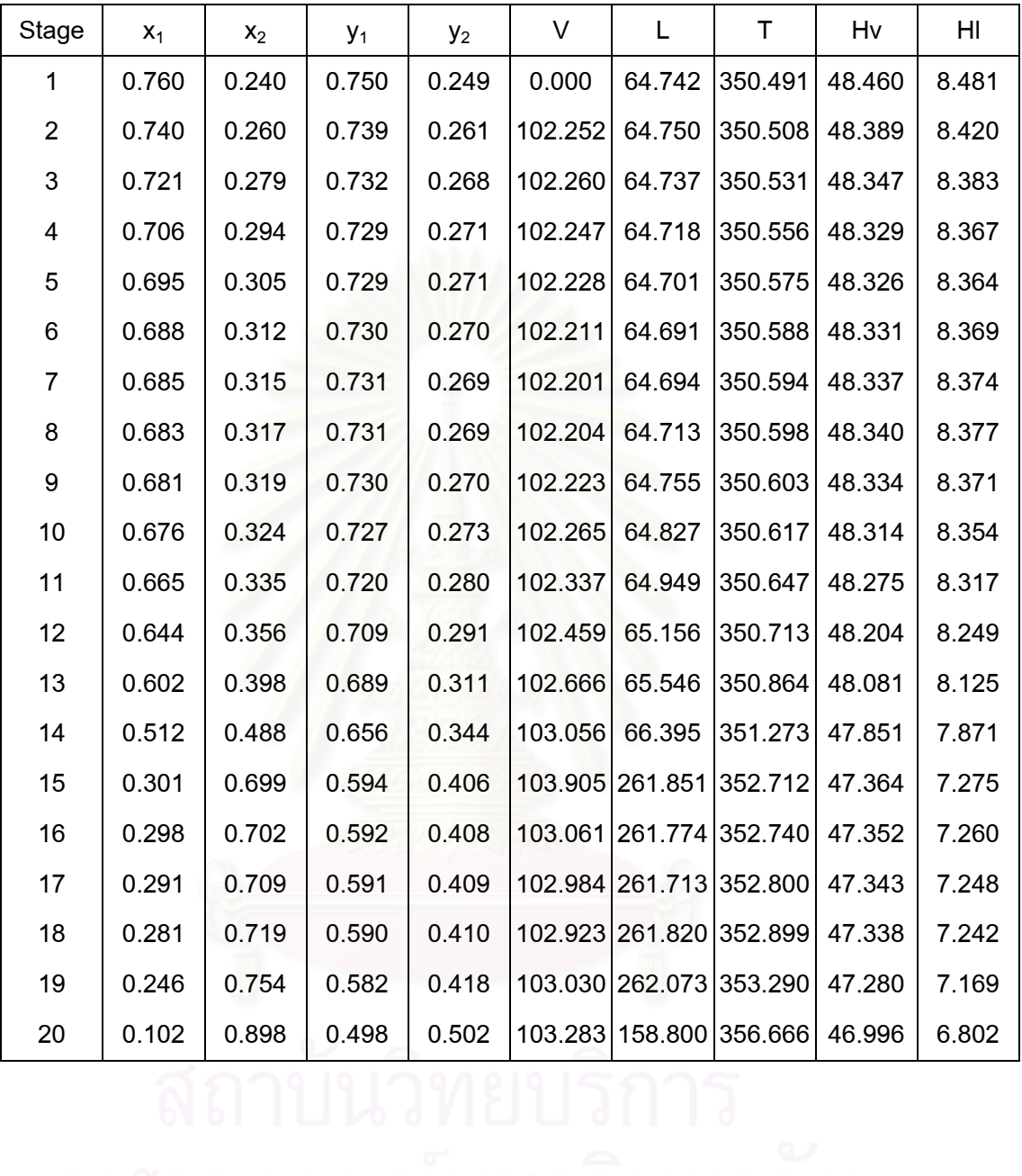

| Stage          | $X_{1N=20}$ | $X_{1N=20(+9.25\%)}$ | Δ      | $X_{1N=14}$ | $X_{1N=14(+9.25%)}$ | Δ      | $X_{1N=10}$ | $X_{1N=10(+9.25\%)}$ | Δ      |
|----------------|-------------|----------------------|--------|-------------|---------------------|--------|-------------|----------------------|--------|
| 1              | 0.800       | 0.826                | 0.0325 | 0.786       | 0.807               | 0.0267 | 0.773       | 0.773                | 0.0000 |
| $\overline{2}$ | 0.779       | 0.798                | 0.0244 | 0.755       | 0.773               | 0.0238 | 0.731       | 0.719                | 0.0164 |
| 3              | 0.761       | 0.772                | 0.0145 | 0.725       | 0.741               | 0.0221 | 0.685       | 0.665                | 0.0292 |
| 4              | 0.743       | 0.748                | 0.0067 | 0.696       | 0.709               | 0.0187 | 0.635       | 0.609                | 0.0409 |
| 5              | 0.727       | 0.724                | 0.0041 | 0.667       | 0.676               | 0.0135 | 0.576       | 0.548                | 0.0486 |
| 6              | 0.709       | 0.700                | 0.0127 | 0.637       | 0.639               | 0.0031 | 0.506       | 0.477                | 0.0573 |
| $\overline{7}$ | 0.691       | 0.675                | 0.0232 | 0.602       | 0.595               | 0.0116 | 0.411       | 0.387                | 0.0584 |
| 8              | 0.67        | 0.648                | 0.0328 | 0.56        | 0.539               | 0.0375 | 0.267       | 0.263                | 0.0150 |
| 9              | 0.647       | 0.619                | 0.0433 | 0.502       | 0.468               | 0.0677 | 0.231       | 0.225                | 0.0260 |
| 10             | 0.619       | 0.586                | 0.0533 | 0.413       | 0.377               | 0.0872 | 0.104       | 0.103                | 0.0096 |
| 11             | 0.585       | 0.549                | 0.0615 | 0.274       | 0.266               | 0.0292 |             |                      |        |
| 12             | 0.542       | 0.503                | 0.0720 | 0.268       | 0.254               | 0.0522 |             |                      |        |
| 13             | 0.484       | 0.445                | 0.0806 | 0.231       | 0.208               | 0.0996 |             |                      |        |
| 14             | 0.399       | 0.368                | 0.0777 | 0.101       | 0.089               | 0.1188 |             |                      |        |
| 15             | 0.27        | 0.267                | 0.0111 |             |                     |        |             |                      |        |
| 16             | 0.27        | 0.268                | 0.0074 |             |                     |        |             |                      |        |
| 17             | 0.272       | 0.265                | 0.0257 |             |                     |        |             |                      |        |
| 18             | 0.27        | 0.251                | 0.0704 |             |                     |        |             |                      |        |
| 19             | 0.232       | 0.203                | 0.1250 |             |                     |        |             |                      |        |
| 20             | 0.099       | 0.085                | 0.1414 |             |                     |        |             |                      |        |
| Sum of data    |             |                      | 0.9203 |             |                     | 0.6118 |             |                      | 0.3014 |

**Table5.114** %AAD of composition  $(x_1)$  profile by varying number of stage at %AAD of K-value =+ 9.25%.

$$
\Delta = \frac{x_{\text{1acurate}} - x_{\text{1accurate}}}{x_{\text{1accurate}}}
$$
\n%Average Absolute Deviation =  $\frac{1}{N} \left[ \sum_{N} \left| \frac{x_{\text{1at %AAD}} - x_{\text{1accurate}}}{x_{\text{1accurate}}} \right| \right] \times 100$   
\nAt n=20 and +9.25%AAD of K-value = (0.9203x100)/20  
\n= 4.60%  
\nAt n=14 and +9.25%AAD of K-value = (0.6188x100)/14  
\n= 4.42%  
\nAt n=10 and +9.25%AAD of K-value = (0.3014x100)/10  
\n= 3.01%

| Stage          | $X_{1N=20}$ | $X_{1N=20(+22.77%)}$ | Δ      | $X_{1N=14}$ | $X_{1N=14(+22.77%)}$ | Δ      | $X_{1N=10}$ | $X_{1N=10(+22.77%)}$ | Δ      |
|----------------|-------------|----------------------|--------|-------------|----------------------|--------|-------------|----------------------|--------|
| $\mathbf{1}$   | 0.800       | 0.839                | 0.0487 | 0.786       | 0.812                | 0.0331 | 0.773       | 0.776                | 0.0039 |
| $\overline{2}$ | 0.779       | 0.789                | 0.0128 | 0.755       | 0.748                | 0.0093 | 0.731       | 0.696                | 0.0479 |
| 3              | 0.761       | 0.743                | 0.0237 | 0.725       | 0.688                | 0.0510 | 0.685       | 0.620                | 0.0949 |
| 4              | 0.743       | 0.701                | 0.0565 | 0.696       | 0.63                 | 0.0948 | 0.635       | 0.545                | 0.1417 |
| 5              | 0.727       | 0.661                | 0.0908 | 0.667       | 0.574                | 0.1394 | 0.576       | 0.472                | 0.1806 |
| 6              | 0.709       | 0.623                | 0.1213 | 0.637       | 0.517                | 0.1884 | 0.506       | 0.398                | 0.2134 |
| $\overline{7}$ | 0.691       | 0.585                | 0.1534 | 0.602       | 0.462                | 0.2326 | 0.411       | 0.322                | 0.2165 |
| 8              | 0.670       | 0.546                | 0.1851 | 0.560       | 0.407                | 0.2732 | 0.267       | 0.244                | 0.0861 |
| 9              | 0.647       | 0.506                | 0.2179 | 0.502       | 0.353                | 0.2968 | 0.231       | 0.202                | 0.1255 |
| 10             | 0.619       | 0.464                | 0.2504 | 0.413       | 0.300                | 0.2736 | 0.104       | 0.101                | 0.0288 |
| 11             | 0.585       | 0.421                | 0.2803 | 0.274       | 0.245                | 0.1058 |             |                      |        |
| 12             | 0.542       | 0.375                | 0.3081 | 0.268       | 0.233                | 0.1306 |             |                      |        |
| 13             | 0.484       | 0.330                | 0.3182 | 0.231       | 0.193                | 0.1645 |             |                      |        |
| 14             | 0.399       | 0.287                | 0.2807 | 0.101       | 0.094                | 0.0693 |             |                      |        |
| 15             | 0.270       | 0.246                | 0.0889 |             |                      |        |             |                      |        |
| 16             | 0.270       | 0.246                | 0.0889 |             |                      |        |             |                      |        |
| 17             | 0.272       | 0.244                | 0.1029 |             |                      |        |             |                      |        |
| 18             | 0.270       | 0.231                | 0.1444 |             |                      |        |             |                      |        |
| 19             | 0.232       | 0.185                | 0.2026 |             |                      |        |             |                      |        |
| 20             | 0.099       | 0.085                | 0.1414 |             |                      |        |             |                      |        |
| Sum of data    |             | 3.1172               |        |             | 2.0625               |        |             | 1.1395               |        |

**Table5.115** %AAD of liquid composition (x<sub>1</sub>) profile by varying number of stage at %AAD of K-value=+22.77%.

$$
\Delta = \frac{x_{\text{1acurate}} - x_{\text{1accurate}}}{x_{\text{1accurate}}}
$$
\n%Average Absolute Deviation =  $\frac{1}{N} \left[ \sum_{N} \left| \frac{x_{\text{1at } \% AAD} - x_{\text{1accurate}}}{x_{\text{1accurate}}} \right| \right] \times 100$   
\nAt n=20 and +22.77% AAD of K-value = (3.1172x100)/20  
\n= 15.59%  
\nAt n=14 and +22.77% AAD of K-value = (2.0625x100)/14  
\n= 14.7%  
\nAt n=10 and +22.77% AAD of K-value = (1.1395x100)/10  
\n= 11.35%

| Stage          | $X_{1N=20}$ | $X_{1N=20(-9.99\%)}$ | Δ      | $X_{1N=14}$ | $X_{1N=14(-9.99\%)}$ | Δ      | $X_{1N=10}$ | $X_{1N=10(-9.99\%)}$ | Δ      |
|----------------|-------------|----------------------|--------|-------------|----------------------|--------|-------------|----------------------|--------|
| 1              | 0.800       | 0.797                | 0.0038 | 0.786       | 0.785                | 0.0013 | 0.773       | 0.770                | 0.0039 |
| $\overline{2}$ | 0.779       | 0.787                | 0.0103 | 0.755       | 0.777                | 0.0291 | 0.731       | 0.752                | 0.0287 |
| 3              | 0.761       | 0.775                | 0.0184 | 0.725       | 0.765                | 0.0552 | 0.685       | 0.729                | 0.0642 |
| 4              | 0.743       | 0.762                | 0.0256 | 0.696       | 0.749                | 0.0761 | 0.635       | 0.696                | 0.0961 |
| 5              | 0.727       | 0.748                | 0.0289 | 0.667       | 0.729                | 0.0930 | 0.576       | 0.648                | 0.1250 |
| 6              | 0.709       | 0.733                | 0.0339 | 0.637       | 0.702                | 0.1020 | 0.506       | 0.576                | 0.1383 |
| 7              | 0.691       | 0.718                | 0.0391 | 0.602       | 0.668                | 0.1096 | 0.411       | 0.464                | 0.1290 |
| 8              | 0.670       | 0.701                | 0.0463 | 0.560       | 0.622                | 0.1107 | 0.267       | 0.279                | 0.0449 |
| 9              | 0.647       | 0.683                | 0.0556 | 0.502       | 0.559                | 0.1135 | 0.231       | 0.237                | 0.0260 |
| 10             | 0.619       | 0.661                | 0.0679 | 0.413       | 0.459                | 0.1114 | 0.104       | 0.097                | 0.0673 |
| 11             | 0.585       | 0.635                | 0.0855 | 0.274       | 0.286                | 0.0438 |             |                      |        |
| 12             | 0.542       | 0.600                | 0.1070 | 0.268       | 0.277                | 0.0336 |             |                      |        |
| 13             | 0.484       | 0.547                | 0.1302 | 0.231       | 0.233                | 0.0087 |             |                      |        |
| 14             | 0.399       | 0.456                | 0.1429 | 0.101       | 0.093                | 0.0792 |             |                      |        |
| 15             | 0.270       | 0.288                | 0.0667 |             |                      |        |             |                      |        |
| 16             | 0.270       | 0.288                | 0.0667 |             |                      |        |             |                      |        |
| 17             | 0.272       | 0.282                | 0.0368 |             |                      |        |             |                      |        |
| 18             | 0.270       | 0.270                | 0.0000 |             |                      |        |             |                      |        |
| 19             | 0.232       | 0.226                | 0.0259 |             |                      |        |             |                      |        |
| 20             | 0.099       | 0.091                | 0.0808 |             |                      |        |             |                      |        |
| Sum of data    |             |                      | 1.0718 |             |                      | 0.9672 |             |                      | 0.7234 |

**Table5.116** %AAD of liquid composition (x<sub>1</sub>) profile by varying number of stage at %AAD of K-value=-9.99%.

$$
\Delta = \frac{x_{\text{1acurate}} - x_{\text{1accurate}}}{x_{\text{1accurate}}}
$$
\n%Average Absolute Deviation =  $\frac{1}{N} \left[ \sum_{N} \left| \frac{x_{\text{1at %AAD}} - x_{\text{1accurate}}}{x_{\text{1accurate}}} \right| \right] \times 100$   
\nAt n=20 and -9.99%AAD of K-value = (1.0718x100)/20  
\n= 5.36%  
\nAt n=14 and -9.99%AAD of K-value = (0.9672x100)/14  
\n= 6.91%  
\nAt n=10 and -9.99%AAD of K-value = (0.7234x100)/10  
\n= 7.23%

| Stage          | $X_{1N=20}$ | $X_{1N=20(-22.20\%)}$ | Δ      | $X_{1N=14}$ | $X_{1N=14(-22.20\%)}$ | Δ      | $X_{1N=10}$ | $X_{1N=10(-22.20\%)}$ | Δ      |
|----------------|-------------|-----------------------|--------|-------------|-----------------------|--------|-------------|-----------------------|--------|
| $\mathbf{1}$   | 0.800       | 0.760                 | 0.0500 | 0.786       | 0.724                 | 0.0789 | 0.773       | 0.724                 | 0.0634 |
| $\overline{2}$ | 0.779       | 0.740                 | 0.0501 | 0.755       | 0.715                 | 0.0530 | 0.731       | 0.699                 | 0.0438 |
| 3              | 0.761       | 0.721                 | 0.0526 | 0.725       | 0.712                 | 0.0179 | 0.685       | 0.680                 | 0.0073 |
| 4              | 0.743       | 0.706                 | 0.0498 | 0.696       | 0.712                 | 0.0230 | 0.635       | 0.662                 | 0.0425 |
| 5              | 0.727       | 0.695                 | 0.0440 | 0.667       | 0.711                 | 0.0660 | 0.576       | 0.640                 | 0.1111 |
| 6              | 0.709       | 0.688                 | 0.0296 | 0.637       | 0.706                 | 0.1083 | 0.506       | 0.601                 | 0.1877 |
| $\overline{7}$ | 0.691       | 0.685                 | 0.0087 | 0.602       | 0.692                 | 0.1495 | 0.411       | 0.514                 | 0.2506 |
| 8              | 0.670       | 0.683                 | 0.0194 | 0.560       | 0.666                 | 0.1893 | 0.267       | 0.300                 | 0.1236 |
| 9              | 0.647       | 0.681                 | 0.0526 | 0.502       | 0.617                 | 0.2291 | 0.231       | 0.271                 | 0.1732 |
| 10             | 0.619       | 0.676                 | 0.0921 | 0.413       | 0.519                 | 0.2567 | 0.104       | 0.115                 | 0.1058 |
| 11             | 0.585       | 0.665                 | 0.1368 | 0.274       | 0.303                 | 0.1058 |             |                       |        |
| 12             | 0.542       | 0.644                 | 0.1882 | 0.268       | 0.304                 | 0.1343 |             |                       |        |
| 13             | 0.484       | 0.602                 | 0.2438 | 0.231       | 0.274                 | 0.1861 |             |                       |        |
| 14             | 0.399       | 0.512                 | 0.2832 | 0.101       | 0.113                 | 0.1188 |             |                       |        |
| 15             | 0.270       | 0.301                 | 0.1148 |             |                       |        |             |                       |        |
| 16             | 0.270       | 0.298                 | 0.1037 |             |                       |        |             |                       |        |
| 17             | 0.272       | 0.291                 | 0.0699 |             |                       |        |             |                       |        |
| 18             | 0.270       | 0.281                 | 0.0407 |             |                       |        |             |                       |        |
| 19             | 0.232       | 0.246                 | 0.0603 |             |                       |        |             |                       |        |
| 20             | 0.099       | 0.102                 | 0.0303 |             |                       |        |             |                       |        |
| Sum of data    |             |                       | 1.7205 |             |                       | 1.7167 |             |                       | 1.1090 |

**Table5.117** %AAD of liquid composition (x<sub>1</sub>) profile by varying number of stage at %AAD of K-value=-22.20%.

$$
\Delta = \begin{vmatrix} x_{\text{1at %AAD}} - x_{\text{1accurate}} \\ x_{\text{1accurate}} \end{vmatrix}
$$
\n%Average Absolute Deviation =  $\frac{1}{N} \left[ \sum_{N} \left| \frac{x_{\text{1at %AAD}} - x_{\text{1accurate}}}{x_{\text{1accurate}}} \right| \right] \times 100$   
\nAt n=20 and -22.20%AAD of K-value = (1.7205x100)/20  
\n= 8.60%  
\nAt n=14 and -22.20%AAD of K-value = (1.7167x100)/14  
\n= 12.26%  
\nAt n=10 and -22.20%AAD of K-value = (1.1090x100)/10  
\n= 11.09%

| Stage          | $T_{N=20}$ | $T_{N=20(+9.25\%)}$ | Δ      | $T_{N=14}$ | $T_{N=14(+9.25\%)}$ | Δ      | $T_{N=10}$ | $T_{N=10(+9.25\%)}$ | Δ      |
|----------------|------------|---------------------|--------|------------|---------------------|--------|------------|---------------------|--------|
| $\mathbf{1}$   | 351.786    | 352.184             | 0.0011 | 351.827    | 352.255             | 0.0012 | 351.867    | 352.409             | 0.0015 |
| $\overline{2}$ | 351.840    | 352.297             | 0.0013 | 351.921    | 352.403             | 0.0014 | 352.012    | 352.674             | 0.0019 |
| 3              | 351.896    | 352.410             | 0.0015 | 352.028    | 352.557             | 0.0015 | 352.203    | 352.982             | 0.0022 |
| 4              | 351.955    | 352.526             | 0.0016 | 352.147    | 352.724             | 0.0016 | 352.457    | 353.348             | 0.0025 |
| 5              | 352.018    | 352.649             | 0.0018 | 352.282    | 352.915             | 0.0018 | 352.799    | 353.800             | 0.0028 |
| 6              | 352.088    | 352.782             | 0.0020 | 352.439    | 353.149             | 0.0020 | 353.280    | 354.390             | 0.0031 |
| $\overline{7}$ | 352.169    | 352.928             | 0.0022 | 352.634    | 353.454             | 0.0023 | 354.048    | 355.265             | 0.0034 |
| 8              | 352.266    | 353.094             | 0.0024 | 352.898    | 353.873             | 0.0028 | 355.597    | 356.787             | 0.0033 |
| 9              | 352.386    | 353.286             | 0.0026 | 353.304    | 354.476             | 0.0033 | 356.113    | 357.392             | 0.0036 |
| 10             | 352.538    | 353.514             | 0.0028 | 354.027    | 355.372             | 0.0038 | 359.318    | 360.556             | 0.0034 |
| 11             | 352.739    | 353.796             | 0.0030 | 355.505    | 356.752             | 0.0035 |            |                     |        |
| 12             | 353.019    | 354.166             | 0.0032 | 355.582    | 356.923             | 0.0038 |            |                     |        |
| 13             | 353.442    | 354.684             | 0.0035 | 356.110    | 357.704             | 0.0045 |            |                     |        |
| 14             | 354.158    | 355.472             | 0.0037 | 359.443    | 361.239             | 0.0050 |            |                     |        |
| 15             | 355.559    | 356.730             | 0.0033 |            |                     |        |            |                     |        |
| 16             | 355.556    | 356.721             | 0.0033 |            |                     |        |            |                     |        |
| 17             | 355.527    | 356.769             | 0.0035 |            |                     |        |            |                     |        |
| 18             | 355.557    | 356.974             | 0.0040 |            |                     |        |            |                     |        |
| 19             | 356.099    | 357.792             | 0.0048 |            |                     |        |            |                     |        |
| 20             | 359.551    | 361.403             | 0.0052 |            |                     |        |            |                     |        |
| Sum of data    |            | 0.0565              |        |            | 0.0385              |        |            | 0.0280              |        |

**Table5.118** %AAD of temperature profile by varying number of stage at %AAD of K-value=+9.25%.

$$
\Delta = \frac{\left| T_{at \text{ %AAD}} - T_{accurate}}{\left| T_{accurate} \right|} \right|
$$
\n%Average Absolute Deviation =  $\frac{1}{N} \left[ \sum_{N} \left| \frac{T_{at \text{ %AAD}} - T_{accurate}}{\left| T_{accurate} \right|} \right| \right]$  x100  
\nAt n=20 and +9.25%AAD of K-value = (0.0565x100)/20  
\n= 0.28%  
\nAt n=14 and +9.25%AAD of K-value = (0.0385x100)/14  
\n= 0.28%  
\nAt n=10 and +9.25%AAD of K-value = (0.0280x100)/10  
\n= 0.28%

| Stage          | $T_{N=20}$ | $T_{N=20(+22.77%)}$ | Δ      | $T_{N=14}$ | $T_{N=14(+22.77%)}$ | Δ      | $T_{N=10}$ | $T_{N=10(+22.77%)}$ | Δ      |
|----------------|------------|---------------------|--------|------------|---------------------|--------|------------|---------------------|--------|
| $\mathbf{1}$   | 351.786    | 352.811             | 0.0029 | 351.827    | 353.009             | 0.0034 | 351.867    | 353.268             | 0.0040 |
| 2              | 351.840    | 353.173             | 0.0038 | 351.921    | 353.487             | 0.0044 | 352.012    | 353.896             | 0.0054 |
| 3              | 351.896    | 353.518             | 0.0046 | 352.028    | 353.968             | 0.0055 | 352.203    | 354.558             | 0.0067 |
| 4              | 351.955    | 353.855             | 0.0054 | 352.147    | 354.467             | 0.0066 | 352.457    | 355.272             | 0.0080 |
| 5              | 352.018    | 354.190             | 0.0062 | 352.282    | 354.995             | 0.0077 | 352.799    | 356.050             | 0.0092 |
| 6              | 352.088    | 354.530             | 0.0069 | 352.439    | 355.559             | 0.0089 | 353.280    | 356.916             | 0.0103 |
| $\overline{7}$ | 352.169    | 354.885             | 0.0077 | 352.634    | 356.162             | 0.0100 | 354.048    | 357.926             | 0.0110 |
| 8              | 352.266    | 355.263             | 0.0085 | 352.898    | 356.805             | 0.0111 | 355.597    | 359.179             | 0.0101 |
| 9              | 352.386    | 355.676             | 0.0093 | 353.304    | 357.493             | 0.0119 | 356.113    | 359.973             | 0.0108 |
| 10             | 352.538    | 356.133             | 0.0102 | 354.027    | 358.256             | 0.0119 | 359.318    | 362.840             | 0.0098 |
| 11             | 352.739    | 356.643             | 0.0111 | 355.505    | 359.161             | 0.0103 |            |                     |        |
| 12             | 353.019    | 357.205             | 0.0119 | 355.582    | 359.371             | 0.0107 |            |                     |        |
| 13             | 353.442    | 357.815             | 0.0124 | 356.110    | 360.171             | 0.0114 |            |                     |        |
| 14             | 354.158    | 358.463             | 0.0122 | 359.443    | 363.108             | 0.0102 |            |                     |        |
| 15             | 355.559    | 359.141             | 0.0101 |            |                     |        |            |                     |        |
| 16             | 355.556    | 359.133             | 0.0101 |            |                     |        |            |                     |        |
| 17             | 355.527    | 359.173             | 0.0103 |            |                     |        |            |                     |        |
| 18             | 355.557    | 359.412             | 0.0108 |            |                     |        |            |                     |        |
| 19             | 356.099    | 360.348             | 0.0119 |            |                     |        |            |                     |        |
| 20             | 359.551    | 363.558             | 0.0111 |            |                     |        |            |                     |        |
| Sum of data    |            |                     | 0.1773 |            |                     | 0.1239 |            |                     | 0.0852 |

**Table5.119** %AAD of temperature profile by varying number of stage at %AAD of K-value = +22.77%.

$$
\Delta = \frac{\mathsf{T}_{\text{at %AAD}} - \mathsf{T}_{\text{accurate}}}{\mathsf{T}_{\text{accurate}}}
$$
\n%Average Absolute Deviation =  $\frac{1}{N} \left[ \sum_{N} \left| \frac{\mathsf{T}_{\text{at %AAD}} - \mathsf{T}_{\text{accurate}}}{\mathsf{T}_{\text{accurate}}}\right| \right] \times 100$   
\nAt n=20 and +22.77%AAD of K-value = (0.1773x100)/20  
\n= 0.89%  
\nAt n=14 and +22.77%AAD of K-value = (0.1239x100)/14  
\n= 0.89%  
\nAt n=10 and +22.77%AAD of K-value = (0.0852x100)/10  
\n= 0.85%

| Stage          | $T_{N=20}$ | $T_{N=20(-9.99\%)}$ | Δ      | $T_{N=14}$ | $T_{N=14(-9.99\%)}$ | Δ      | $T_{N=10}$ | $T_{N=10(-9.99\%)}$ | Δ      |
|----------------|------------|---------------------|--------|------------|---------------------|--------|------------|---------------------|--------|
| 1              | 351.786    | 351.200             | 0.0017 | 351.827    | 351.205             | 0.0018 | 351.867    | 351.227             | 0.0018 |
| $\overline{2}$ | 351.840    | 351.213             | 0.0018 | 351.921    | 351.220             | 0.0020 | 352.012    | 351.262             | 0.0021 |
| 3              | 351.896    | 351.231             | 0.0019 | 352.028    | 351.242             | 0.0022 | 352.203    | 351.320             | 0.0025 |
| 4              | 351.955    | 351.253             | 0.0020 | 352.147    | 351.275             | 0.0025 | 352.457    | 351.419             | 0.0029 |
| 5              | 352.018    | 351.281             | 0.0021 | 352.282    | 351.325             | 0.0027 | 352.799    | 351.599             | 0.0034 |
| 6              | 352.088    | 351.314             | 0.0022 | 352.439    | 351.402             | 0.0029 | 353.280    | 351.938             | 0.0038 |
| $\overline{7}$ | 352.169    | 351.355             | 0.0023 | 352.634    | 351.521             | 0.0032 | 354.048    | 352.619             | 0.0040 |
| 8              | 352.266    | 351.404             | 0.0024 | 352.898    | 351.711             | 0.0034 | 355.597    | 354.232             | 0.0038 |
| 9              | 352.386    | 351.464             | 0.0026 | 353.304    | 352.032             | 0.0036 | 356.113    | 354.771             | 0.0038 |
| 10             | 352.538    | 351.543             | 0.0028 | 354.027    | 352.652             | 0.0039 | 359.318    | 358.296             | 0.0028 |
| 11             | 352.739    | 351.651             | 0.0031 | 355.505    | 354.152             | 0.0038 |            |                     |        |
| 12             | 353.019    | 351.815             | 0.0034 | 355.582    | 354.256             | 0.0037 |            |                     |        |
| 13             | 353.442    | 352.097             | 0.0038 | 356.110    | 354.824             | 0.0036 |            |                     |        |
| 14             | 354.158    | 352.673             | 0.0042 | 359.443    | 358.488             | 0.0027 |            |                     |        |
| 15             | 355.559    | 354.129             | 0.0040 |            |                     |        |            |                     |        |
| 16             | 355.556    | 354.141             | 0.0040 |            |                     |        |            |                     |        |
| 17             | 355.527    | 354.198             | 0.0037 |            |                     |        |            |                     |        |
| 18             | 355.557    | 354.345             | 0.0034 |            |                     |        |            |                     |        |
| 19             | 356.099    | 354.926             | 0.0033 |            |                     |        |            |                     |        |
| 20             | 359.551    | 358.612             | 0.0026 |            |                     |        |            |                     |        |
| Sum of data    |            |                     | 0.0574 |            |                     | 0.0419 |            |                     | 0.0311 |

**Table5.120** %AAD of temperature profile by varying number of stage at %AAD of K-value = -9.99%.

$$
\Delta = \frac{\left| T_{\text{at %AAD}} - T_{\text{accurate}} \right|}{T_{\text{accurate}}}
$$
\n%Average Absolute Deviation =  $\frac{1}{N} \left[ \sum_{N} \left| \frac{T_{\text{at %AAD}} - T_{\text{accurate}}}{T_{\text{accurate}}} \right| \right] \times 100$   
\nAt n=20 and -9.99%AAD of K-value = (0.0574x100)/20  
\n= 0.29%  
\nAt n=14 and -9.99%AAD of K-value = (0.0419x100)/14  
\n= 0.30%  
\nAt n=10 and -9.99%AAD of K-value = (0.0311x100)/10  
\n= 0.31%

| Stage          | $T_{N=20}$ | $T_{N=20(-22.20\%)}$ | Δ      | $T_{N=14}$ | $T_{N=14(-22.20\%)}$ | Δ      | $T_{N=10}$ | $T_{N=10(-22.20\%)}$ | Δ      |
|----------------|------------|----------------------|--------|------------|----------------------|--------|------------|----------------------|--------|
| $\mathbf{1}$   | 351.786    | 350.491              | 0.0037 | 351.827    | 350.517              | 0.0037 | 351.867    | 350.523              | 0.0038 |
| $\overline{2}$ | 351.840    | 350.508              | 0.0038 | 351.921    | 350.526              | 0.0040 | 352.012    | 350.563              | 0.0041 |
| 3              | 351.896    | 350.531              | 0.0039 | 352.028    | 350.527              | 0.0043 | 352.203    | 350.604              | 0.0045 |
| 4              | 351.955    | 350.556              | 0.0040 | 352.147    | 350.526              | 0.0046 | 352.457    | 350.650              | 0.0051 |
| 5              | 352.018    | 350.575              | 0.0041 | 352.282    | 350.528              | 0.0050 | 352.799    | 350.718              | 0.0059 |
| 6              | 352.088    | 350.588              | 0.0043 | 352.439    | 350.541              | 0.0054 | 353.280    | 350.862              | 0.0068 |
| $\overline{7}$ | 352.169    | 350.594              | 0.0045 | 352.634    | 350.572              | 0.0058 | 354.048    | 351.258              | 0.0079 |
| 8              | 352.266    | 350.598              | 0.0047 | 352.898    | 350.643              | 0.0064 | 355.597    | 352.715              | 0.0081 |
| 9              | 352.386    | 350.603              | 0.0051 | 353.304    | 350.807              | 0.0071 | 356.113    | 353.001              | 0.0087 |
| 10             | 352.538    | 350.617              | 0.0054 | 354.027    | 351.239              | 0.0079 | 359.318    | 356.112              | 0.0089 |
| 11             | 352.739    | 350.647              | 0.0059 | 355.505    | 352.691              | 0.0079 |            |                      |        |
| 12             | 353.019    | 350.713              | 0.0065 | 355.582    | 352.681              | 0.0082 |            |                      |        |
| 13             | 353.442    | 350.864              | 0.0073 | 356.110    | 352.978              | 0.0088 |            |                      |        |
| 14             | 354.158    | 351.273              | 0.0081 | 359.443    | 356.173              | 0.0091 |            |                      |        |
| 15             | 355.559    | 352.712              | 0.0080 |            |                      |        |            |                      |        |
| 16             | 355.556    | 352.740              | 0.0079 |            |                      |        |            |                      |        |
| 17             | 355.527    | 352.800              | 0.0077 |            |                      |        |            |                      |        |
| 18             | 355.557    | 352.899              | 0.0075 |            |                      |        |            |                      |        |
| 19             | 356.099    | 353.290              | 0.0079 |            |                      |        |            |                      |        |
| 20             | 359.551    | 356.666              | 0.0080 |            |                      |        |            |                      |        |
| Sum of data    |            |                      | 0.1183 |            |                      | 0.0881 |            |                      | 0.0640 |

**Table5.121** %AAD of temperature profile by varying number of stage at %AAD of K-value=-22.20%.

$$
\Delta = \frac{\mathsf{T}_{\text{at %AAD}} - \mathsf{T}_{\text{accurate}}}{\mathsf{T}_{\text{accurate}}}
$$
\n%Average Absolute Deviation =  $\frac{1}{N} \left[ \sum_{N} \frac{\mathsf{T}_{\text{at %AAD}} - \mathsf{T}_{\text{accurate}}}{\mathsf{T}_{\text{accurate}}}\right] \times 100$   
\nAt n=20 and -22.20%AAD of K-value = (0.1183x100)/20  
\n= 0.59%  
\nAt n=14 and -22.20%AAD of K-value = (0.0811x100)/14  
\n= 0.58%  
\nAt n=10 and -22.20%AAD of K-value = (0.0640x100)/10  
\n= 0.64%

# **VITA**

Miss Wantana Somcharoenwattana was born in Bangkok on July 3, 1975. She received Bachelor Degree in Chemical Industry Science from King Mongkut 's Institute of Technology Ladkrabang in 1997.

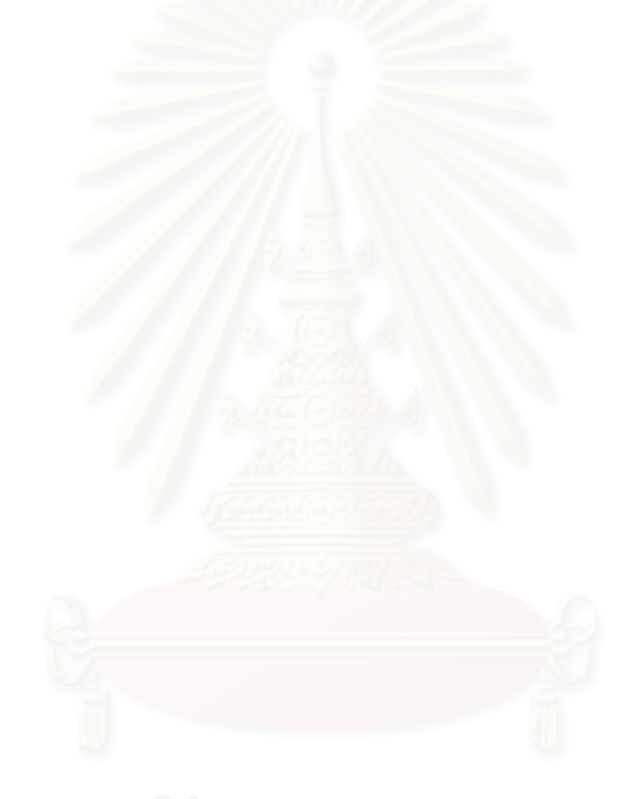